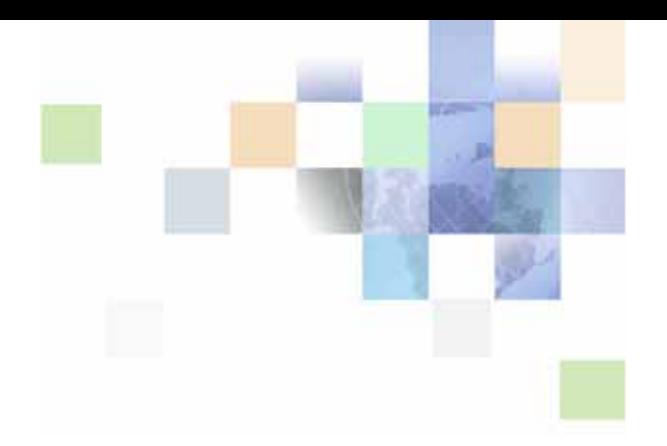

# <span id="page-0-0"></span>**Siebel Object Types Reference**

Version 8.0 December 2006

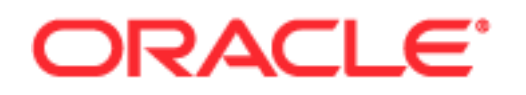

Copyright © 2005, 2006, Oracle. All rights reserved.

The Programs (which include both the software and documentation) contain proprietary information; they are provided under a license agreement containing restrictions on use and disclosure and are also protected by copyright, patent, and other intellectual and industrial property laws. Reverse engineering, disassembly, or decompilation of the Programs, except to the extent required to obtain interoperability with other independently created software or as specified by law, is prohibited.

The information contained in this document is subject to change without notice. If you find any problems in the documentation, please report them to us in writing. This document is not warranted to be errorfree. Except as may be expressly permitted in your license agreement for these Programs, no part of these Programs may be reproduced or transmitted in any form or by any means, electronic or mechanical, for any purpose.

PRODUCT MODULES AND OPTIONS. This guide contains descriptions of modules that are optional and for which you may not have purchased a license. Siebel's Sample Database also includes data related to these optional modules. As a result, your software implementation may differ from descriptions in this guide. To find out more about the modules your organization has purchased, see your corporate purchasing agent or your Siebel sales representative.

If the Programs are delivered to the United States Government or anyone licensing or using the Programs on behalf of the United States Government, the following notice is applicable:

U.S. GOVERNMENT RIGHTS. Programs, software, databases, and related documentation and technical data delivered to U.S. Government customers are "commercial computer software" or "commercial technical data" pursuant to the applicable Federal Acquisition Regulation and agency-specific supplemental regulations. As such, use, duplication, disclosure, modification, and adaptation of the Programs, including documentation and technical data, shall be subject to the licensing restrictions set forth in the applicable Oracle license agreement, and, to the extent applicable, the additional rights set forth in FAR 52.227-19, Commercial Computer Software--Restricted Rights (June 1987). Oracle USA, Inc., 500 Oracle Parkway, Redwood City, CA 94065.

The Programs are not intended for use in any nuclear, aviation, mass transit, medical, or other inherently dangerous applications. It shall be the licensee's responsibility to take all appropriate fail-safe, backup, redundancy and other measures to ensure the safe use of such applications if the Programs are used for such purposes, and we disclaim liability for any damages caused by such use of the Programs.

Oracle, JD Edwards, PeopleSoft, and Siebel are registered trademarks of Oracle Corporation and/or its affiliates. Other names may be trademarks of their respective owners.

The Programs may provide links to Web sites and access to content, products, and services from third parties. Oracle is not responsible for the availability of, or any content provided on, third-party Web sites. You bear all risks associated with the use of such content. If you choose to purchase any products or services from a third party, the relationship is directly between you and the third party. Oracle is not responsible for: (a) the quality of third-party products or services; or (b) fulfilling any of the terms of the agreement with the third party, including delivery of products or services and warranty obligations related to purchased products or services. Oracle is not responsible for any loss or damage of any sort that you may incur from dealing with any third party.

# **Contents**

### **[Chapter 1: What's New in This Release](#page-12-0)**

### **[Chapter 2: Using the Object Types Reference](#page-14-0)**

[Conventions 15](#page-14-1)

[Properties with Consistent Meanings 16](#page-15-0)

[Nonconfigurable Object Types 18](#page-17-0) [Object Types Used by the Siebel Enterprise Integration Manager 18](#page-17-1) [Objects Related to Information Access 19](#page-18-0) [Server Component Objects 19](#page-18-1) [Miscellaneous Objects 20](#page-19-0)

[Hidden Object Types and Properties 21](#page-20-0)

### **[Chapter 3: Siebel Object Types](#page-26-0)**

[Accelerator 27](#page-26-1) [Accelerator Creation 28](#page-27-0) [Accelerator Locale 28](#page-27-1) [Applet 29](#page-28-0) [Applet Browser Script 34](#page-33-0) [Applet Locale 35](#page-34-0) [Applet Message 35](#page-34-1) [Applet Message Locale 36](#page-35-0) [Applet Message Variable 36](#page-35-1) [Applet Message Variable Locale 37](#page-36-0) [Applet Method Menu Item 37](#page-36-1) [Applet Method Menu Item Locale 38](#page-37-0) [Applet Script \(H\) 39](#page-38-0) [Applet Server Script 40](#page-39-0) [Applet Toggle 40](#page-39-1)

#### **Contents** ■

[Applet User Prop 41](#page-40-0) [Applet Web Template 42](#page-41-0) [Applet Web Template Item 43](#page-42-0) [Applet Web Template Item Locale 45](#page-44-0) [Application 45](#page-44-1) [Application Browser Script 48](#page-47-0) [Application Event Services 49](#page-48-0) [Application Find 49](#page-48-1) [Application Locale 50](#page-49-0) [Application Method Menu Item \(H\) 50](#page-49-1) [Application Method Menu Item Locale \(H\) 51](#page-50-0) [Application Server Script 51](#page-50-1) [Application Toolbar \(H\) 52](#page-51-0) [Application User Prop \(H\) 53](#page-52-0) [Assignment Attribute \(H\) 53](#page-52-1) [Assignment Attribute Column \(H\) 55](#page-54-0) [Assignment Criteria \(H\) 56](#page-55-0) [Assignment Criteria Attribute \(H\) 58](#page-57-0) [Assignment Criteria Attribute Locale \(H\) 59](#page-58-0) [Assignment Criteria Locale \(H\) 59](#page-58-1) [Assignment Object \(H\) 60](#page-59-0) [Assignment Object Extension \(H\) 82](#page-81-0) [Assignment User Prop \(H\) 84](#page-83-0) [Attribute 85](#page-84-0) [Attribute Mapping 85](#page-84-1) [Bitmap 86](#page-85-0) [Bitmap Category 87](#page-86-0) [Bitmap Locale 88](#page-87-0) [BusComp Browser Script 88](#page-87-1) [BusComp Server Script 89](#page-88-0) [BusComp View Mode 90](#page-89-0)

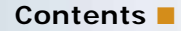

[Business Component 91](#page-90-0) [Business Component User Prop 101](#page-100-0) [Business Object 102](#page-101-0) [Business Object Component 103](#page-102-0) [Business Service 103](#page-102-1) [Business Service Browser Script 105](#page-104-0) [Business Service Locale 105](#page-104-1) [Business Service Method 106](#page-105-0) [Business Service Method Arg 106](#page-105-1) [Business Service Method Arg Locale 108](#page-107-0) [Business Service Method Arg User Prop \(H\) 109](#page-108-0) [Business Service Method Locale 109](#page-108-1) [Business Service Server Script 110](#page-109-0) [Business Service Subsystem 111](#page-110-0) [Business Service User Prop 111](#page-110-1) [Chart 112](#page-111-0) [Chart Element 119](#page-118-0) [Chart Element Locale 124](#page-123-0) [Chart Locale 125](#page-124-0) [Class 125](#page-124-1) [Class Method 127](#page-126-0) [Class Method Menu Item 127](#page-126-1) [Class Method Menu Item Locale 128](#page-127-0) [Class User Prop 128](#page-127-1) [Class User Prop Value 129](#page-128-0) [Column 130](#page-129-0) [Command 135](#page-134-0) [Command Locale 137](#page-136-0) [Content Object 138](#page-137-0) [Content Object View 138](#page-137-1) [Control 139](#page-138-0)

[Control Locale 153](#page-152-0) [Control User Prop 154](#page-153-0) [Data Source \(H\) 155](#page-154-0) [DLL 155](#page-154-1) [Dock Object 156](#page-155-0) [Dock Object Related DObj 157](#page-156-0) [Dock Object Table 158](#page-157-0) [Dock Object Visibility Rule 159](#page-158-0) [Drilldown Object 160](#page-159-0) [Drilldown Object Locale 162](#page-161-0) [Dynamic Candidate \(H\) 163](#page-162-0) [Dynamic Candidate Attribute \(H\) 164](#page-163-0) [Dynamic Candidate Component \(H\) 164](#page-163-1) [Dynamic Candidate Component Col \(H\) 166](#page-165-0) [Dynamic Candidate Locale \(H\) 166](#page-165-1) [Dynamic Drilldown Destination 167](#page-166-0) [EIM Explicit Primary Mapping 168](#page-167-0) [EIM Interface Table 168](#page-167-1) [EIM Interface Table Column 169](#page-168-0) [EIM Table Mapping 172](#page-171-0) [Entity 172](#page-171-1) [Entity Attribute \(H\) 173](#page-172-0) [Entity Physical Relation \(H\) 174](#page-173-0) [Entity Relation 175](#page-174-0) [Entity Relationship Diagram 175](#page-174-1) [External Search Engine \(H\) 176](#page-175-0) [Field 177](#page-176-0) [Field Locale 186](#page-185-0) [Field User Prop 186](#page-185-1) [Find 187](#page-186-0) [Find Field 188](#page-187-0)

**6** 

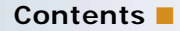

[Find Field Locale 189](#page-188-0) [Find Locale 189](#page-188-1) [Find Pick View 190](#page-189-0) [Find View 191](#page-190-0) [Foreign Key Mapping 191](#page-190-1) [Foreign Key Mapping Column 192](#page-191-0) [Help Id 193](#page-192-0) [HTML Hierarchy Bitmap 194](#page-193-0) [Icon 195](#page-194-0) [Icon Map 195](#page-194-1) [Import Aux Field 196](#page-195-0) [Import Field 196](#page-195-1) [Import Field Column 197](#page-196-0) [Import Field Locale 197](#page-196-1) [Import Field Map 198](#page-197-0) [Import Key Field 199](#page-198-0) [Import Object 199](#page-198-1) [Import Source 199](#page-198-2) [Index 200](#page-199-0) [Index Column 201](#page-200-0) [Integration Component 202](#page-201-0) [Integration Component Field 203](#page-202-0) [Integration Component Field User Prop 206](#page-205-0) [Integration Component Key 207](#page-206-0) [Integration Component Key Field 208](#page-207-0) [Integration Component User Prop 209](#page-208-0) [Integration Object 209](#page-208-1) [Integration Object User Prop 210](#page-209-0) [Interface Table User Key Usage 211](#page-210-0) [Join 212](#page-211-0) [Join Constraint 213](#page-212-0)

[Join Specification 213](#page-212-1) [Link 215](#page-214-0) [List 220](#page-219-0) [List Column 222](#page-221-0) [List Column Locale 229](#page-228-0) [List Column User Prop 230](#page-229-0) [List Locale 230](#page-229-1) [Menu 231](#page-230-0) [Menu Item 231](#page-230-1) [Menu Item Locale 232](#page-231-0) [Message 232](#page-231-1) [Message Category 233](#page-232-0) [Message Locale 233](#page-232-1) [Multi Value Field 234](#page-233-0) [Multi Value Link 235](#page-234-0) [MVF Pick Map 240](#page-239-0) [MVF Pick Map UpdOnlyIfNull 241](#page-240-0) [Page Tab 242](#page-241-0) [Page Tab Locale 242](#page-241-1) [Pager Object 243](#page-242-0) [Pick List 244](#page-243-0) [Pick Map 247](#page-246-0) [Pick Map UpdOnlyIfNull 248](#page-247-0) [Project 249](#page-248-0) [Report 250](#page-249-0) [Report Field 254](#page-253-0) [Report Locale 255](#page-254-0) [Repository 255](#page-254-1) [Schema Maintenance 256](#page-255-0) [Screen 256](#page-255-1) [Screen Locale 258](#page-257-0)

**8** 

**Contents** ■

[Screen Menu Item 258](#page-257-1) [Screen Menu Item Locale 259](#page-258-0) [Screen View 259](#page-258-1) [Screen View Locale 262](#page-261-0) [Search Category 263](#page-262-0) [Search Custom Result Field 264](#page-263-0) [Search Custom Result Field Locale 265](#page-264-0) [Search Definition 265](#page-264-1) [Search Definition Category 266](#page-265-0) [Search Definition Category Locale 267](#page-266-0) [Search Engine 267](#page-266-1) [Search Engine Field \(H\) 268](#page-267-0) [Search Engine Field Locale \(H\) 269](#page-268-0) [Search Engine Pick View \(H\) 270](#page-269-0) [Search Engine Table \(H\) 270](#page-269-1) [Search Engine Table Locale \(H\) 271](#page-270-0) [Search Filter Field 272](#page-271-0) [Search Index 273](#page-272-0) [Search Index Field Map 273](#page-272-1) [Search Pick View 274](#page-273-0) [Search Result Field 275](#page-274-0) [Search Table 276](#page-275-0) [Search Visibility View 276](#page-275-1) [Server Component Event Subtype 276](#page-275-2) [Server Component Event Type 277](#page-276-0) [Server Component Parameter 277](#page-276-1) [Server Component State Value 279](#page-278-0) [Server Component Statistic 279](#page-278-1) [Server Component Subsystem 280](#page-279-0) [Server Component Type 280](#page-279-1) [Single Value Field 281](#page-280-0)

[String \(H\) 285](#page-284-0) [String Map \(H\) 285](#page-284-1) [Sub Report 285](#page-284-2) [Sub Report Field 287](#page-286-0) [SVF Pick Map 287](#page-286-1) [SVF Pick Map UpdOnlyIfNull 288](#page-287-0) [Symbolic String \(H\) 289](#page-288-0) [Symbolic String Locale 291](#page-290-0) [System Activity Object 291](#page-290-1) [Table 292](#page-291-0) [Task 295](#page-294-0) [Task Branch 297](#page-296-0) [Task Branch Criteria 298](#page-297-0) [Task Branch Criteria Value 299](#page-298-0) [Task Chapter 300](#page-299-0) [Task Chapter Locale 300](#page-299-1) [Task Event 301](#page-300-0) [Task Event IO Argument 302](#page-301-0) [Task Group 303](#page-302-0) [Task Group Item 303](#page-302-1) [Task Group Locale 304](#page-303-0) [Task Locale 305](#page-304-0) [Task Metric 305](#page-304-1) [Task Property 306](#page-305-0) [Task Step 307](#page-306-0) [Task Step Context 311](#page-310-0) [Task Step IO Argument 312](#page-311-0) [Task Step Locale 313](#page-312-0) [Text Style \(H\) 313](#page-312-1) [Toolbar 314](#page-313-0) [Toolbar Item 315](#page-314-0)

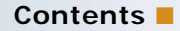

[Toolbar Item Locale 317](#page-316-0) [Toolbar Locale 318](#page-317-0) [Tree 318](#page-317-1) [Tree Node 319](#page-318-0) [Tree Node Locale 321](#page-320-0) [Type 321](#page-320-1) [User Key 322](#page-321-0) [User Key Attribute 323](#page-322-0) [User Key Attribute Join 323](#page-322-1) [User Key Attribute Tree Node 324](#page-323-0) [User Key Column 324](#page-323-1) [View 325](#page-324-0) [View Locale 330](#page-329-0) [View Report 331](#page-330-0) [View Report Locale 332](#page-331-0) [View Task Group 332](#page-331-1) [View Task Group Locale 333](#page-332-0) [View User Prop \(H\) 334](#page-333-0) [View Web Template 334](#page-333-1) [View Web Template Item 335](#page-334-0) [View Web Template Item Locale 336](#page-335-0) [Web Page 337](#page-336-0) [Web Page Item 338](#page-337-0) [Web Page Item Locale 339](#page-338-0) [Web Page Item Parameter 339](#page-338-1) [Web Page Locale \(H\) 340](#page-339-0) [Web Template 340](#page-339-1) [Web Template File 340](#page-339-2) [WF Branch Connector \(H\) 341](#page-340-0) [WF Branch Criteria \(H\) 341](#page-340-1) [WF Branch Criteria Value \(H\) 344](#page-343-0)

[WF Process Metric 344](#page-343-1) [WF Process Prop 345](#page-344-0) [WF Step 346](#page-345-0) [WF Step Branch \(H\) 349](#page-348-0) [WF Step I/O Argument \(H\) 352](#page-351-0) [WF Step Recipient \(H\) 353](#page-352-0) [Workflow Policy Column \(H\) 355](#page-354-0) [Workflow Policy Component 355](#page-354-1) [Workflow Policy Component Col 357](#page-356-0) [Workflow Policy Object \(H\) 358](#page-357-0) [Workflow Policy Program \(H\) 358](#page-357-1) [Workflow Policy Program Arg 359](#page-358-0) [Workflow Process 360](#page-359-0)

### **[Index](#page-362-0)**

### <span id="page-12-0"></span>**What's New in Siebel Object Types Reference, Version 8.0**

[Table 1](#page-12-1) lists changes in this version of the documentation to support release 8.0 of the software.

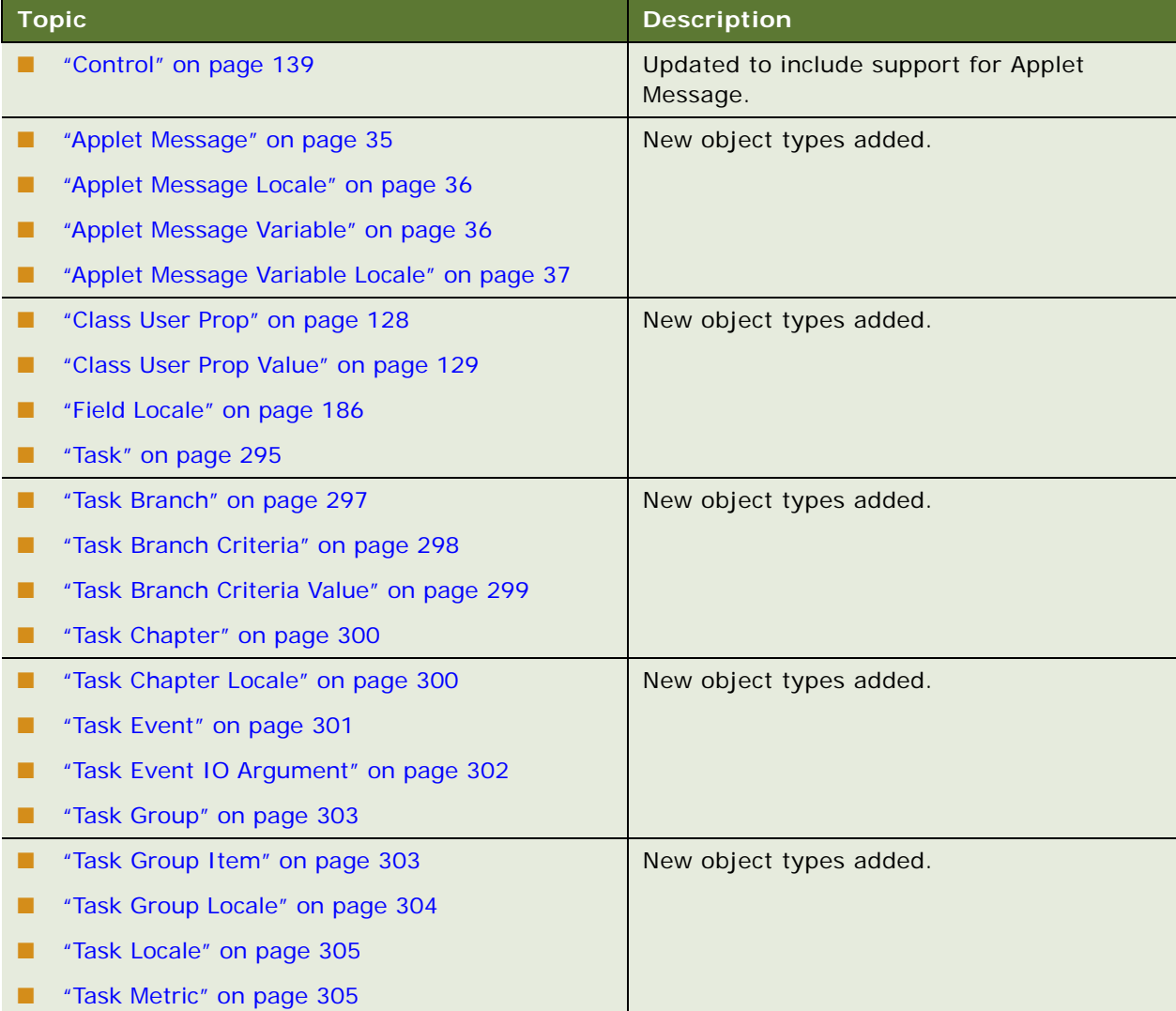

<span id="page-12-1"></span>Table 1. What's New in Siebel Object Types Reference, Version 8.0

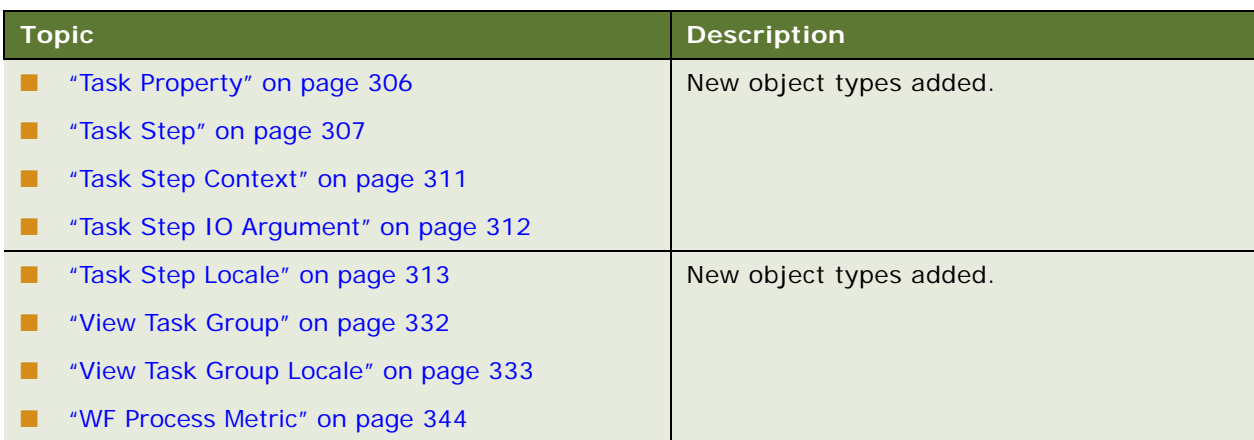

Table 1. What's New in Siebel Object Types Reference, Version 8.0

# <span id="page-14-0"></span>**2 Using the Object Types Reference**

The following sections explain how to get the best use of Object Types information:

- Conventions used in the object type descriptions. Read ["Conventions" on page 15](#page-14-1).
- Properties that appear in many object types are described in "Properties with Consistent [Meanings" on page 16](#page-15-0).
- Oracle's Siebel Tools provides many object types that developers can modify. There are also internal object types that you should not modify. These are listed in ["Nonconfigurable Object](#page-17-0)  [Types" on page 18.](#page-17-0)
- Several object types and properties are no longer visible in Siebel applications. These are listed in ["Hidden Object Types and Properties" on page 21](#page-20-0).

# <span id="page-14-1"></span>**Conventions**

The following conventions apply to object usage and the contents of this documentation:

- You must spell object names as they are listed in the documentation.
- A constant is case-sensitive and is usually spelled with all uppercase characters. Examples are TRUE and FALSE for Boolean fields.
- In property description tables, the Property column contains one of the following values:
	- (**R) Required.** You must make an entry for this property, either to complete data entry for the record or for the object definition to work correctly.
	- **(O) Optional.** You are not required to enter a value.
	- **(S) System.** The system supplies a value, which you cannot alter.

**(H)** marks object types and properties that are not used by the Web Client. These are hidden from view and are not listed in the Object Explorer. If an object type is hidden its properties are also hidden. To reveal hidden object types and hidden properties, change the ClientConfigurationMode argument in the configuration file for Siebel Tools (tools.cfg).

### *To access hidden object properties*

- **1** Exit Siebel Tools.
- **2** Open the tools.cfg file and change the ClientConfigurationMode argument to All.
- **3** Save the file and restart Siebel Tools.

The hidden object types and properties are now visible in Siebel Tools.

The following information details how to access object properties in Siebel Tools.

When first logging into Tools, the Object Explorer contains a listing of the most commonly used object types. The following instructions explain how to display more of the available object types.

### *To access object types*

- **1** Start Siebel Tools.
- **2** Choose View > Options.

The Development Tools Options dialog box opens.

**3** Click the Object Explorer tab.

The check boxes indicate which objects are visible. A box with a gray background indicates that at least one object within the hierarchy is not checked. A box with a white background indicates that all objects within its hierarchy are checked.

- **4** To make an object visible, check its box.
- **5** To make your changes active, click OK.

The Object Explorer now contains the object types you wish to use.

# <span id="page-15-0"></span>**Properties with Consistent Meanings**

The following properties have consistent meanings across object types.

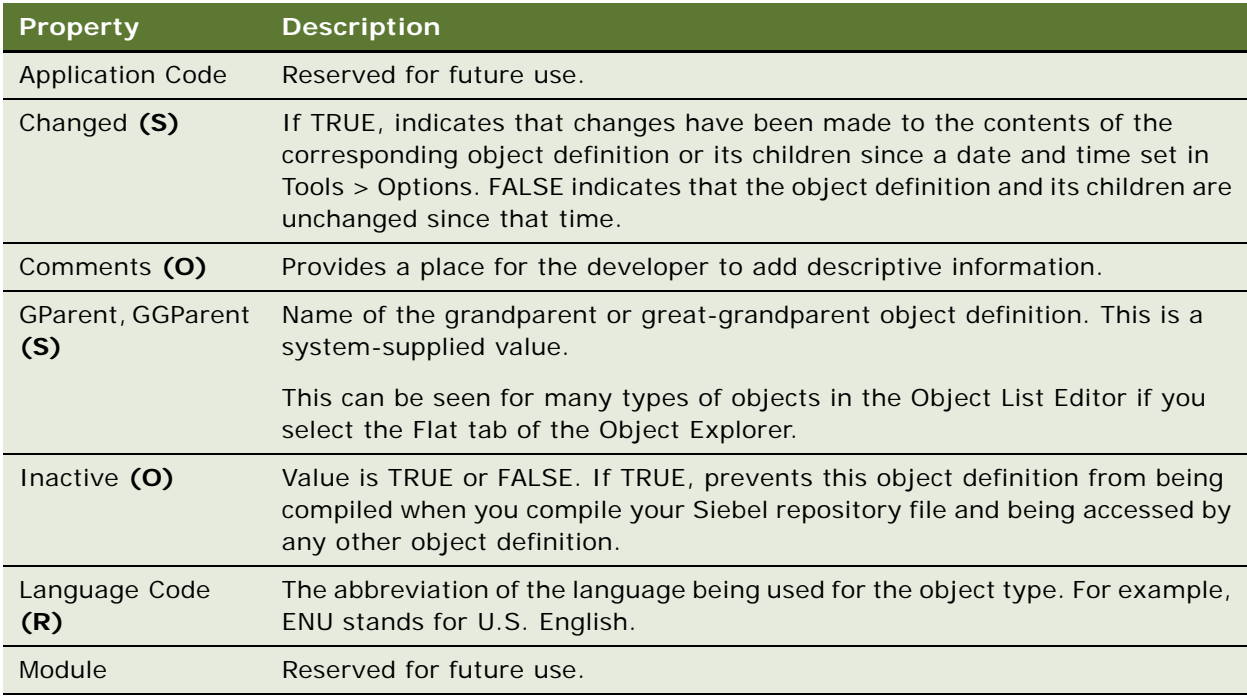

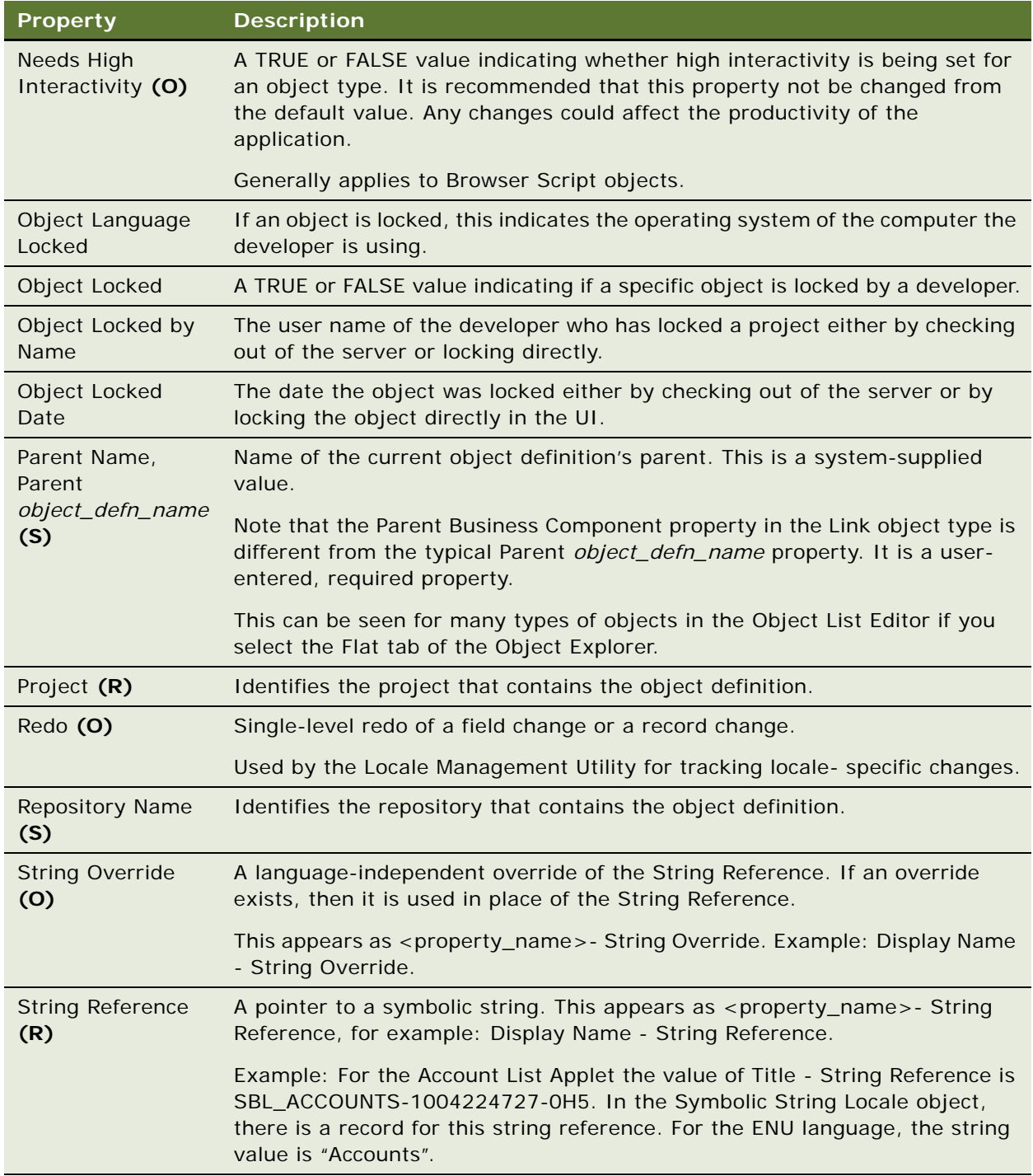

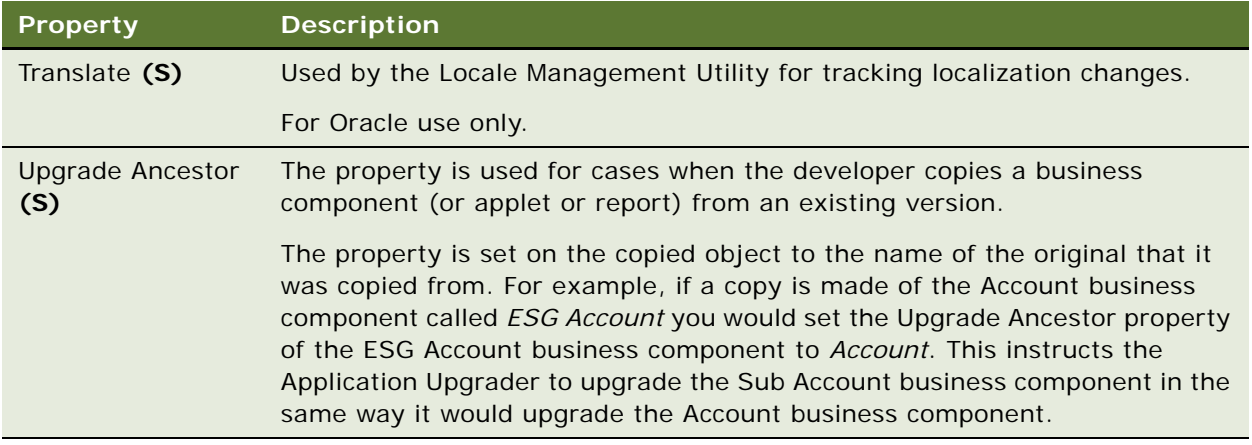

# <span id="page-17-0"></span>**Nonconfigurable Object Types**

The object types listed in this topic are used to manage the repository, or are for use by Oracle only and are not available for customer developers to configure.

- ["Object Types Used by the Siebel Enterprise Integration Manager" on page 18](#page-17-1)
- ["Objects Related to Information Access" on page 19](#page-18-0)
- ["Server Component Objects" on page 19](#page-18-1)
- *"Miscellaneous Objects"* on page 20

**CAUTION:** Do not modify any of these object types. Any modification can adversely affect the performance and operation of your implementation.

### <span id="page-17-1"></span>**Object Types Used by the Siebel Enterprise Integration Manager**

The following object types are used by the Siebel Enterprise Integration Manager:

- ["Attribute" on page 85](#page-84-2)
- ["Attribute Mapping" on page 85](#page-84-3)
- ["EIM Explicit Primary Mapping" on page 168](#page-167-2)
- ["EIM Interface Table" on page 168](#page-167-3)
- ["EIM Interface Table Column" on page 169](#page-168-1)
- ["EIM Table Mapping" on page 172](#page-171-2)
- ["Foreign Key Mapping" on page 191](#page-190-2)
- ["Foreign Key Mapping Column" on page 192](#page-191-1)
- ["Interface Table User Key Usage" on page 211](#page-210-1)
- ["User Key" on page 322](#page-321-1)
- ["User Key Attribute" on page 323](#page-322-2)
- ["User Key Attribute Join" on page 323](#page-322-3)
- ["User Key Attribute Tree Node" on page 324](#page-323-2)
- ["User Key Column" on page 324](#page-323-3)

#### **See Also**

["Nonconfigurable Object Types" on page 18](#page-17-0)

### <span id="page-18-0"></span>**Objects Related to Information Access**

The following objects are for information access:

**CAUTION:** Do not modify any of these object types. Any modification can adversely affect the performance and operation of your implementation.

- ["Dock Object" on page 156](#page-155-1)
- ["Dock Object Visibility Rule" on page 159](#page-158-1)
- ["Dock Object Table" on page 158](#page-157-1)
- ["Dock Object Related DObj" on page 157](#page-156-1)

#### **See Also**

["Nonconfigurable Object Types" on page 18](#page-17-0)

### <span id="page-18-1"></span>**Server Component Objects**

The following objects are related to server components:

- ["Server Component Event Subtype" on page 276](#page-275-3)
- ["Server Component Event Type" on page 277](#page-276-2)
- ["Server Component Parameter" on page 277](#page-276-3)
- ["Server Component State Value" on page 279](#page-278-2)
- ["Server Component Statistic" on page 279](#page-278-3)
- ["Server Component Subsystem" on page 280](#page-279-2)
- ["Server Component Type" on page 280](#page-279-3)

### **See Also**

["Nonconfigurable Object Types" on page 18](#page-17-0)

### <span id="page-19-0"></span>**Miscellaneous Objects**

The following objects do not belong in any other categories:

- ["Class" on page 125](#page-124-2)
- ["Class Method" on page 127](#page-126-2)
- ["Class Method Menu Item" on page 127](#page-126-3)
- ["Class Method Menu Item Locale" on page 128](#page-127-3)
- ["DLL" on page 155](#page-154-2)
- ["Repository" on page 255](#page-254-2)
- String (H)
- String Map (H)
- ["Type" on page 321](#page-320-2)

**See Also** ["Nonconfigurable Object Types" on page 18](#page-17-0)

# <span id="page-20-1"></span><span id="page-20-0"></span>**Hidden Object Types and Properties**

The object types and properties listed in this topic are not used in Web Client mode. These object types and properties are hidden in Siebel Tools.

**NOTE:** To make these object properties visible, in the Tools configuration file, set ClientConfigurationMode = All. These object properties are denoted with (H) in [Siebel Object](#page-26-2)  [Types on page 27.](#page-26-2) For more information on accessing object properties, read [Conventions on page 15](#page-14-1).

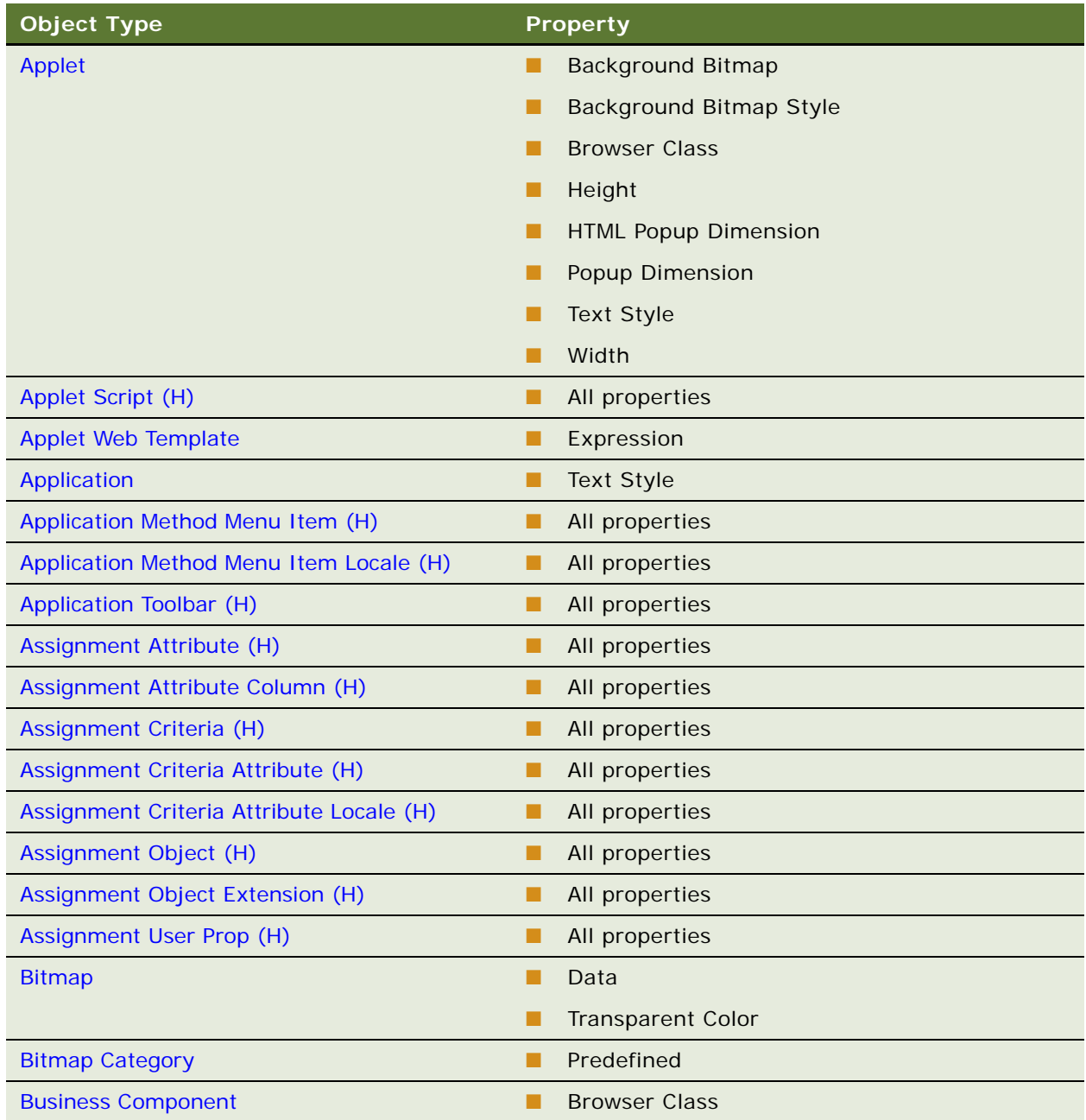

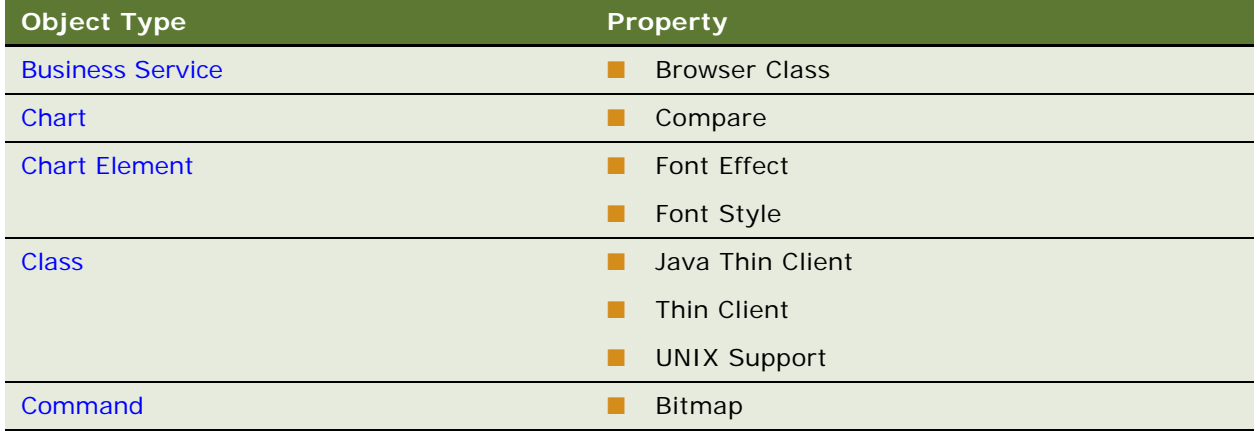

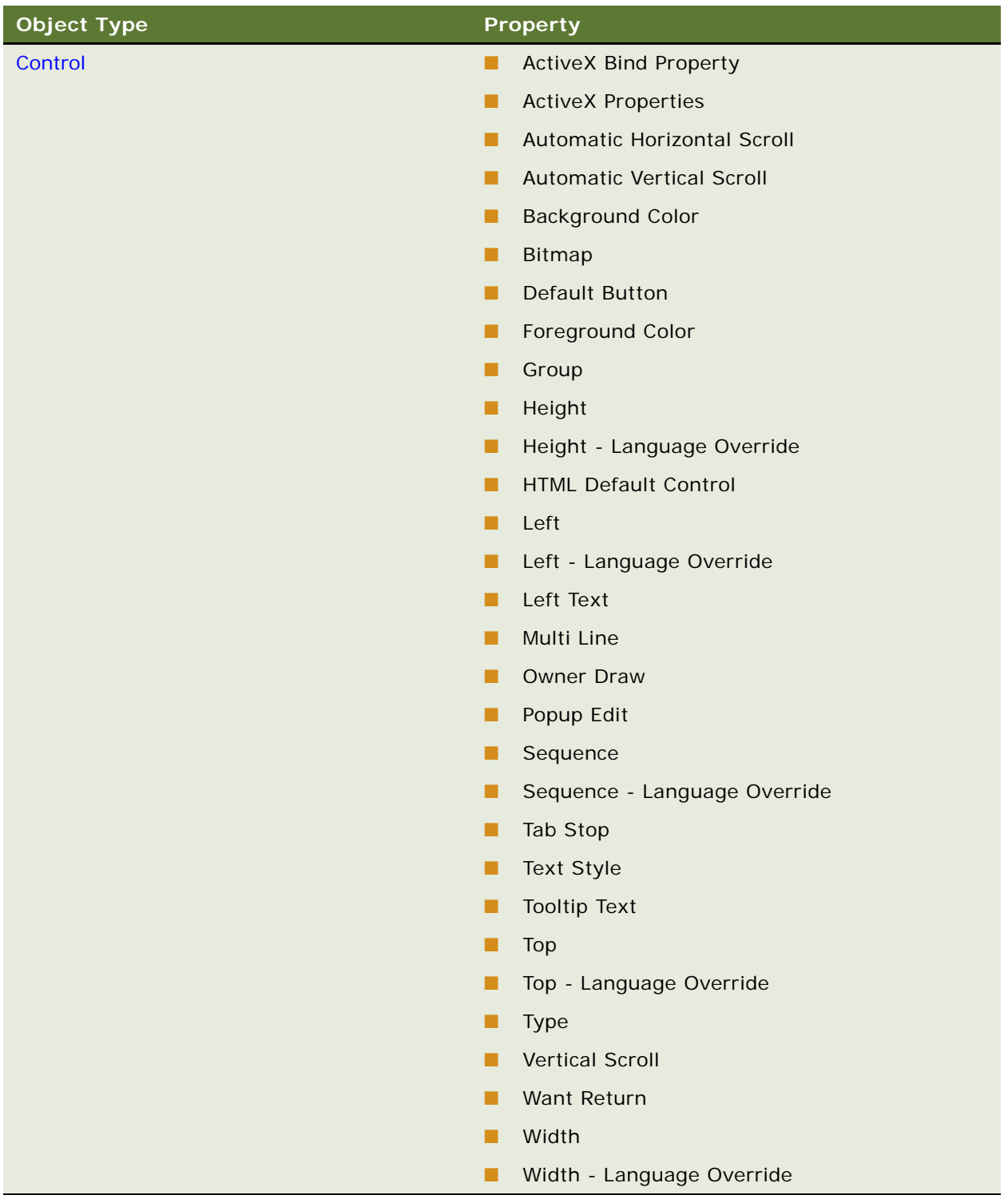

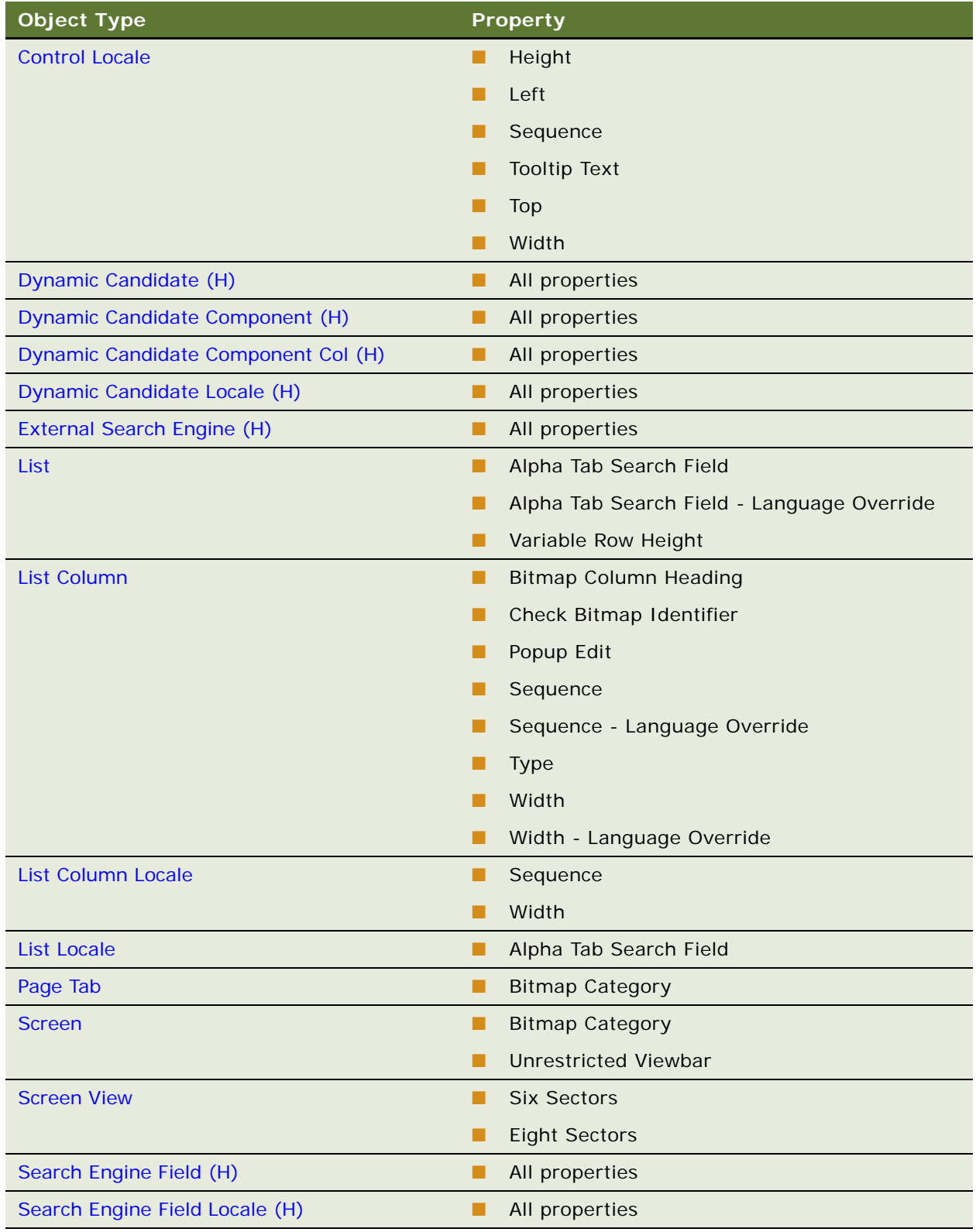

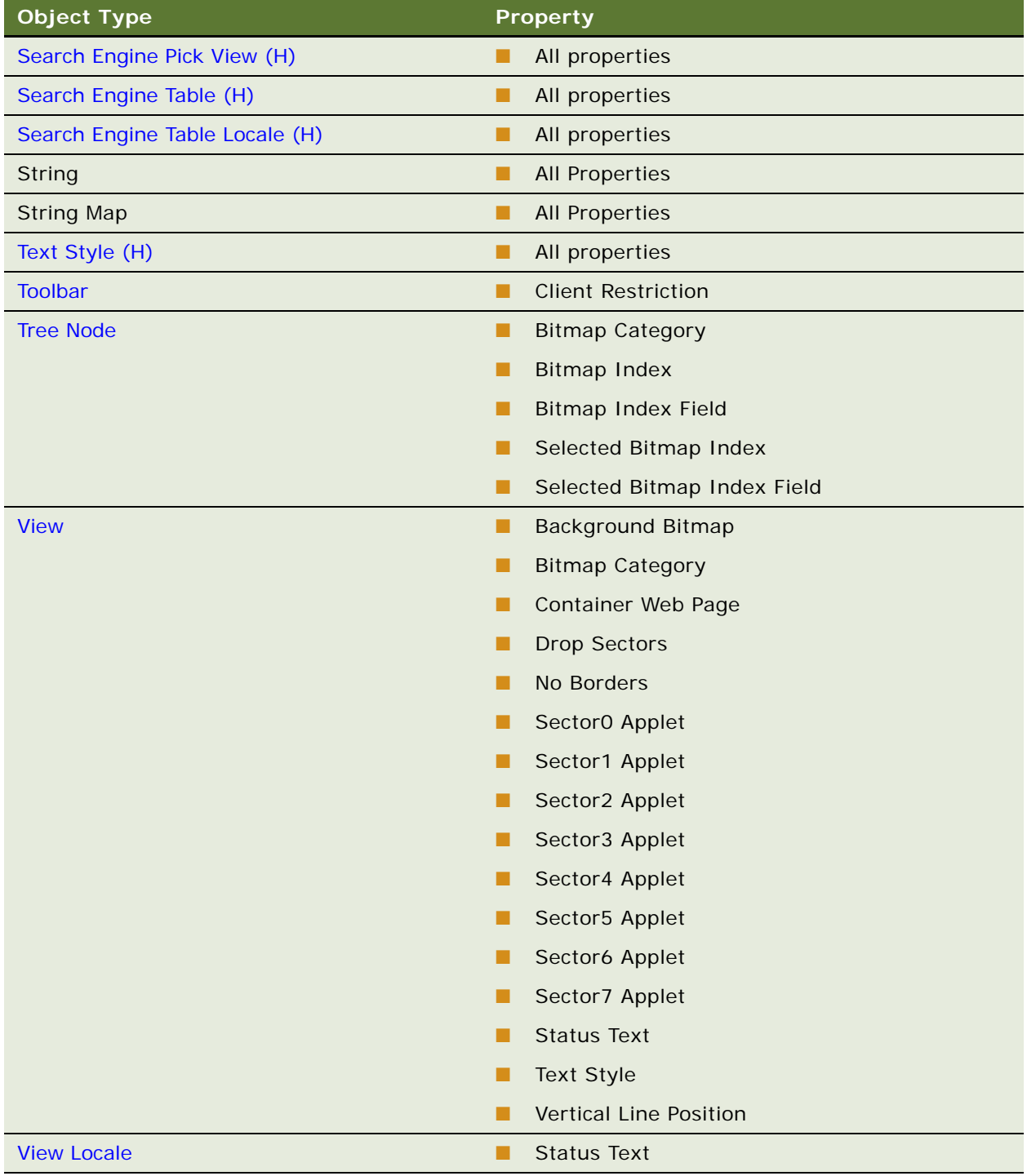

**NOTE:** Your Siebel application implementation may not have all features described in this documentation, depending on which software modules you have purchased.

**Siebel Object Types Reference** Version 8.0 **26** 

<span id="page-26-2"></span><span id="page-26-0"></span>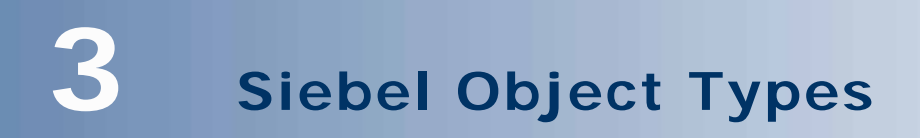

Double-click the Siebel Object Types book in the Contents tab to see the list of tags.

# <span id="page-26-1"></span>**Accelerator**

[Siebel Object Types](#page-26-0) > [Command](#page-134-0) > Accelerator

Defines an accelerator key sequence for each browser platform for a menu item that uses this command.

#### **Properties**

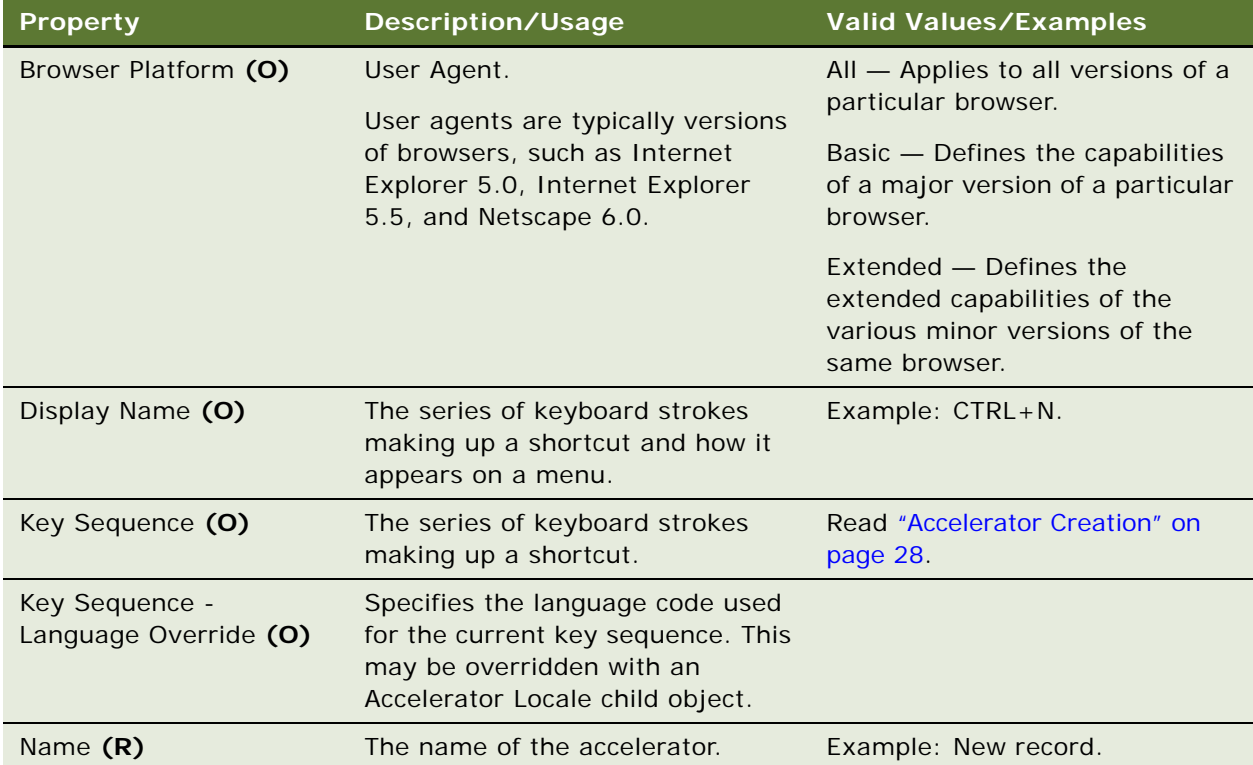

### **See Also**

["Accelerator Locale" on page 28](#page-27-1) ["Command" on page 135](#page-134-0)

# <span id="page-27-0"></span>**Accelerator Creation**

[Siebel Object Types](#page-26-0) > [Command](#page-134-0) > [Accelerator](#page-26-1) Specify an accelerator using the following format: Accelerator: | modifiers "+" name | modifier + name ", " accelerator Modifiers: | modifier | modifier "+" modifiers Modifier: Ctrl | Alt | Shift Name: 0-9 | A-Z | F{0-24} | key\_code | constant For key\_code, use a three-symbol decimal code such as "128" or a four-symbol hex code such as "0x10". Constant: INSERT | DEL | LEFT | RIGHT | UP | DOWN | HOME | END | PAGEUP | PGUP | PAGEDOWN | PGDN | SPACE | TAB | ENTER The syntax is not case-sensitive: Examples:

 $\Box$  Ctrl+F10, Alt+A

- Ctrl+ INSERT
- $\Box$  Ctrl + Alt + 0x221

Your accelerator is used if there is a menu or toolbar item defined with the command field containing the command with your accelerator.

## <span id="page-27-1"></span>**Accelerator Locale**

[Siebel Object Types](#page-26-0) > [Command](#page-134-0) > [Accelerator](#page-26-1) > Accelerator Locale

Represents language-specific overrides used with the Accelerator object type.

#### **Properties**

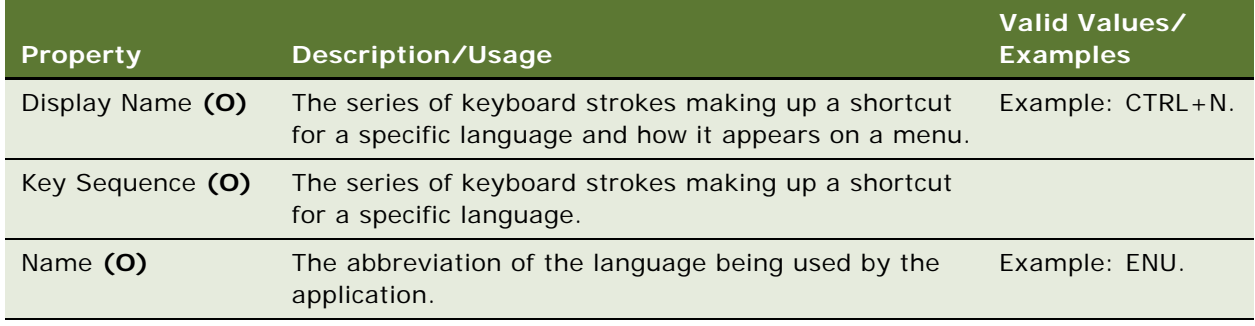

**See Also** ["Accelerator" on page 27](#page-26-1) ["Command" on page 135](#page-134-0)

# <span id="page-28-1"></span><span id="page-28-0"></span>**Applet**

[Siebel Object Types](#page-26-0) > Applet

Defines a list or form applet (or a specialized applet type such as chart applet, Web applet, tree applet, or file attachment applet) to be included in views. The applet is responsible for displaying the data to the user and contains the control or list column layout information (through child object definitions).

You can add user properties to applets.

### **Properties**

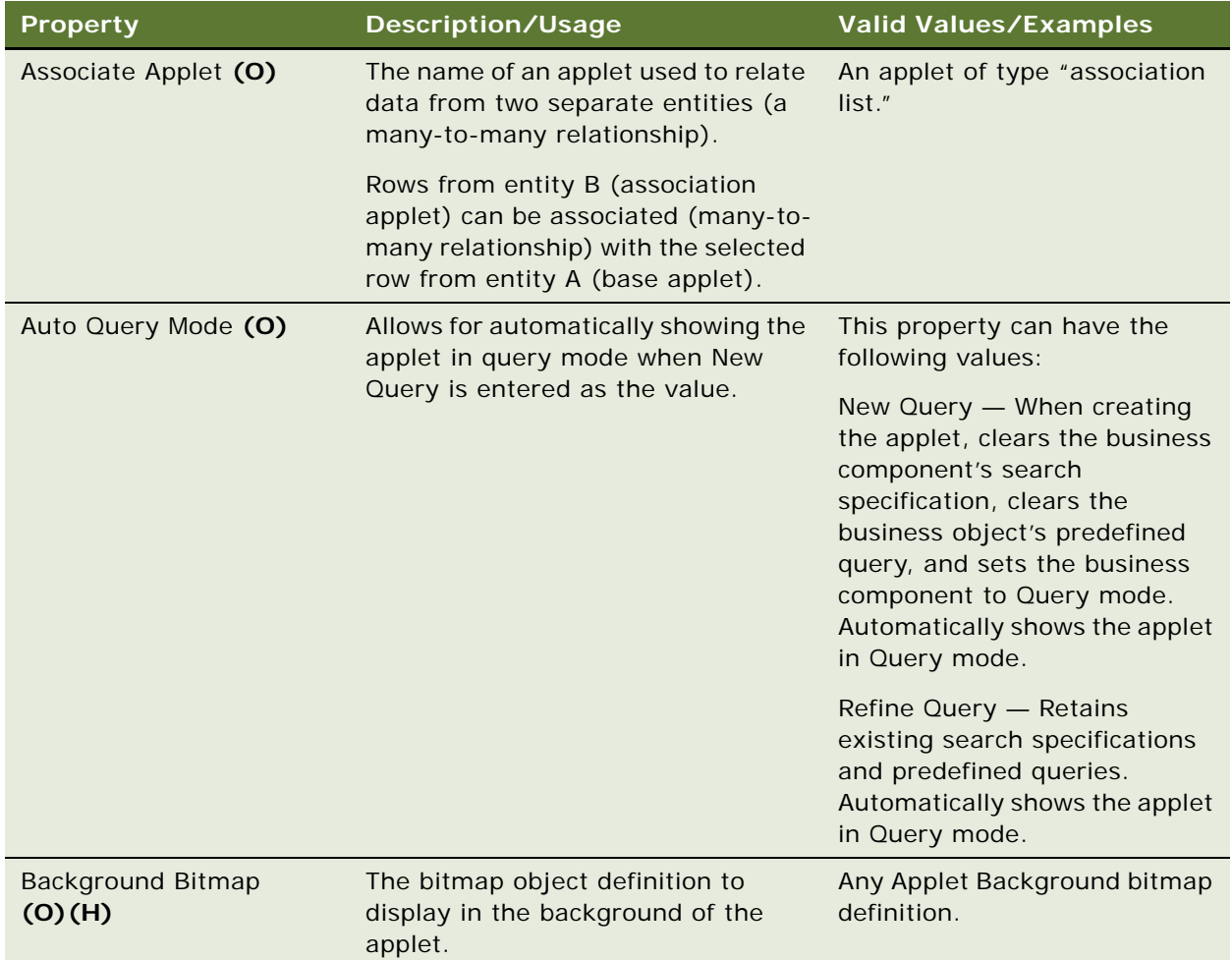

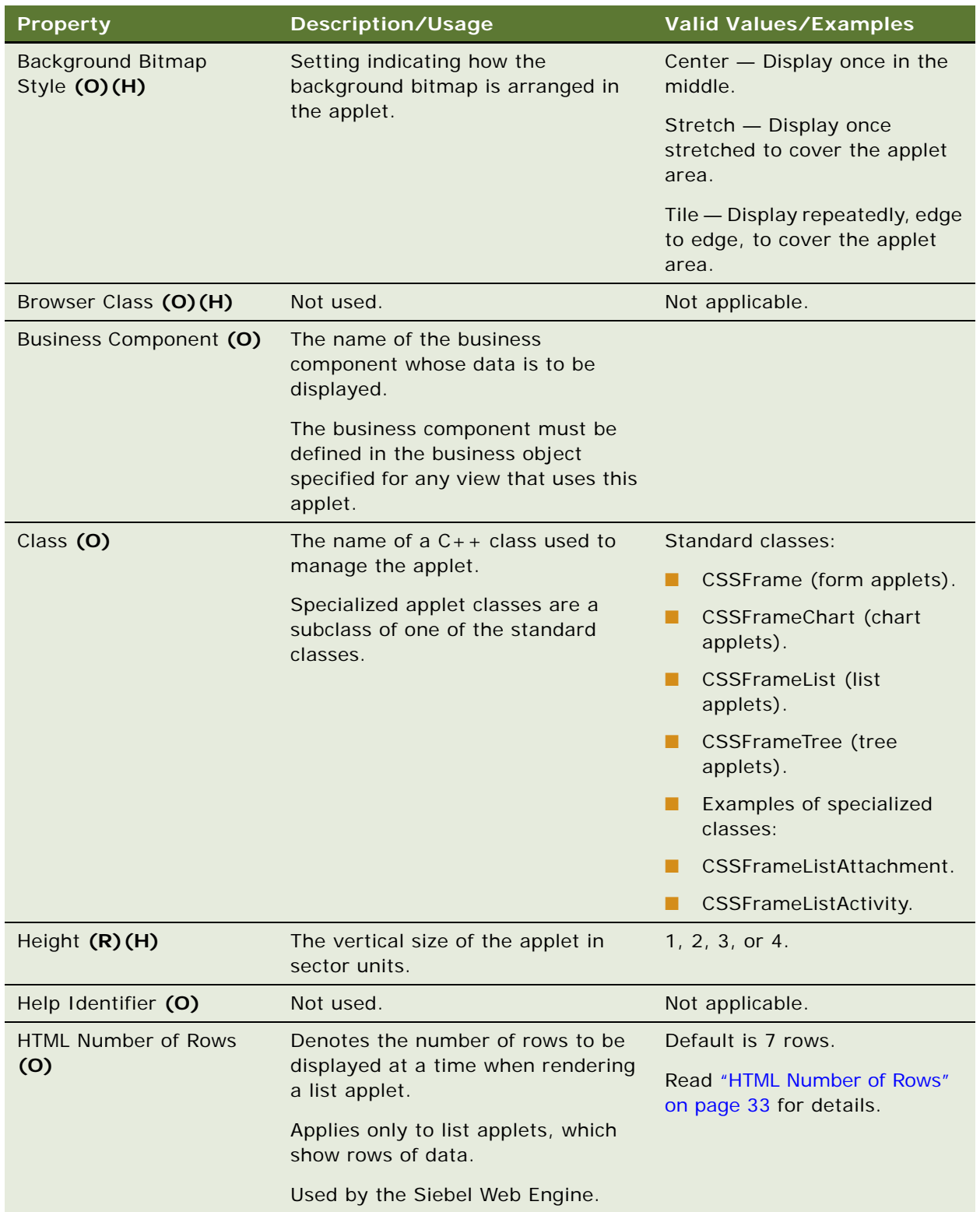

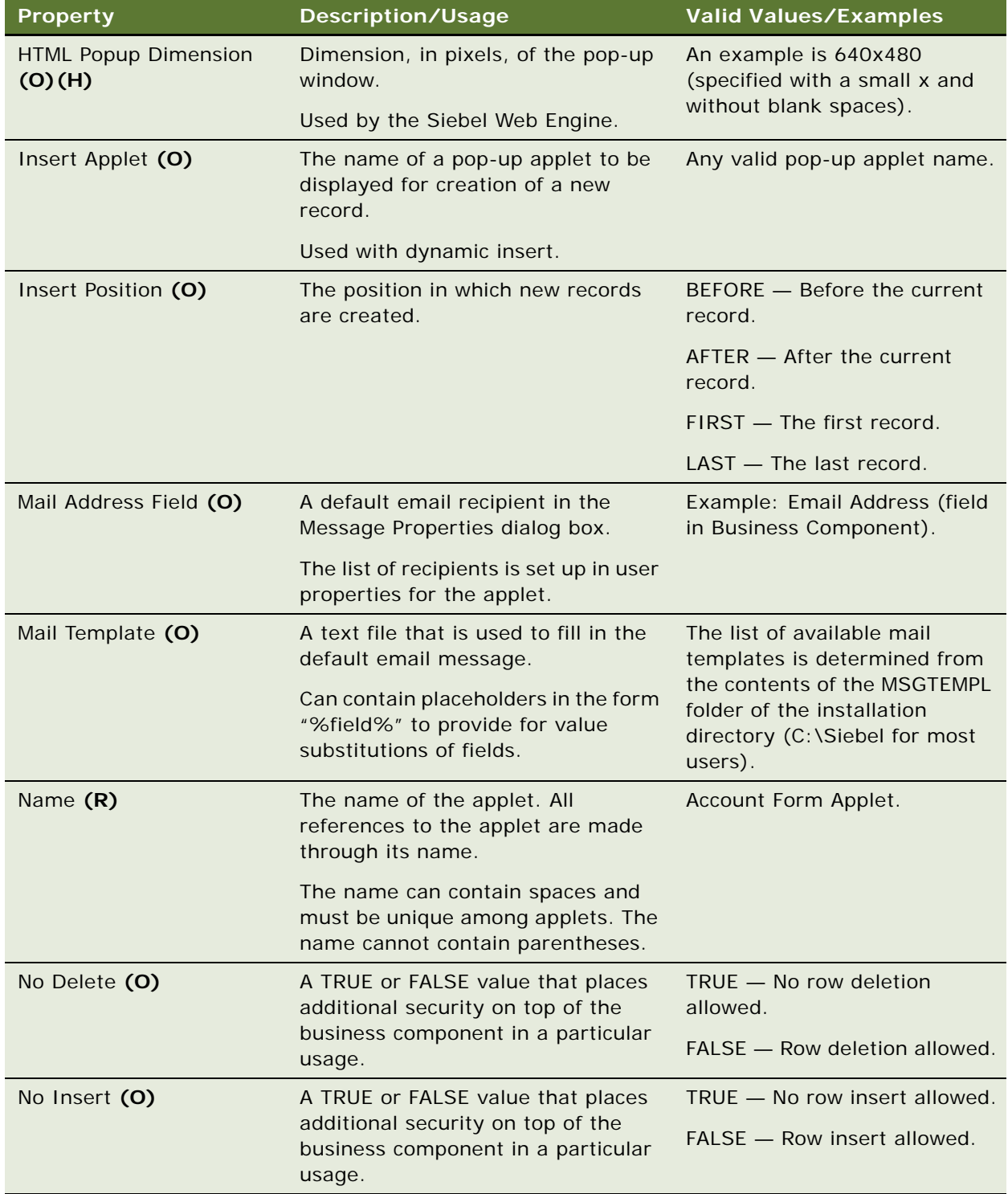

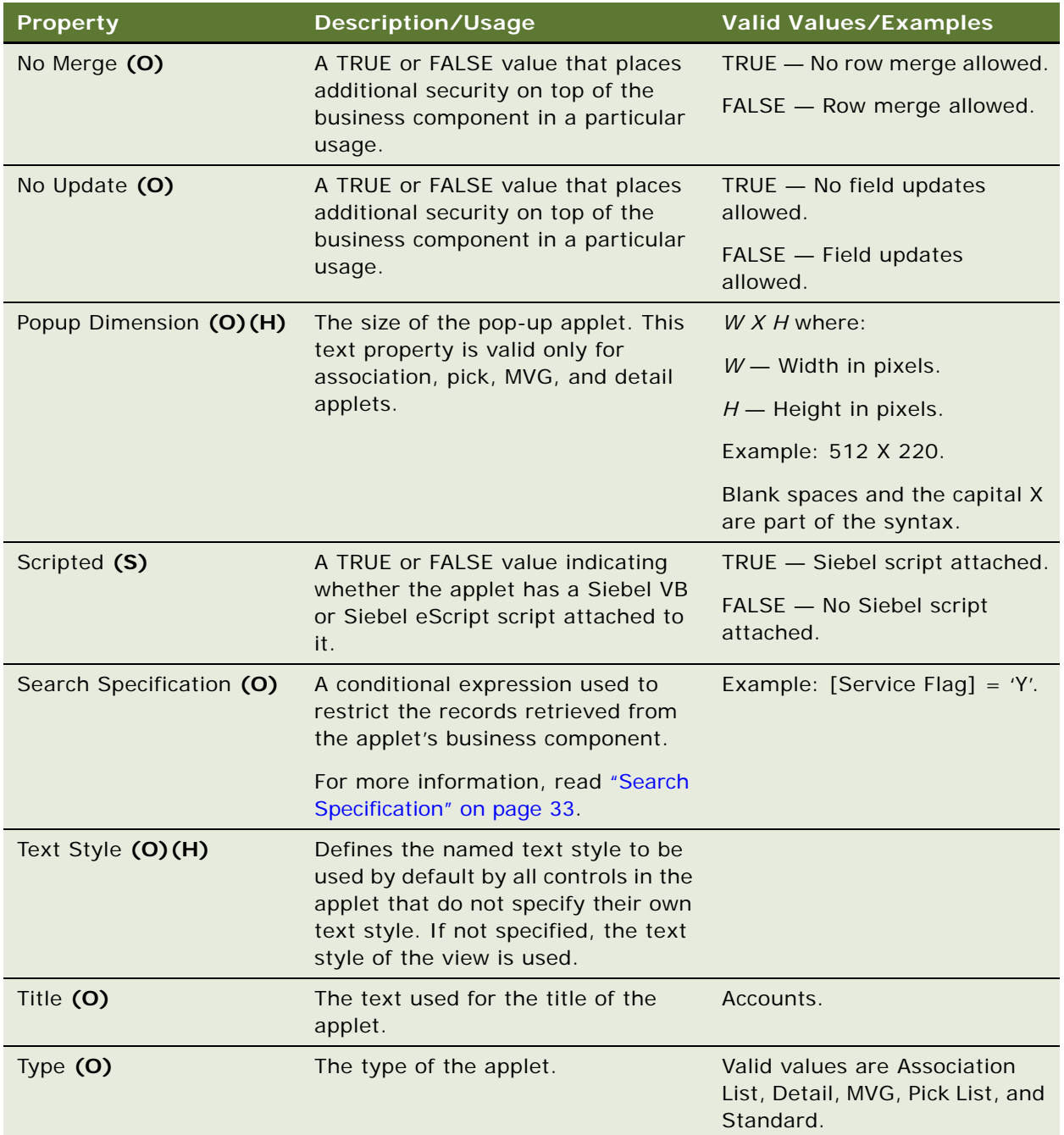

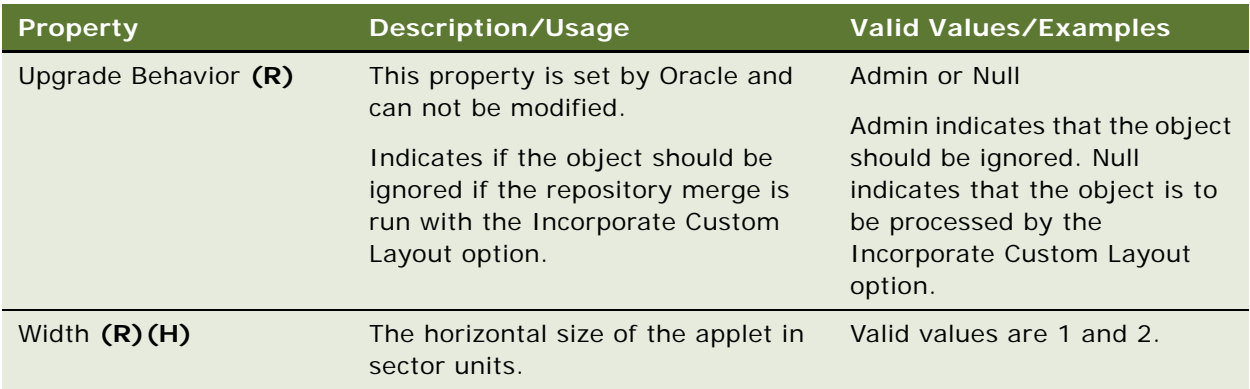

### <span id="page-32-0"></span>**HTML Number of Rows**

If this property is not specified for the applet, the application's CFG file is checked. In the CFG file, the default number of rows for list applets belonging to that application can be specified using the NumberOfListRows property. If this property is also not specified, the property defaults to ten.

However, in some areas of the application, the default specified for this property has been set to seven. So for those areas, you might see a default of seven rows instead of ten.

### <span id="page-32-1"></span>**Search Specification**

An applet search specification cannot be used to override the search specification of the underlying business component, if the business component has one. Rather than overriding the business component's search specification, the applet's search specification is appended to that of the business component.

Siebel applications do not requery, and therefore keep the existing search specification, if you navigate to an applet without an applet search specification. There are two exceptions. The first is for child applets. An empty applet search specification is applied when it is on a child applet. The second is when the visibility mode changes for the parent applet. In this case, the applet level search specification should always be applied regardless of whether it is empty.

If two applets are defined with the same business component and both have a search specification, then the search specification for the applet in lowest sector is used.

Do not specify different search specifications where several applets in one view are based on the same business component. All of these applets should have the same or an empty search specification.

The applet search specification was not applicable to MVG and association applets in versions prior to 5.0 but is applicable in subsequent versions.

The search specification can change the query context for users performing queries.

#### **See Also**

["Applet Method Menu Item" on page 37](#page-36-1) ["Applet Locale" on page 35](#page-34-0) ["Applet Script \(H\)" on page 39](#page-38-0) ["Applet Toggle" on page 40](#page-39-1) ["Chart" on page 112](#page-111-0) ["Control" on page 139](#page-138-0) ["List" on page 220](#page-219-0) ["Text Style \(H\)" on page 313](#page-312-1) ["Tree" on page 318](#page-317-1) ["View" on page 325](#page-324-0) ["Hidden Object Types and Properties" on page 21](#page-20-1)

# <span id="page-33-0"></span>**Applet Browser Script**

[Siebel Object Types](#page-26-0) > [Applet](#page-28-0) > Applet Browser Script

Defines the browser script used by an Applet object type.

Define Applet Browser scripts by right-clicking on the applet and selecting Edit Browser Scripts.

For more information, read *Siebel Object Interfaces Reference*.

#### **Properties**

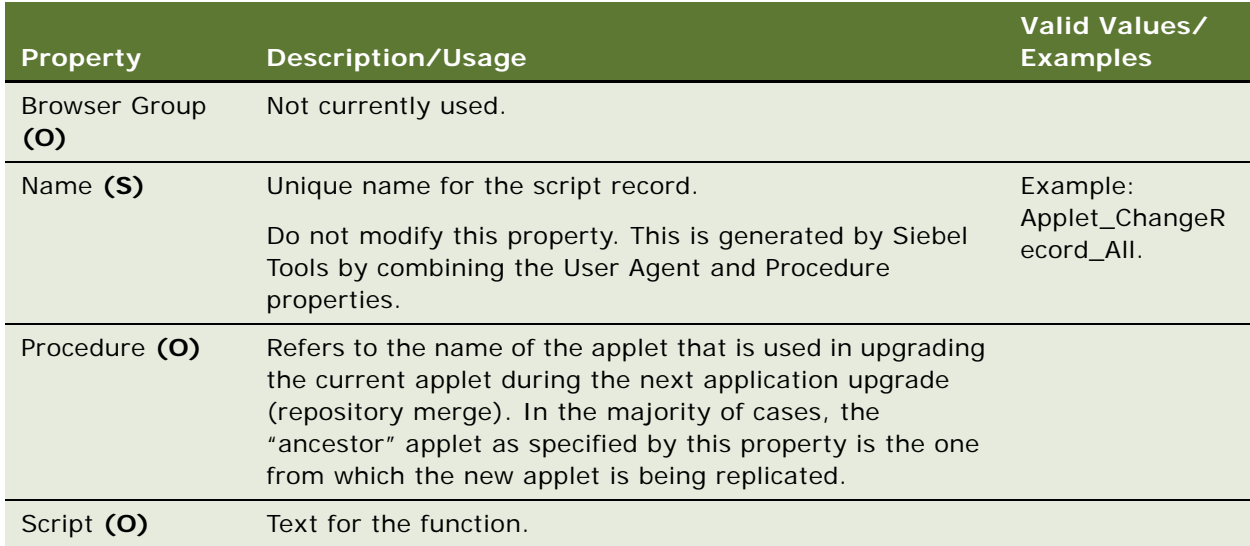

### **See Also**

["Applet" on page 29](#page-28-0)

# <span id="page-34-0"></span>**Applet Locale**

[Siebel Object Types](#page-26-0) > [Applet](#page-28-0) > Applet Locale

Represents language-specific overrides used with the Applet object type.

### **Properties**

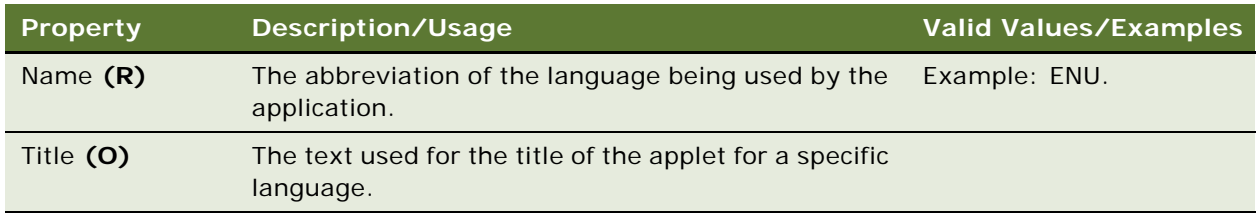

### **See Also**

["Applet" on page 29](#page-28-0)

# <span id="page-34-2"></span><span id="page-34-1"></span>**Applet Message**

[Siebel Object Types](#page-26-0) > [Applet](#page-28-0) > Applet Message

The applet message allows static text to be combined with dynamic data (such as values from business component fields). When bound to an applet control, the message is displayed as a read-only, translated string with the dynamic data substituted. For more information about configuring an applet message, see the *Siebel Business Process Framework: Task UI Guide*.

### **Properties**

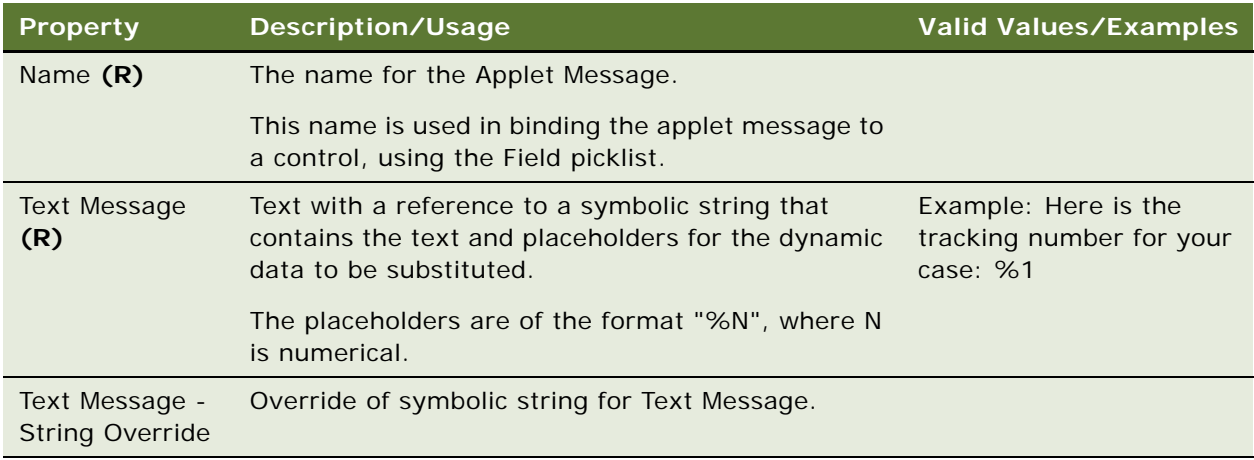

#### **See Also**

["Applet" on page 29](#page-28-0) ["Applet Message Locale" on page 36](#page-35-0) ["Applet Message Variable" on page 36](#page-35-1) ["Control" on page 139](#page-138-0)

# <span id="page-35-2"></span><span id="page-35-0"></span>**Applet Message Locale**

[Siebel Object Types](#page-26-0) > [Applet](#page-28-0) > [Applet Message](#page-34-1) > Applet Message Locale

Represents language-specific overrides used with the Applet Message object type.

### **Properties**

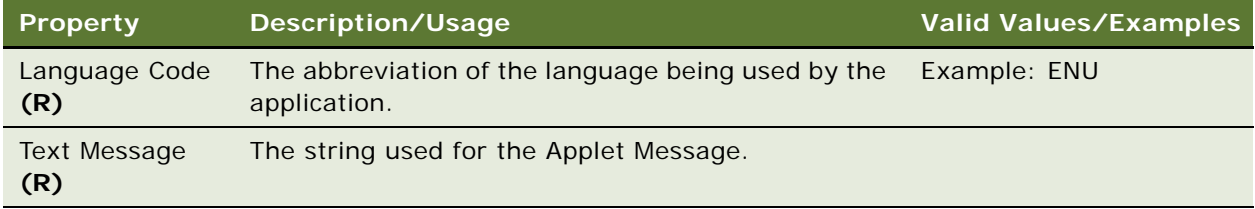

### **See Also**

["Applet" on page 29](#page-28-0) ["Applet Message" on page 35](#page-34-1) ["Applet Message Variable" on page 36](#page-35-1)

# <span id="page-35-3"></span><span id="page-35-1"></span>**Applet Message Variable**

[Siebel Object Types](#page-26-0) > [Applet](#page-28-0) > [Applet Message](#page-34-1) > Applet Message Variable

List of business component fields and their corresponding numerical key. The numerical key is used in determining which placeholder to replace in the parent Applet Message.

For example if the applet message is "Here is the tracking number for your case: %1", then the Applet Message Variable is defined for business component field "Case Id" with a value of "1".

At runtime, if the value of [Case Id] is "12-ABCX", the value of the Applet Message is: "Here is the tracking number for your case: 12-ABCX".
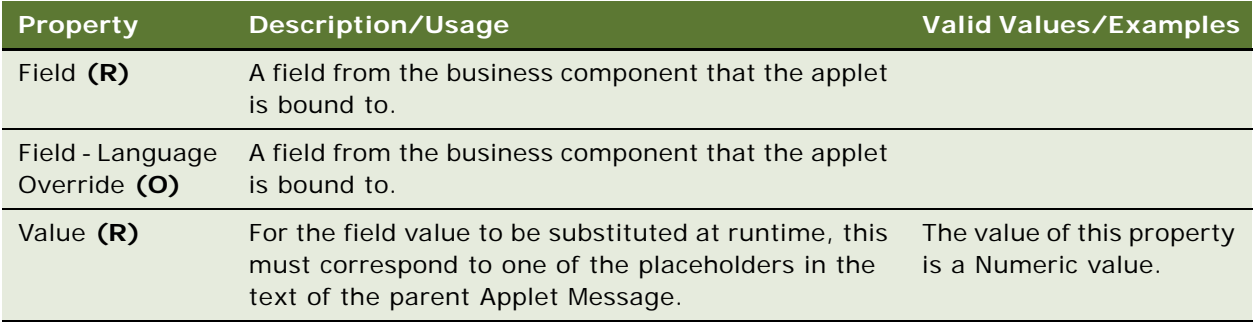

## **See Also**

["Applet" on page 29](#page-28-0) ["Applet Message" on page 35](#page-34-0)

["Applet Message Variable Locale" on page 37](#page-36-0)

## <span id="page-36-0"></span>**Applet Message Variable Locale**

[Siebel Object Types](#page-26-0) > [Applet](#page-28-0) > [Applet Message](#page-34-0) > [Applet Message Variable](#page-35-0) > Applet Message Variable Locale

Represents language-specific overrides used with the Applet Message Variable object type.

#### **Properties**

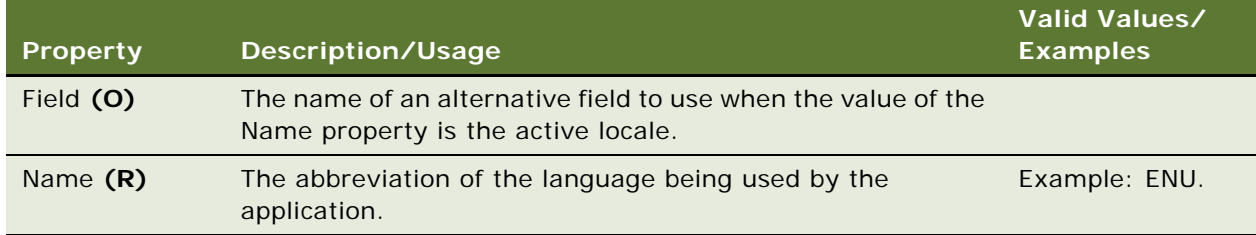

## **See Also**

["Applet" on page 29](#page-28-0) ["Applet Message" on page 35](#page-34-0) ["Applet Message Variable" on page 36](#page-35-0)

## <span id="page-36-1"></span>**Applet Method Menu Item**

[Siebel Object Types](#page-26-0) > [Applet](#page-28-0) > Applet Method Menu Item

Defines the applet-specific menu that is available when the applet is activated.

**NOTE:** You must write script in the PreInvokeMethod event handler to test for the method string and take some action. If the test code is not present, an error occurs. For more information, read *Siebel Object Interfaces Reference*.

### **Properties**

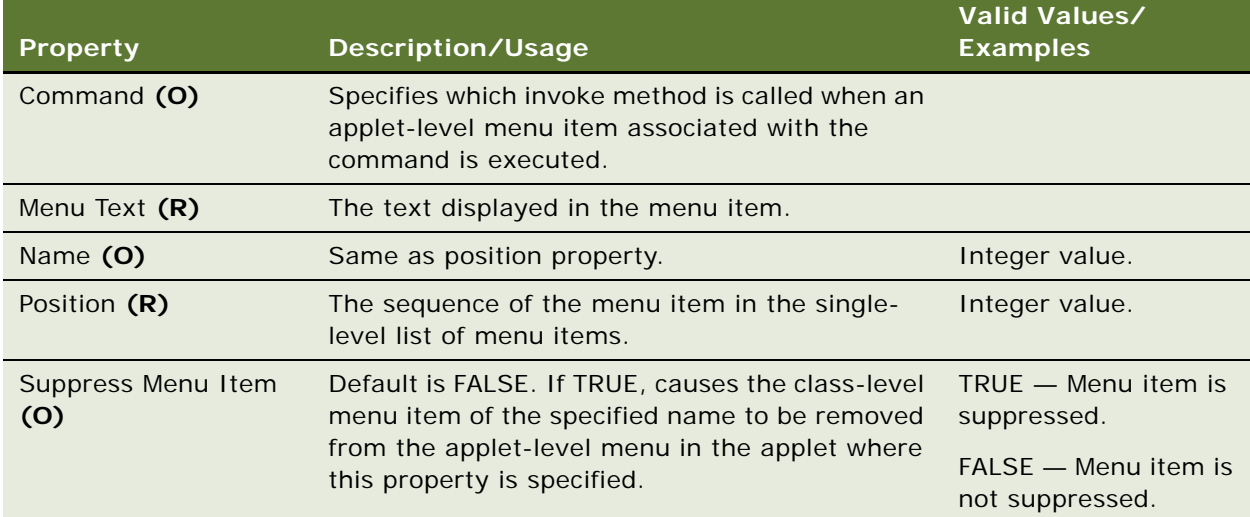

## **Menu Editor**

Menus should be edited by right-clicking on the applet and selecting Edit Web Menus.

## **See Also**

["Applet" on page 29](#page-28-0) ["Applet Script \(H\)" on page 39](#page-38-0)

## **Applet Method Menu Item Locale**

[Siebel Object Types](#page-26-0) > [Applet](#page-28-0) > [Applet Method Menu Item](#page-36-1) > Applet Method Menu Item Locale

Represents language-specific overrides used with the Applet Method Menu Item object type.

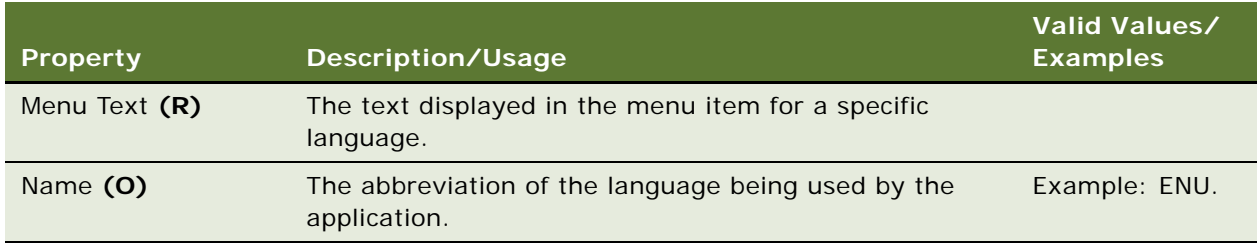

## **See Also**

["Applet" on page 29](#page-28-0) ["Applet Method Menu Item" on page 37](#page-36-1)

# <span id="page-38-0"></span>**Applet Script (H)**

[Siebel Object Types](#page-26-0) > [Applet](#page-28-0) > Applet Script (H)

Defines a script (written in Siebel VB or eScript) implemented in an applet.

In version 7.0, this object type is replaced by the Applet Browser Script and the Applet Server Script objects.

### **Properties**

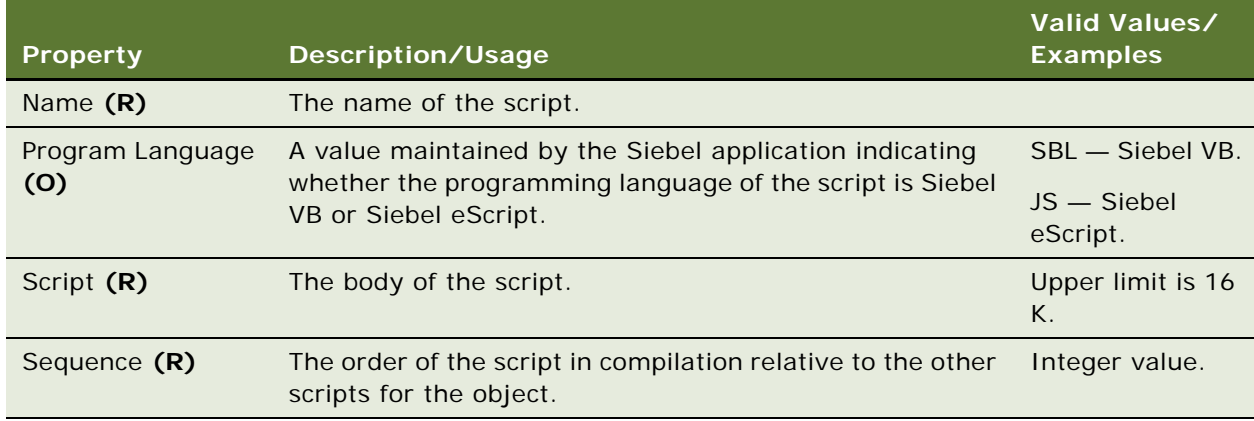

## **See Also**

["Applet" on page 29](#page-28-0)

["Application Server Script" on page 51](#page-50-0)

["BusComp Server Script" on page 89](#page-88-0)

["Hidden Object Types and Properties" on page 21](#page-20-0)

## <span id="page-39-0"></span>**Applet Server Script**

[Siebel Object Types](#page-26-0) > [Applet](#page-28-0) > Applet Server Script

Script associated with a server applet. For more information, read *Siebel Object Interfaces Reference*.

Applet server scripts are edited by right-clicking on the applet and selecting Edit Server Scripts.

As of version 7.0, the Applet Server Script object type replaces the Applet Script and the Applet Web Script objects.

## **Properties**

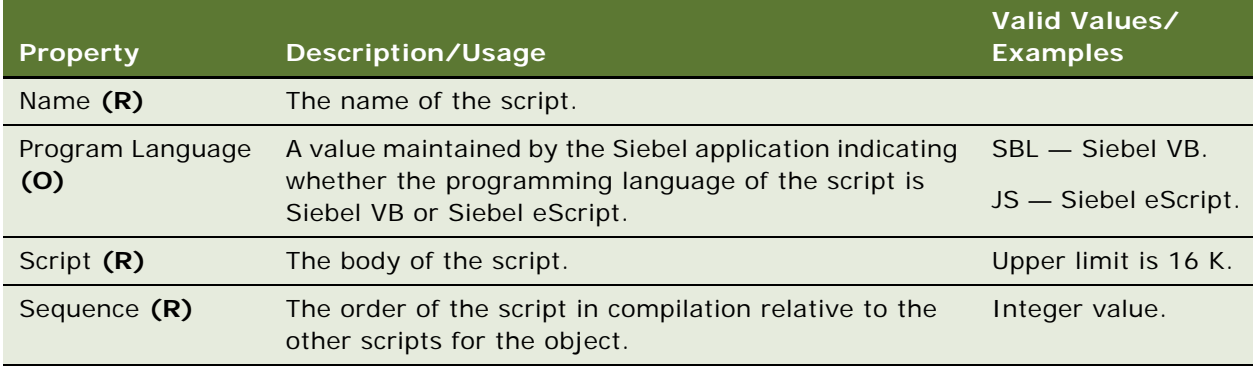

## **See Also**

["Applet" on page 29](#page-28-0)

# **Applet Toggle**

[Siebel Object Types](#page-26-0) > [Applet](#page-28-0) > Applet Toggle

Identifies one or more alternate applets to use in displaying the data of a business component.

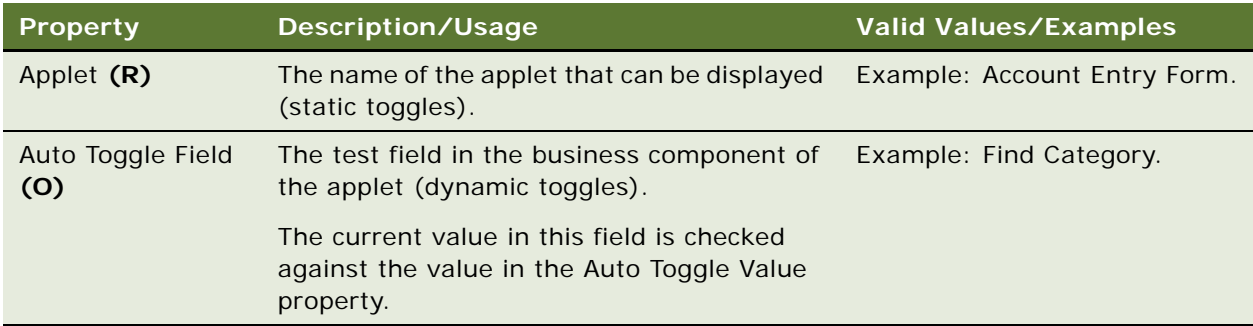

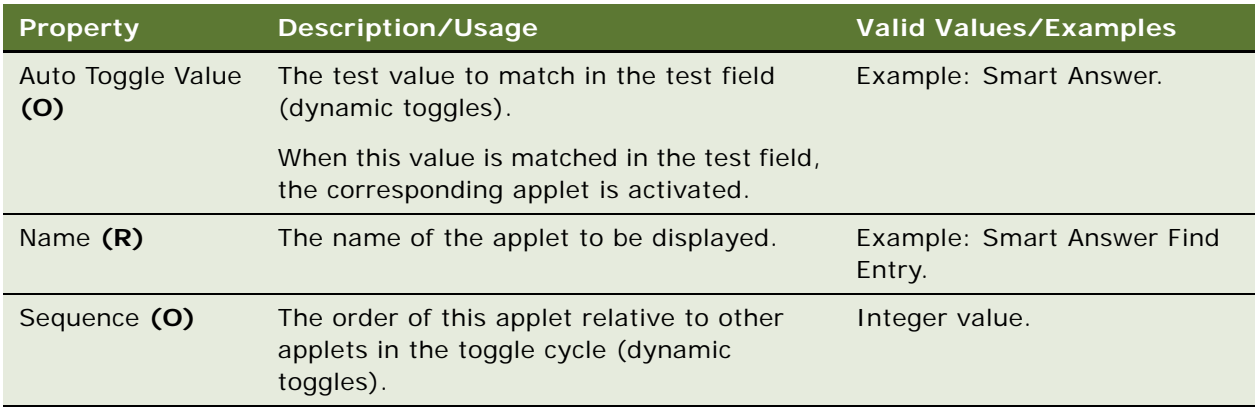

["Applet" on page 29](#page-28-0)

# **Applet User Prop**

[Siebel Object Types](#page-26-0) > [Applet](#page-28-0) > Applet User Prop

Communicates a value to C++ code that implements specialized applet behavior. The values of the applet user properties can be changed at configuration time. These values persist in the repository and in the Siebel repository file.

## **Properties**

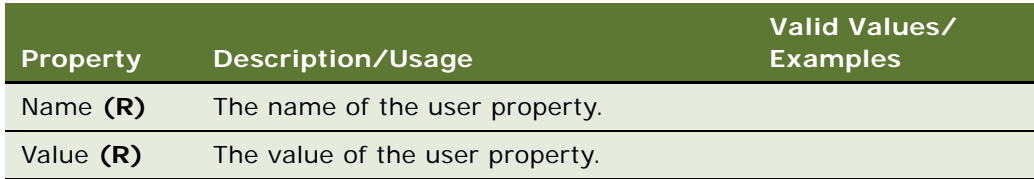

## **Changing Undocumented User Properties**

Developers can change user properties that have been documented. For example, user properties for applets of class CSSFrameBrowser. Only internal Oracle developers who create or change specialized C++ code should create or delete user properties that are not documented. For more information on supported, configurable Applet User Prop, see the *Siebel Developer's Reference*.

**See Also** ["Applet" on page 29](#page-28-0) ["Business Component User Prop" on page 101](#page-100-0)

For information about user properties, read *Siebel Developer's Reference.*

# <span id="page-41-0"></span>**Applet Web Template**

[Siebel Object Types](#page-26-0) > [Applet](#page-28-0) > Applet Web Template

Web templates to which an applet is associated. This object has child objects—Applet Web Template Items—that define the mappings between controls or list columns in the applet, and placeholder tags (identified by IDs) in the template file.

Identifies external HTML (or other markup language) files that define the layout and Siebel Web Engine interactions for an applet.

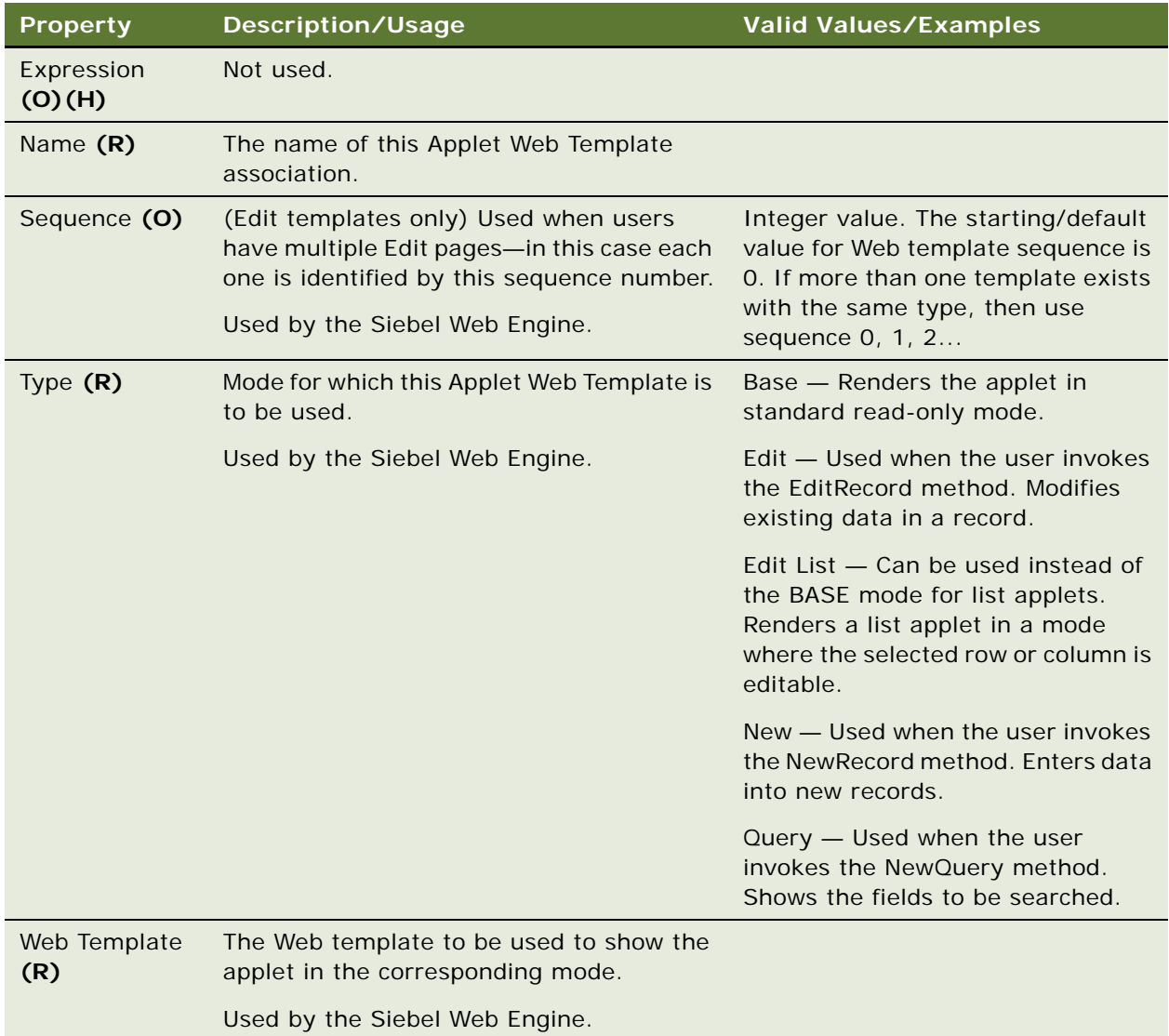

["Applet" on page 29](#page-28-0) ["Applet Server Script" on page 40](#page-39-0) ["View Web Template" on page 334](#page-333-0)

## <span id="page-42-0"></span>**Applet Web Template Item**

[Siebel Object Types](#page-26-0) > [Applet](#page-28-0) > [Applet Web Template](#page-41-0) > Applet Web Template Item

Provides a mapping of controls or list columns to placeholder IDs. In Siebel Tools you create an item, enter the ID, and select the control and type for the mapping. This can be done manually using the Object List Editor or visually using the Web Applet Editor.

Defines a control, list item, or special Web control in the Web implementation of an applet.

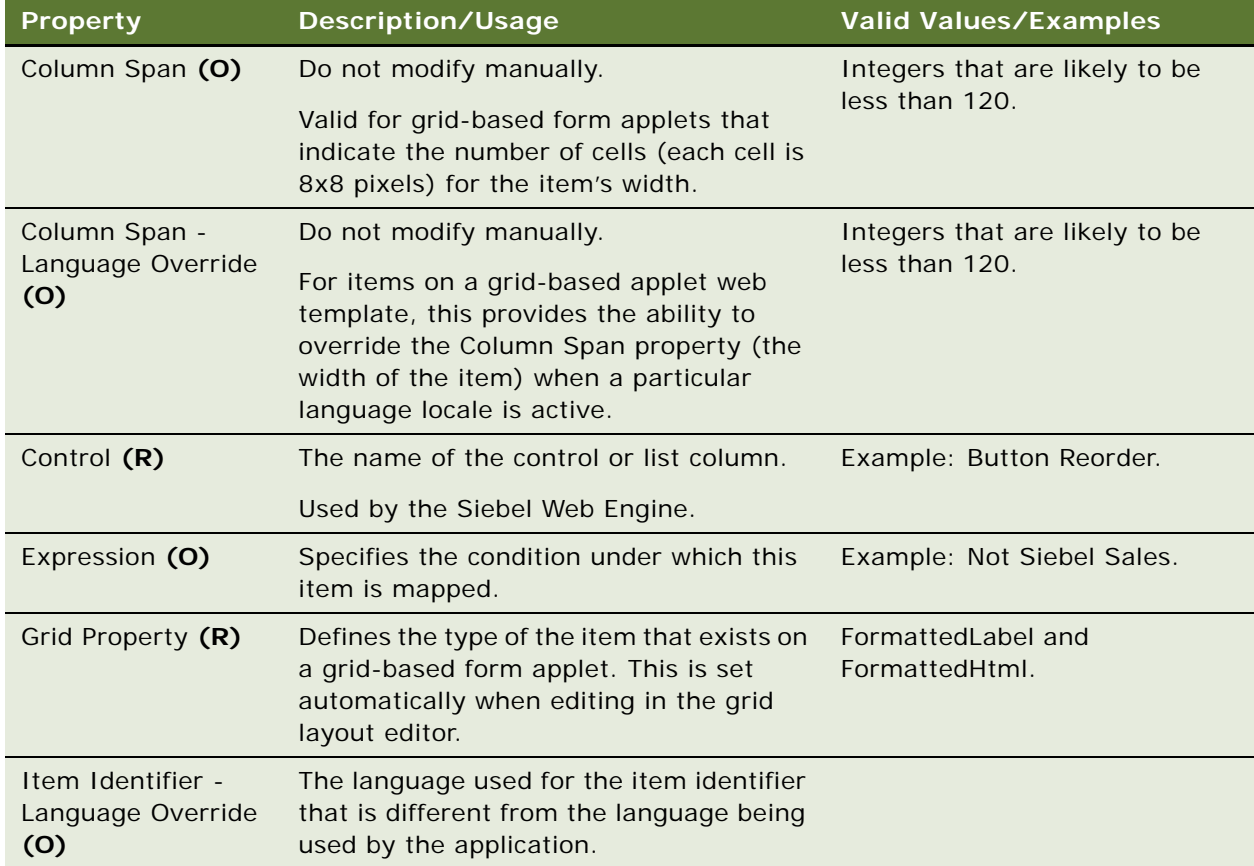

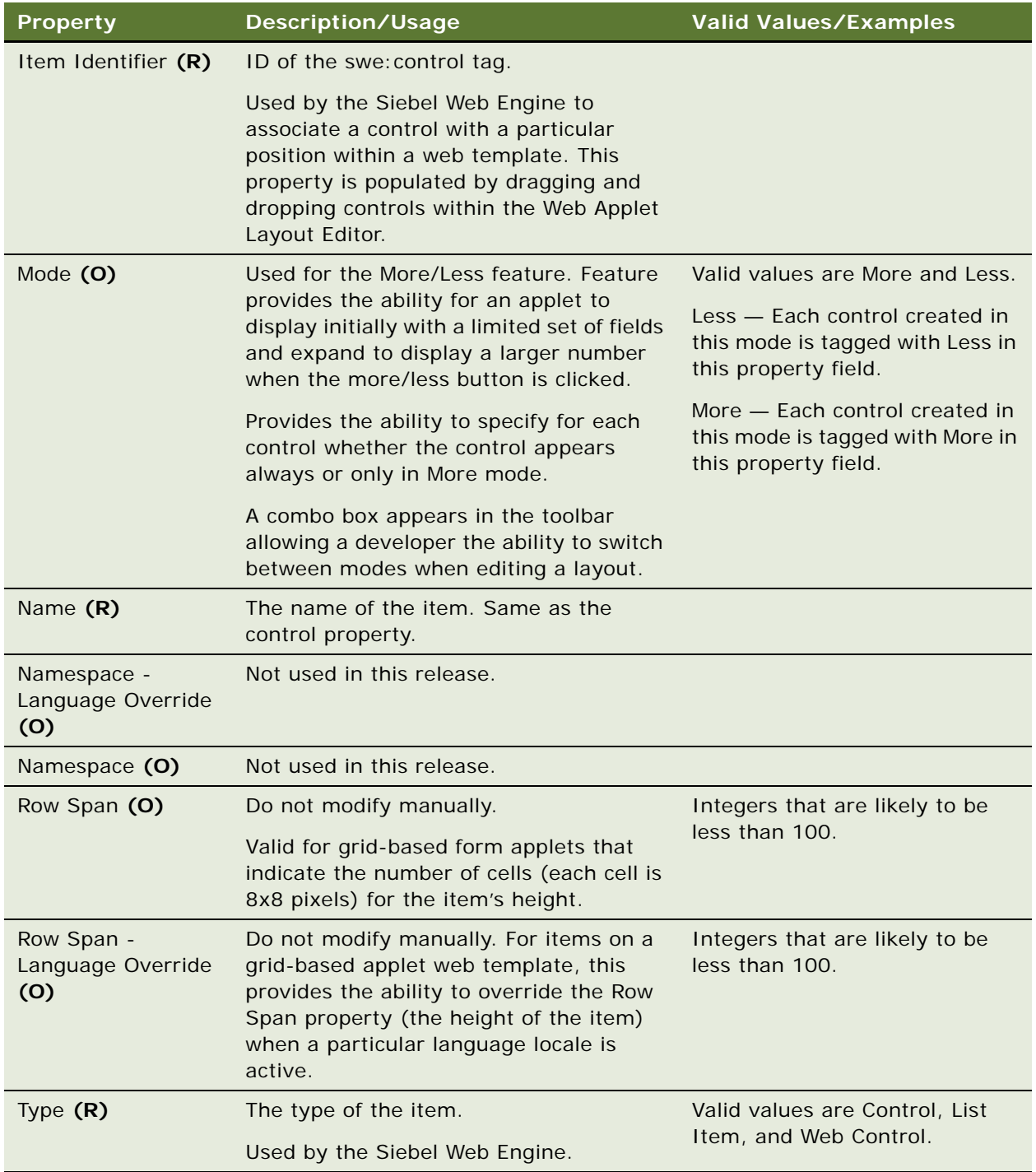

["Applet" on page 29](#page-28-0) ["Web Template" on page 340](#page-339-0) ["View Web Template Item" on page 335](#page-334-0)

## **Applet Web Template Item Locale**

[Siebel Object Types](#page-26-0) > [Applet](#page-28-0) > [Applet Web Template](#page-41-0) > [Applet Web Template Item](#page-42-0) > Applet Web Template Item Locale

Represents the language-specific overrides used with the Applet Web Template Item object type.

### **Properties**

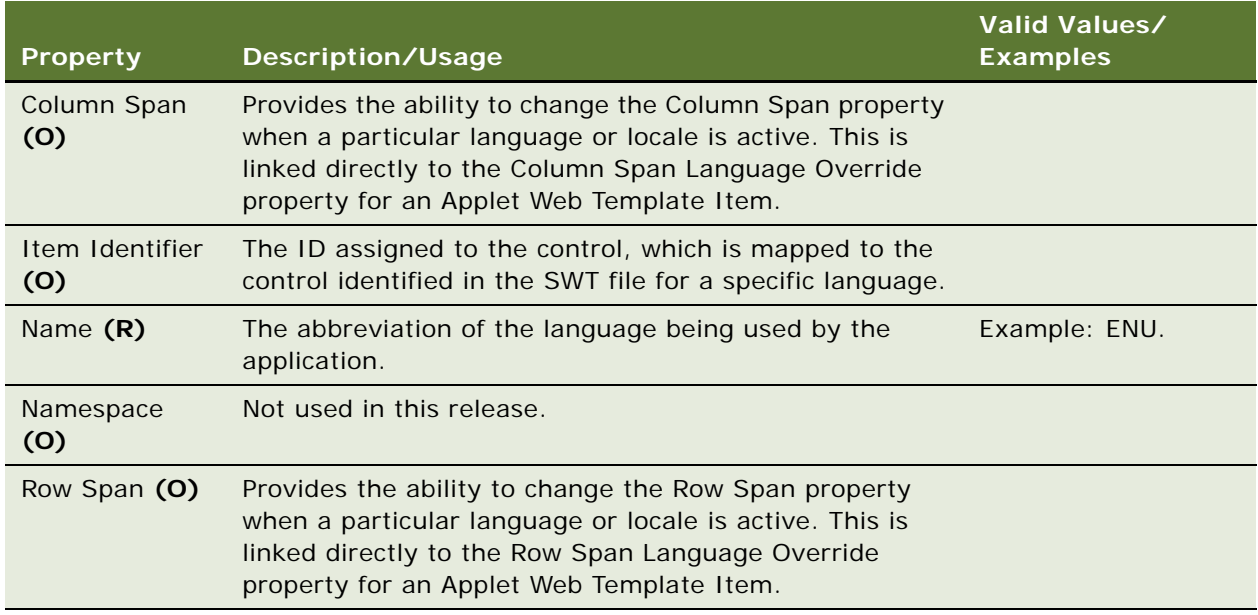

**See Also** ["Applet Method Menu Item" on page 37](#page-36-1)

# <span id="page-44-0"></span>**Application**

[Siebel Object Types](#page-26-0) > Application

Defines which screens and views accessible through menus and page tabs for an application. An application object definition is also used to define application-level scripts and find object definitions. An application is created by adding a new application object definition and adding the appropriate entries to each of its child types. These object types include Application Find, Application Menu Item, Application Script, Page Tab, and Screen Menu Item. An Application object definition is also used to define application-level scripts and Application Find object definitions.

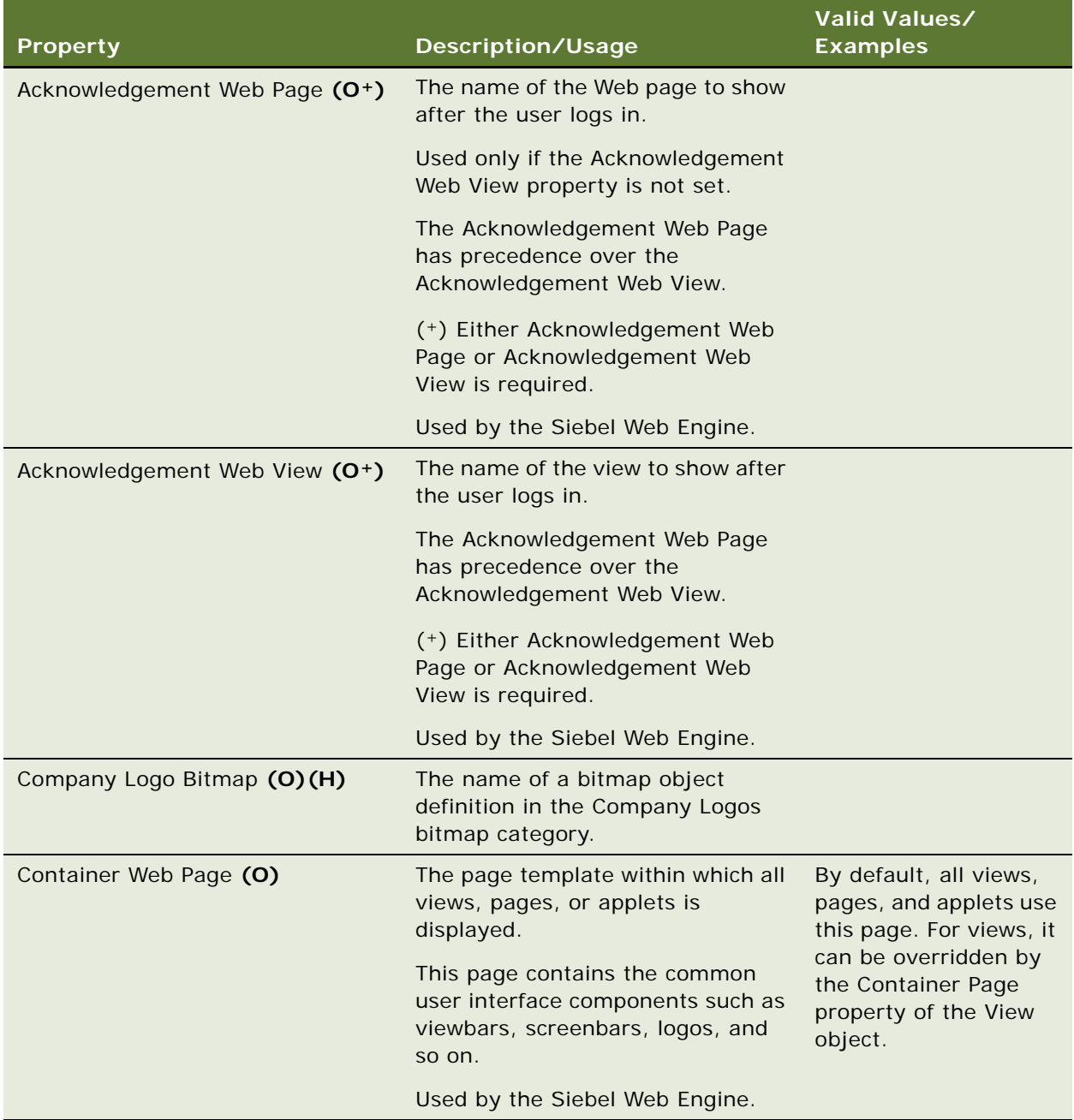

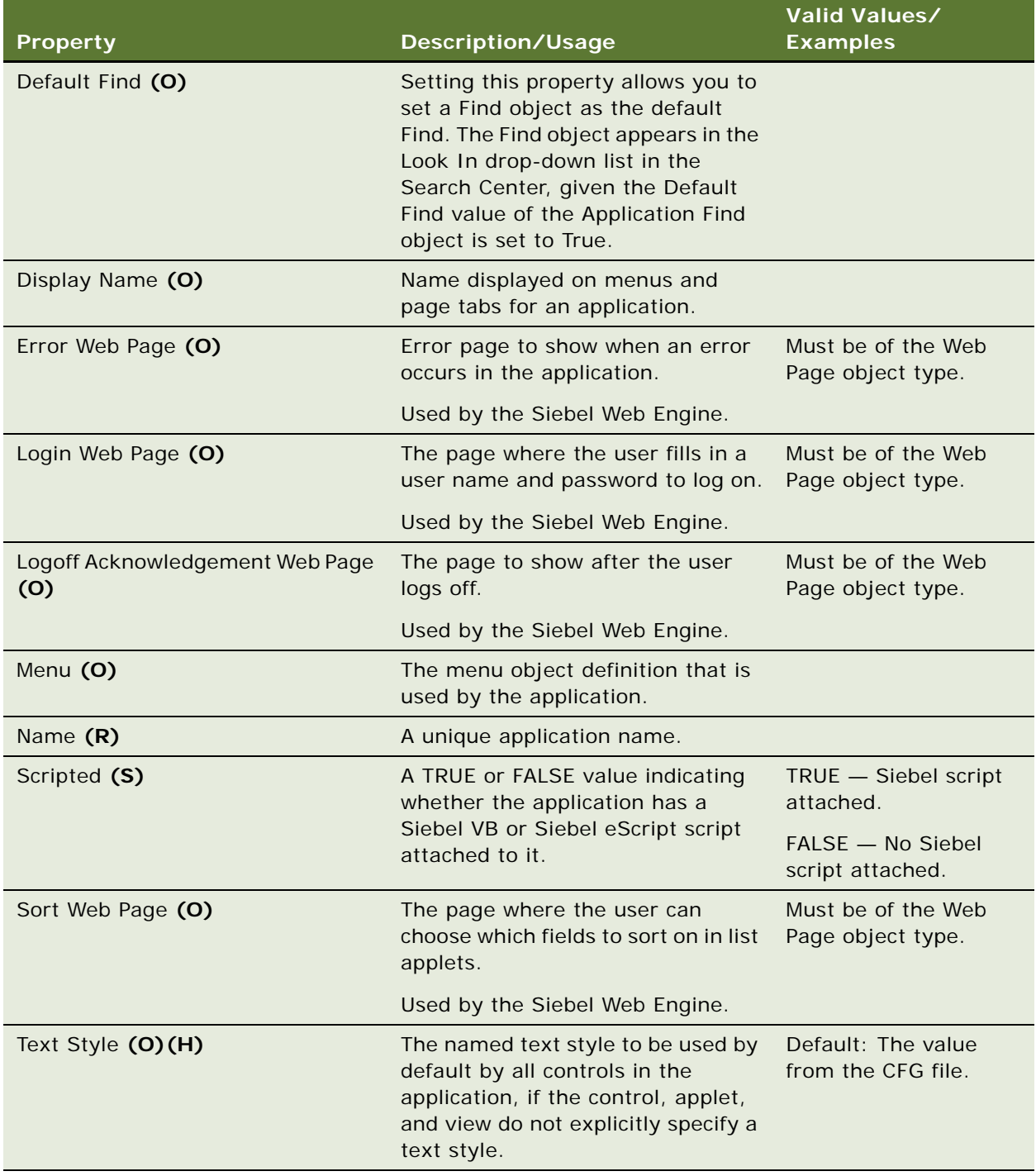

**NOTE:** Siebel Tools, as an application, should not be configured like other Siebel applications, such as Siebel Sales and Siebel Service. Even though the views and applets for Siebel Tools exist in the repository, you must not modify this information.

["Application Find" on page 49](#page-48-0) ["Application Method Menu Item \(H\)" on page 50](#page-49-0)

["Application Server Script" on page 51](#page-50-0)

["Hidden Object Types and Properties" on page 21](#page-20-0)

["Page Tab" on page 242](#page-241-0)

["Screen Menu Item" on page 258](#page-257-0)

## **Application Browser Script**

[Siebel Object Types](#page-26-0) > [Application](#page-44-0) > Application Browser Script

Defines the browser script used by an Application object type. For more information, see the *Siebel Object Interfaces Reference*.

Application browser scripts are edited by right-clicking on the application and selecting Edit Browser Scripts.

#### **Properties**

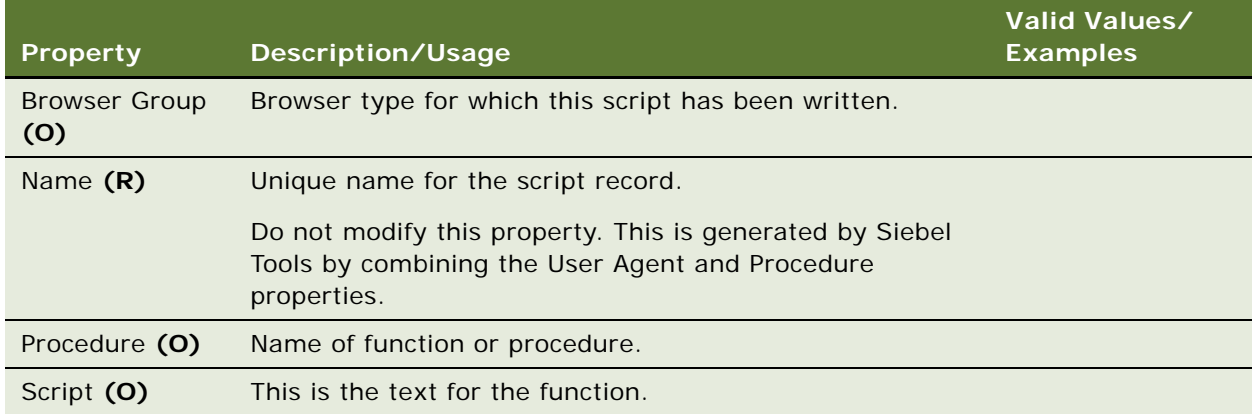

## **See Also**

["Application" on page 45](#page-44-0)

## **Application Event Services**

[Siebel Object Types](#page-26-0) > [Application](#page-44-0) > Application Event Services

Defines which application event services used by the application.

## **Properties**

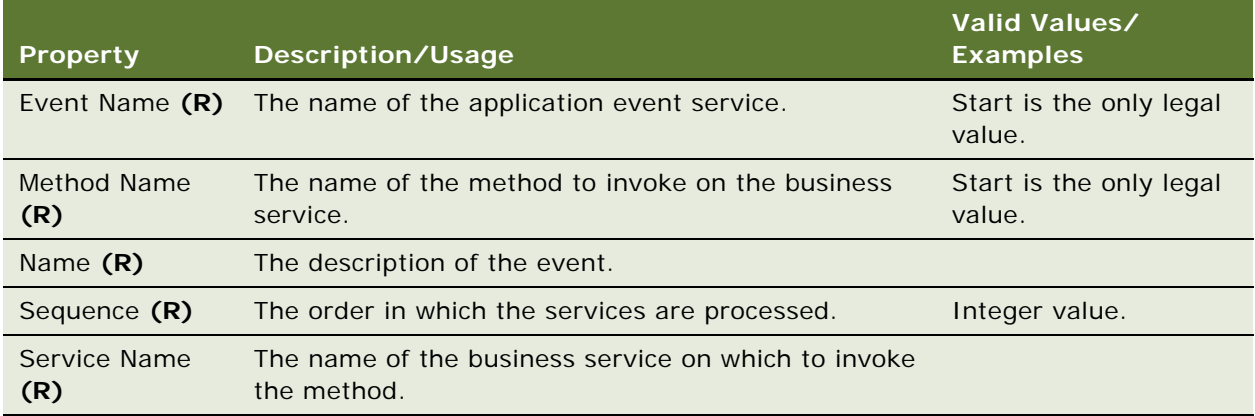

## **See Also**

["Application" on page 45](#page-44-0) ["Business Service" on page 103](#page-102-0)

# <span id="page-48-0"></span>**Application Find**

[Siebel Object Types](#page-26-0) > [Application](#page-44-0) > Application Find

Defines which find object definitions are used by the application.

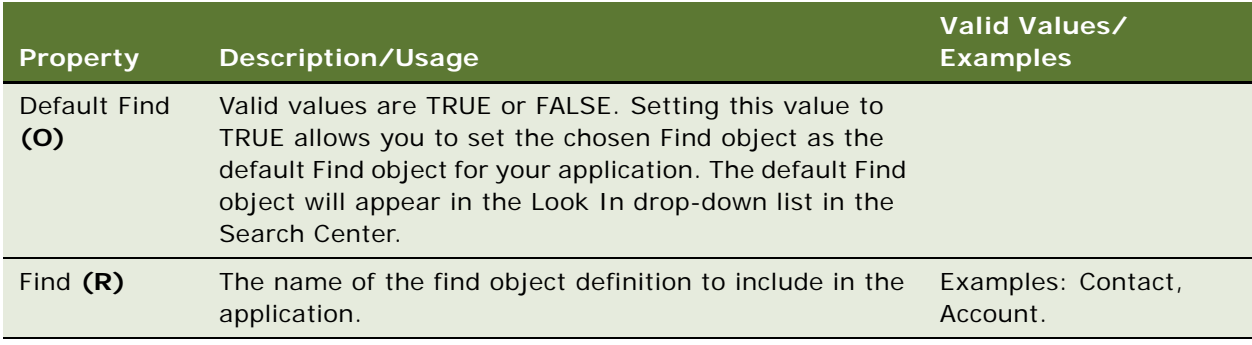

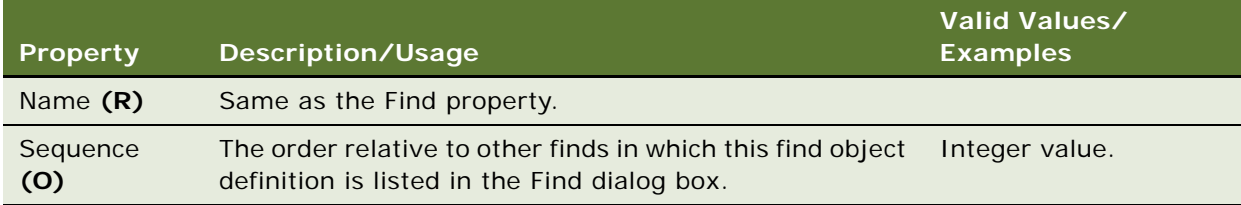

["Application" on page 45](#page-44-0) ["Find" on page 187](#page-186-0)

## **Application Locale**

[Siebel Object Types](#page-26-0) > [Application](#page-44-0) > Application Locale

Represents language-specific overrides used with the Application object type.

### **Properties**

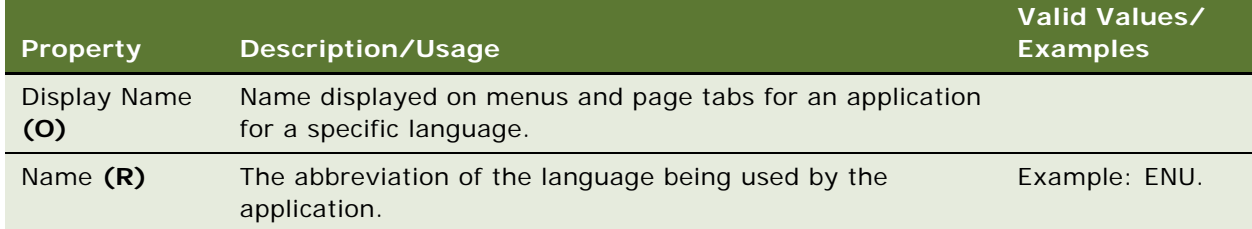

#### **See Also**

["Application" on page 45](#page-44-0)

# <span id="page-49-0"></span>**Application Method Menu Item (H)**

[Siebel Object Types](#page-26-0) > [Application](#page-44-0) > Application Method Menu Item (H)

Defines the menu for the application that is available when the application is active. You edit objects of this type using the Menu Designer.

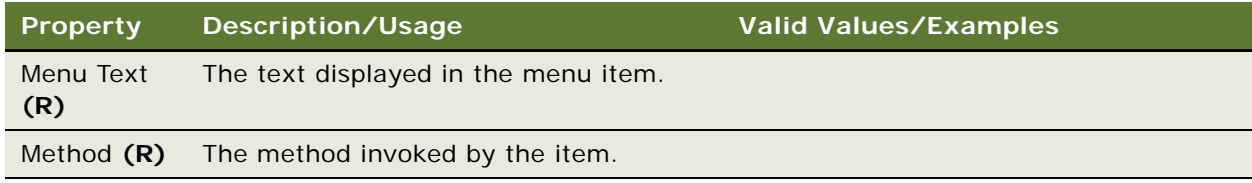

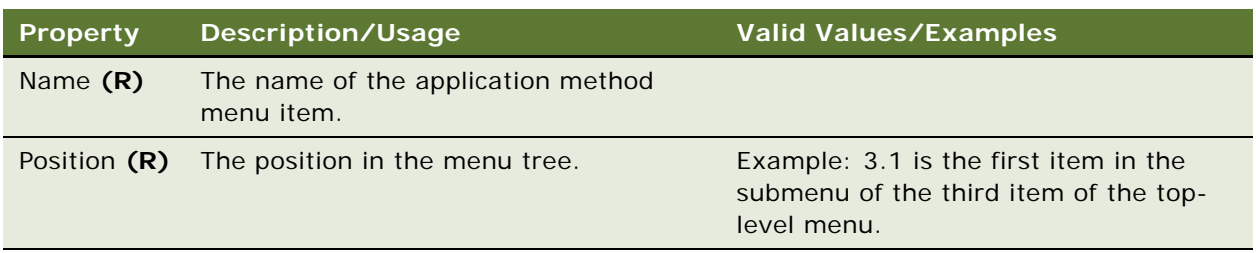

["Application" on page 45](#page-44-0)

["Application Find" on page 49](#page-48-0)

["Application Server Script" on page 51](#page-50-0)

["Hidden Object Types and Properties" on page 21](#page-20-0)

## **Application Method Menu Item Locale (H)**

[Siebel Object Types](#page-26-0) > [Application](#page-44-0) > [Application Method Menu Item \(H\)](#page-49-0) > Application Method Menu Item Locale (H)

Represents language-specific overrides used with the Application Method Menu Item object type.

## **Properties**

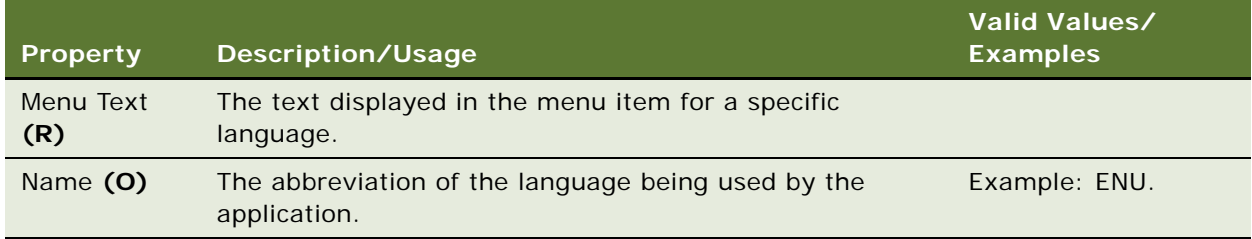

### **See Also**

- ["Application" on page 45](#page-44-0)
- ["Application Method Menu Item \(H\)" on page 50](#page-49-0)

["Hidden Object Types and Properties" on page 21](#page-20-0)

# <span id="page-50-0"></span>**Application Server Script**

[Siebel Object Types](#page-26-0) > [Application](#page-44-0) > Application Server Script

Defines the scripts (Siebel VB or Siebel eScript) implemented for this application object. For more information, read *Siebel Object Interfaces Reference*.

Application Server Scripts are edited by right-clicking on the Application and selecting Edit Server Scripts.

## **Properties**

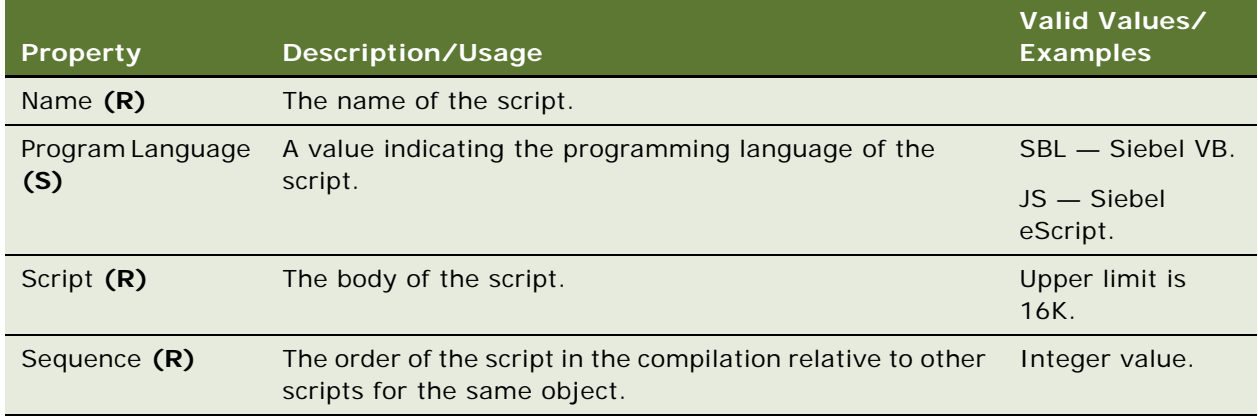

#### **See Also**

["Application" on page 45](#page-44-0) ["Application Method Menu Item \(H\)" on page 50](#page-49-0)

# **Application Toolbar (H)**

[Siebel Object Types](#page-26-0) > [Application](#page-44-0) > Application Toolbar (H)

Associates a toolbar with an application. Different applications can use different toolbars. When running a specific application, the main window shows only the associated toolbars.

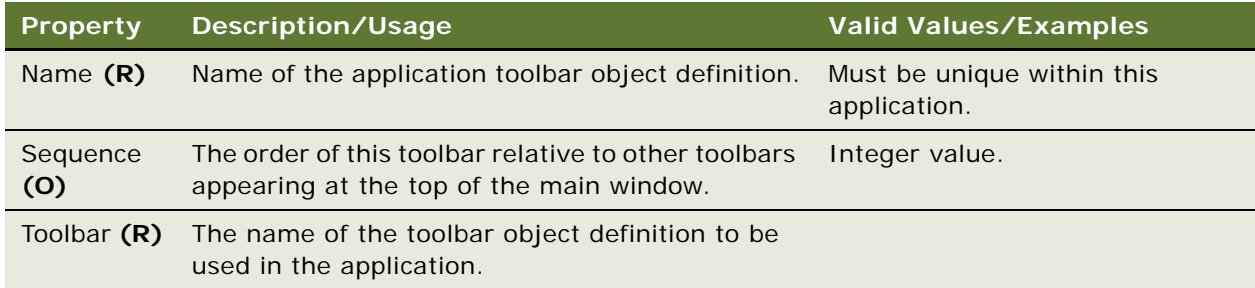

["Application" on page 45](#page-44-0) ["Hidden Object Types and Properties" on page 21](#page-20-0)

["Toolbar" on page 314](#page-313-0)

["Toolbar Item" on page 315](#page-314-0)

# **Application User Prop (H)**

[Siebel Object Types](#page-26-0) > [Application](#page-44-0) > Application User Prop (H)

The Application User Prop is for Oracle use only.

# <span id="page-52-0"></span>**Assignment Attribute (H)**

## [Siebel Object Types](#page-26-0) > Assignment Attribute

Defines an attribute that can be referenced in assignment criteria records. An Assignment Attribute object definition specifies a logical attribute that can be chosen from a picklist for defining comparisons; it does not directly specify a particular database column or combination of columns. Column mapping is accomplished through the child assignment attribute column object definitions, one for each assignment object that uses the parent assignment attribute.

An assignment attribute also specifies the picklist to be used in the Values applet in the Assignment Criteria view when the administrator is populating an attribute in a value record.

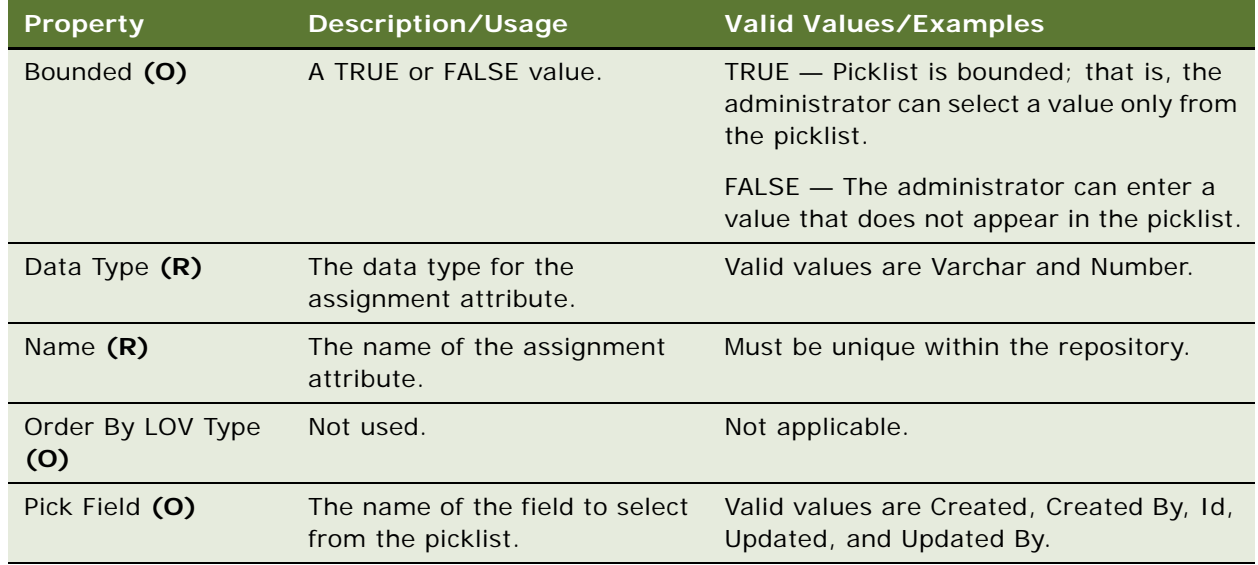

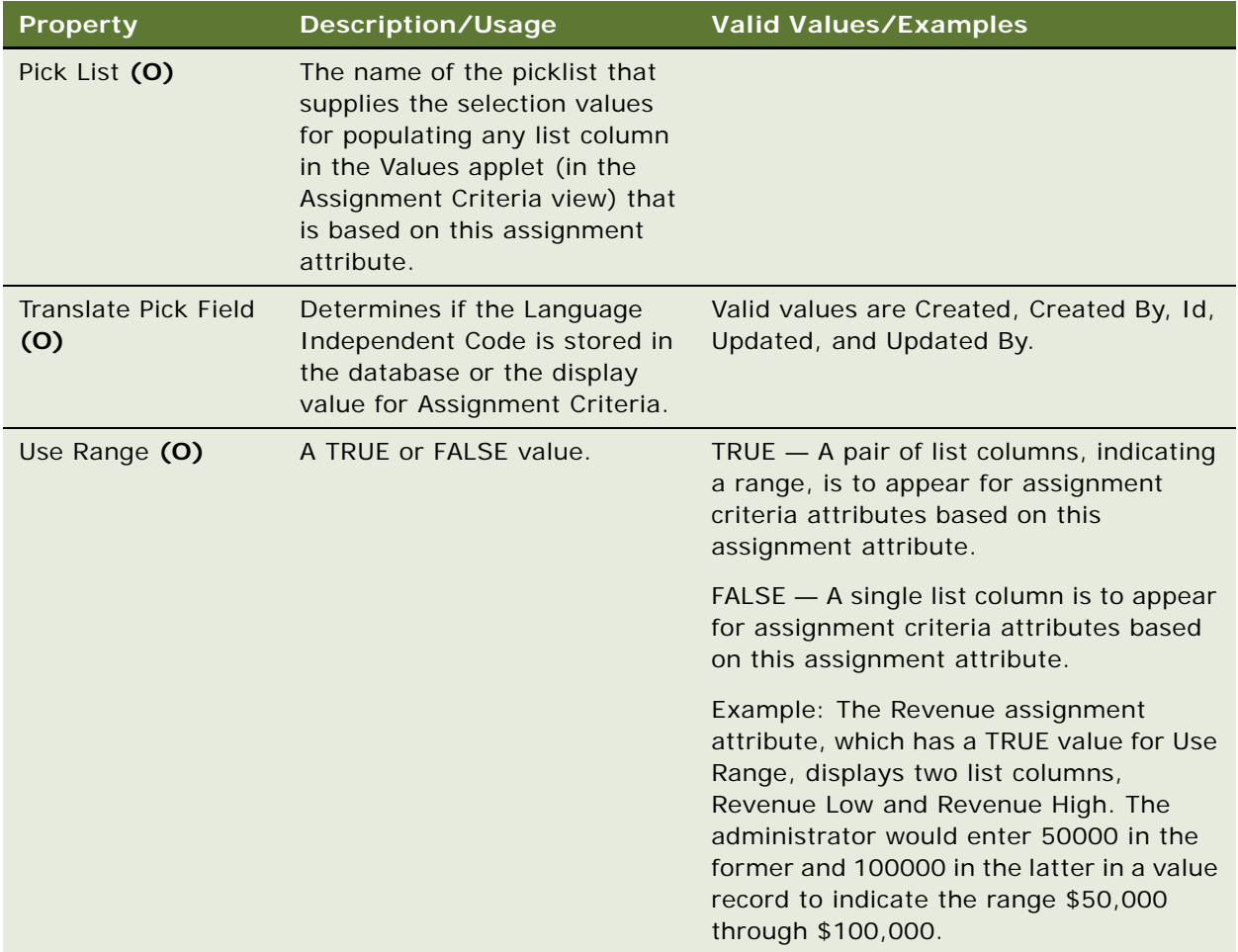

## **Check In Before Use**

The projects used for creating new assignment attributes must be checked back into the server before use. It is not sufficient to compile the object definitions and distribute the resulting SRF file.

## **See Also**

["Assignment Attribute Column \(H\)" on page 55](#page-54-0)

# <span id="page-54-0"></span>**Assignment Attribute Column (H)**

[Siebel Object Types](#page-26-0) > [Assignment Attribute \(H\)](#page-52-0) > Assignment Attribute Column

Assigns an assignment attribute to an assignment object and a workflow policy component column. These mappings set up value matching within the assignment object and workflow policy object for criteria that use the parent assignment attribute.

The parent assignment attribute is an abstract logical attribute to test for a value match and is specified in an assignment criterion by the administrator. Its child assignment attribute columns specify the actual mappings to assignment objects and workflow policy component columns. Each assignment attribute column can specify a different assignment object to search or a different attribute within the same assignment object.

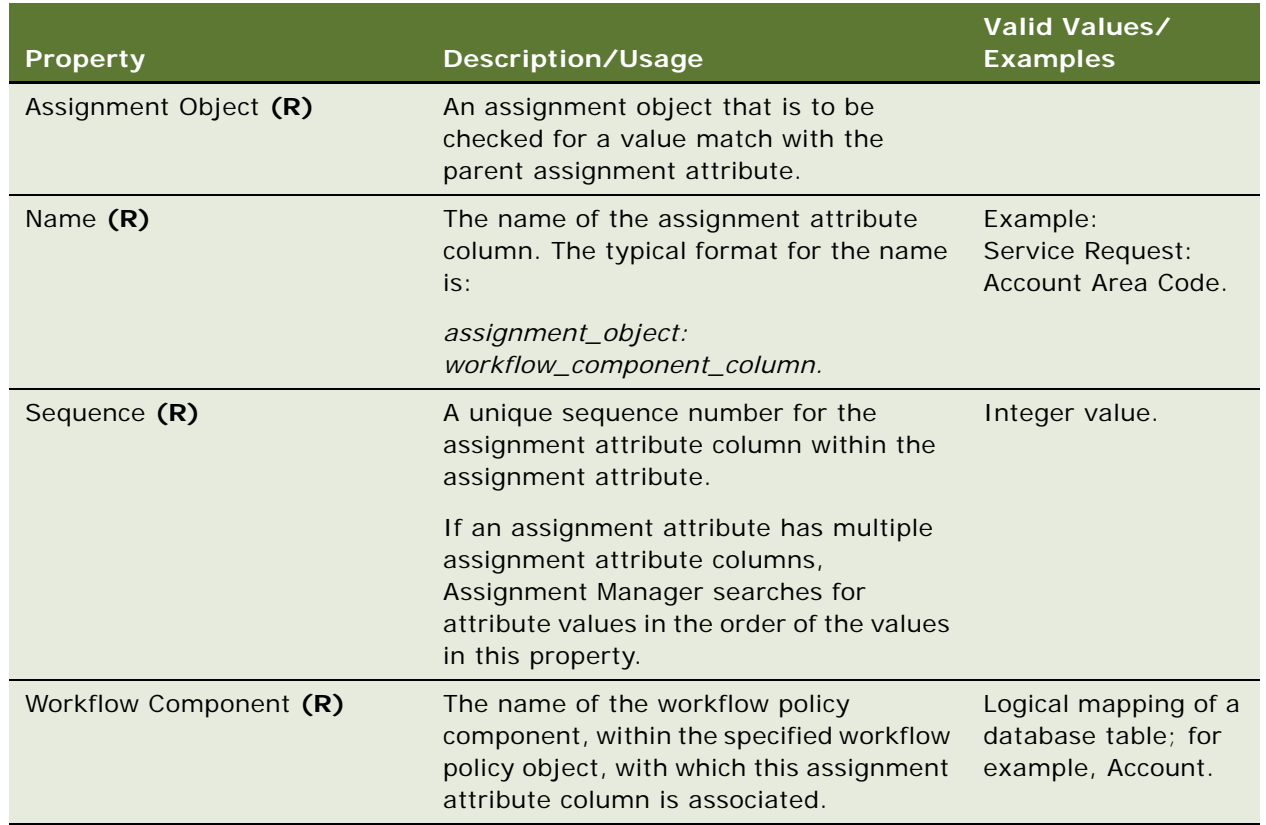

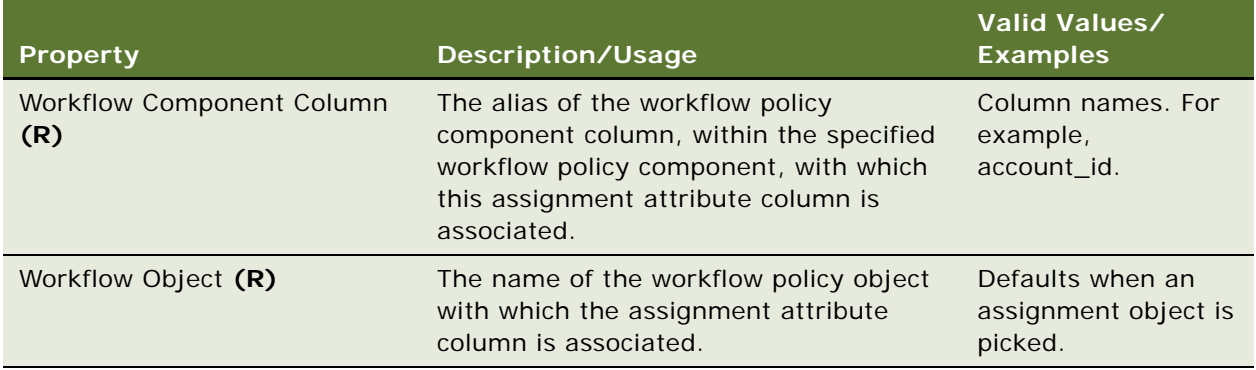

## **Check In Before Use**

The projects used for creating new assignment attribute columns must be checked back into the server before using the assignment attribute column. It is also advisable to compile the object definitions and distribute the resulting SRF file.

## **See Also**

["Assignment Attribute \(H\)" on page 53](#page-52-0) ["Assignment Object \(H\)" on page 60](#page-59-0) ["Workflow Policy Component" on page 355](#page-354-0) ["Workflow Policy Component Col" on page 357](#page-356-0)

# <span id="page-55-0"></span>**Assignment Criteria (H)**

### [Siebel Object Types](#page-26-0) > Assignment Criteria

Defines an attribute that can be used in assignment criteria records. Assignment criteria appear in the picklist that is displayed when you click in the Criteria list column when editing an assignment criterion record in Siebel applications.

The Assignment Criteria object definitions have four properties. Two are for specifying the name (internally and as displayed), and two are used to configure skill tables. Most of the behavior of assignment criteria is configured in the assignment criteria attribute children.

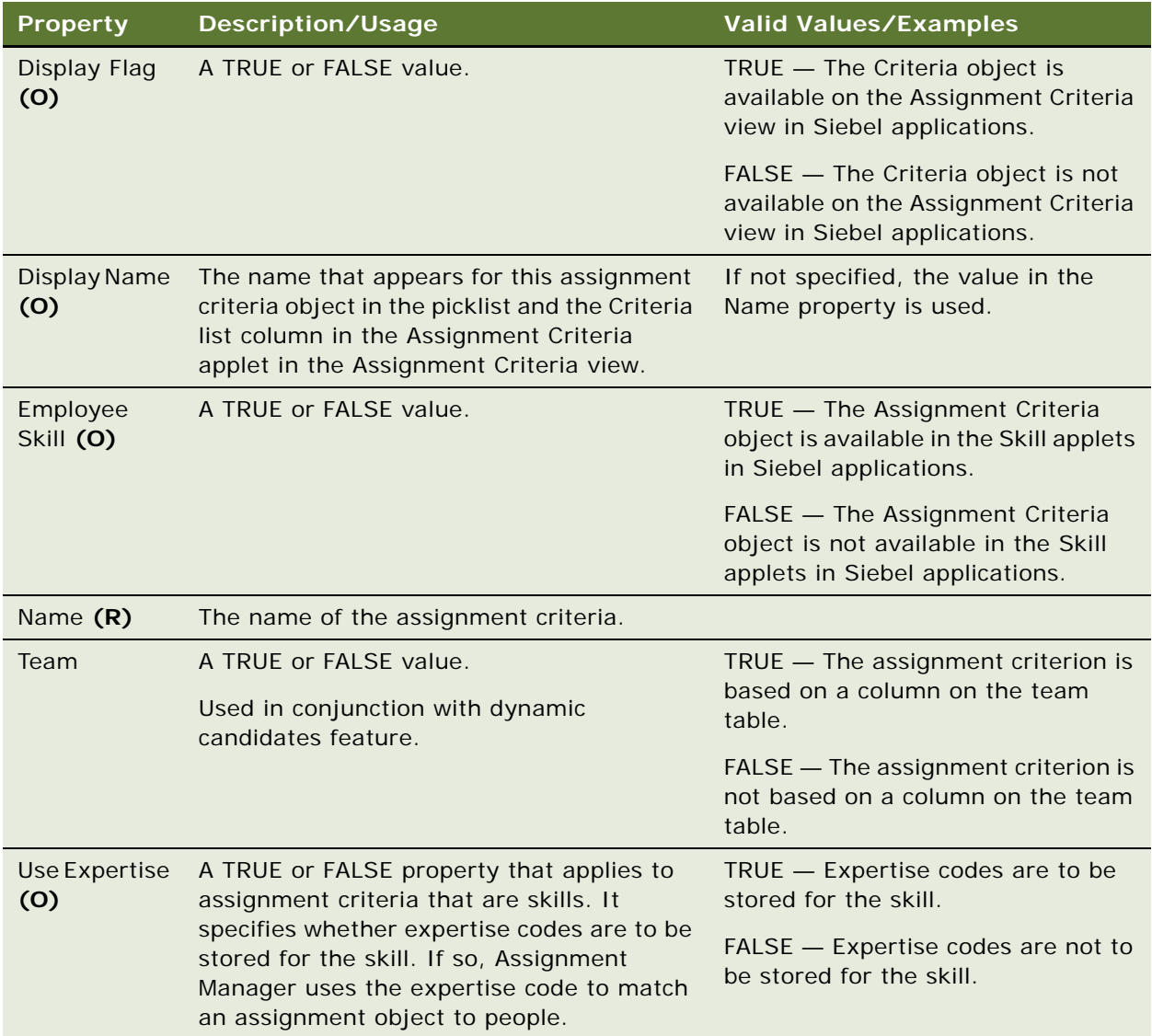

## **Check In Before Use**

The projects used for creating new assignment criteria must be checked back into the server before using the assignment criteria. It is not sufficient to compile the object definitions and distribute the resulting SRF file.

## **See Also**

["Assignment Criteria Attribute \(H\)" on page 58](#page-57-0)

# <span id="page-57-0"></span>**Assignment Criteria Attribute (H)**

[Siebel Object Types](#page-26-0) > [Assignment Criteria \(H\)](#page-55-0) > Assignment Criteria Attribute

Assignment criteria attributes make it possible for an Assignment Criteria object to consist of multiple attributes.

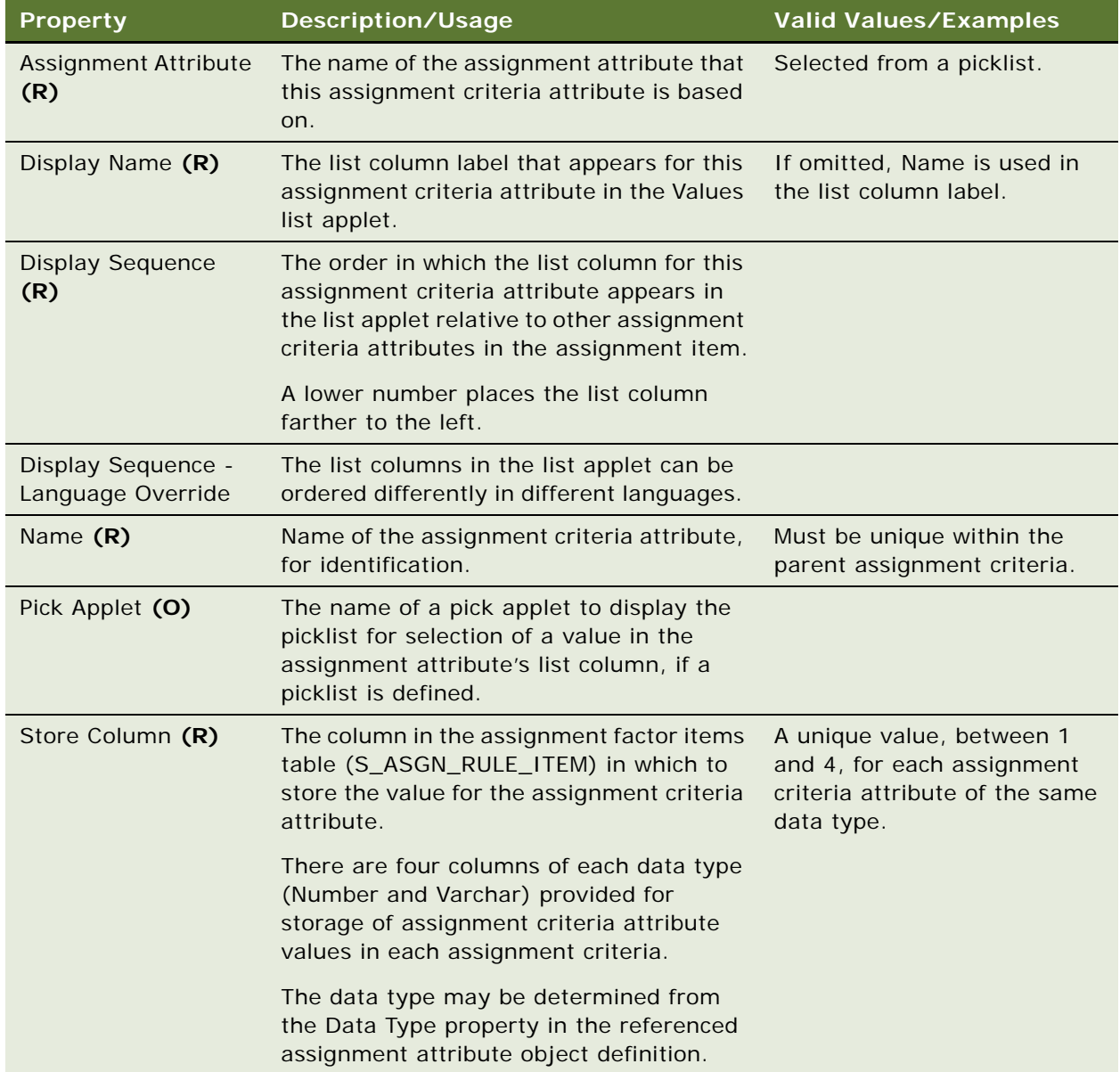

## **Check In Before Use**

The projects used for creating new assignment criteria attributes must be checked back into the server before using the assignment criteria attributes. It is not sufficient to compile the object definitions and distribute the resulting SRF file.

### **See Also**

["Assignment Attribute \(H\)" on page 53](#page-52-0) ["Assignment Criteria \(H\)" on page 56](#page-55-0)

## **Assignment Criteria Attribute Locale (H)**

[Siebel Object Types](#page-26-0) > [Assignment Criteria \(H\)](#page-55-0) > [Assignment Criteria Attribute \(H\)](#page-57-0) > Assignment Criteria Attribute Locale

Represents language-specific overrides used with the Assignment Criteria Attribute object type.

### **Properties**

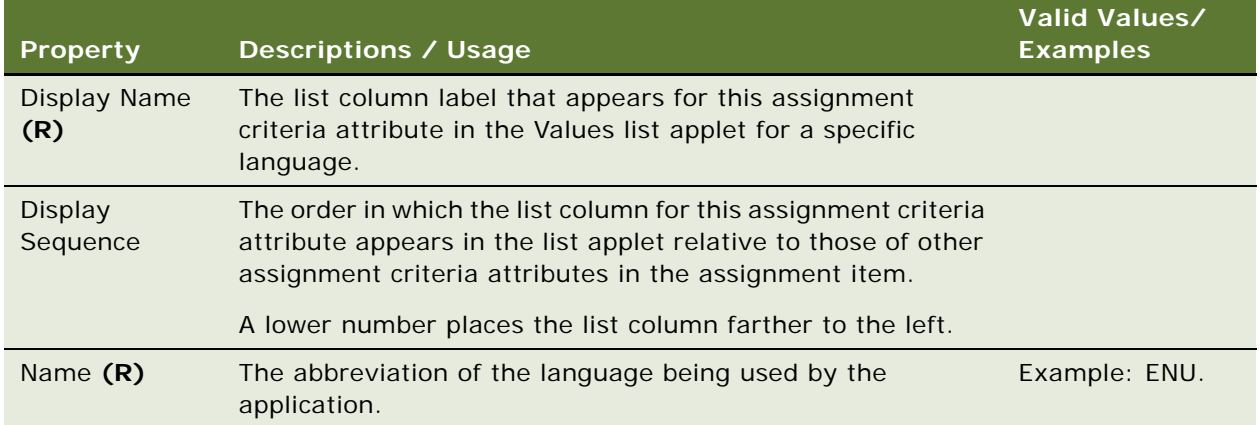

#### **See Also**

["Assignment Criteria Attribute \(H\)" on page 58](#page-57-0)

## **Assignment Criteria Locale (H)**

[Siebel Object Types](#page-26-0) > [Assignment Criteria \(H\)](#page-55-0) > Assignment Criteria Locale

Represents language-specific overrides used with the Assignment Criteria object type.

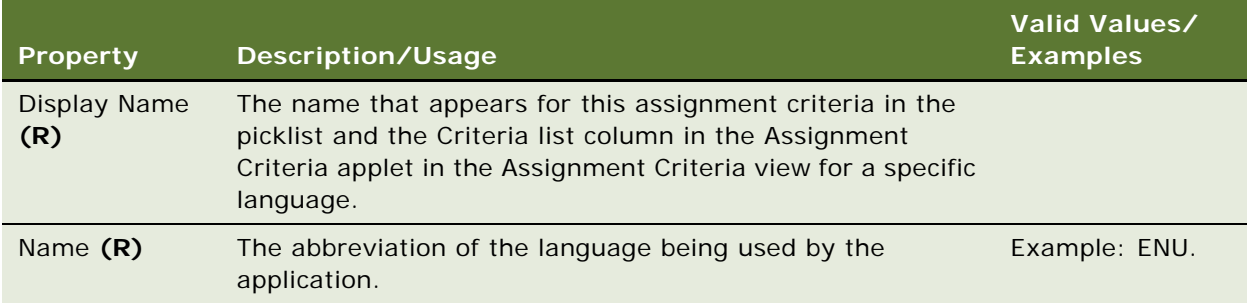

### **See Also**

["Assignment Criteria \(H\)" on page 56](#page-55-0)

# <span id="page-59-0"></span>**Assignment Object (H)**

[Siebel Object Types](#page-26-0) > [Workflow Policy Object \(H\)](#page-357-0) > Assignment Object

Specifies a business entity to which a candidate can be assigned, what gets updated to accomplish that assignment, and other assignment behavior arguments. Assignment Object object definitions are assigned to assignment rules in the Object field of assignment rule records.

The parent workflow policy object provides a set of available column mappings through its child workflow policy components and grandchild workflow policy component columns. These can be specified in assignment attribute column object definitions as columns to test for value matches and to monitor in dynamic assignment for value changes.

**NOTE:** The Property column in the following table shows property names as they appear in the Properties window in Siebel Tools, and the List Applet column shows property names as they appear in the Assignment Objects list applet in Siebel Tools. In this table, the list applet name for a property is shown only if different from the property name.

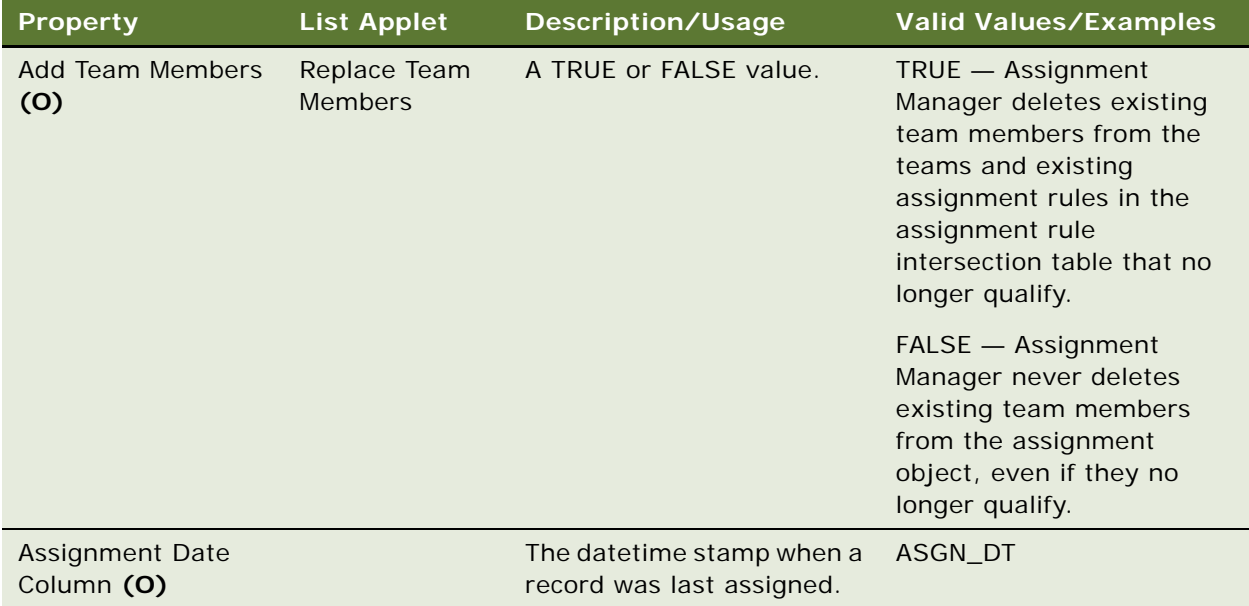

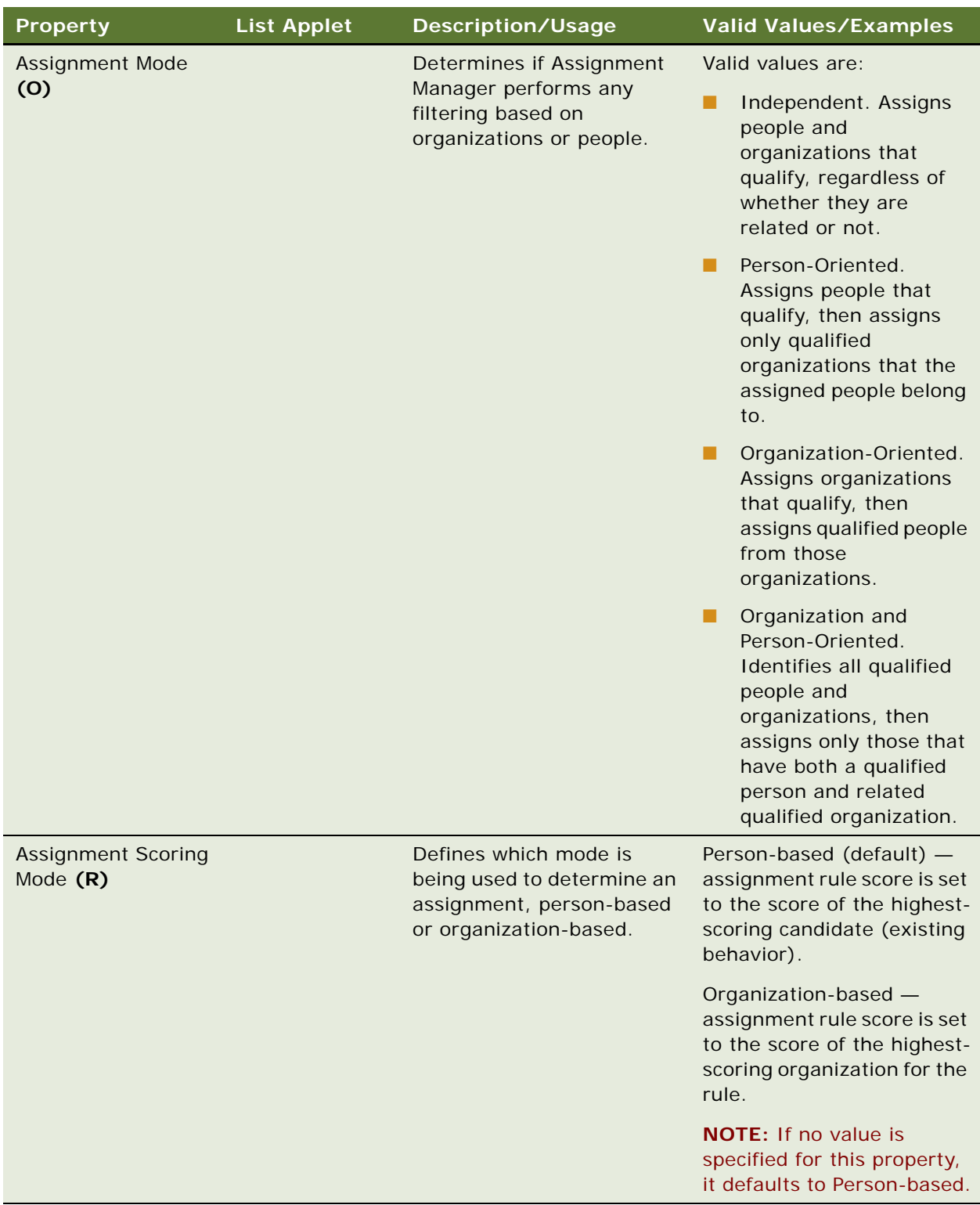

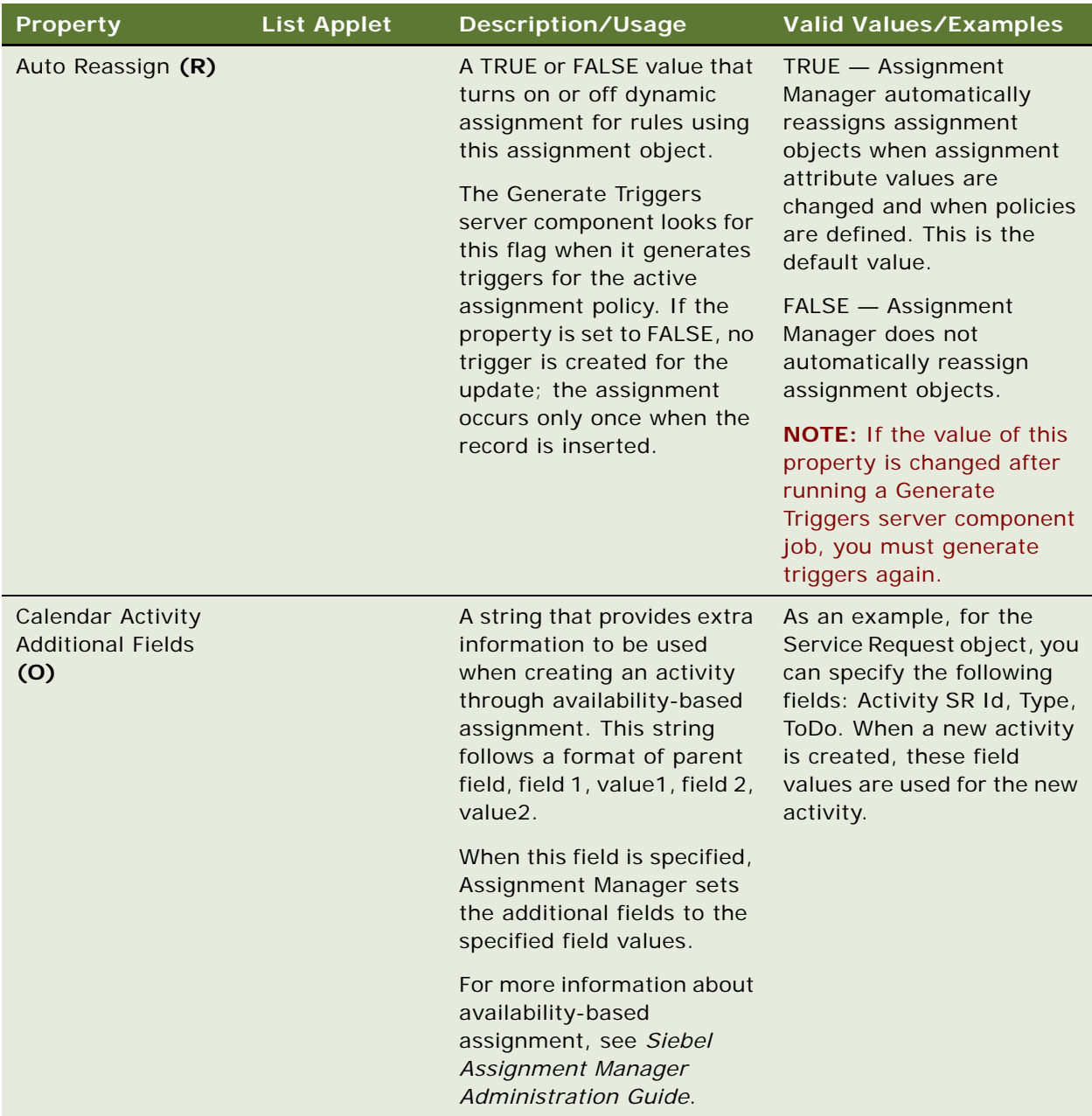

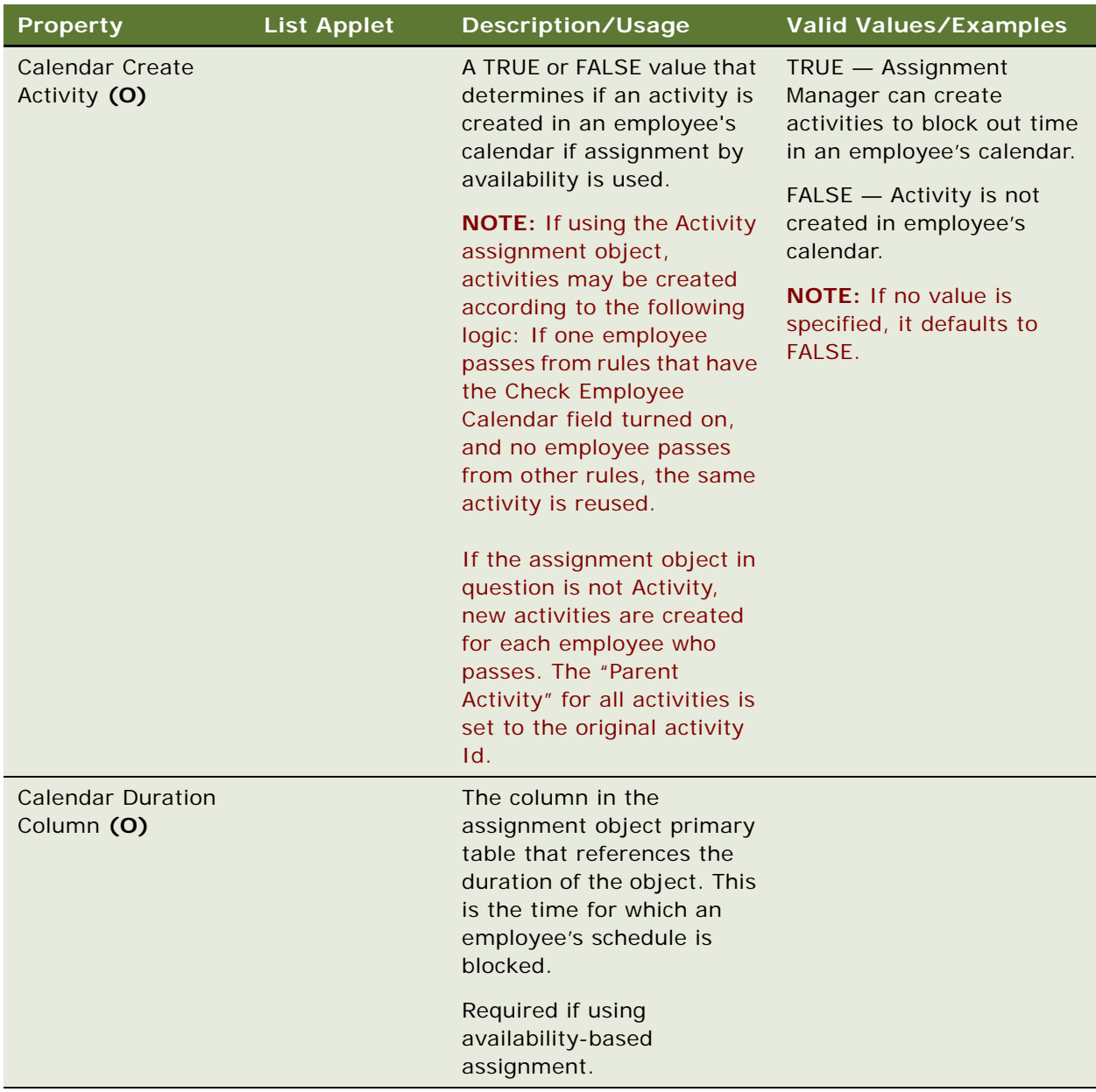

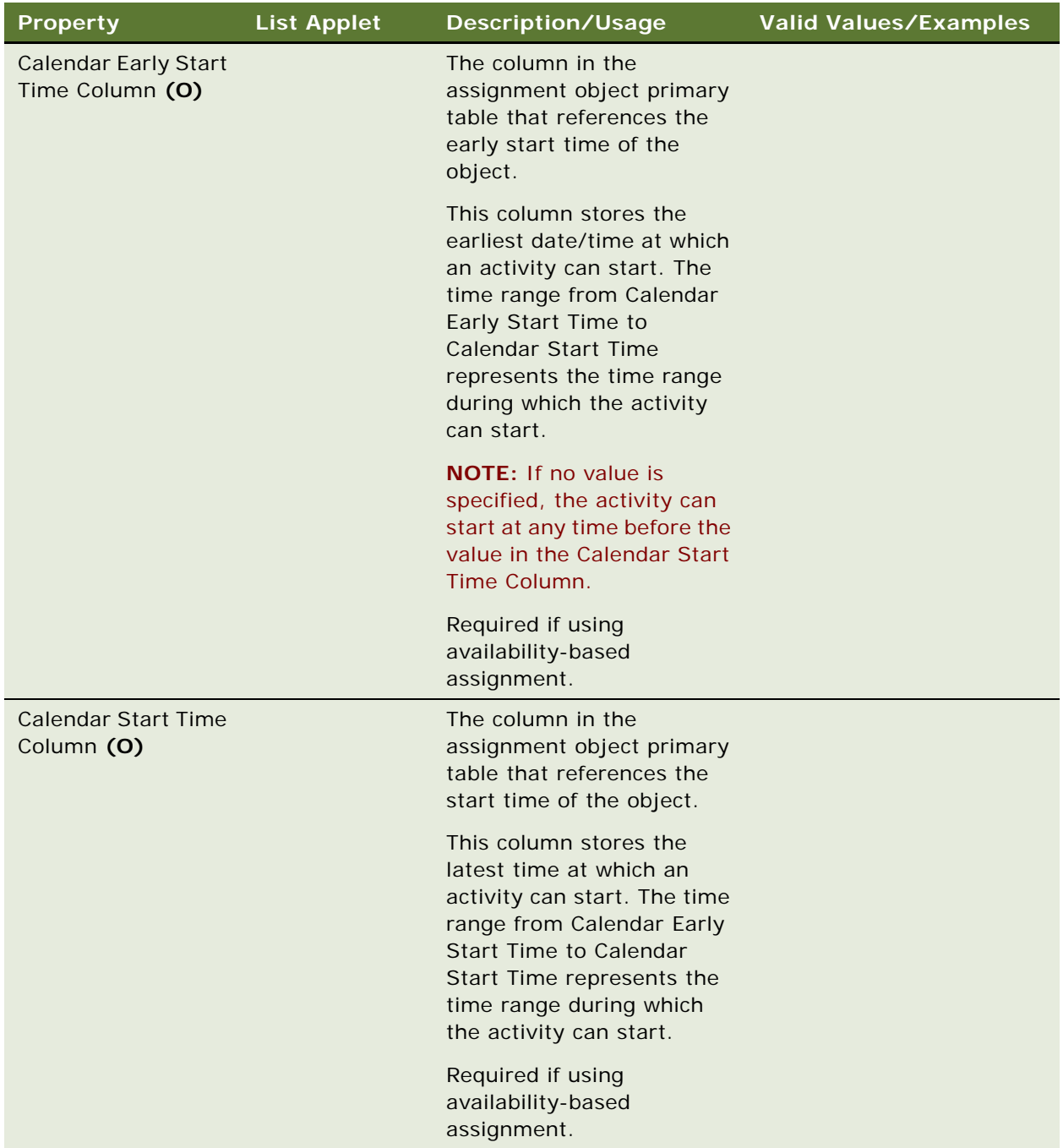

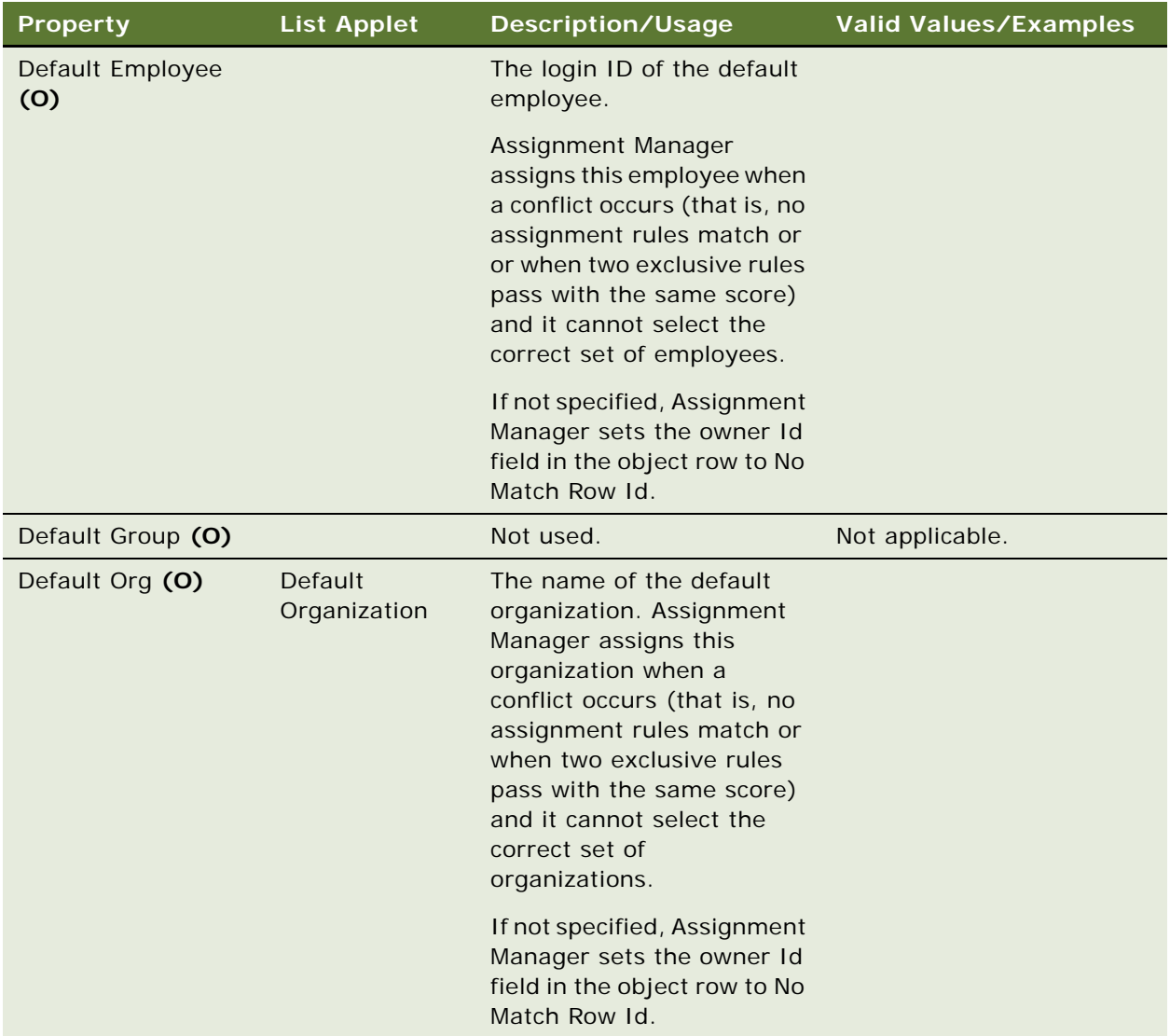

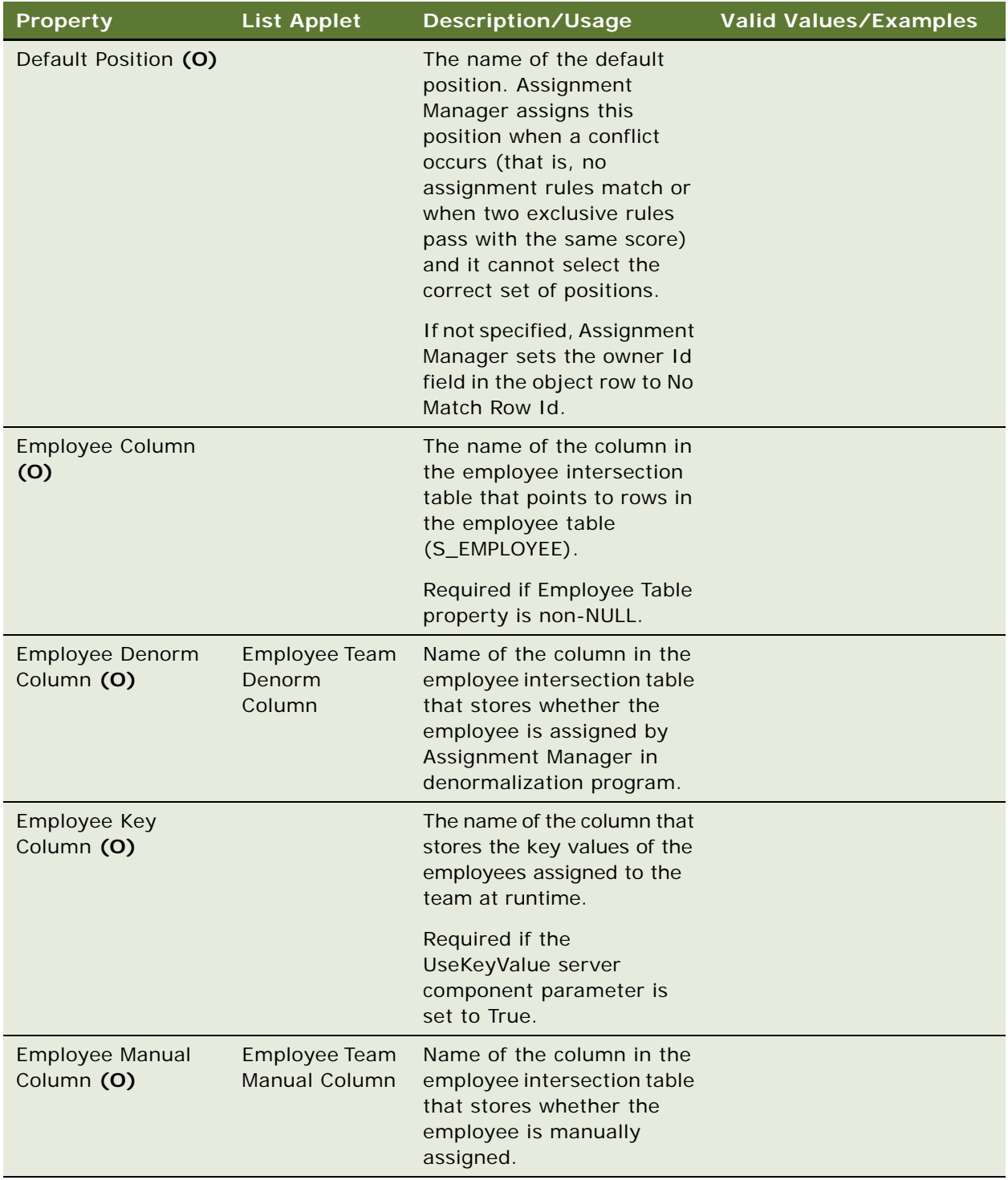

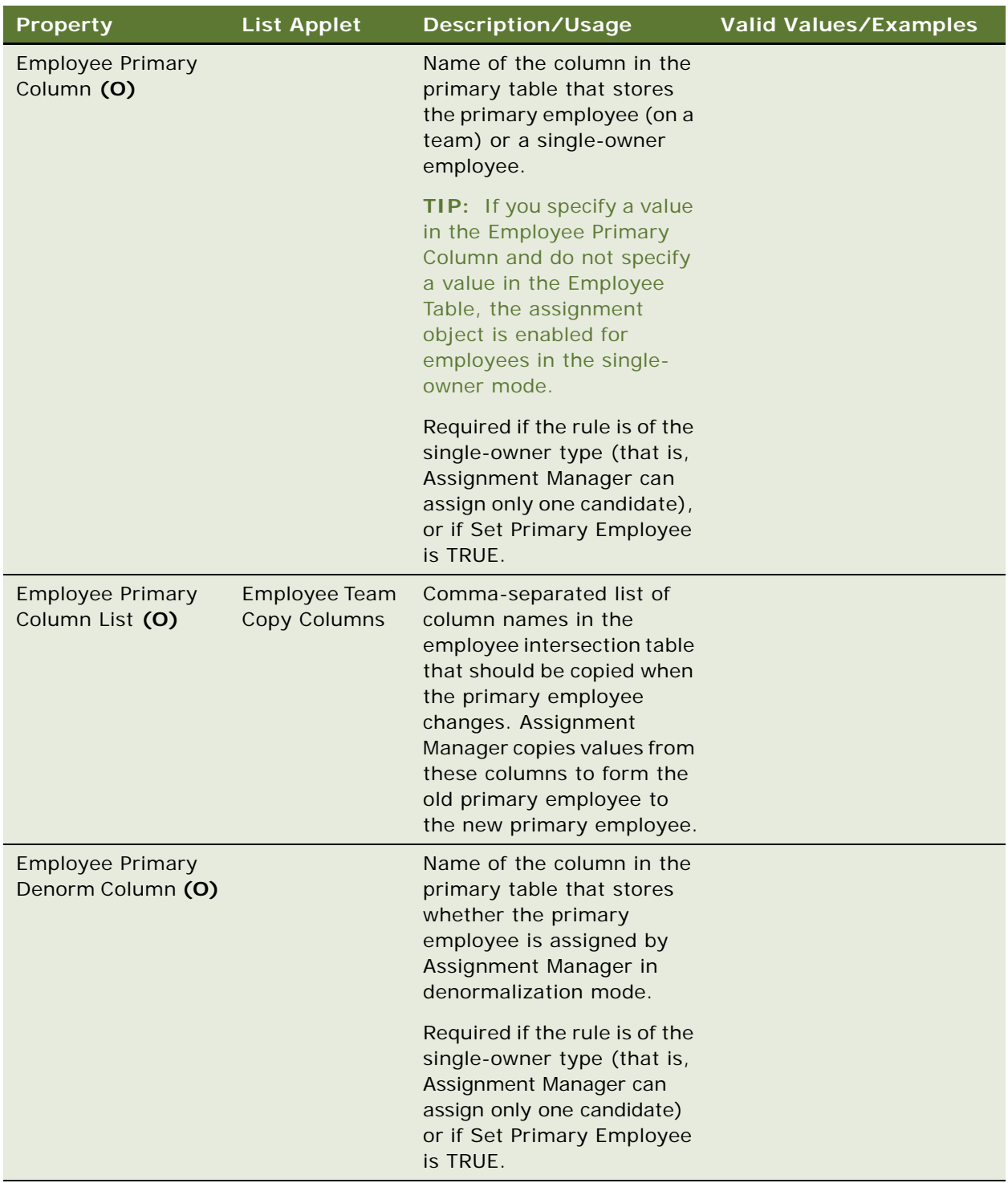

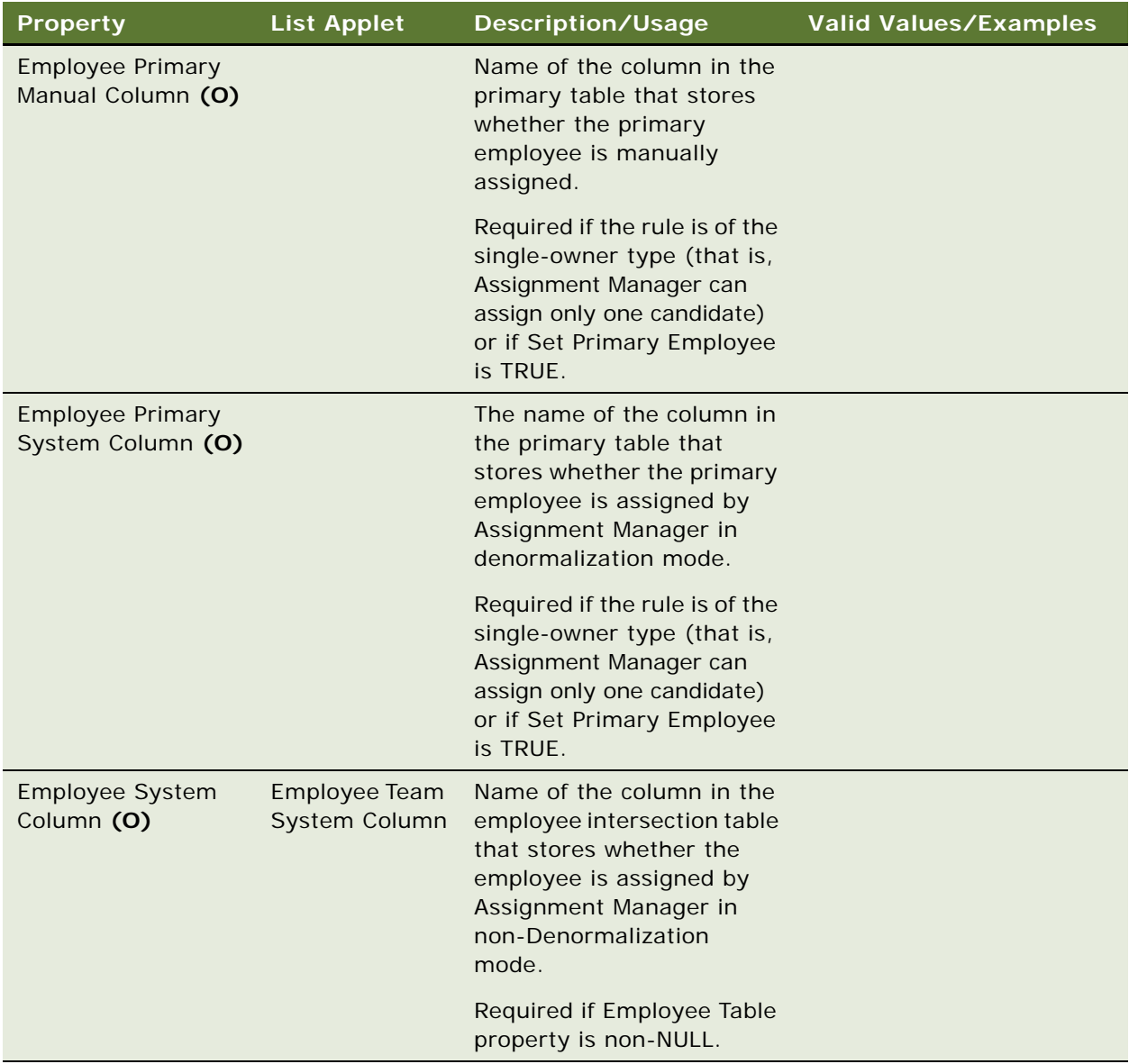

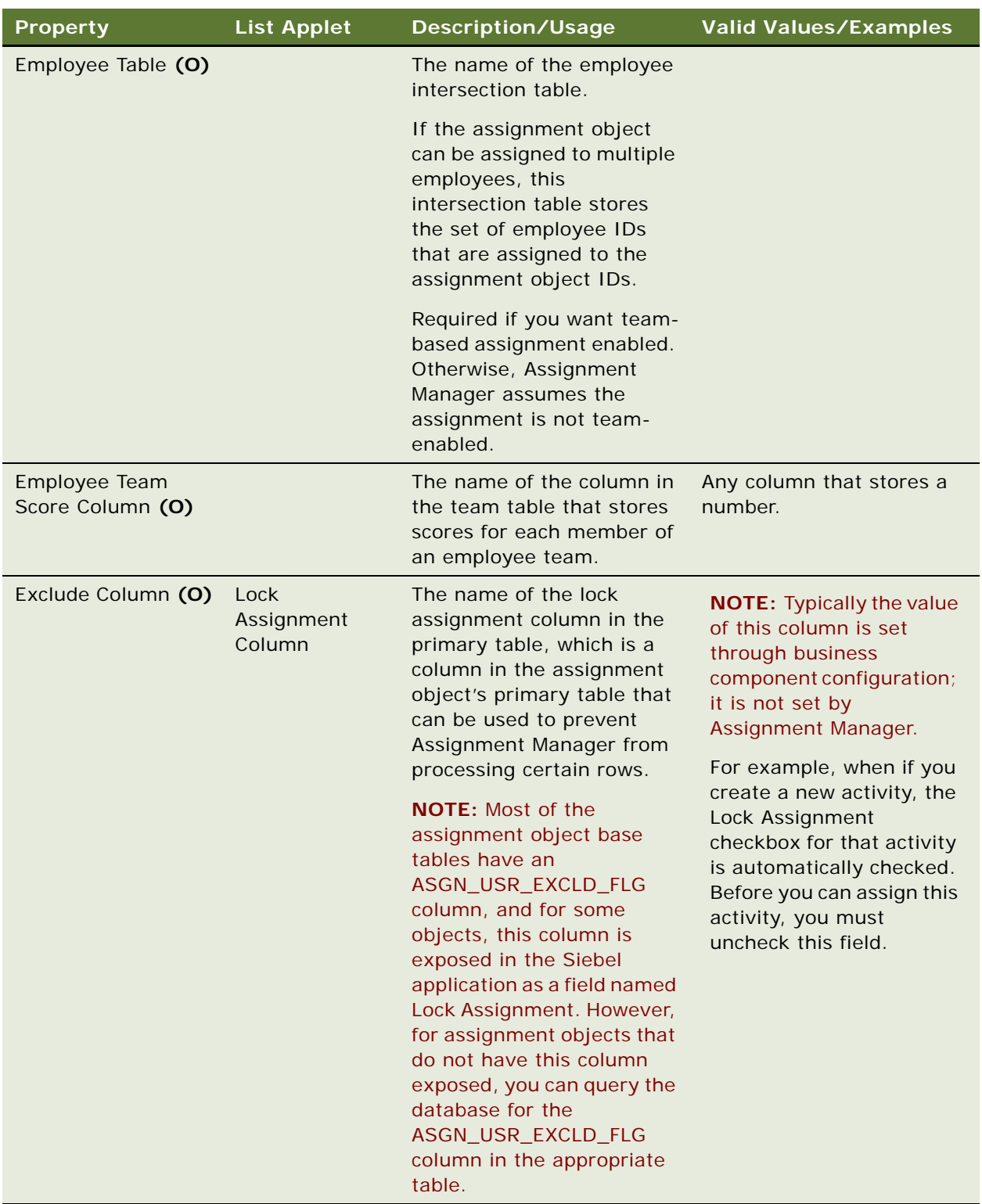

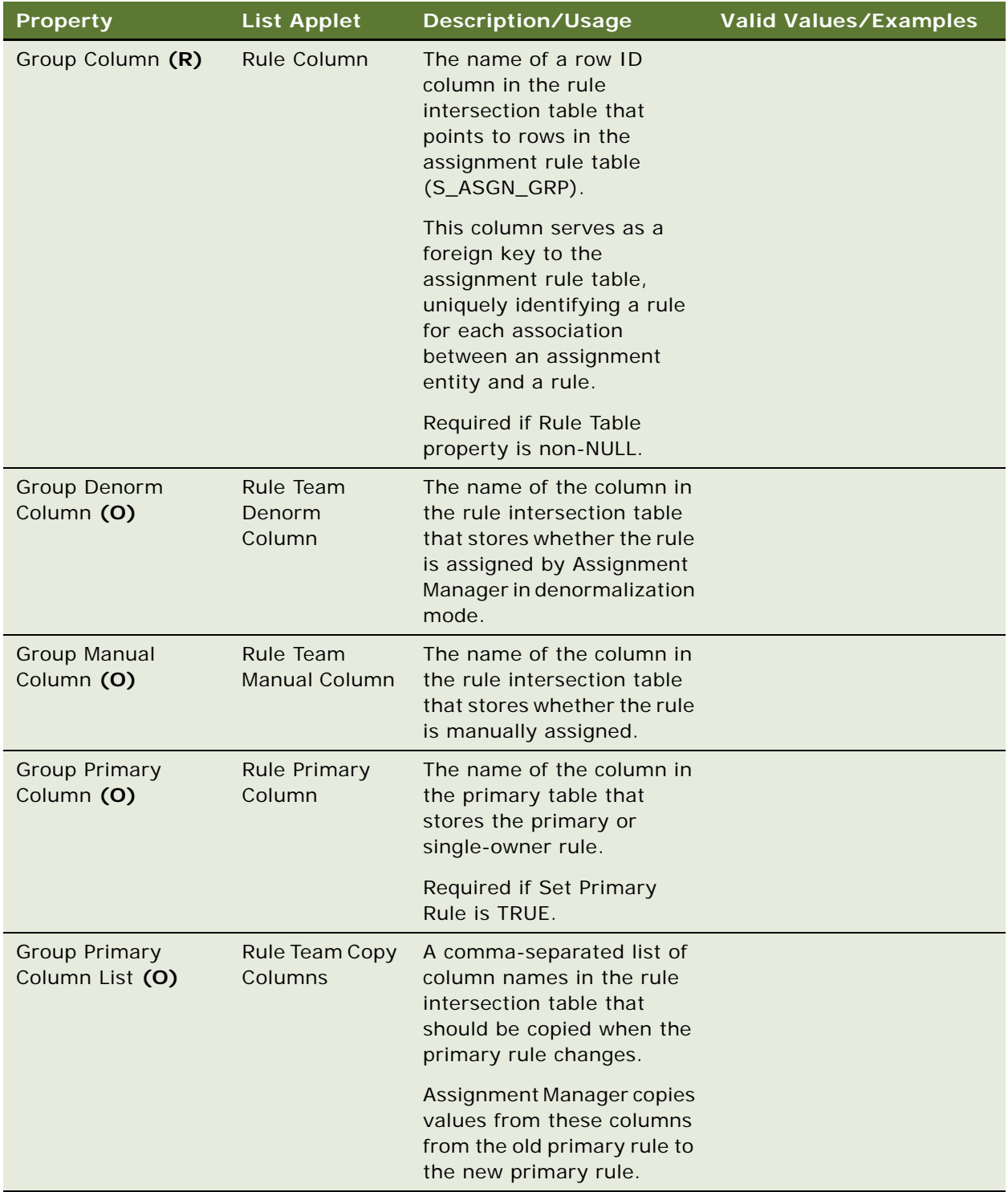

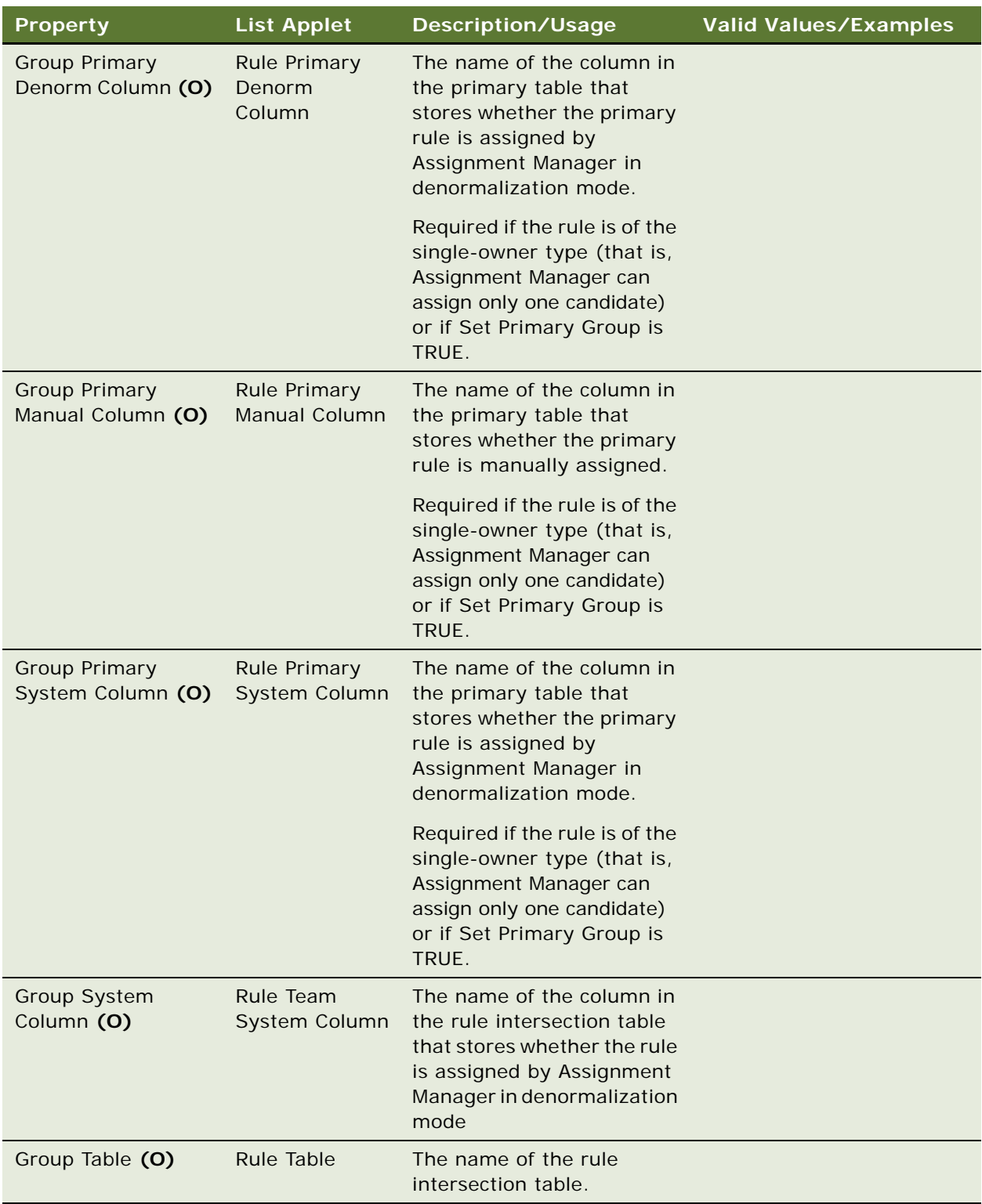
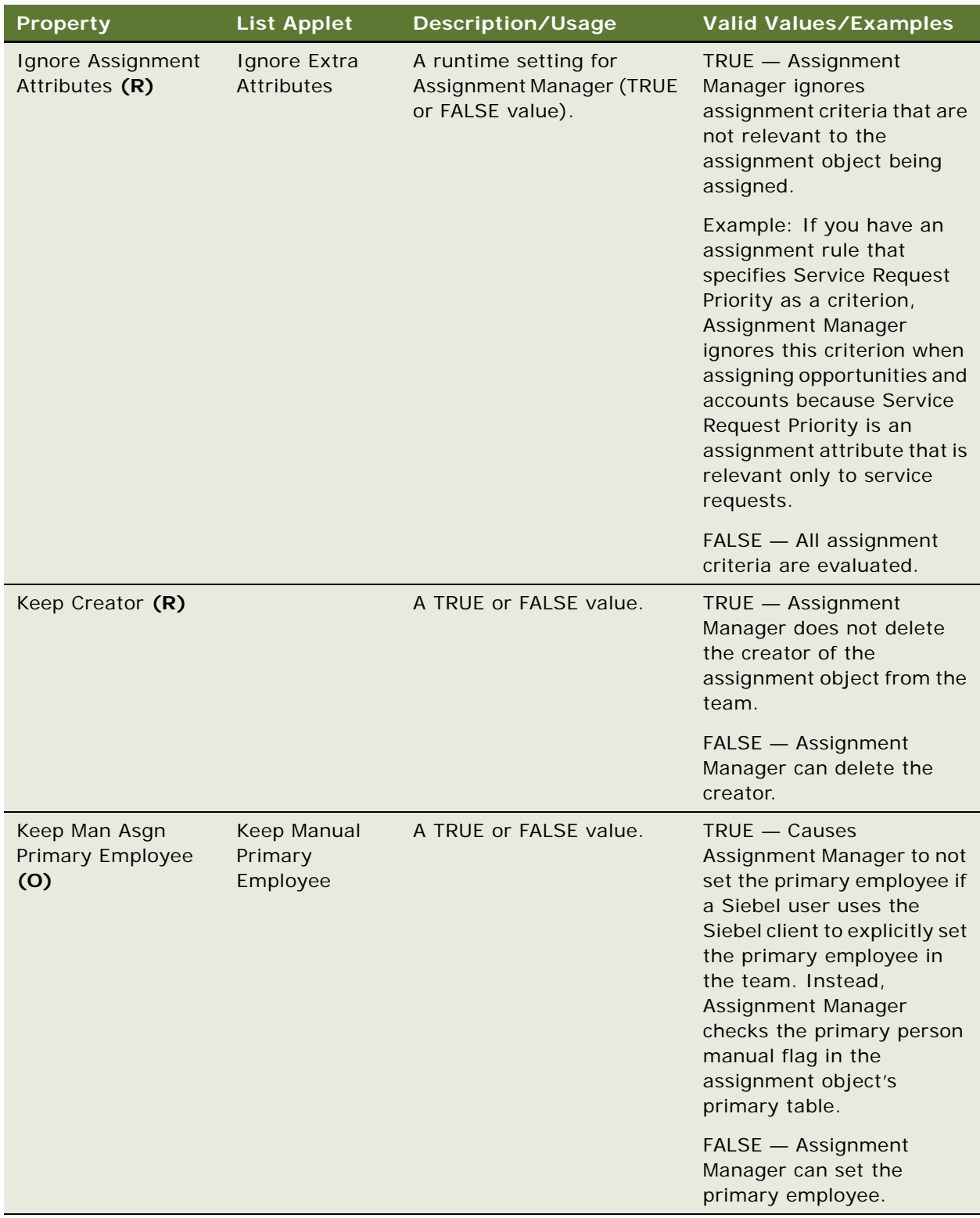

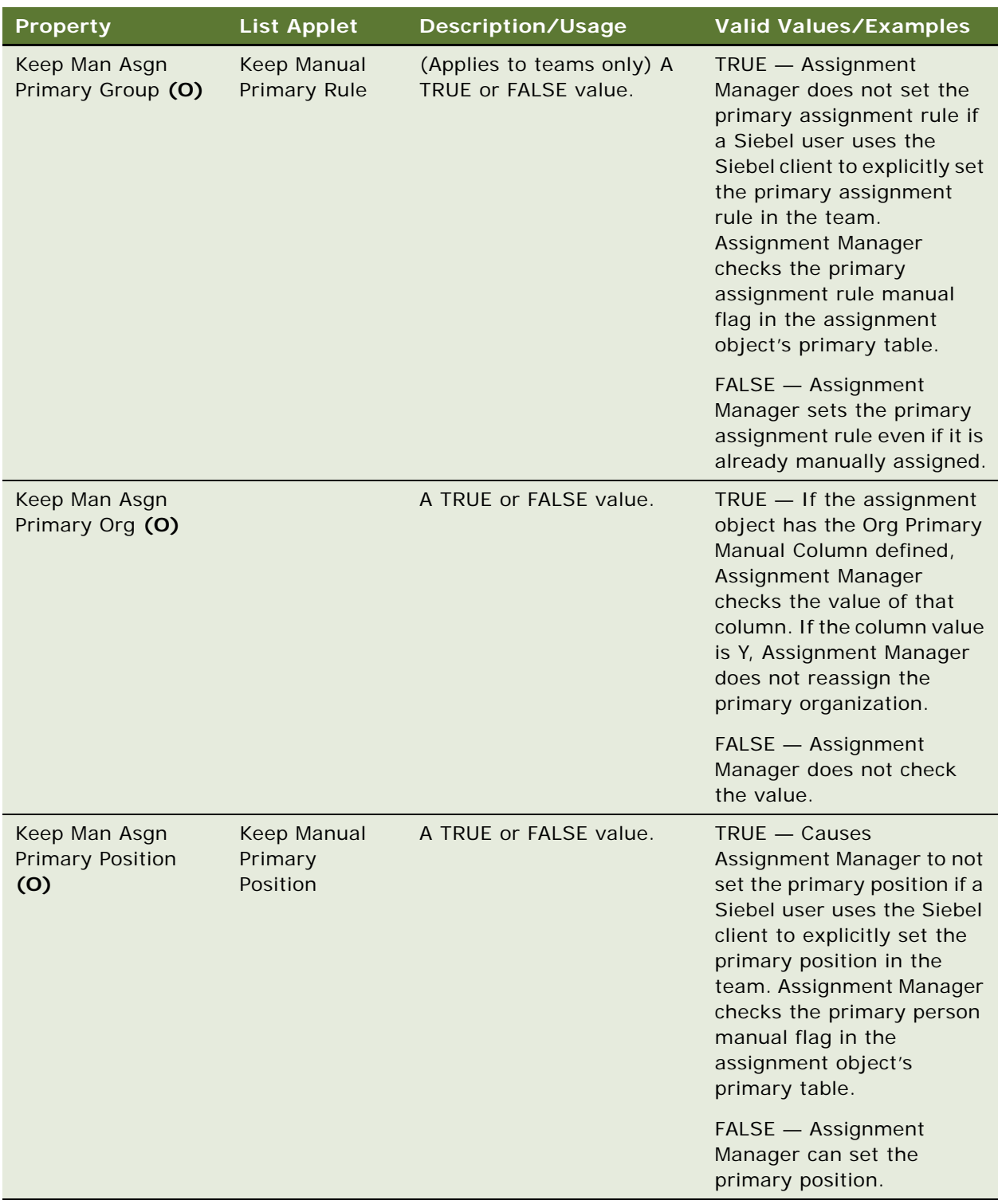

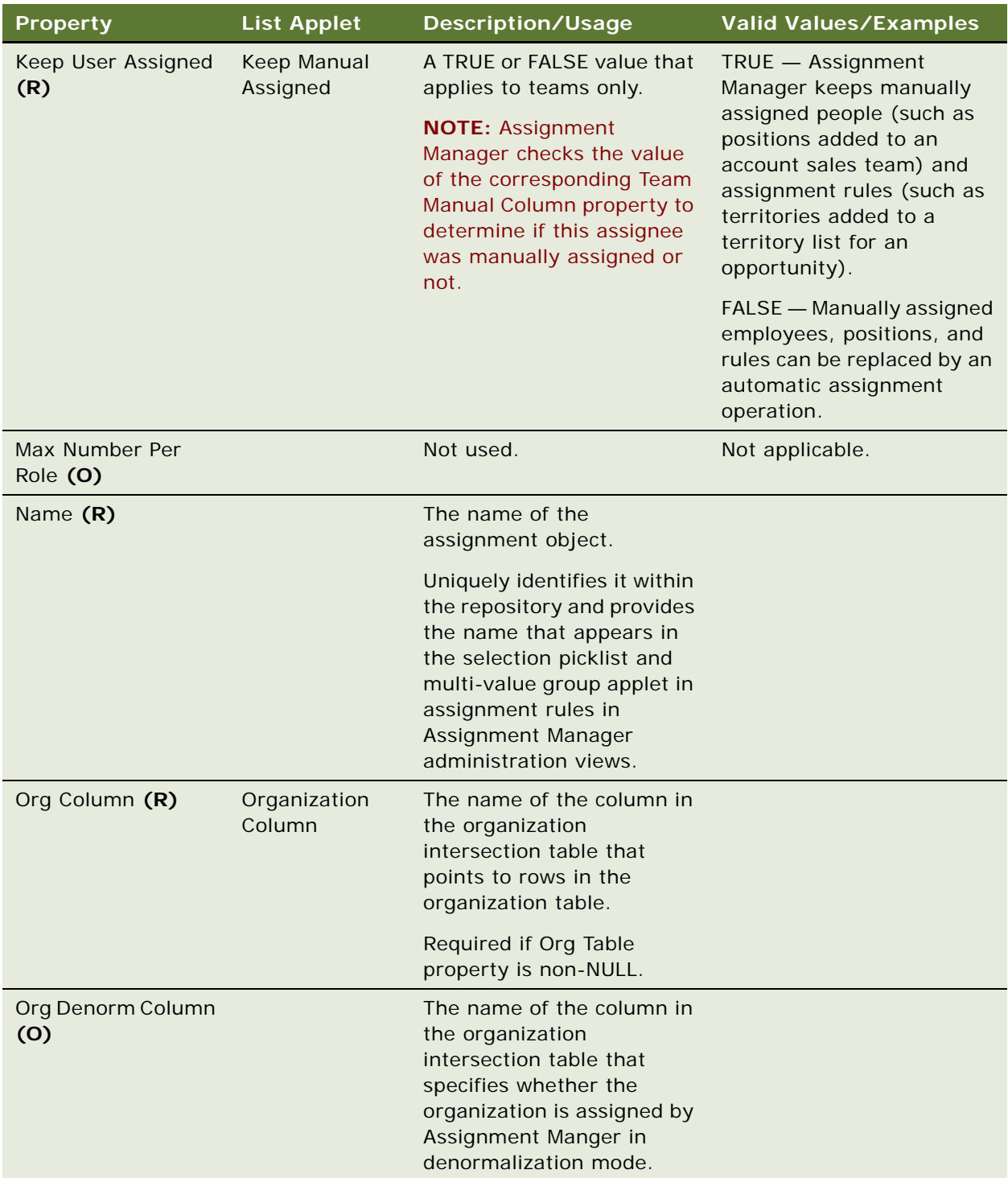

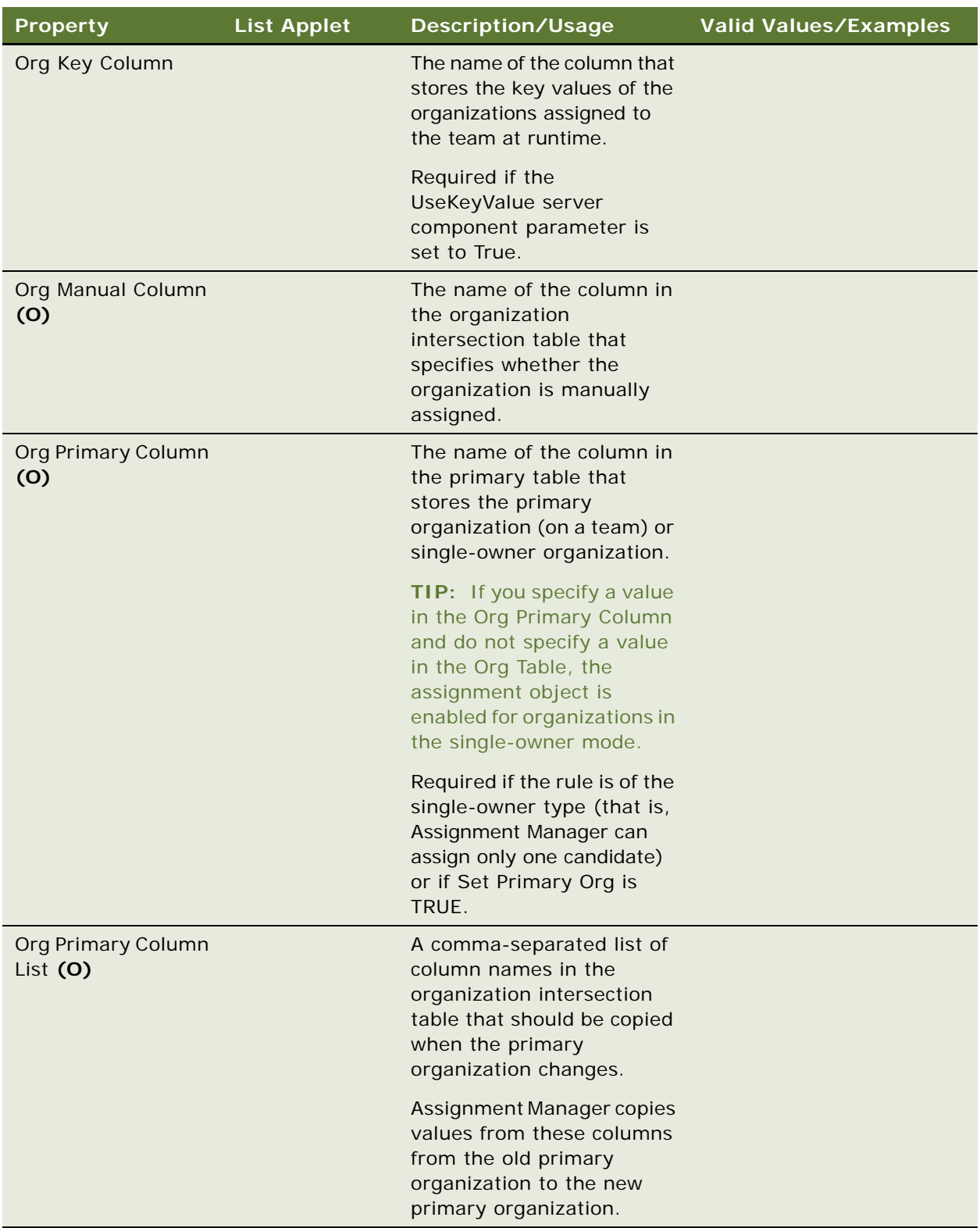

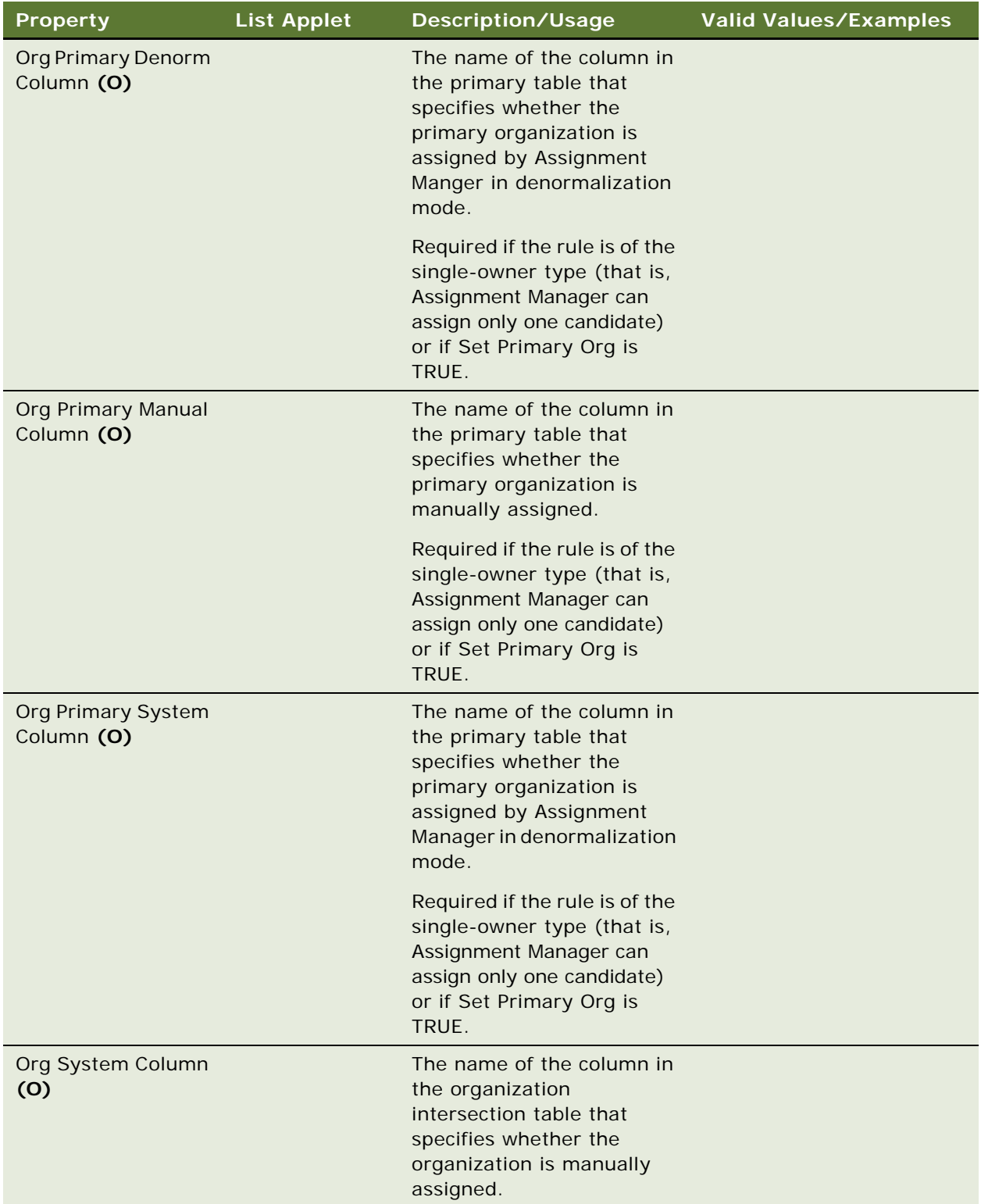

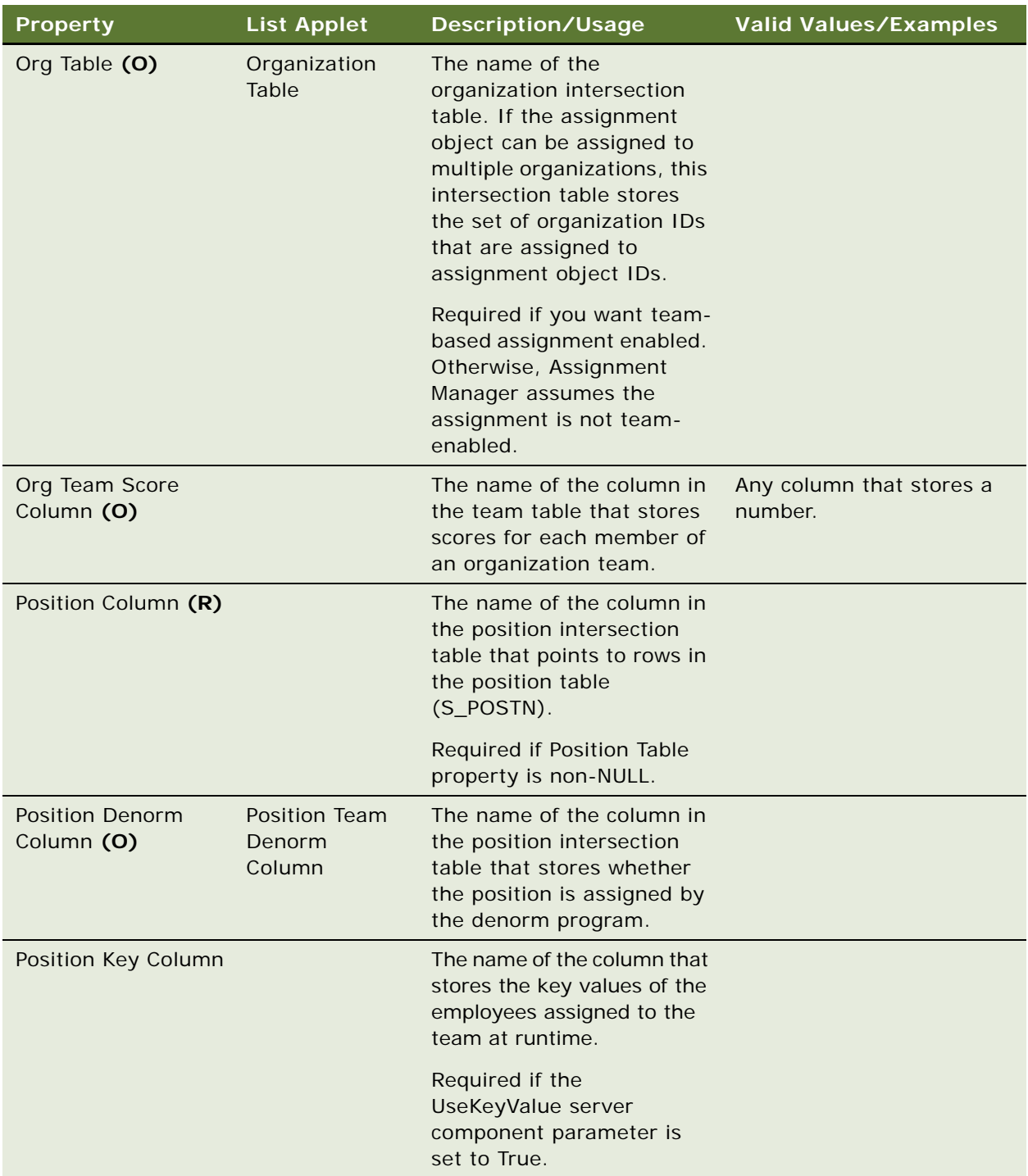

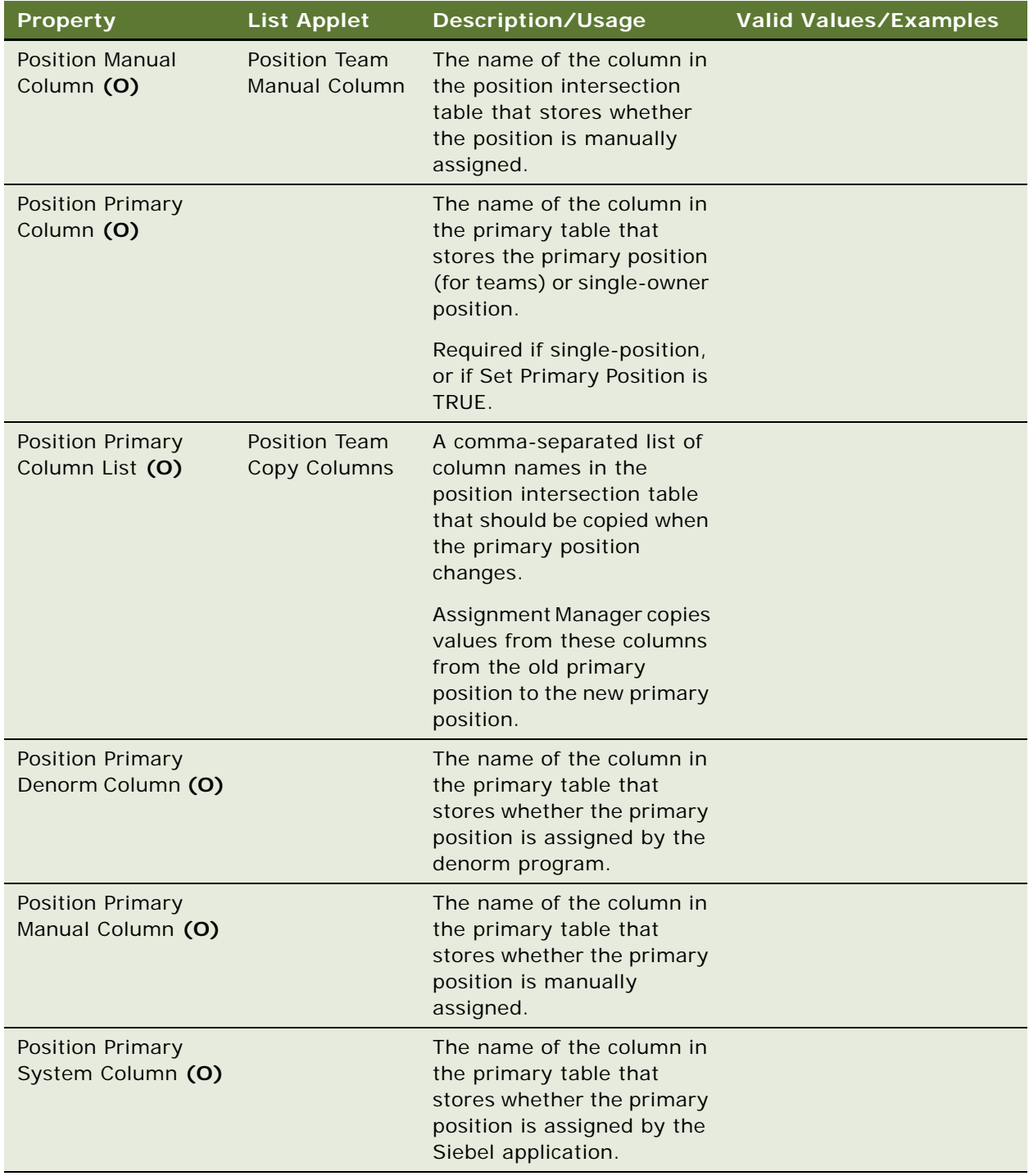

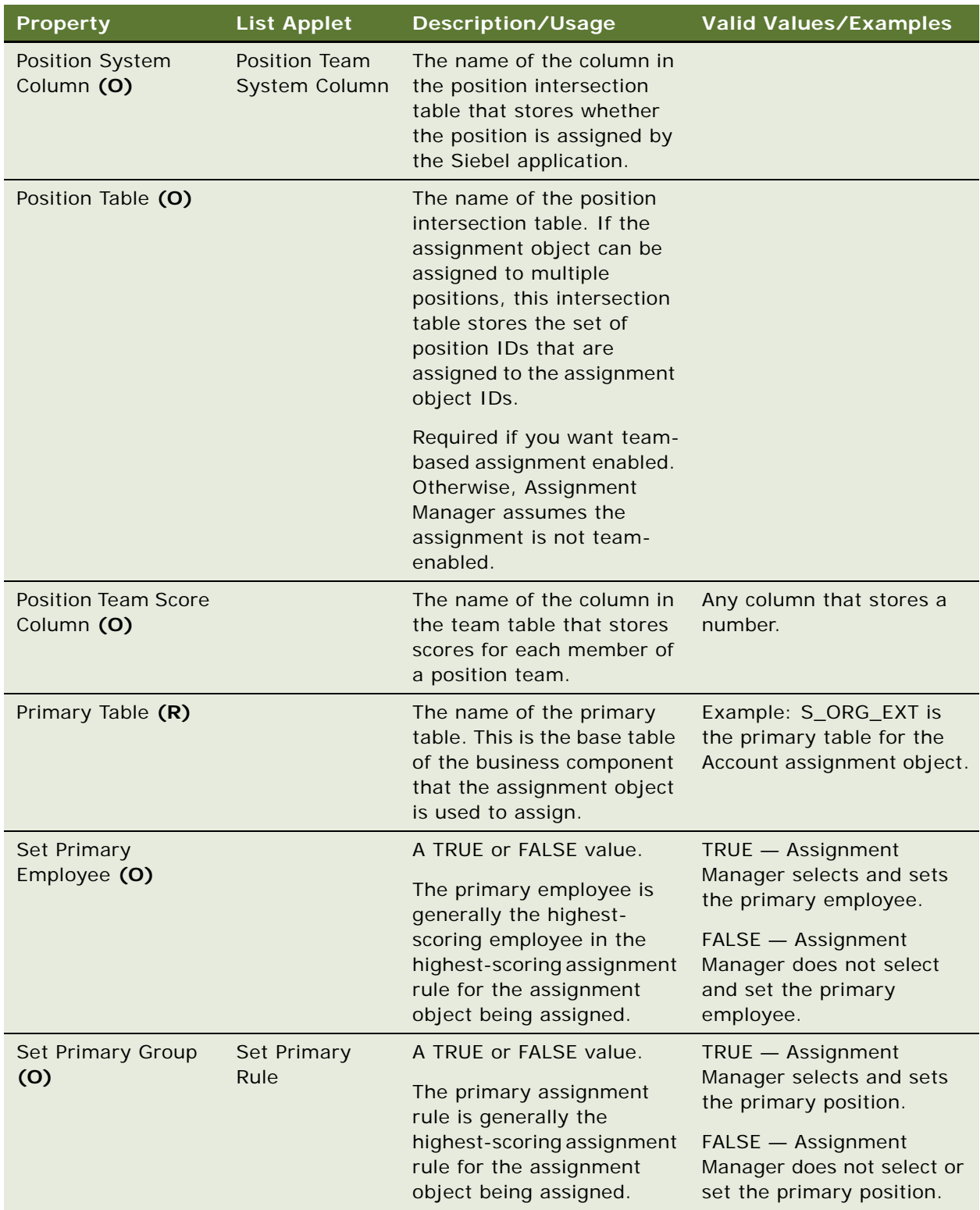

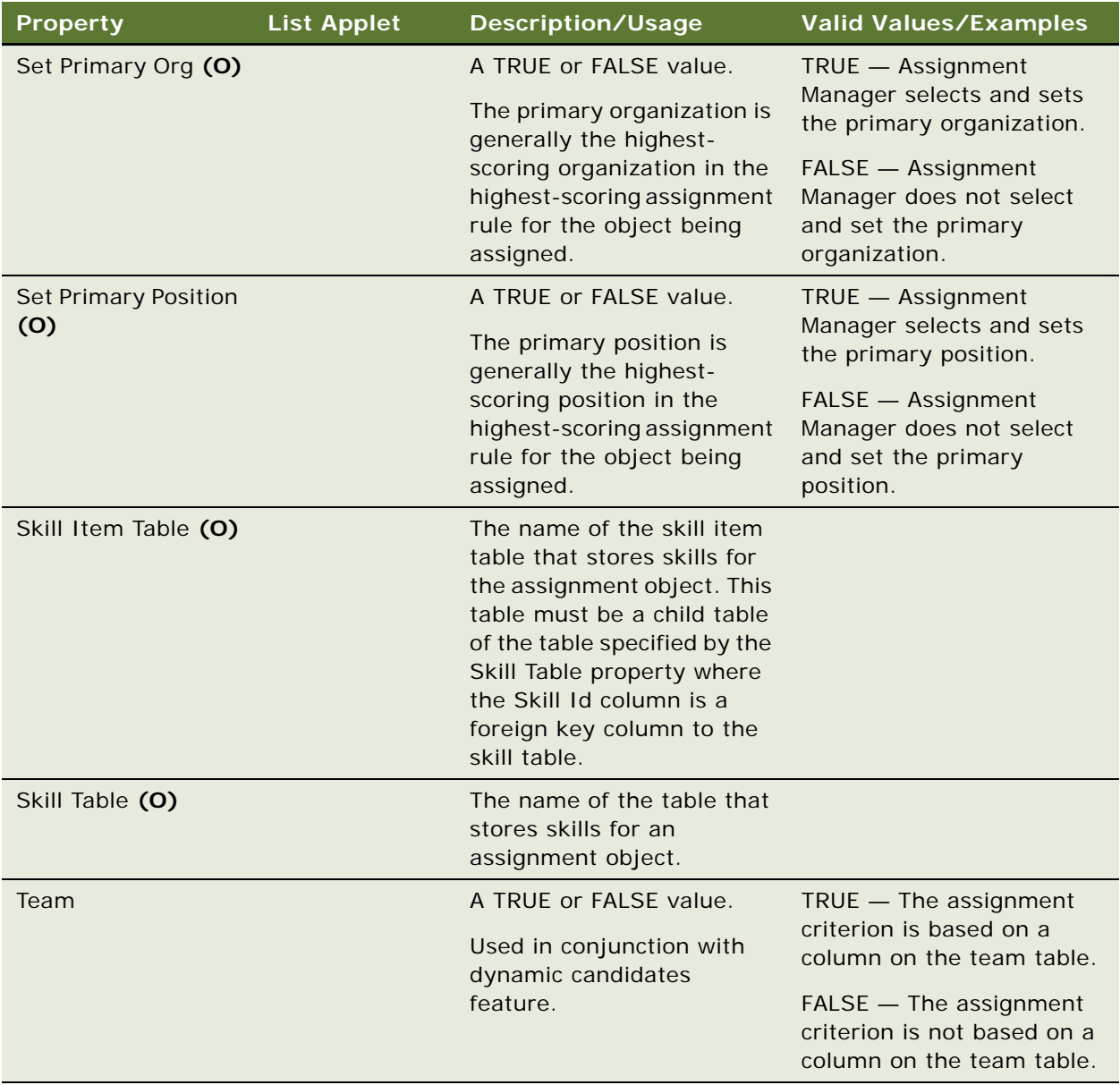

## **Check In Before Use**

The projects used for creating new assignment objects must be checked back into the server before the assignment objects are available for use. You typically also compile the object definitions and distribute the resulting SRF file, but this is not necessary to make the assignment objects available.

#### **See Also**

["Workflow Policy Object \(H\)" on page 358](#page-357-0)

# **Assignment Object Extension (H)**

[Siebel Object Types](#page-26-0) > [Workflow Policy Object \(H\)](#page-357-0) > Assignment Object Extension (H)

Stores the results tables when running in Reporting Mode. The values in the Assignment Object Extension object properties determine what columns are used to determine:

- What candidates were added or dropped
- What tables to use for reporting
- What column to use as the key column
- What columns to use as the position, employee, or organization column

#### **Properties**

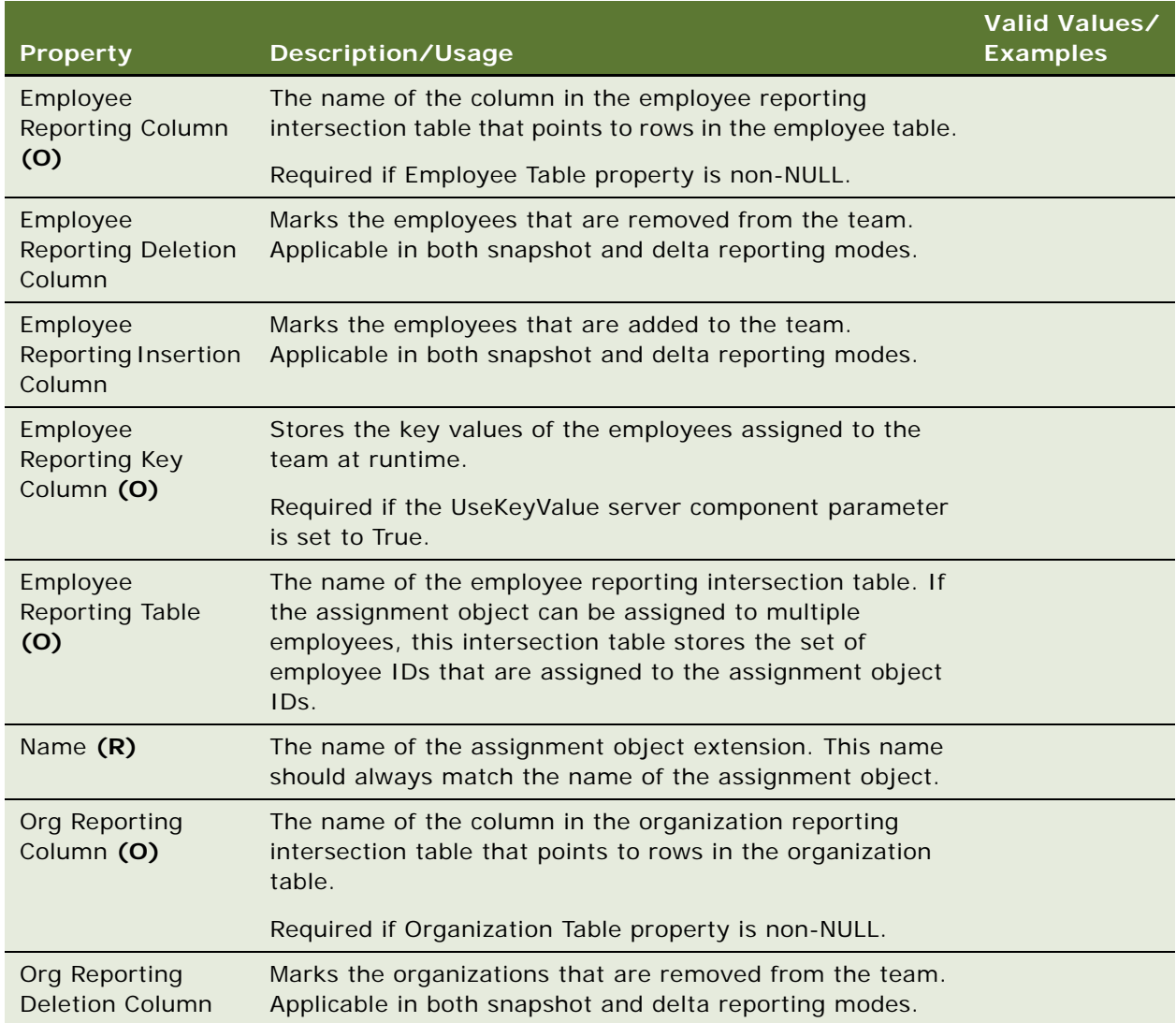

#### **Siebel Object Types Reference** Version 8.0 **82**

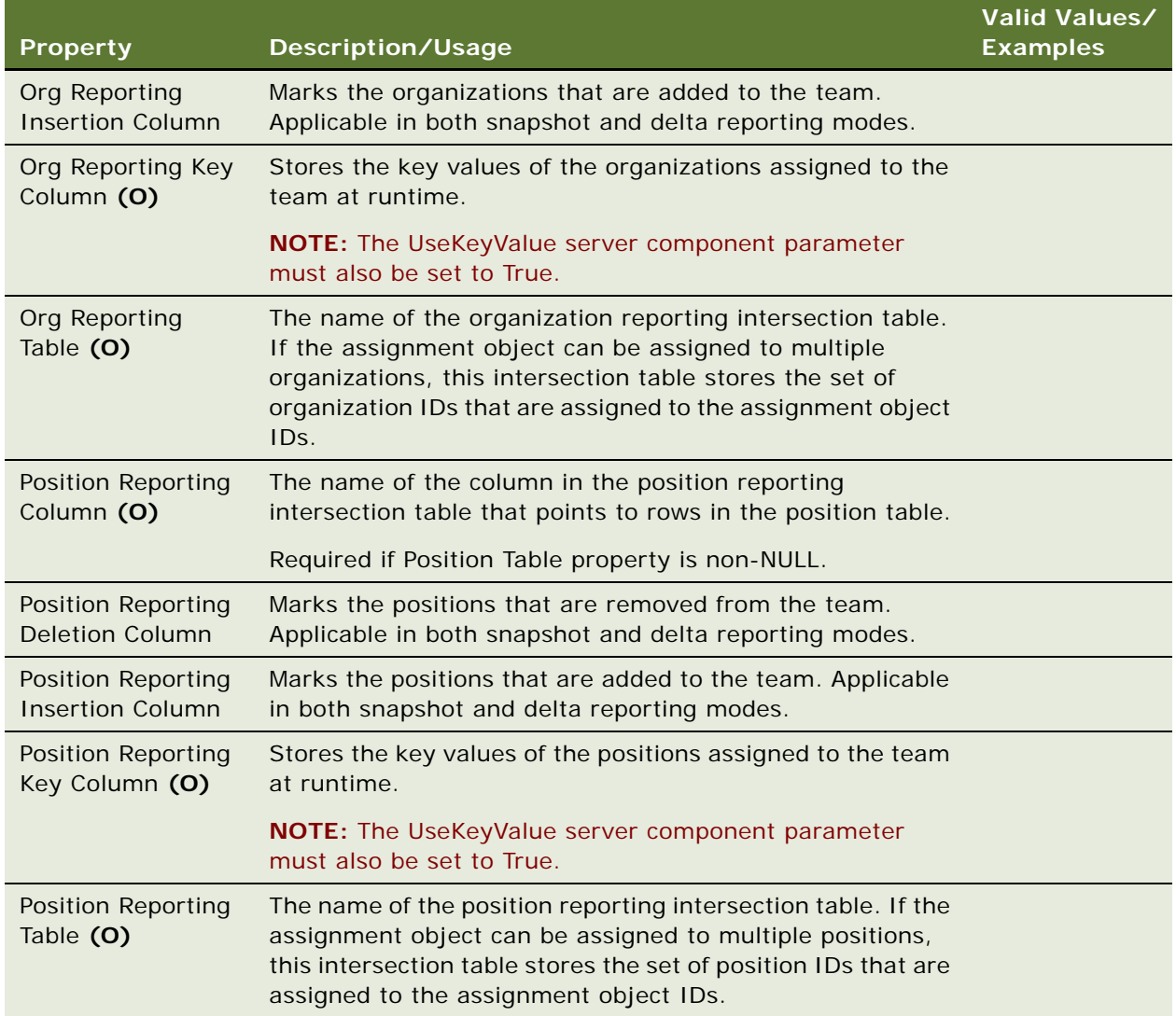

["Assignment Object \(H\)" on page 60](#page-59-0)

["Workflow Policy Object \(H\)" on page 358](#page-357-0)

## **Assignment User Prop (H)**

[Siebel Object Types](#page-26-0) > [Workflow Policy Object \(H\)](#page-357-0) > [Assignment Object \(H\)](#page-59-0) > Assignment User Prop (H)

Communicates a property value to C++ code that implements specialized behavior. The values of these properties can be changed at configuration time. These values persist in the repository and the Siebel repository file.

There are two types of assignment user properties:

■ PositionTeamDenormN where N is any number

Use these properties to copy additional columns when replacing a position by another position from the same rule. For example, you use these properties when you need to replace an existing sales representative on an account team with another representative. For more information, see the topic on configuring assignment objects to copy additional columns to the team table in *Siebel Assignment Manager Administration Guide*.

■ User properties for availability-based assignment

For more information about availability-based assignment, see *Siebel Assignment Manager Administration Guide*.

**NOTE:** A Column user property takes precedence over a corresponding Value user property. For example, if you define a Breakable Flag Column user property and a Breakable Flag Value user property, the former user property takes precedence. The order of precedence for Assignment Manager is:

Column user property > Value user property > Calendar Activity Additional Fields property

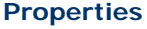

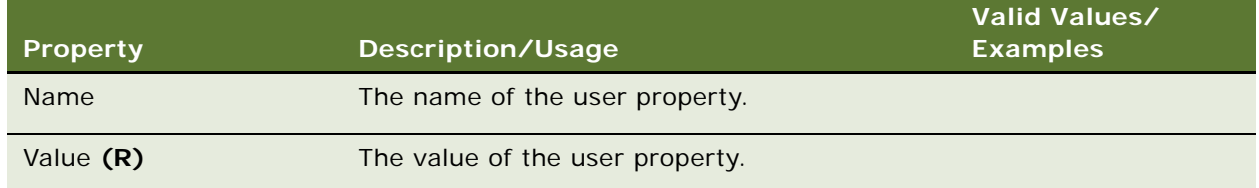

### **Changing Undocumented User Properties**

Customer developers can change only those user properties that have been documented. Only internal Oracle developers who create or change specialized C++ code should create or delete user properties that are not documented.

#### **See Also**

```
"Assignment Object (H)" on page 60
"Workflow Policy Object (H)" on page 358
```
For information about user properties, read *Siebel Developer's Reference.*

# **Attribute**

[Siebel Object Types](#page-26-0) > [Type](#page-320-0) > Attribute

An Attribute column holds data and does not point to data in other tables. This object type is used by the Siebel Enterprise Integration Manager (EIM). For more information, read *Siebel Developer's Reference*.

**CAUTION:** Do not modify this object type. Any modification can adversely affect performance and operation.

### **Properties**

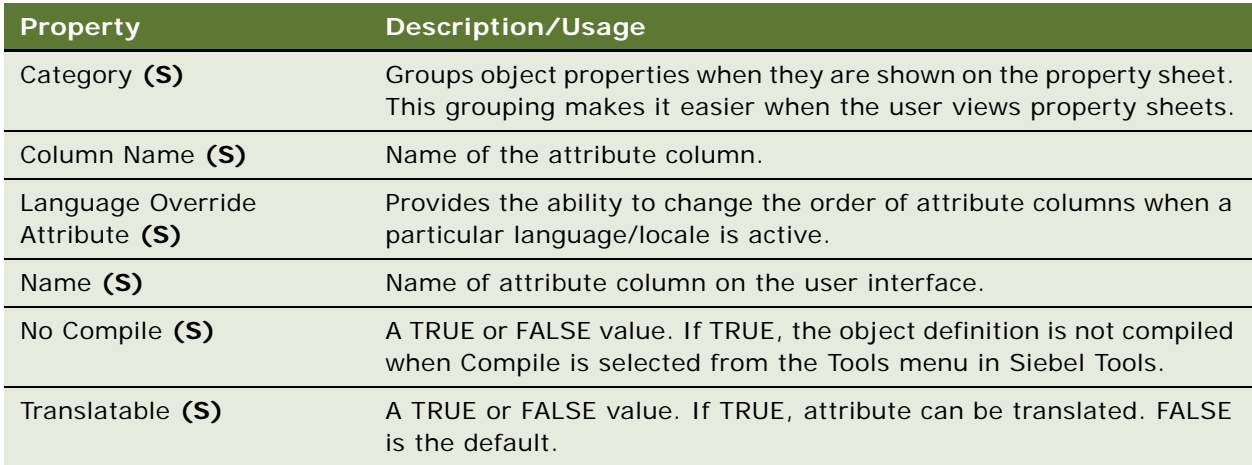

# **Attribute Mapping**

[Siebel Object Types](#page-26-0) > [EIM Interface Table](#page-167-0) > [EIM Table Mapping](#page-171-0) > Attribute Mapping

Identifies an attribute (data) column to update in the destination (base) table specified in the parent Siebel Enterprise Integration Manager (EIM) table mapping.

**CAUTION:** Do not modify this object type. Any modification can adversely affect performance and operation.

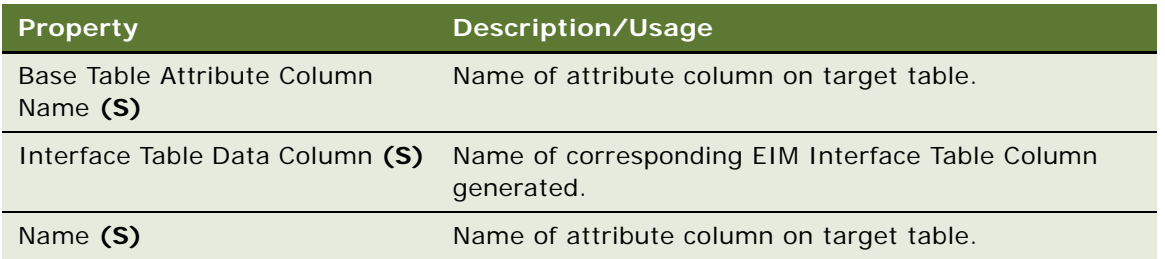

["EIM Table Mapping" on page 172](#page-171-0)

# <span id="page-85-0"></span>**Bitmap**

[Siebel Object Types](#page-26-0) > [Bitmap Category](#page-86-0) > Bitmap

Bitmap objects are implemented in Siebel 7.x as references to GIF and JPG image files used by button controls and other objects in the repository.

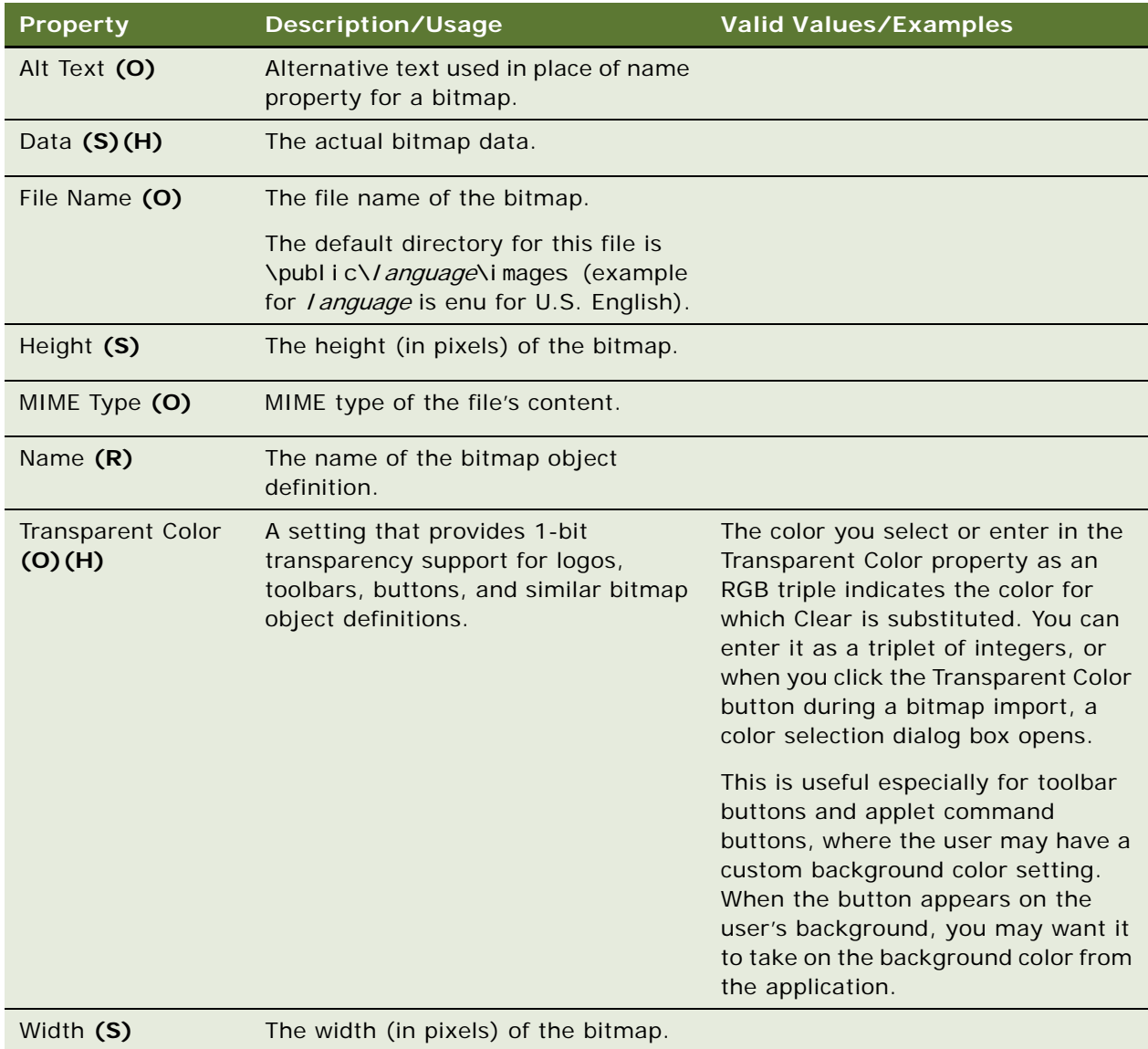

["Applet" on page 29](#page-28-0) ["Bitmap Category" on page 87](#page-86-0) ["Command" on page 135](#page-134-0) ["Hidden Object Types and Properties" on page 21](#page-20-0)

["Toolbar" on page 314](#page-313-0)

# <span id="page-86-0"></span>**Bitmap Category**

[Siebel Object Types](#page-26-0) > Bitmap Category

Provides the means to group bitmaps by function or some other relationship. The Bitmap object type is a child of Bitmap Category; therefore, every bitmap image in the repository must be found in exactly one bitmap category. Certain bitmap categories are predefined and must be used for their established purpose. For example, an applet's Background Bitmap property always checks the Applet Backgrounds bitmap category for the specified bitmap file.

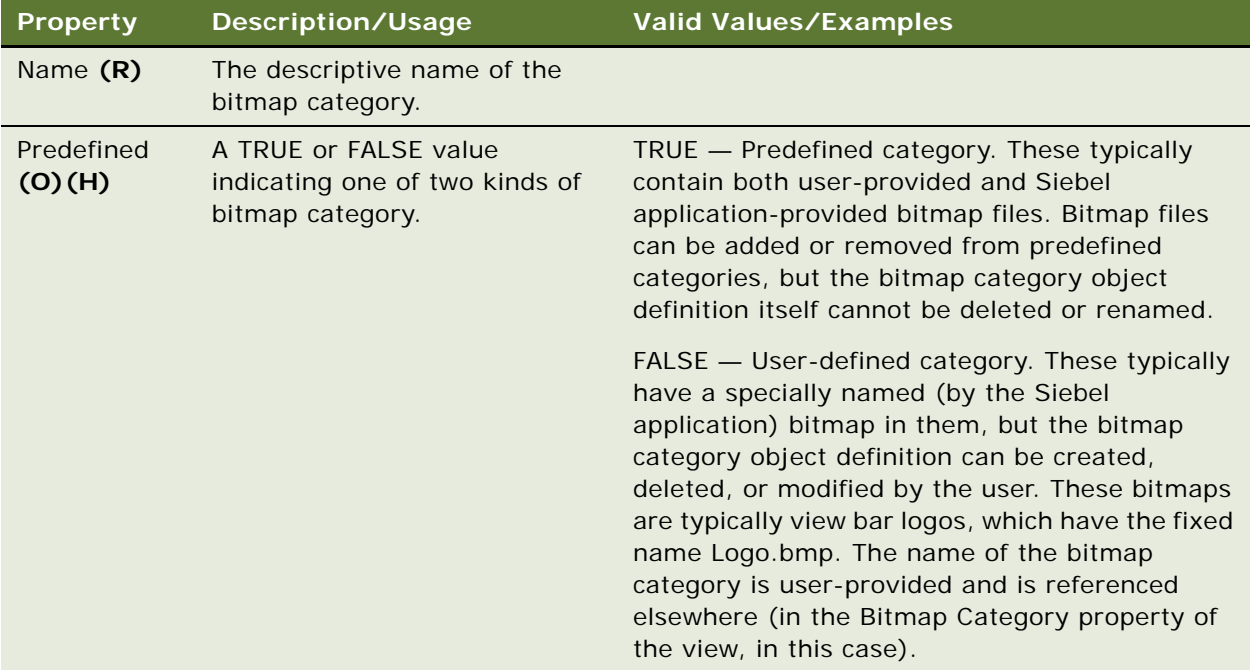

["Applet" on page 29](#page-28-0) ["Bitmap" on page 86](#page-85-0) ["Command" on page 135](#page-134-0) ["Hidden Object Types and Properties" on page 21](#page-20-0) ["Screen" on page 256](#page-255-0) ["Toolbar" on page 314](#page-313-0) ["View" on page 325](#page-324-0)

## **Bitmap Locale**

[Siebel Object Types](#page-26-0) > [Bitmap](#page-85-0) > Bitmap Locale

Represents language-specific overrides used with the Bitmap object type.

#### **Properties**

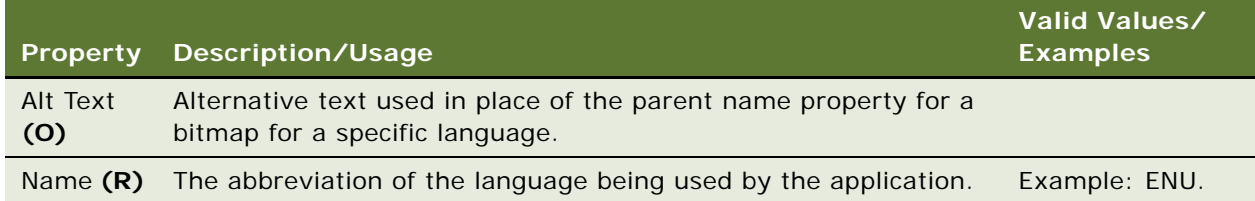

#### **See Also**

["Bitmap" on page 86](#page-85-0)

## **BusComp Browser Script**

[Siebel Object Types](#page-26-0) > [Business Component](#page-90-0) > BusComp Browser Script

The browser script used by a Business Component object type. BusComp Browser scripts can be used for data validation. BusComp browser scripts are edited by right-clicking on the Business Component and selecting Edit Browser Scripts.

#### **Properties**

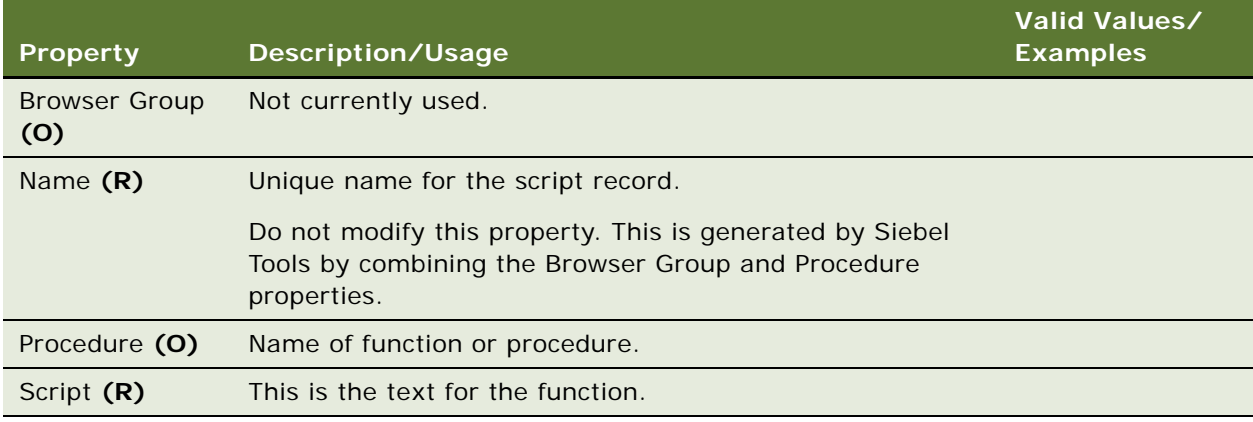

### **See Also**

["Business Component" on page 91](#page-90-0)

# <span id="page-88-0"></span>**BusComp Server Script**

[Siebel Object Types](#page-26-0) > [Business Component](#page-90-0) > BusComp Server Script

Defines the scripts (Siebel VB or Siebel eScript) implemented for this business component object. For more information, read *Siebel Object Interfaces Reference*.

BusComp server scripts are edited by right-clicking on the Business Component and selecting Edit Server Scripts.

In version 7.0, the BusComp Server Script object type replaces the Business Component Script.

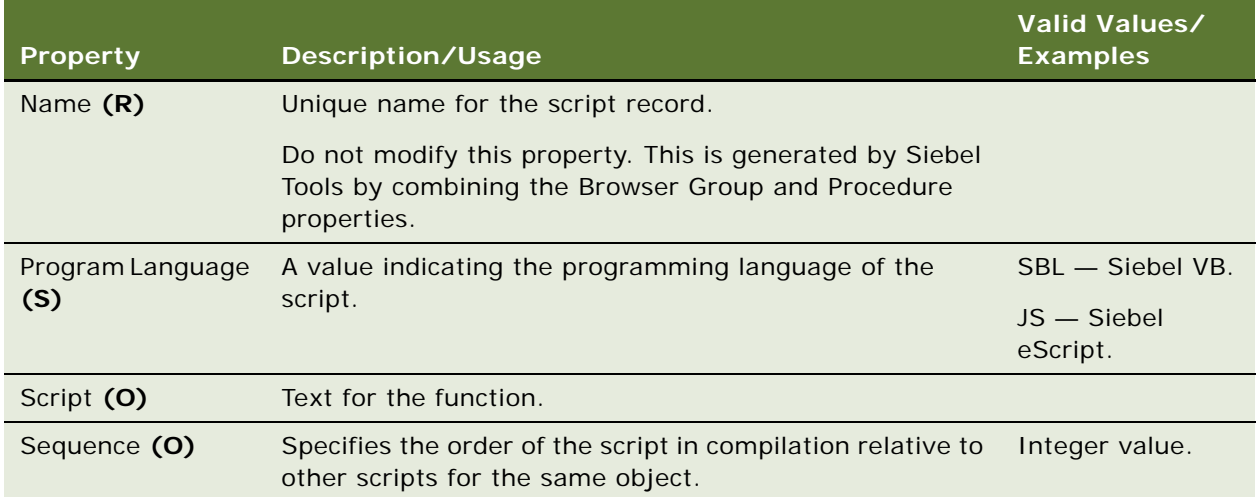

["Business Component" on page 91](#page-90-0)

## **BusComp View Mode**

[Siebel Object Types](#page-26-0) > [Business Component](#page-90-0) > BusComp View Mode

Defines allowable access control mechanisms that can be applied to the business component in any view.

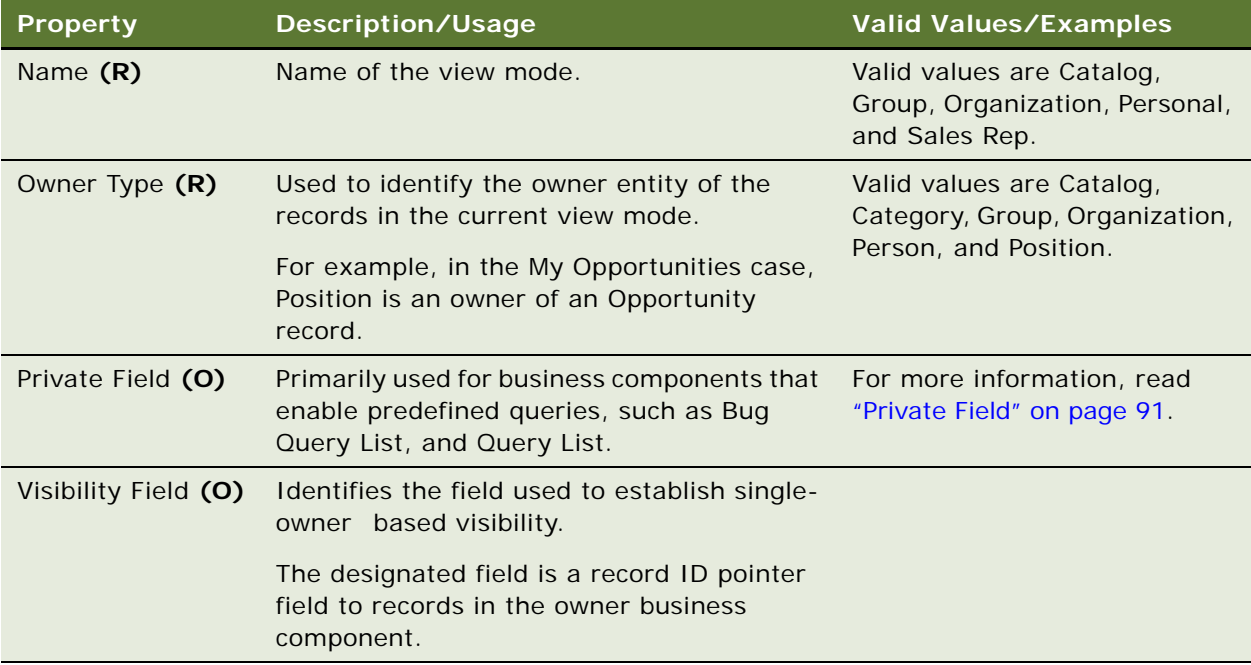

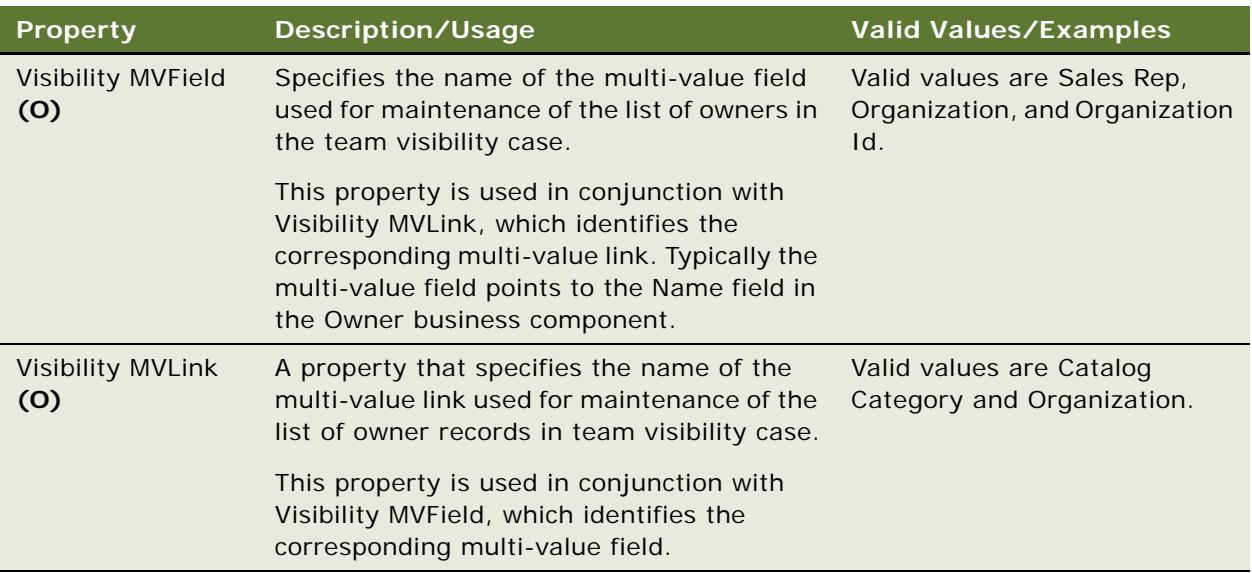

## <span id="page-90-1"></span>**Private Field**

This property enables Siebel applications to include predefined queries that are partitioned by the user but still allow public queries, defined by an administrator, that show up in the same list. The value in this property specifies the name of a field that indicates private or public access to the record, generally named Private. If a field is specified as the Private Field, that field contains a TRUE or FALSE value in each record, indicating whether or not the record is private. If the record is marked as private and current visibility is in effect, then only the owner of the record can display it. If it is not marked as private and current visibility is in effect, then all users are able to display it.

#### **See Also**

["Business Component" on page 91](#page-90-0)

# <span id="page-90-0"></span>**Business Component**

[Siebel Object Types](#page-26-0) > Business Component

Defines a logical entity that associates columns from one or more tables into a single structure. Business components provide a layer of wrapping over tables, and the applets reference business components rather than the underlying tables. This design creates convenience (all associated columns together in one bundle), developer-friendly naming, and the isolation of the developer role from the system administrator role.

A business component not only encapsulates data, but is used by the developer to define the behavior of the entity.

A virtual business component represents external data as a business component. For a list of supported and unsupported attributes on field objects in virtual business components, read ["Virtual](#page-182-0)  [Business Components" on page 183.](#page-182-0)

You can add user properties to business components.

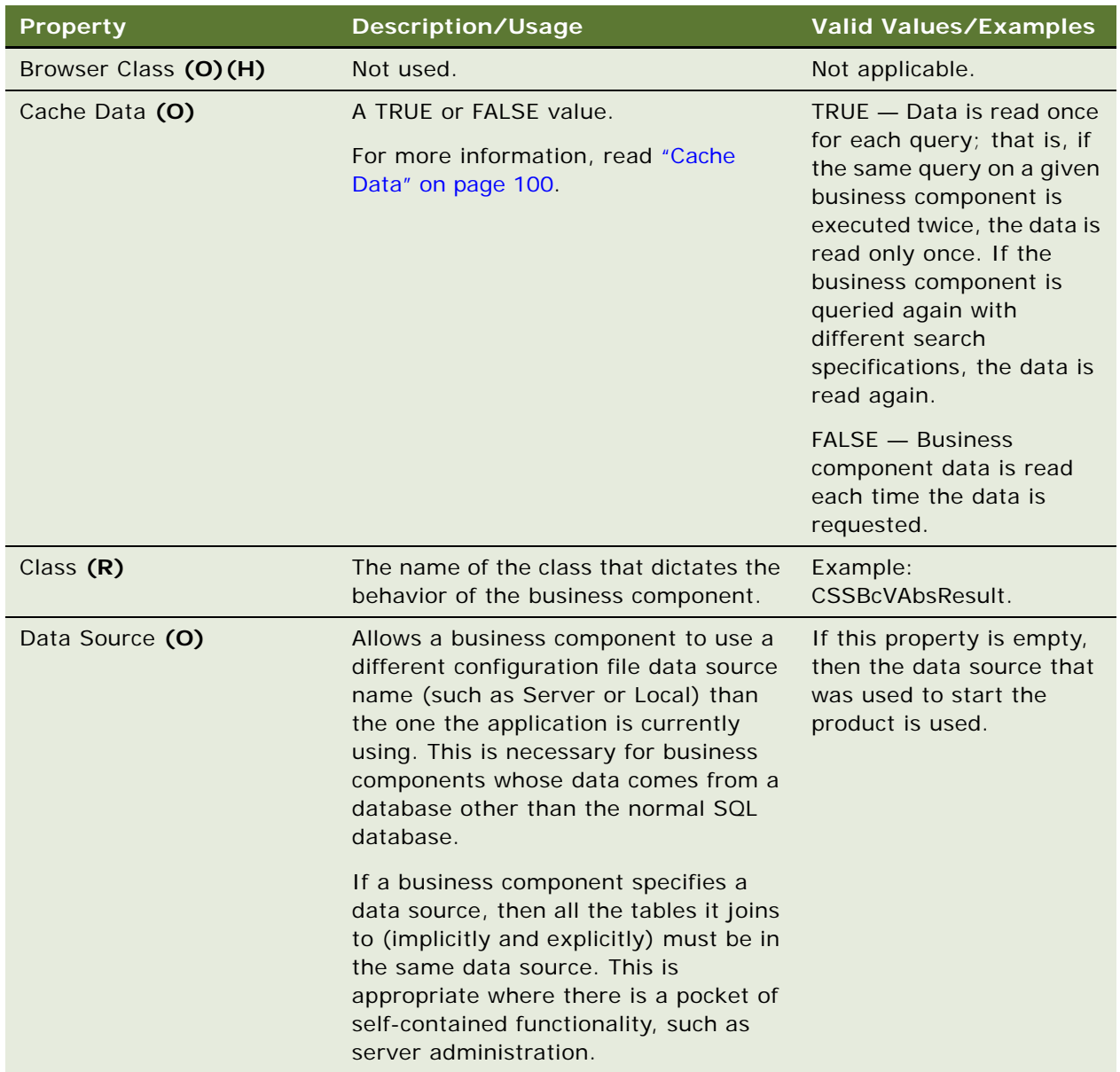

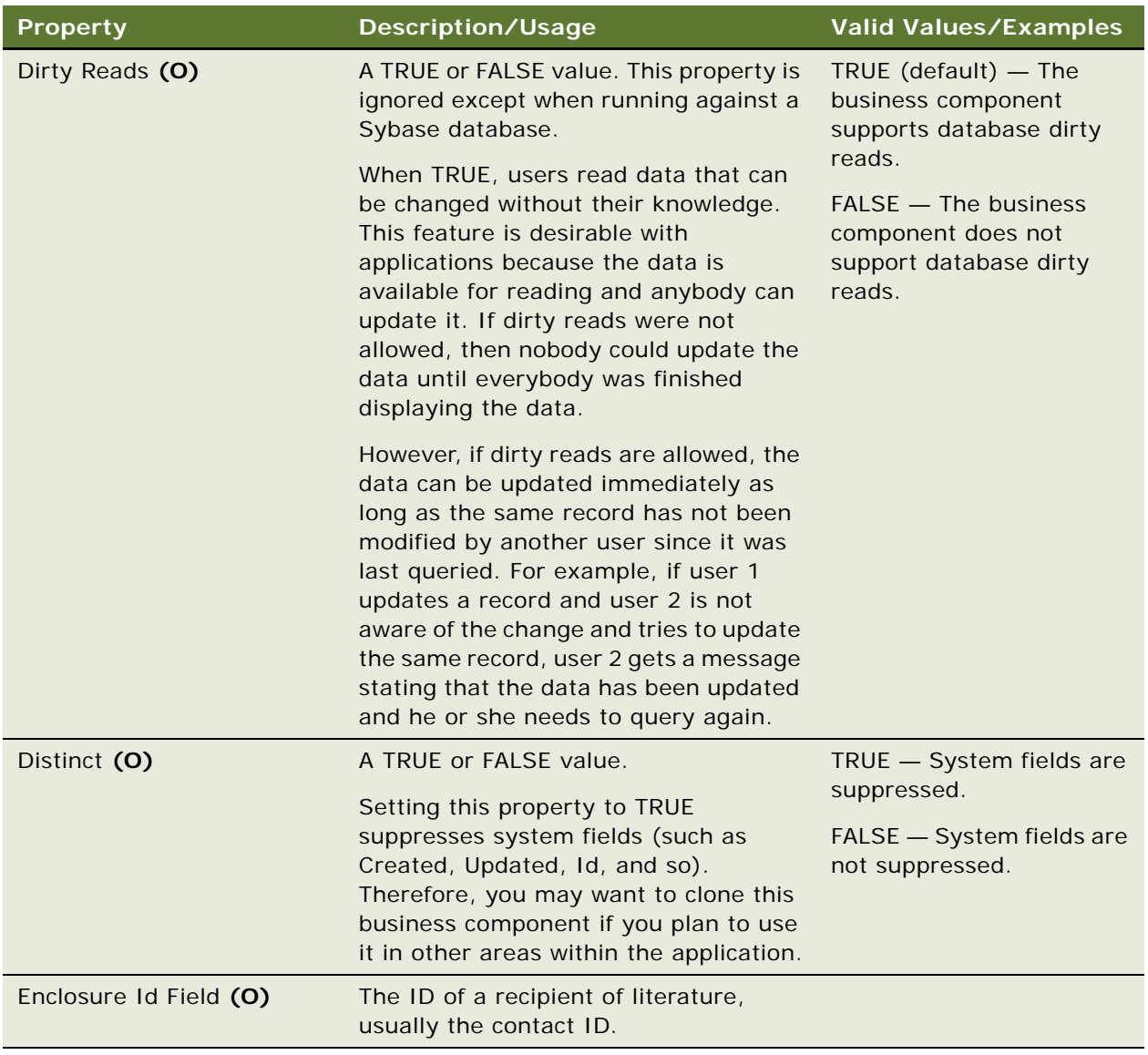

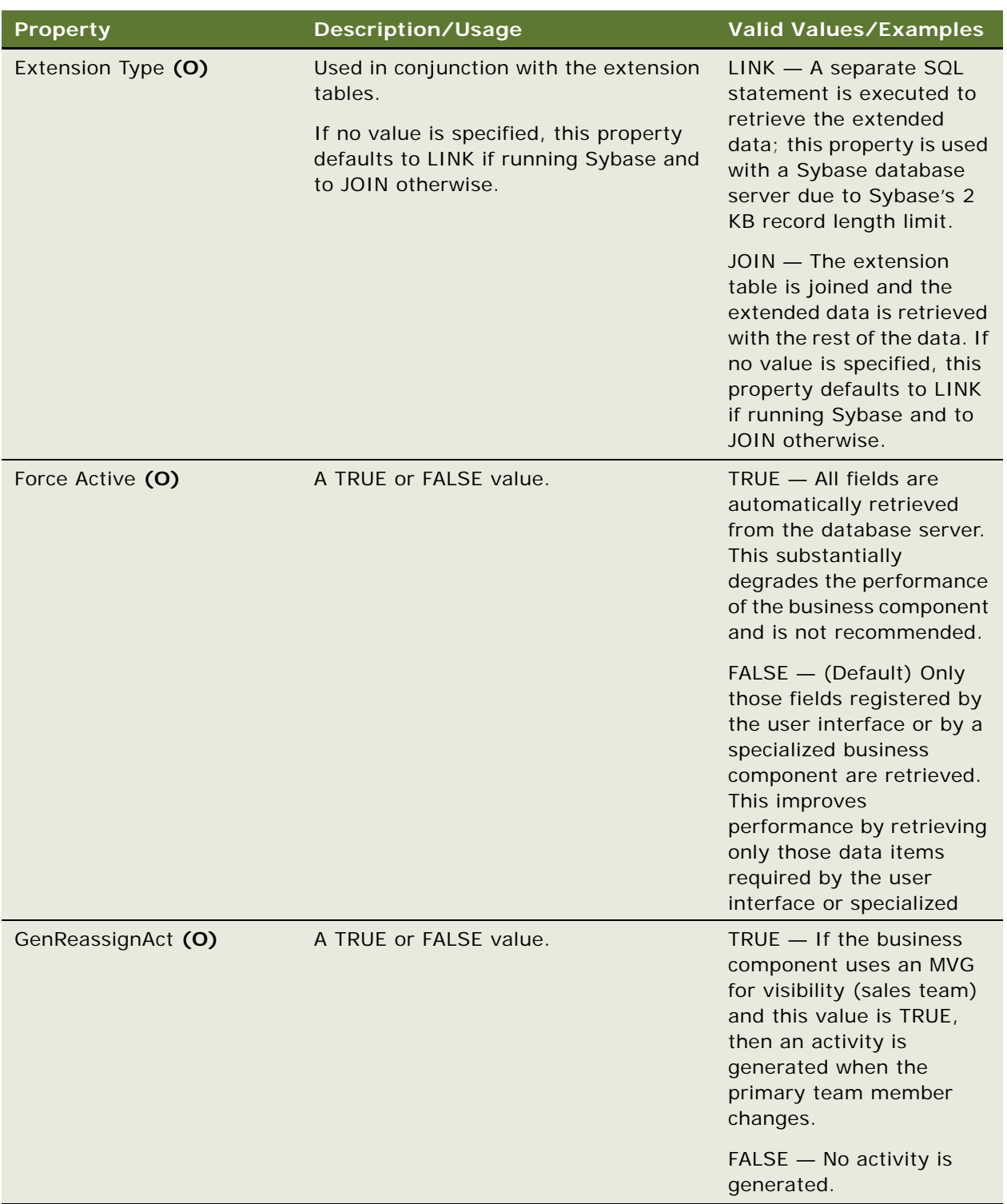

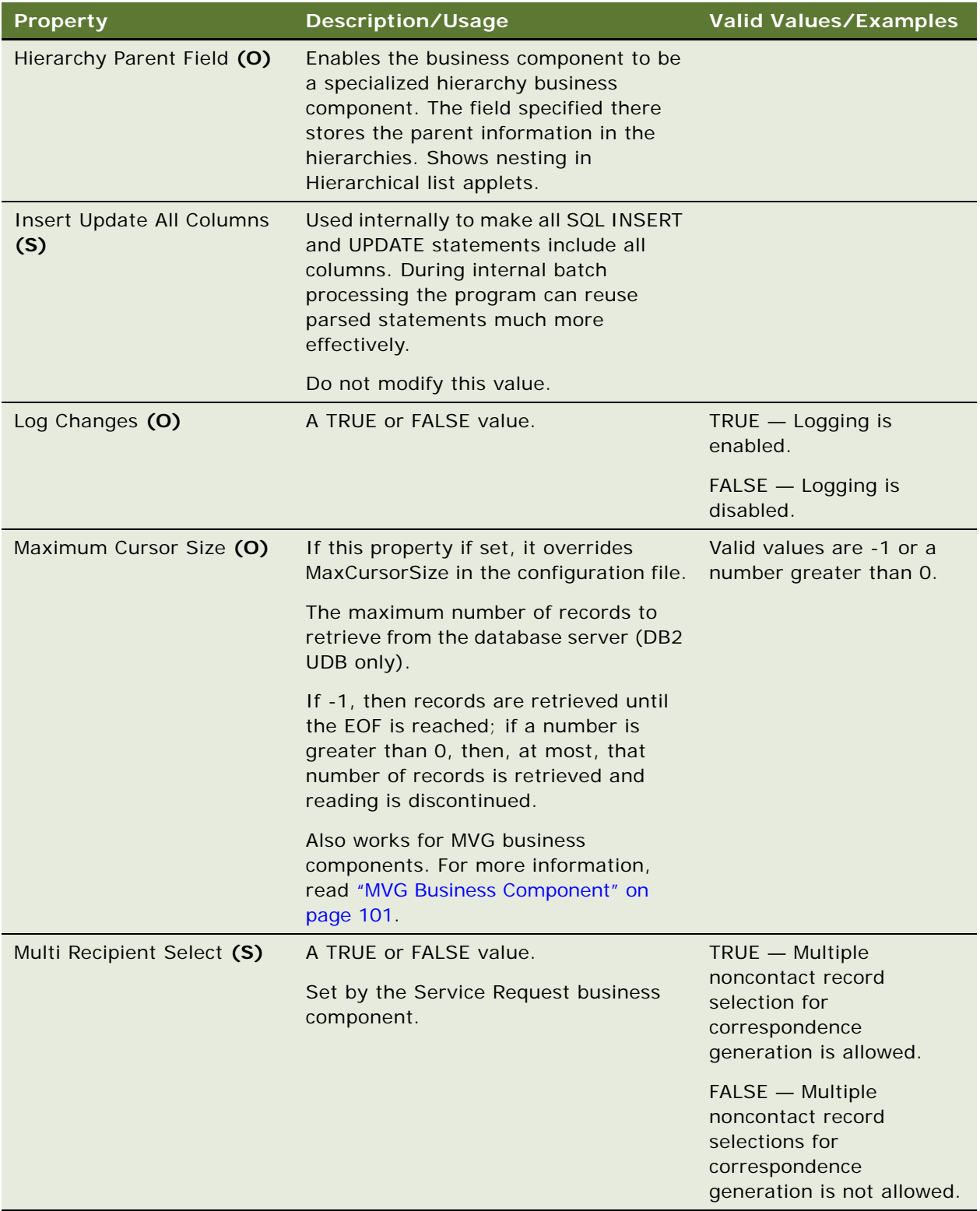

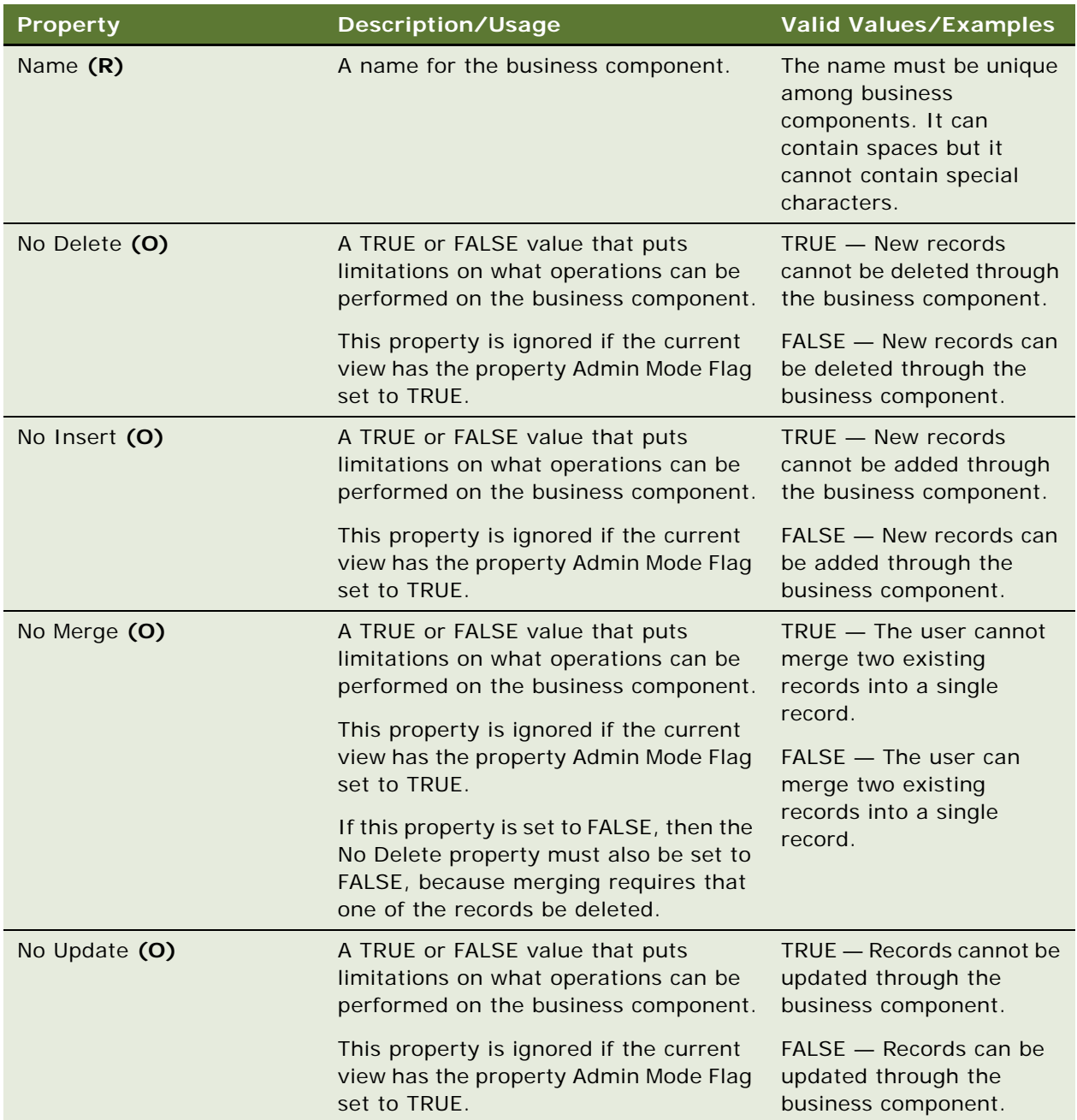

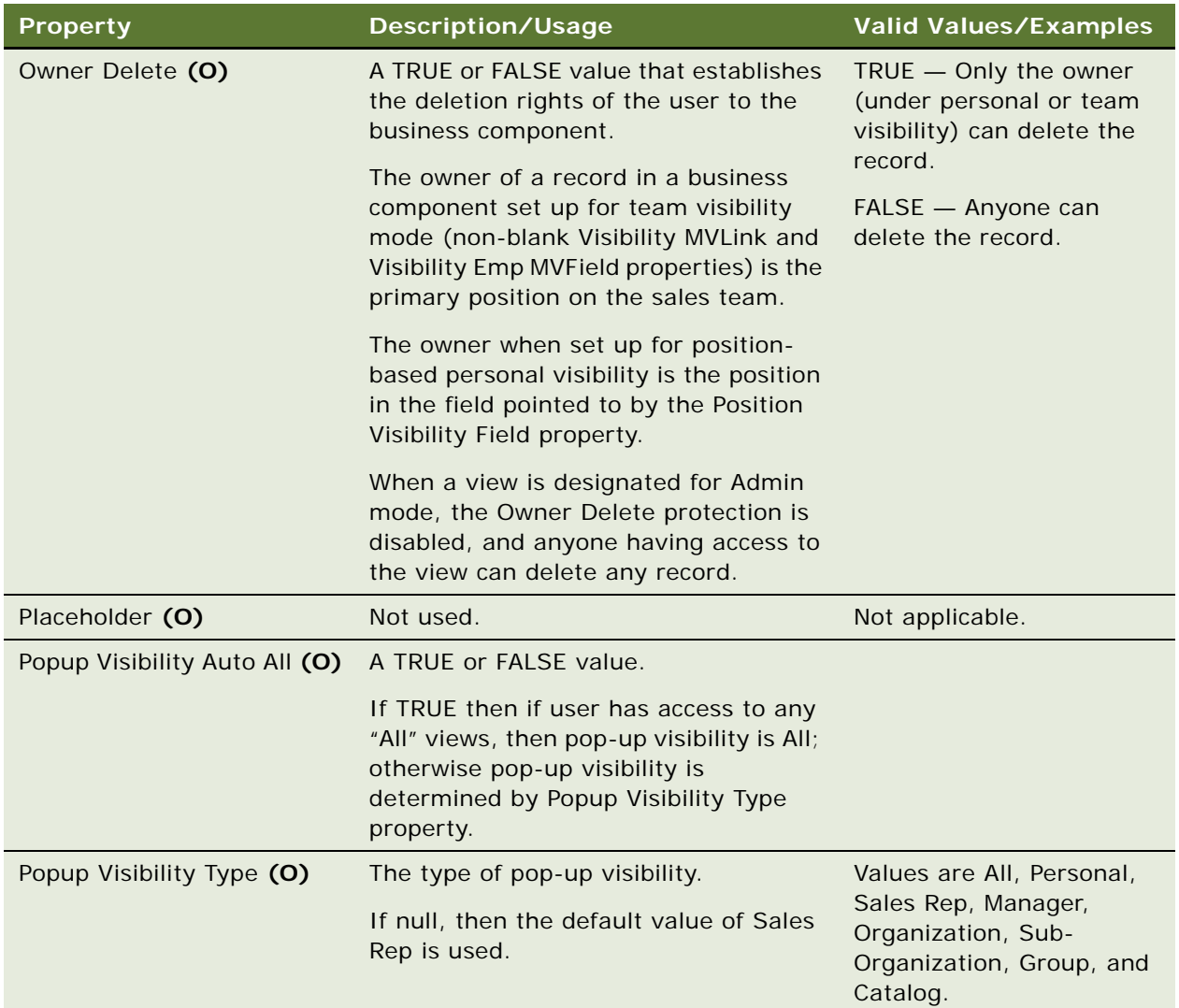

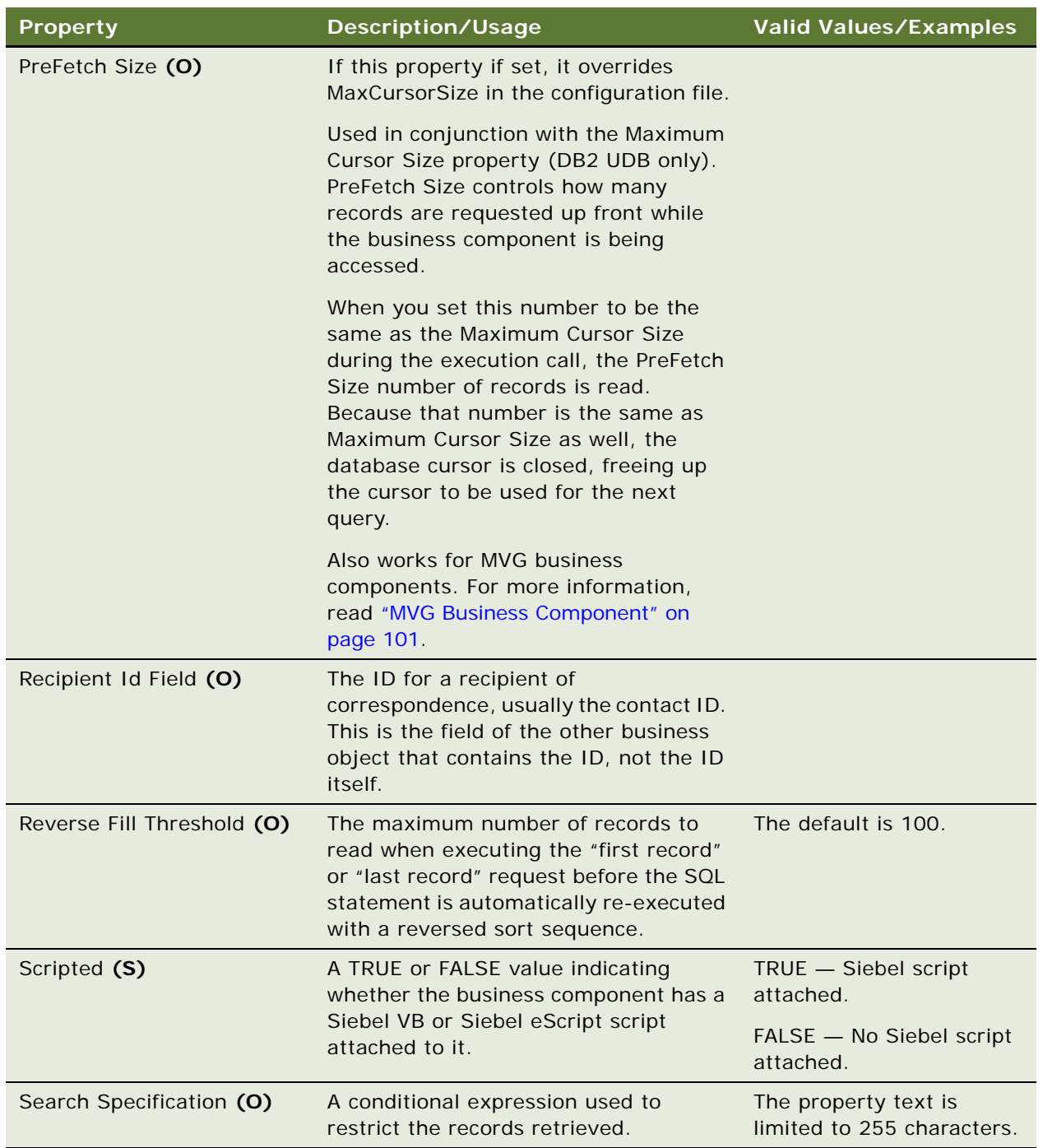

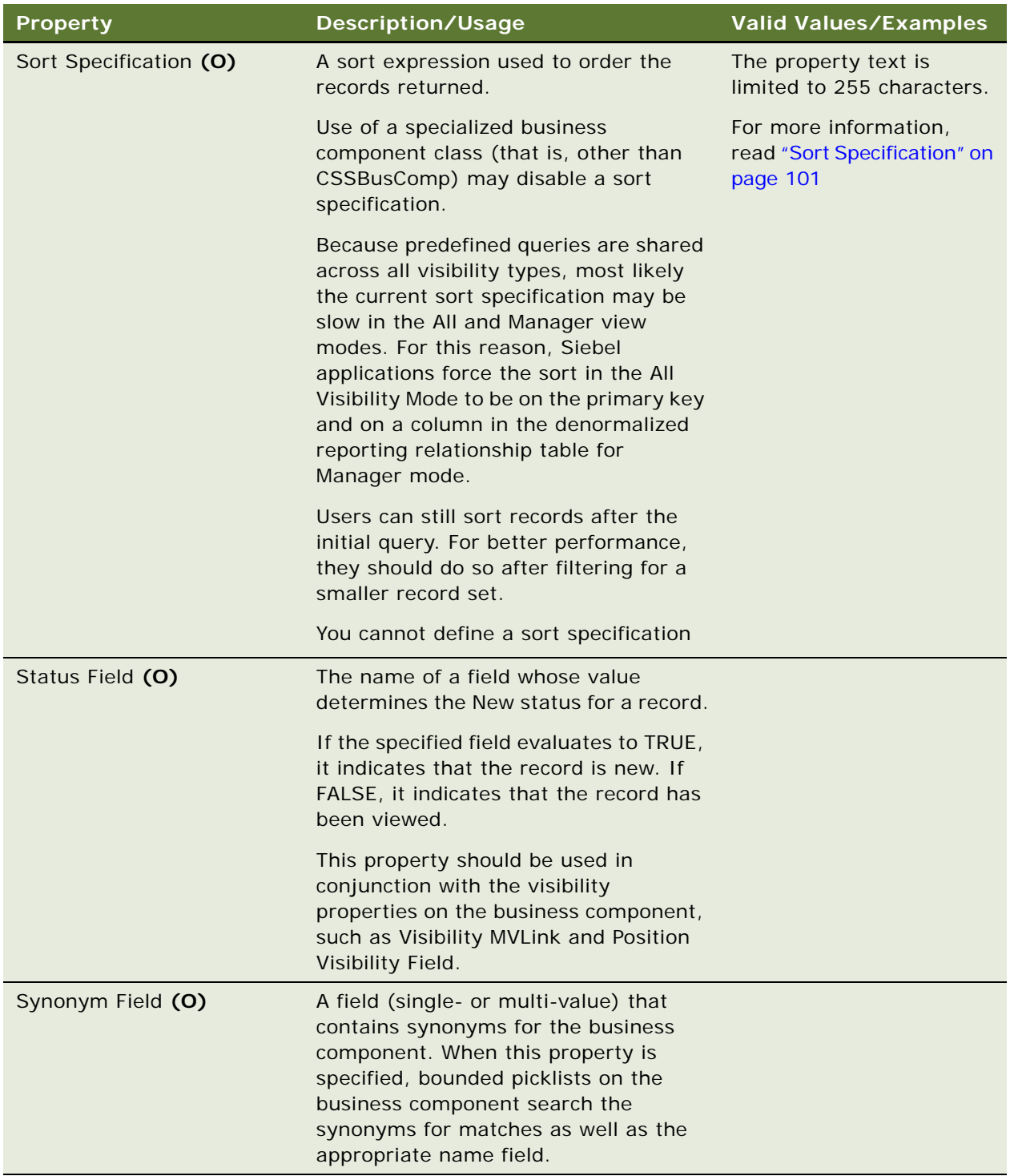

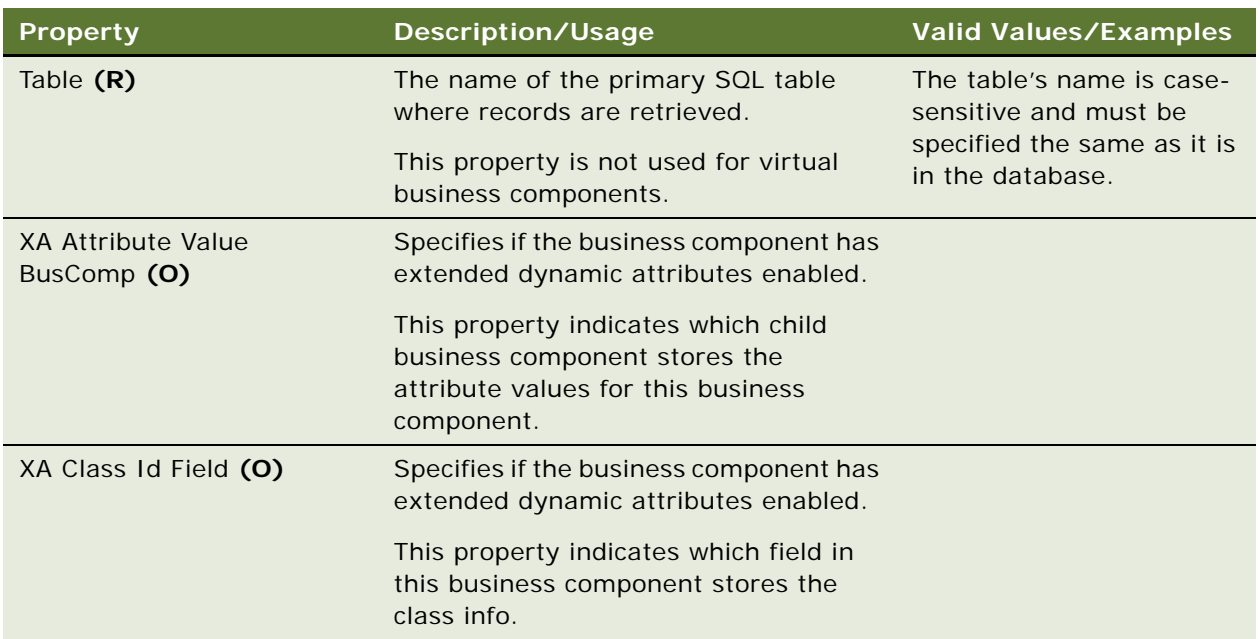

## **Restrictions on Inserts, Updates, and Deletes**

Although other tables can be specified within a business component using a join, all INSERT, UPDATE, and DELETE operations are performed on the table defined by the business component's Table property.

## **Persistence**

The persistence of a particular instance of a business component ends when the instance of the business object that is referencing it ends.

## <span id="page-99-0"></span>**Cache Data**

If you cache the contents of a business component and the contents are changed, the business component shows "stale" data. This occurs when the same user changes part of the contents through another business component (for example, a multi-value link business component) or "user two" changes the data while "user one" is still connected.

For this reason, you should use caching only with semistatic data like lists of values and products. Do not use caching with volatile data like accounts and opportunities because of the potential for the client-side cache to be out of sync with what is actually in the database.

Do not set both the Cache Data property of the Business Component object and the Use Primary Join property of the Multi Value Link object type to TRUE. This is because if the primary record on the MVG business component is changed, the update is not reflected in the (cached) parent.

## <span id="page-100-0"></span>**MVG Business Component**

Maximum Cursor Size and PreFetch Size properties also work for MVG business components. These properties are available for DB2 UDB only. The number of rows returned for the first operation is affected by the following:

- If the MVG business component is using aggregation (for example, the sum or count functions), every record is read.
- The MVG business component tries to make the primary record the current record. Therefore, the MVG business component loads records until the primary record is found. So, if the primary record is number 4000, then 4,000 records are loaded.

To prevent this behavior of reading up to the primary record, you could use a detail view (for example, Contact-Address detail view, with the Contact in the top applet, and a list of addresses in the bottom applet) instead of the MVG.

### <span id="page-100-1"></span>**Sort Specification**

At times, it might appear that the All and Manager view modes are being ignored in the Siebel application. This is not always the case. The All Mode Sort business component user property also controls the behavior for the All and Manager view modes. For more information about this user property, read *Siebel Developer's Reference*.

#### **See Also**

["BusComp Server Script" on page 89](#page-88-0) ["Field" on page 177](#page-176-0) ["Join" on page 212](#page-211-0) ["Multi Value Field" on page 234](#page-233-0)

For information about user properties, read *Siebel Developer's Reference*. For information about virtual business components, read *Siebel Developer's Reference* or *Overview: Siebel Enterprise Application Integration*.

## **Business Component User Prop**

[Siebel Object Types](#page-26-0) > [Business Component](#page-90-0) > Business Component User Prop

Communicates a property value to C++ code that implements specialized business component behavior. The values of these properties can be changed at configuration time. These values persist in the repository and the Siebel repository file.

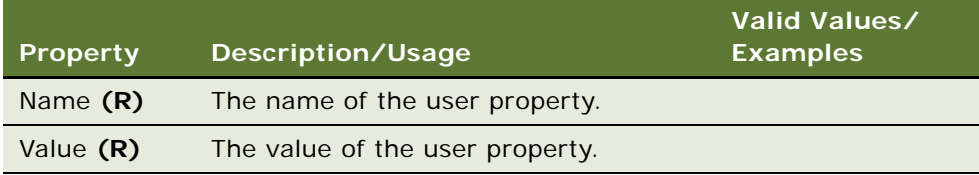

### **Changing Undocumented User Properties**

Developers may change user properties that have been documented; for example, user properties for business components of class CSSBCFile. Only Oracle developers who create or change specialized C++ code should create or delete user properties that are not documented.

#### **See Also**

- ["Applet User Prop" on page 41](#page-40-0) ["Business Component" on page 91](#page-90-0) ["Control User Prop" on page 154](#page-153-0) ["Field User Prop" on page 186](#page-185-0)
- ["List Column User Prop" on page 230](#page-229-0)

For information about user properties, read *Siebel Developer's Reference.*

# <span id="page-101-0"></span>**Business Object**

[Siebel Object Types](#page-26-0) > Business Object

Groups one or more business components into a logical unit of information. For example, an Opportunity business object may consist of an Opportunity, Contact, and Product business component, with the Opportunity business component dictating the information of the others (parent-child relationships).

## **Properties**

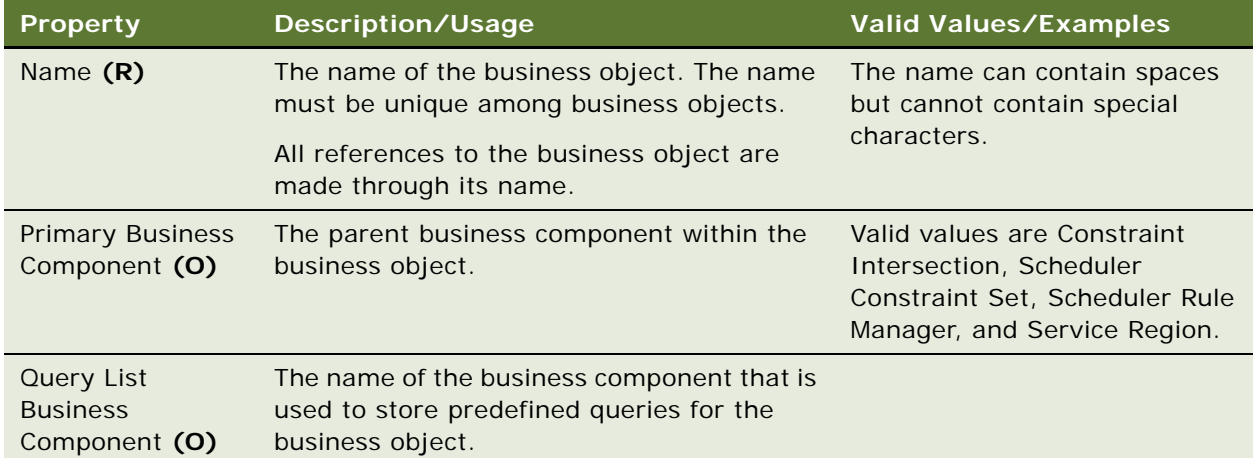

### **See Also**

["Business Component" on page 91](#page-90-0)

["Business Object Component" on page 103](#page-102-0)

## <span id="page-102-0"></span>**Business Object Component**

[Siebel Object Types](#page-26-0) > [Business Object](#page-101-0) > Business Object Component

Identifies the business component to include as part of a business object's logical unit of work. A business component can be included in one or more business objects.

#### **Properties**

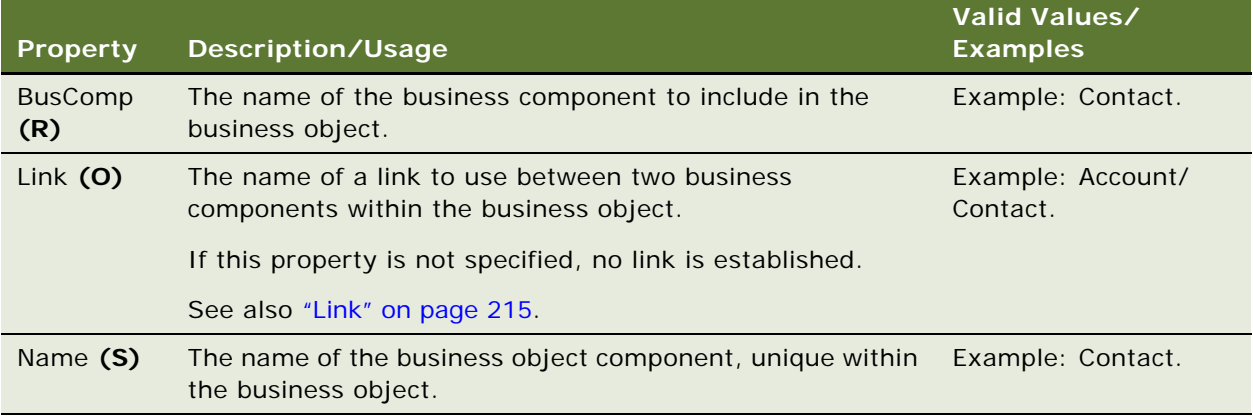

#### **See Also**

["Business Component" on page 91](#page-90-0) ["Business Object" on page 102](#page-101-0)

["Link" on page 215](#page-214-0)

## <span id="page-102-1"></span>**Business Service**

#### [Siebel Object Types](#page-26-0) > Business Service

Defines reusable business logic that can be executed within the Object Manager. There are two types of business services: built-in services that are defined in Siebel Tools, and run-time services that are defined in the Siebel client application by administrators.

Built-in business services can be based on the CSSService Class (standard business service) or specialized classes (specialized business service). Specialized business services are for Oracle use only.

You can configure business services with both properties and scripts (written in Siebel VB or Siebel eScript). Business services can be used for generic code libraries that can be called from any other scripts.

Business services are used as building blocks in the Siebel Application Integration framework. Commands associated with a menu item or toolbar button can also refer to a business service.

Specialized business services are for Oracle use only. Customers should not use specialized business services unless their behavior is documented.

### **Properties**

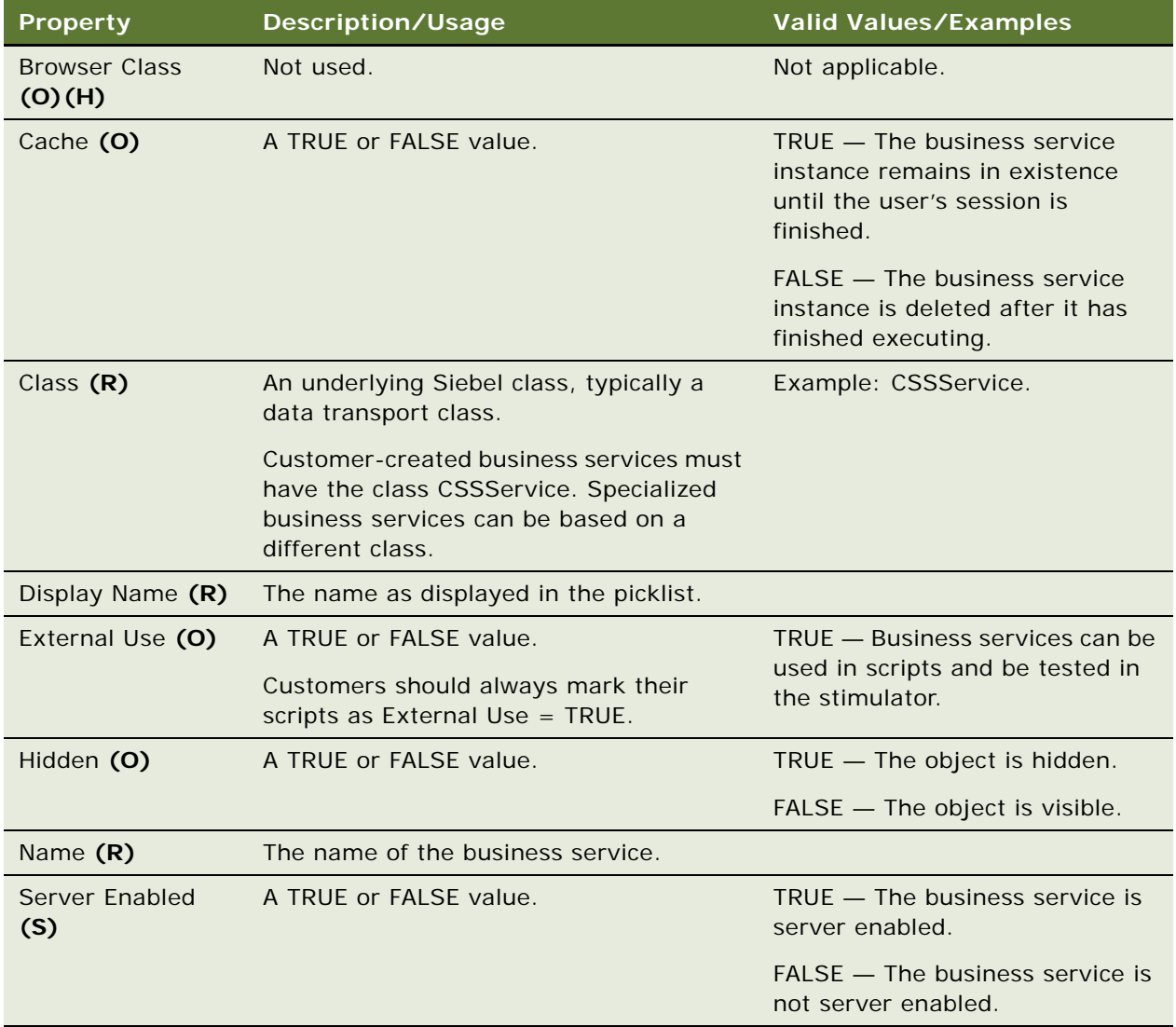

#### **See Also**

- ["Business Service Browser Script" on page 105](#page-104-0)
- ["Business Service Locale" on page 105](#page-104-1)
- ["Business Service Method" on page 106](#page-105-0)
- ["Business Service Server Script" on page 110](#page-109-0)
- ["Business Service Subsystem" on page 111](#page-110-0)
- ["Business Service User Prop" on page 111](#page-110-1)

## <span id="page-104-0"></span>**Business Service Browser Script**

[Siebel Object Types](#page-26-0) > [Business Service](#page-102-1) > Business Service Browser Script

The browser script used by the Business Service object type. For more information, read *Siebel Object Interfaces Reference*.

### **Properties**

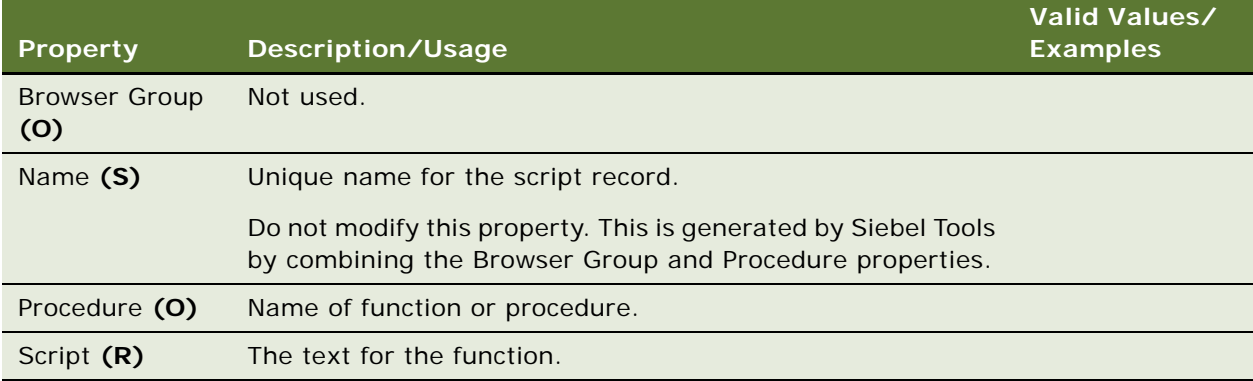

#### **See Also**

- ["Business Service" on page 103](#page-102-1)
- ["Business Service Locale" on page 105](#page-104-1)
- ["Business Service Method" on page 106](#page-105-0)
- ["Business Service Server Script" on page 110](#page-109-0)
- ["Business Service Subsystem" on page 111](#page-110-0)
- ["Business Service User Prop" on page 111](#page-110-1)

## <span id="page-104-1"></span>**Business Service Locale**

[Siebel Object Types](#page-26-0) > [Business Service](#page-102-1) > Business Service Locale

Represents language-specific overrides used with the Business Service object type.

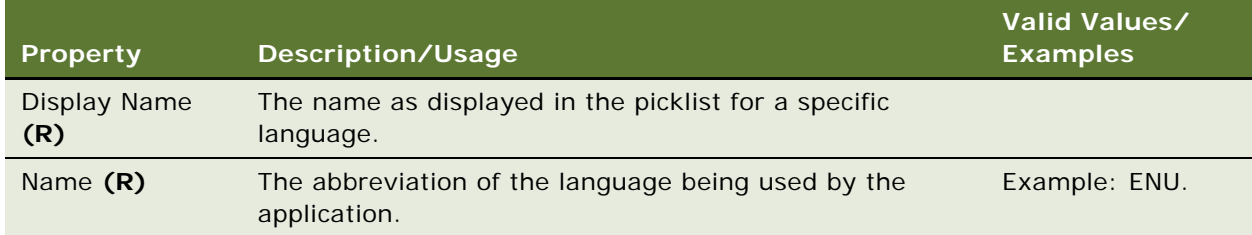

- ["Business Service" on page 103](#page-102-1)
- ["Business Service Browser Script" on page 105](#page-104-0)
- ["Business Service Method" on page 106](#page-105-0)
- ["Business Service Server Script" on page 110](#page-109-0)
- ["Business Service Subsystem" on page 111](#page-110-0)
- ["Business Service User Prop" on page 111](#page-110-1)

## <span id="page-105-0"></span>**Business Service Method**

[Siebel Object Types](#page-26-0) > [Business Service](#page-102-1) > Business Service Method

Method associated with the Business Service. The information recorded about the Business Service Method objects serves as documentation for the various methods supported by the parent business service.

### **Properties**

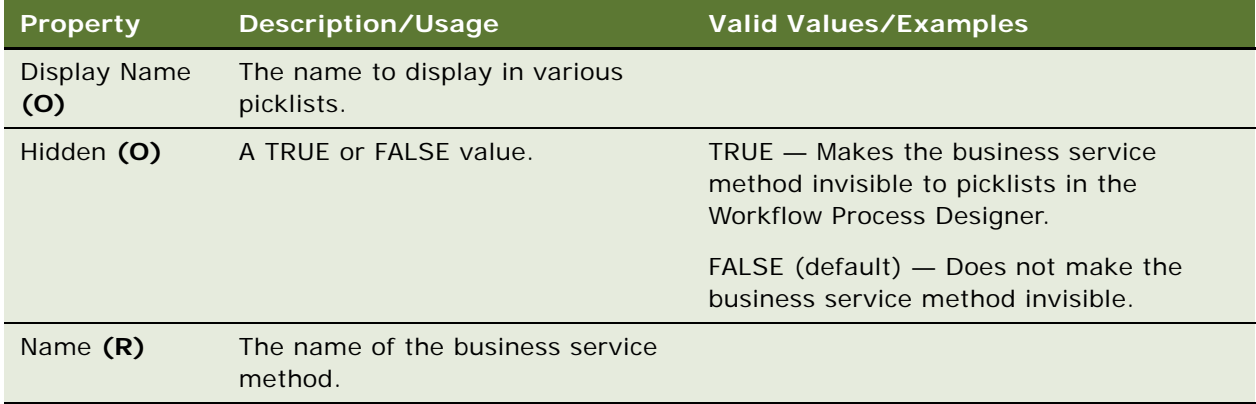

#### **See Also**

- ["Business Service" on page 103](#page-102-1)
- ["Business Service Browser Script" on page 105](#page-104-0)
- ["Business Service Locale" on page 105](#page-104-1)
- ["Business Service Method Arg" on page 106](#page-105-1)
- ["Business Service Method Locale" on page 109](#page-108-0)
- ["Business Service Server Script" on page 110](#page-109-0)
- ["Business Service Subsystem" on page 111](#page-110-0)
- ["Business Service User Prop" on page 111](#page-110-1)

## <span id="page-105-1"></span>**Business Service Method Arg**

[Siebel Object Types](#page-26-0) > [Business Service](#page-102-1) > [Business Service Method](#page-105-0) > Business Service Method Arg

The arguments to a business service method.

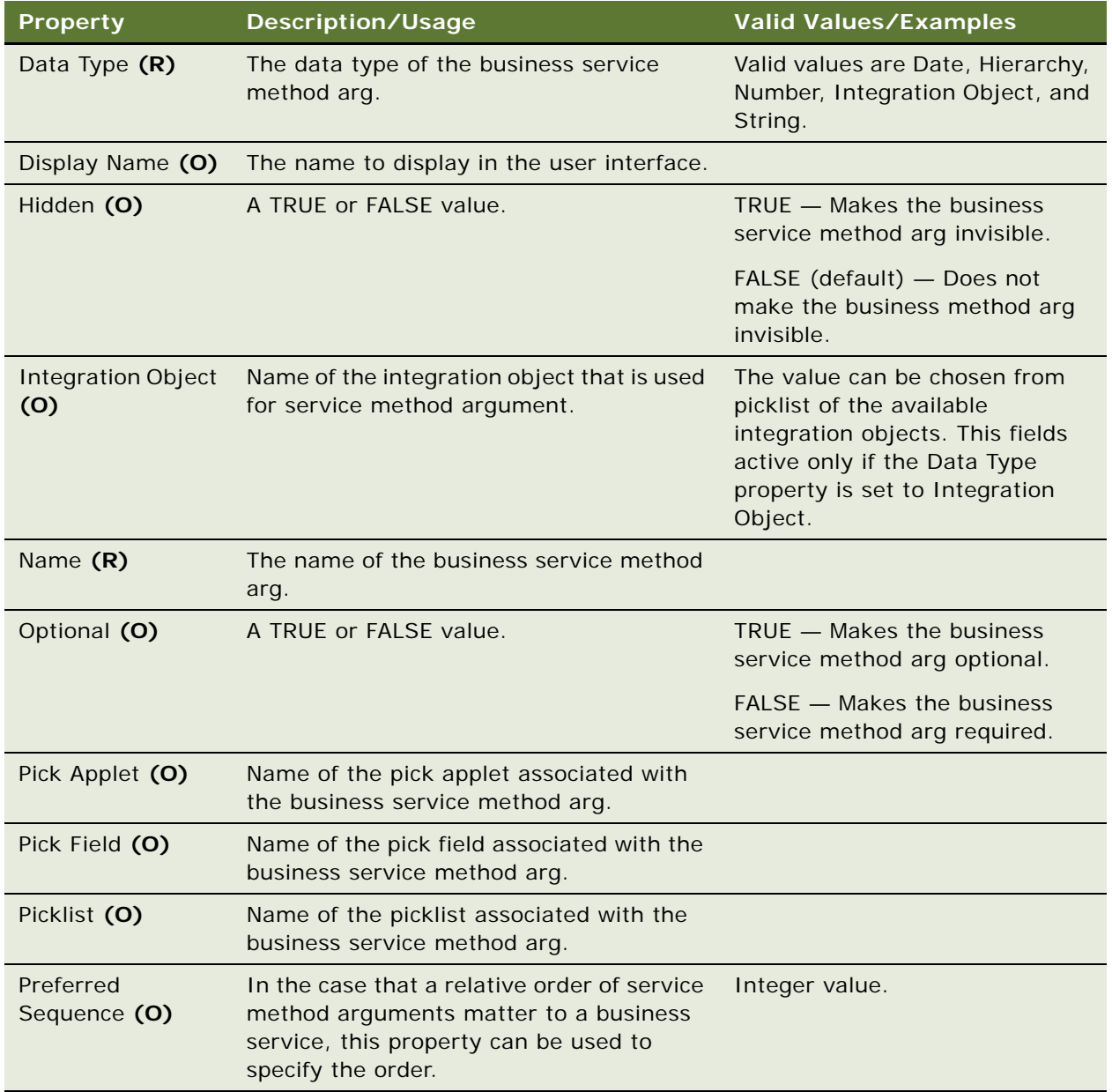

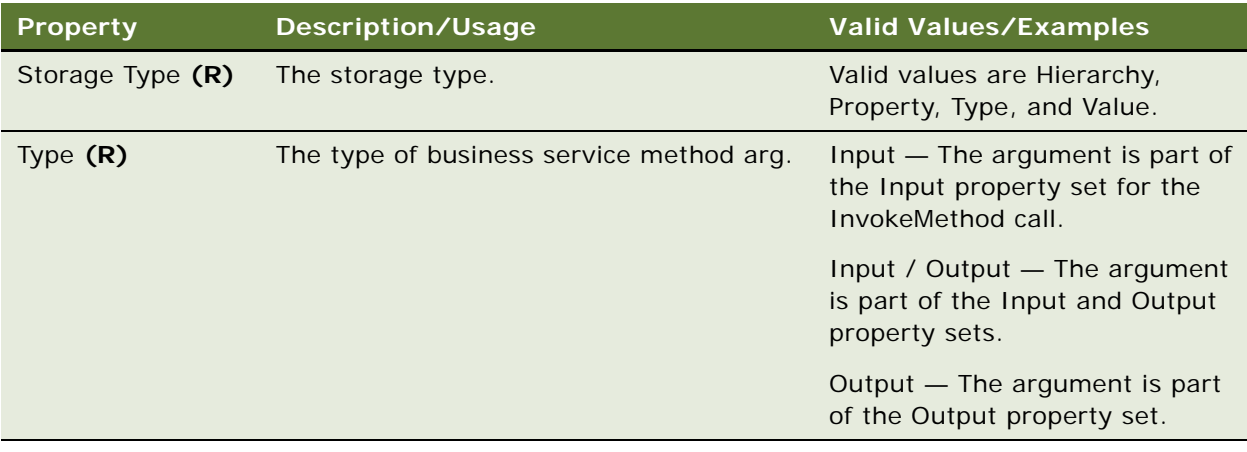

- ["Business Service" on page 103](#page-102-1)
- ["Business Service Method" on page 106](#page-105-0)
- ["Business Service Method Arg Locale" on page 108](#page-107-0)
- ["Business Service Method Arg User Prop \(H\)" on page 109](#page-108-1)
- ["Business Service Method Locale" on page 109](#page-108-0)

# <span id="page-107-0"></span>**Business Service Method Arg Locale**

[Siebel Object Types](#page-26-0) > [Business Service](#page-102-1) > [Business Service Method](#page-105-0) > [Business Service Method Arg](#page-105-1) > Business Service Method Arg Locale

Represents language-specific overrides used with the Business Service Method Arg object type.

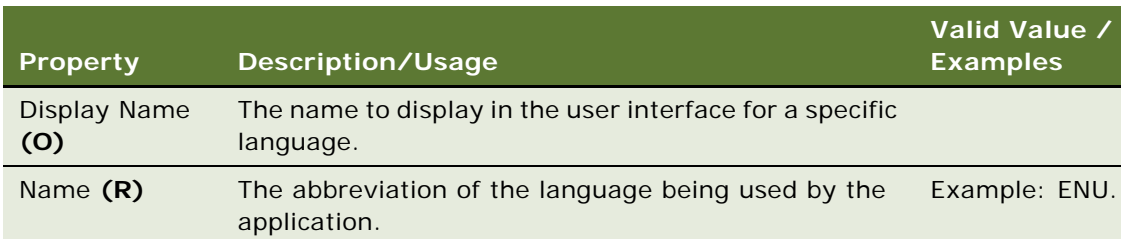

### **Properties**

### **See Also**

- ["Business Service" on page 103](#page-102-1)
- ["Business Service Method" on page 106](#page-105-0)
- ["Business Service Method Arg" on page 106](#page-105-1)
- ["Business Service Method Arg User Prop \(H\)" on page 109](#page-108-1)
# **Business Service Method Arg User Prop (H)**

[Siebel Object Types](#page-26-0) > [Business Service](#page-102-0) > [Business Service Method](#page-105-0) > [Business Service Method Arg](#page-105-1) > Business Service Method Arg User Prop

Communicates a property value to C++ code that implements special business services method argument behavior. The value of these properties can be changed at configuration time. These values persist in the repository and in the Siebel repository file.

### **Properties**

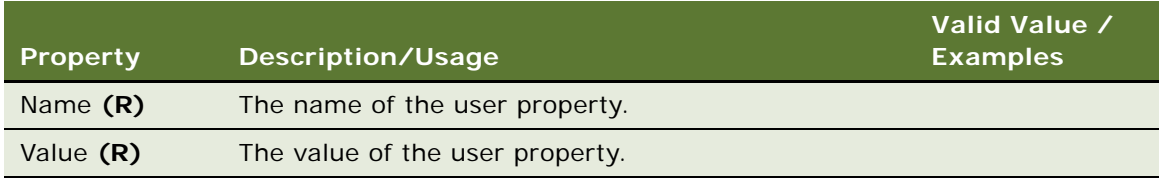

#### **Usage**

These user properties are typically created when importing web service definitions (WSDL documents) and are used to enhance the metadata for creating SOAP documents at run-time.

### **See Also**

- ["Business Service" on page 103](#page-102-0)
- ["Business Service Method" on page 106](#page-105-0)
- ["Business Service Method Arg" on page 106](#page-105-1)
- ["Business Service Method Arg Locale" on page 108](#page-107-0)
- ["Business Service Method Locale" on page 109](#page-108-0)

# <span id="page-108-0"></span>**Business Service Method Locale**

[Siebel Object Types](#page-26-0) > [Business Service](#page-102-0) > [Business Service Method](#page-105-0) > Business Service Method Locale

Communicates a property value to  $C_{++}$  code that implements special business services method argument behavior. The value of these properties can be changed at configuration time. These values persist in the repository and in the Siebel repository file.

Represents language-specific overrides used with the Business Service Method object type.

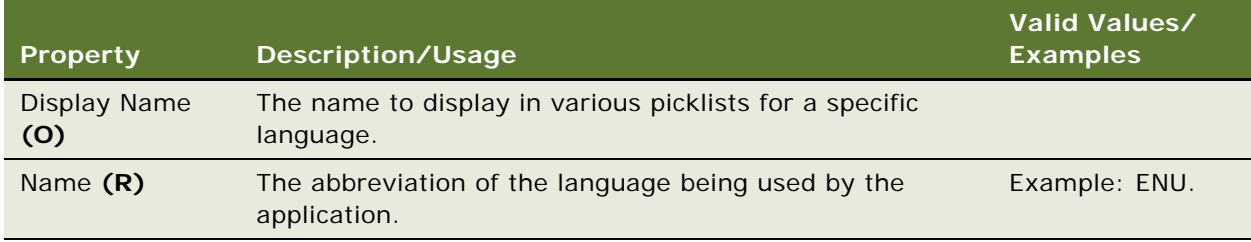

### **See Also**

["Business Service" on page 103](#page-102-0)

["Business Service Method" on page 106](#page-105-0)

["Business Service Method Arg" on page 106](#page-105-1)

["Business Service Method Locale" on page 109](#page-108-0)

# <span id="page-109-0"></span>**Business Service Server Script**

[Siebel Object Types](#page-26-0) > [Business Service](#page-102-0) > Business Service Server Script

Script (Siebel VB or Siebel eScript) associated with a business service. For more information, read *Siebel Object Interfaces Reference*.

#### **Properties**

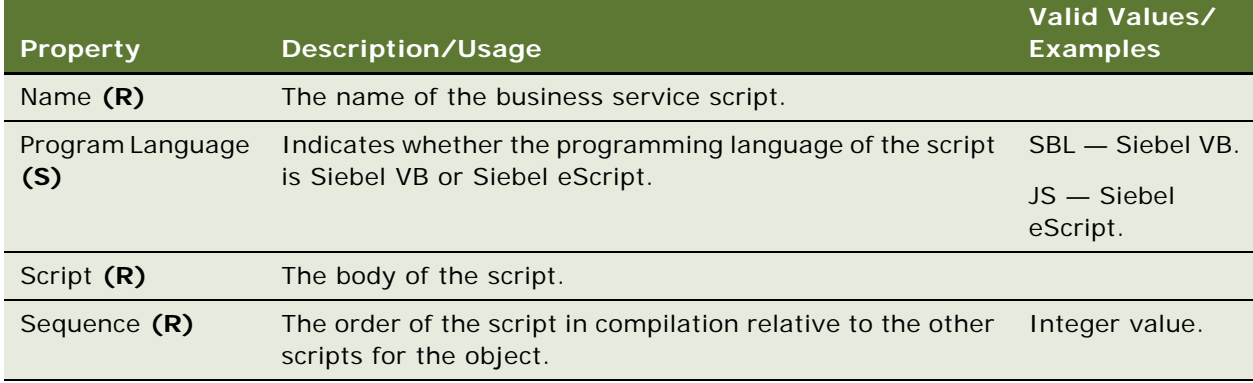

#### **Usage**

Business service scripts are created and edited using the script editor.

#### **See Also**

- ["Business Service" on page 103](#page-102-0)
- ["Business Service Browser Script" on page 105](#page-104-0)
- ["Business Service Locale" on page 105](#page-104-1)
- ["Business Service Method" on page 106](#page-105-0)
- ["Business Service Subsystem" on page 111](#page-110-0)
- ["Business Service User Prop" on page 111](#page-110-1)

# <span id="page-110-0"></span>**Business Service Subsystem**

[Siebel Object Types](#page-26-0) > [Business Service](#page-102-0) > Business Service Subsystem

Subsystem associated with a business service.

#### **Properties**

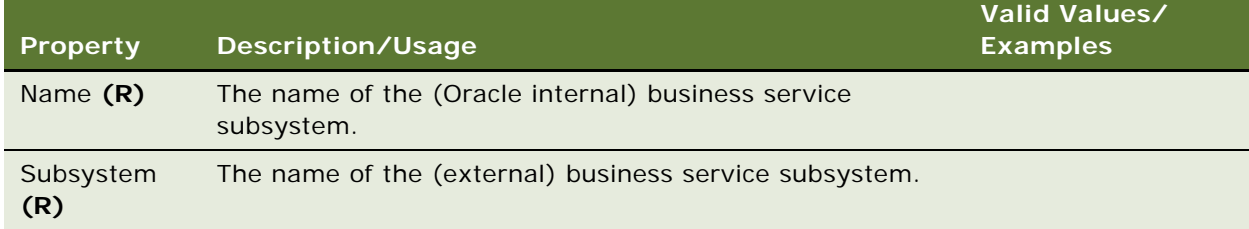

#### **See Also**

- ["Business Service" on page 103](#page-102-0)
- ["Business Service Browser Script" on page 105](#page-104-0)
- ["Business Service Locale" on page 105](#page-104-1)
- ["Business Service Method" on page 106](#page-105-0)
- ["Business Service Server Script" on page 110](#page-109-0)
- ["Business Service User Prop" on page 111](#page-110-1)

# <span id="page-110-1"></span>**Business Service User Prop**

[Siebel Object Types](#page-26-0) > [Business Service](#page-102-0) > Business Service User Prop

Provides initial values for the properties of the business service. This can be used to communicate a property value to C++ code or scripts that implement the business service behavior. The values of these properties can be changed at configuration time or run time. For supported properties, read *Siebel Developer's Reference*. Run-time access is by the GetProperty and SetProperty functions.

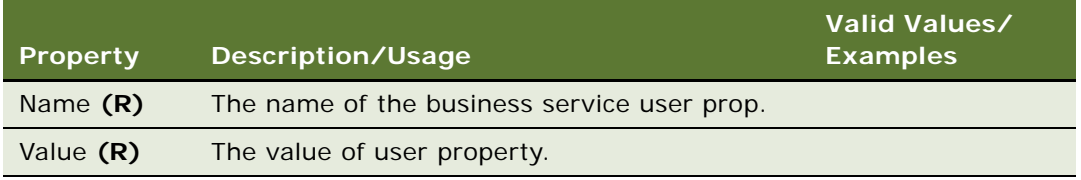

## **Changing Undocumented User Properties**

Customer developers can change only those user properties that have been documented. Only Oracle developers who create or change specialized C++ code should create or delete user properties that are not documented.

### **See Also**

- ["Business Service" on page 103](#page-102-0)
- ["Business Service Browser Script" on page 105](#page-104-0)
- ["Business Service Locale" on page 105](#page-104-1)
- ["Business Service Method" on page 106](#page-105-0)
- ["Business Service Server Script" on page 110](#page-109-0)
- ["Business Service Subsystem" on page 111](#page-110-0)

For information about user properties, read *Siebel Developer's Reference.*

# <span id="page-111-0"></span>**Chart**

[Siebel Object Types](#page-26-0) > [Applet](#page-28-0) > Chart

Displays graphical data within the boundaries of its applet.

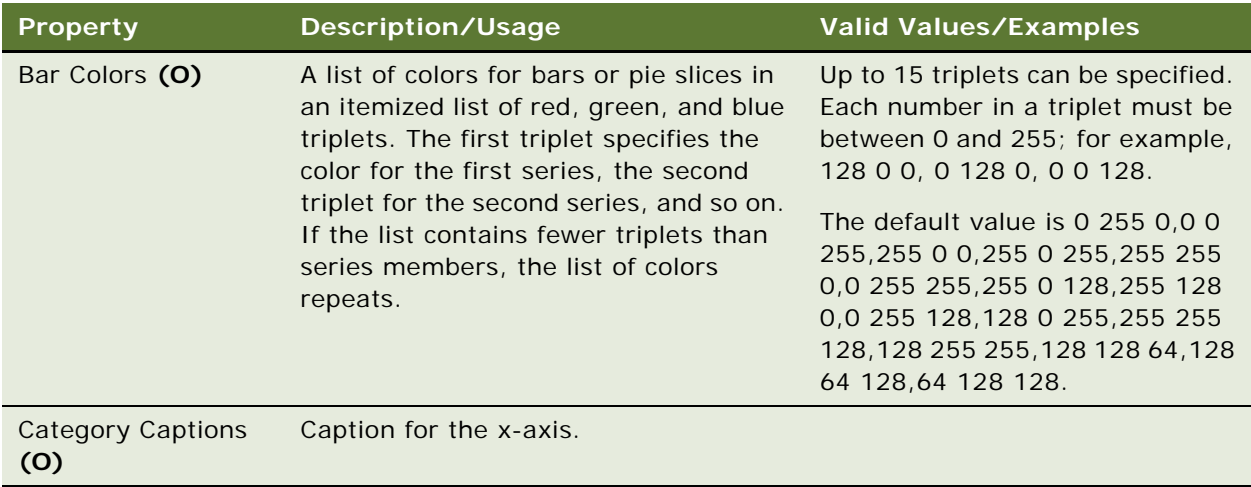

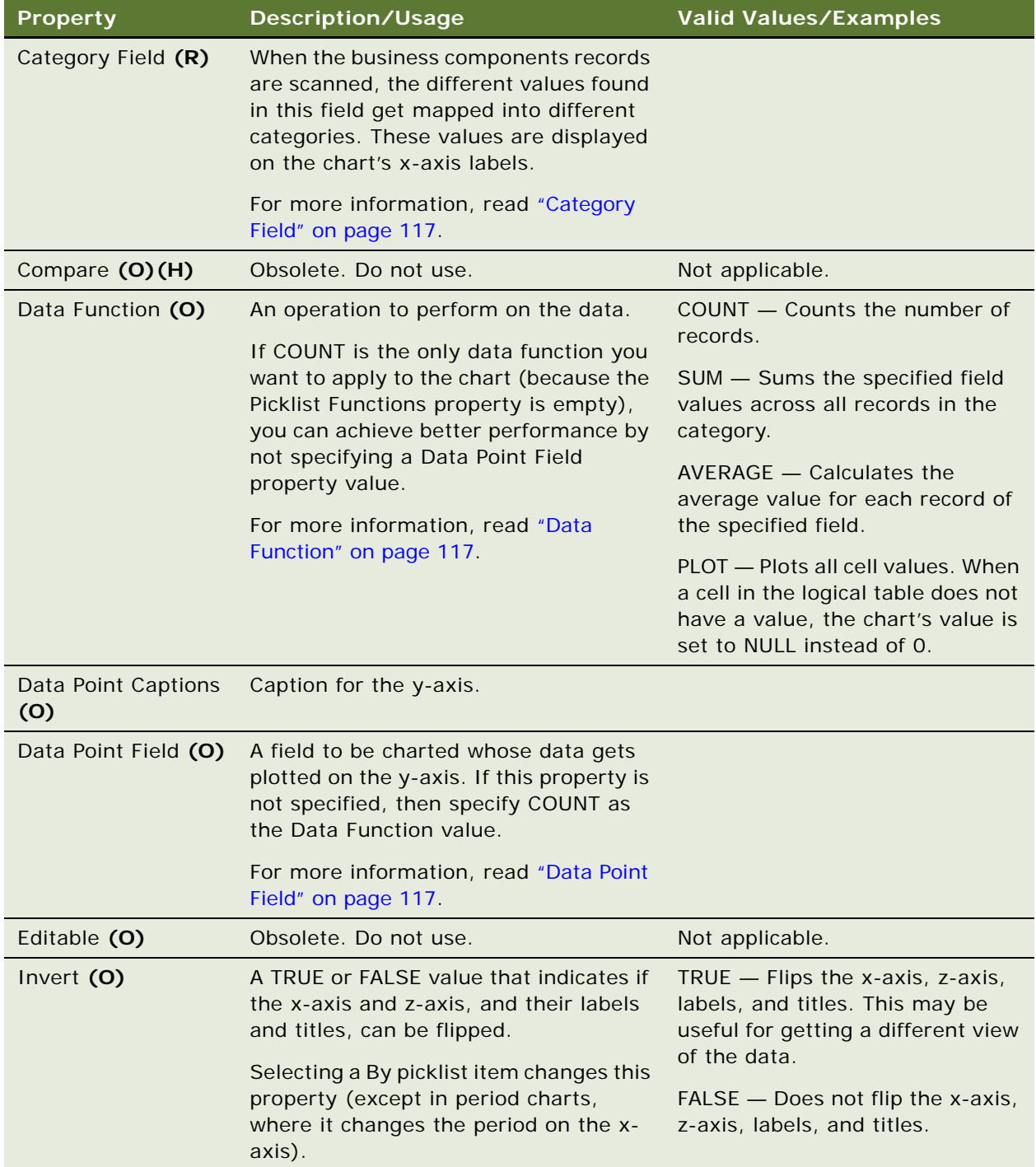

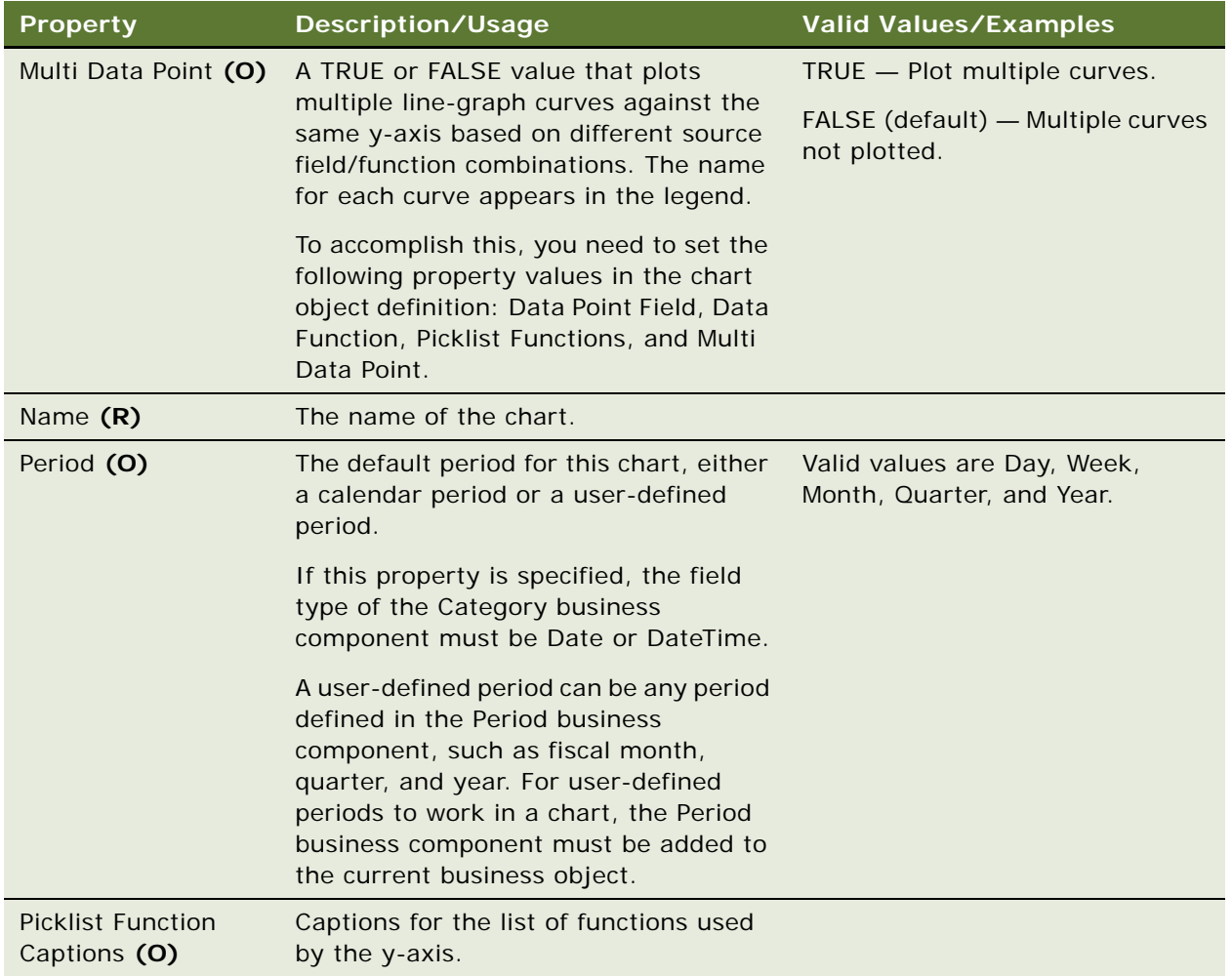

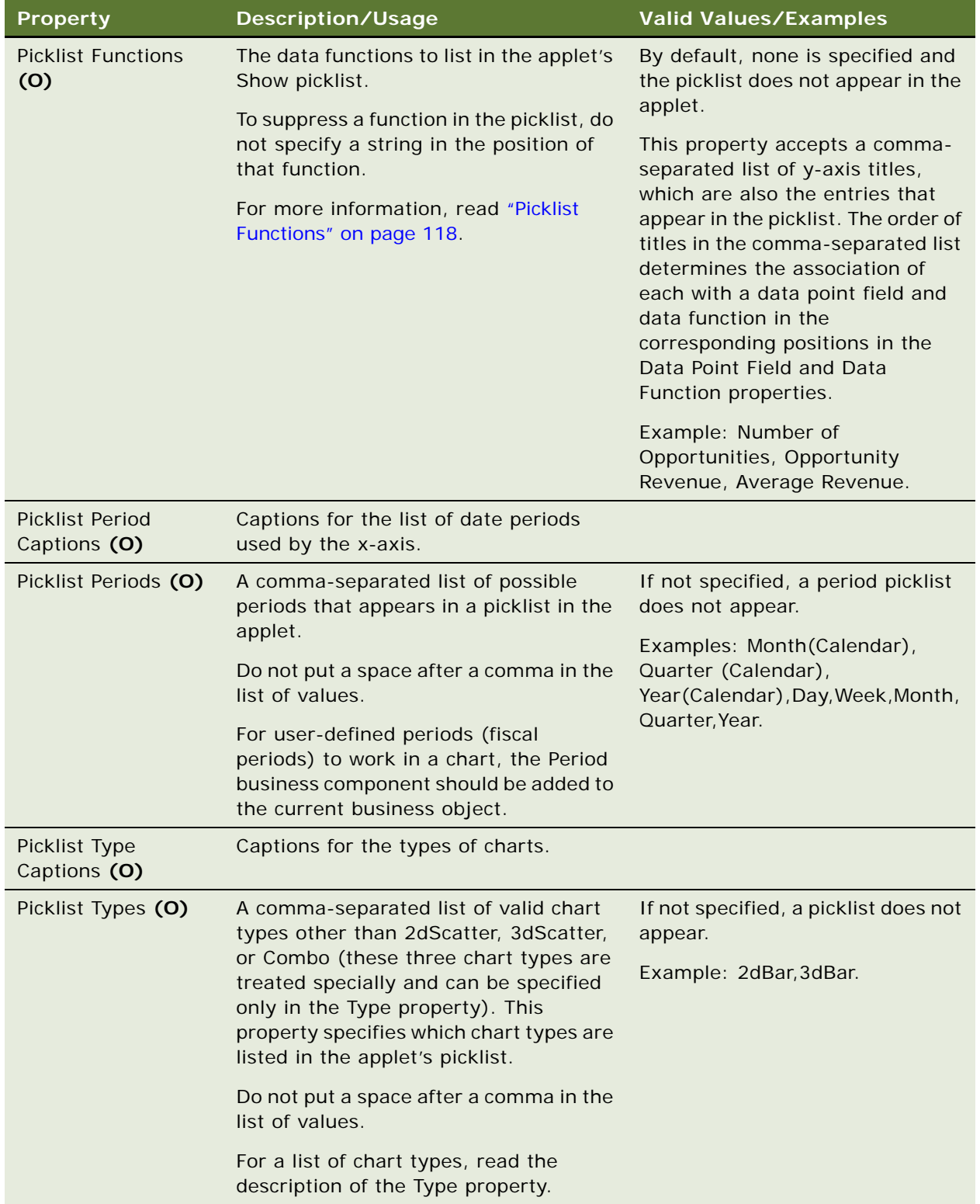

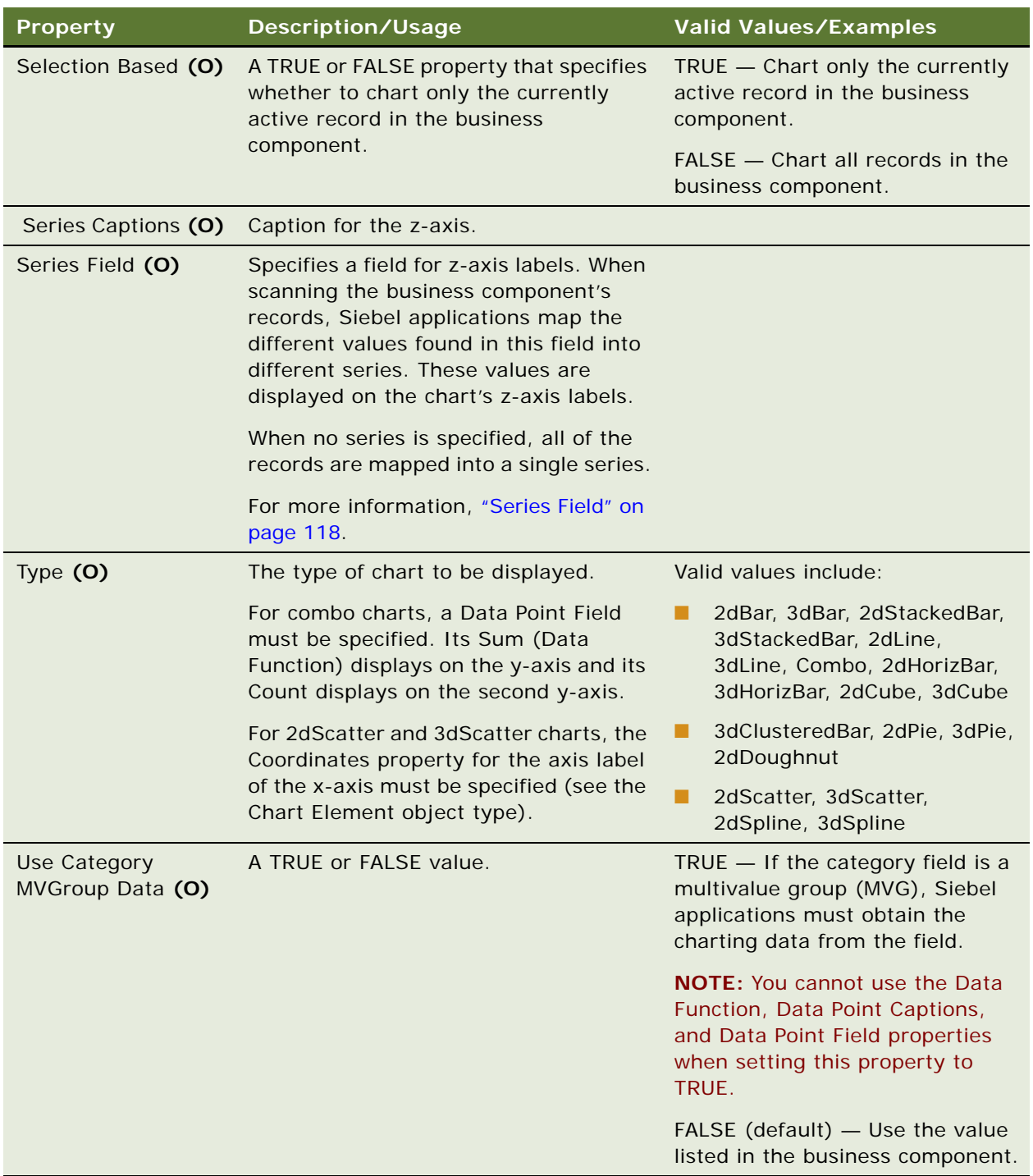

# **Comma-Separated Lists**

When specifying a comma-separated list of values, do not include a space after the comma.

# <span id="page-116-0"></span>**Category Field**

If the Category Field property contains the name of a field from the business component, the x-axis labels are derived from the contents of that field. The By picklist in this case offers the choice between using the x-axis or the z-axis to display the field values.

If the Category Field property contains a comma-separated list of field names, the user is provided with this list of fields at run time in the By picklist. The user's selection determines the field that populates the x-axis. The first value in the comma-separated list is the default. Avoid blank spaces before or after field names. The properties of the chart element that apply to the axis label for the x-axis (Coordinates, Display Format, Divisions, List Of Values, Sort Specification, and Text) should not be used when specifying a list of x-axis source fields, as they can only be relevant for one x-axis field.

If a new field is created in the business component on which the chart is based, and this new field is mapped on to a Calculated field in another business component through a multi-value link and this same new field is used as a category field for the chart, then the drilldown on the chart breaks. The drilldown breaks because the Calculated field cannot preserve the context.

# <span id="page-116-1"></span>**Data Function**

The Show picklist can be configured to display a selection list of field/function combinations, the selection from which determines what values are plotted along the y-axis. To configure this, a comma-separated list is entered in the Data Point Field, Data Function, and Picklist Functions properties. In the Data Function property, the comma-separated list consists of SUM, COUNT, AVERAGE, and PLOT entries. If the Data Function property is empty or shorter than the Picklist Functions list, the list Sum,Count,Average,Plot is used.

Multiple line-graph curves can be plotted against the same y-axis, based on different source field/ function combinations. The name for each curve appears in the legend. To accomplish this, set the following property values in the chart object definition: Data Point Field, Data Function, Picklist Functions, Category Field, and Multi Data Point (Series Field must be empty). In the Data Function property, provide a comma-separated list consisting of the following function names: SUM, COUNT, AVERAGE, and PLOT.

Two line-graph curves can appear in the same chart, plotted against different y-axes (one to the left of the graph, the other to the right). To accomplish this, in the Data Function property specify two functions, separated by a comma. The first is for the left y-axis, the second is for the right y-axis. You also must specify two fields in the Data Point Field property.

### <span id="page-116-2"></span>**Data Point Field**

The Show (ChartPickfunction) picklist can be configured to display a selection list of field/function combinations, the selection from which determines what values are plotted along the y-axis. To configure this, a comma-separated list is entered in the Data Point Field, Data Function, and Picklist Functions properties. In the Data Point Field property, the comma-separated list consists of the names of source fields, one for each entry that is to appear in the Show picklist. The first entry in the list is the default. If only one field is specified, all entries in the Show picklist use the same field. Multiple line-graph curves can be plotted against the same y-axis, based on different source field/ function combinations. The name for each curve appears in the legend. To accomplish this, set the following property values in the chart object definition: Data Point Field, Data Function, Picklist Functions, Category Field, and Multi Data Point (Series Field must be empty). In the Data Point Field property, provide a comma-separated list of source fields, one for each curve to appear in the graph.

Two line-graph curves can appear in the same chart, plotted against different y-axes (one to the left of the graph, the other to the right). To accomplish this, in the Data Point Field property specify two fields, separated by a comma. The first is for the left y-axis, the second is for the right y-axis.

# <span id="page-117-0"></span>**Picklist Functions**

The Show (ChartPickfunction) picklist can be configured to display a selection of Field/function combinations, the selection from which determines what values are plotted along the y-axis. To configure this, a comma-separated list is entered in the Data Point Field, Data Function, and Picklist Functions properties. In the PicklistFunctions property, the comma-separated list consists of y-axis titles, which are also the text that appears in the picklist. The list of titles needs to have the same number of entries as the Data Point Field list.

Multiple line graph curves can be plotted against the same y-axis, based on different source field/ function combinations. The name for each curve appears in the legend. To accomplish this, set the following property values in the Chart object definition: Data Point Field, Data Function, Picklist Functions, Series Field, and Multi Data Point. In the Picklist Functions property, provide a commaseparated list of the y-axis titles, which are what identify the individual curves in the legend.

### <span id="page-117-1"></span>**Series Field**

If the Series Field property contains the name of one field from the business component, the z-axis labels are derived from the contents of that field.

If the Series Field property contains a comma-separated list of field names, the user is provided with this list of fields at run time in the second By picklist. The user's selection determines the field that populates the z-axis. The first value in the comma-separated list is the default. The properties of the chart element that apply to the axis label for the z-axis (Coordinates, Display Format, Divisions, List Of Values, Sort Specification, and Text) should not be used when specifying a list of z-axis source fields, as they can only be relevant for one z-axis field.

### **See Also**

["Applet" on page 29](#page-28-0) ["Applet Method Menu Item" on page 37](#page-36-0) ["Applet Script \(H\)" on page 39](#page-38-0) ["Applet Toggle" on page 40](#page-39-0) ["Control" on page 139](#page-138-0) ["List" on page 220](#page-219-0) ["View" on page 325](#page-324-0)

# <span id="page-118-0"></span>**Chart Element**

[Siebel Object Types](#page-26-0) > [Applet](#page-28-0) > [Chart](#page-111-0) > Chart Element

Specifies one of the static characteristics of a chart, including title, legend, labels, chart body, and axes.

### **Properties**

The following table shows which properties apply to which chart elements.

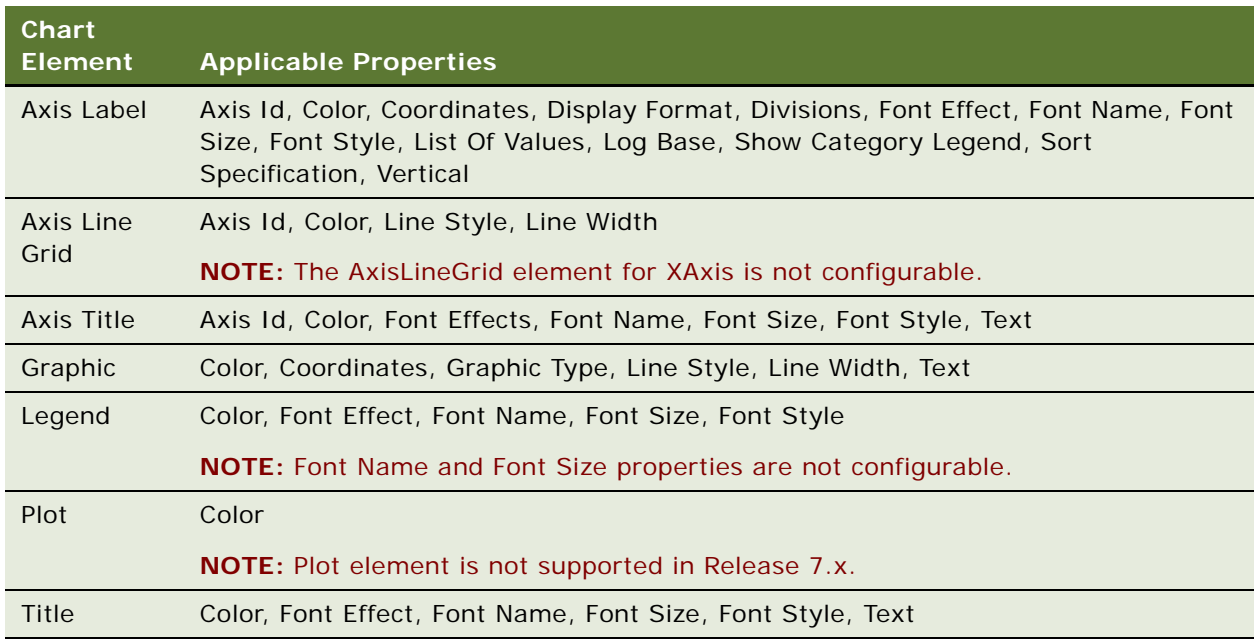

The following table lists the Chart Element properties.

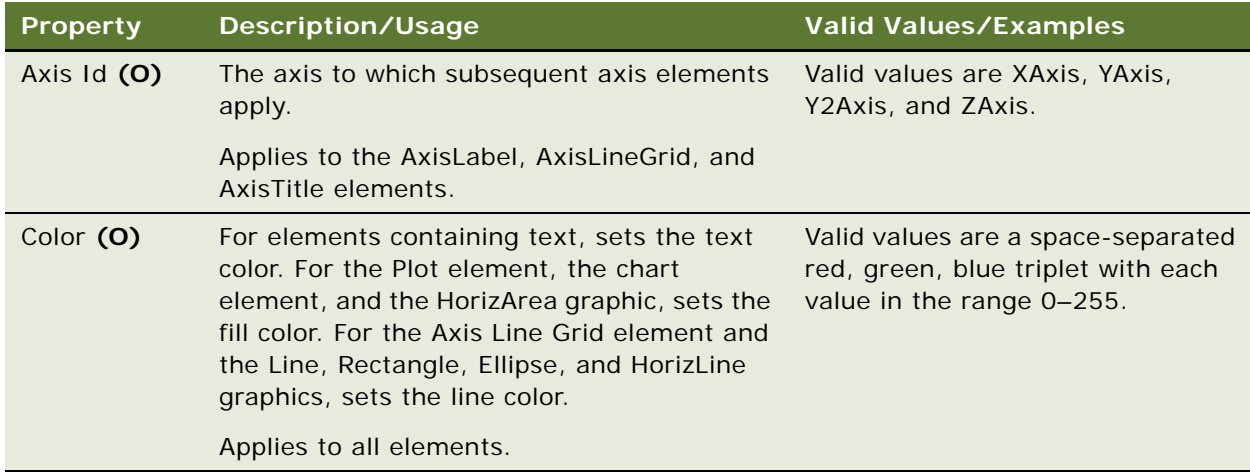

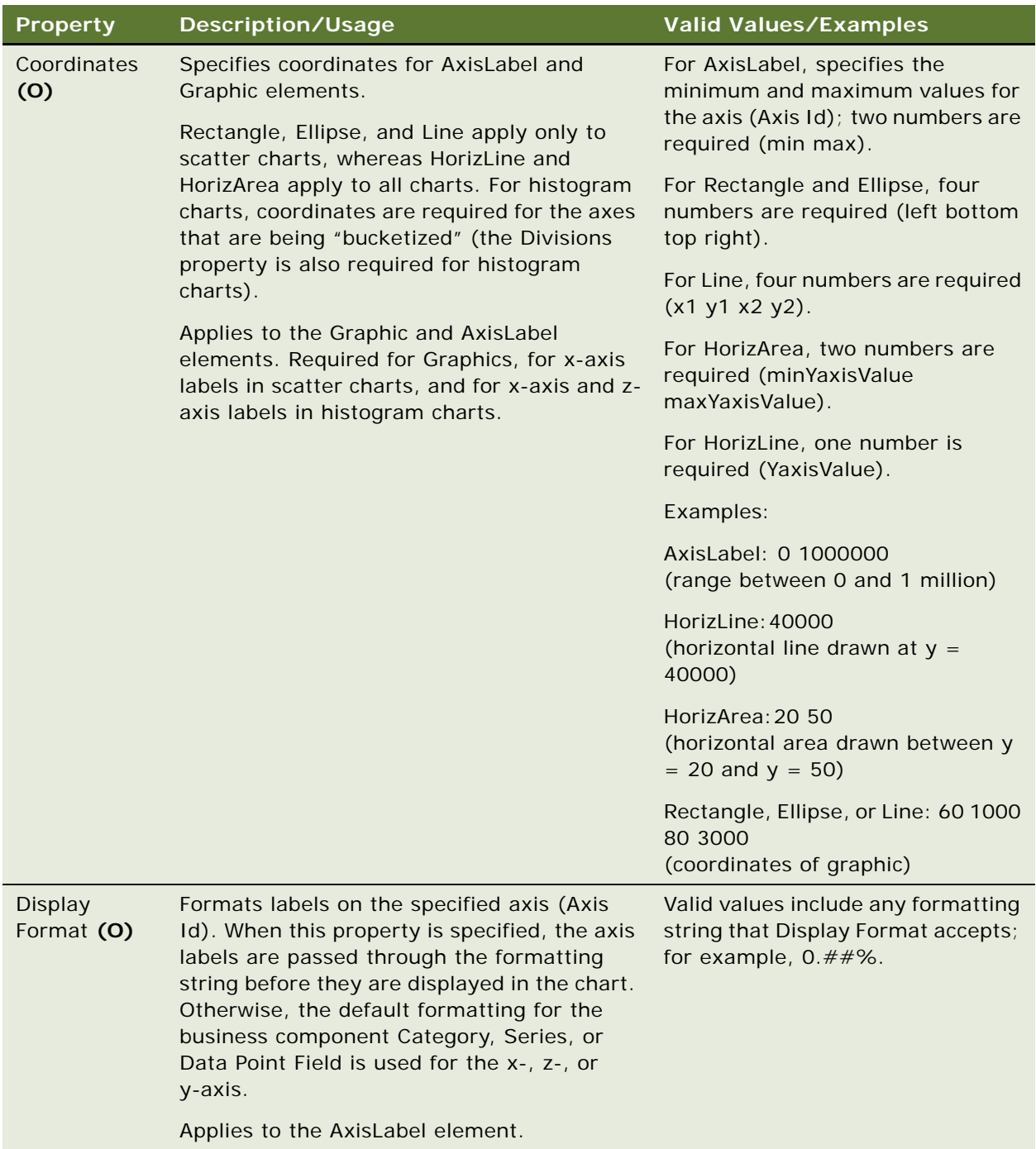

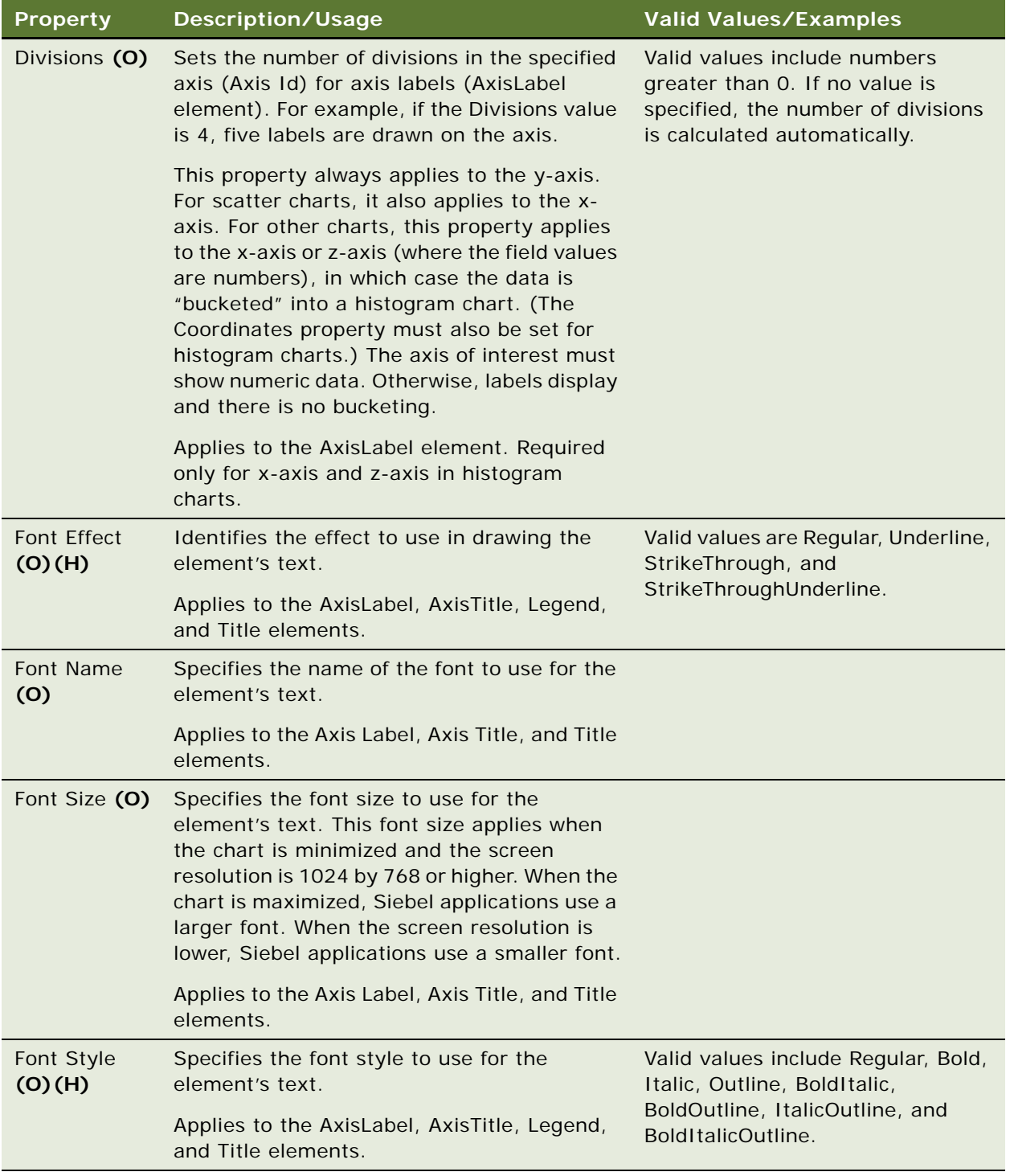

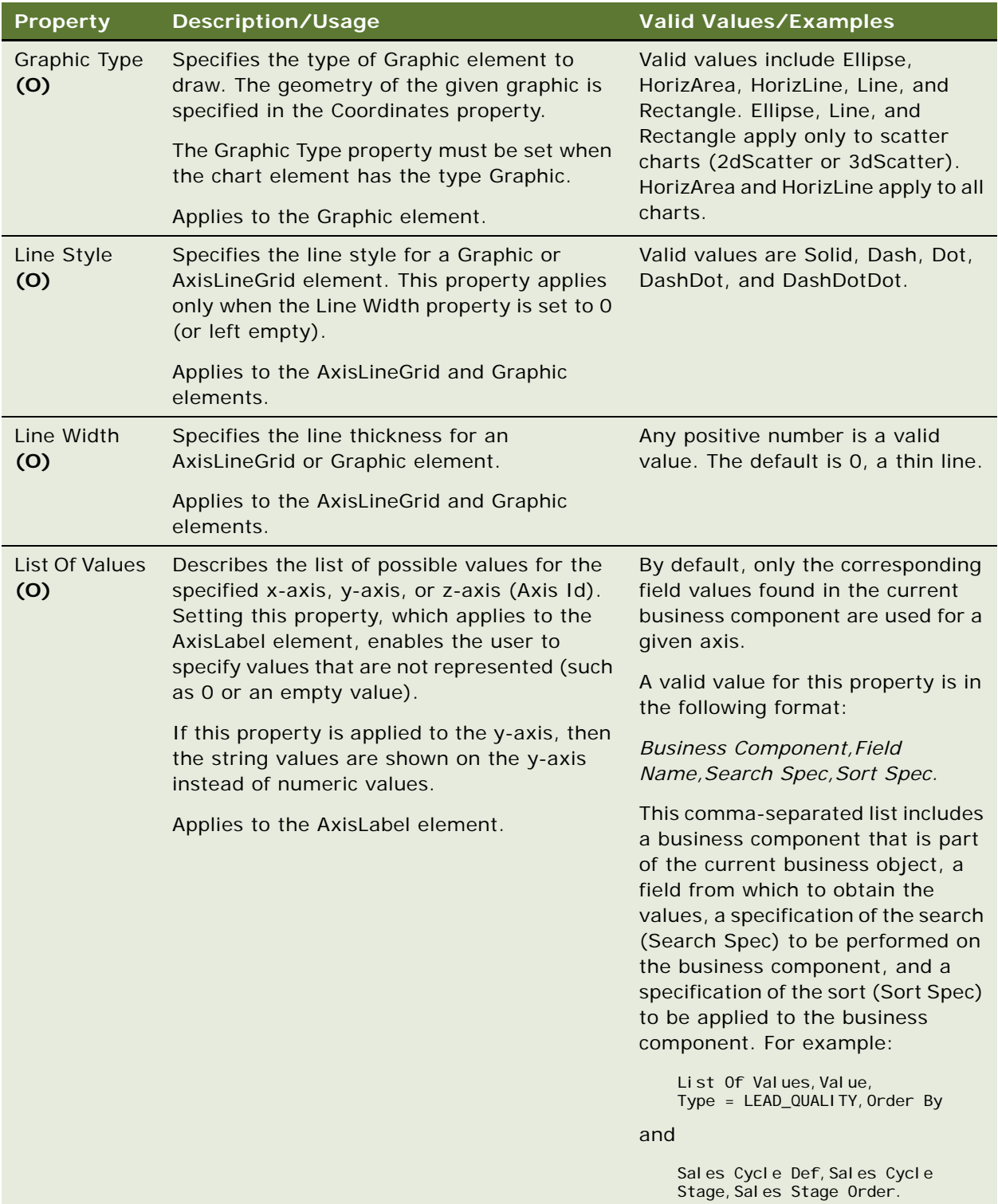

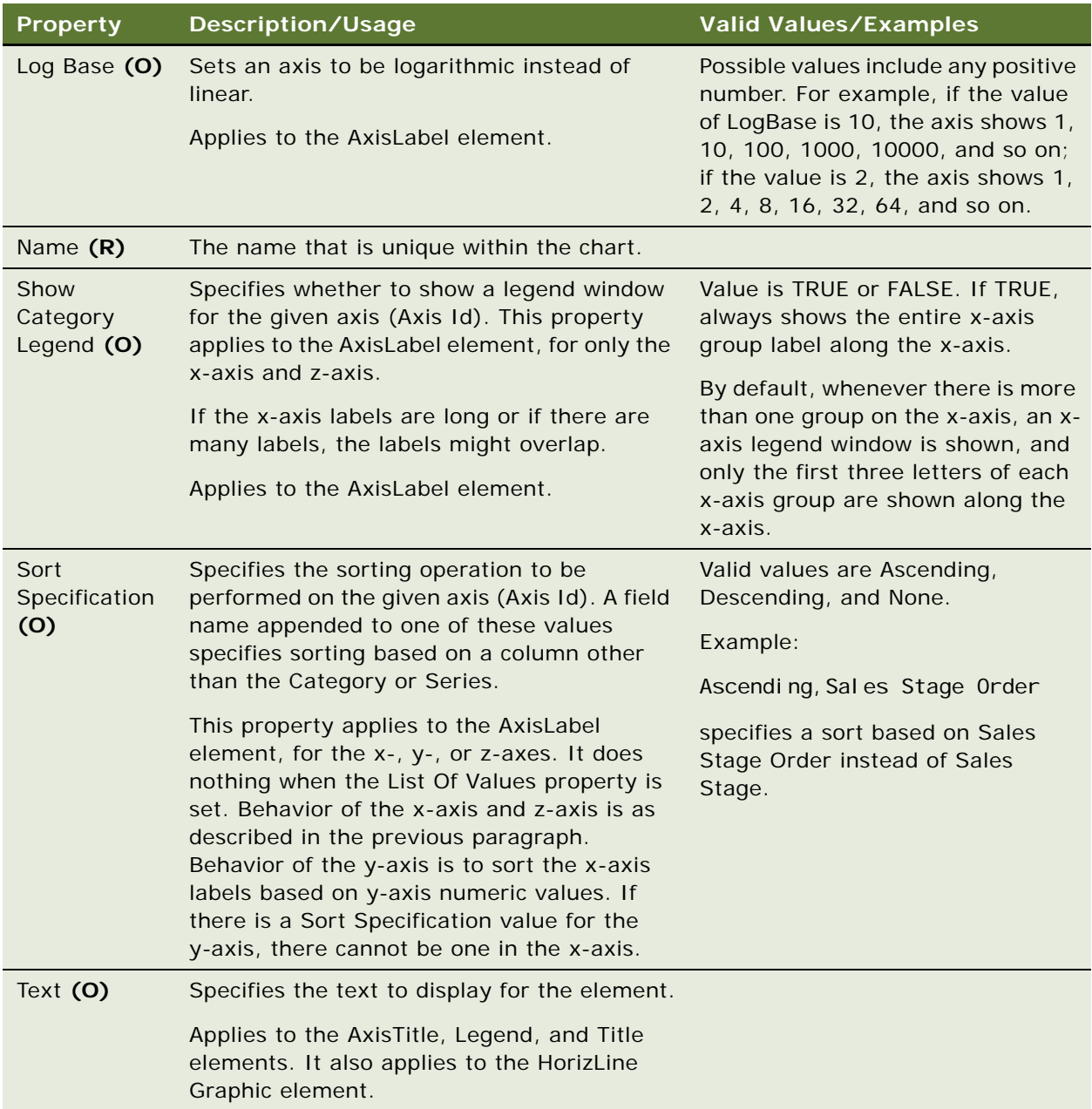

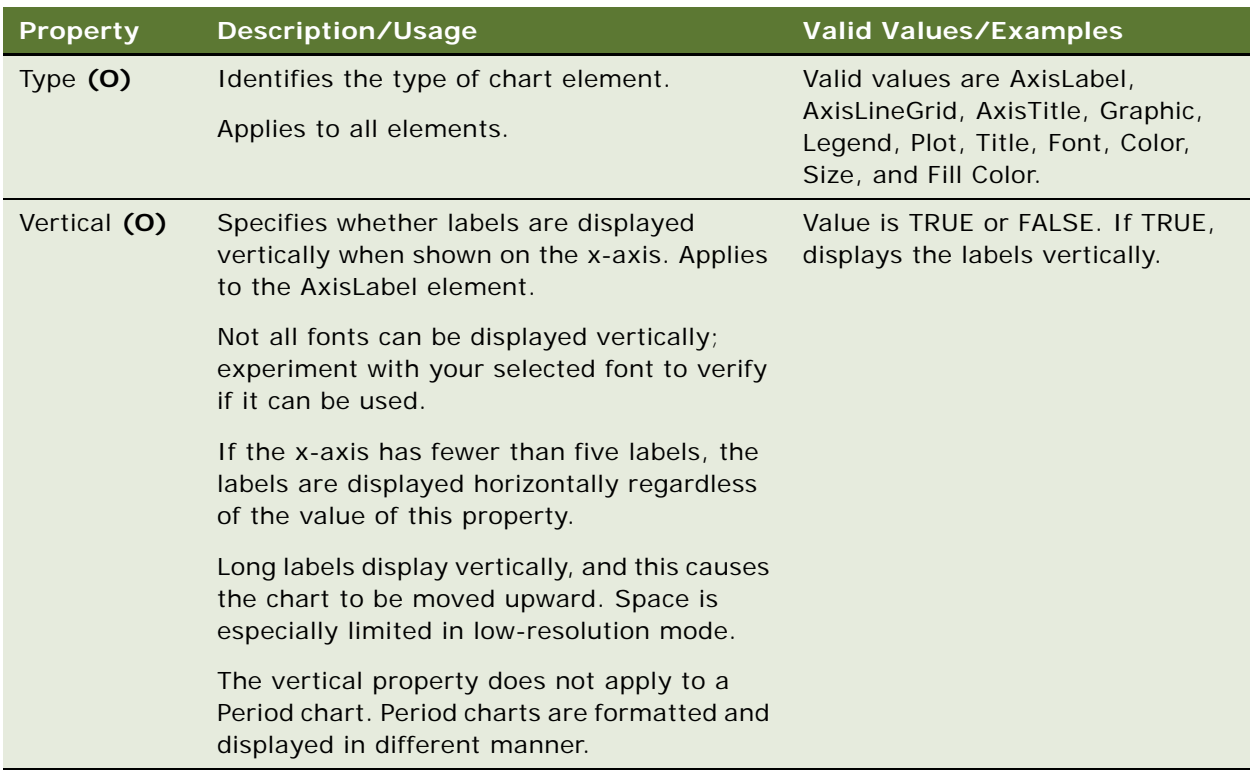

#### **See Also**

```
"Applet" on page 29
"Chart" on page 112
"Hidden Object Types and Properties" on page 21
"View" on page 325
```
# **Chart Element Locale**

[Siebel Object Types](#page-26-0) > [Applet](#page-28-0) > [Chart](#page-111-0) > [Chart Element](#page-118-0) > Chart Element Locale

Represents language-specific overrides used with the Chart Element object type.

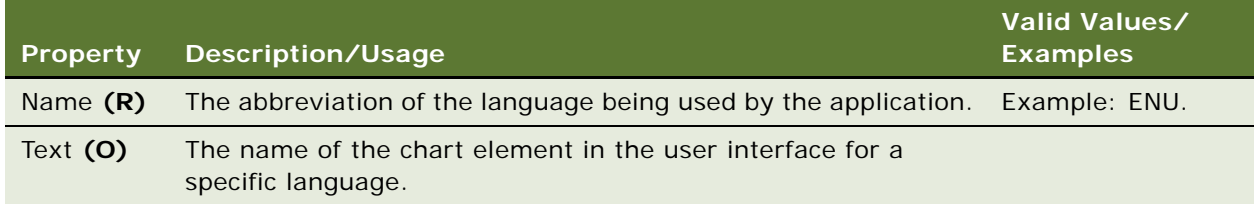

**See Also** ["Chart" on page 112](#page-111-0) ["Chart Element" on page 119](#page-118-0)

# **Chart Locale**

[Siebel Object Types](#page-26-0) > [Applet](#page-28-0) > [Chart](#page-111-0) > Chart Locale

Represents language-specific overrides used with the Chart object type.

### **Properties**

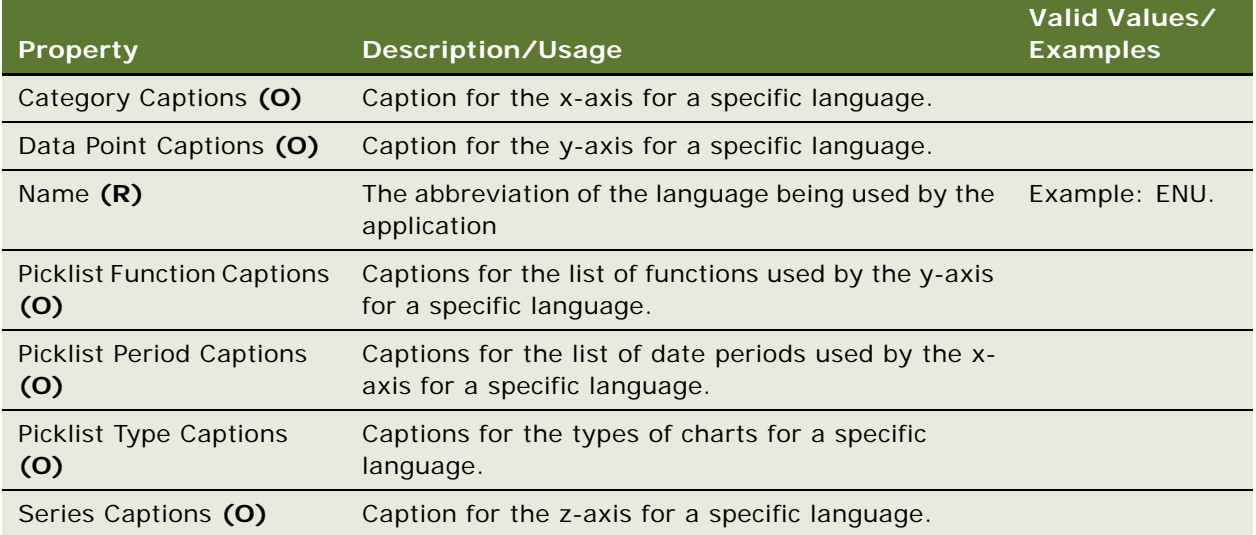

### **See Also**

["Chart" on page 112](#page-111-0)

# <span id="page-124-0"></span>**Class**

[Siebel Object Types](#page-26-0) > Class

Class is a property of certain object types, such as applet or business component. The object type contains the listing of classes used in the repository.

**CAUTION:** Do not modify this object type unless adding a new ActiveX control or Java Applet to the web user interface. Any modification can adversely affect performance and operation.

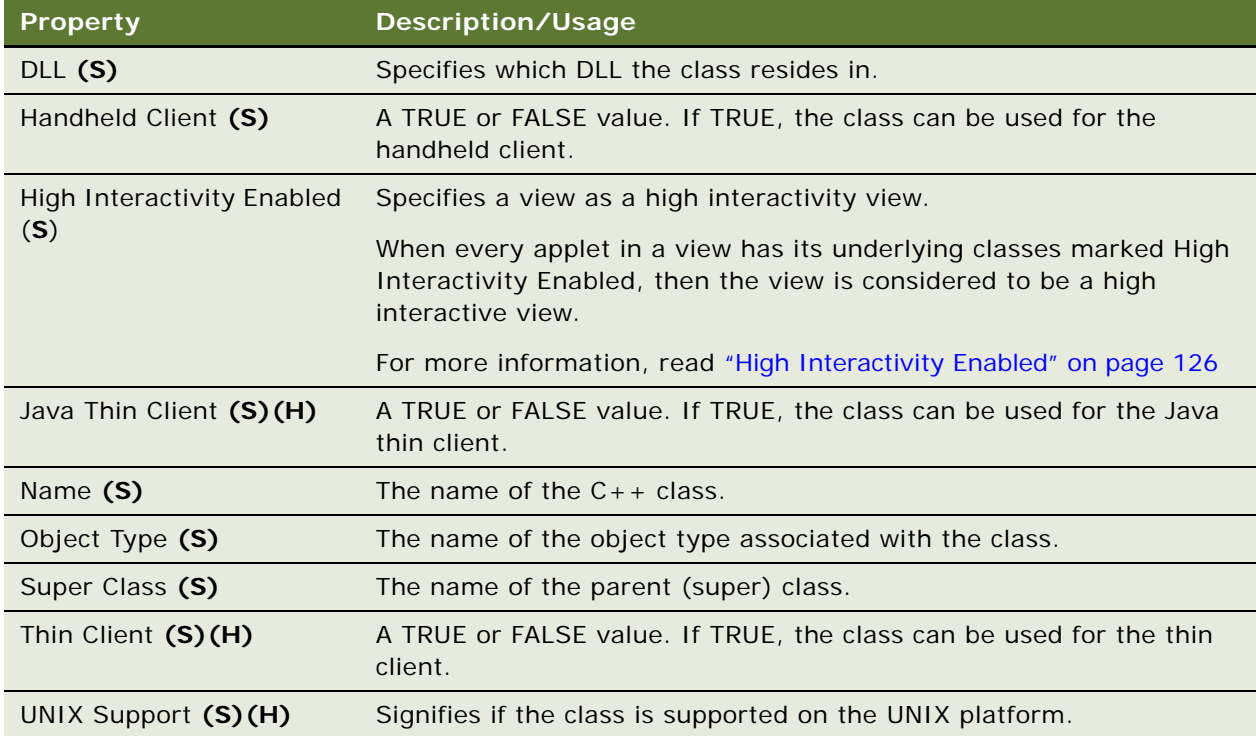

# <span id="page-125-0"></span>**High Interactivity Enabled**

When enabled, the layout of a view is loaded from the server the first time a user navigates to it. The layout loads again (and the view frame containing the applet refreshed) only if some action requires the applet to be displayed using a different template.

In a high interactive view, a page refresh is expected only when the layout changes.

The following table represents the values for the High Interactivity Enabled property.

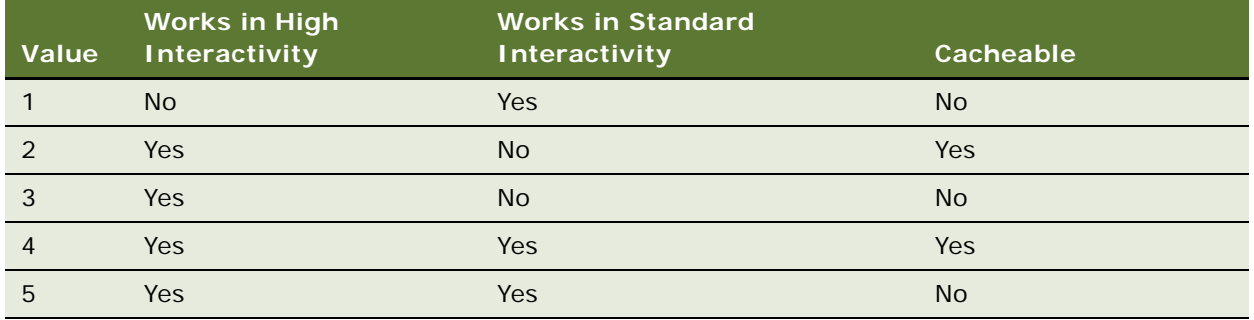

## **See Also**

["Hidden Object Types and Properties" on page 21](#page-20-0)

# <span id="page-126-0"></span>**Class Method**

[Siebel Object Types](#page-26-0) > [Class](#page-124-0) > Class Method

**CAUTION:** Do not modify this object type. Any modification can adversely affect performance and operation.

### **Properties**

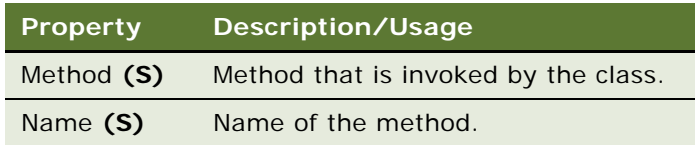

### **See Also**

["Class" on page 125](#page-124-0)

# <span id="page-126-1"></span>**Class Method Menu Item**

[Siebel Object Types](#page-26-0) > [Class](#page-124-0) > Class Method Menu Item

Adds (or suppresses) a menu item on applet-level menus for all Siebel Web Engine applets of the specified applet class and its subclasses.

**CAUTION:** Do not modify this object type. Any modification can adversely affect performance and operation.

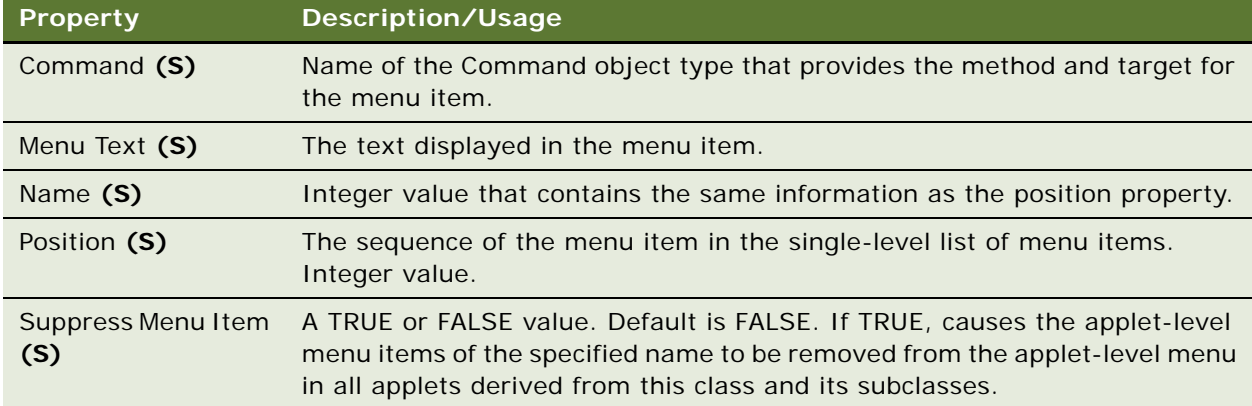

#### **See Also**

["Class" on page 125](#page-124-0) ["Class Method" on page 127](#page-126-0) ["Class Method Menu Item Locale" on page 128](#page-127-0)

# <span id="page-127-0"></span>**Class Method Menu Item Locale**

[Siebel Object Types](#page-26-0) > [Class](#page-124-0) > [Class Method Menu Item](#page-126-1) > Class Method Menu Item Locale

Represents language-specific overrides used with the Class Method Menu Item object type.

#### **Properties**

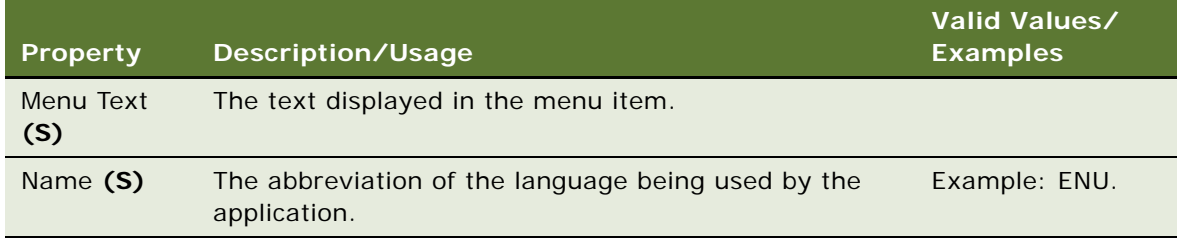

#### **See Also**

["Class Method Menu Item" on page 127](#page-126-1)

# <span id="page-127-1"></span>**Class User Prop**

[Siebel Object Types](#page-26-0) > [Class](#page-124-0) > Class User Prop

A user property that can be set on Siebel repository objects that are based on this class.

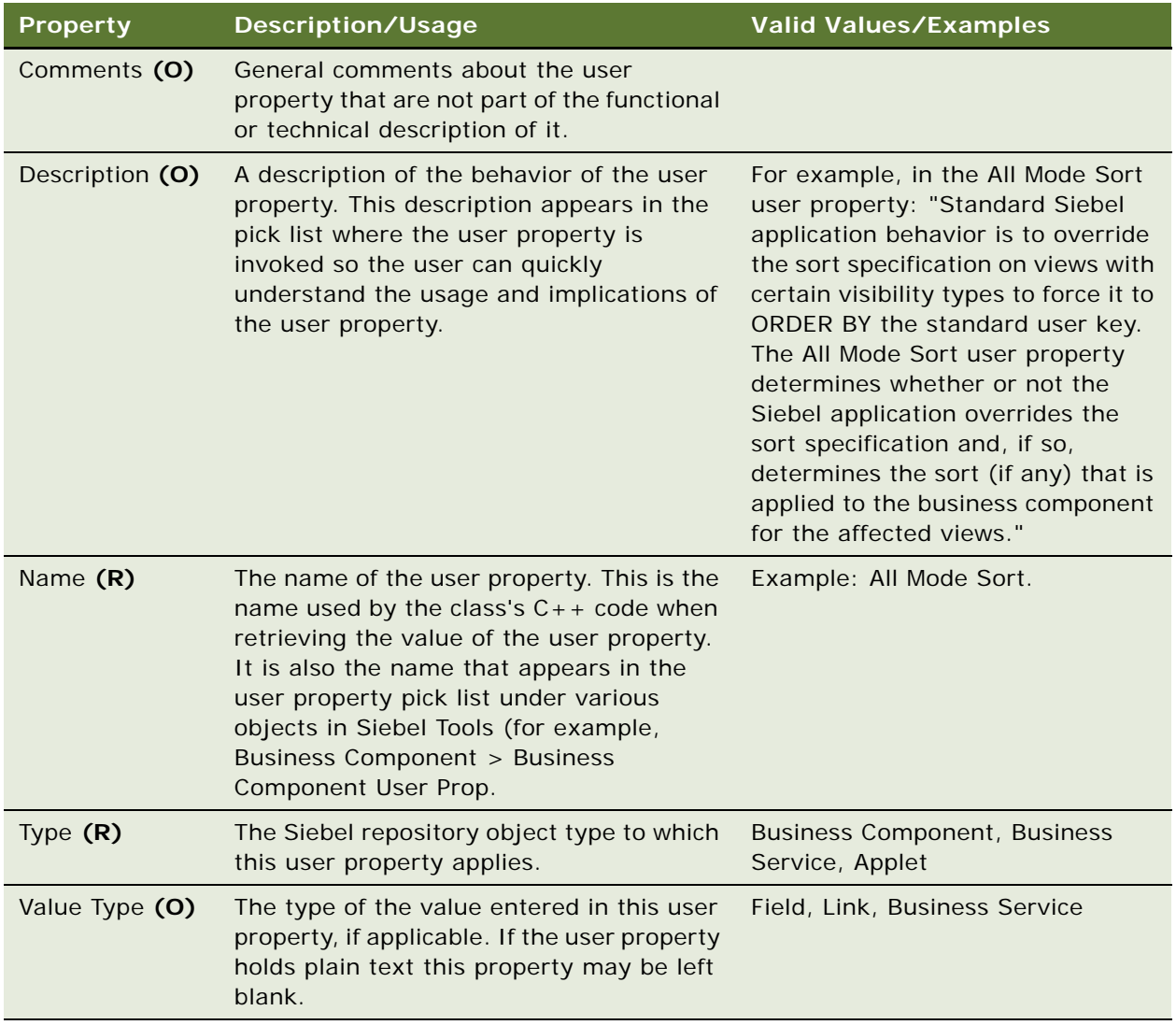

### **See Also**

["Class" on page 125](#page-124-0) ["Class User Prop Value" on page 129](#page-128-0)

For information about user properties, read *Siebel Developer's Reference*.

# <span id="page-128-0"></span>**Class User Prop Value**

[Siebel Object Types](#page-26-0) > [Class](#page-124-0) > [Class User Prop](#page-127-1) > Class User Prop Value

Defines a value that appears in the picklist for its parent Class User Prop.

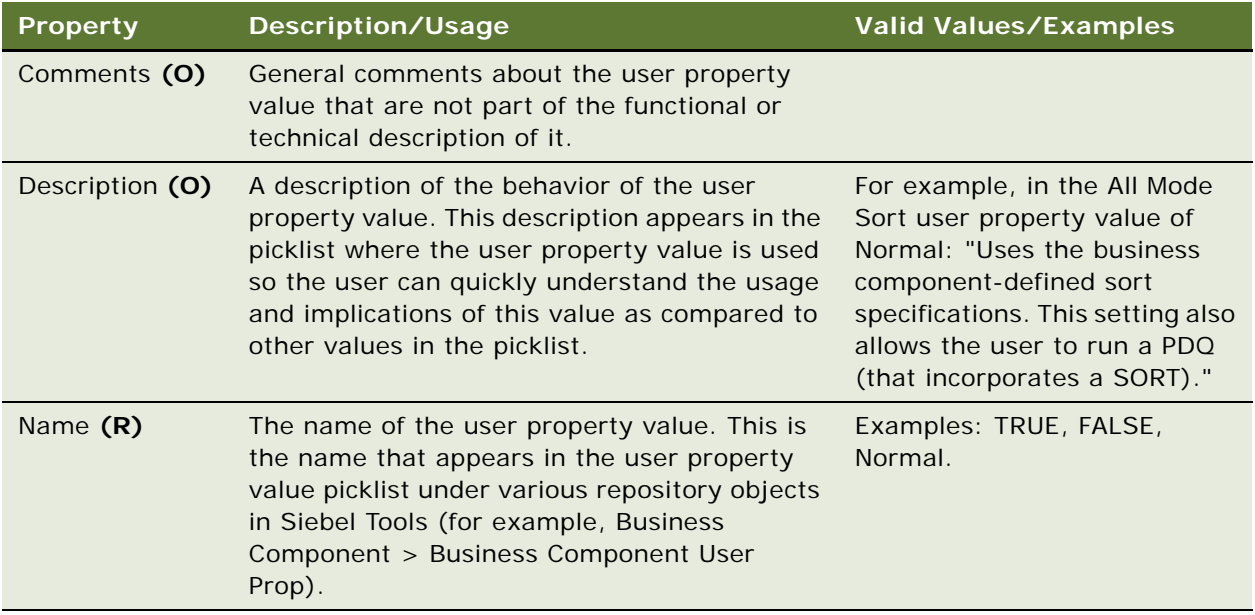

### **See Also**

["Class" on page 125](#page-124-0) ["Class User Prop" on page 128](#page-127-1)

For information about user properties, read *Siebel Developer's Reference*.

# **Column**

[Siebel Object Types](#page-26-0) > [Table](#page-291-0) > Column

Corresponds to one column in a database table that is represented by the parent table object definition.

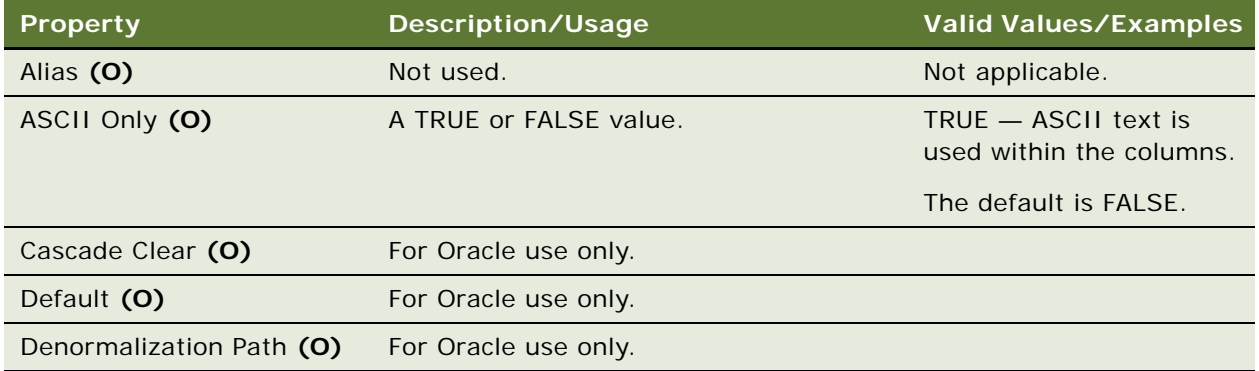

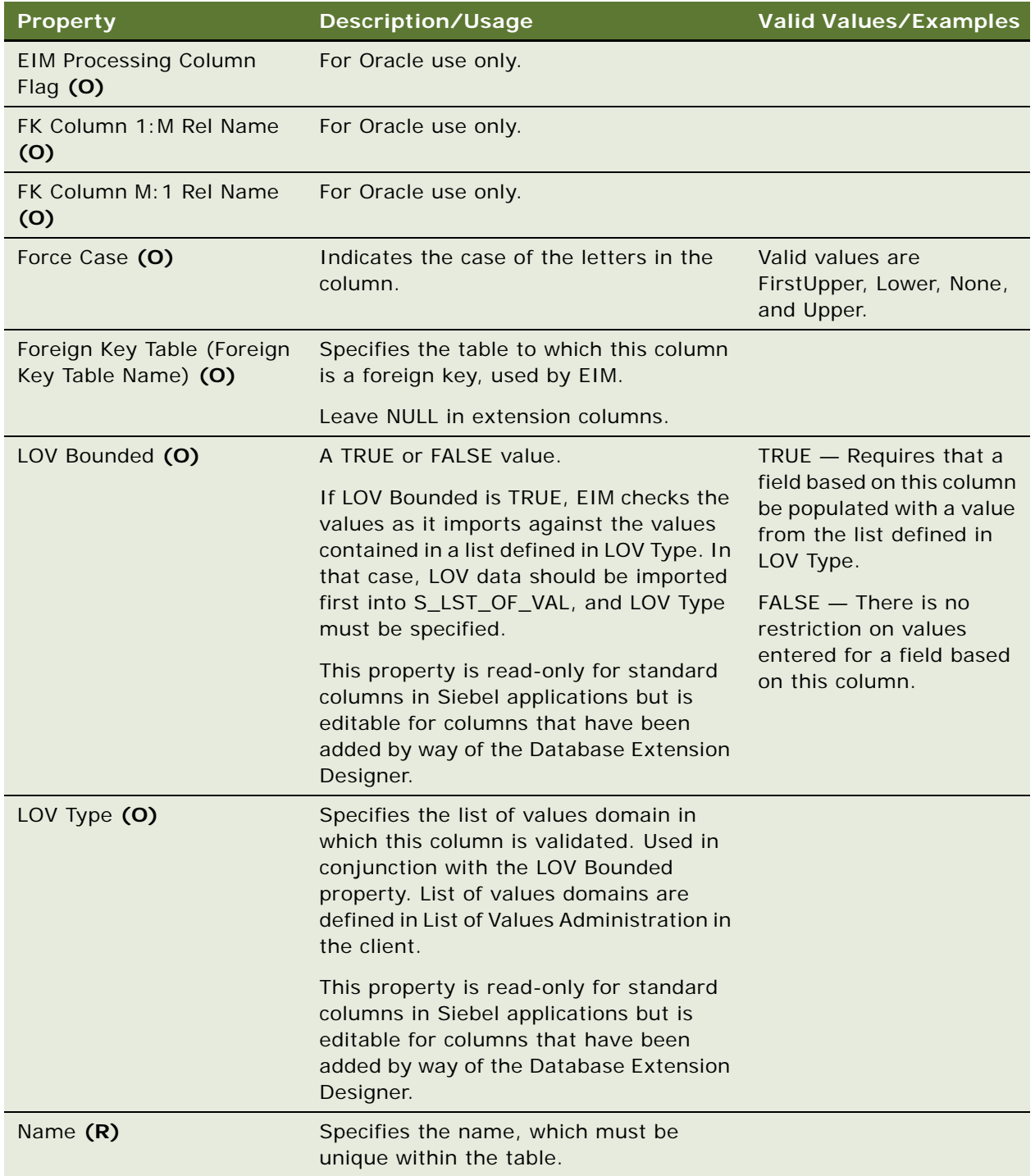

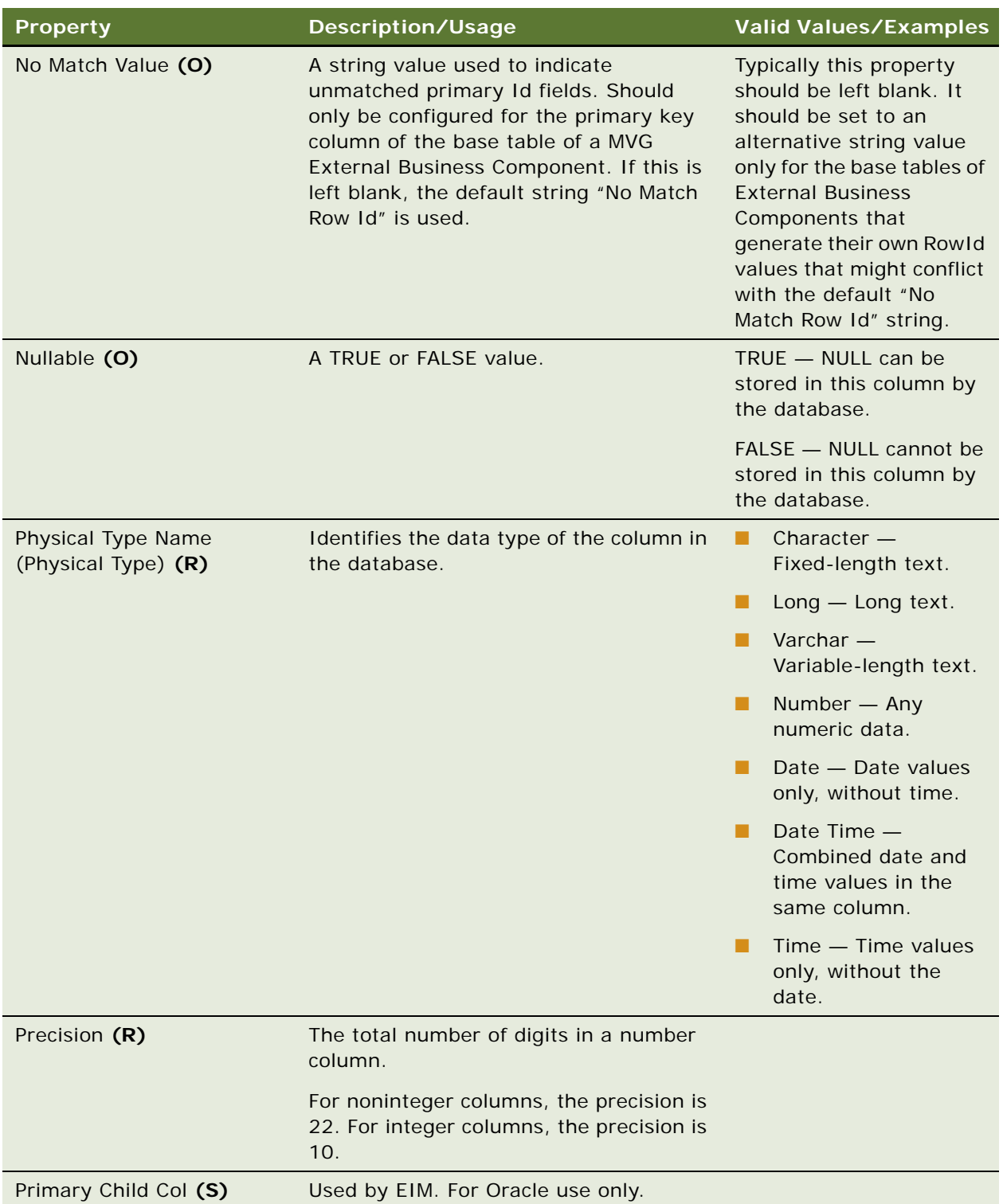

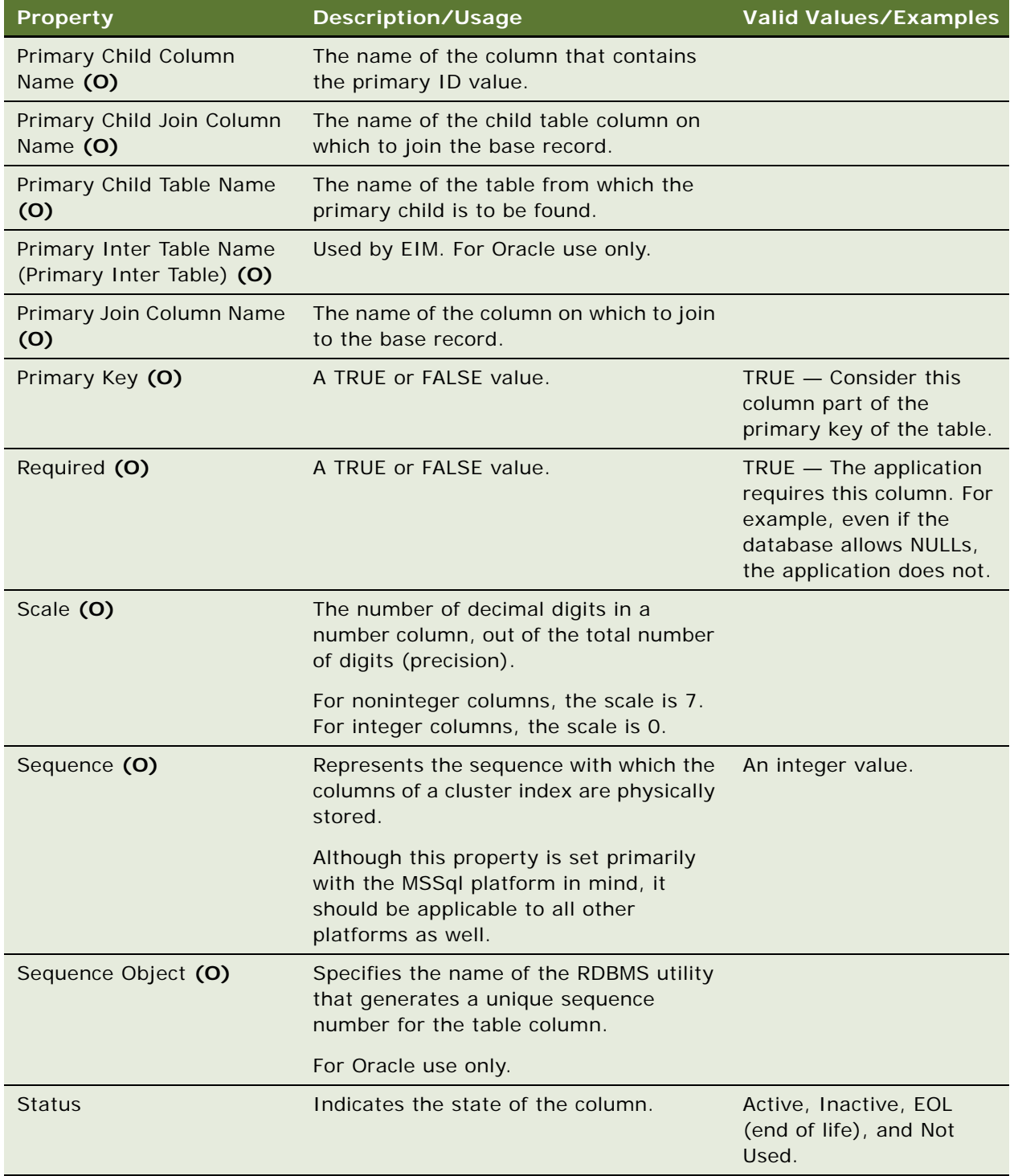

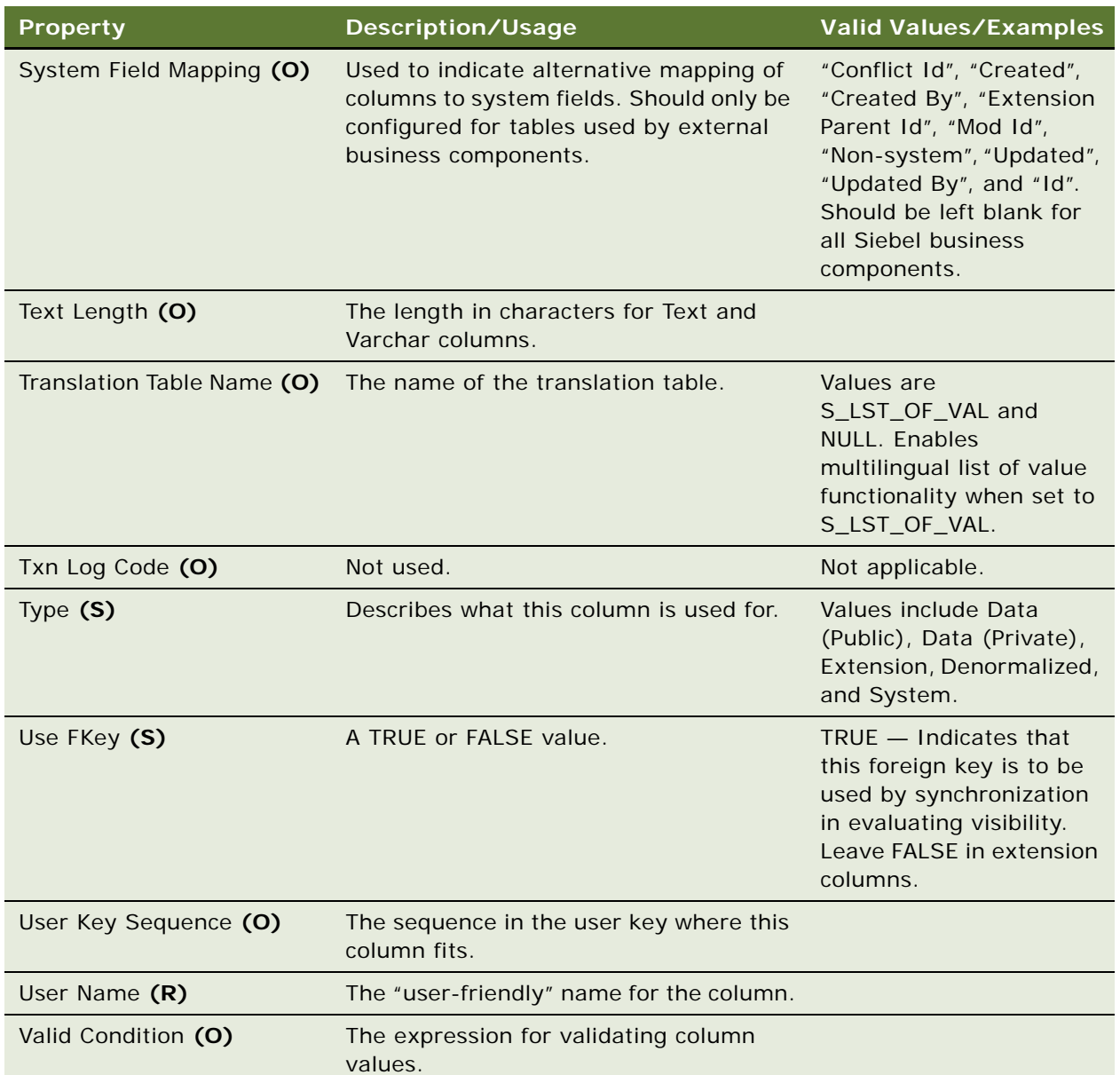

# **Properties for Custom Extension Columns**

When configuring a custom extension column, you should only set the following properties (at a maximum): Comments, Default, Foreign Key Table Name, Inactive, LOV Bounded, LOV Type, Name, Nullable, Physical Type, Precision, Scale, Text Length.

# **Inactive Property**

If the Inactive property is set to TRUE, the column is not created with the database server installation.

**See Also** ["Table" on page 292](#page-291-0)

# <span id="page-134-0"></span>**Command**

[Siebel Object Types](#page-26-0) > Command

Specifies the method invoked when a toolbar icon associated with this command is executed. It also defines which bitmap appears on the toolbar icon. Command object definitions are referenced by Toolbar Item or Menu Item object definitions.

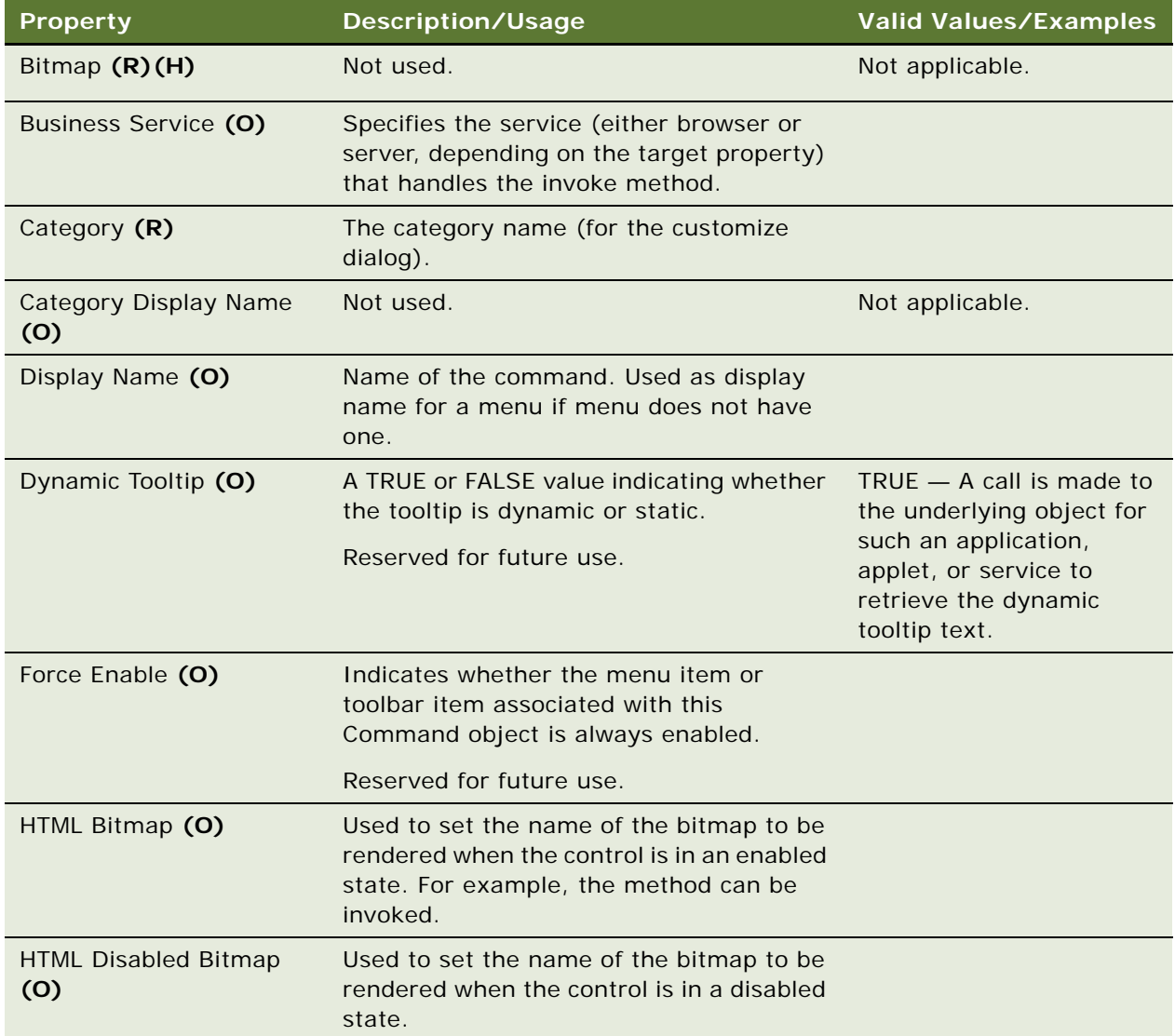

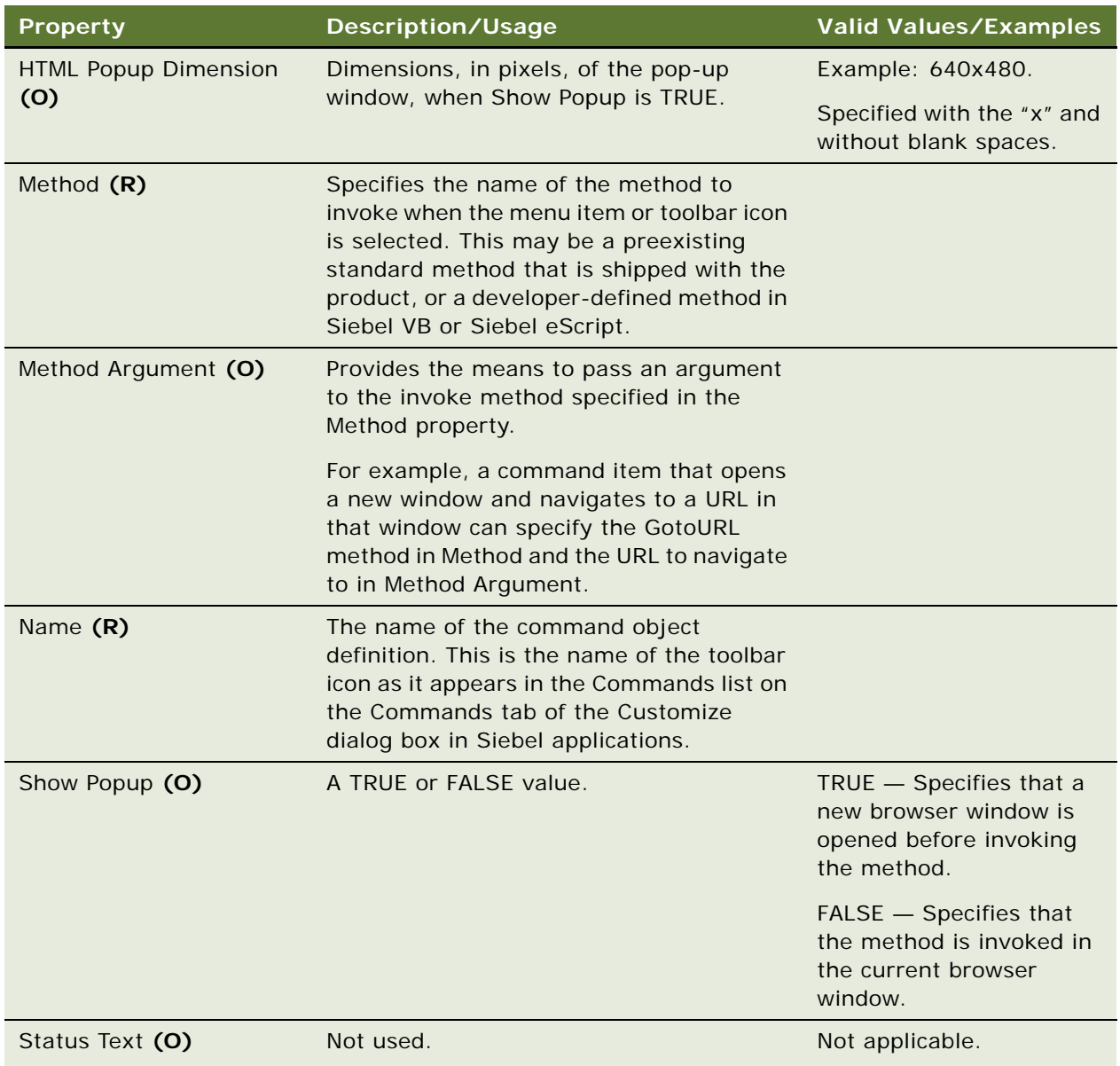

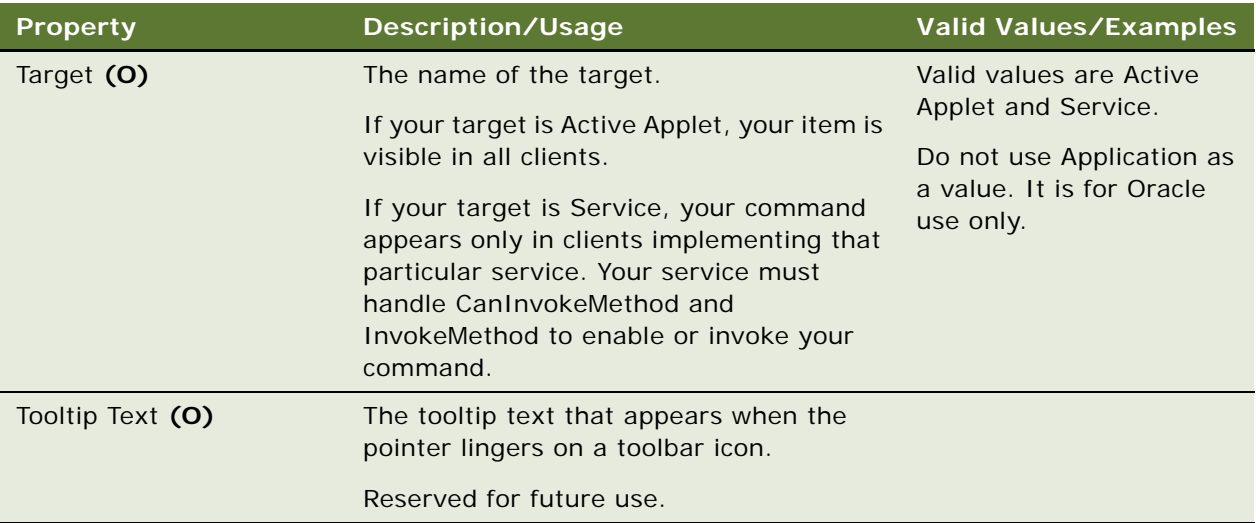

# **See Also**

["Bitmap" on page 86](#page-85-0) ["Bitmap Category" on page 87](#page-86-0) ["Hidden Object Types and Properties" on page 21](#page-20-0) ["Toolbar" on page 314](#page-313-0)

["Toolbar Item" on page 315](#page-314-0)

# **Command Locale**

[Siebel Object Types](#page-26-0) > [Command](#page-134-0) > Command Locale

Represents language-specific overrides used with the Command object type.

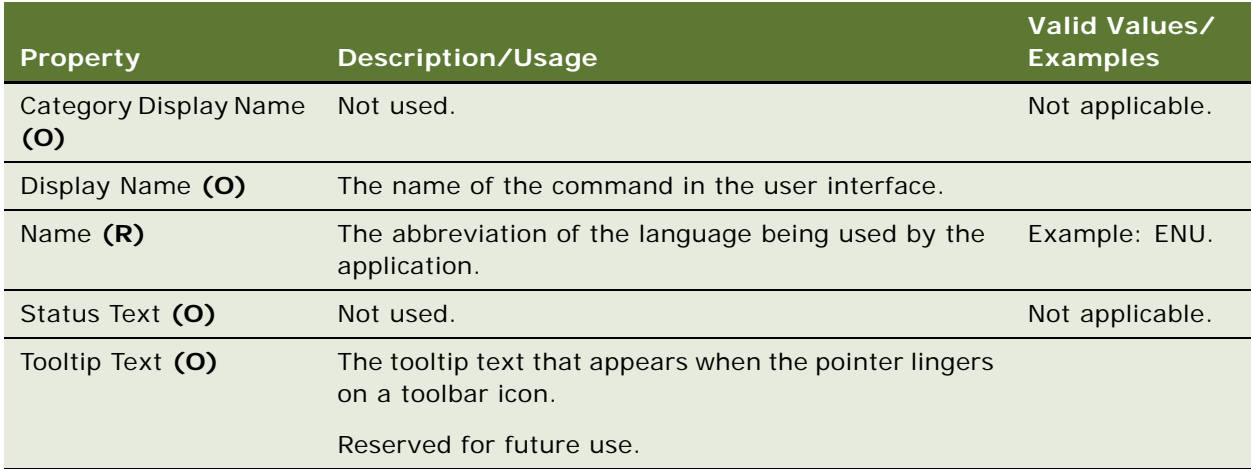

**See Also** ["Command" on page 135](#page-134-0)

# <span id="page-137-0"></span>**Content Object**

[Siebel Object Types](#page-26-0) > Content Object

Specifies a class of content for Content Center. Content Objects define the structure (fields and attachments) of content transferred from a staging environment to a production environment when published in Content Center.

#### **Properties**

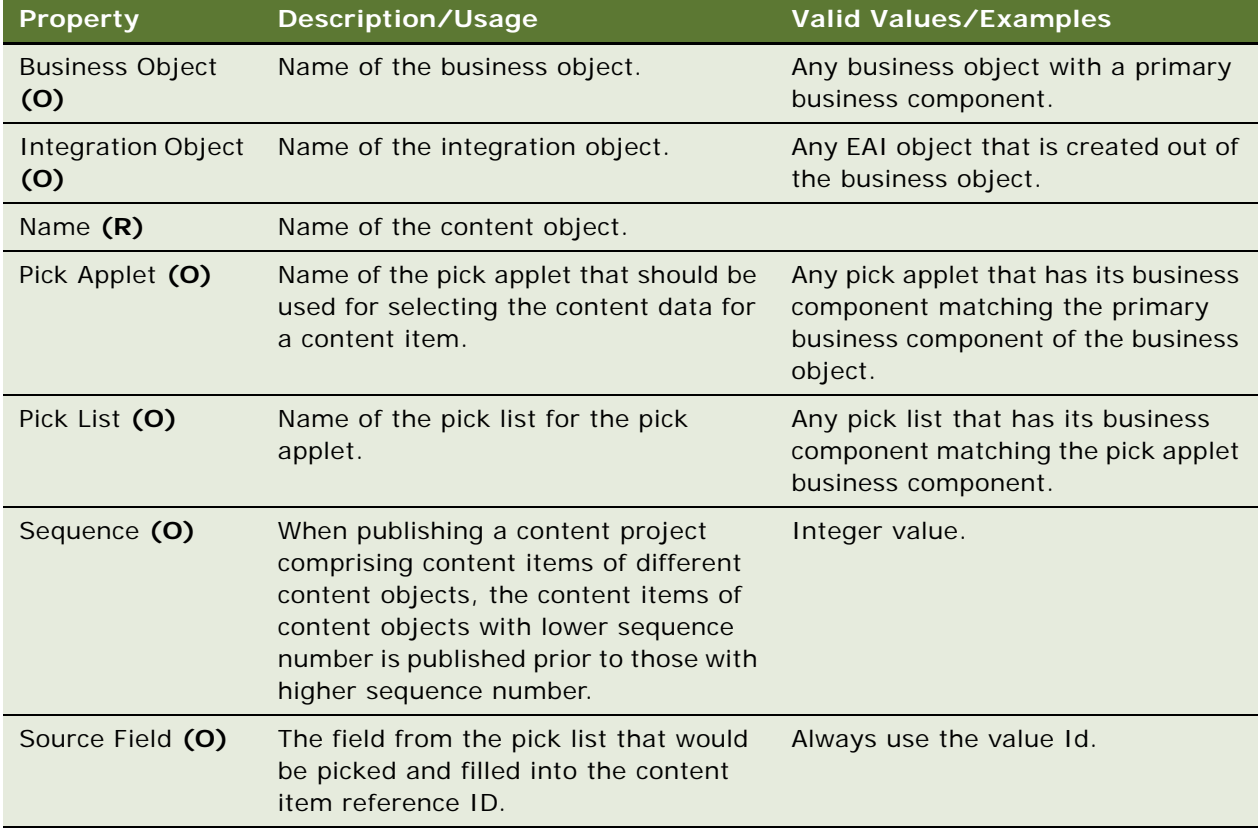

### **See Also**

["Business Object" on page 102](#page-101-0)

# **Content Object View**

[Siebel Object Types](#page-26-0) > [Content Object](#page-137-0) > Content Object View

Specifies a Siebel View used to work with a class of content in the Content Center.

### **Properties**

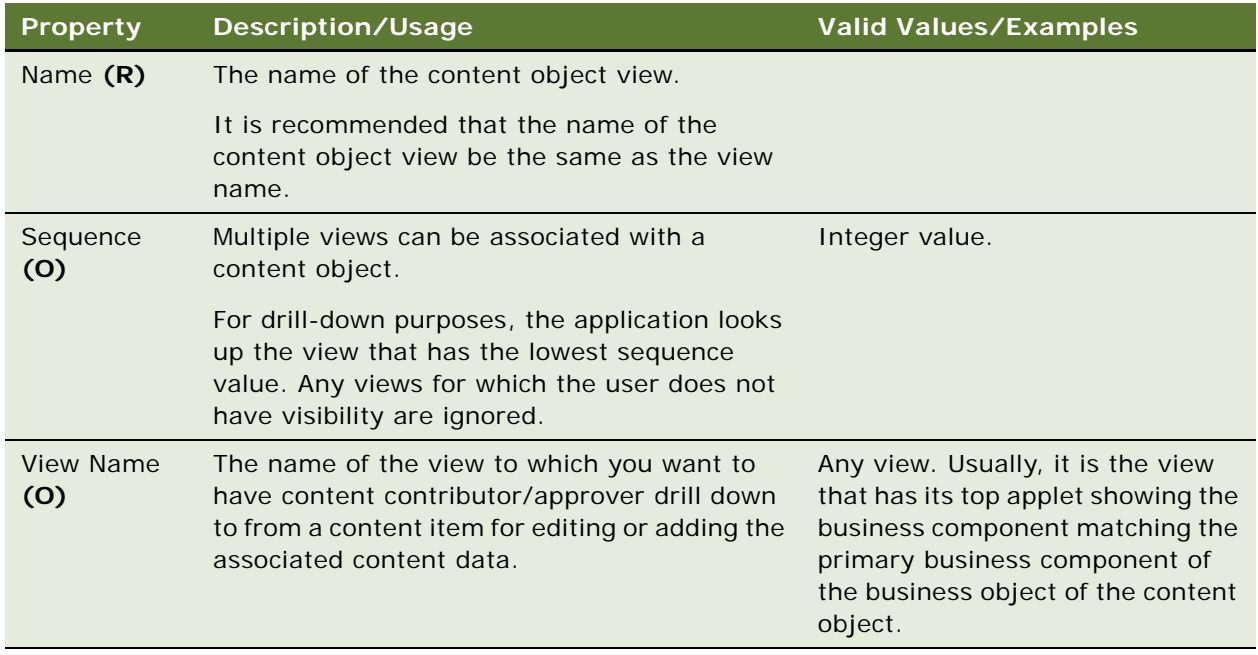

**See Also**

["Content Object" on page 138](#page-137-0)

# <span id="page-138-0"></span>**Control**

[Siebel Object Types](#page-26-0) > [Applet](#page-28-0) > Control

Defines a visual element in an applet—such as a text box, check box, or button—for user interaction, user data entry, or data display.

You can add user properties to controls.

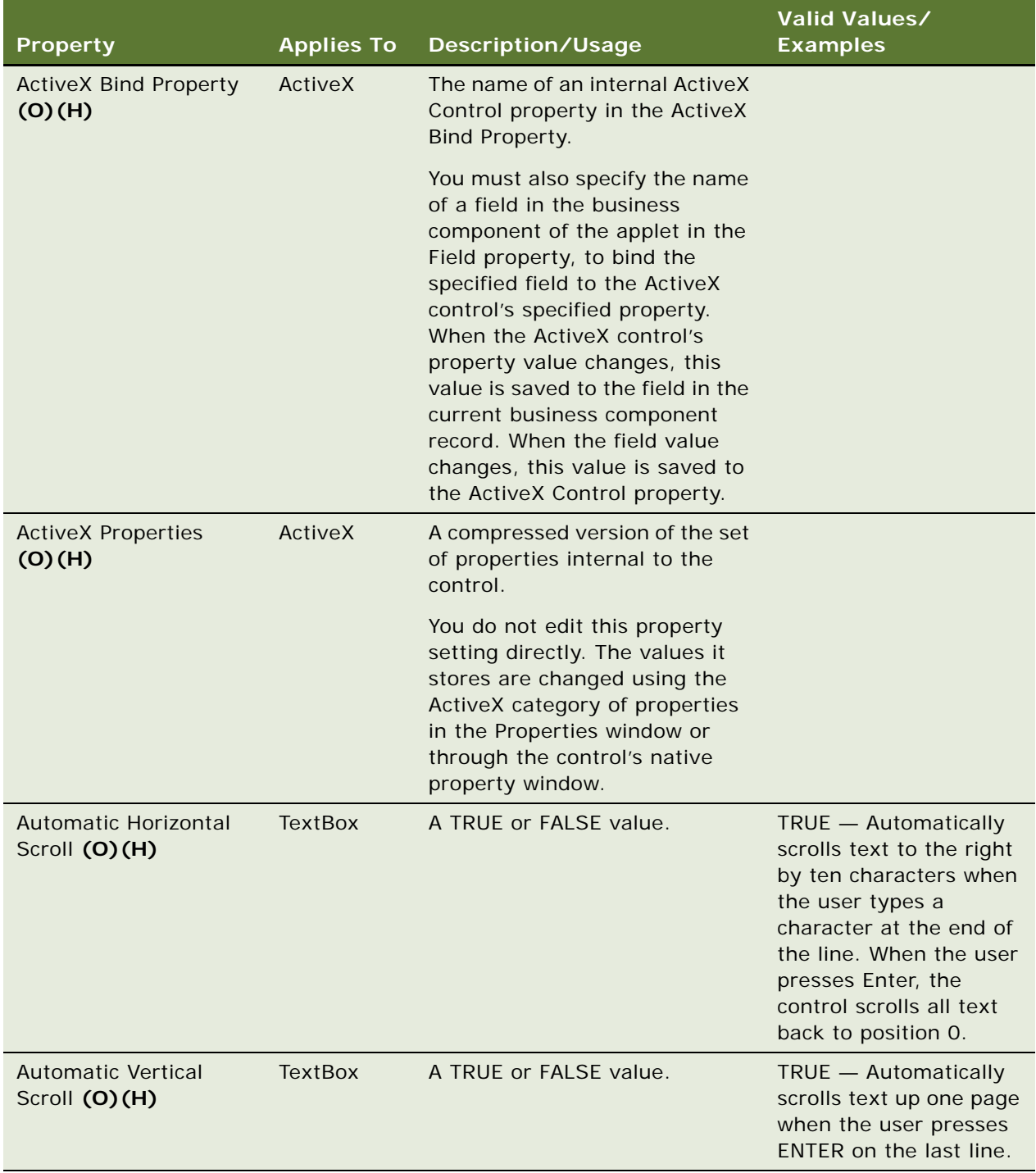

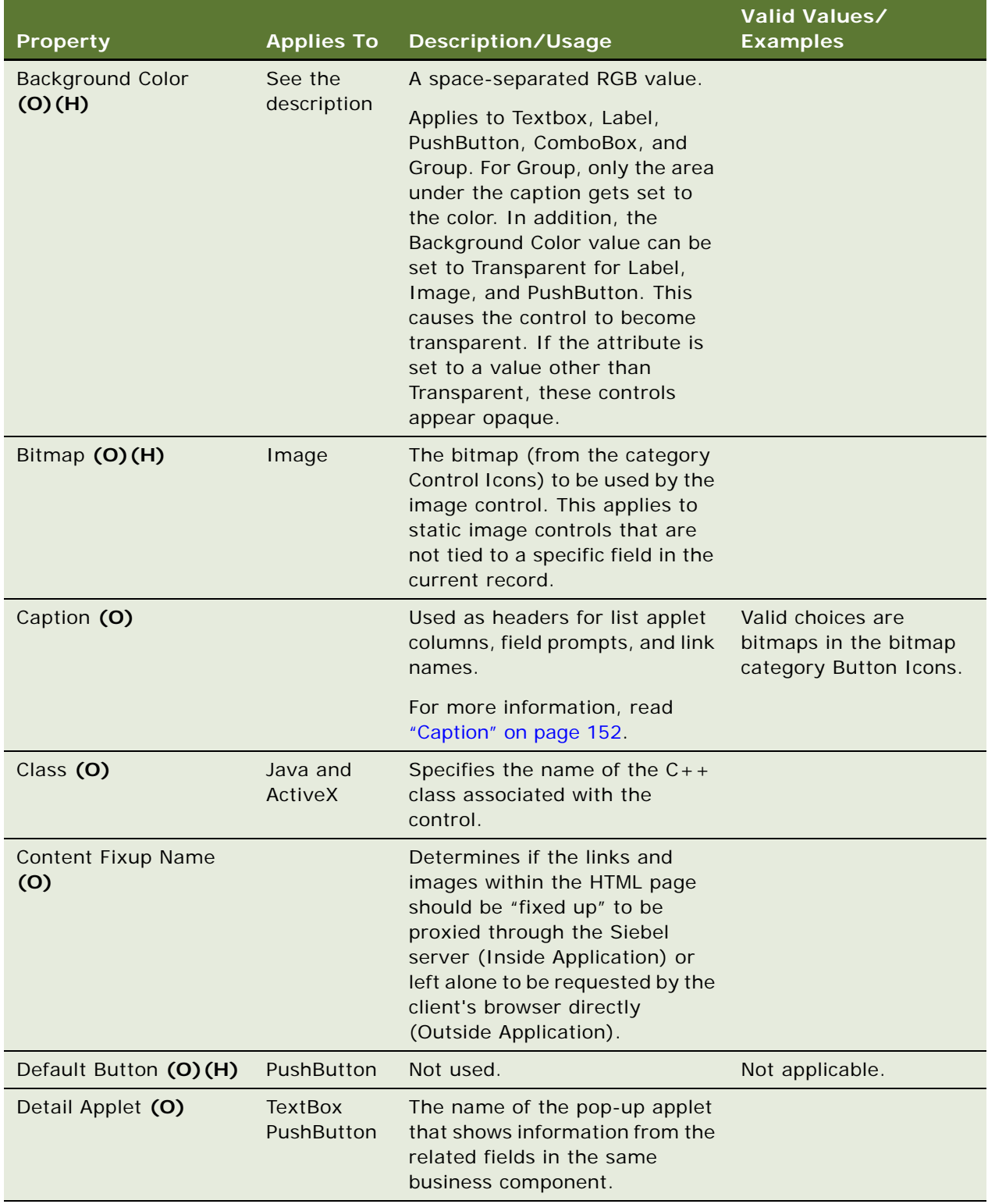

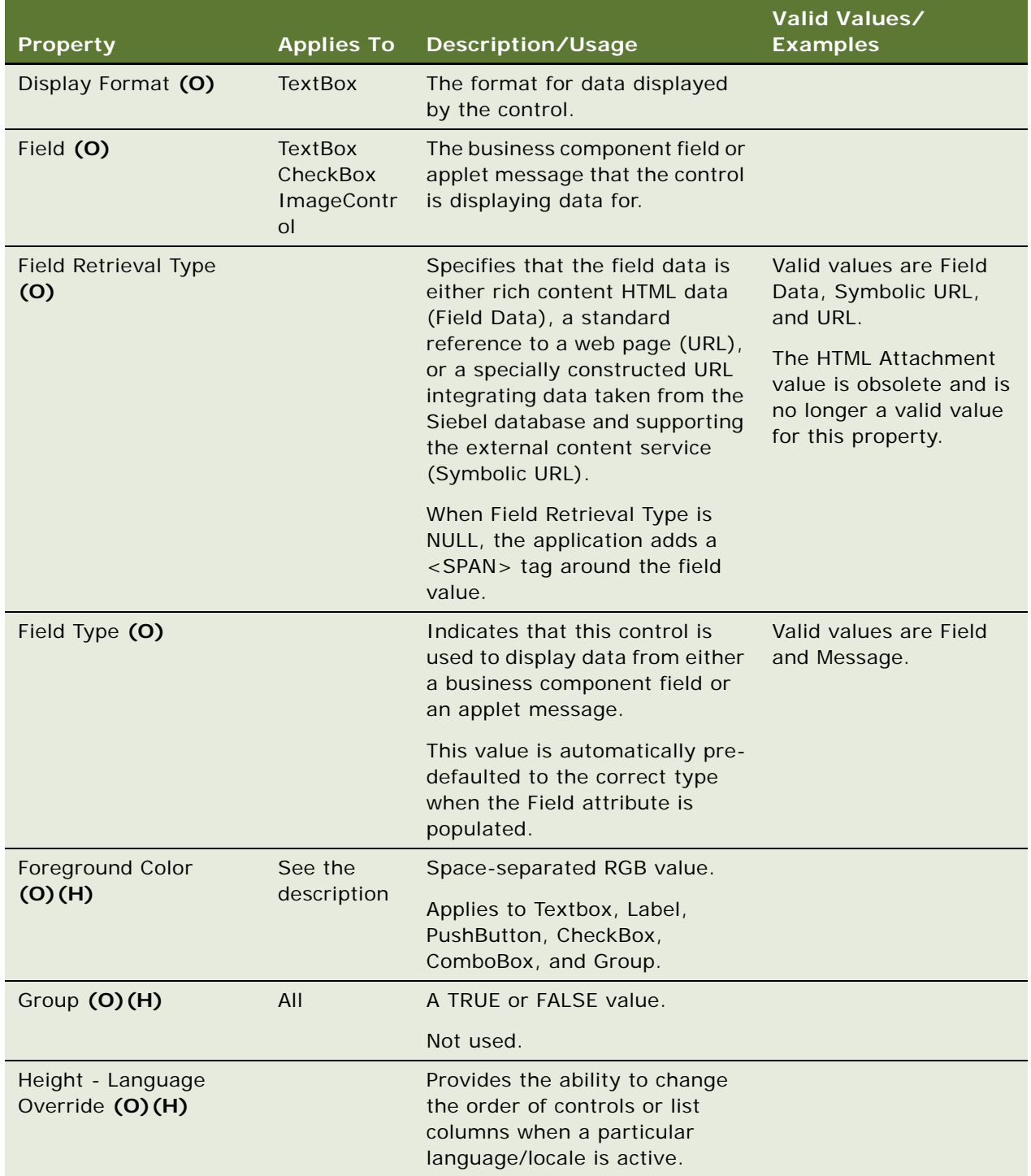

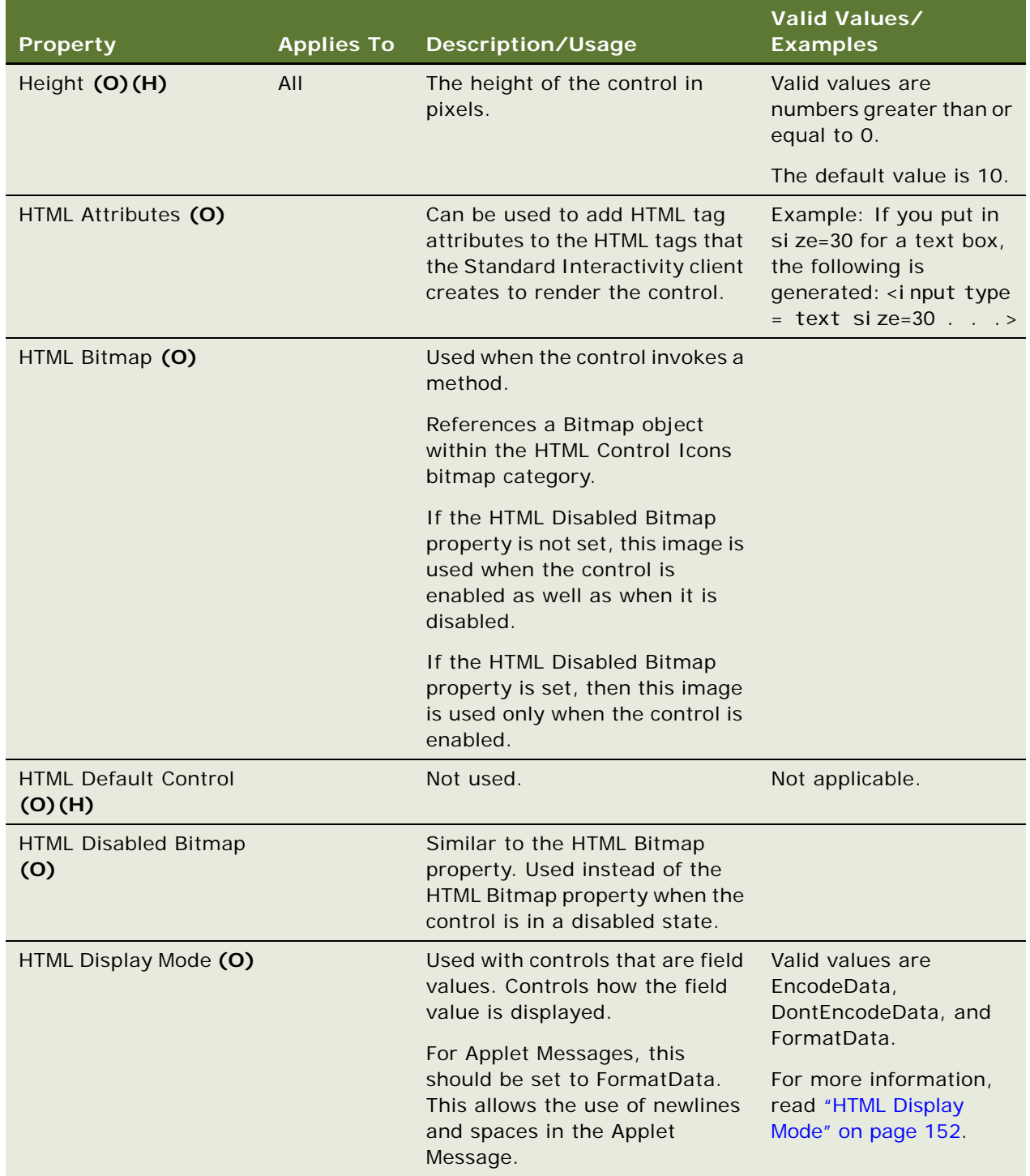

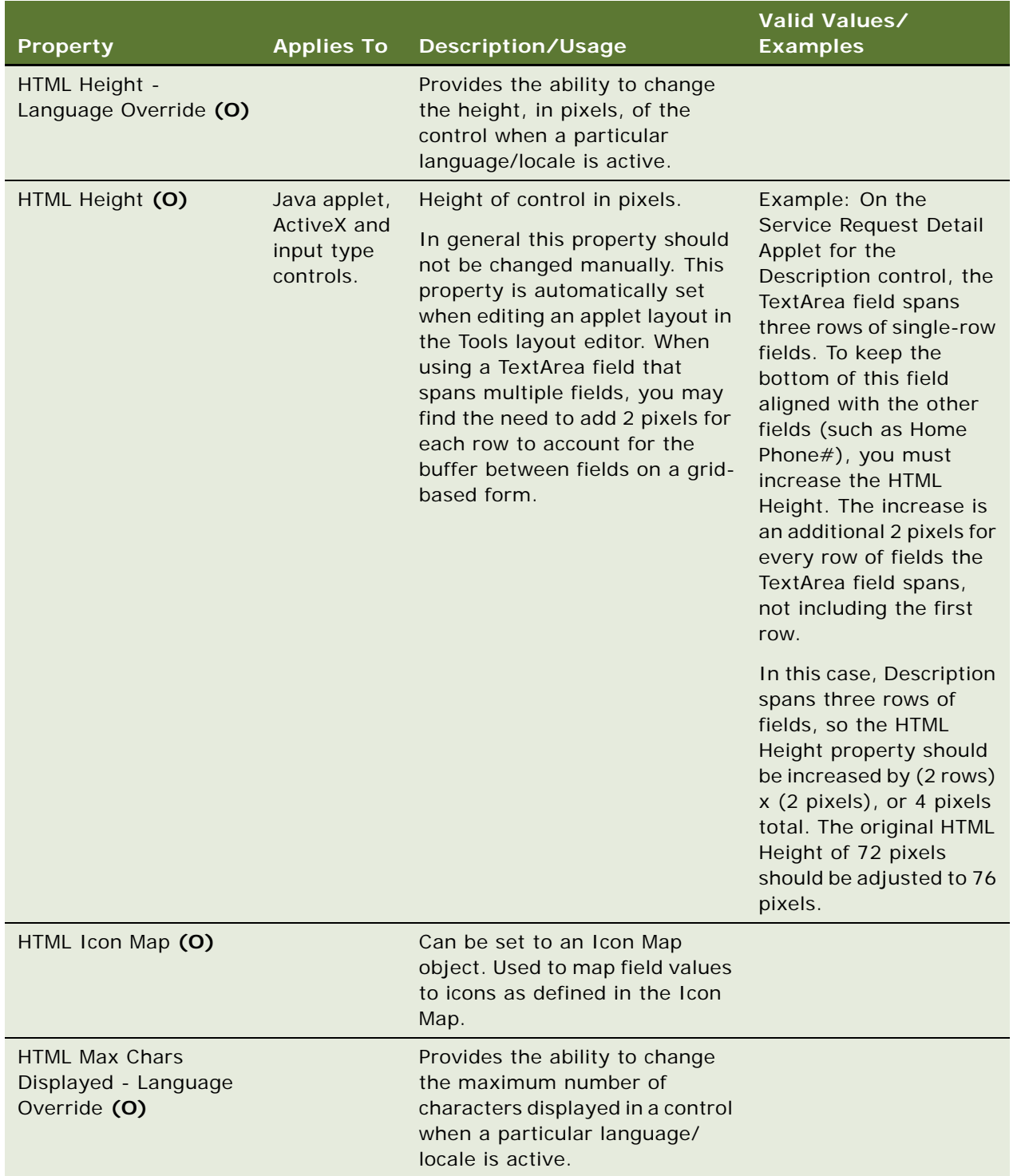
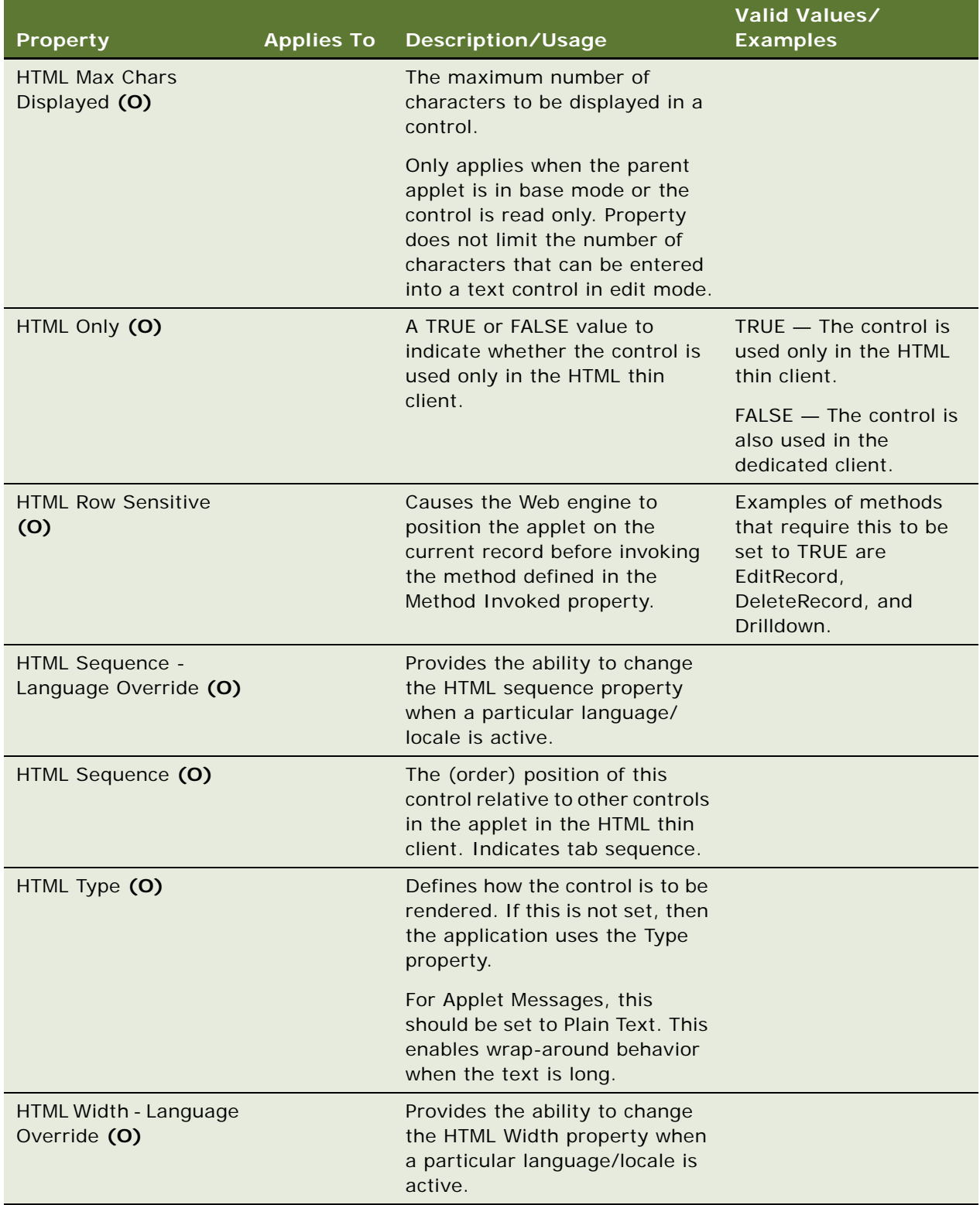

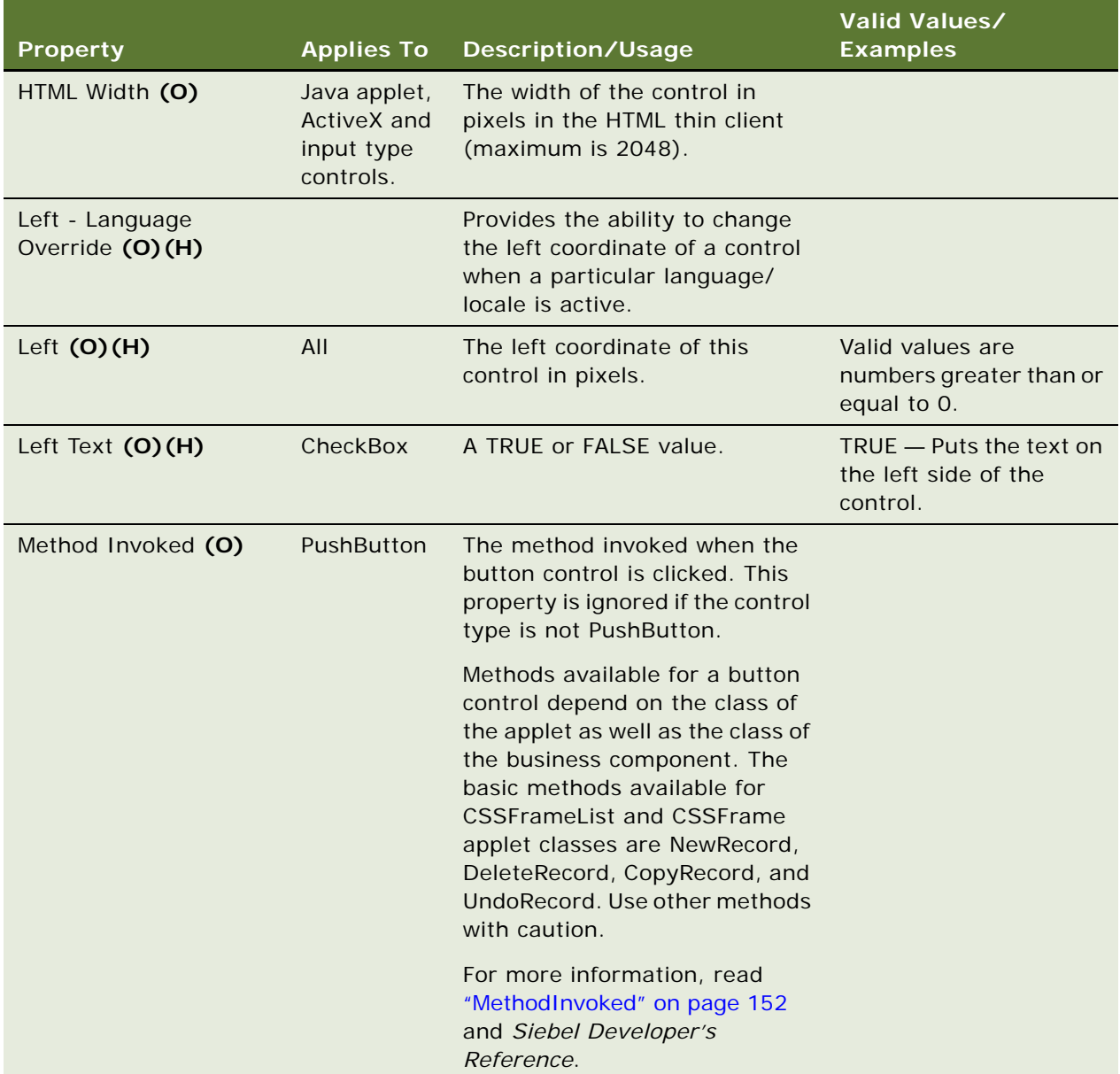

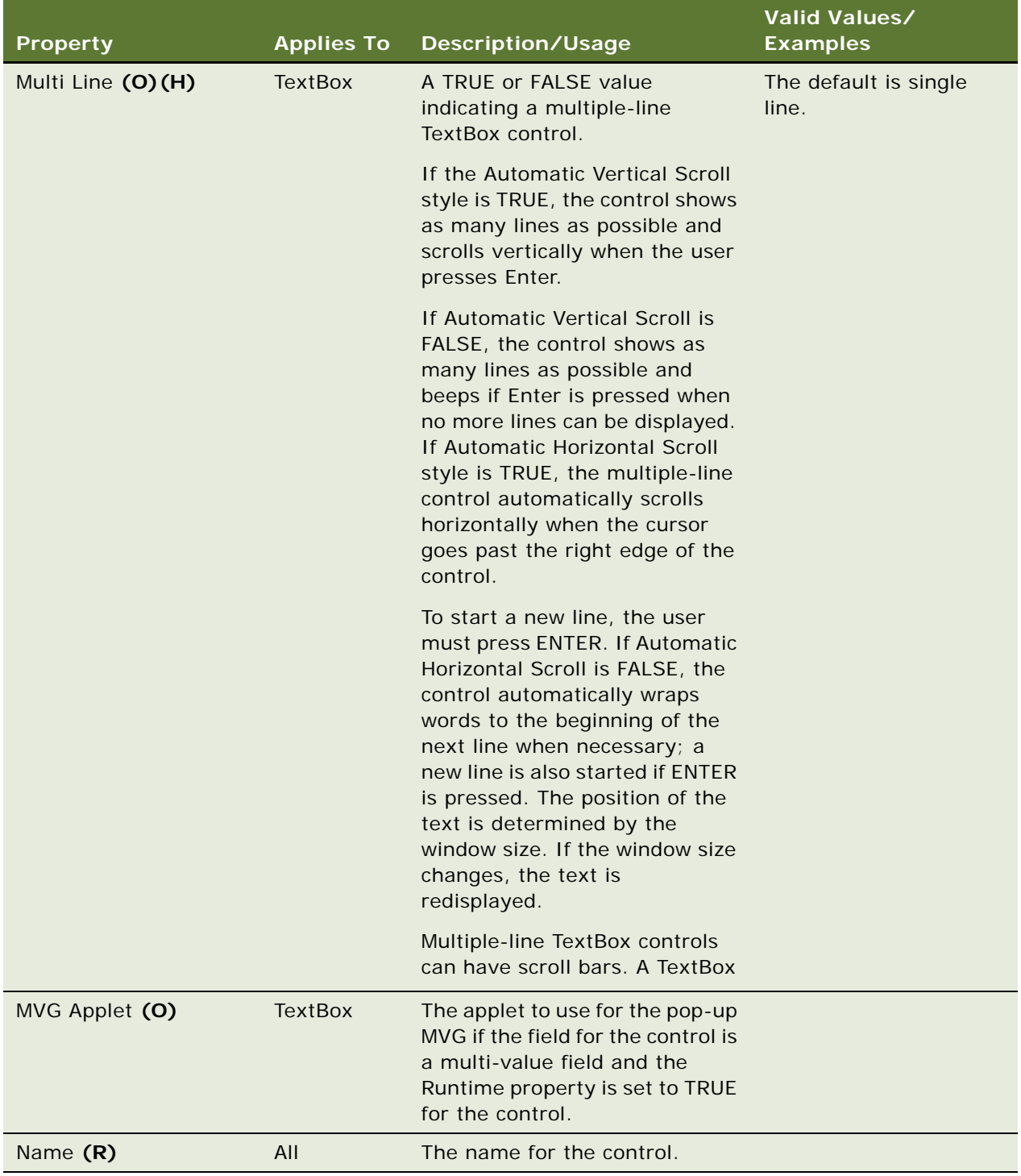

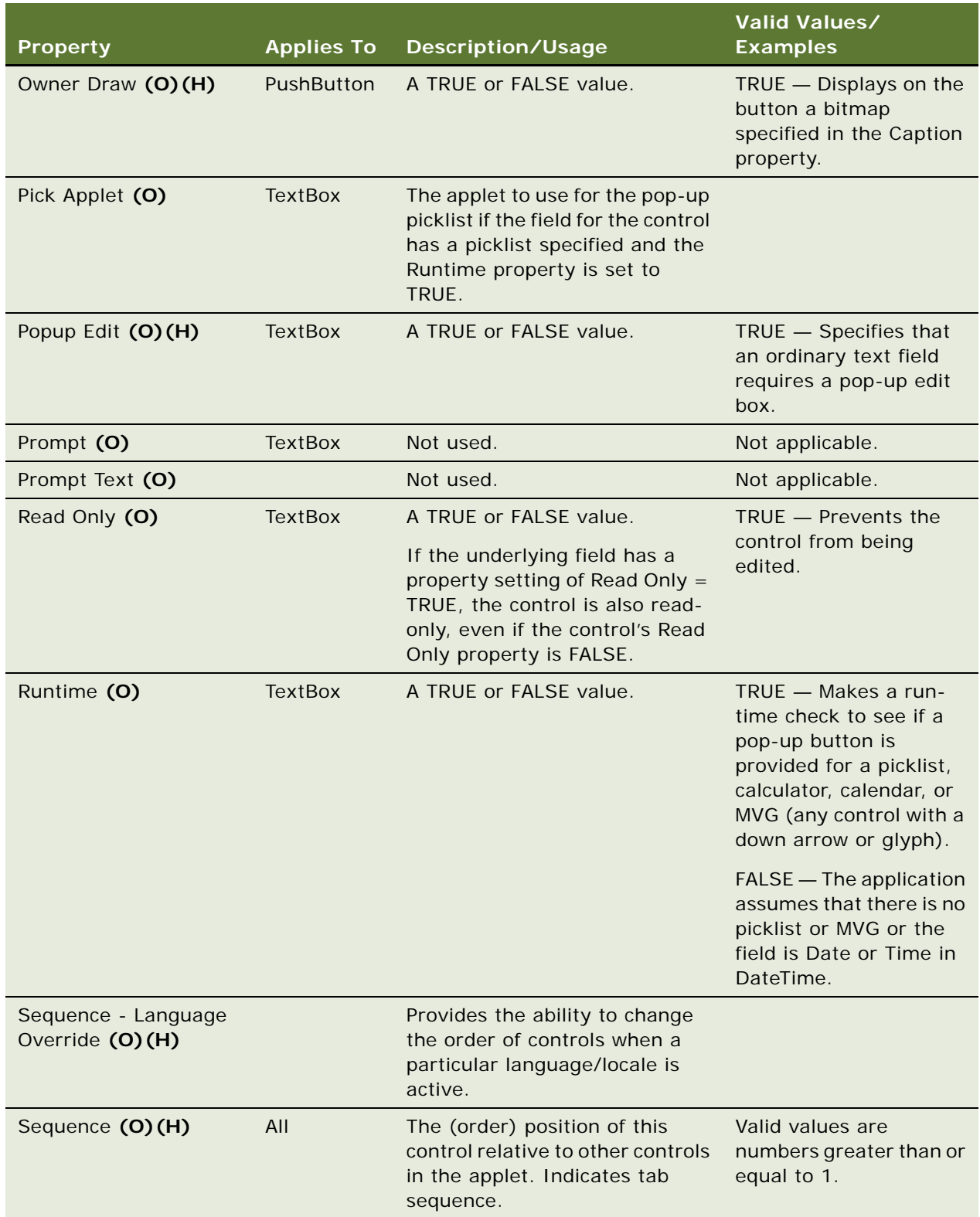

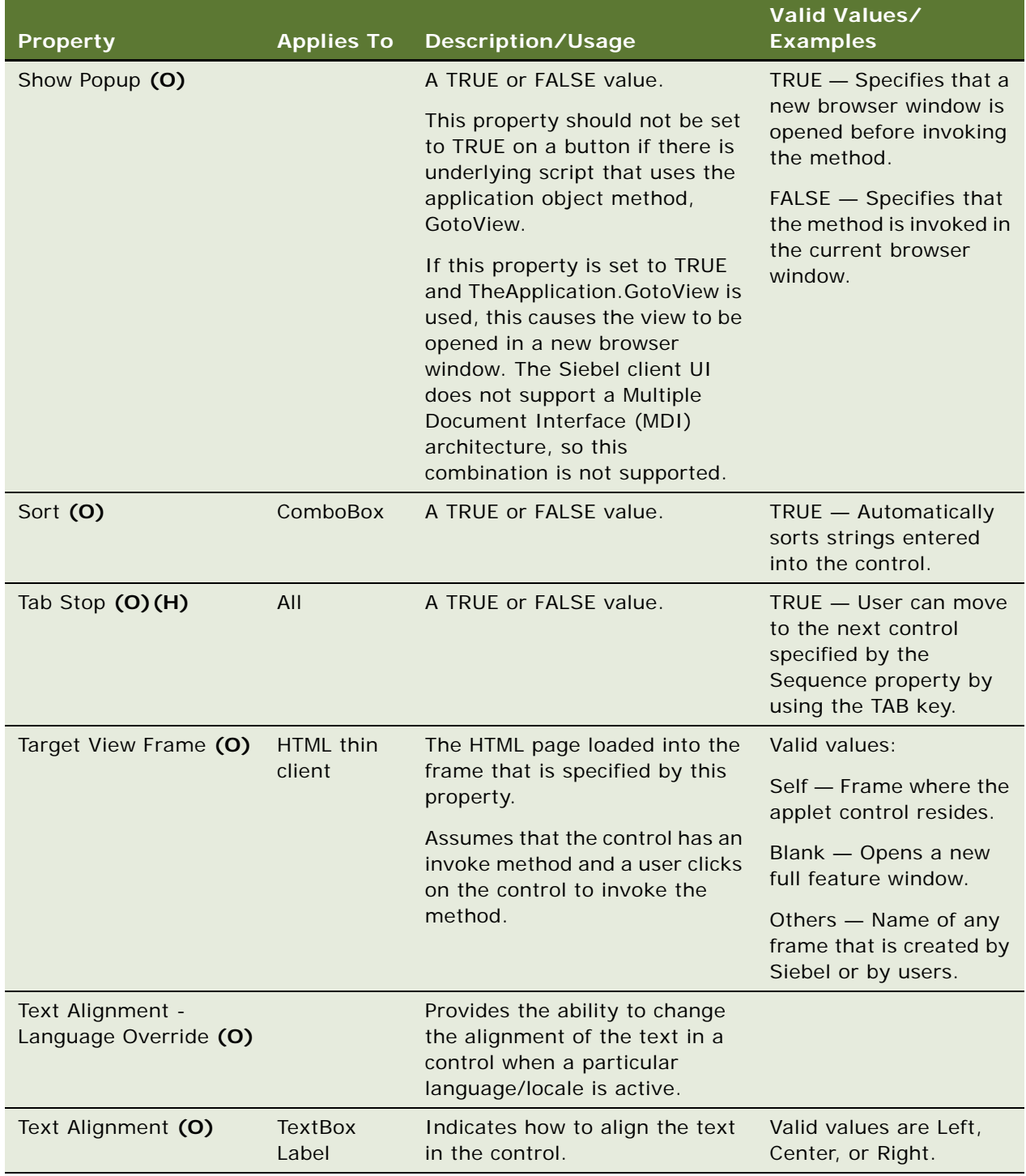

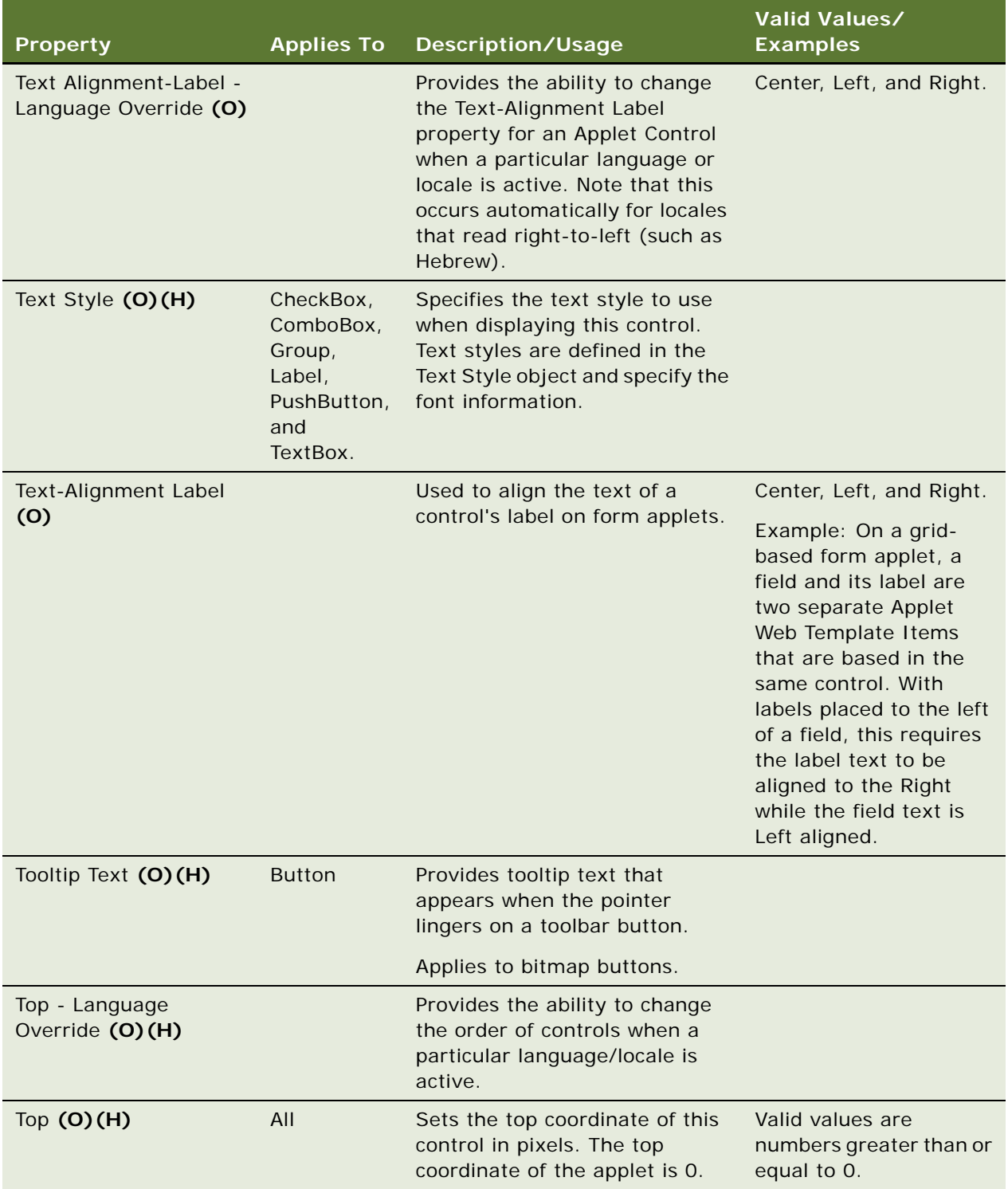

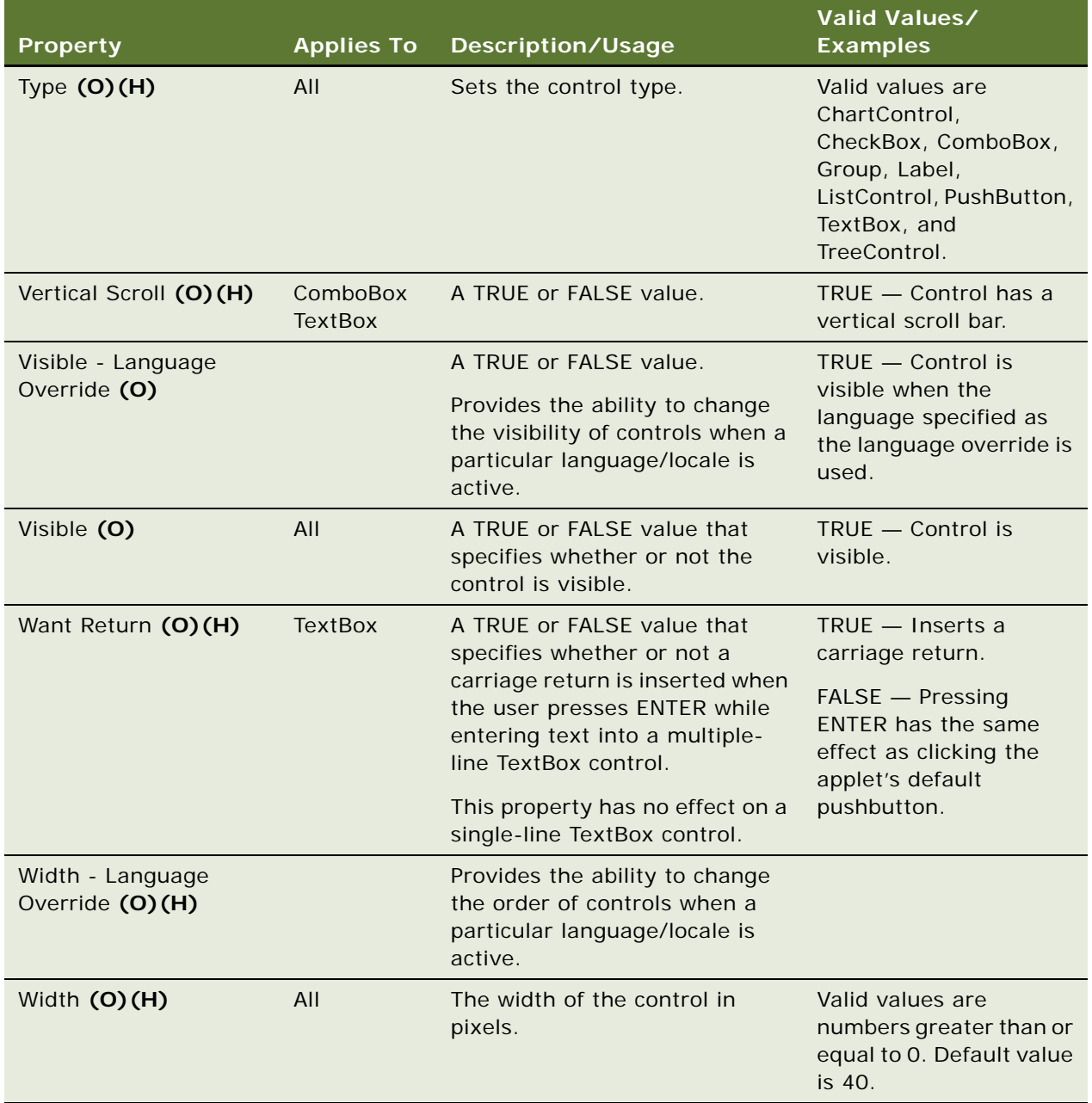

### **Applet Designer**

In most cases, controls are created and modified using the Applet Designer.

### **Caption**

For list applets, this value is used to create the sortable list header (rendered using the ListHeader property of the swe:control tag). This value can also be used as field prompts (rendered using the DisplayName property of the swe:control tag).

For controls that invoke methods, this value is used as the link name or button label (rendered using the FormattedHtml property of the swe:control tag).

### **HTML Display Mode**

The valid values for this property are listed below:

- EncodeData  $-$  If the field value contains characters that are HTML reserved ones (<>, &, and so on), they are encoded before showing it so that they appear correctly. This is the default.
- DontEncodeData Switches off EncodeData. Used only in special cases where the field value actually is a valid HTML text and wants to be shown as such. (This has nothing to do with any text that users enter in the template file.)
- FormatData Used when description or comment fields are in read-only layout. For example, for a service request description field, the user may enter data that uses new lines and tabs to format the text. If FormatData is not set to TRUE, when this is displayed in HTML these formats are lost. The whole text appears in one line. Setting FormatData = TRUE causes the data to be formatted in HTML so that it looks the same as when entered.

### <span id="page-151-0"></span>**MethodInvoked**

The following represents which events MethodInvoked property of Control invokes in HTML clients:

In the High Interactivity (HI) mode, a button with a MethodName property triggers the following chain:

- **1** Fires an InvokeMethod on the browser-side applet class (running in the HTML browser).
- **2** You can attach a PreInvokeMethod handler to this to intercept the method. You do this by adding a "Browser Script" on the applet, to handle the PreInvokeMethod event.
- **3** If the InvokeMethod on the browser-side applet class is not handled, it performs an InvokeMethod on the server-side applet class. The client-side applet class always calls the server-side applet with this method, unless there is a specialized client-side applet that is handling the method on the client side itself.
- <span id="page-151-1"></span>**4** You can implement a WebApplet\_PreInvokeMethod script in either Siebel VB or Siebel eScript to handle the method here.
- **5** If the InvokeMethod on the server-side applet class is not handled, it forwards it to the serverside business component for that applet.
- **6** You can implement a BusComp\_PreInvokeMethod script in either Siebel VB or Siebel eScript to handle the method here.
- <span id="page-151-2"></span>**7** If the InvokeMethod on the server-side business component class is not handled, an error is returned.

In the Standard Interactivity mode, only [Step 4](#page-151-1) through [Step 7](#page-151-2) apply.

**See Also** ["Applet" on page 29](#page-28-0) ["Hidden Object Types and Properties" on page 21](#page-20-0)

For information about user properties, read *Siebel Developer's Reference.*

# **Control Locale**

[Siebel Object Types](#page-26-0) > [Applet](#page-28-0) > [Control](#page-138-0) > Control Locale

Represents language-specific overrides used with the Control object type.

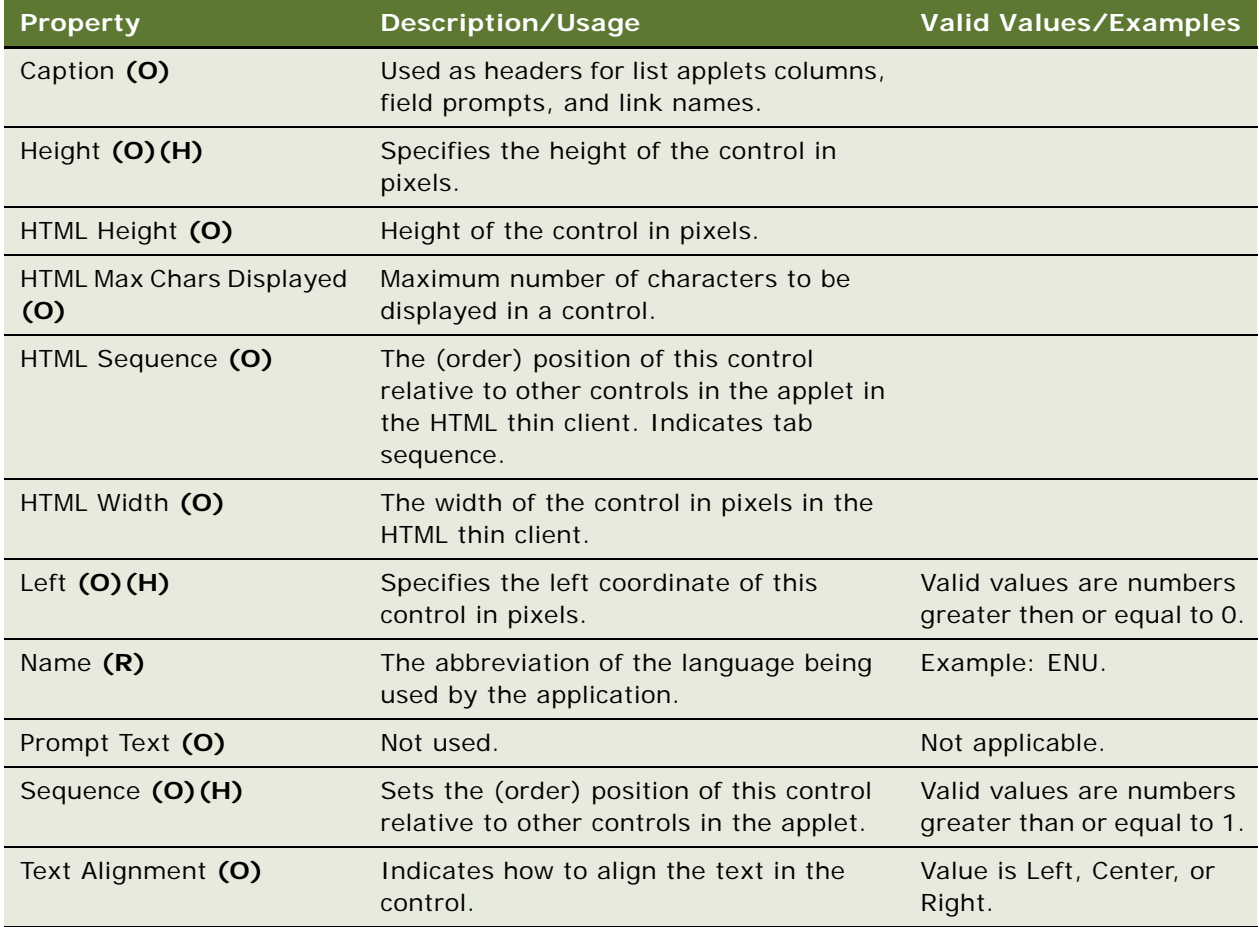

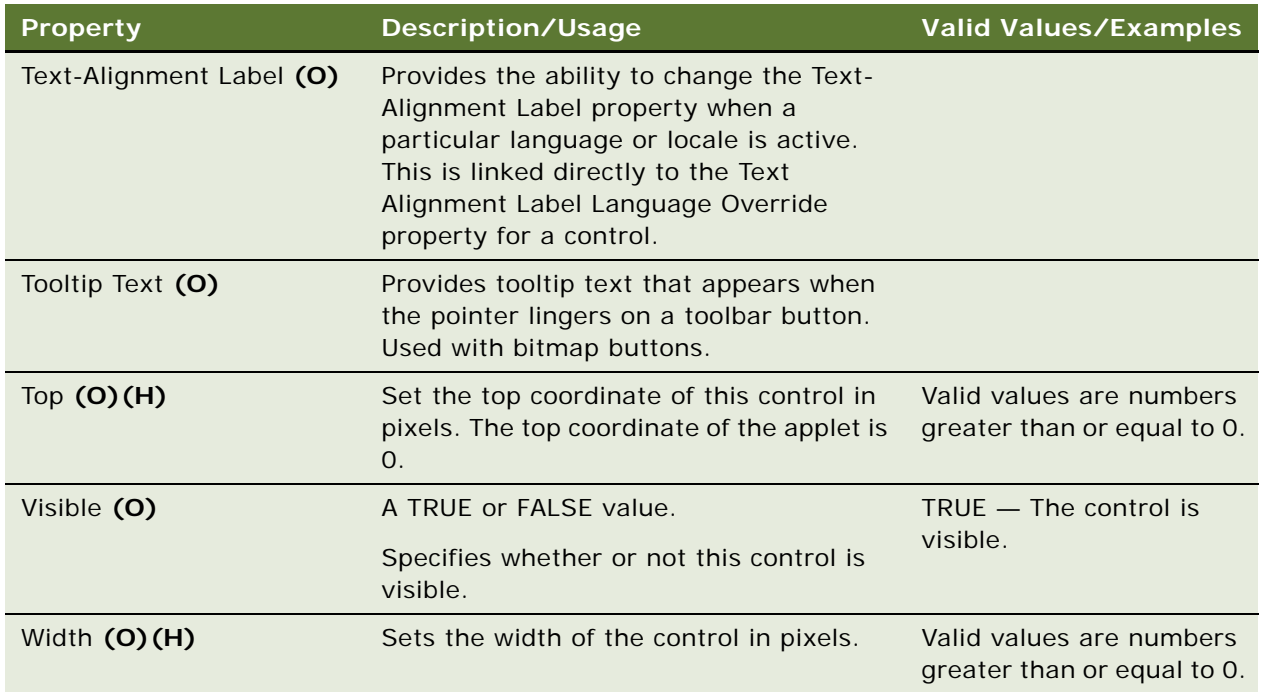

["Control" on page 139](#page-138-0)

["Hidden Object Types and Properties" on page 21](#page-20-0)

## **Control User Prop**

[Siebel Object Types](#page-26-0) > [Applet](#page-28-0) > [Control](#page-138-0) > Control User Prop

Communicates a property value to specialized C++ code. The values of user properties can be changed at configuration time. These values persist in the repository and the Siebel repository file.

### **Properties**

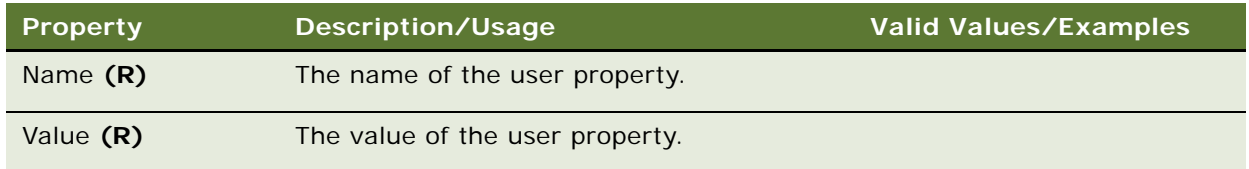

### **Changing Undocumented User Properties**

Customer developers can change only those user properties that have been documented in this guide or in *Siebel Developer's Reference*. Only Oracle developers who create or change specialized C++ code should create or delete user properties that are not documented.

["Applet" on page 29](#page-28-0) ["Applet User Prop" on page 41](#page-40-0) ["Business Component User Prop" on page 101](#page-100-0) ["Control" on page 139](#page-138-0) ["Field User Prop" on page 186](#page-185-0) ["List Column User Prop" on page 230](#page-229-0)

For information about user properties, read *Siebel Developer's Reference.*

## **Data Source (H)**

[Siebel Object Types](#page-26-0) > [Table](#page-291-0) > Data Source

The data source that the application Object Manager uses to connect to the external table. Define this object only for tables that do not reside within the Siebel database.

#### **Properties**

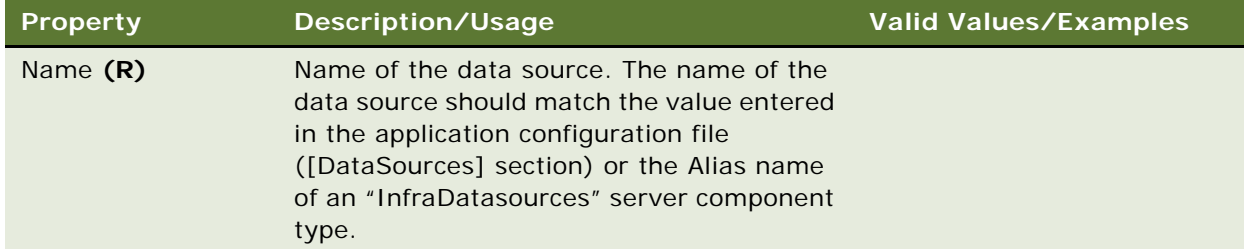

### **See Also**

["Table" on page 292](#page-291-0)

## **DLL**

[Siebel Object Types](#page-26-0) > DLL

Contains the Siebel Tools program library files.

**CAUTION:** Do not modify this object type unless adding a new ActiveX control or Java Applet to the Web user interface. Any modification can adversely affect performance.

### **Properties**

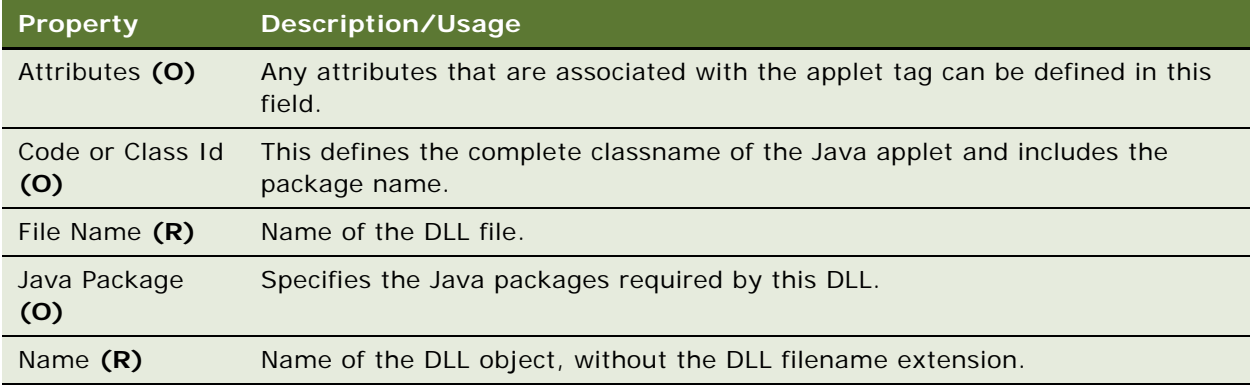

## <span id="page-155-0"></span>**Dock Object**

[Siebel Object Types](#page-26-0) > Dock Object

Represents rules or groups of rules for synchronizing the records of member tables to remote users.

Relates to information access. For more information, read *Siebel Developer's Reference*.

**CAUTION:** Do not modify this object type. Any modification can adversely affect performance and operation.

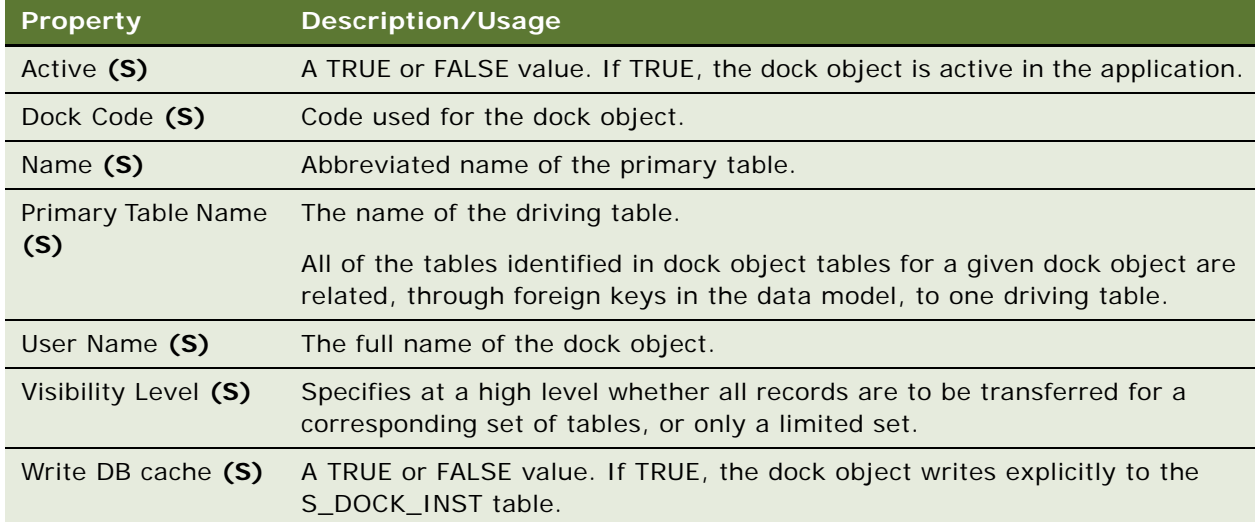

["Dock Object Related DObj" on page 157](#page-156-0) ["Dock Object Table" on page 158](#page-157-0) ["Dock Object Visibility Rule" on page 159](#page-158-0)

## <span id="page-156-0"></span>**Dock Object Related DObj**

[Siebel Object Types](#page-26-0) > [Dock Object](#page-155-0) > Dock Object Related DObj

Relates to information access. For more information, read *Siebel Developer's Reference*.

**CAUTION:** Do not modify this object type. Any modification can adversely affect performance and operation.

#### **Properties**

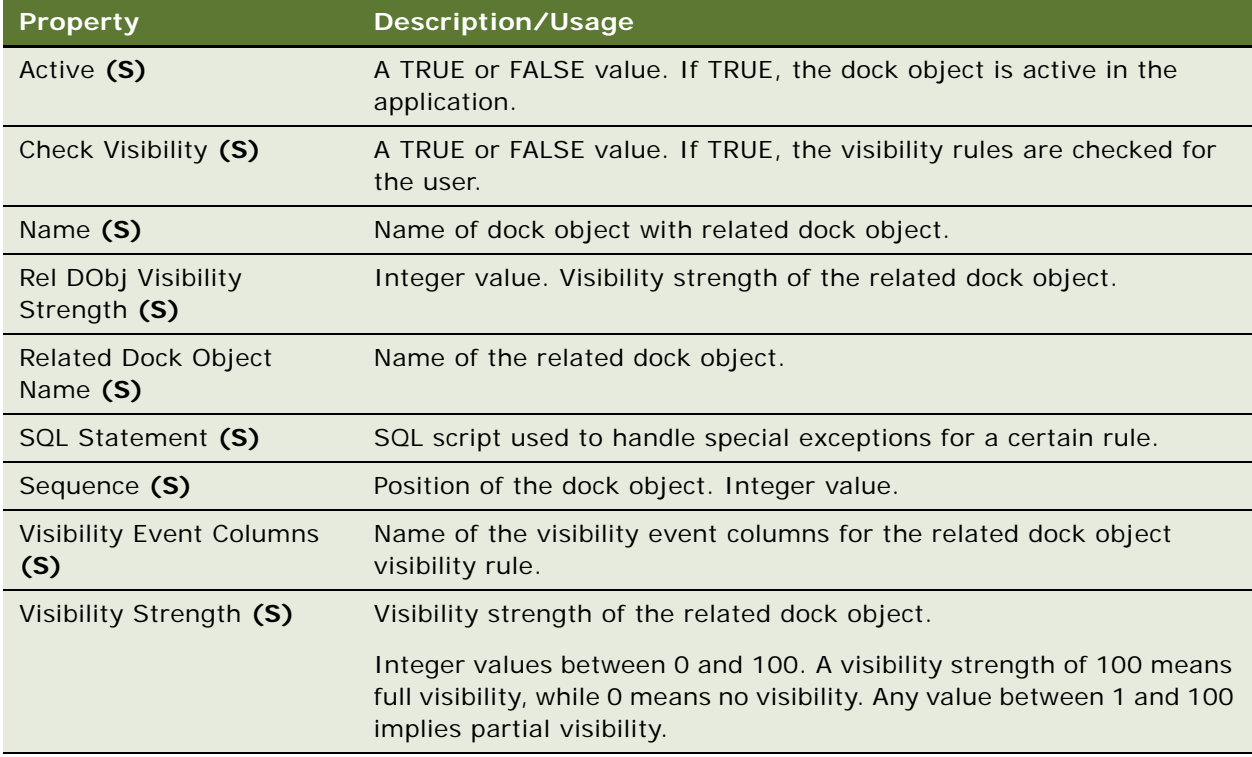

#### **See Also**

["Dock Object" on page 156](#page-155-0)

["Dock Object Table" on page 158](#page-157-0)

["Dock Object Visibility Rule" on page 159](#page-158-0)

## <span id="page-157-0"></span>**Dock Object Table**

[Siebel Object Types](#page-26-0) > [Dock Object](#page-155-0) > Dock Object Table

Used to specify the tables whose records are actually transferred in conjunction with the Dock Object object type.

Relates to information access. For more information, read *Siebel Developer's Reference*.

**CAUTION:** Do not modify this object type. Any modification can adversely affect performance and operation.

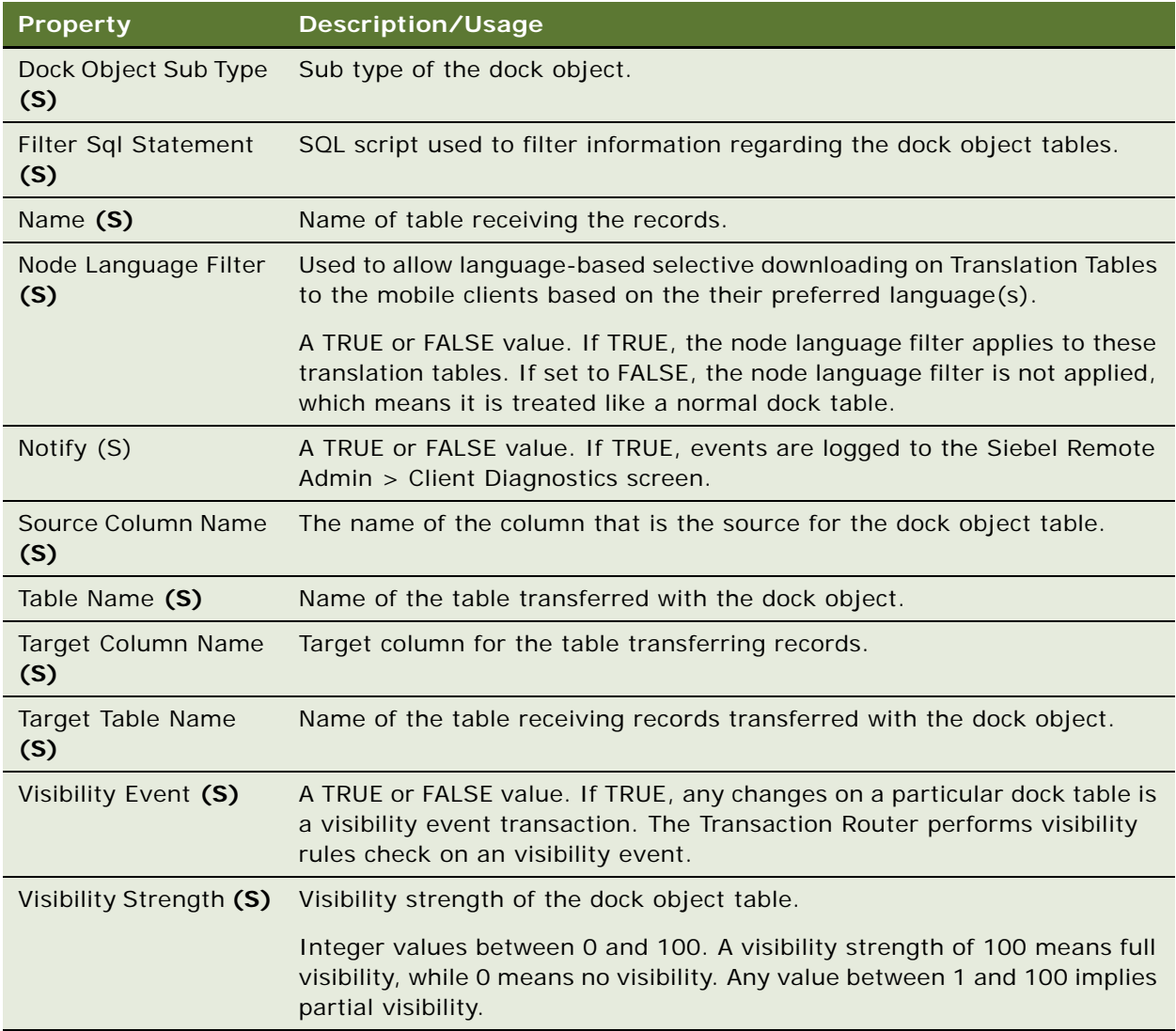

["Dock Object" on page 156](#page-155-0) ["Dock Object Related DObj" on page 157](#page-156-0) ["Dock Object Visibility Rule" on page 159](#page-158-0)

## <span id="page-158-0"></span>**Dock Object Visibility Rule**

[Siebel Object Types](#page-26-0) > [Dock Object](#page-155-0) > Dock Object Visibility Rule

A set of rules that evaluates which logical records in a dock object display to a mobile user. This relates to information access. For more information, read *Siebel Developer's Reference*.

**CAUTION:** Do not modify this object type. Any modification can adversely affect performance and operation.

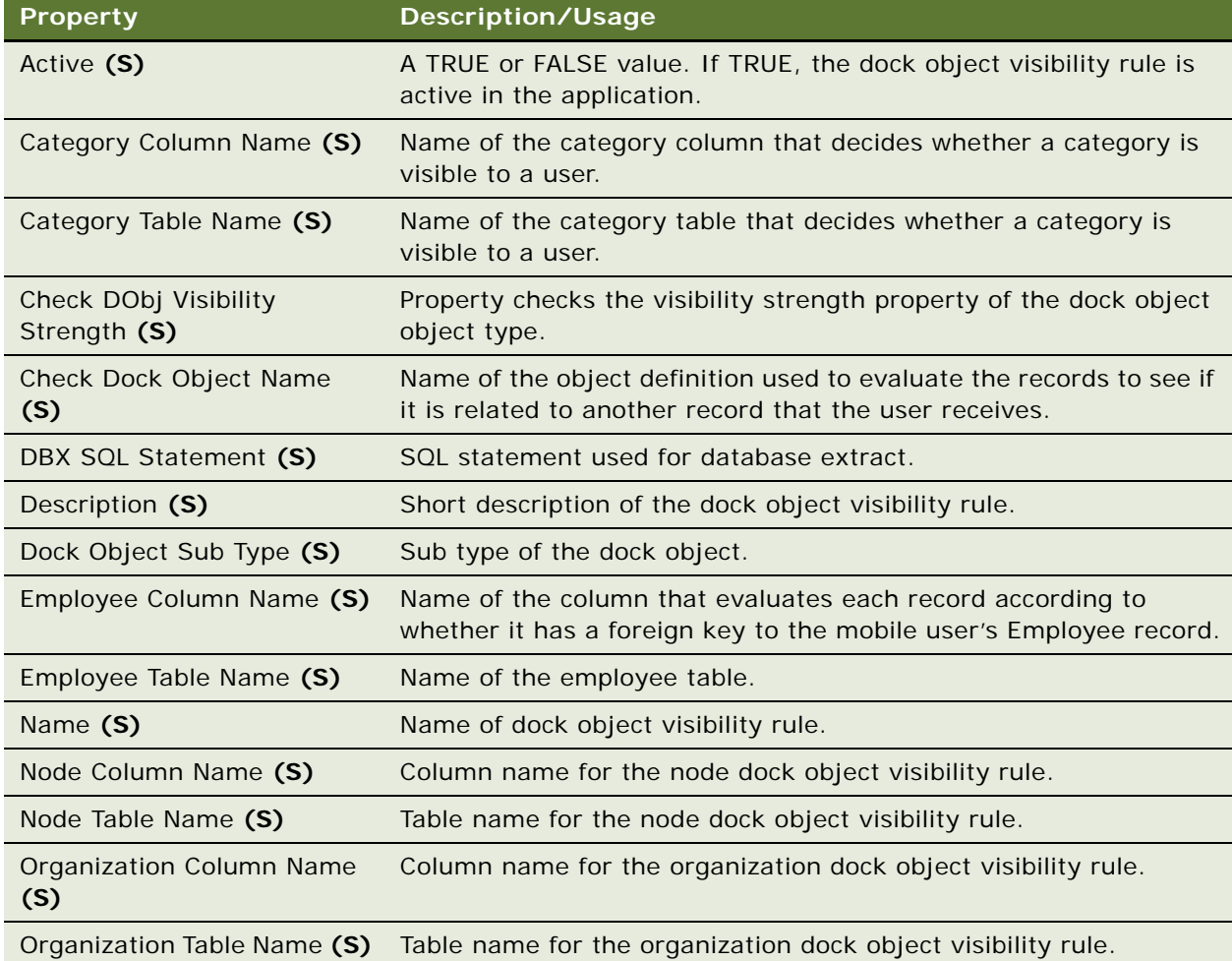

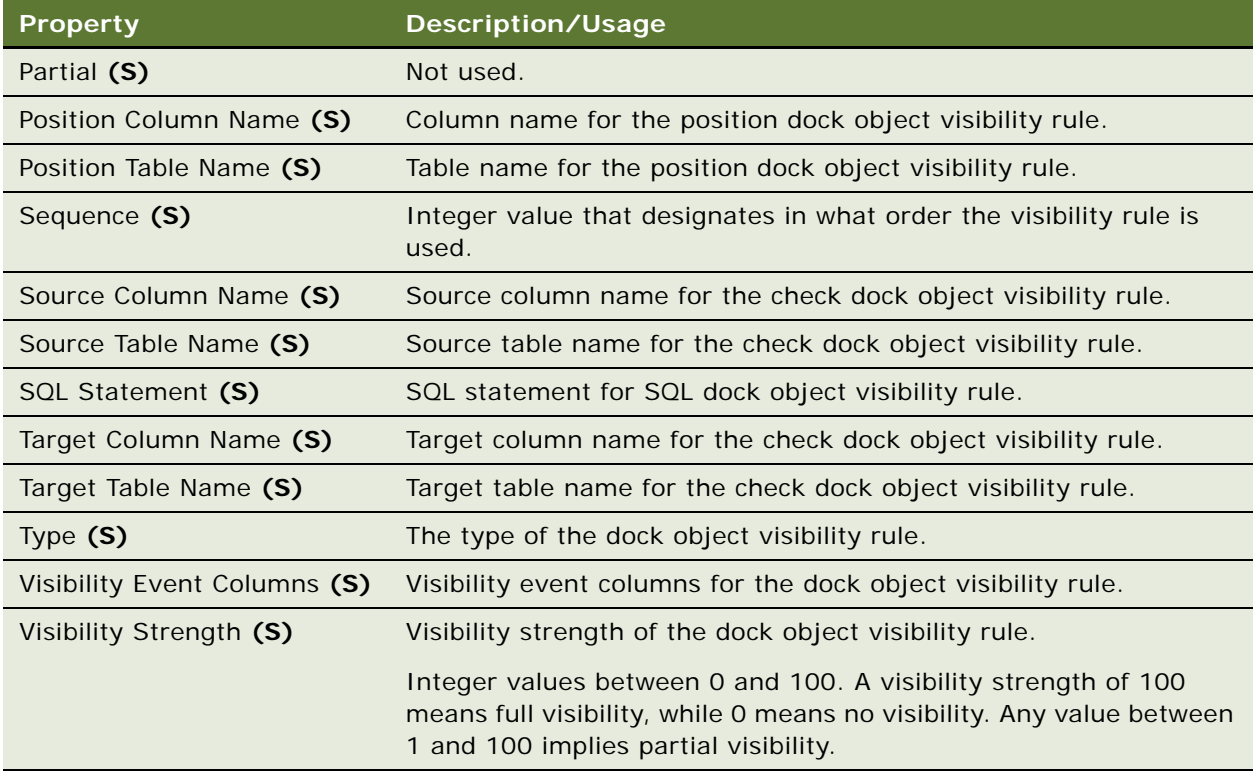

- ["Dock Object" on page 156](#page-155-0)
- ["Dock Object Related DObj" on page 157](#page-156-0)
- ["Dock Object Table" on page 158](#page-157-0)

## <span id="page-159-0"></span>**Drilldown Object**

### [Siebel Object Types](#page-26-0) > [Applet](#page-28-0) > Drilldown Object

Provides the user with the ability to drill down on a field in a list applet and be taken to another view that displays more information about the field. Drilldown fields in a list view are identified by colored, underlined text, much like a hypertext link in a Web browser.

**NOTE:** You can configure Drilldown objects for list applets only.

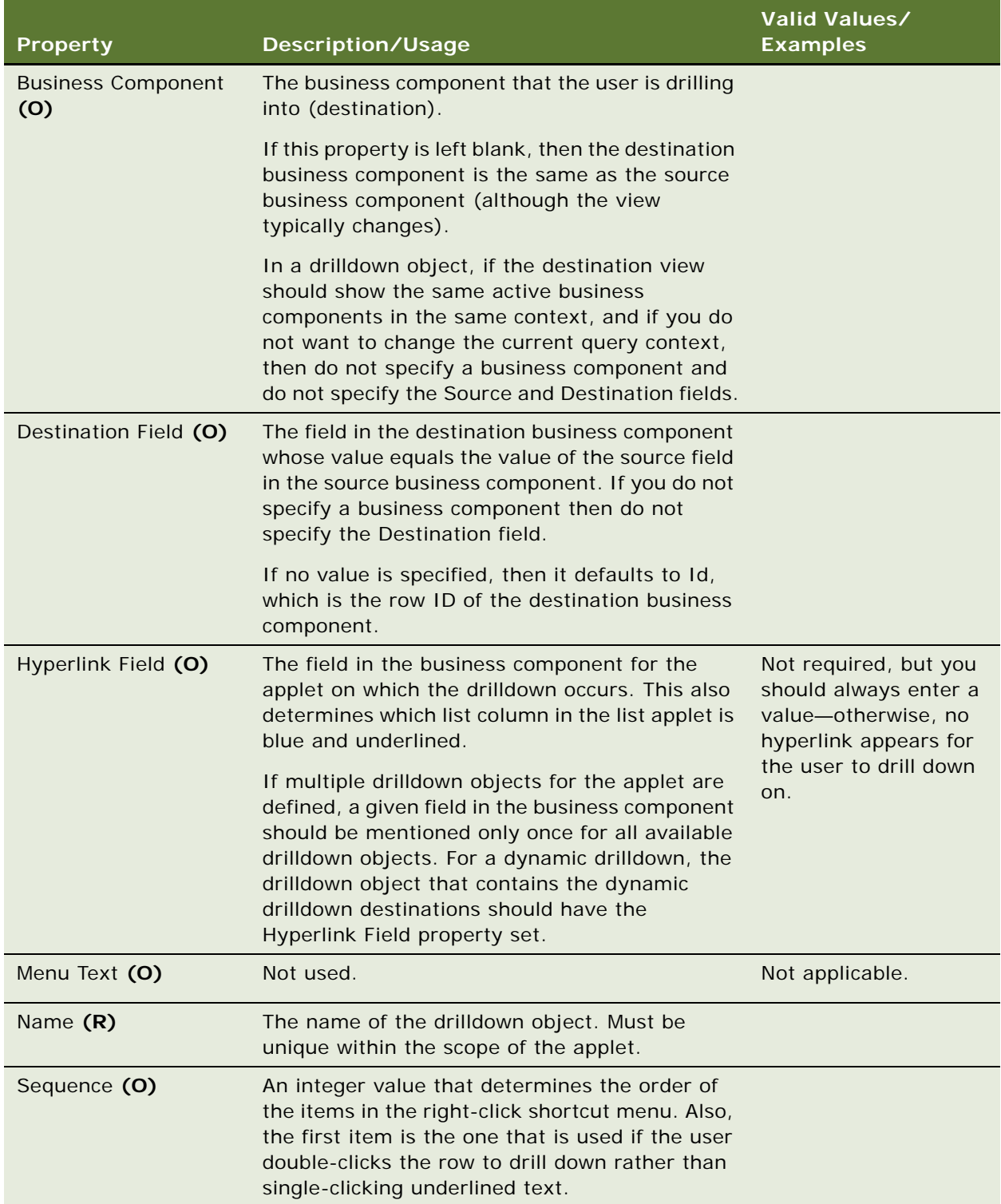

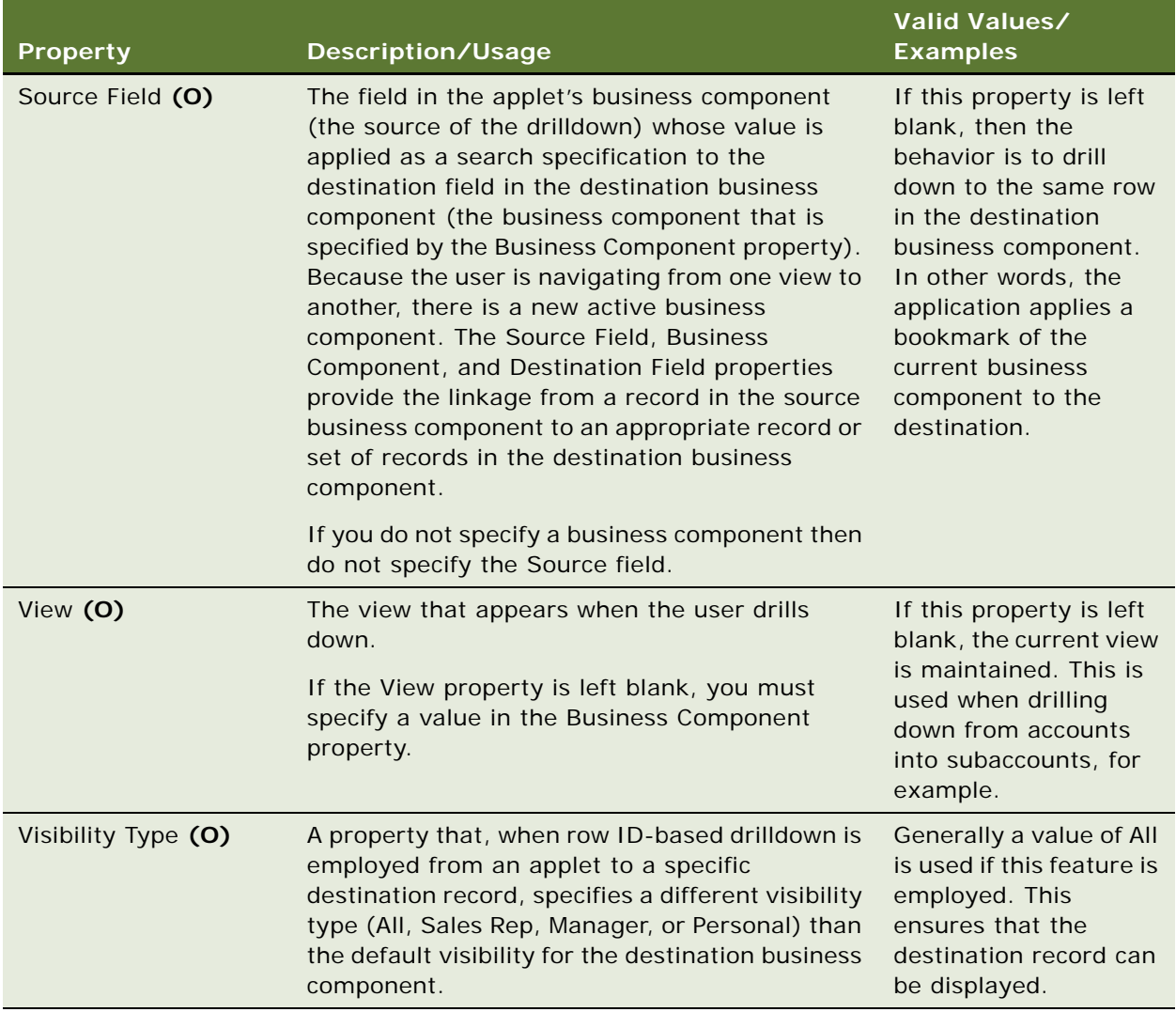

### **See Also** ["Applet" on page 29](#page-28-0)

## **Drilldown Object Locale**

[Siebel Object Types](#page-26-0) > [Applet](#page-28-0) > [Drilldown Object](#page-159-0) > Drilldown Object Locale

Represents language-specific overrides used with the Drilldown Object object type.

#### **Properties**

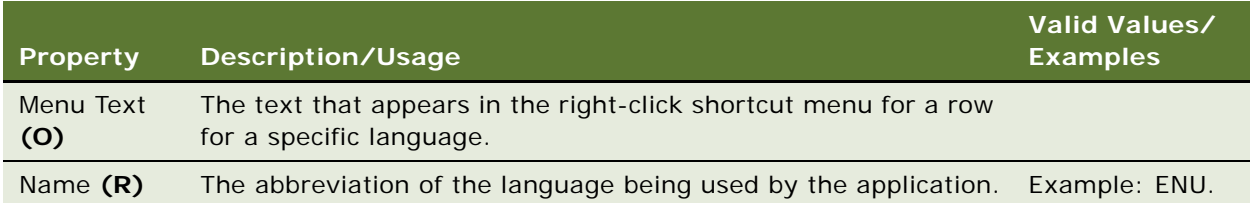

### **See Also**

["Drilldown Object" on page 160](#page-159-0)

# <span id="page-162-0"></span>**Dynamic Candidate (H)**

[Siebel Object Types](#page-26-0) > [Workflow Policy Object \(H\)](#page-357-0) > [Assignment Object \(H\)](#page-59-0) > Dynamic Candidate (H)

Employee, position, and organization candidates for an assignment rule are dynamically specified from an attribute on the object.

#### **Properties**

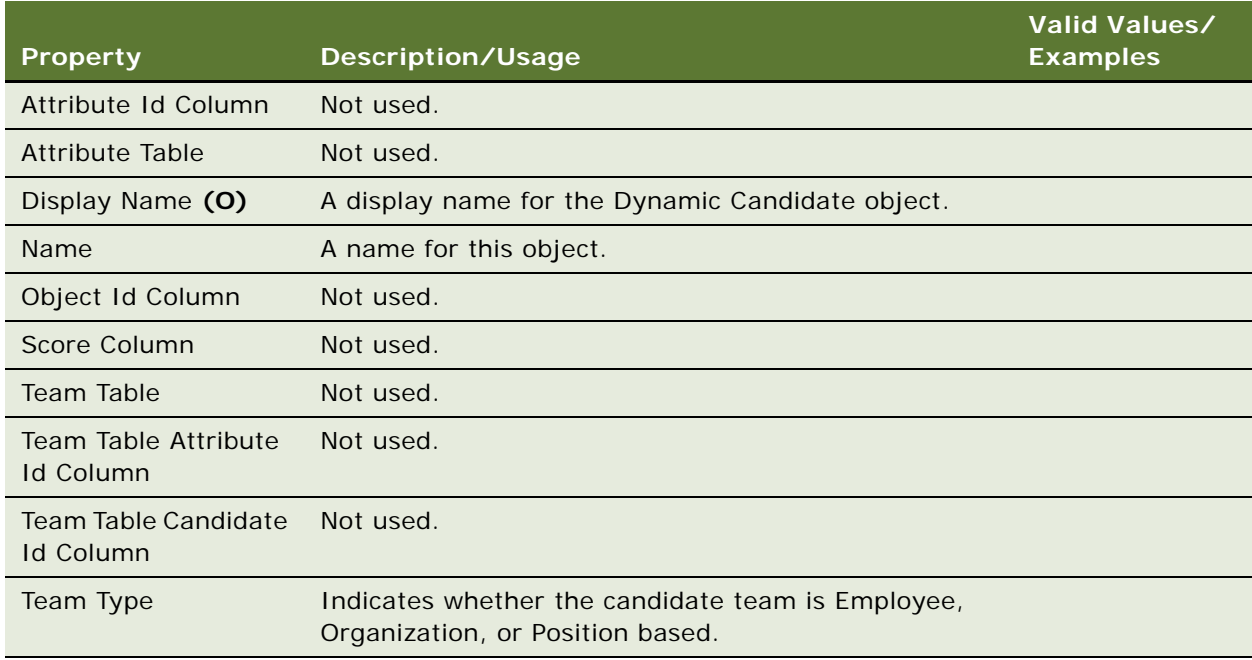

### **See Also**

["Dynamic Candidate Component \(H\)" on page 164](#page-163-0)

["Dynamic Candidate Component Col \(H\)" on page 166](#page-165-1)

["Dynamic Candidate Locale \(H\)" on page 166](#page-165-0)

## **Dynamic Candidate Attribute (H)**

[Workflow Policy Object \(H\)](#page-357-0) > [Assignment Object \(H\)](#page-59-0) > [Dynamic Candidate \(H\)](#page-162-0) > Dynamic Candidate Attribute

**NOTE:** As of version 7.8, this object type is no longer used. Use ["Dynamic Candidate Component \(H\)"](#page-163-0)  [on page 164](#page-163-0) and ["Dynamic Candidate Component Col \(H\)" on page 166](#page-165-1) instead.

### **Properties**

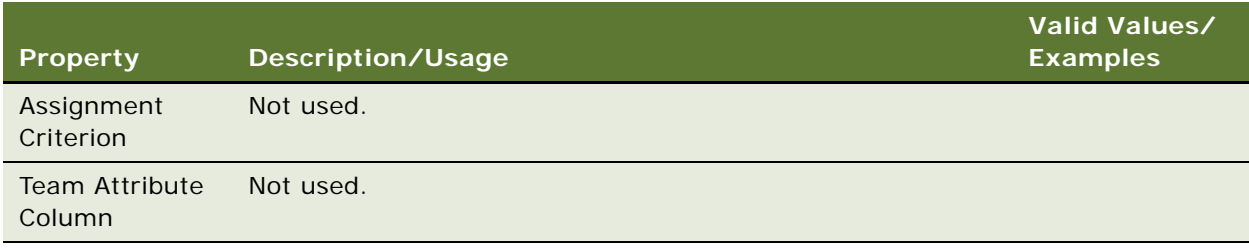

# <span id="page-163-0"></span>**Dynamic Candidate Component (H)**

[Siebel Object Types](#page-26-0) > [Workflow Policy Object \(H\)](#page-357-0) > [Assignment Object \(H\)](#page-59-0) > [Dynamic Candidate \(H\)](#page-162-0) > Dynamic Candidate Component (H)

A list of joins from the assignment object to the candidate table.

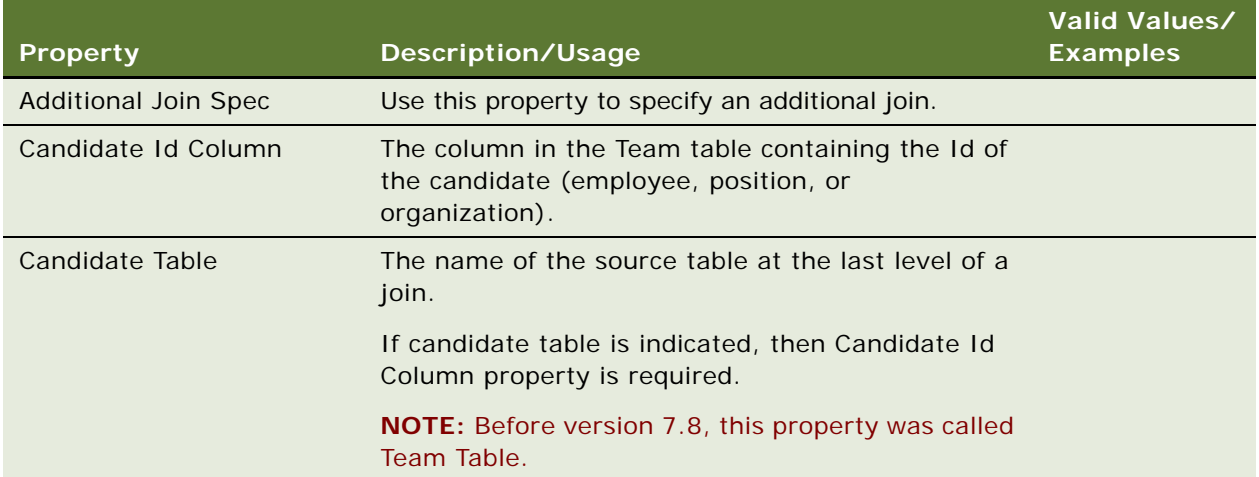

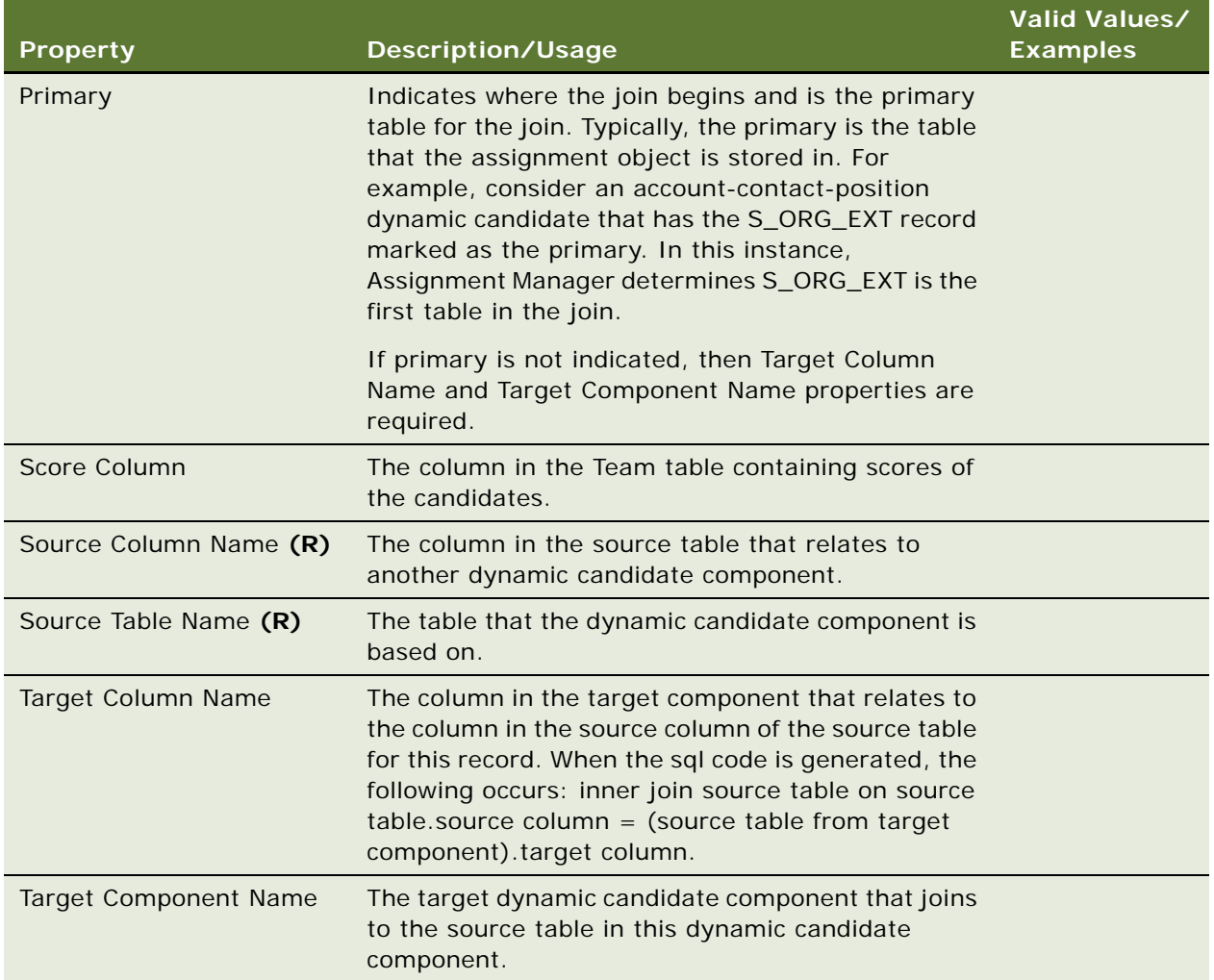

["Dynamic Candidate \(H\)" on page 163](#page-162-0)

["Dynamic Candidate Component Col \(H\)" on page 166](#page-165-1)

["Dynamic Candidate Locale \(H\)" on page 166](#page-165-0)

## <span id="page-165-1"></span>**Dynamic Candidate Component Col (H)**

[Siebel Object Types](#page-26-0) > [Workflow Policy Object \(H\)](#page-357-0) > [Assignment Object \(H\)](#page-59-0) > [Dynamic Candidate \(H\)](#page-162-0) > [Dynamic Candidate Component \(H\)](#page-163-0) > Dynamic Candidate Component Col (H)

Maps columns in a source table, at a particular level in a join, to a team-based assignment criterion.

#### **Properties**

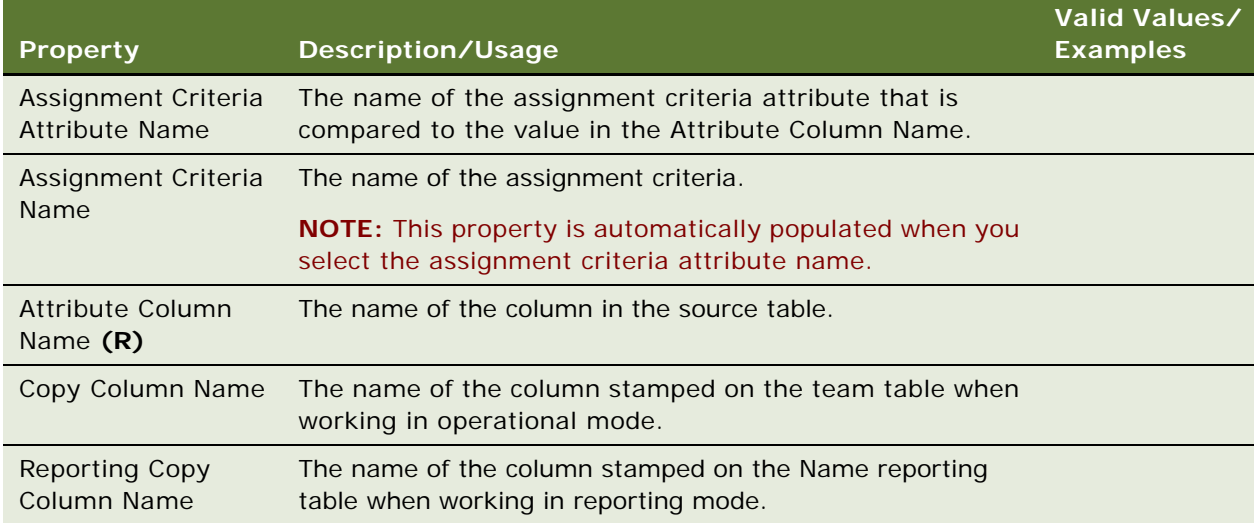

### **See Also**

["Dynamic Candidate \(H\)" on page 163](#page-162-0)

- ["Dynamic Candidate Component \(H\)" on page 164](#page-163-0)
- ["Dynamic Candidate Locale \(H\)" on page 166](#page-165-0)

## <span id="page-165-0"></span>**Dynamic Candidate Locale (H)**

[Siebel Object Types](#page-26-0) > [Workflow Policy Object \(H\)](#page-357-0) > [Assignment Object \(H\)](#page-59-0) > [Dynamic Candidate \(H\)](#page-162-0) > Dynamic Candidate Locale

Represents language-specific overrides used with the Dynamic Candidate object type.

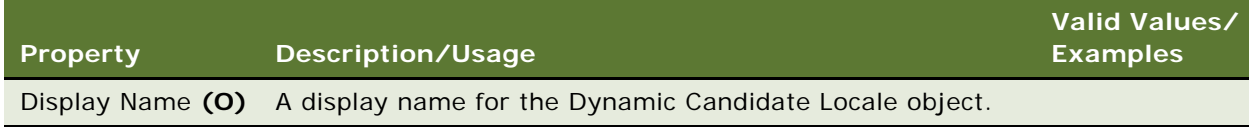

["Dynamic Candidate \(H\)" on page 163](#page-162-0)

["Dynamic Candidate Component \(H\)" on page 164](#page-163-0)

["Dynamic Candidate Component Col \(H\)" on page 166](#page-165-1)

## **Dynamic Drilldown Destination**

[Siebel Object Types](#page-26-0) > [Applet](#page-28-0) > [Drilldown Object](#page-159-0) > Dynamic Drilldown Destination

Configures dynamic drilldown behavior for a hyperlink field (and the corresponding list column or control).

#### **Properties**

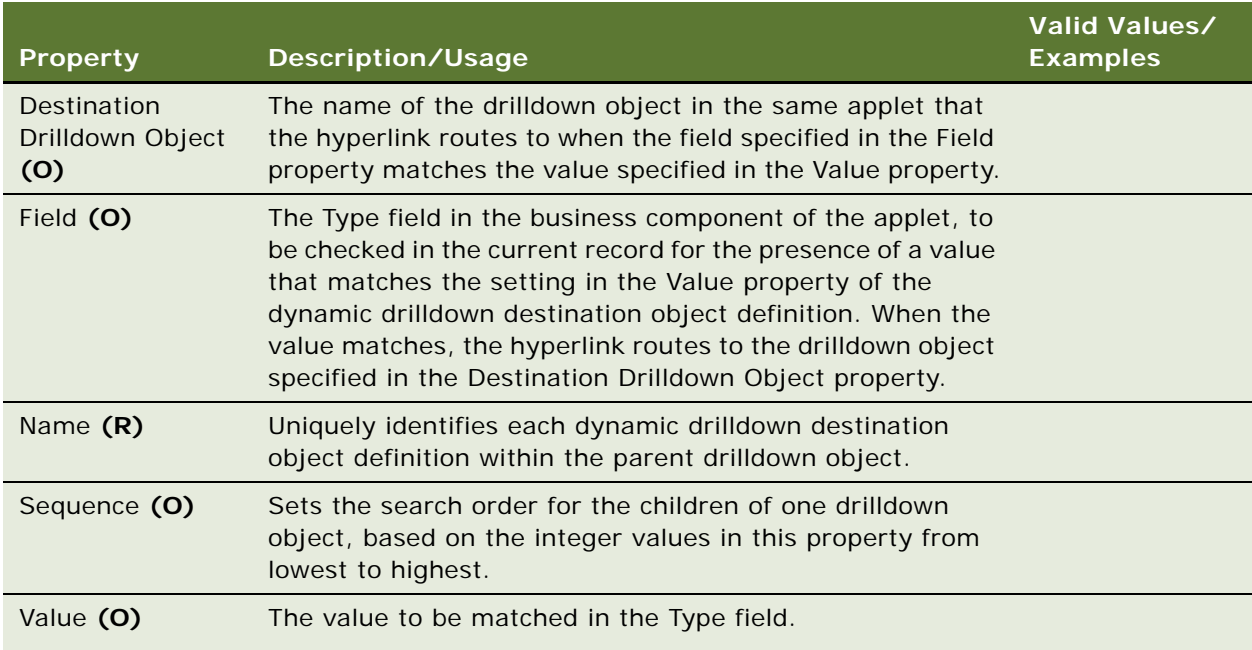

### **Differences Between Static and Dynamic Drilldowns**

As in a static drilldown configuration, the drilldown object definition identifies a hyperlink field and a view. These property settings continue to have the same purpose in dynamic drilldown, namely, to specify the list column or control that has hyperlink capabilities and the destination view when the hyperlink is clicked.

However, in dynamic drilldown, the drilldown object also has dynamic drilldown destination object definitions, each of which points to the type field in the business component and specifies a value to look for there. When the value in a dynamic drilldown destination is matched, the logic routes to a different drilldown object (typically with a different destination view).

["Applet" on page 29](#page-28-0) ["Drilldown Object" on page 160](#page-159-0)

## **EIM Explicit Primary Mapping**

[Siebel Object Types](#page-26-0) > [EIM Interface Table](#page-167-0) > [EIM Table Mapping](#page-171-0) > EIM Explicit Primary Mapping

Used by the Siebel Enterprise Integration Manager (EIM). For more information, read *Siebel Developer's Reference*.

**CAUTION:** Do not modify this object type. Any modification can adversely affect performance and operation.

#### **Properties**

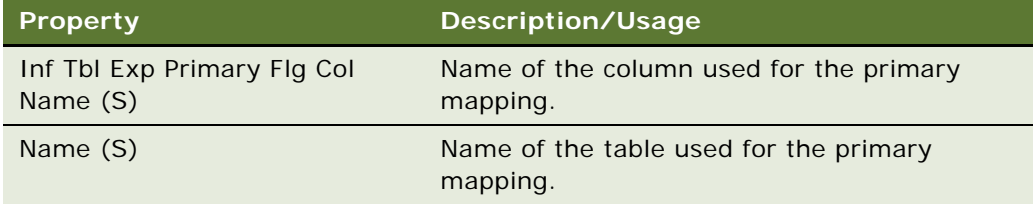

## <span id="page-167-0"></span>**EIM Interface Table**

[Siebel Object Types](#page-26-0) > EIM Interface Table

The EIM Interface Table Object type is an alternative representation of the Table object type, for tables of type Interface only.

Used by the Siebel Enterprise Integration Manager (EIM). For more information, read *Siebel Developer's Reference*.

**CAUTION:** Do not modify this object type. Any modification can adversely affect performance and operation.

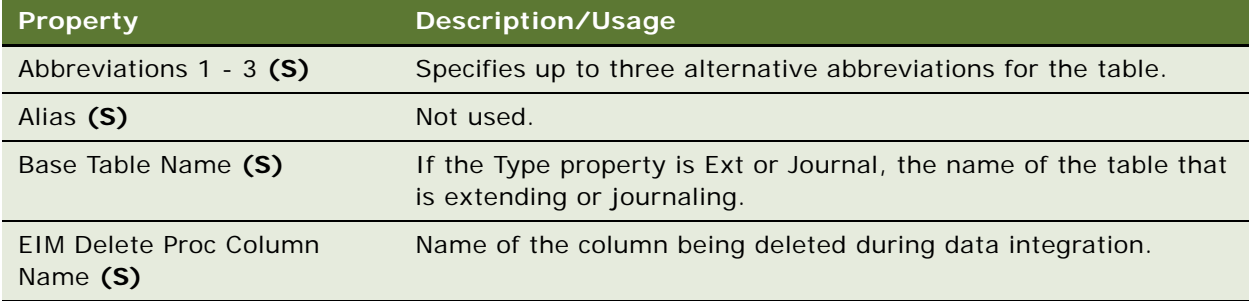

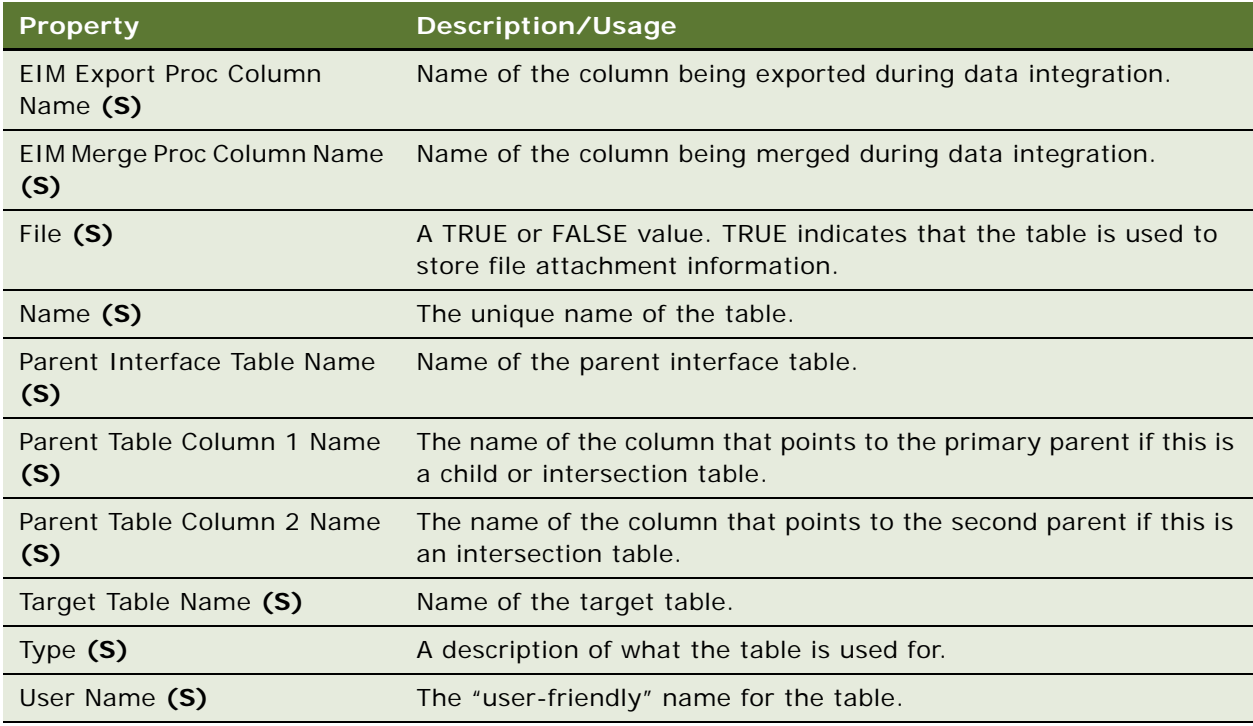

["Table" on page 292](#page-291-0)

## **EIM Interface Table Column**

[Siebel Object Types](#page-26-0) > [EIM Interface Table](#page-167-0) > EIM Interface Table Column

The EIM Interface Table Column object type is an alternative representation of the Column object type, for columns that are child object definitions of interface tables.

Used by the Siebel Enterprise Integration Manager (EIM). For more information, read *Siebel Developer's Reference*.

**CAUTION:** Do not modify this object type. Any modification can adversely affect performance and operation.

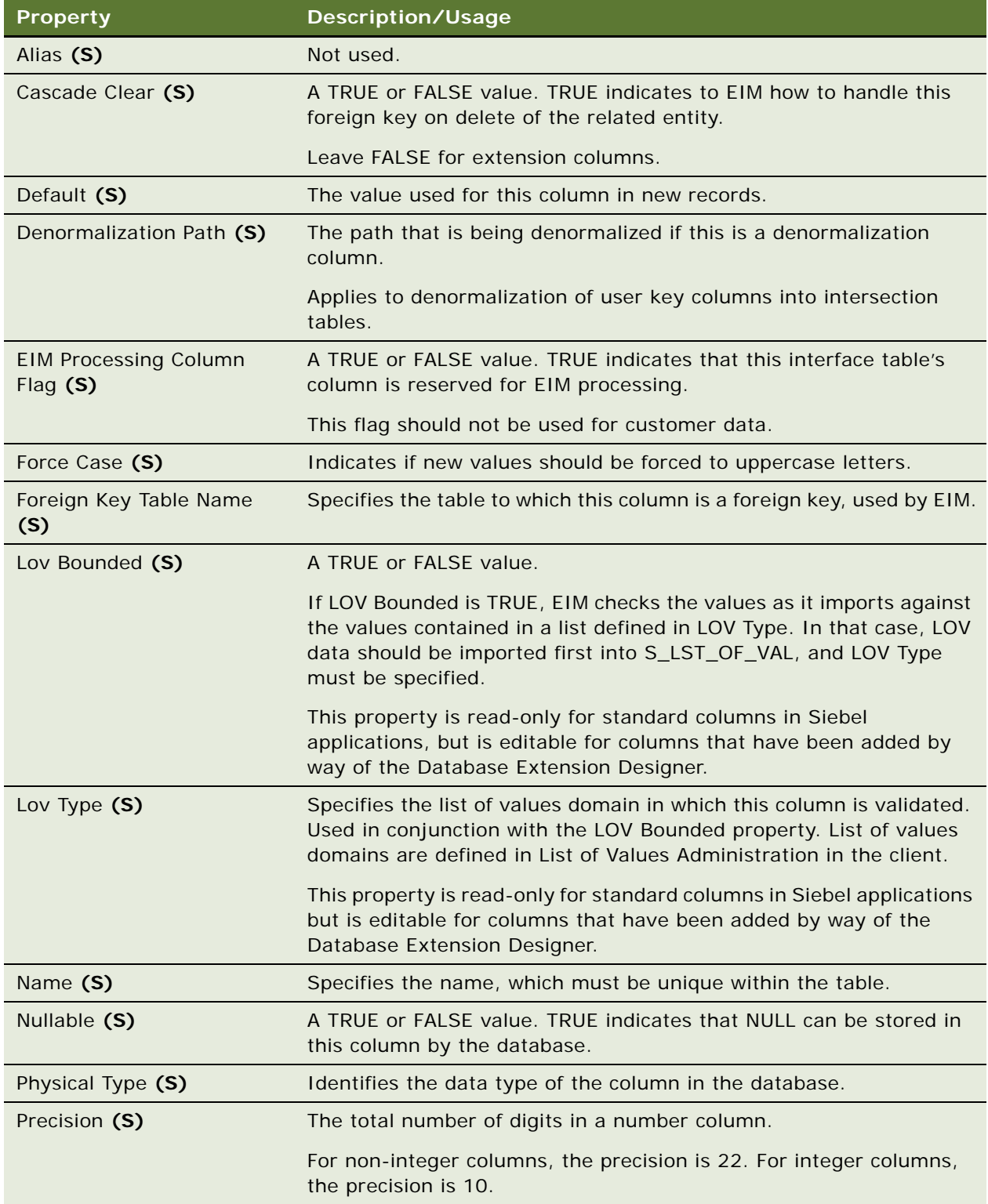

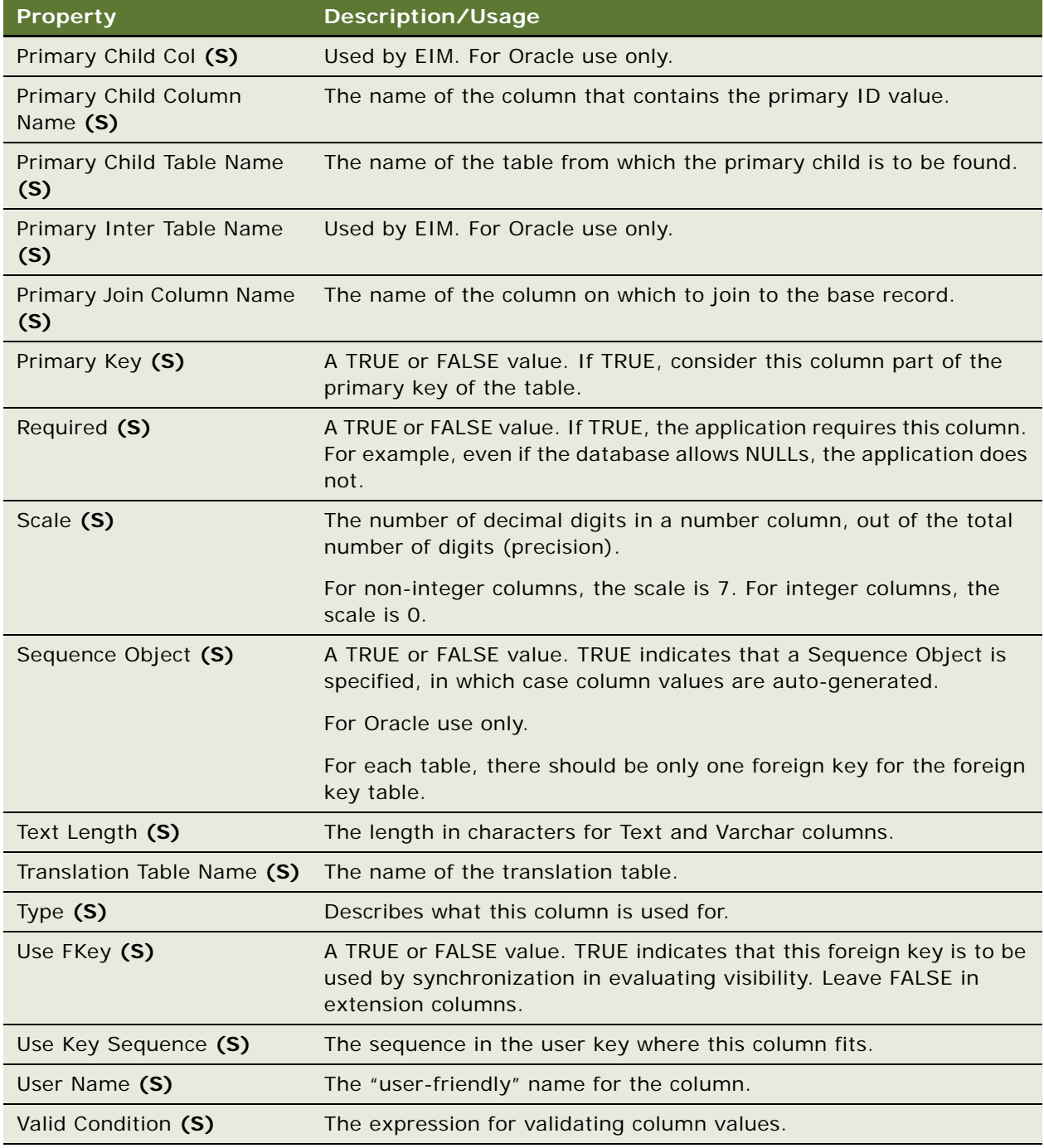

["Column" on page 130](#page-129-0)

## <span id="page-171-0"></span>**EIM Table Mapping**

[Siebel Object Types](#page-26-0) > [EIM Interface Table](#page-167-0) > EIM Table Mapping

Identifies a data table that is updated by the parent EIM interface table object definition.

Used by the Siebel Enterprise Integration Manager (EIM). For more information, read *Siebel Developer's Reference*.

**CAUTION:** Do not modify this object type. Any modification can adversely affect performance and operation.

#### **Properties**

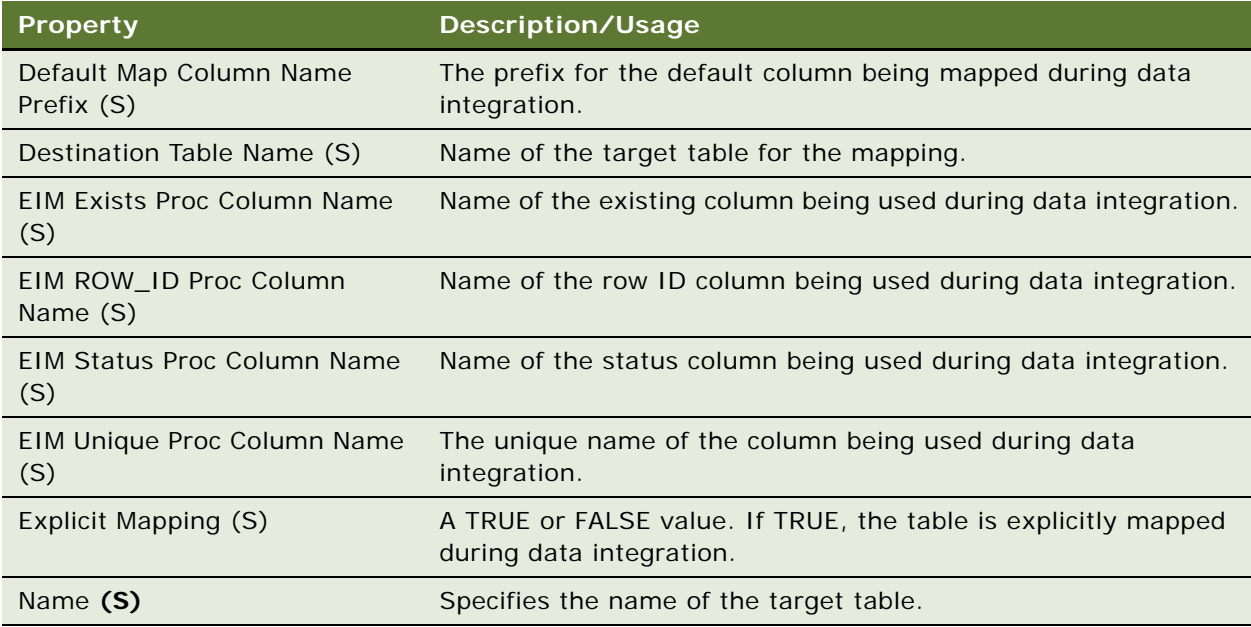

#### **See Also**

["Attribute Mapping" on page 85](#page-84-0) ["Foreign Key Mapping" on page 191](#page-190-0)

# <span id="page-171-1"></span>**Entity**

[Siebel Object Types](#page-26-0) > [Entity Relationship Diagram](#page-174-0) > Entity

This object contains the definition of an entity's properties.

### **Properties**

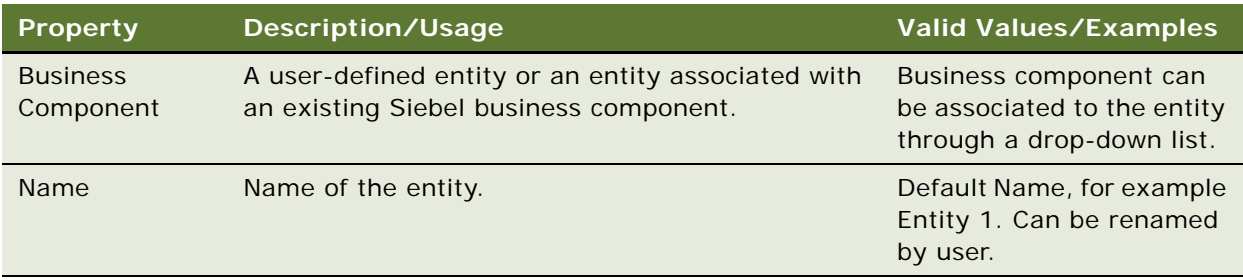

### **See Also**

["Entity Attribute \(H\)" on page 173](#page-172-0)

["Entity Physical Relation \(H\)" on page 174](#page-173-0)

["Entity Relation" on page 175](#page-174-1)

["Entity Relationship Diagram" on page 175](#page-174-0)

# <span id="page-172-0"></span>**Entity Attribute (H)**

[Siebel Object Types](#page-26-0) > [Entity Relationship Diagram](#page-174-0) > [Entity](#page-171-1) > Entity Attribute

Contains information on the properties of an attribute in the entity.

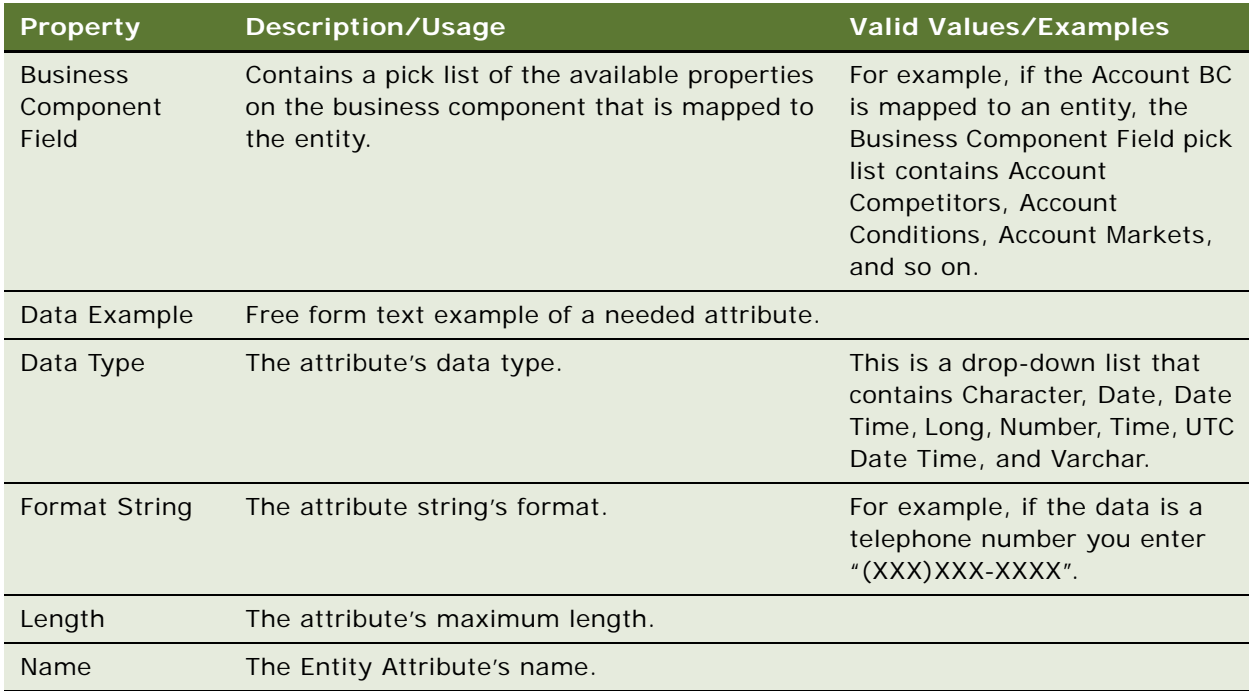

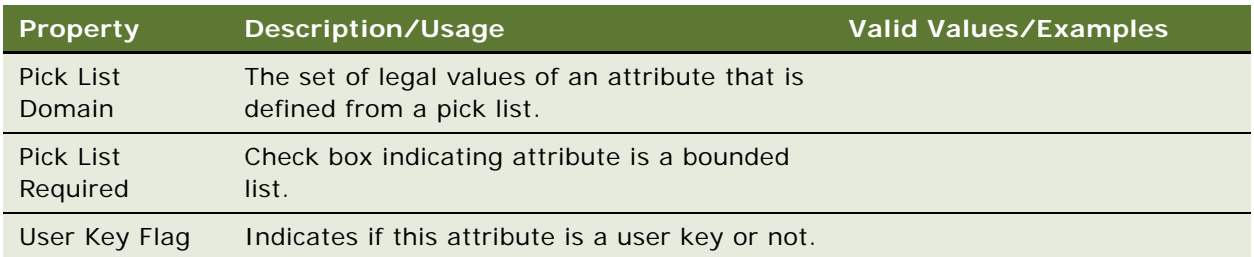

["Entity" on page 172](#page-171-1) ["Entity Physical Relation \(H\)" on page 174](#page-173-0) ["Entity Relation" on page 175](#page-174-1) ["Entity Relationship Diagram" on page 175](#page-174-0)

## <span id="page-173-0"></span>**Entity Physical Relation (H)**

[Siebel Object Types](#page-26-0) > [Entity Relationship Diagram](#page-174-0) > [Entity Relation](#page-174-1) > Entity Physical Relation

When you bind a relation in the ERD these fields become populated as read-only fields.

### **Properties**

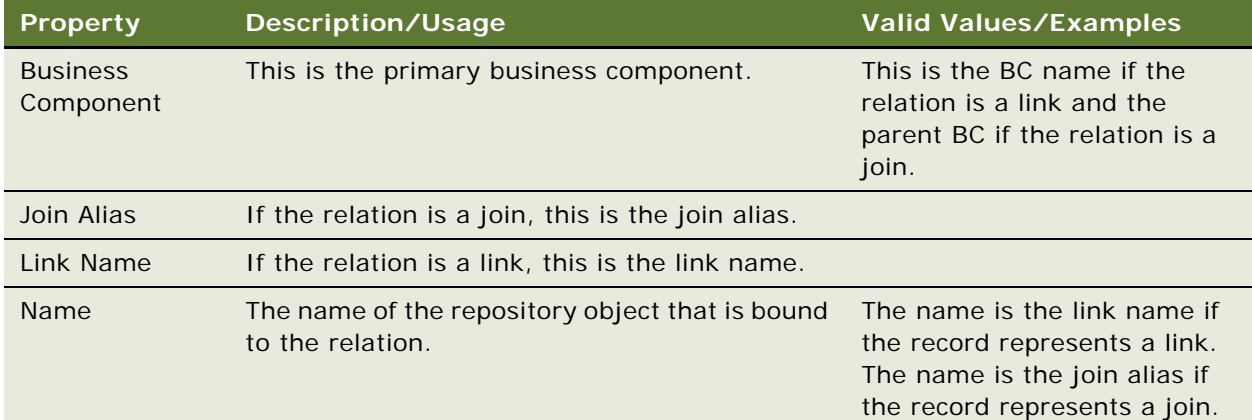

#### **See Also**

["Entity" on page 172](#page-171-1) ["Entity Attribute \(H\)" on page 173](#page-172-0) ["Entity Relation" on page 175](#page-174-1) ["Entity Relationship Diagram" on page 175](#page-174-0)

## <span id="page-174-1"></span>**Entity Relation**

[Siebel Object Types](#page-26-0) > [Entity Relationship Diagram](#page-174-0) > Entity Relation

Contains the definition of the Relation shown on the Canvas. You can define multiplicities, provide a name for the relation as well as specify a name for both ends of the relation.

### **Properties**

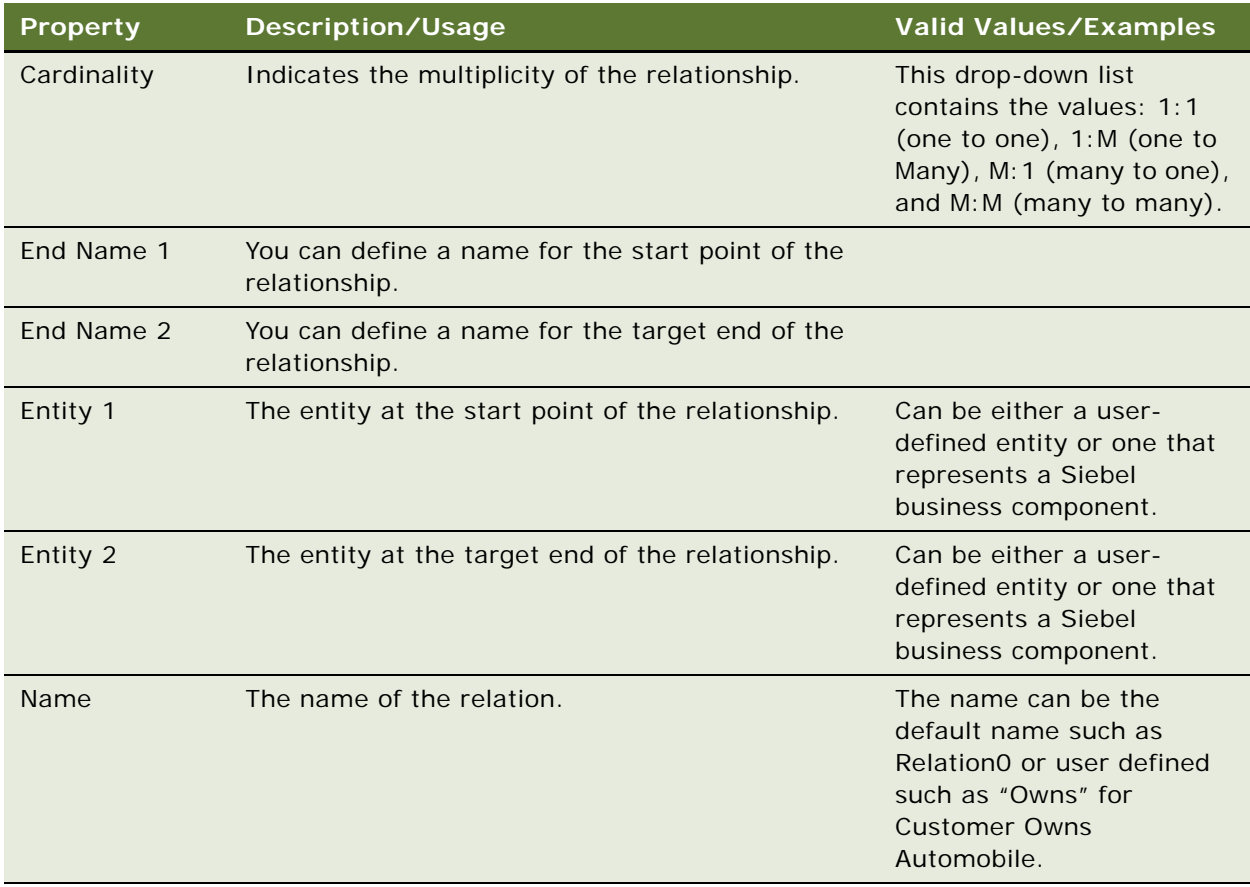

#### **See Also**

- ["Entity" on page 172](#page-171-1) ["Entity Attribute \(H\)" on page 173](#page-172-0) ["Entity Physical Relation \(H\)" on page 174](#page-173-0)
- ["Entity Relationship Diagram" on page 175](#page-174-0)

## <span id="page-174-0"></span>**Entity Relationship Diagram**

[Siebel Object Types](#page-26-0) > Entity Relationship Diagram

The Entity Relationship Designer is a tool for business analysts and developers to define a customer's business entities (independent of the Siebel data model) and then map the appropriate Siebel objects to these entities.

#### **Properties**

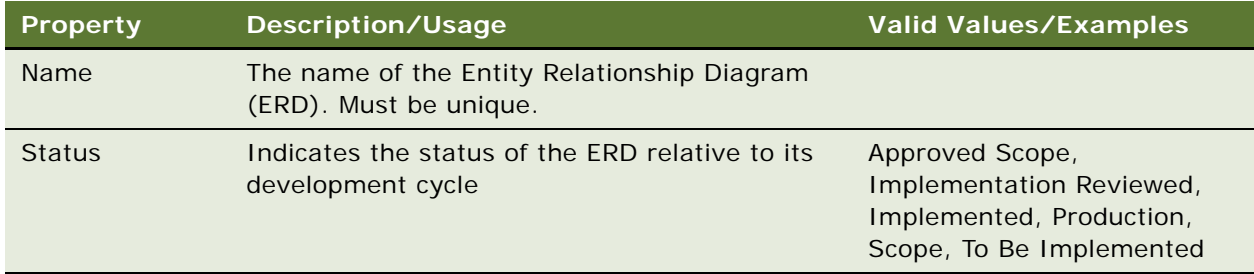

### **See Also**

- ["Entity" on page 172](#page-171-1)
- ["Entity Attribute \(H\)" on page 173](#page-172-0)
- ["Entity Physical Relation \(H\)" on page 174](#page-173-0)
- ["Entity Relation" on page 175](#page-174-1)

## **External Search Engine (H)**

[Siebel Object Types](#page-26-0) > External Search Engine (H)

Customizes full content-search from Siebel applications. Search collections from Hummingbird, Ltd. can be modeled. A search engine consists of one or more search tables that consist of one or more search fields.

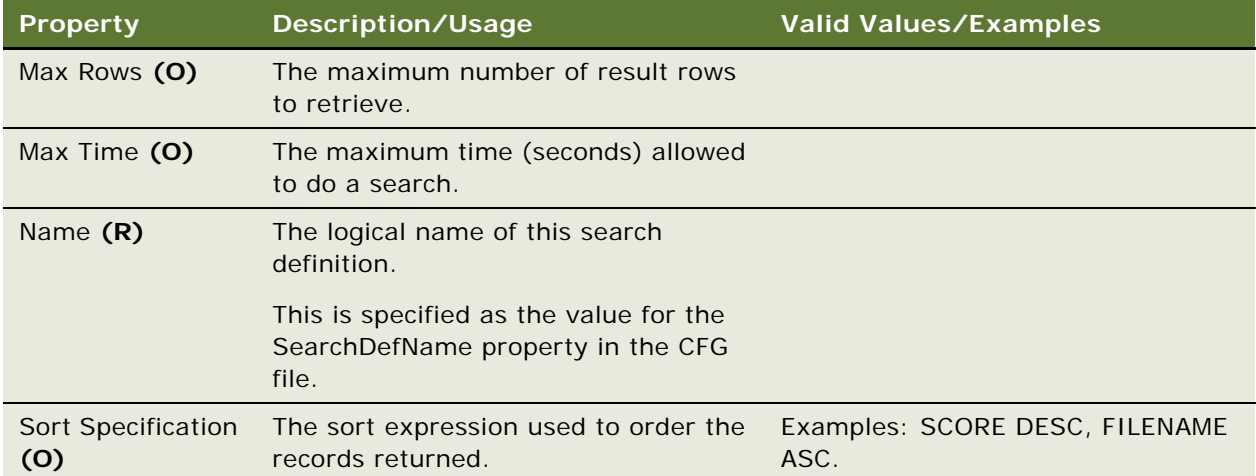

["Hidden Object Types and Properties" on page 21](#page-20-0)

# **Field**

[Siebel Object Types](#page-26-0) > [Business Component](#page-90-0) > Field

Identifies and defines a field in a business component. All fields making up a business component record contain entries from both Single Value Field and Multi Value Field object types.

You can add user properties to field objects.

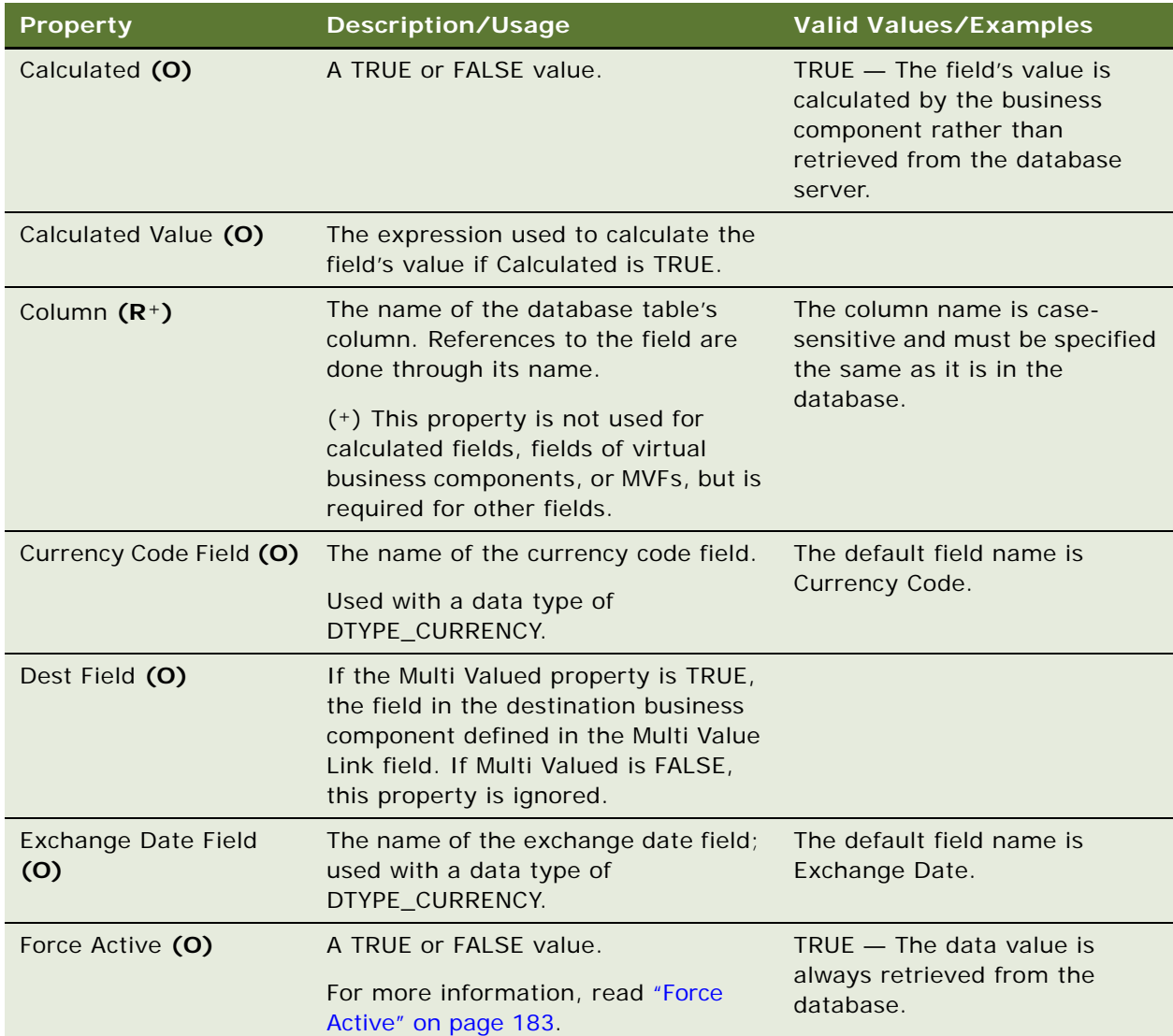

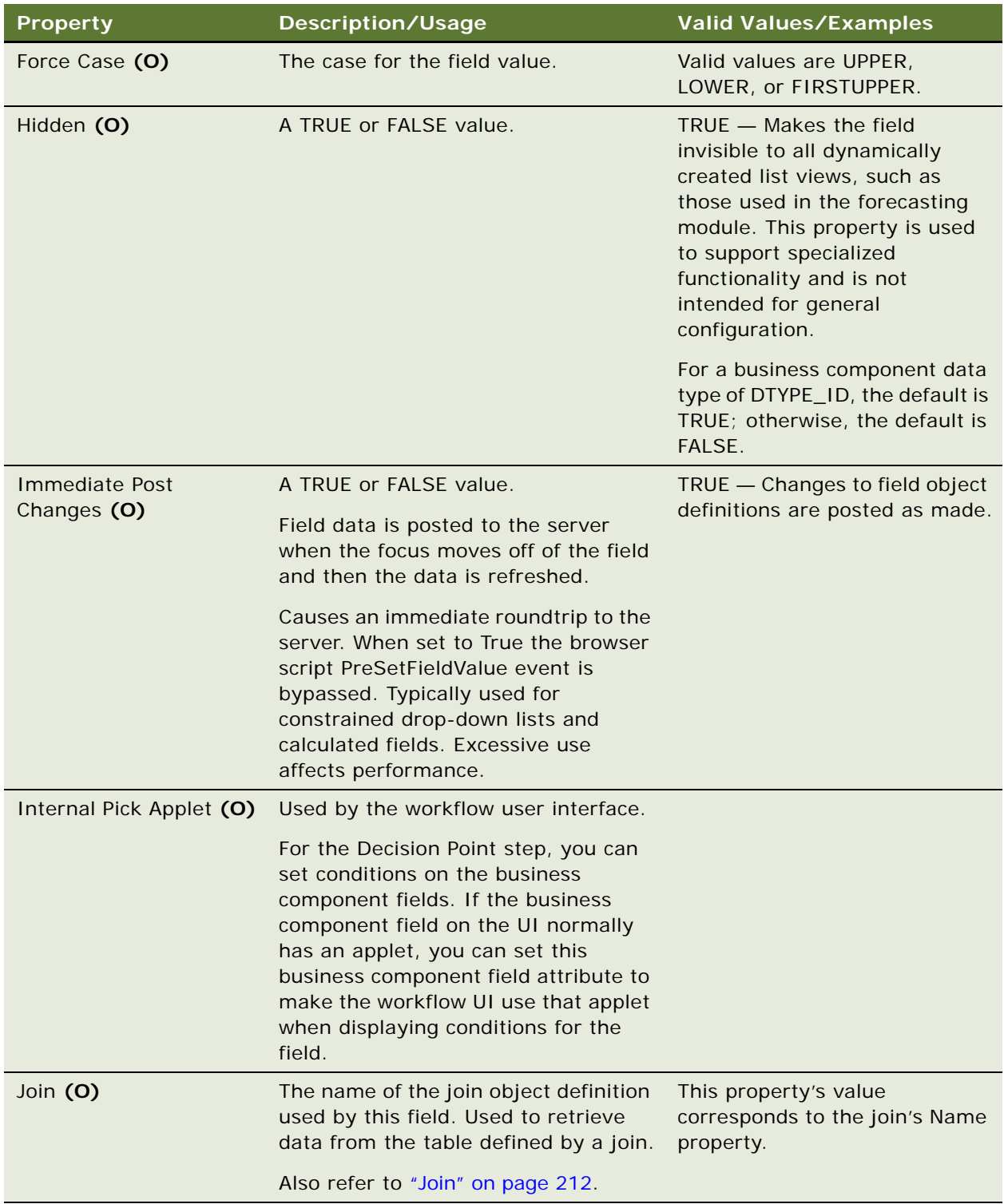

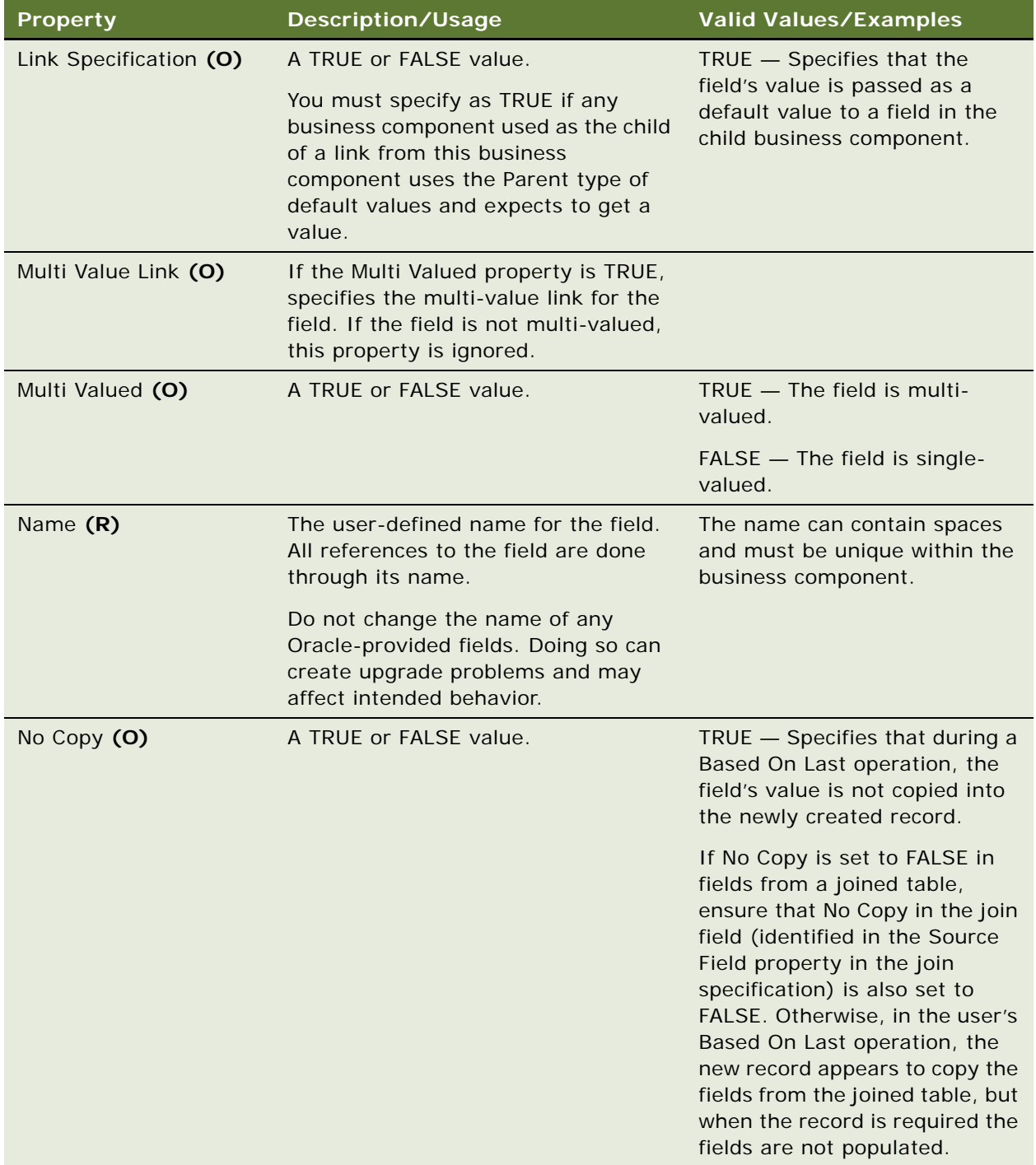

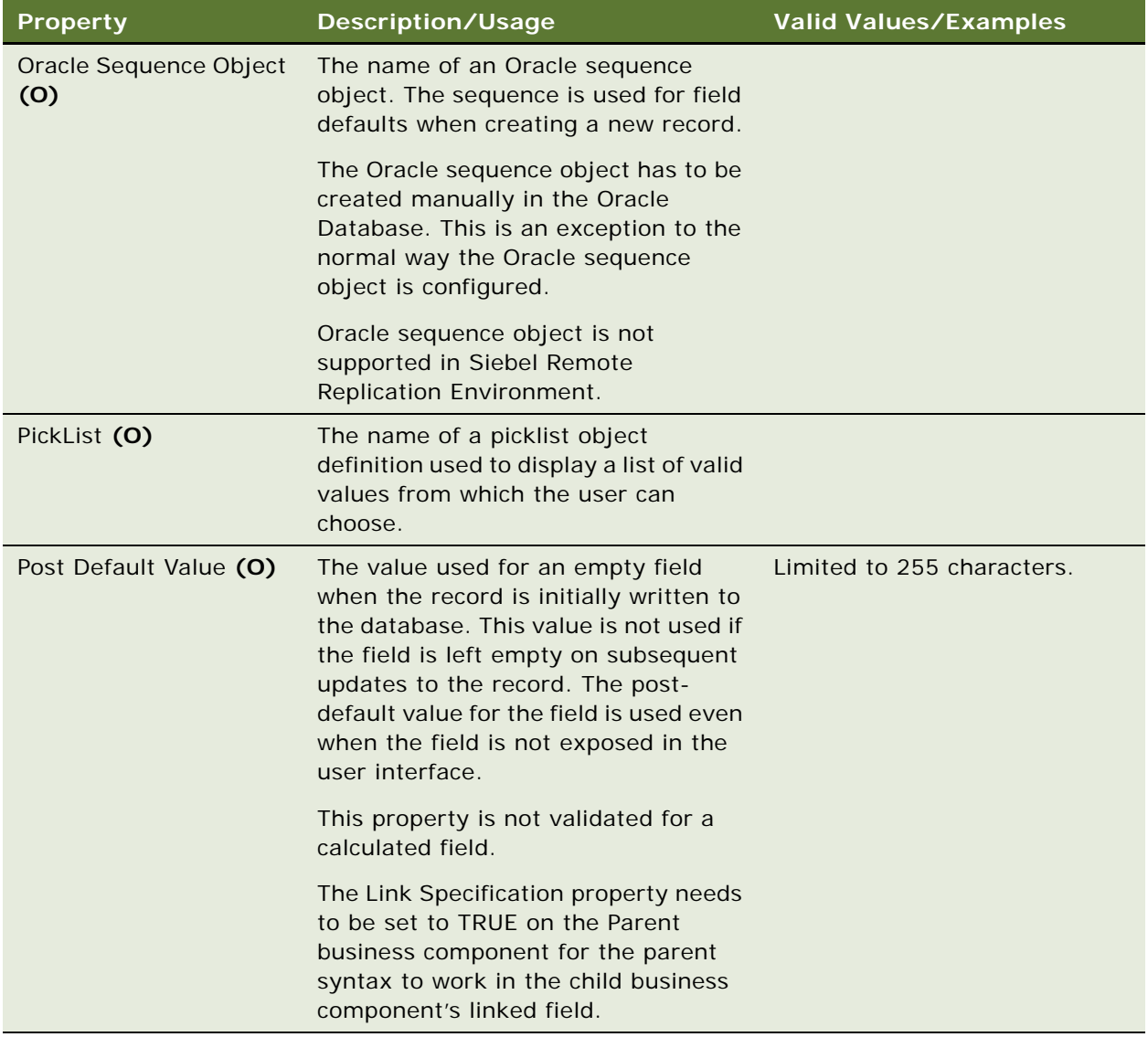
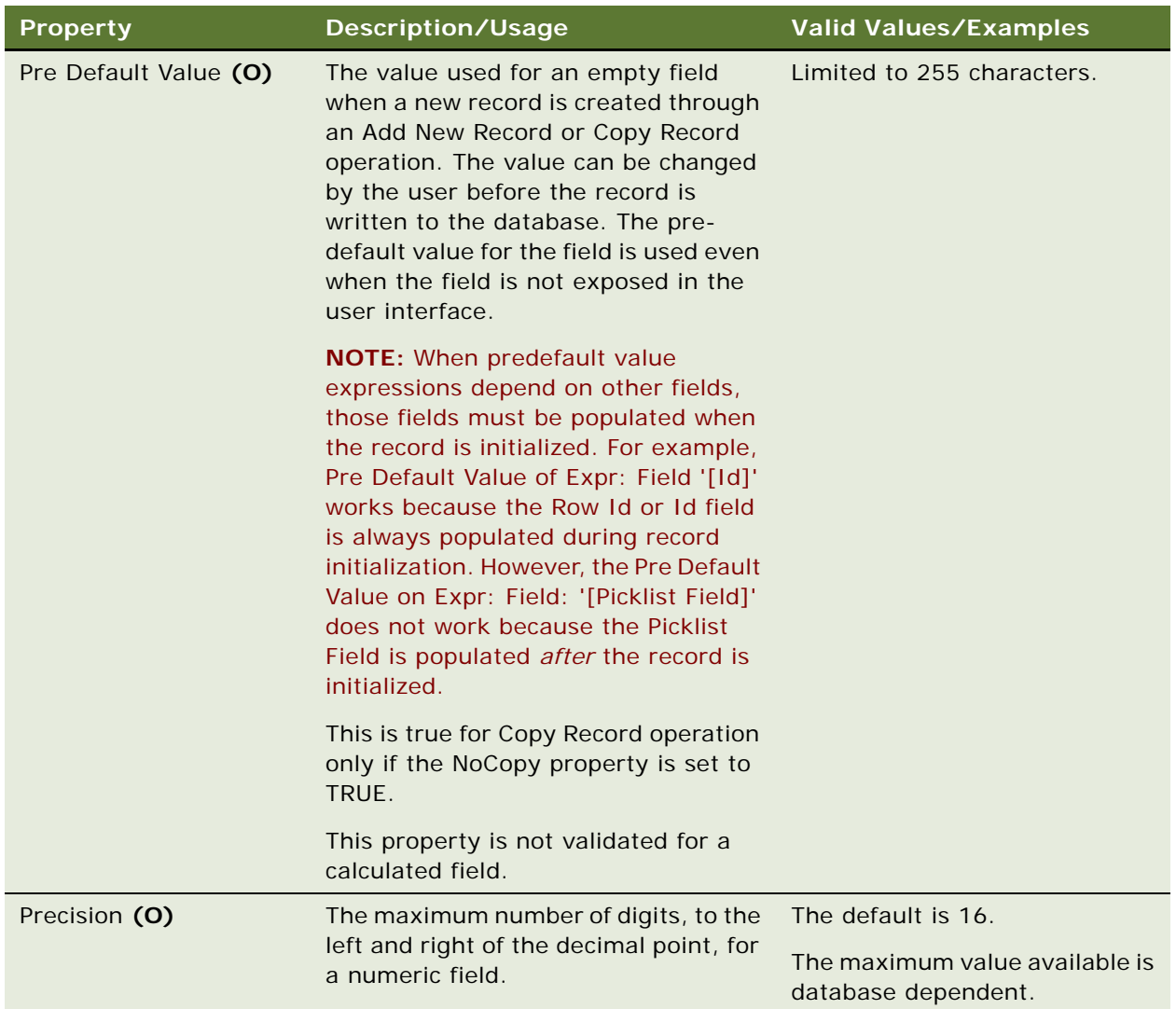

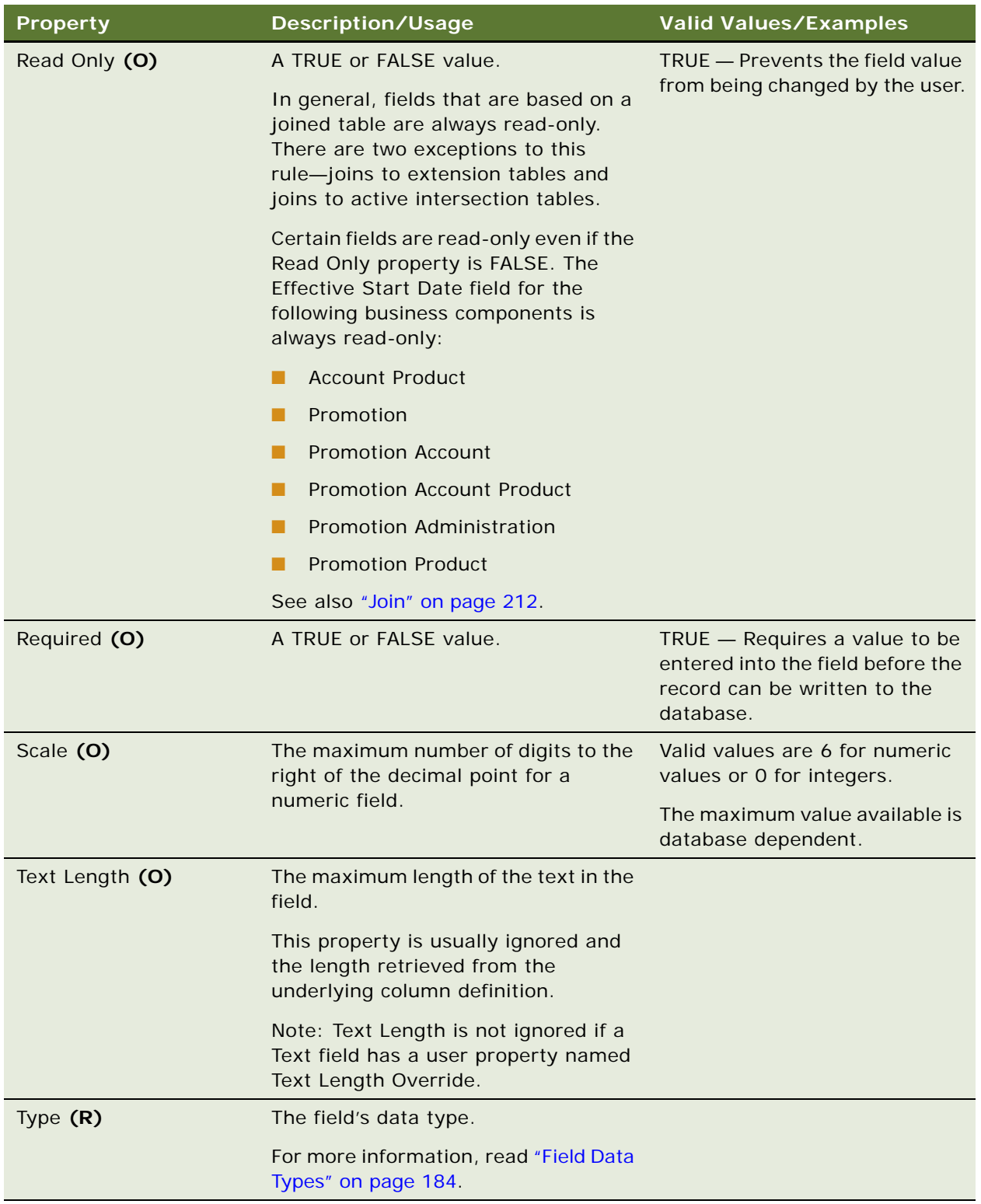

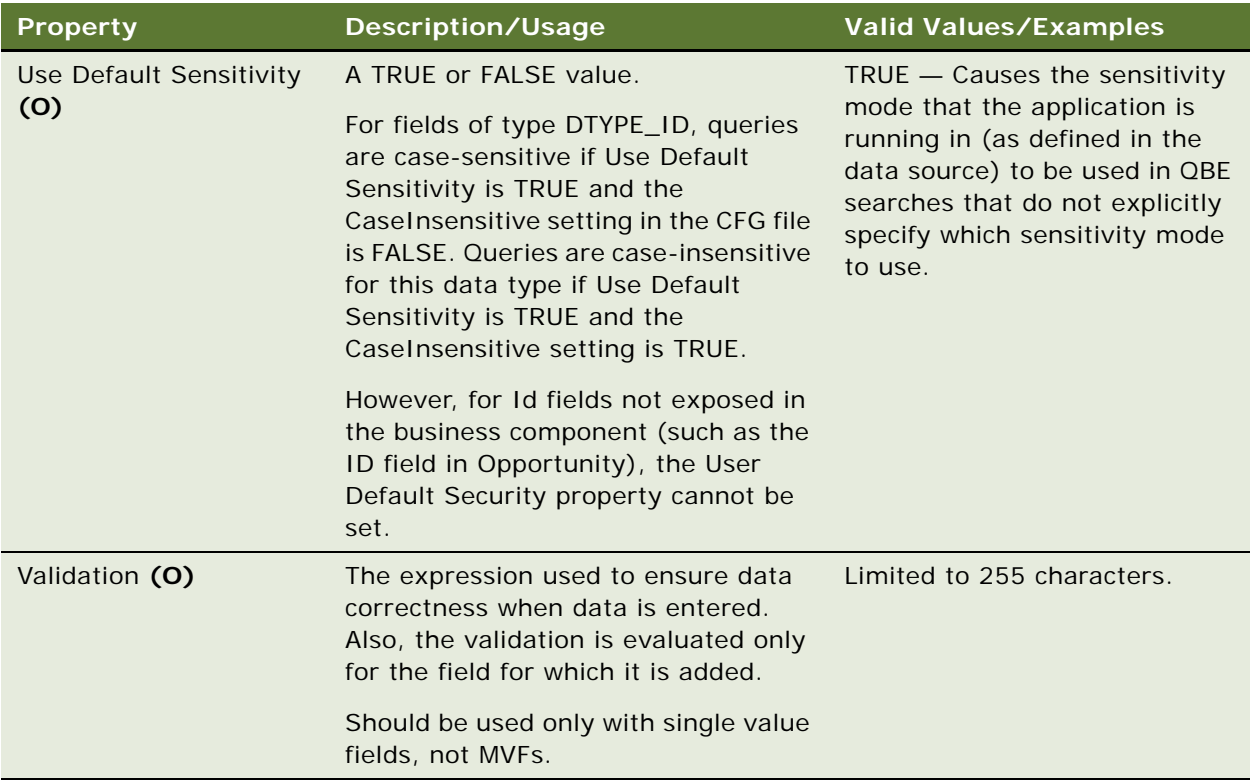

#### **Force Active**

Default is FALSE. When Force Active is TRUE, the field is queried each time the business component is instantiated, even when the field is not exposed on the user interface. Force Active should only be set to TRUE when there is a need to script a field in the active business component and the field is not exposed on the active applet. Setting this property to TRUE may reduce performance.

For information about user properties, read *Siebel Developer's Reference.* For information about virtual business components, read *Siebel Developer's Reference* or *Overview: Siebel Enterprise Application Integration*.

#### **Virtual Business Components**

The following properties of Field objects are supported in virtual business components:

- Calculated
- Calculated Value
- Currency Code Field
- Exchange Date Field
- Force Case
- Hidden
- Internal Pick Applet
- Pick List
- Precision
- Read Only
- Required
- Scale
- **Text Length**
- **Type**

The following properties of Field objects are not supported in virtual business components:

- Column
- Dest Field
- **Force Active**
- Join
- Link Specification
- Multi Value Link
- Multi Valued
- No Copy
- Oracle Sequence Object
- Post Default Value
- Pre Default Value
- Use Default Sensitivity
- **Validation**

#### <span id="page-183-0"></span>**Field Data Types**

[Siebel Object Types](#page-26-0) > [Business Component](#page-90-0) > [Field](#page-176-0)

The Type property of a Field object type definition corresponds to the physical type of the column in the underlying table.

#### **Notes:**

- All values in the Type property have a prefix of DTYPE\_.
- Standard Siebel applications come with predefined data types, which you must use.
- When mapping columns to a data type, make sure to use a similar type. For example, map an integer column to DTYPE\_INTEGER. Do not map to incompatible types, such as mapping a Long column to DTYPE\_BOOL.

The following table lists data types for the Field object type.

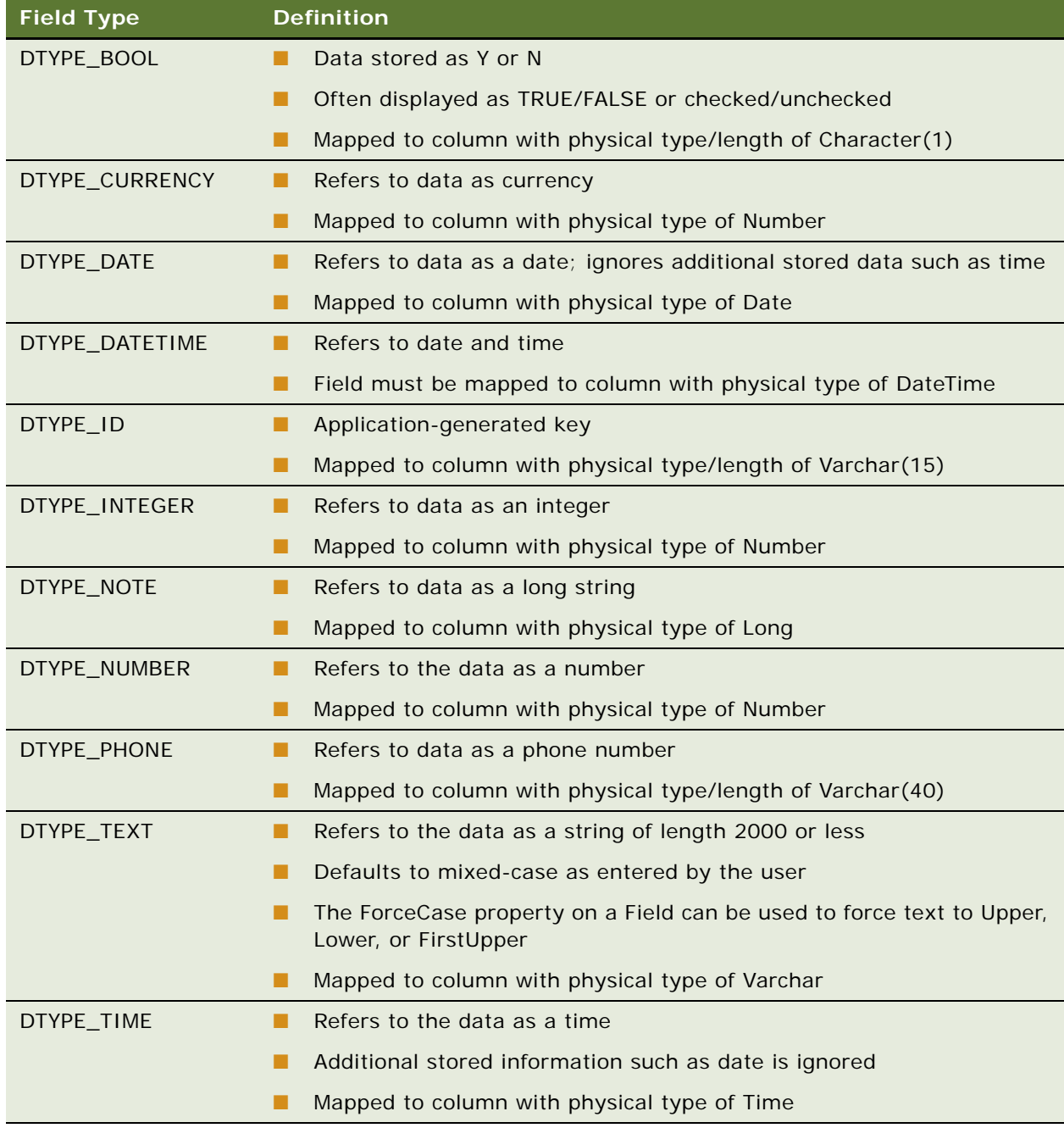

["Business Component" on page 91](#page-90-0) ["Multi Value Field" on page 234](#page-233-0) ["Field Locale" on page 186](#page-185-0) ["Field User Prop" on page 186](#page-185-1)

### <span id="page-185-0"></span>**Field Locale**

[Siebel Object Types](#page-26-0) > [Business Component](#page-90-0) > [Field](#page-176-0) > Field Locale

Represents language-specific overrides used with the Field object type.

#### **Properties**

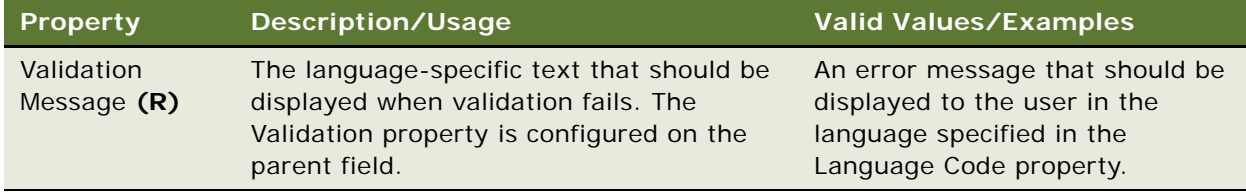

#### **See Also**

```
"Business Component" on page 91
"Field" on page 177
```
### <span id="page-185-1"></span>**Field User Prop**

[Siebel Object Types](#page-26-0) > [Business Component](#page-90-0) > [Field](#page-176-0) > Field User Prop

Communicates a property value to specialized C++ code. The values of user properties can be changed at configuration time. These values persist in the repository and the Siebel repository file.

#### **Properties**

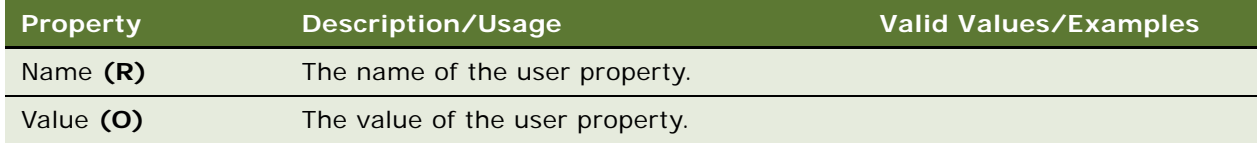

#### **Changing Undocumented User Properties**

Siebel Tools developers should use and modify only documented user properties. User properties are subject to change in future Siebel releases, and as such, only documented user properties are supported.

```
"Business Component" on page 91
"Field" on page 177
```
For information about user properties, read *Siebel Developer's Reference*.

# <span id="page-186-0"></span>**Find**

[Siebel Object Types](#page-26-0) > Find

Creates an entry that can be added to the Find dialog box for applications.

#### **Properties**

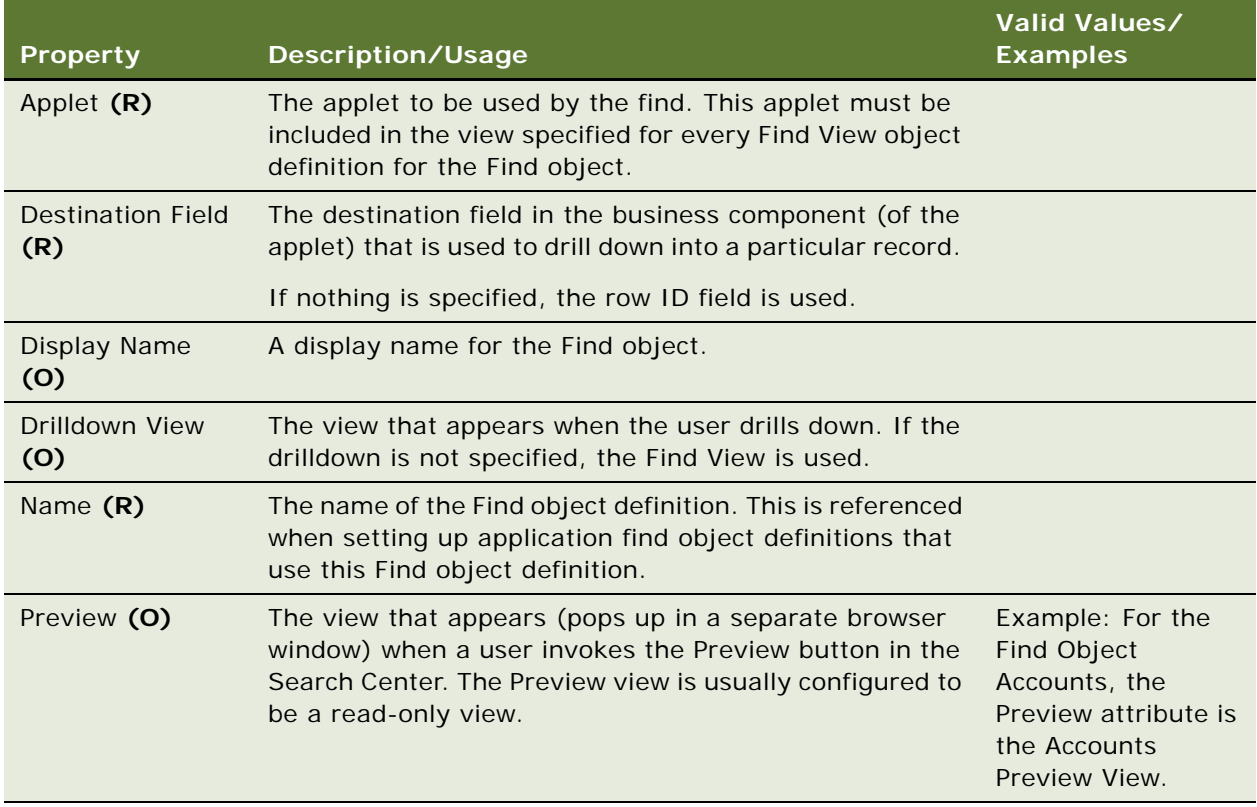

**See Also** ["Find Field" on page 188](#page-187-0) ["Find View" on page 191](#page-190-0)

# <span id="page-187-0"></span>**Find Field**

[Siebel Object Types](#page-26-0) > [Find](#page-186-0) > Find Field

Adds a search field to the dynamically generated Find dialog box.

#### **Properties**

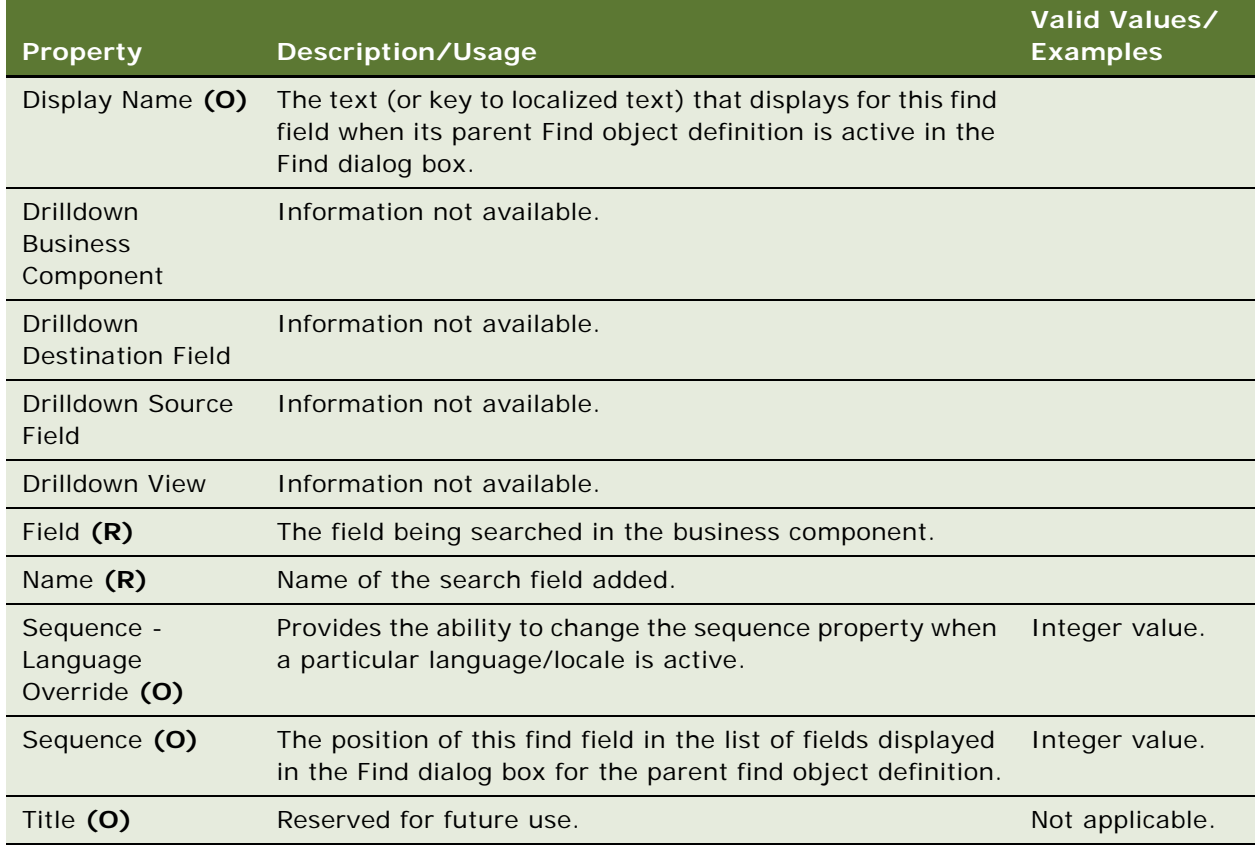

#### **Field Restriction**

The field specified in a find field must be a field that exists in the business component for the applet for the find object definition.

#### **Query Differences**

The Find dialog box and a query by example (QBE) can have different behavior for multi-value fields because the Find dialog box generates the same query as if you did an EXISTS query on the field in QBE. You can verify this by embedding your QBE expression with Exists (); for example, Exists ("Aga\*").

QBE supports both types of querying, but to keep the Find dialog box simple, Siebel applications implement a query that works in all cases. If you want to mimic the behavior of the non-Exists version with the Find dialog box, create a join from the primary ID field for the MVLink to the table containing the data. Then add a field on the table you joined to and point your find field to this new field.

#### **See Also**

```
"Find" on page 187
"Find View" on page 191
```
### **Find Field Locale**

[Siebel Object Types](#page-26-0) > [Find](#page-186-0) > [Find Field](#page-187-0) > Find Field Locale

Represents language-specific overrides used with the Find Field object type.

#### **Properties**

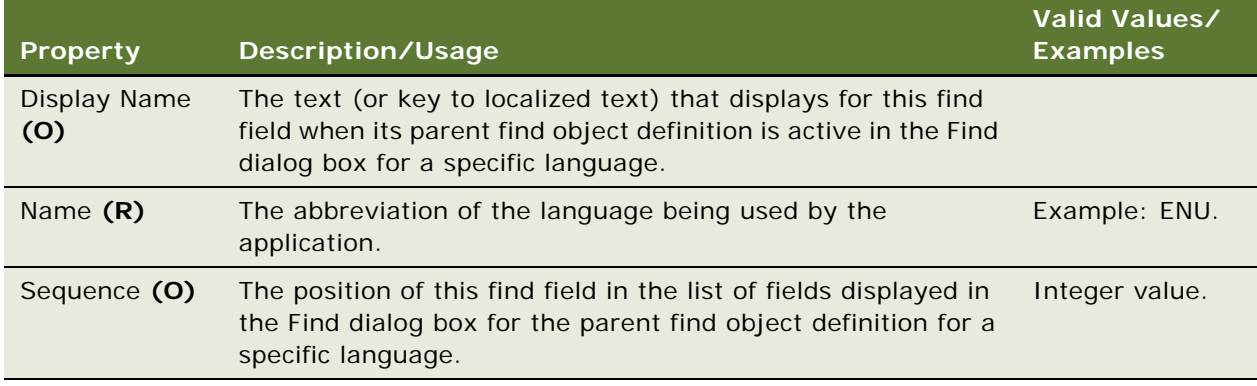

#### **See Also**

["Find Field" on page 188](#page-187-0)

### **Find Locale**

[Siebel Object Types](#page-26-0) > [Find](#page-186-0) > Find Locale

Represents the language-specific overrides used with the Find object type.

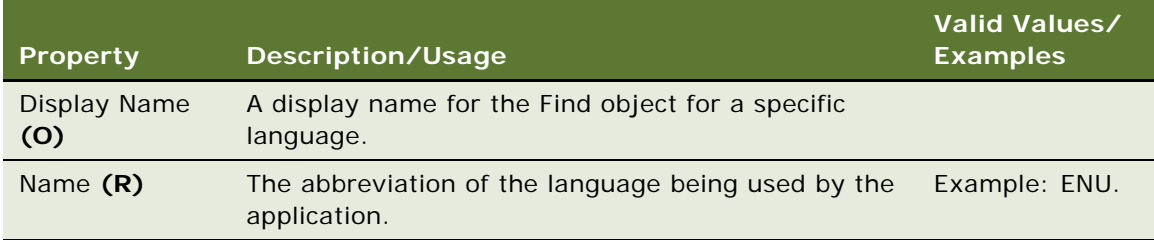

#### **See Also**

["Find" on page 187](#page-186-0)

### **Find Pick View**

[Siebel Object Types](#page-26-0) > [Find](#page-186-0) > Find Pick View

Identifies the applet in the Pick View that can receive selected items from the Find results list.

#### **Properties**

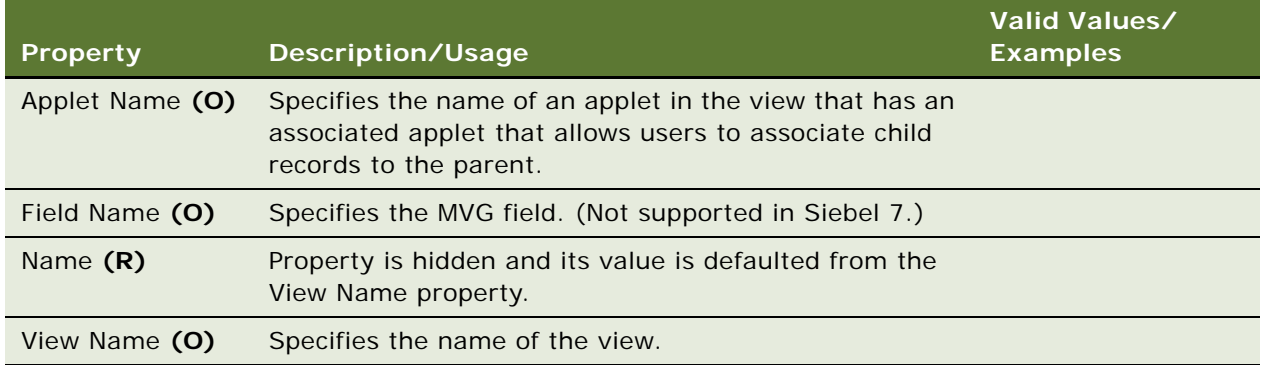

Find results can be associated to an applet as long as there is a relationship between the applet and its parent, and the search result and the Pick Applet use the same business components. In Siebel Tools, this relationship is implemented by creating a link between the two Business Components with an intersection table.

An example of the Pick View and Pick Applet for the Find category Opportunities would be View: Contact Detail—Opportunities View and Applet: Opportunity List Applet—Basic. An Opportunity Find result can be attached to the Opportunity List Applet—Basic, as long as there is a many-to-many relationship between the parent Contact applet and the child applet, which is Opportunity List Applet—Basic.

**See Also** ["Applet" on page 29](#page-28-0)

### <span id="page-190-0"></span>**Find View**

[Siebel Object Types](#page-26-0) > [Find](#page-186-0) > Find View

Specifies the view that is presented when performing a find operation with the Find dialog box.

#### **Properties**

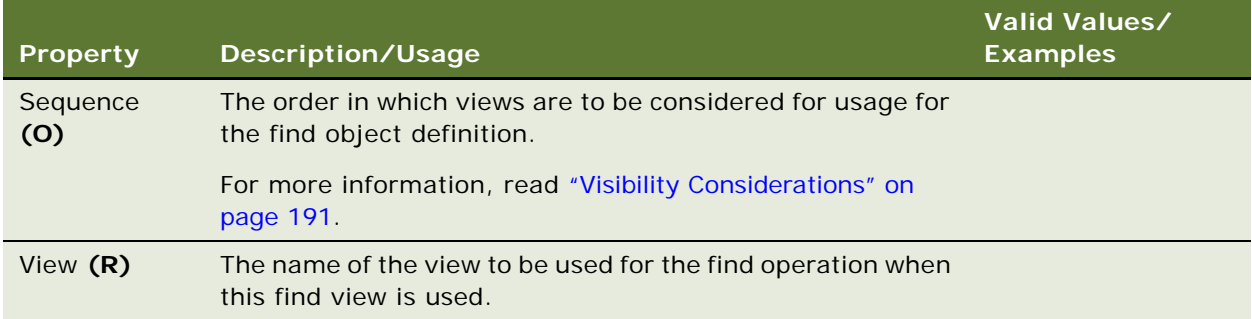

#### <span id="page-190-1"></span>**Visibility Considerations**

For a given user, the find operation uses the first find view object definition that is in the user's responsibility list. Because different views apply different visibility, you would want to have the least restrictive views first in the list and the most restrictive last. This order enables users with different responsibilities to find items using the most broad visibility that they are allowed to use.

#### **See Also** ["Find" on page 187](#page-186-0)

["Find Field" on page 188](#page-187-0)

### <span id="page-190-2"></span>**Foreign Key Mapping**

[Siebel Object Types](#page-26-0) > [EIM Interface Table](#page-167-0) > [EIM Table Mapping](#page-171-0) > Foreign Key Mapping

Each Foreign Key Mapping object definition identifies a foreign key column in the destination table that is to be populated from the interface table.

Used by the Siebel Enterprise Integration Manager (EIM). For more information, read *Siebel Developer's Reference*.

**CAUTION:** Do not modify this object type. Any modification can adversely affect performance and operation.

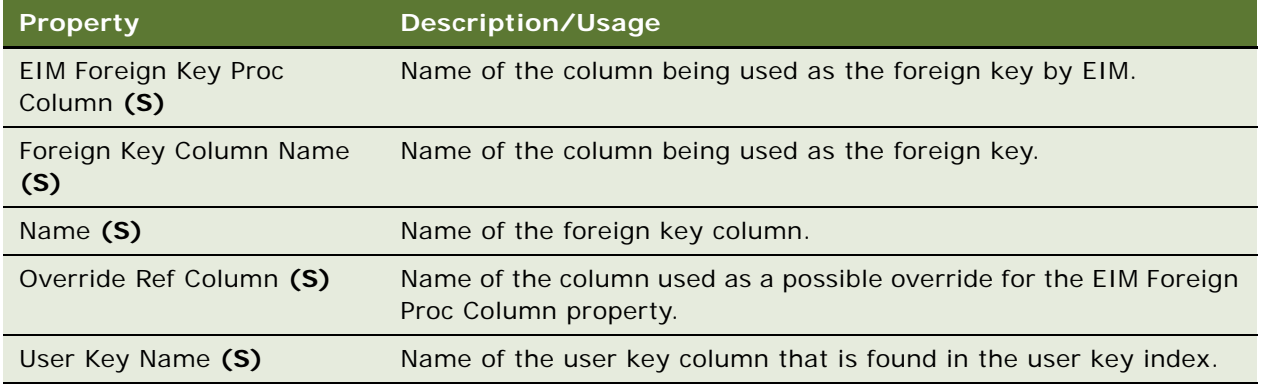

#### **See Also**

["EIM Interface Table" on page 168](#page-167-0) ["EIM Table Mapping" on page 172](#page-171-0)

### **Foreign Key Mapping Column**

[Siebel Object Types](#page-26-0) > [EIM Interface Table](#page-167-0) > [EIM Table Mapping](#page-171-0) > [Foreign Key Mapping](#page-190-2) > Foreign Key Mapping Column

Each Foreign Key Mapping Column object definition identifies a piece of the user key; that is, one of the attribute columns used to locate rows in the table the foreign key points to. The user key columns, taken together, uniquely identify rows in that table.

Used by the Siebel Enterprise Integration Manager (EIM). For more information, read *Siebel Developer's Reference*.

**CAUTION:** Do not modify this object type. Any modification can adversely affect performance and operation.

#### **Properties**

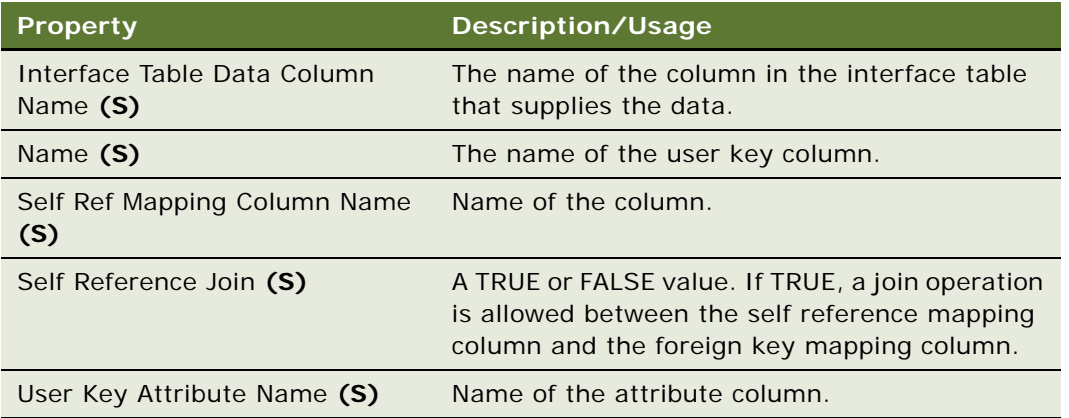

#### **Siebel Object Types Reference** Version 8.0 **192**

["EIM Interface Table" on page 168](#page-167-0) ["EIM Table Mapping" on page 172](#page-171-0) ["Foreign Key Mapping" on page 191](#page-190-2)

# **Help Id**

[Siebel Object Types](#page-26-0) > Help Id

Specifies the HTML file name that contains the help topics for a screen in a Siebel application.

A Help Id object definition may be referenced by entering its name as the property text in the Help Identifier property of a view or screen object definition. The Help Id object definition, in turn, references a help topic file (HTML format) associated with the application through the HTML Help URL property.

When the user chooses Help > Contents from the application-level menu to invoke context-sensitive online help, the application calls the Siebel Web Engine (SWE) GotoPage method, which uses SWE code to display the correct help topic in a separate browser window.

For more information about the help implementation in Siebel applications, read *Siebel Object Interfaces Reference*.

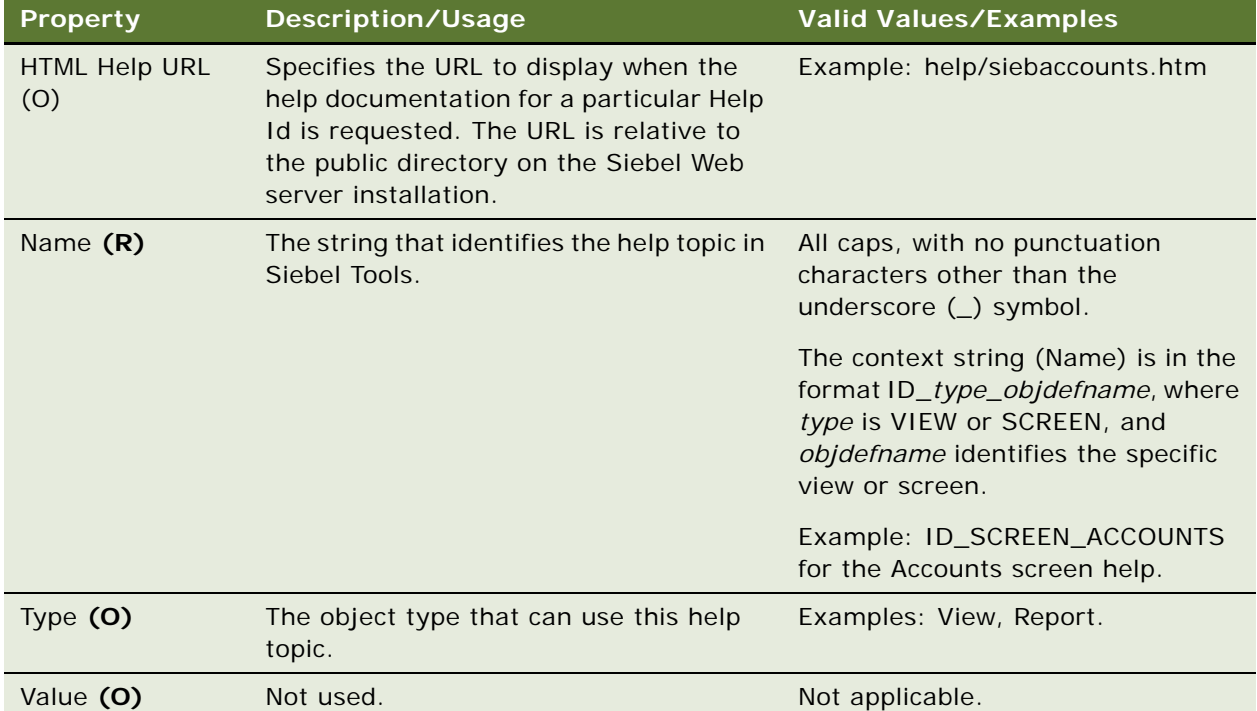

```
See Also
"Screen" on page 256
"View" on page 325
```
# **HTML Hierarchy Bitmap**

[Siebel Object Types](#page-26-0) > HTML Hierarchy Bitmap

The HTML Hierarchy Bitmap object is a top-level object used to capture the set of bitmaps to be used for rendering hierarchical information.

For all the properties in the HTML Hierarchy Bitmap object type, the Bitmap object must belong to the HTML Hierarchy Icons Bitmap Category.

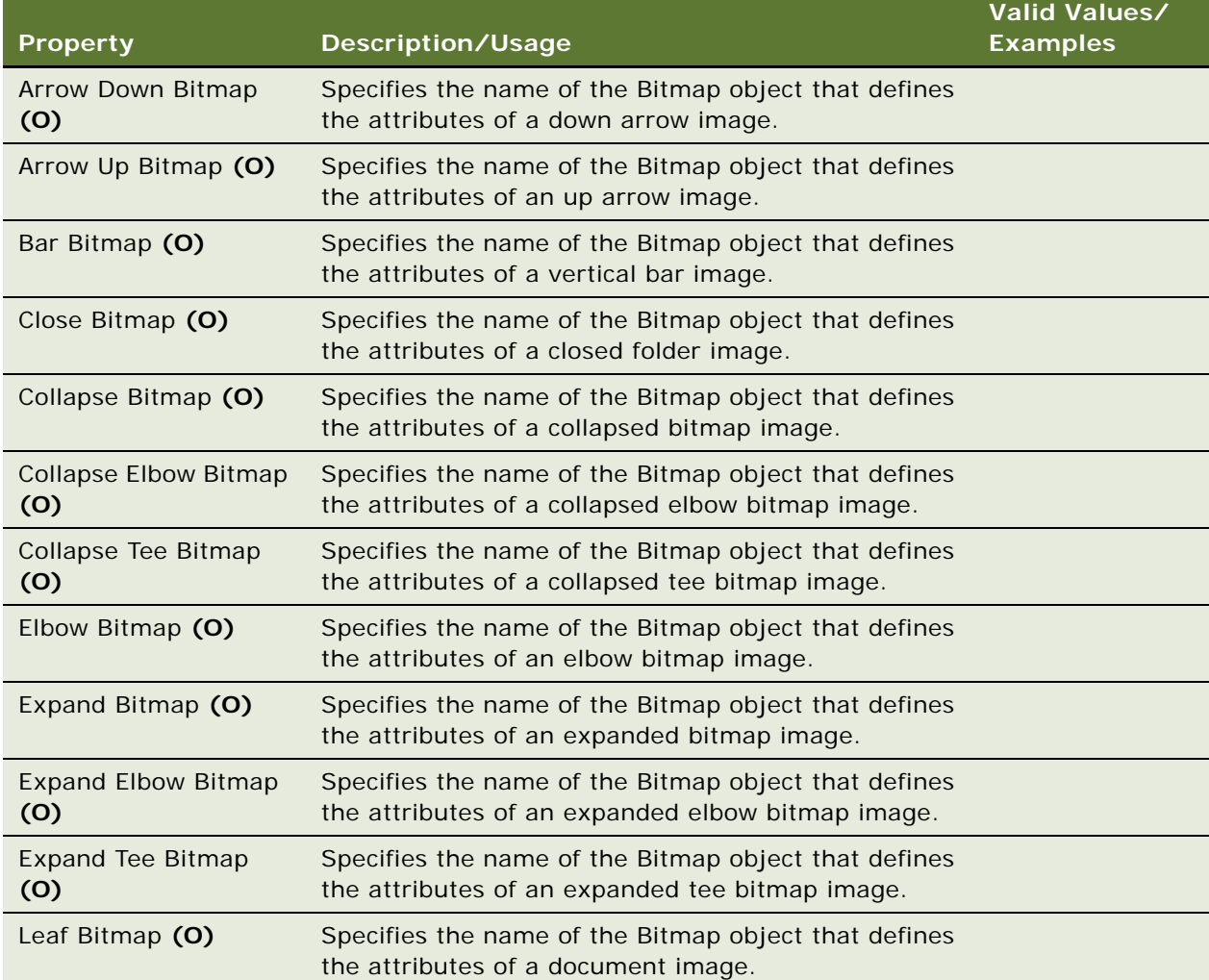

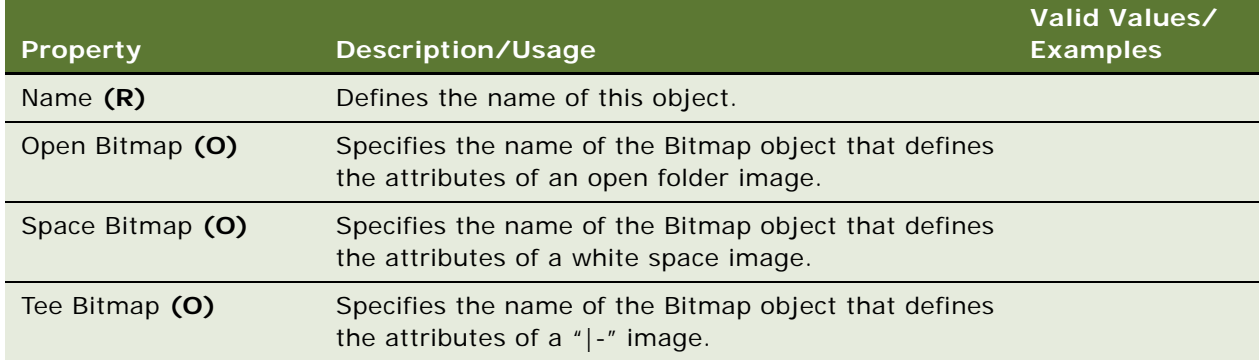

["List" on page 220](#page-219-0) ["Tree" on page 318](#page-317-0)

### <span id="page-194-1"></span>**Icon**

[Siebel Object Types](#page-26-0) > [Icon Map](#page-194-0) > Icon

An icon uses a bitmap object to define the image for the icon.

Object type is used by the Siebel Web Engine.

#### **Properties**

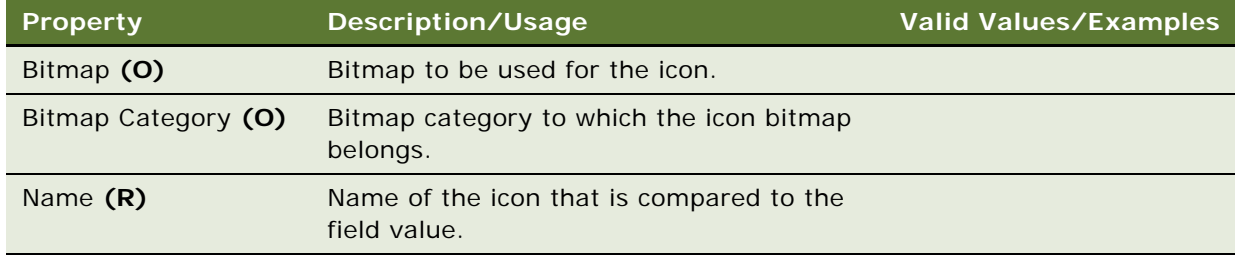

**See Also** ["Icon Map" on page 195](#page-194-0)

### <span id="page-194-0"></span>**Icon Map**

[Siebel Object Types](#page-26-0) > Icon Map

Defines a collection of named icon objects that are used in controls and list columns to map a field value to an icon. The field value is compared with the icon name to select the icon to be used to display the field value.

Object type is used by the Siebel Web Engine.

#### **Properties**

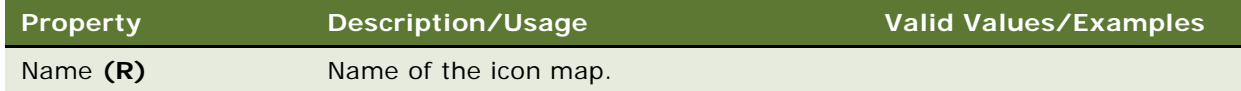

#### **See Also**

["Icon" on page 195](#page-194-1)

### **Import Aux Field**

[Siebel Object Types](#page-26-0) > [Import Object](#page-198-0) > Import Aux Field

Defines the auxiliary key field name for the business component defined in the import object.

#### **Properties**

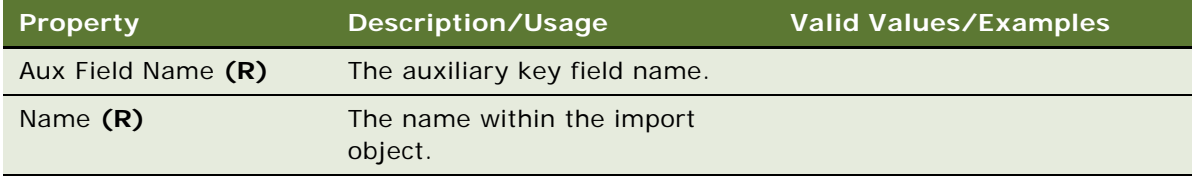

#### **Duplicate Keys**

If there is more than one duplicate based on the key field, a second search with auxiliary key fields (for example, Account and Account Location for Contact) is done.

**See Also** ["Import Object" on page 199](#page-198-0)

### <span id="page-195-0"></span>**Import Field**

[Siebel Object Types](#page-26-0) > [Import Object](#page-198-0) > Import Field

Defines the field that the data is imported to.

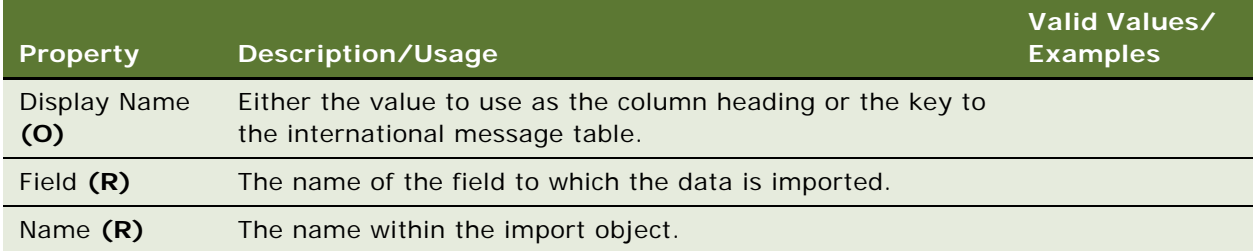

#### **See Also**

["Import Object" on page 199](#page-198-0)

# **Import Field Column**

[Siebel Object Types](#page-26-0) > [Import Object](#page-198-0) > [Import Source](#page-198-1) > [Import Field Map](#page-197-0) > Import Field Column

Defines the column in the import source from which the data is imported. The data is imported into the parent import field of the corresponding data map.

#### **Properties**

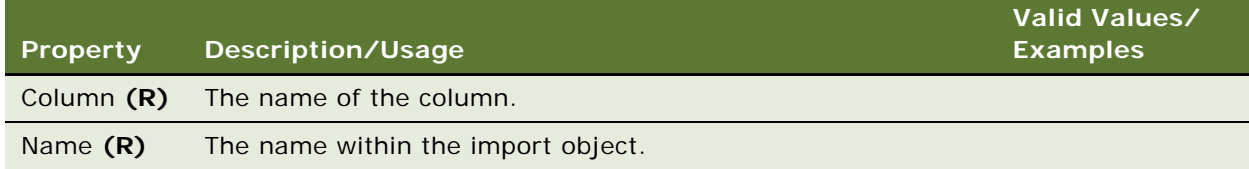

#### **See Also**

["Import Field Map" on page 198](#page-197-0) ["Import Object" on page 199](#page-198-0) ["Import Source" on page 199](#page-198-1)

### **Import Field Locale**

[Siebel Object Types](#page-26-0) > [Import Object](#page-198-0) > [Import Field](#page-195-0) > Import Field Locale

Represents language-specific overrides used with the Import Field object type.

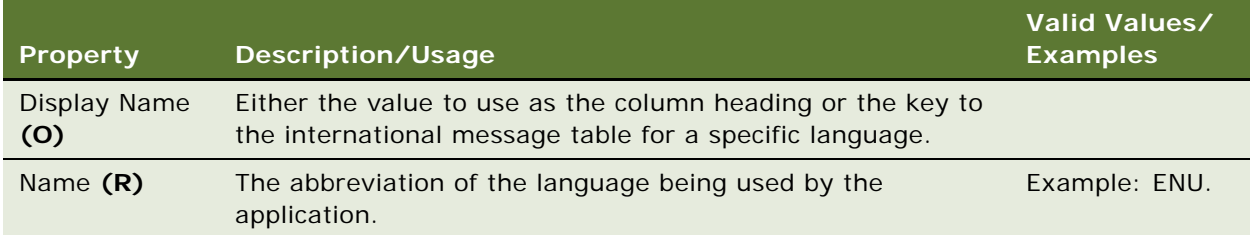

#### **See Also**

["Import Field" on page 196](#page-195-0)

# <span id="page-197-0"></span>**Import Field Map**

[Siebel Object Types](#page-26-0) > [Import Object](#page-198-0) > [Import Source](#page-198-1) > Import Field Map

Defines the mapping between the field in the business component and the column in the import source.

#### **Properties**

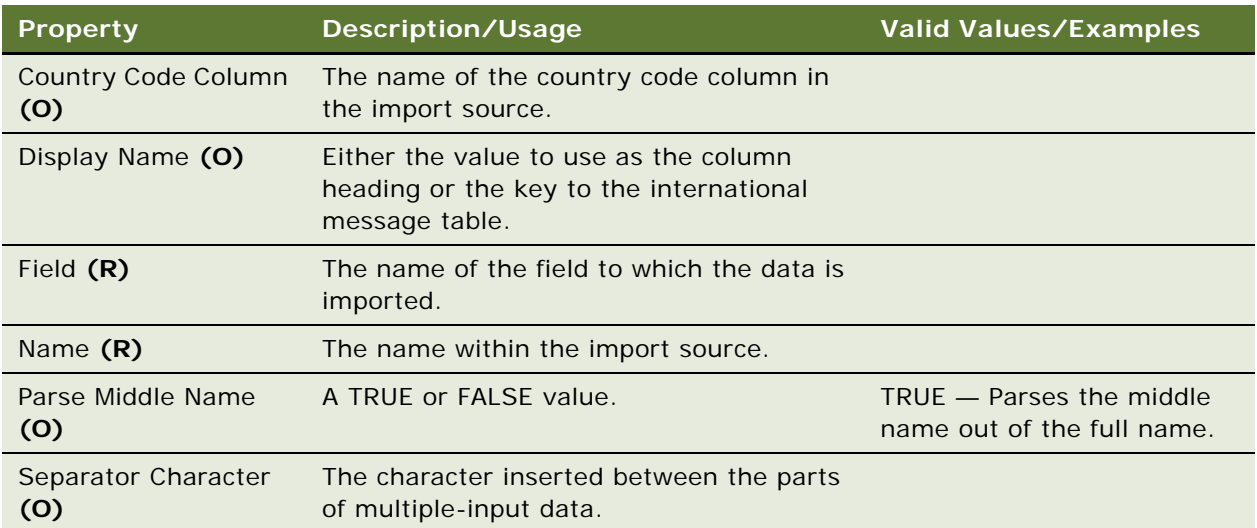

#### **See Also**

["Import Field" on page 196](#page-195-0)

["Import Object" on page 199](#page-198-0)

["Import Source" on page 199](#page-198-1)

# **Import Key Field**

[Siebel Object Types](#page-26-0) > [Import Object](#page-198-0) > Import Key Field

Defines the key field name for the business component defined in the import object. Key fields (for example, First Name, Middle Name, and Last Name for the contact import object) are used to search for duplicates.

#### **Properties**

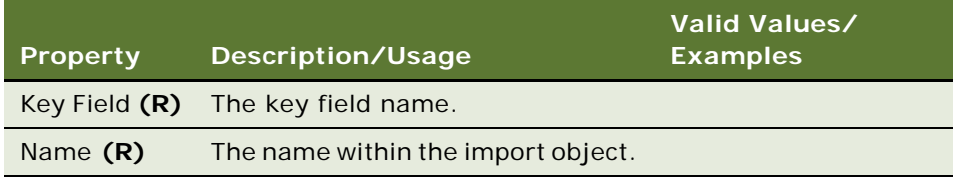

#### **See Also**

["Import Object" on page 199](#page-198-0)

### <span id="page-198-0"></span>**Import Object**

[Siebel Object Types](#page-26-0) > Import Object

Defines the information for importing external data into the specified business component.

#### **Properties**

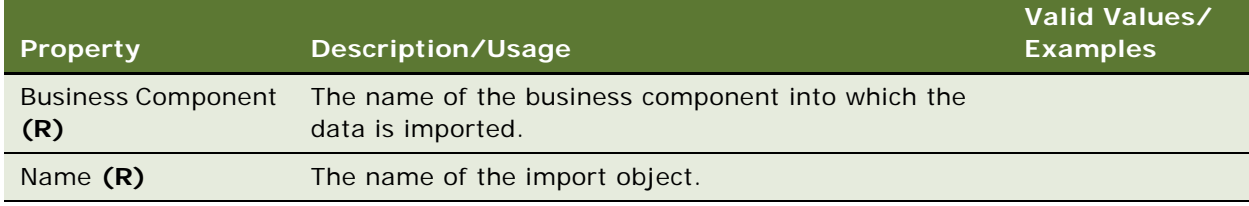

#### **Contact Imports**

Siebel applications support contact business components only for client-side imports.

### <span id="page-198-1"></span>**Import Source**

[Siebel Object Types](#page-26-0) > [Import Object](#page-198-0) > Import Source

Defines the source from which data is imported: for example, ACT! and ECCO.

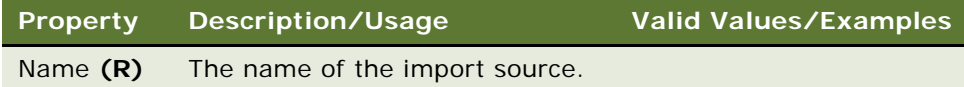

#### **See Also**

["Import Object" on page 199](#page-198-0)

# <span id="page-199-0"></span>**Index**

[Siebel Object Types](#page-26-0) > [Table](#page-291-0) > Index

Creates a new index to improve performance of queries.

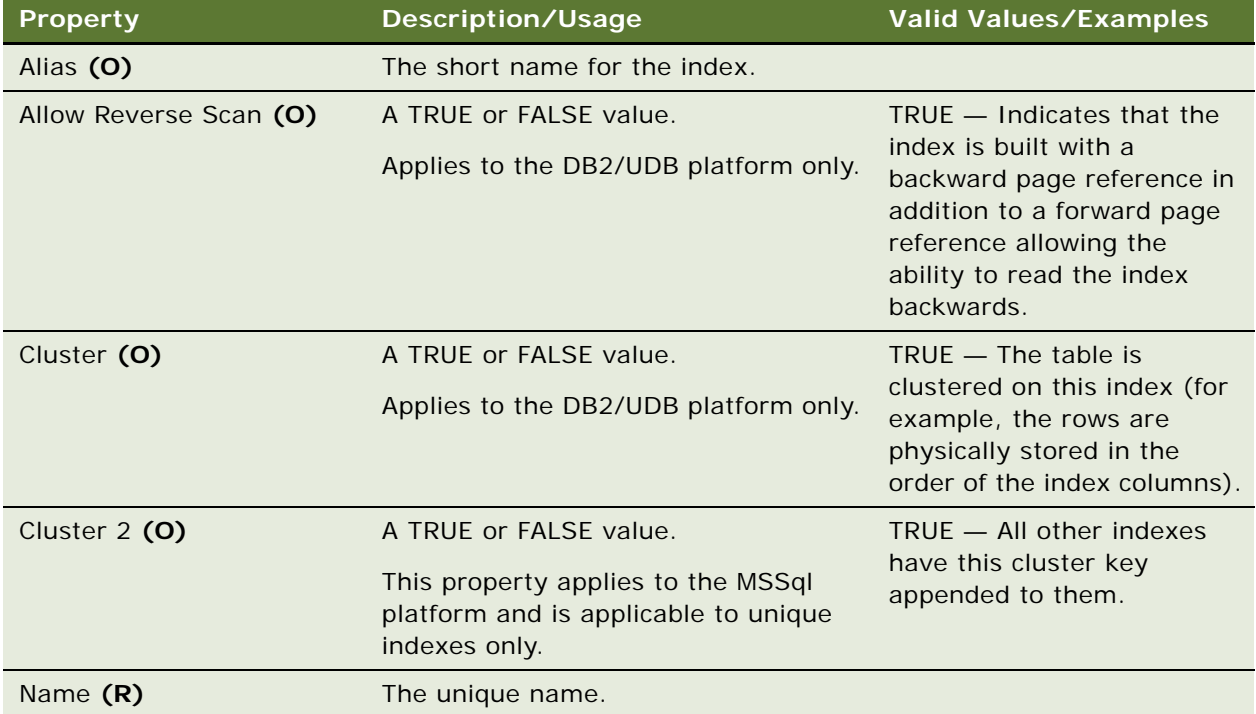

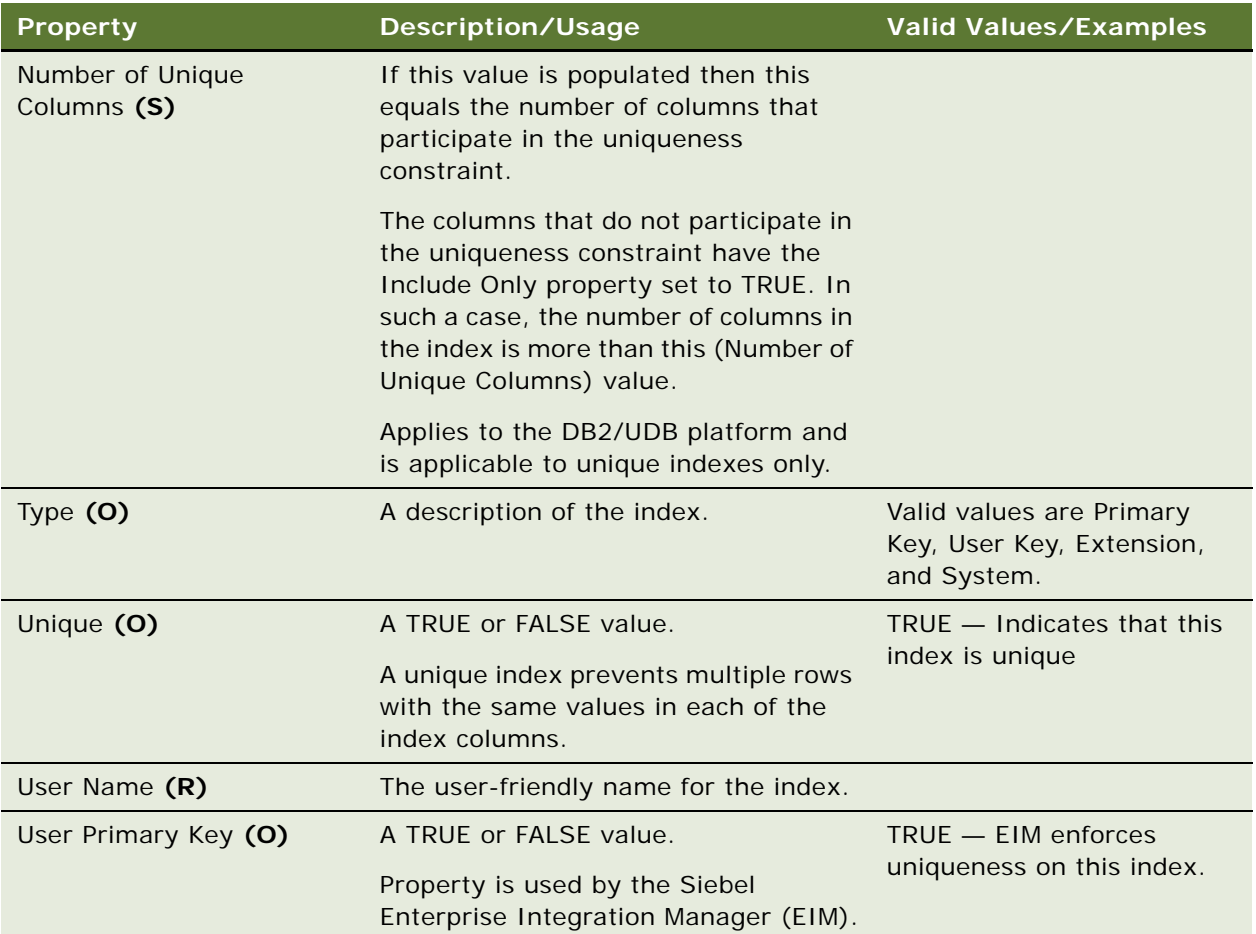

### **Performance**

Use caution when creating new indexes, as they can easily decrease performance as well as take up additional disk space.

#### **See Also**

["Table" on page 292](#page-291-0) ["Column" on page 130](#page-129-0) ["Data Source \(H\)" on page 155](#page-154-0) ["Index Column" on page 201](#page-200-0) ["User Key" on page 322](#page-321-0)

# <span id="page-200-0"></span>**Index Column**

[Siebel Object Types](#page-26-0) > [Table](#page-291-0) > [Index](#page-199-0) > Index Column

Creates a new index column.

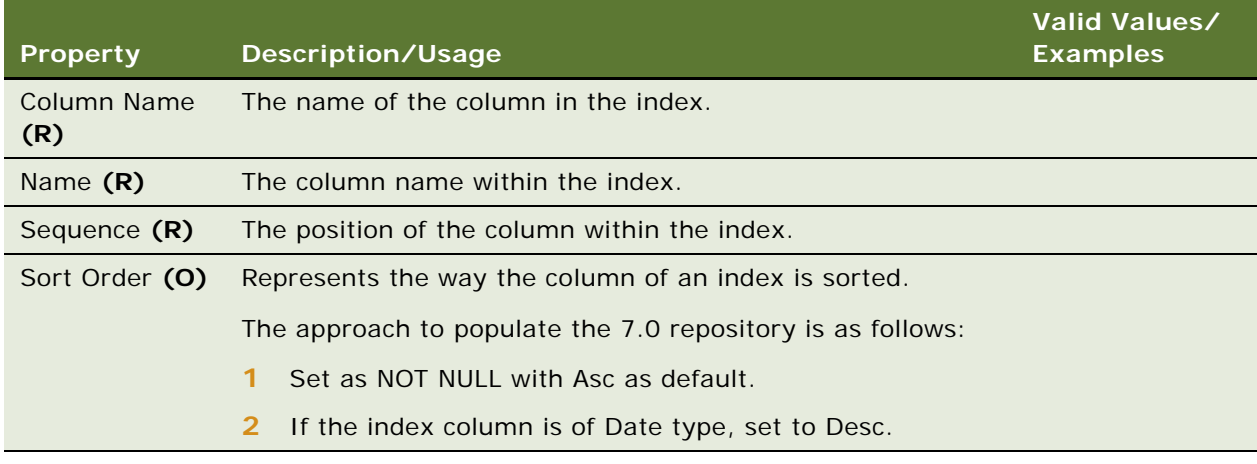

#### **See Also**

["Index" on page 200](#page-199-0) ["Table" on page 292](#page-291-0)

### <span id="page-201-0"></span>**Integration Component**

[Siebel Object Types](#page-26-0) > [Integration Object](#page-208-0) > Integration Component

Structures an inbound or outbound message string into a format that is recognizable to both the Siebel application and an external application. The integration component is an intermediate structure that helps resolve differences between external application data formats and Siebel data formats.

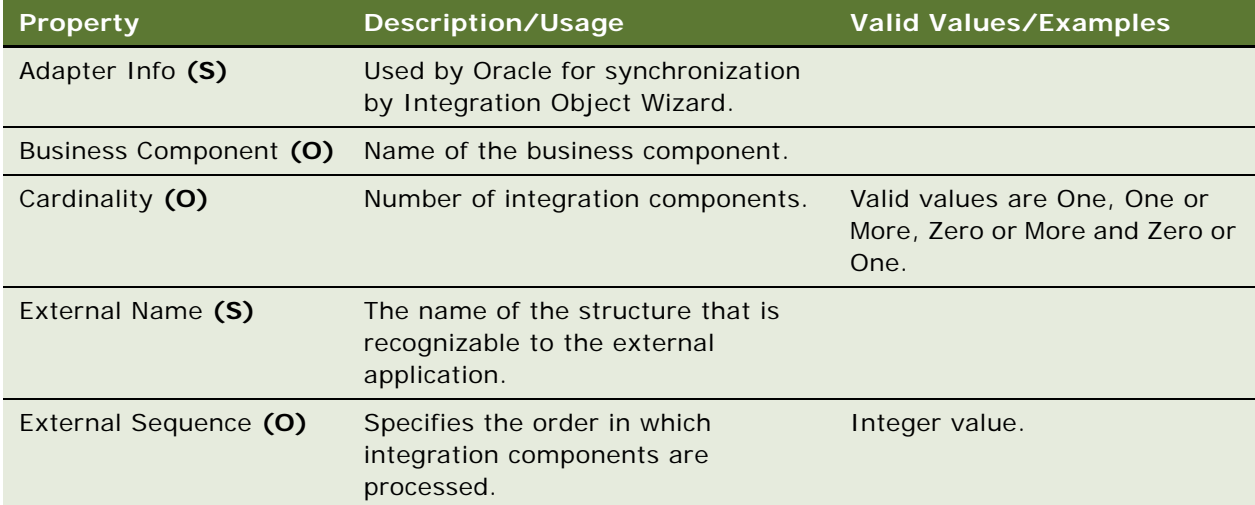

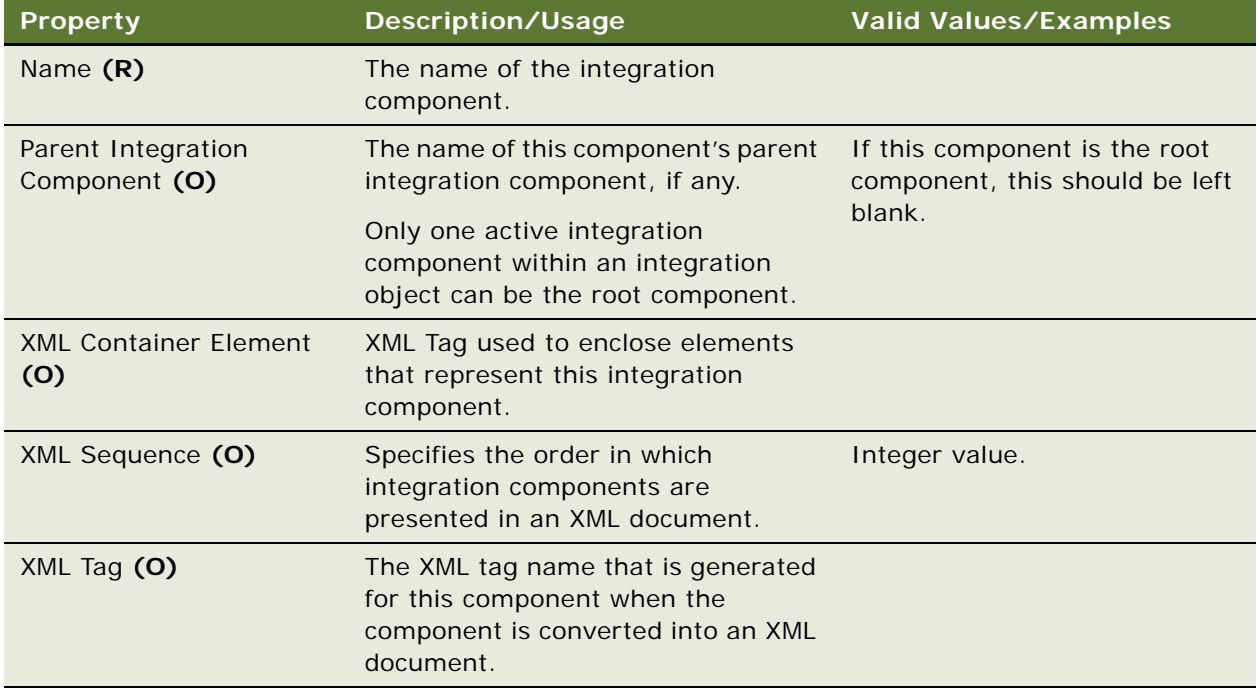

["Integration Component Field" on page 203](#page-202-0)

["Integration Object" on page 209](#page-208-0)

### <span id="page-202-0"></span>**Integration Component Field**

[Siebel Object Types](#page-26-0) > [Integration Object](#page-208-0) > [Integration Component](#page-201-0) > Integration Component Field

Field of an Integration Component object.

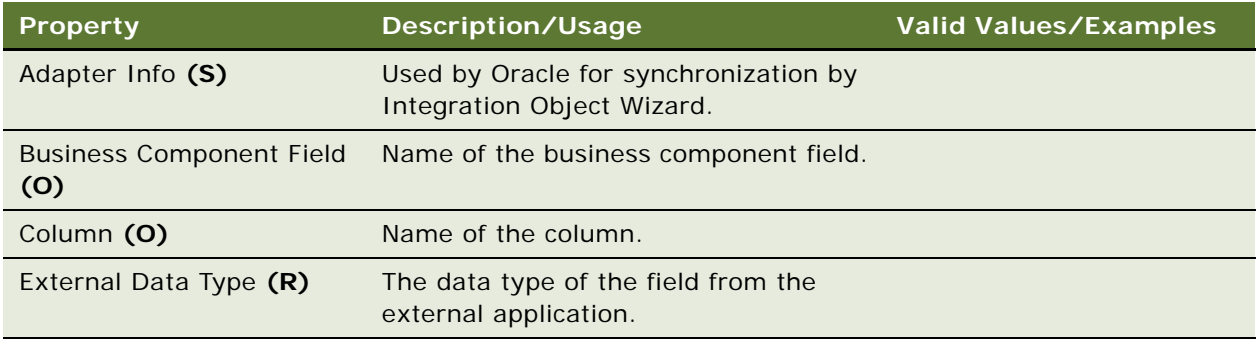

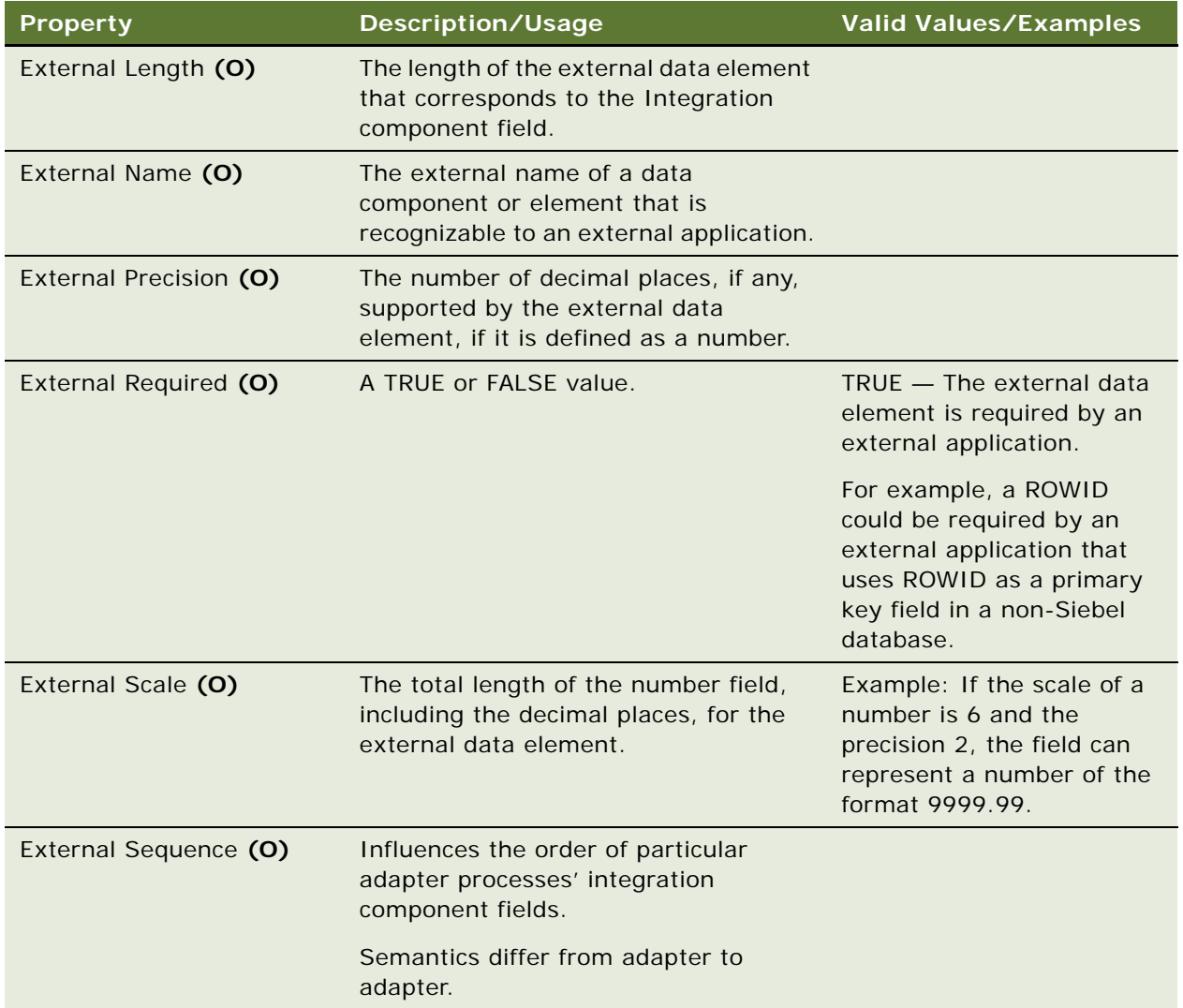

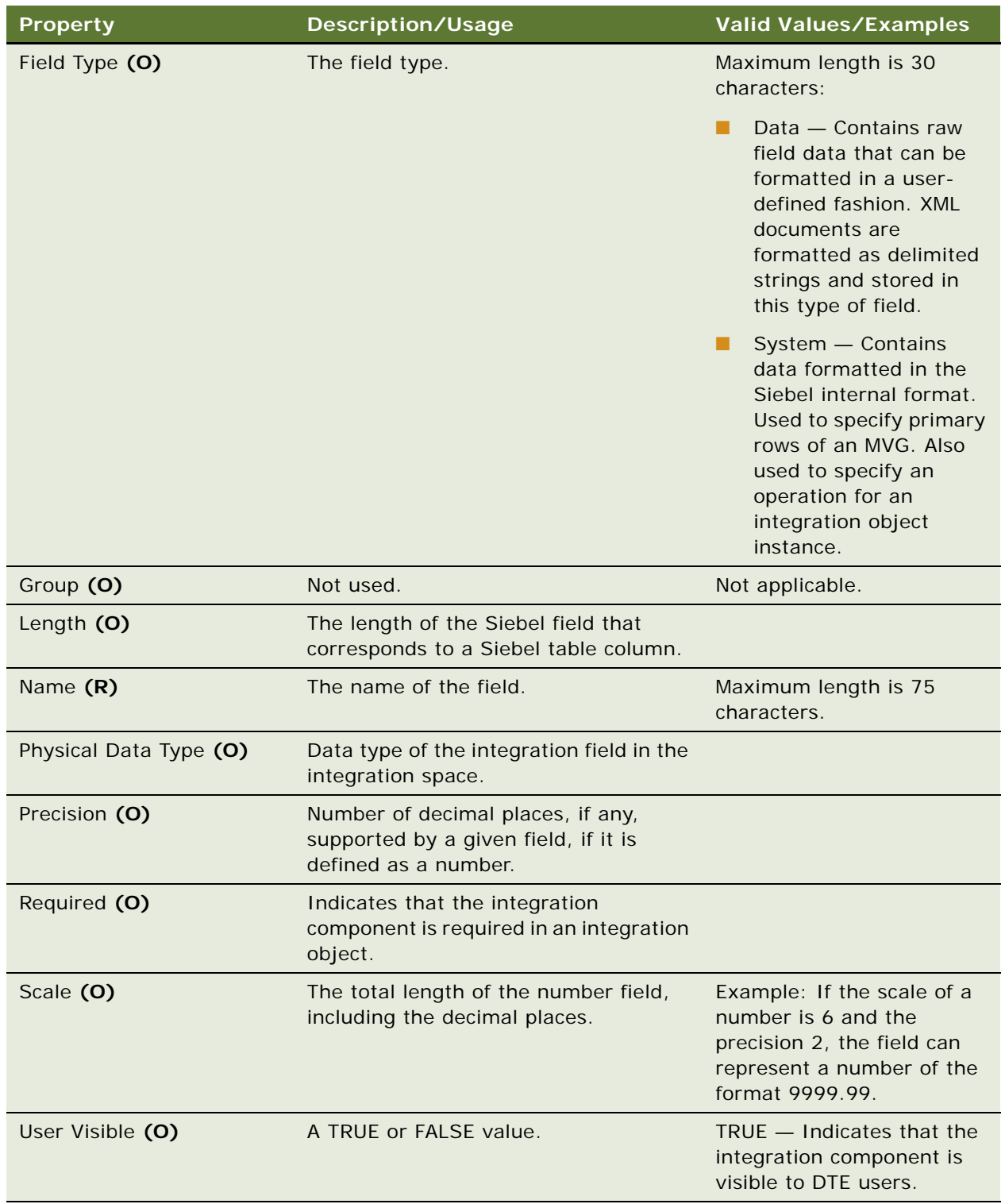

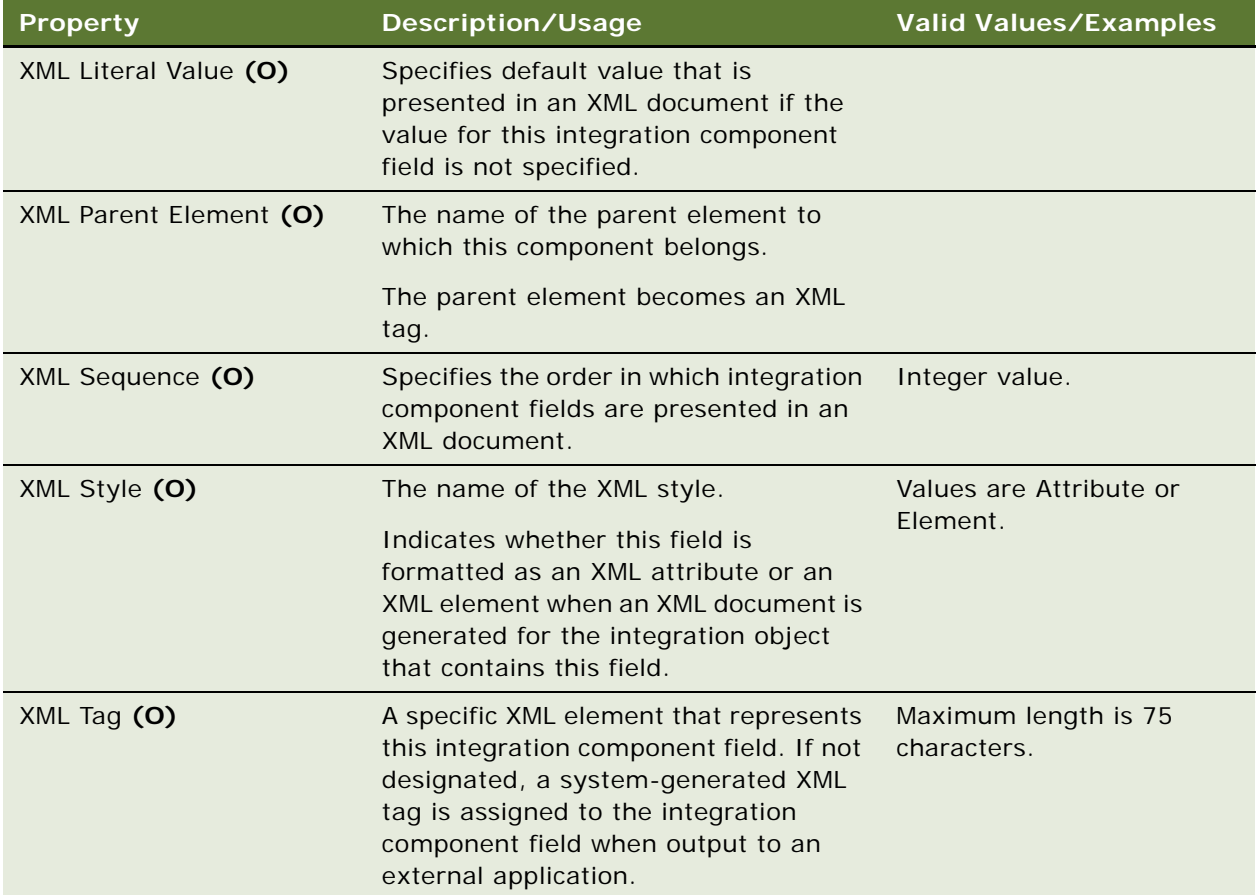

["Integration Component" on page 202](#page-201-0) ["Integration Object" on page 209](#page-208-0)

### <span id="page-205-0"></span>**Integration Component Field User Prop**

[Siebel Object Types](#page-26-0) > [Integration Object](#page-208-0) > [Integration Component](#page-201-0) > [Integration Component Field](#page-202-0) > Integration Component Field User Prop

Communicates a property value to C++ code that implements special integration component field behavior. The value of these properties can be changed at configuration time. These values persist in the repository and in the Siebel repository file.

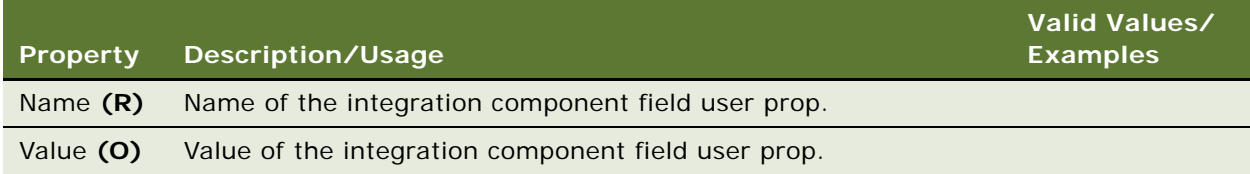

#### **Changing Undocumented User Properties**

Customer developers can change only those user properties that have been documented. Only Oracle developers who create or change specialized C++ code should create or delete user properties that are not documented.

#### **See Also**

- ["Integration Component" on page 202](#page-201-0)
- ["Integration Component Field" on page 203](#page-202-0)
- ["Integration Object" on page 209](#page-208-0)

For information about user properties, read *Siebel Developer's Reference.*

# <span id="page-206-0"></span>**Integration Component Key**

[Siebel Object Types](#page-26-0) > [Integration Object](#page-208-0) > [Integration Component](#page-201-0) > Integration Component Key

Defines a key for an integration component. A key has one or more key fields (defined in the Integration Component Key Field type) which are used to detect duplicate rows.

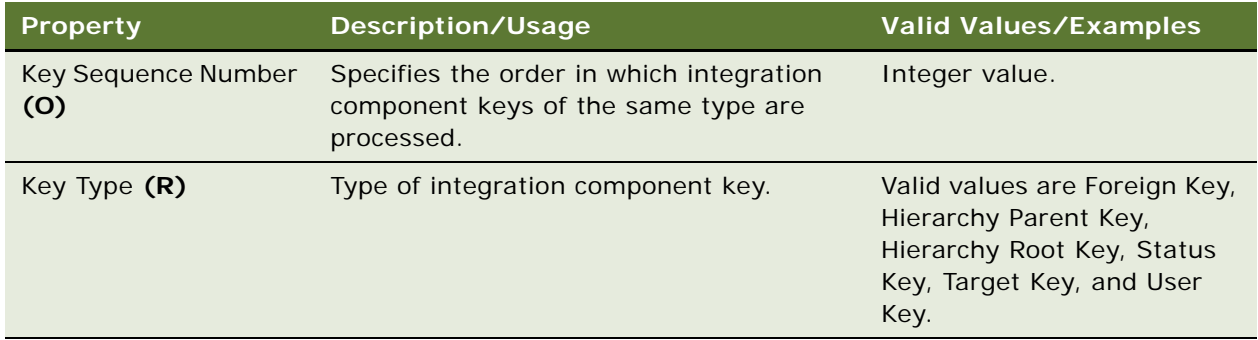

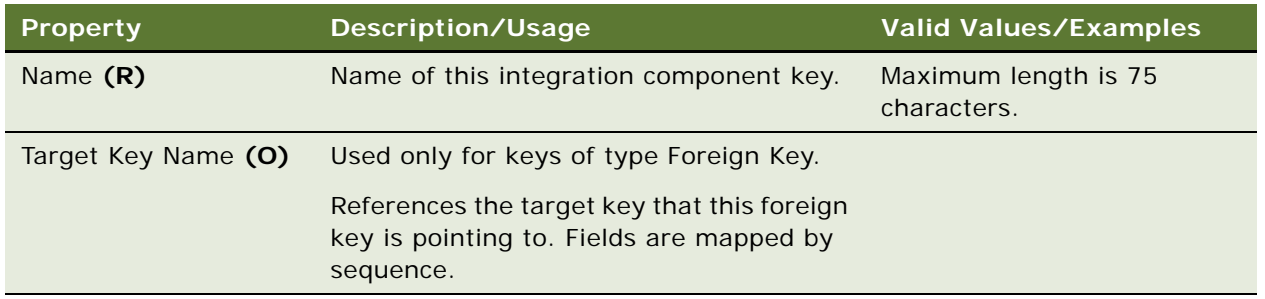

- ["Integration Component" on page 202](#page-201-0)
- ["Integration Component Field" on page 203](#page-202-0)
- ["Integration Component Field User Prop" on page 206](#page-205-0)
- ["Integration Component Key Field" on page 208](#page-207-0)
- ["Integration Component User Prop" on page 209](#page-208-1)
- ["Integration Object" on page 209](#page-208-0)

### <span id="page-207-0"></span>**Integration Component Key Field**

[Siebel Object Types](#page-26-0) > [Integration Object](#page-208-0) > [Integration Component](#page-201-0) > [Integration Component Key](#page-206-0) > Integration Component Key Field

Defines an integration field as a key field for a key within an integration object. The Integration Component Key Field object is implemented as an intersection table between integration fields and integration component keys.

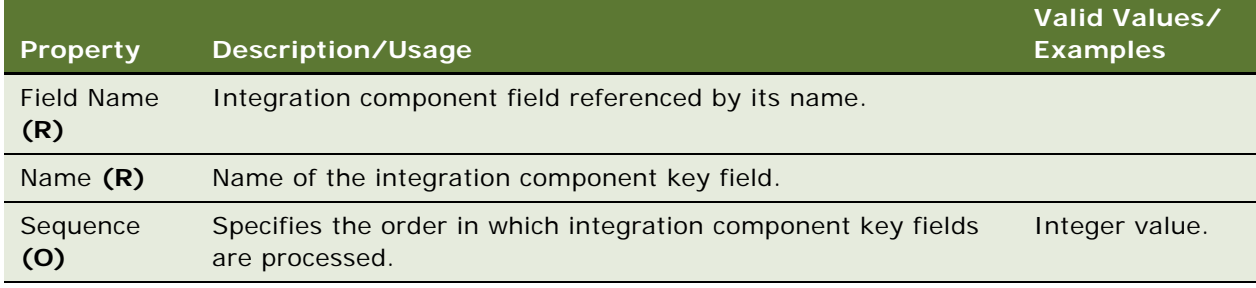

- ["Integration Component" on page 202](#page-201-0)
- ["Integration Component Field" on page 203](#page-202-0)
- ["Integration Component Field User Prop" on page 206](#page-205-0)
- ["Integration Component Key" on page 207](#page-206-0)
- ["Integration Component User Prop" on page 209](#page-208-1)
- ["Integration Object" on page 209](#page-208-0)
- ["Integration Object User Prop" on page 210](#page-209-0)

### <span id="page-208-1"></span>**Integration Component User Prop**

[Siebel Object Types](#page-26-0) > [Integration Object](#page-208-0) > [Integration Component](#page-201-0) > Integration Component User Prop

Communicates a property value to C ++ code that implements special integration component behavior. The value of these properties can be changed at configuration time. These values persist in the repository and in the Siebel repository file.

#### **Properties**

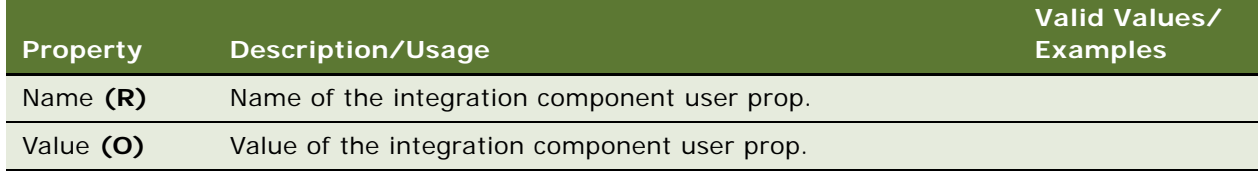

#### **Changing Undocumented User Properties**

Customer developers can change only those user properties that have been documented. Only Oracle developers who create or change specialized C++ code should create or delete user properties that are not documented.

#### **See Also**

- ["Integration Component" on page 202](#page-201-0)
- ["Integration Component Field" on page 203](#page-202-0)
- ["Integration Component Field User Prop" on page 206](#page-205-0)
- ["Integration Component Key" on page 207](#page-206-0)
- ["Integration Component Key Field" on page 208](#page-207-0)
- ["Integration Object" on page 209](#page-208-0)

For information about user properties, read *Siebel Developer's Reference.*

### <span id="page-208-0"></span>**Integration Object**

[Siebel Object Types](#page-26-0) > Integration Object

Provides a logical representation of external application data, or of Siebel data that needs to map to an external application.

#### **Properties**

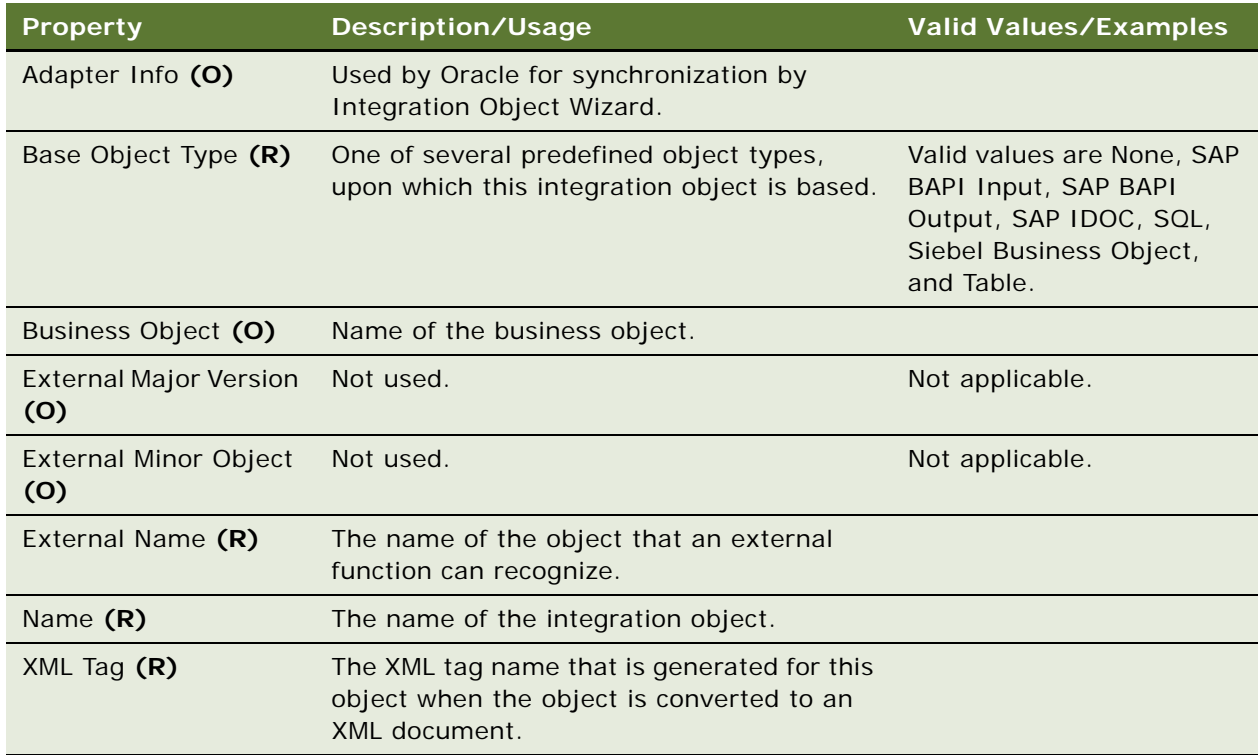

#### **See Also**

- ["Business Object" on page 102](#page-101-0)
- ["Integration Component" on page 202](#page-201-0)

["Integration Component Field" on page 203](#page-202-0)

### <span id="page-209-0"></span>**Integration Object User Prop**

[Siebel Object Types](#page-26-0) > [Integration Object](#page-208-0) > Integration Object User Prop

Communicates a property value to C ++ code that implements special integration object behavior. The value of these properties can be changed at configuration time. These values persist in the repository and in the Siebel repository file.

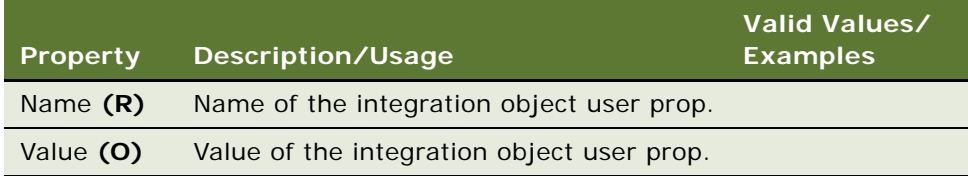

#### **Changing Undocumented User Properties**

Customer developers can change only those user properties that have been documented. Only Oracle developers who create or change specialized C++ code should create or delete user properties that are not documented.

#### **See Also**

- ["Integration Component" on page 202](#page-201-0)
- ["Integration Component Field"](#page-202-0)
- ["Integration Component Field User Prop" on page 206](#page-205-0)
- ["Integration Component Key" on page 207](#page-206-0)
- ["Integration Component Key Field" on page 208](#page-207-0)
- ["Integration Component User Prop" on page 209](#page-208-1)
- ["Integration Object" on page 209](#page-208-0)

For information about user properties, read *Siebel Developer's Reference.*

## **Interface Table User Key Usage**

[Siebel Object Types](#page-26-0) > [EIM Interface Table](#page-167-0) > Interface Table User Key Usage

Provides support for alternative user keys for base tables. An interface table user key usage object definition defines the use of a nontraditional user key for a given base table in a specific interface table.

Used by the Siebel Enterprise Integration Manager (EIM). For more information, read *Siebel Developer's Reference*.

**CAUTION:** Do not modify this object type. Any modification can adversely affect performance and operation.

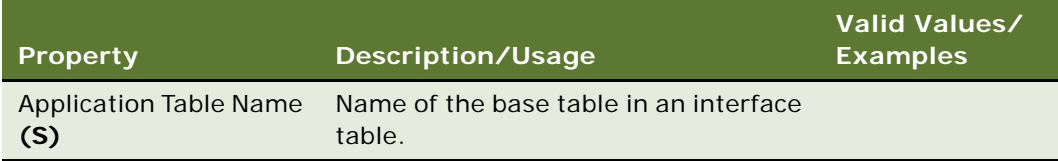

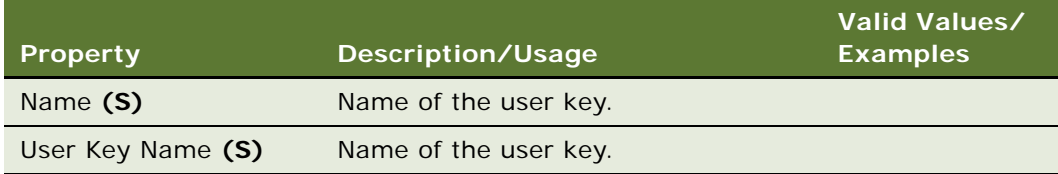

# <span id="page-211-0"></span>**Join**

[Siebel Object Types](#page-26-0) > [Business Component](#page-90-0) > Join

Defines the logical join between a business component's base table and another table.

#### **Properties**

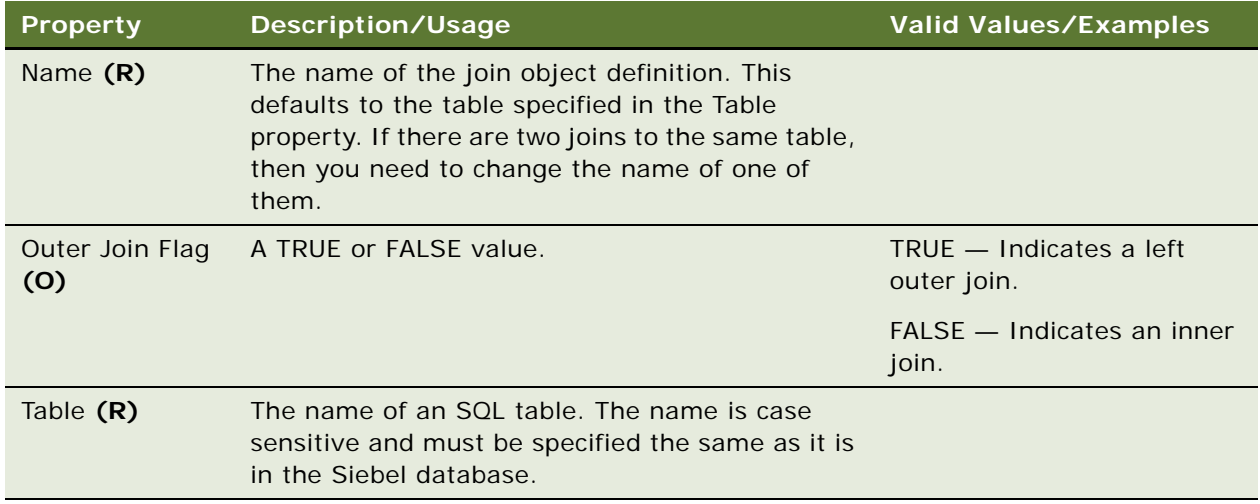

#### **SQL Restrictions**

Refer to an SQL language reference manual for a complete explanation of and a list of restrictions on left, self, and simple joins.

#### **Left Outer Joins**

In defining a left outer join, the outer join is applied to the table defined by the join's Table property. Brings values back even if no values are returned for the join.

#### **Fields on Joined Tables**

Implicitly joined fields (unlike their explicit counterparts) can be updated.

["Business Component" on page 91](#page-90-0) ["Join Specification" on page 213](#page-212-0)

# **Join Constraint**

[Siebel Object Types](#page-26-0) > [Business Component](#page-90-0) > [Join](#page-211-0) > Join Constraint

A join constraint is a constant-valued search specification applied to a column during a join. It is for use with outer joins.

#### **Properties**

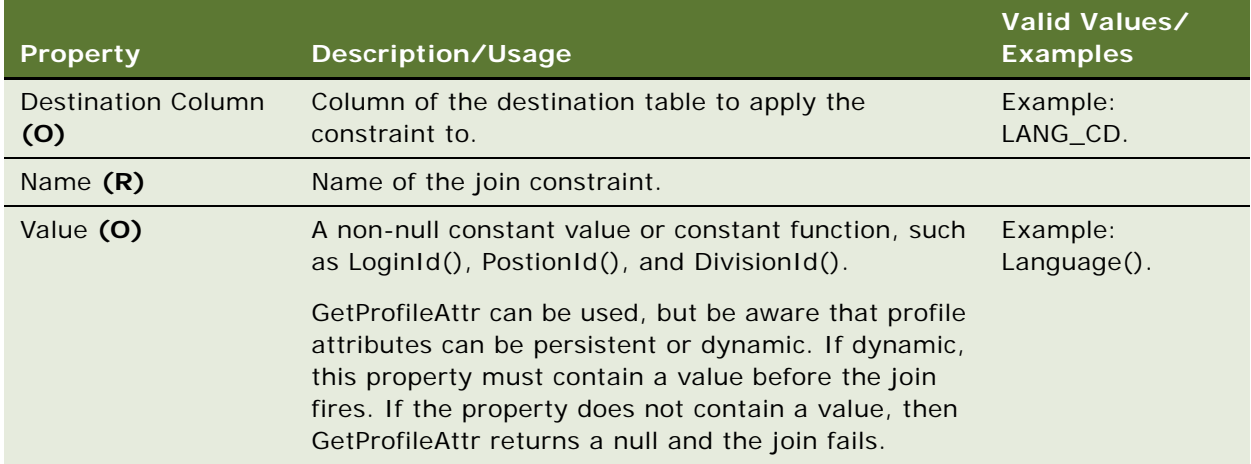

#### **See Also**

["Join" on page 212](#page-211-0)

# <span id="page-212-0"></span>**Join Specification**

[Siebel Object Types](#page-26-0) > [Business Component](#page-90-0) > [Join](#page-211-0) > Join Specification

Specifies the columns to join from the tables on the left and right sides of the join.

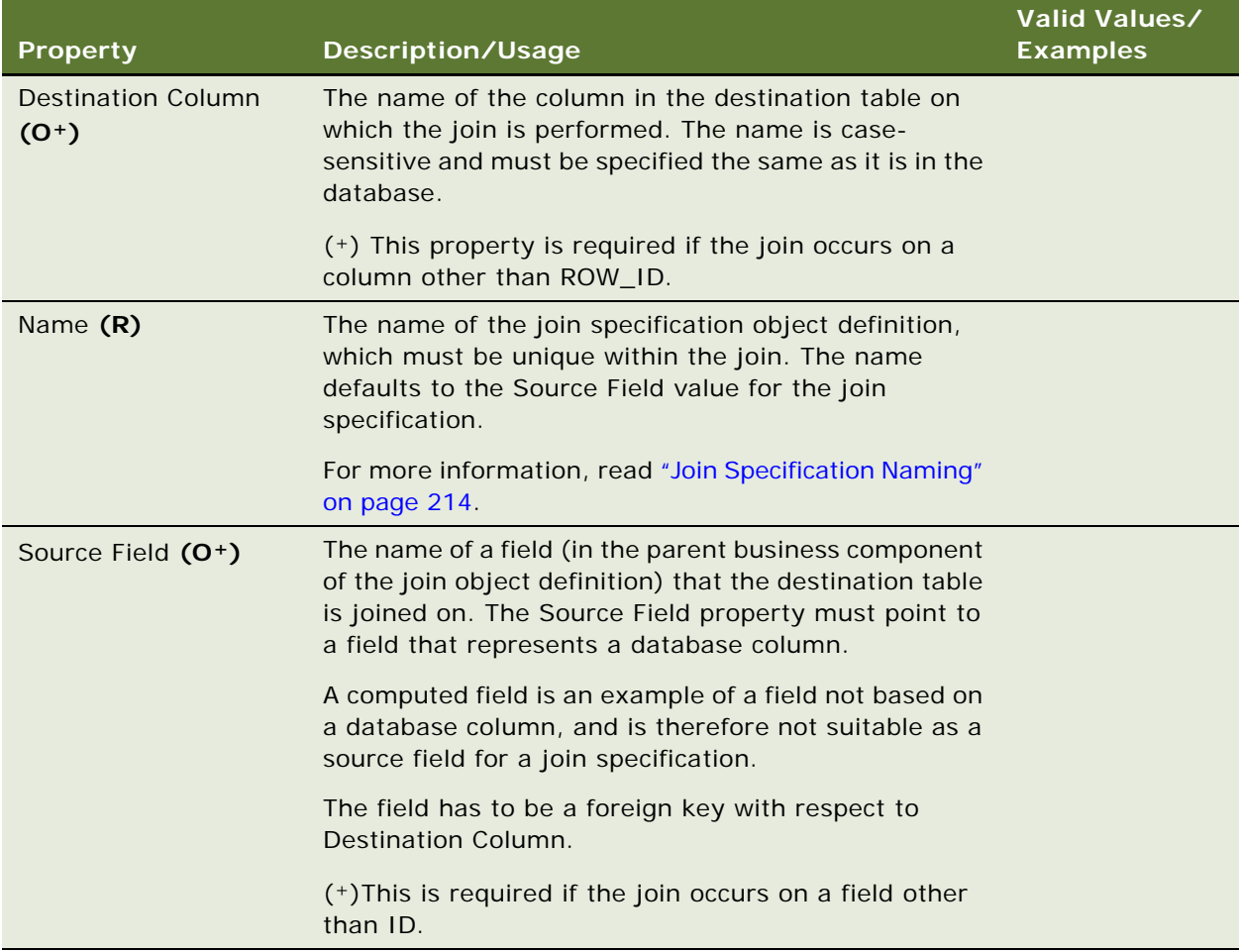

#### <span id="page-213-0"></span>**Join Specification Naming**

The Name property of this object type requires some special consideration. By default, the name of a join specification is the name of the source field specified for the object definition. You should not change this value unless you have two join specification object definitions for the same join that use the same source field. Although this name is not referenced anywhere else in the repository, it is used for the merge/upgrade utility to determine matching entries.

#### **See Also**

["Business Component" on page 91](#page-90-0) ["Join" on page 212](#page-211-0)

# **Link**

[Siebel Object Types](#page-26-0) > Link

Specifies the relationship between two business components. The relationship can be one-to-many (1:M), such as parent/child, or many-to-many (M:M).

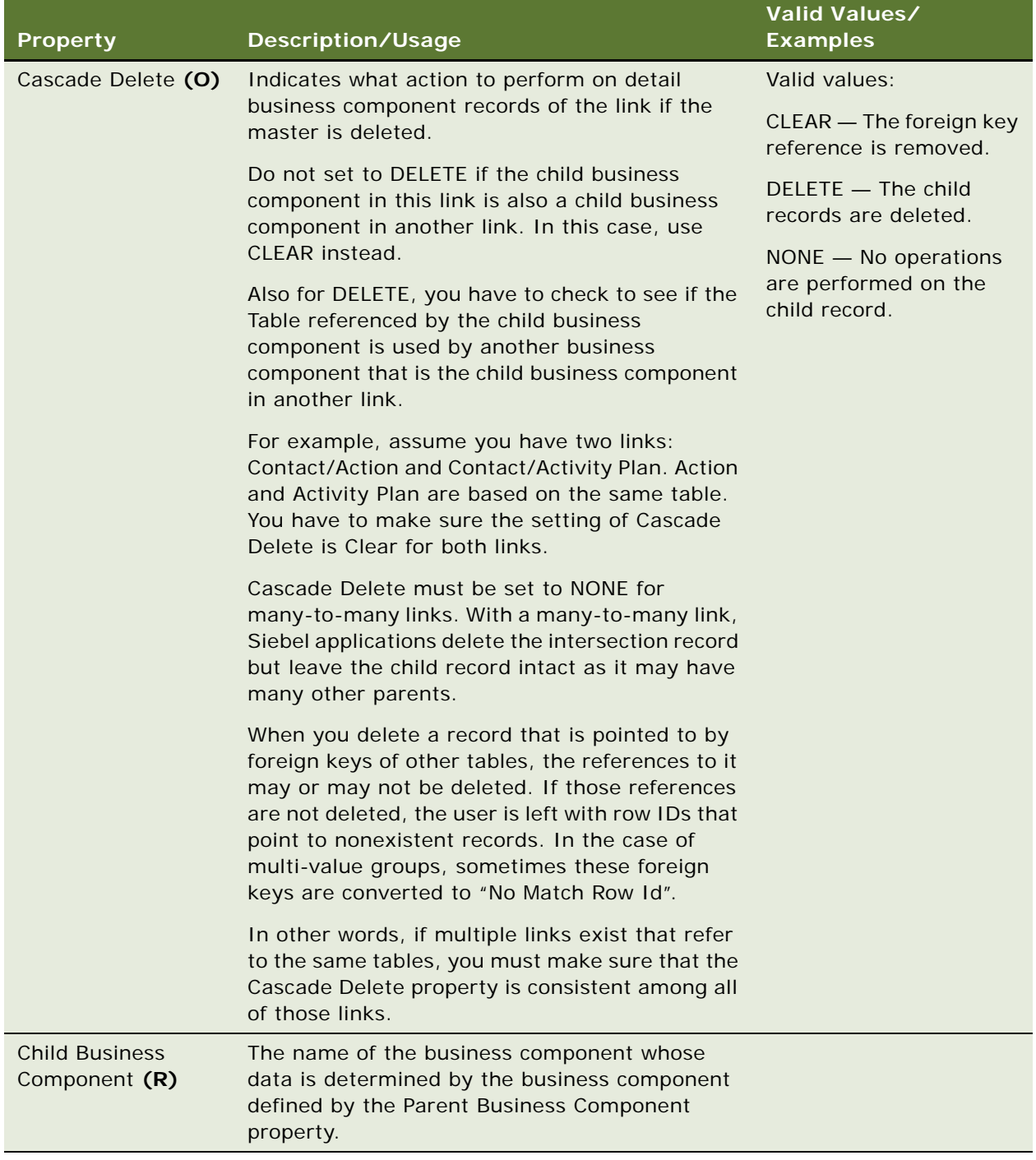
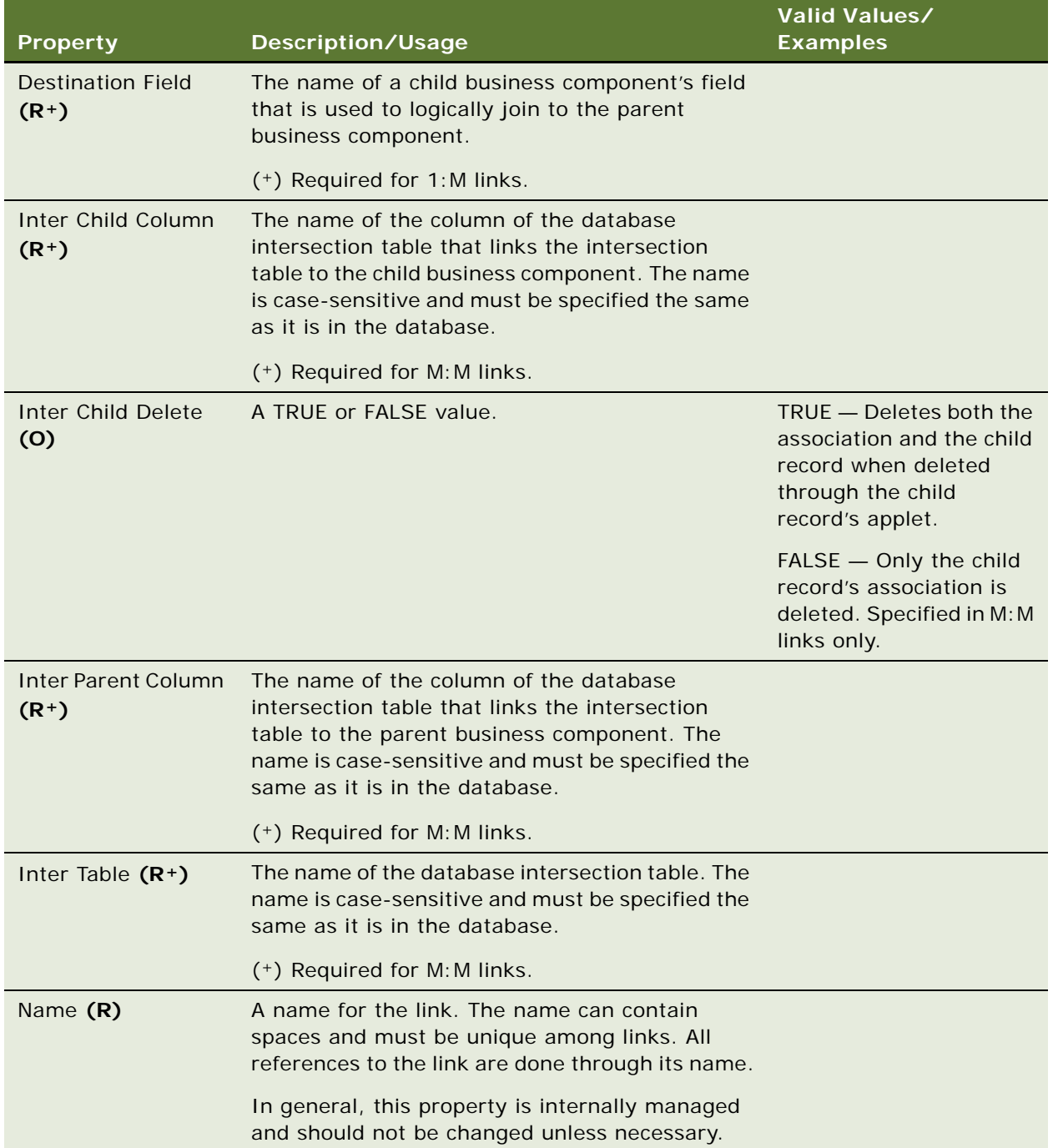

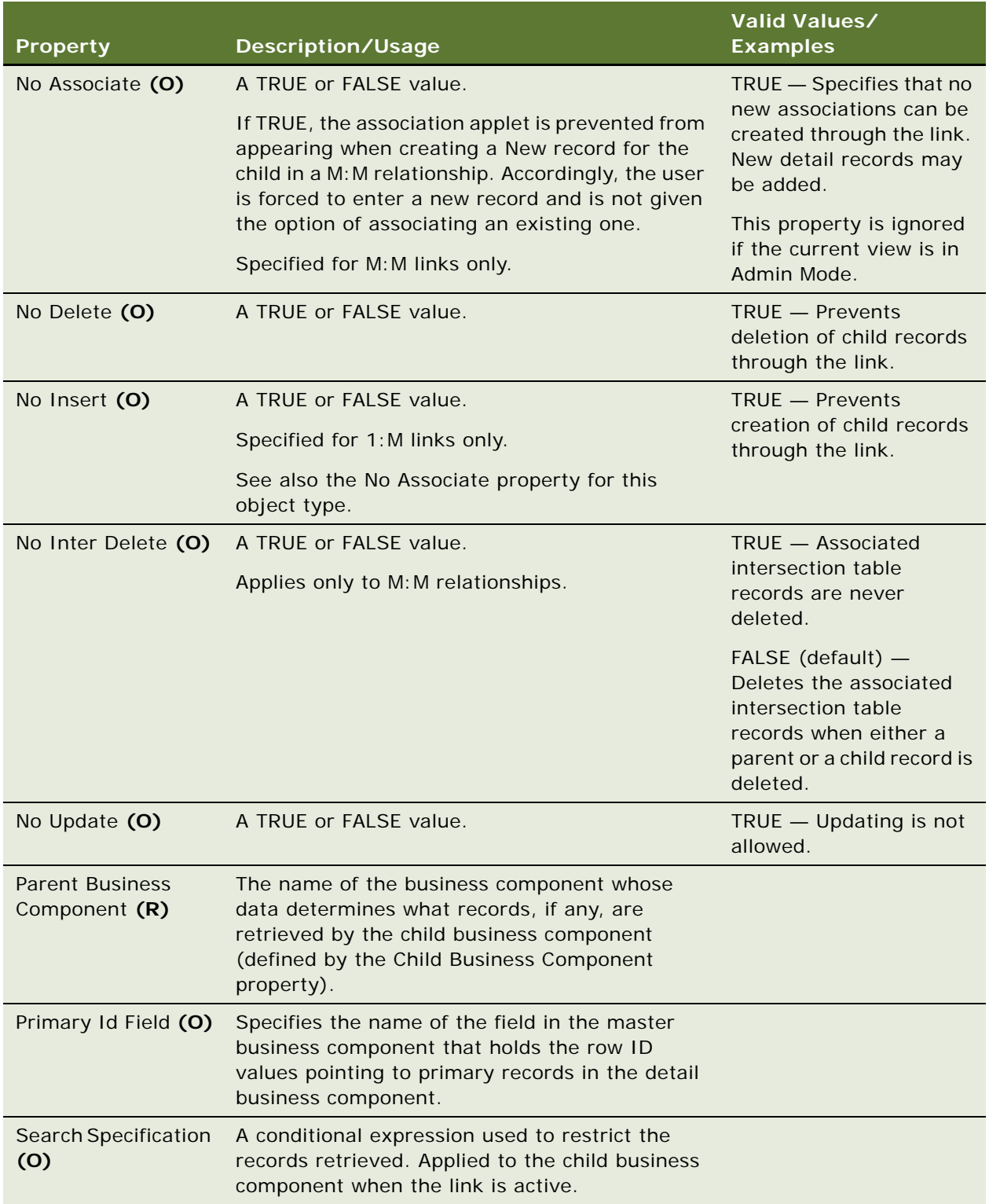

<span id="page-218-0"></span>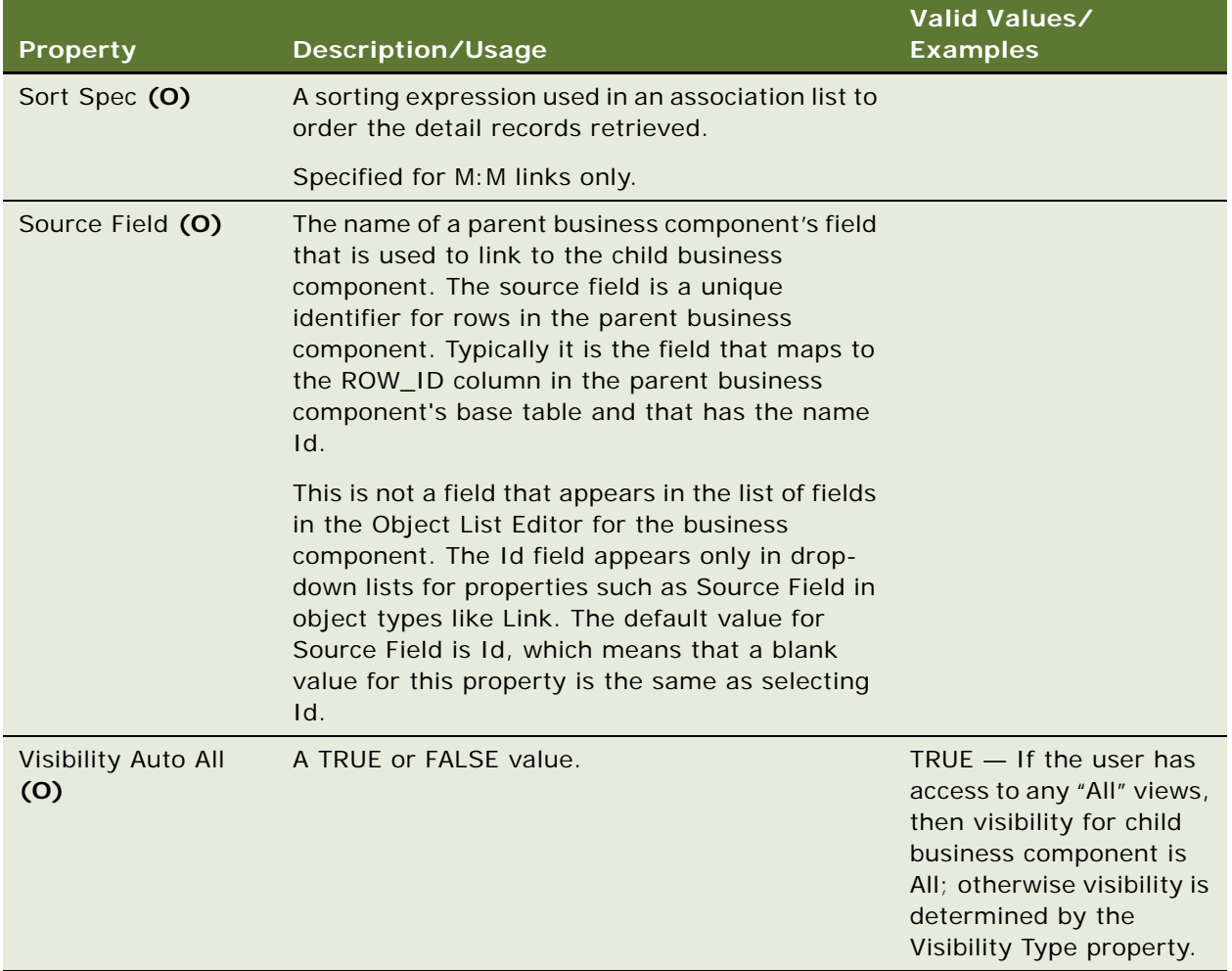

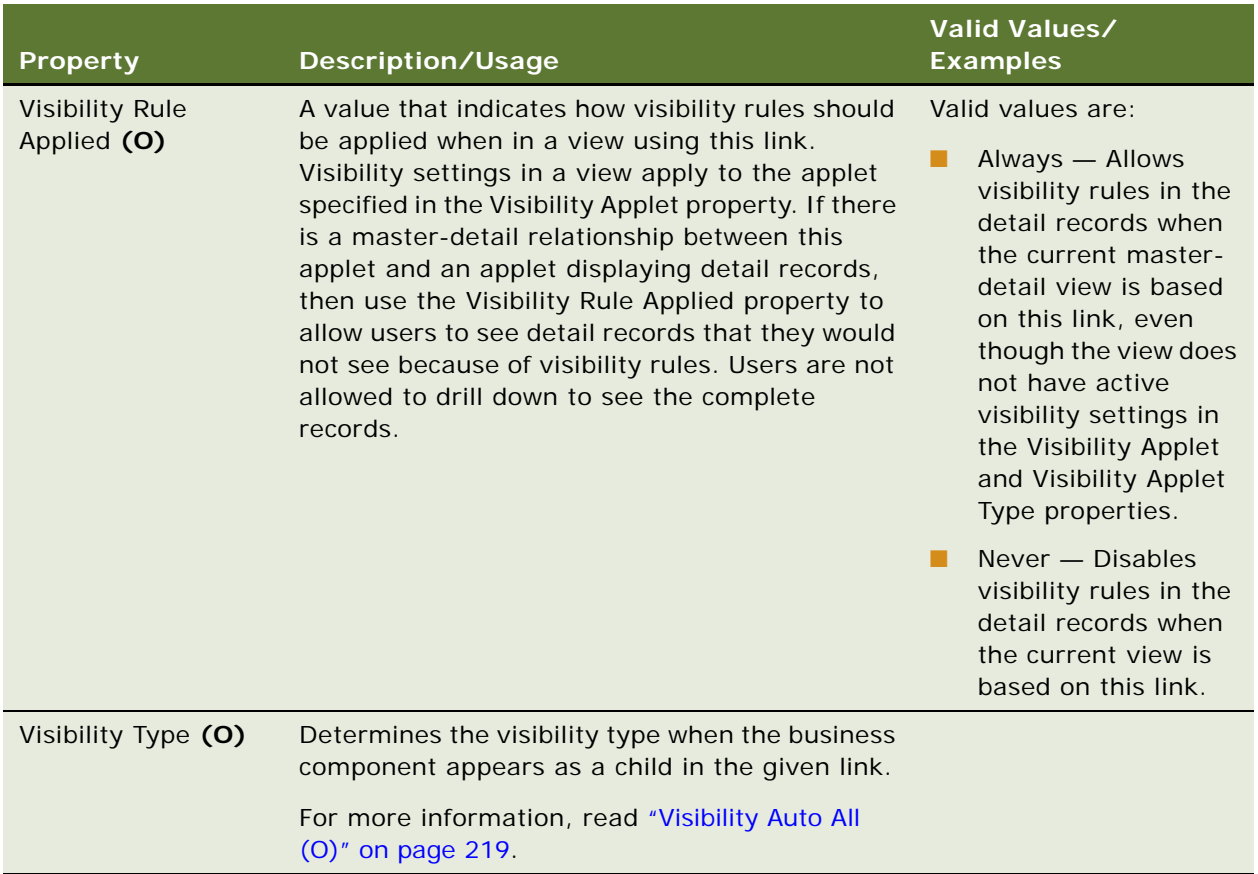

### **Naming**

When naming a link, the Siebel application convention is to use the parent business component and child business component names separated by a slash (/).

## **Calendar Business Component**

The Calendar business component should not be used as the master or detail business component in a link.

# <span id="page-219-0"></span>**List**

### [Siebel Object Types](#page-26-0) > [Applet](#page-28-0) > List

Holds some information specific to list applets. For a list applet, there must be one and only one list object definition. If the applet is not a list applet, there should be no list object definitions.

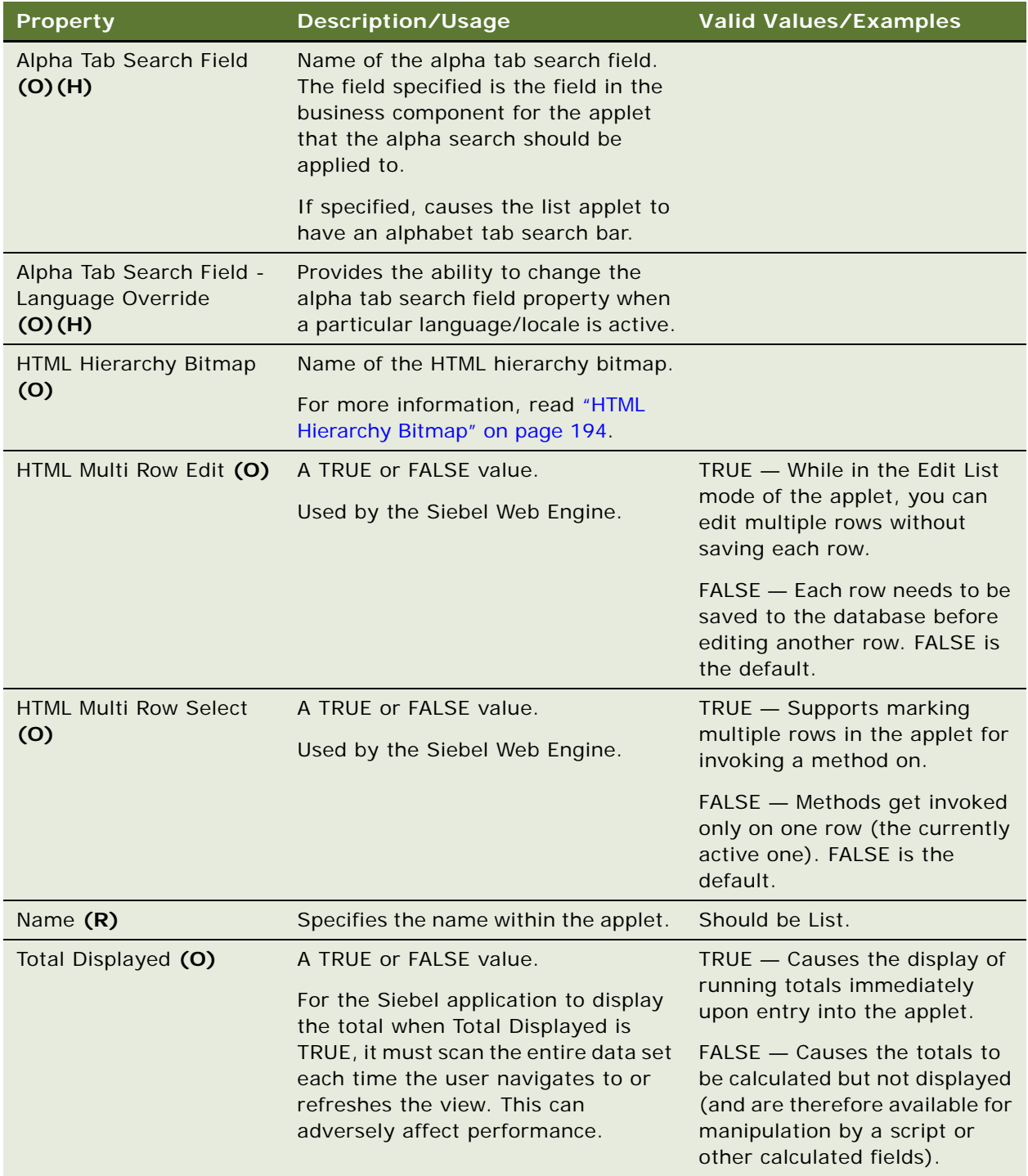

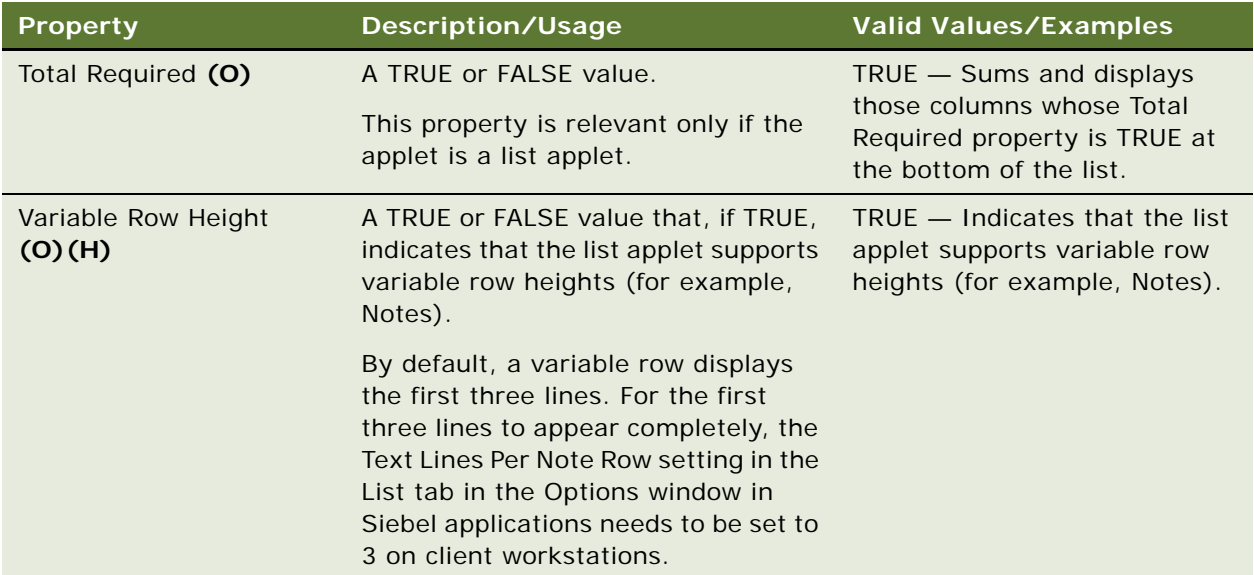

["Applet" on page 29](#page-28-0) ["Hidden Object Types and Properties" on page 21](#page-20-0) ["List Column" on page 222](#page-221-0)

# <span id="page-221-0"></span>**List Column**

[Siebel Object Types](#page-26-0) > [Applet](#page-28-0) > [List](#page-219-0) > List Column

Associates one list column to a list applet. Lists and list columns are usually created and edited in the Applet Designer.

You can add user properties to list columns.

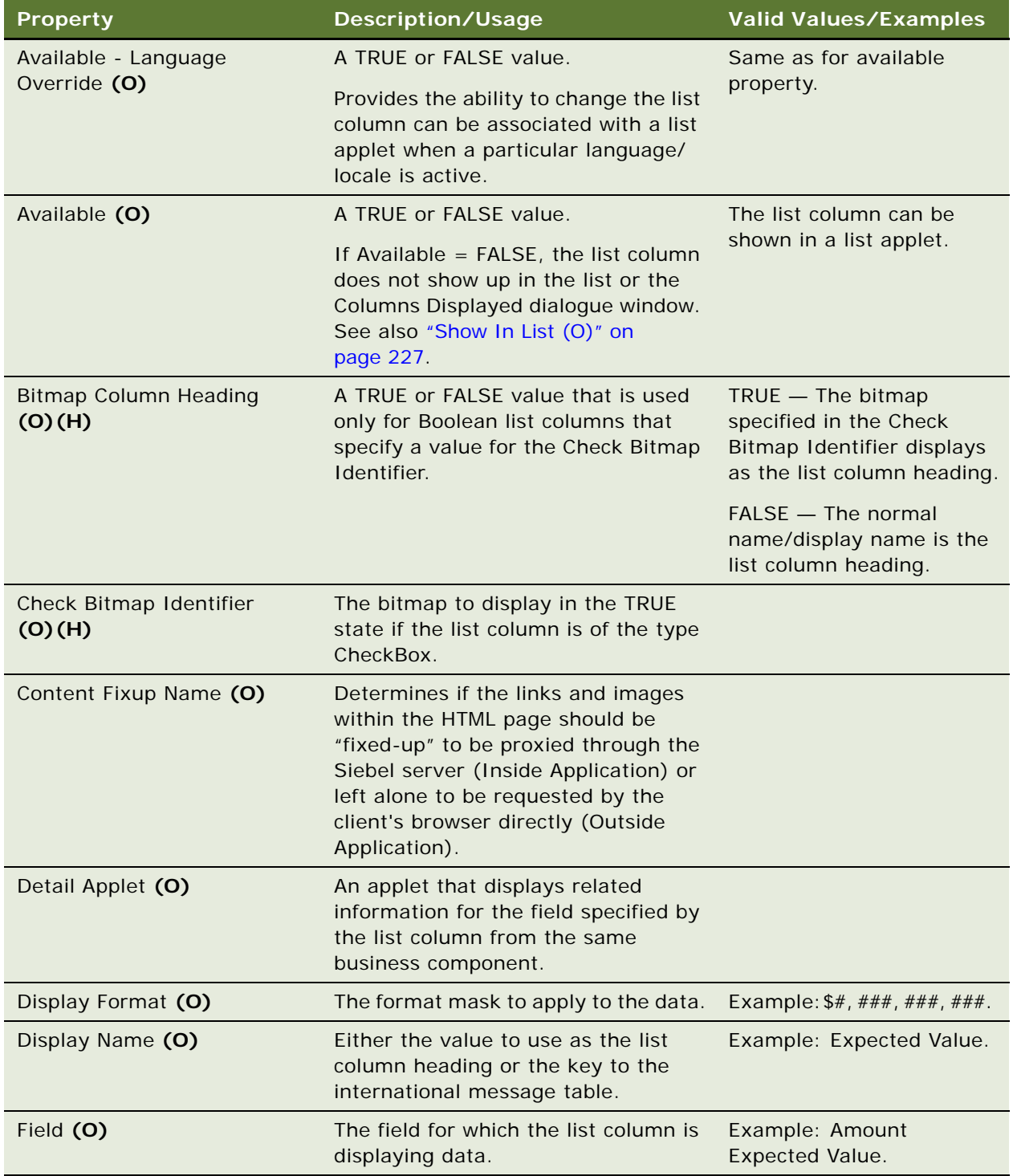

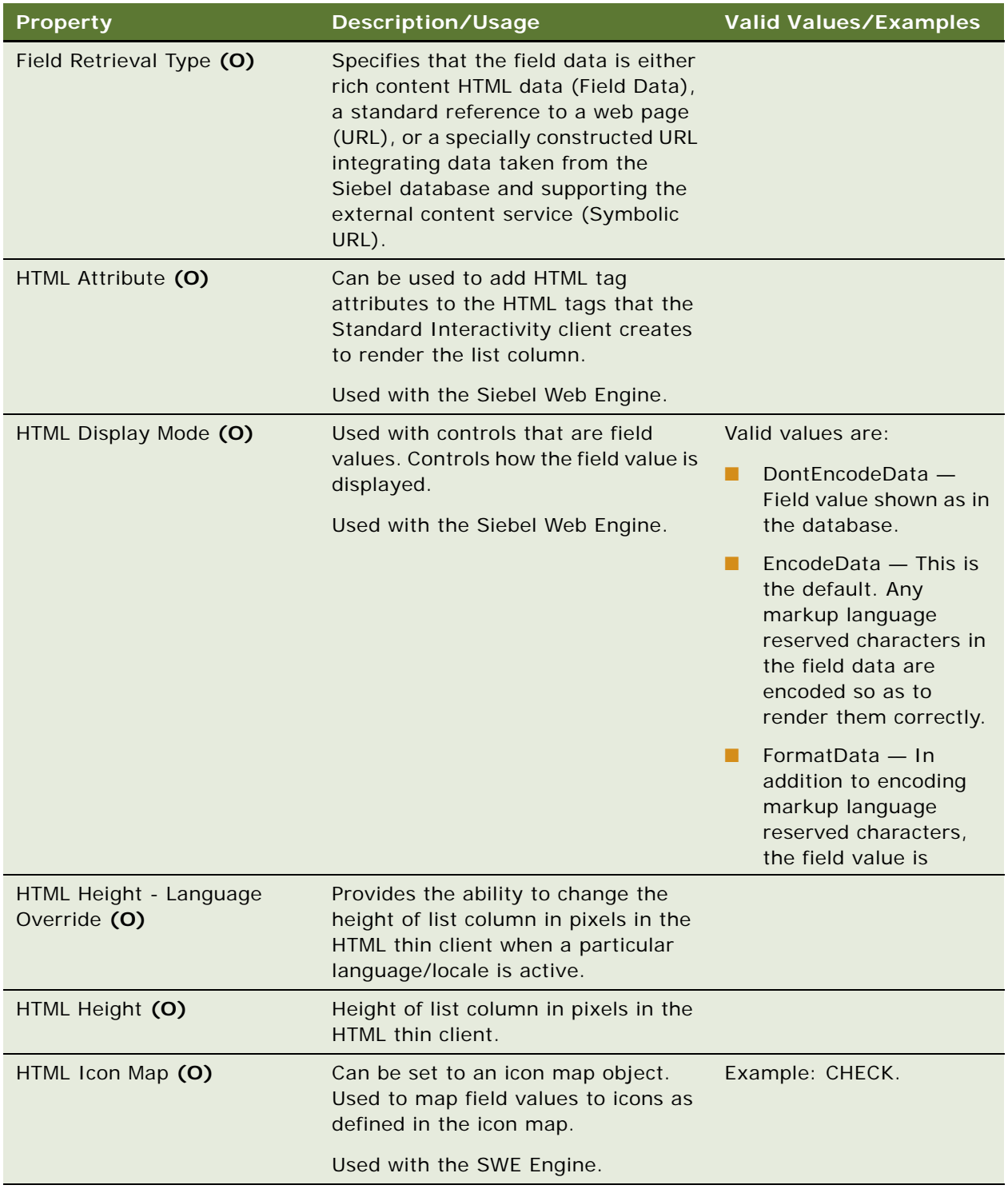

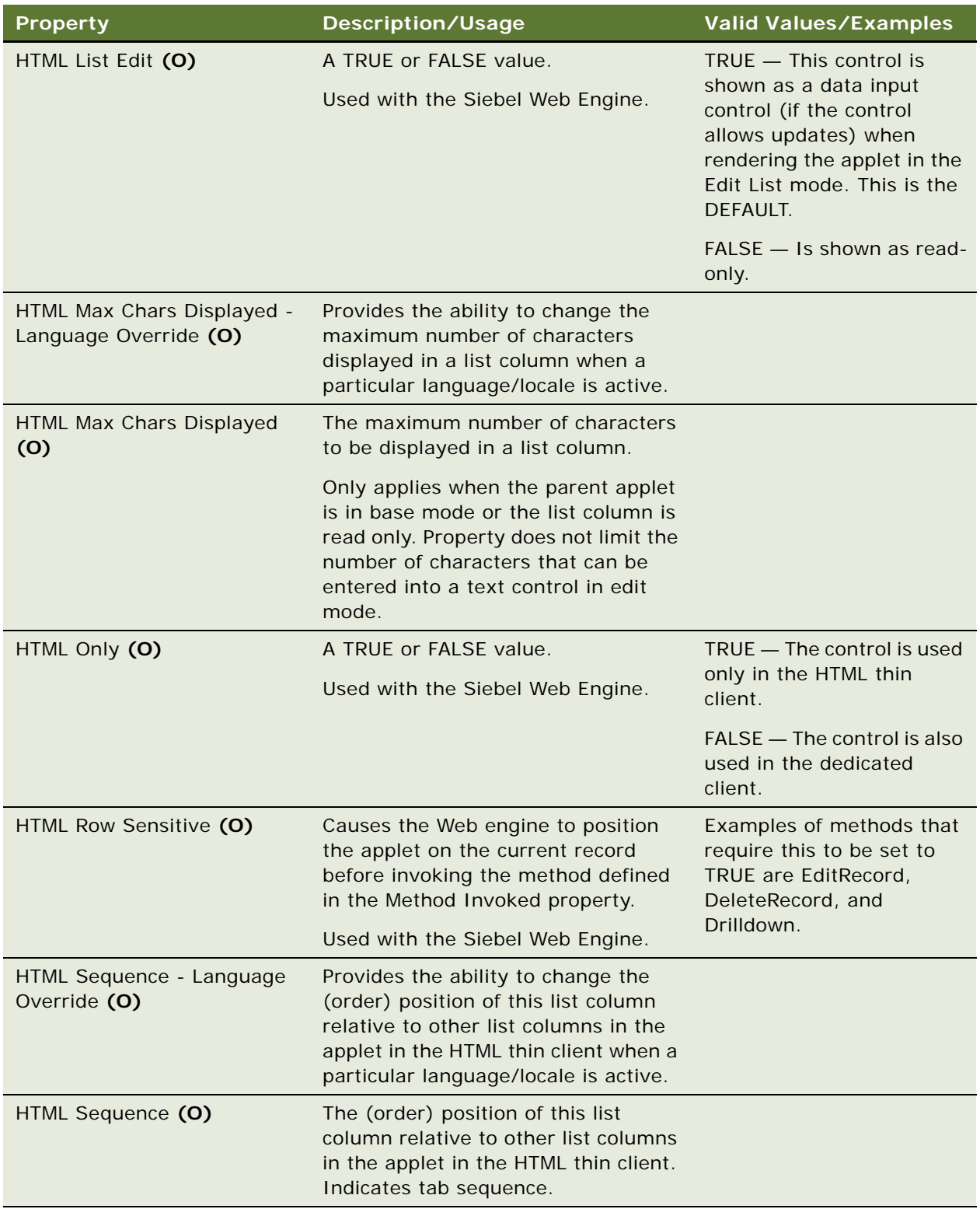

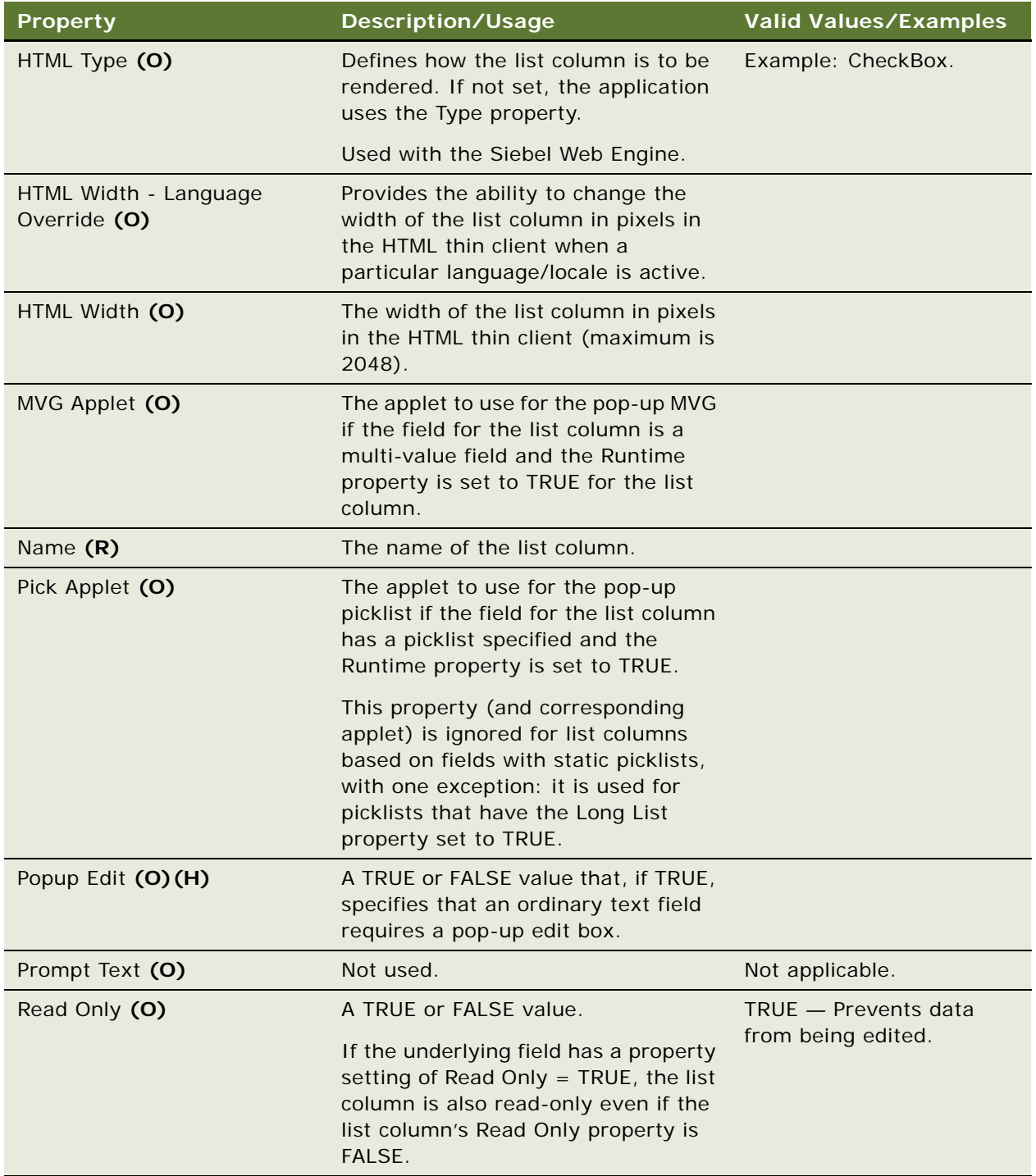

<span id="page-226-0"></span>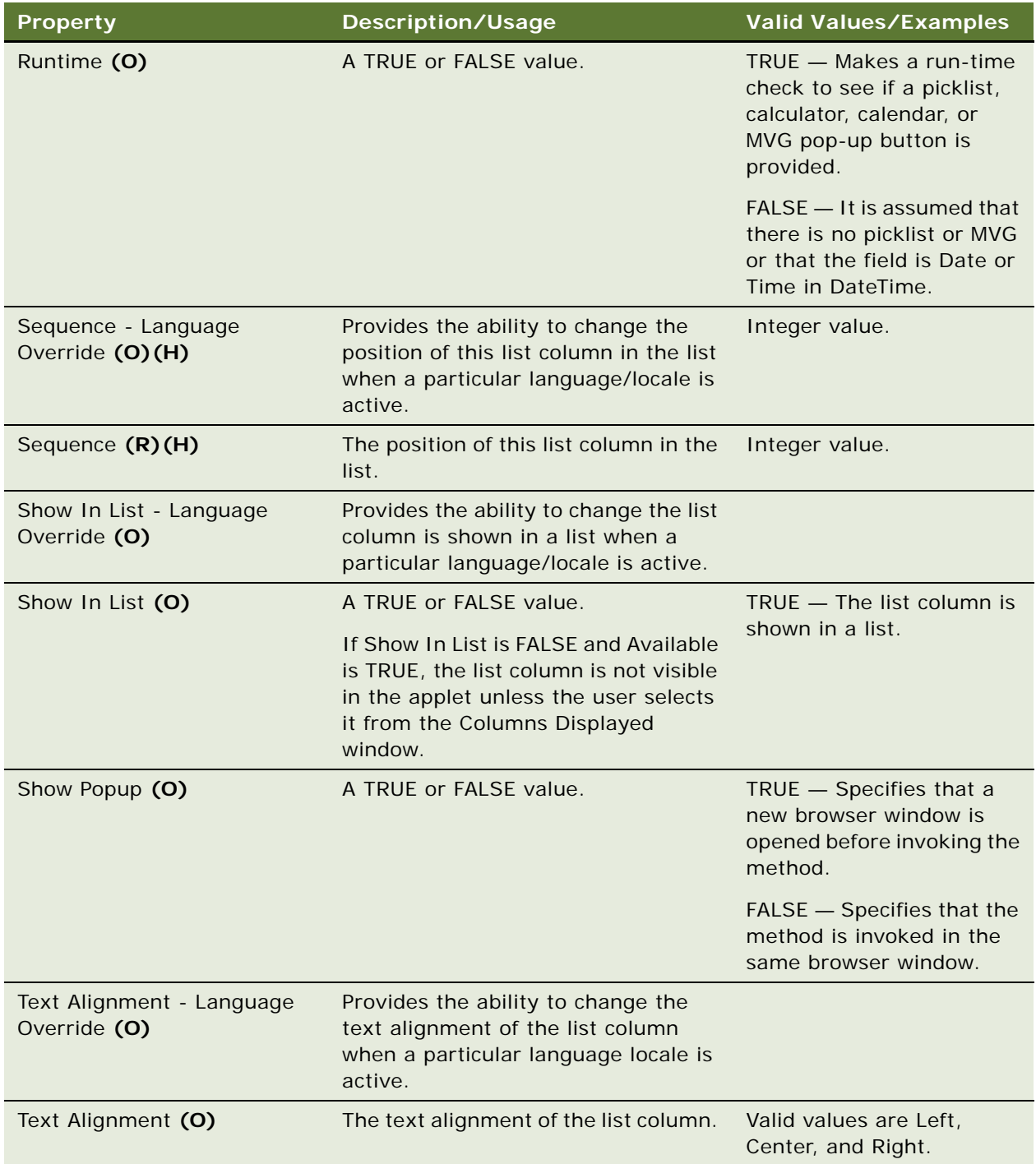

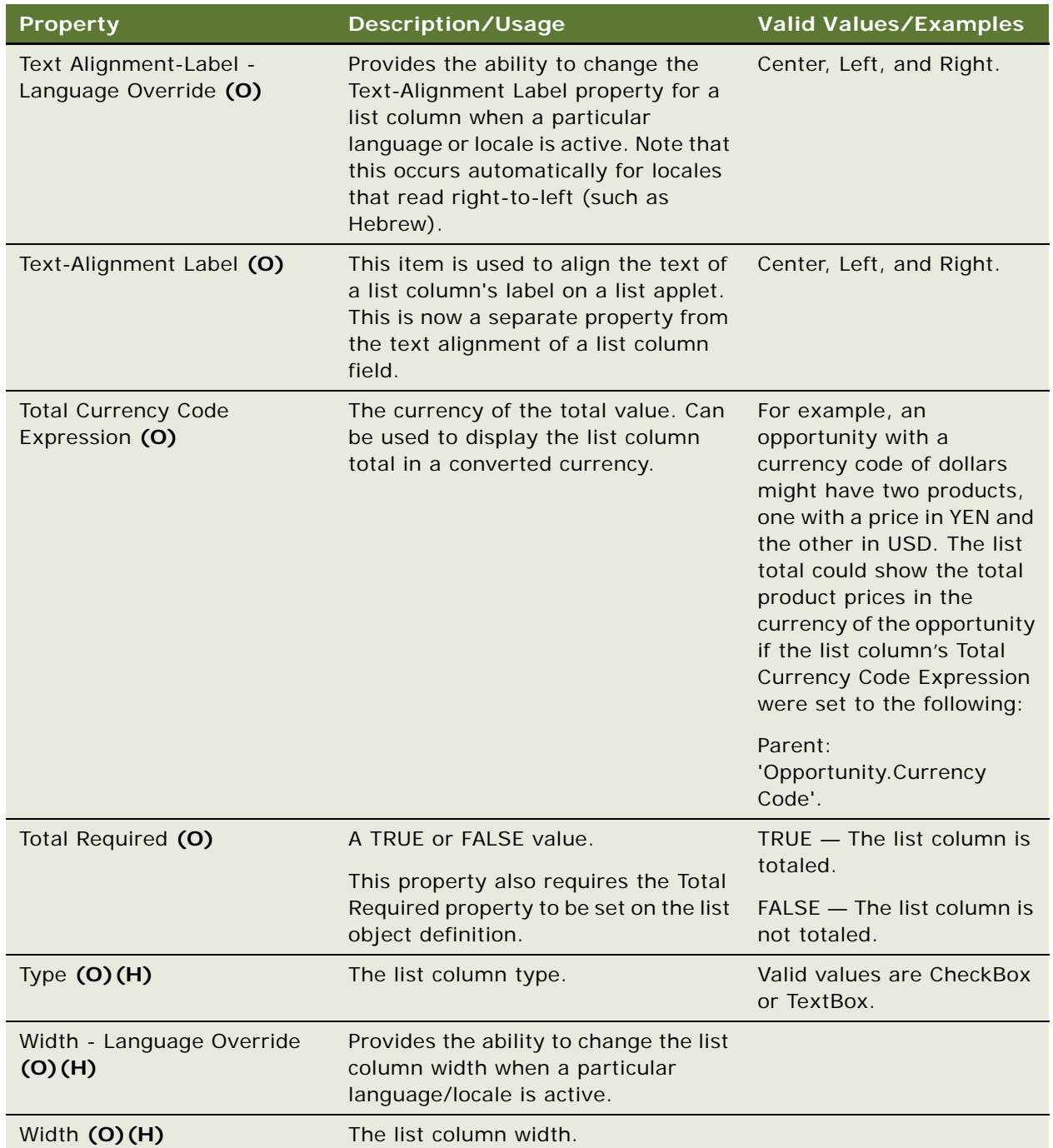

["Applet" on page 29](#page-28-0) ["Hidden Object Types and Properties" on page 21](#page-20-0) ["List" on page 220](#page-219-0)

For information about user properties, read *Siebel Developer's Reference.*

# **List Column Locale**

[Siebel Object Types](#page-26-0) > [Applet](#page-28-0) > [List](#page-219-0) > [List Column](#page-221-0) > List Column Locale

Represents language-specific overrides used with the List Column object type.

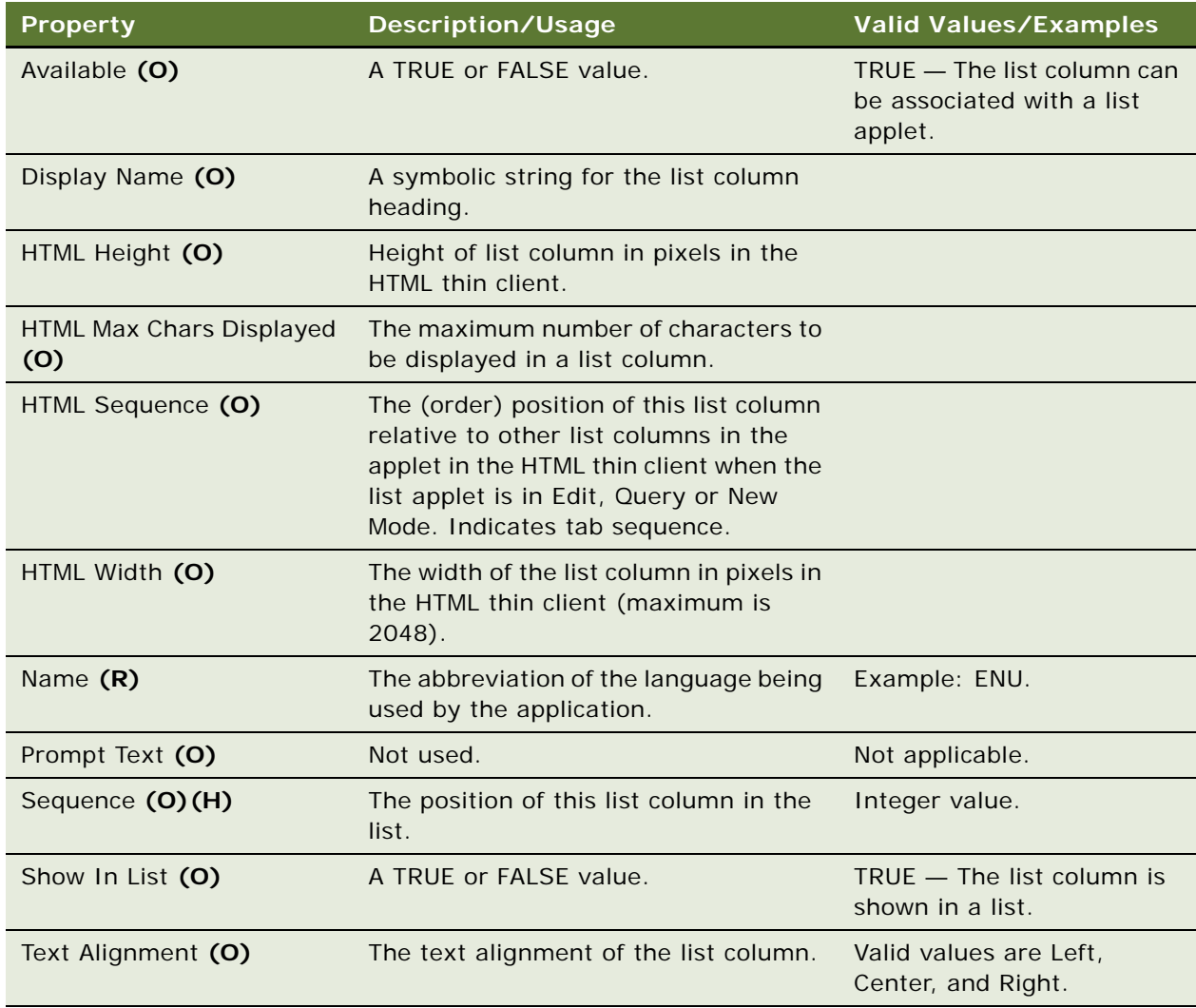

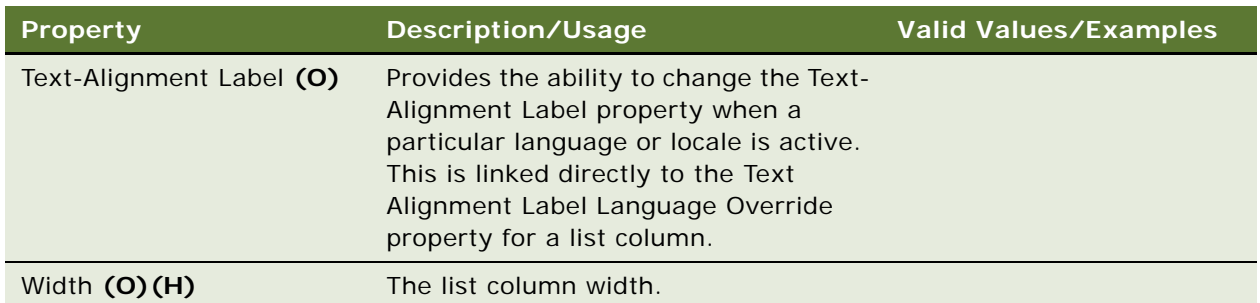

["Hidden Object Types and Properties" on page 21](#page-20-0) ["List Column" on page 222](#page-221-0)

# **List Column User Prop**

[Siebel Object Types](#page-26-0) > [Applet](#page-28-0) > [List](#page-219-0) > [List Column](#page-221-0) > List Column User Prop

Communicates a property value to specialized C++ code. The values of user properties can be changed at configuration time. These values persist in the repository and the Siebel repository file.

### **Properties**

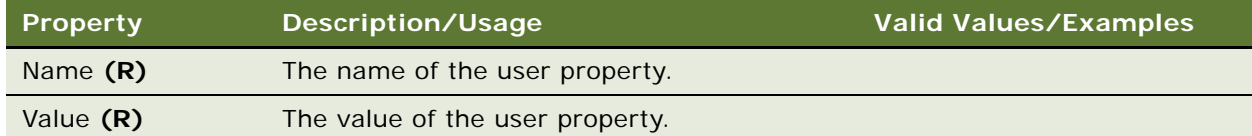

### **Changing Undocumented User Properties**

Customer developers can change user properties that have been documented. Only Oracle developers who create or change specialized C++ code should create or delete user properties that are not documented.

### **See Also**

["Applet" on page 29](#page-28-0) ["List" on page 220](#page-219-0) ["List Column" on page 222](#page-221-0)

For information about user properties, read *Siebel Developer's Reference.*

# **List Locale**

[Siebel Object Types](#page-26-0) > [Applet](#page-28-0) > [List](#page-219-0) > List Locale

Represents language-specific overrides used with the List object type.

### **Properties**

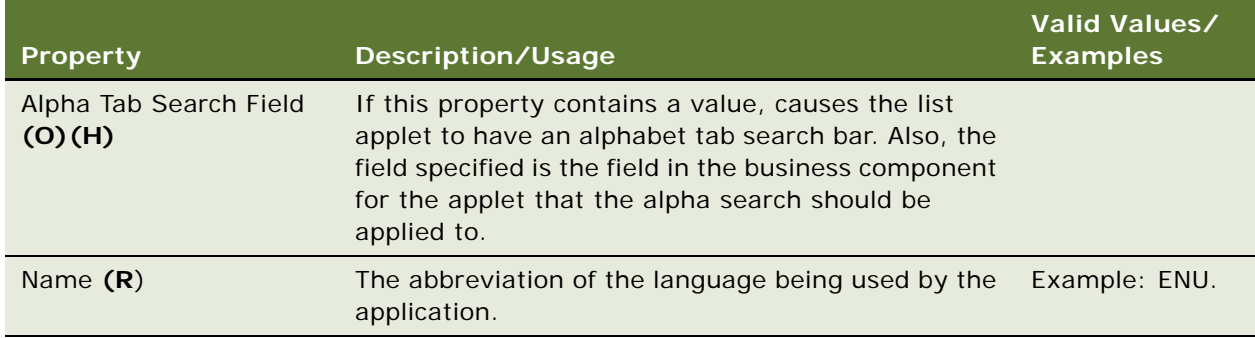

### **See Also**

```
"Hidden Object Types and Properties" on page 21
"List" on page 220
```
# <span id="page-230-1"></span>**Menu**

[Siebel Object Types](#page-26-0) > Menu

Provides a named menu that users can access in Siebel applications and to which menu items can be associated or removed in Siebel applications.

### **Properties**

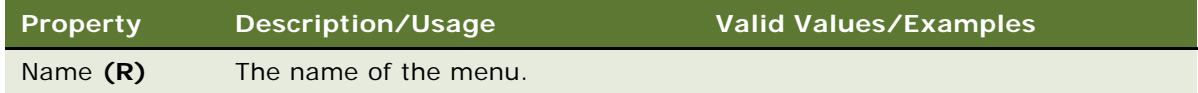

## **See Also**

["Menu Item" on page 231](#page-230-0)

## <span id="page-230-0"></span>**Menu Item**

[Siebel Object Types](#page-26-0) > [Menu](#page-230-1) > Menu Item

Associates a Command object definition with a Menu Item object definition. This association places a menu whose invoked method is specified in the Command object definition on the specified menu in a given position.

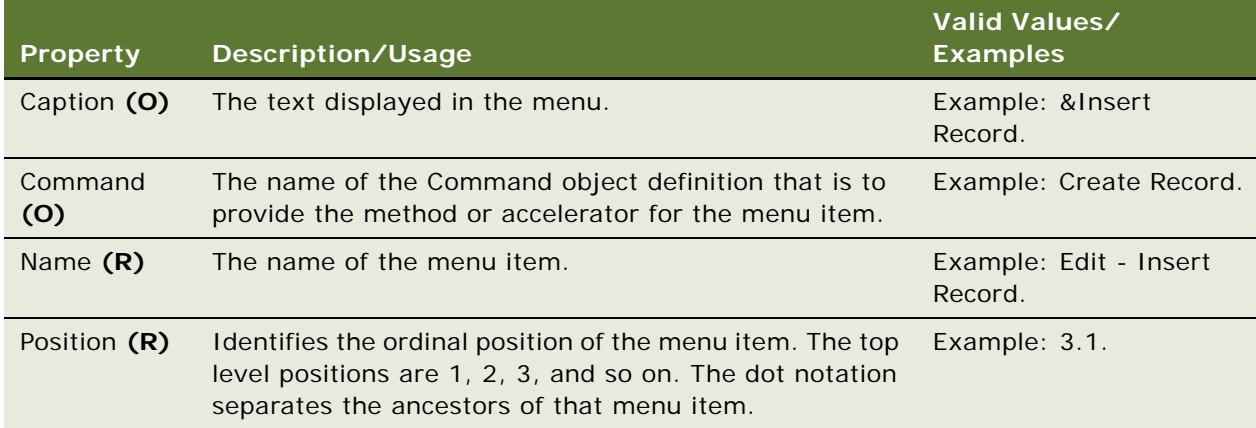

### **See Also**

["Menu" on page 231](#page-230-1)

# **Menu Item Locale**

[Siebel Object Types](#page-26-0) > [Menu](#page-230-1) > [Menu Item](#page-230-0) > Menu Item Locale

Represents language-specific overrides used with the Menu Item object type.

#### **Properties**

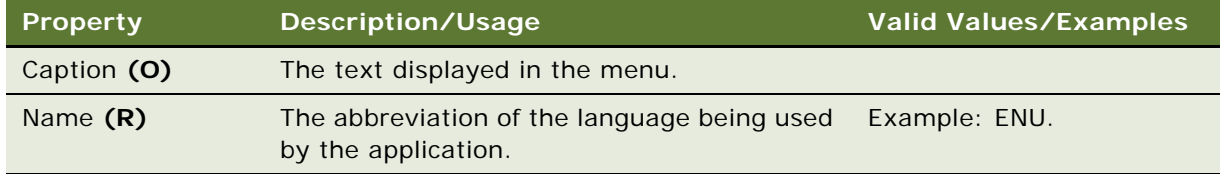

**See Also** ["Menu" on page 231](#page-230-1) ["Menu Item" on page 231](#page-230-0)

# <span id="page-231-0"></span>**Message**

[Siebel Object Types](#page-26-0) > [Message Category](#page-232-0) > Message

Used with the Query function, in the user interface, to display text when a query is submitted and when the results are received. Used with <swe: messages> tag of the Siebel Web Engine.

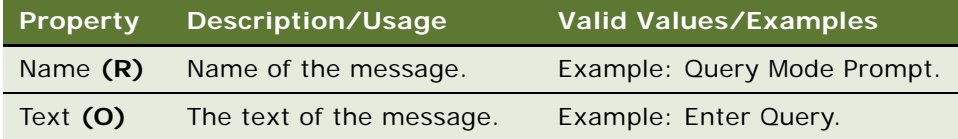

#### **See Also**

["Message Category" on page 233](#page-232-0)

# <span id="page-232-0"></span>**Message Category**

[Siebel Object Types](#page-26-0) > Message Category

The category of messages found in the user interface, for examples <swe:messages> tag, used by the Siebel Web Engine, and user defined error messages.

### **Properties**

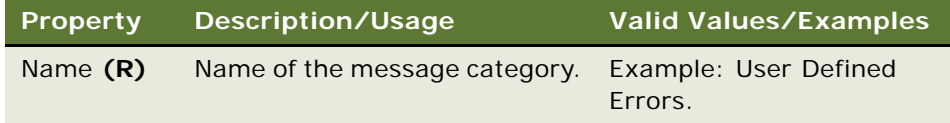

### **See Also**

["Message" on page 232](#page-231-0)

# **Message Locale**

[Siebel Object Types](#page-26-0) > [Message Category](#page-232-0) > [Message](#page-231-0) > Message Locale

Represents the language-specific overrides used with the Message object type.

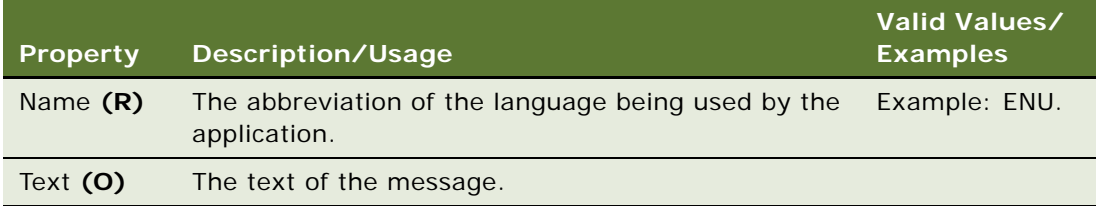

["Message" on page 232](#page-231-0) ["Message Category" on page 233](#page-232-0)

# <span id="page-233-0"></span>**Multi Value Field**

[Siebel Object Types](#page-26-0) > [Business Component](#page-90-0) > Multi Value Field

Displays the child records of a parent record. When the button of a multi-value field is clicked, Siebel applications display the child records of the parent record. The data displayed in a multi-value field is that of the actively selected parent record.

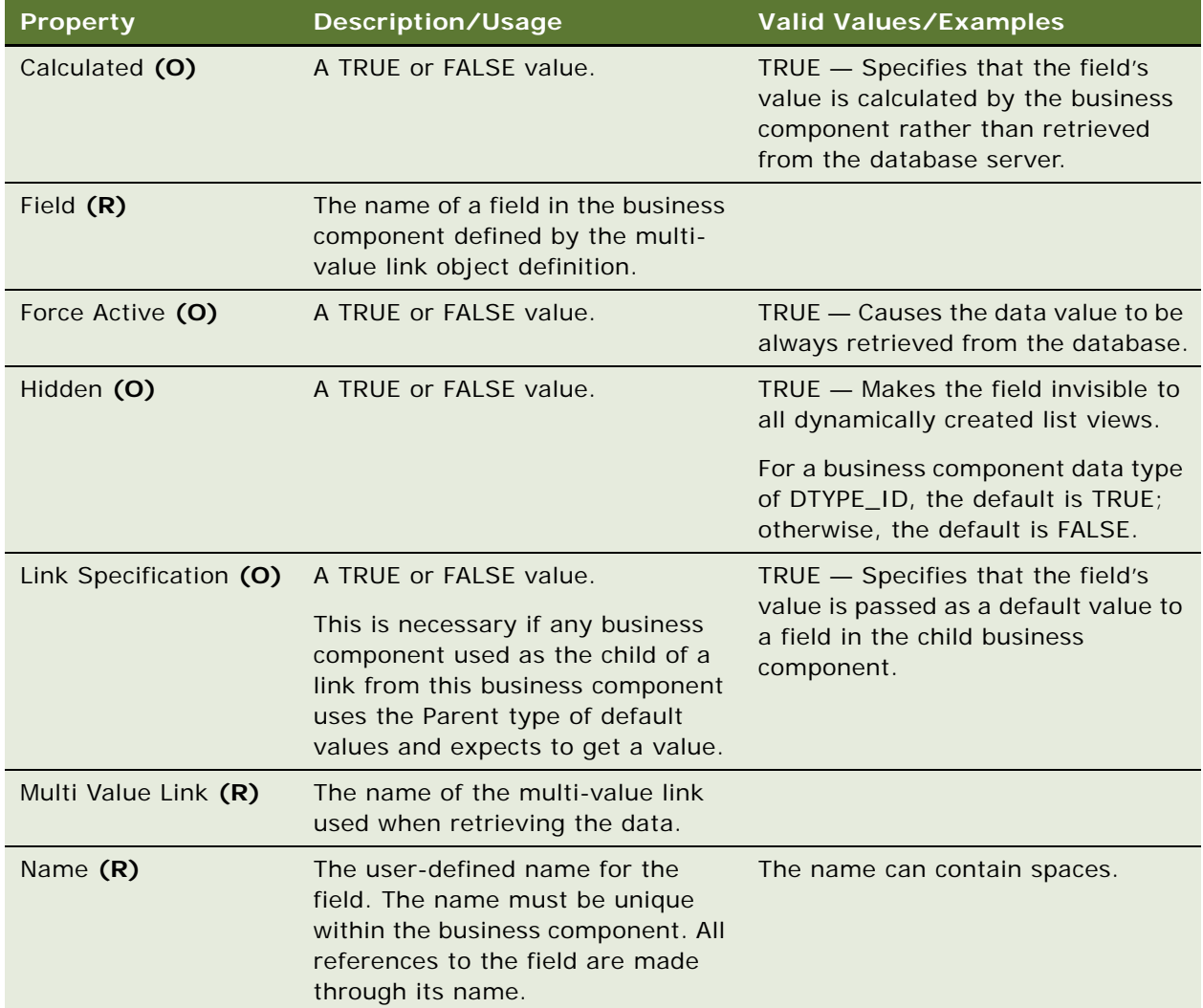

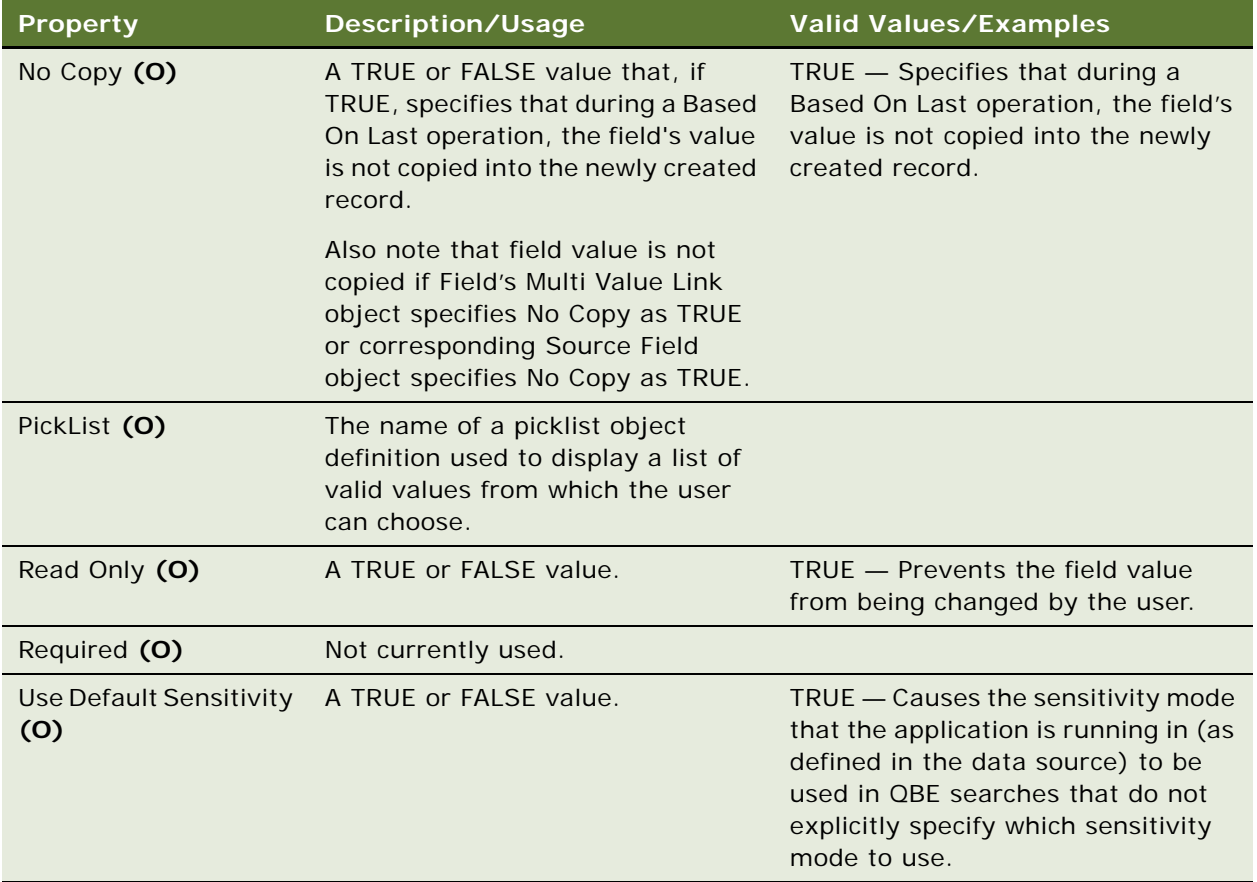

["Business Component" on page 91](#page-90-0) ["Field" on page 177](#page-176-0)

# **Multi Value Link**

[Siebel Object Types](#page-26-0) > [Business Component](#page-90-0) > Multi Value Link

Retrieves the records displayed through a multi-value field.

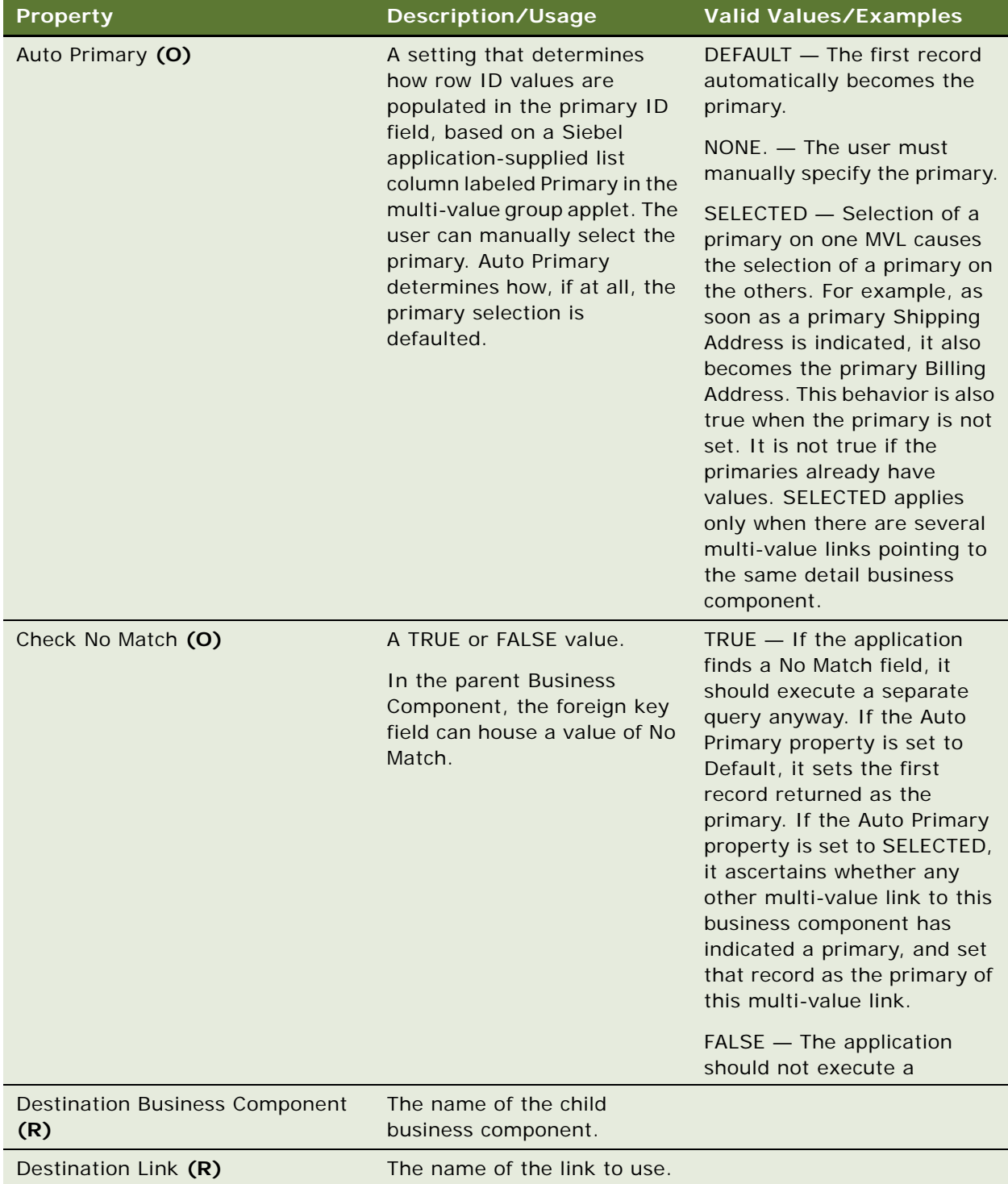

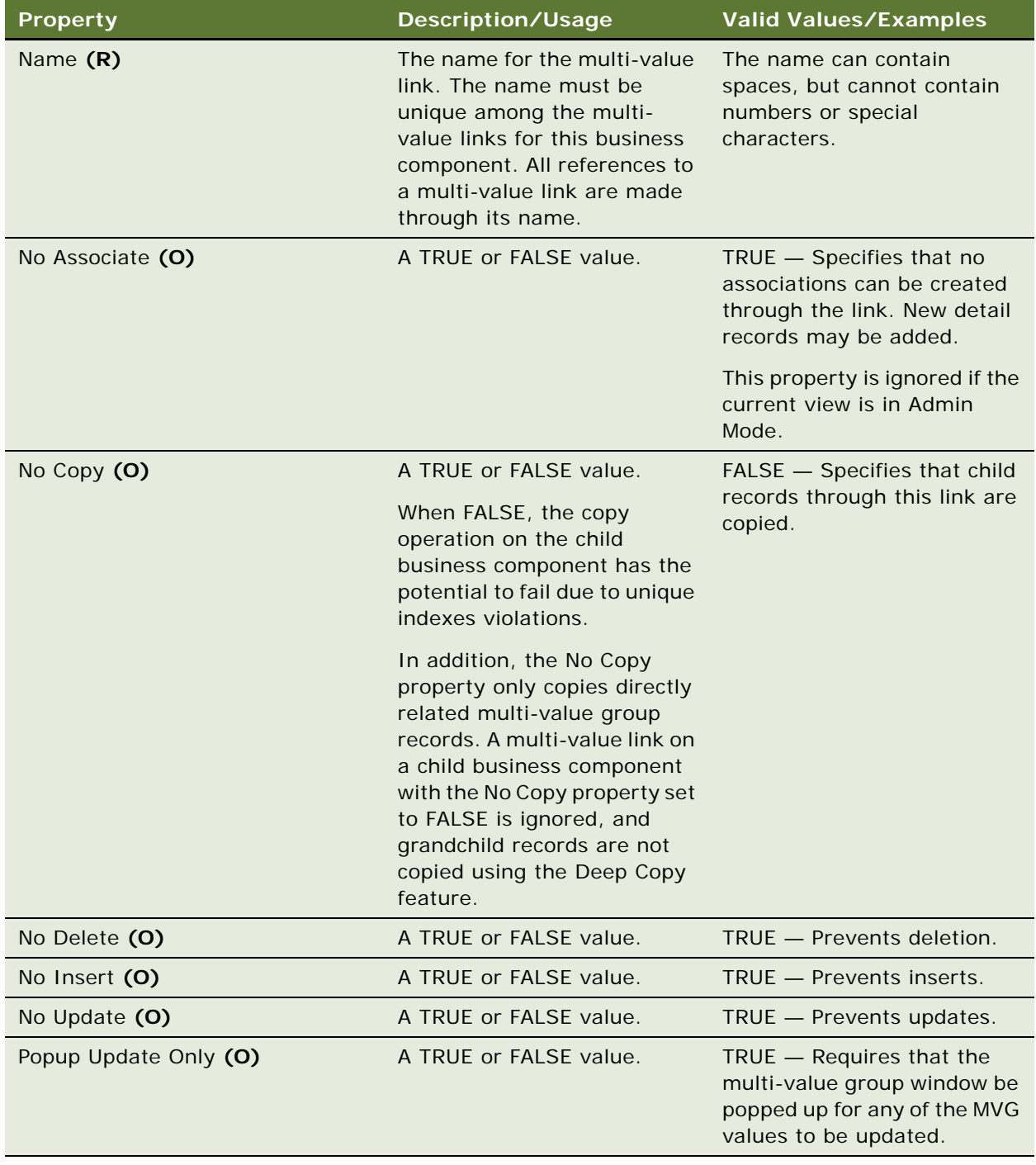

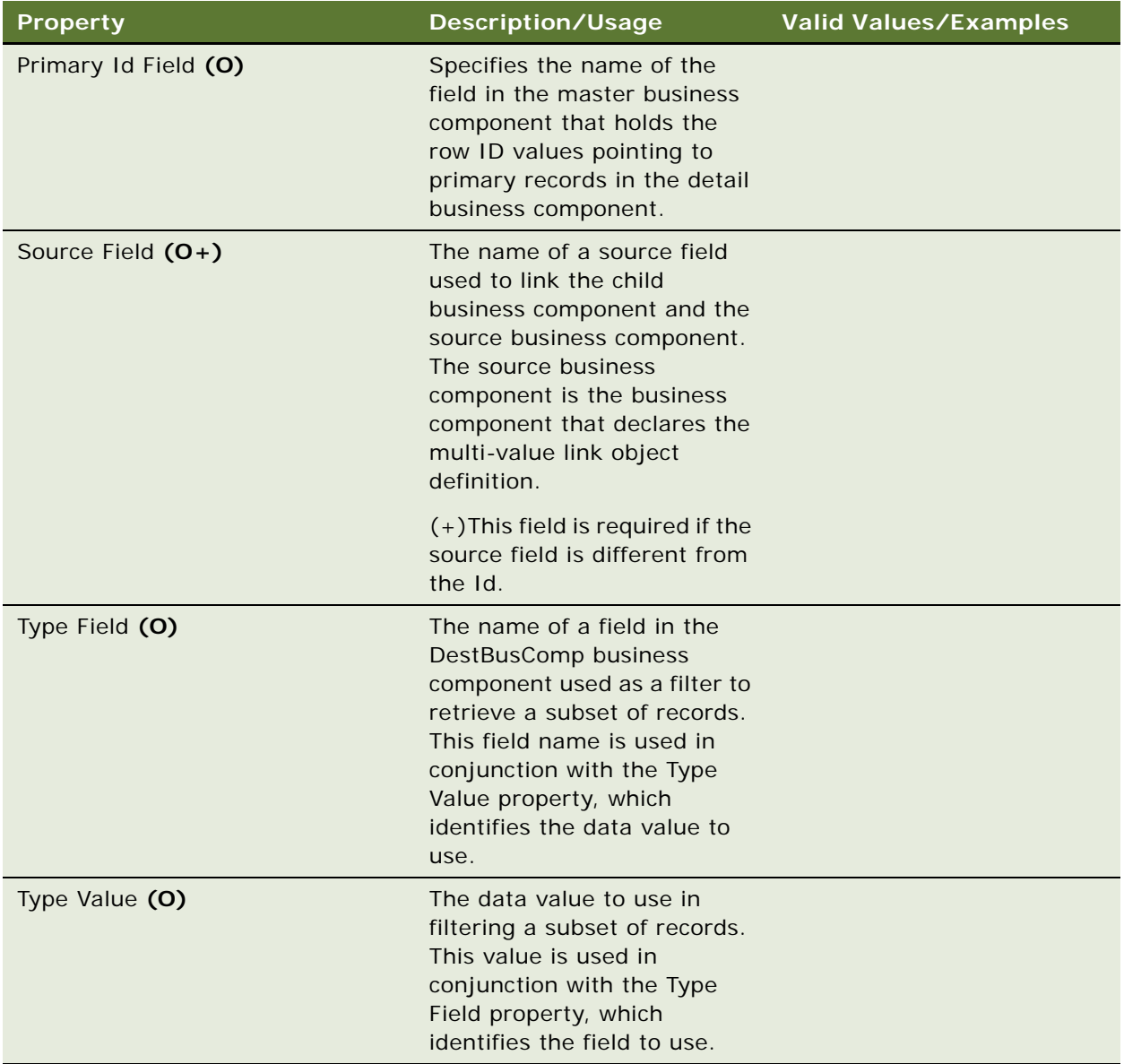

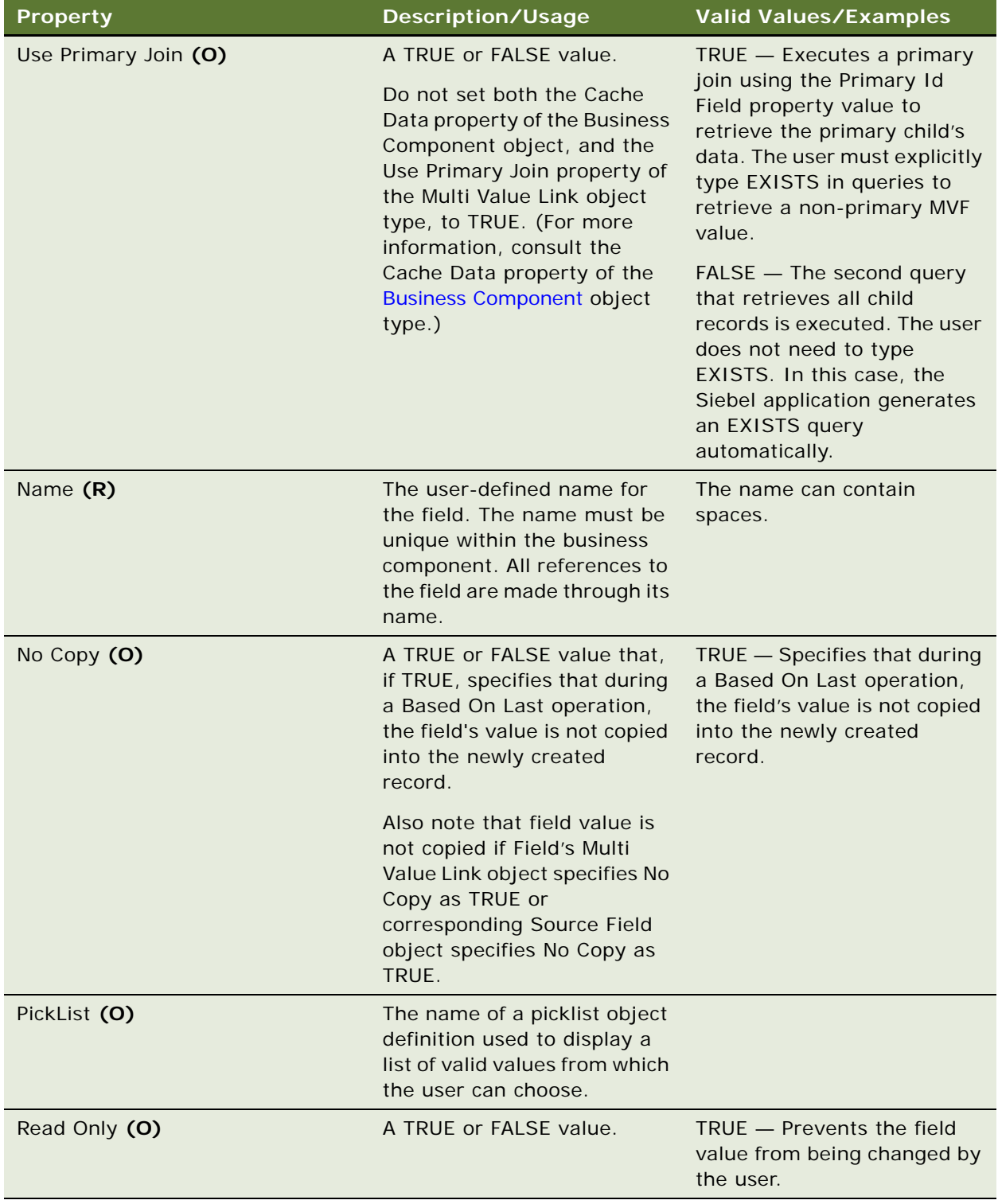

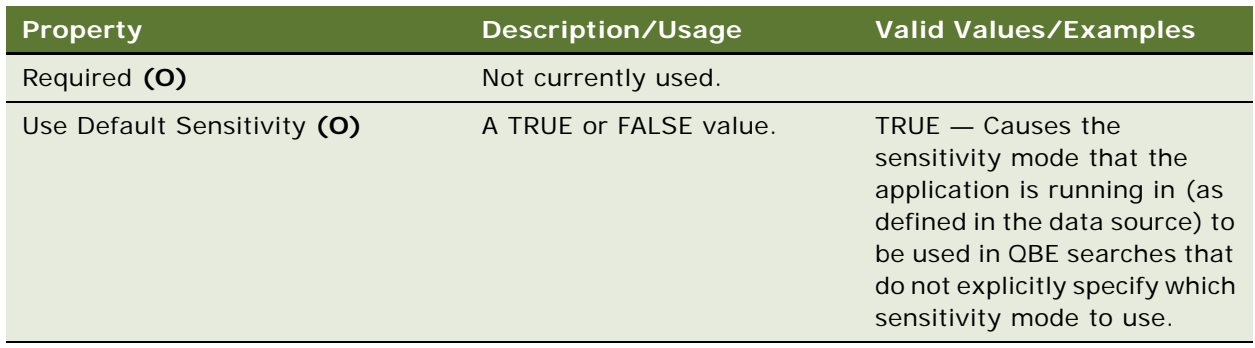

# <span id="page-239-0"></span>**MVF Pick Map**

[Siebel Object Types](#page-26-0) > [Business Component](#page-90-0) > [Multi Value Field](#page-233-0) > MVF Pick Map

Specifies instructions for copying fields when a drop-down list is used by a field in a business component.

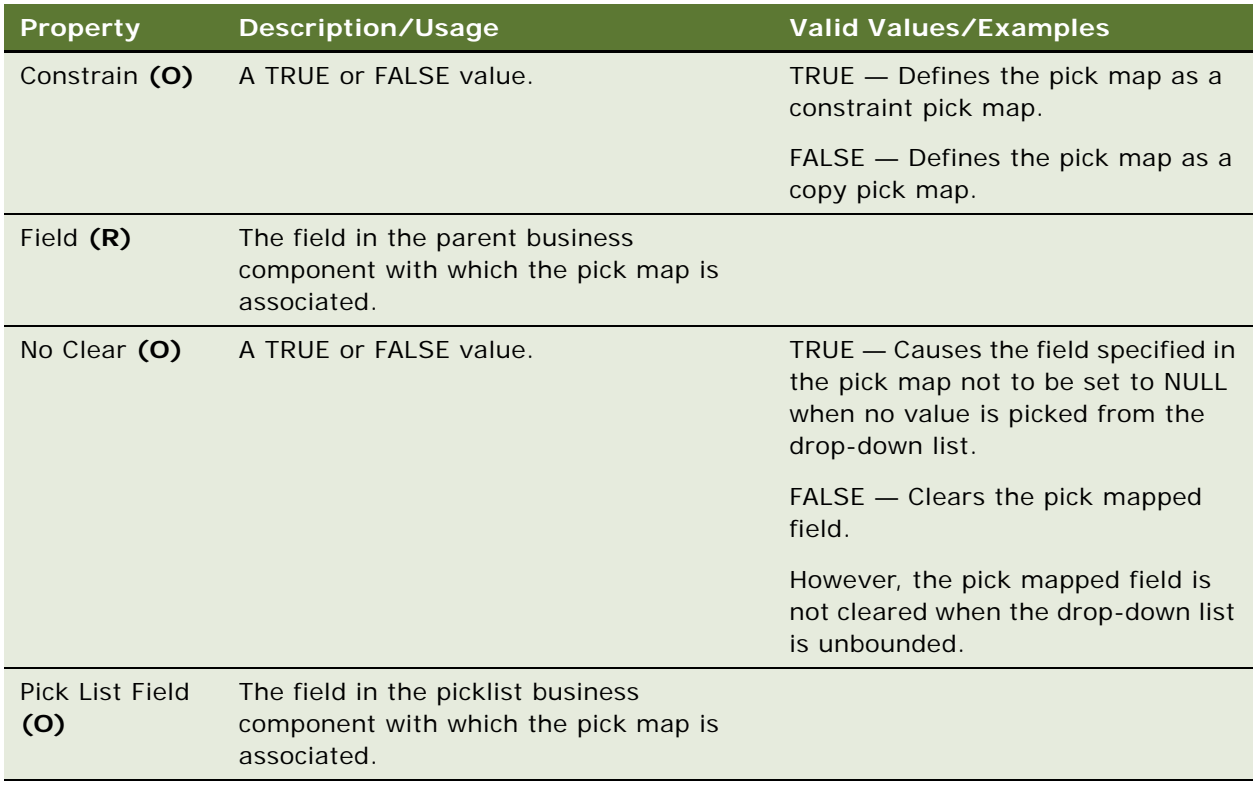

### **Copy and Constraint Pick Maps**

There are two kinds of pick maps: copy pick maps and constraint pick maps. The type of pick map is determined by the value in the Constrain property. If a pick map is a copy pick map, then the value of the field in the picklist business component specified by the Pick List Field property is copied into the field of the parent business component specified by the Field property. If the pick map is a constraint pick map, then the value from the field in the parent business component specified by field is applied as a search specification on the field in the picklist business component specified by Pick List Field.

## **Constraining Pick Maps on Multi-Value Fields**

You cannot use a field in the parent business component to constrain a picklist on a multi-value field. You can use only multi-value fields that are part of the detail business component.

### **See Also**

["Business Component" on page 91](#page-90-0) ["Field" on page 177](#page-176-0) ["Multi Value Field" on page 234](#page-233-0) ["Pick List" on page 244](#page-243-0) ["Pick Map" on page 247](#page-246-0) ["Pick Map UpdOnlyIfNull" on page 248](#page-247-0) ["SVF Pick Map" on page 287](#page-286-0)

# <span id="page-240-0"></span>**MVF Pick Map UpdOnlyIfNull**

[Siebel Object Types](#page-26-0) > [Business Component](#page-90-0) > [Multi Value Field](#page-233-0) > [MVF Pick Map](#page-239-0) > MVF Pick Map UpdOnlyIfNull

Marks a copy pick map (read ["Pick Map" on page 247\)](#page-246-0) to perform only the copy operation if the field specified in the pick map UpdOnlyIfNull is not null. Constrain pick maps are also copy pick maps. In cases where the constraint is active, this results in no operation (no-op). In cases where the UpdOnlyIfNull causes the constraint to be ignored, the copy operation works. To avoid the copy operation use a calculated field as the field for the constrain pick map.

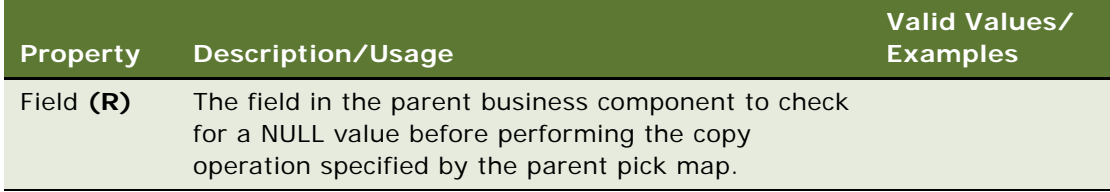

["Business Component" on page 91](#page-90-0) ["Multi Value Field" on page 234](#page-233-0) ["MVF Pick Map" on page 240](#page-239-0) ["Pick List" on page 244](#page-243-0) ["Pick Map" on page 247](#page-246-0) ["Pick Map UpdOnlyIfNull" on page 248](#page-247-0) ["SVF Pick Map UpdOnlyIfNull" on page 288](#page-287-0)

# <span id="page-241-0"></span>**Page Tab**

[Siebel Object Types](#page-26-0) > [Application](#page-44-0) > Page Tab

Defines which screens are accessible through page tabs for an application.

#### **Properties**

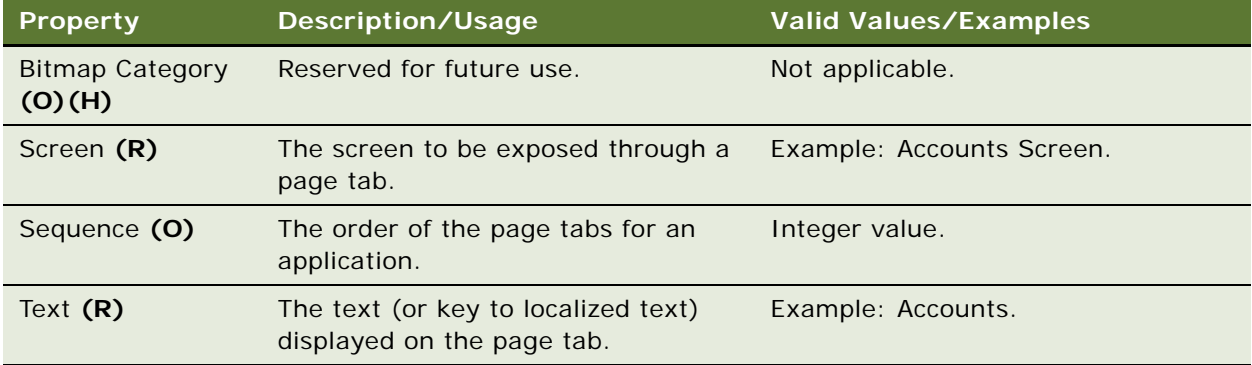

### **See Also**

["Application" on page 45](#page-44-0) ["Hidden Object Types and Properties" on page 21](#page-20-0) ["Screen Menu Item" on page 258](#page-257-0)

# **Page Tab Locale**

[Siebel Object Types](#page-26-0) > [Application](#page-44-0) > [Page Tab](#page-241-0) > Page Tab Locale

Represents language-specific overrides used with the Page Tab object type.

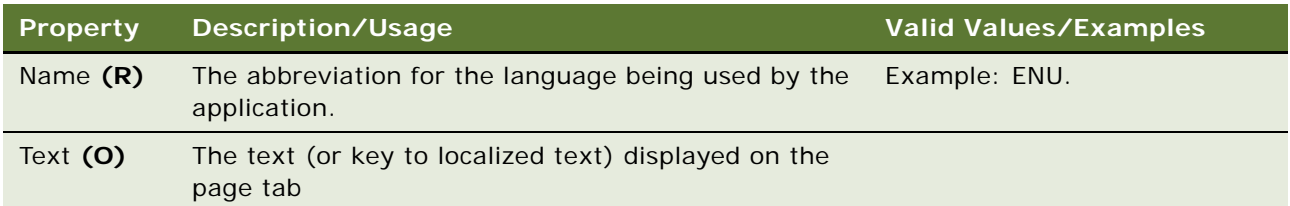

### **See Also**

["Page Tab" on page 242](#page-241-0)

# **Pager Object**

[Siebel Object Types](#page-26-0) > Pager Object

Defines properties of business components that can be used to fill in default information in the Send Page applet.

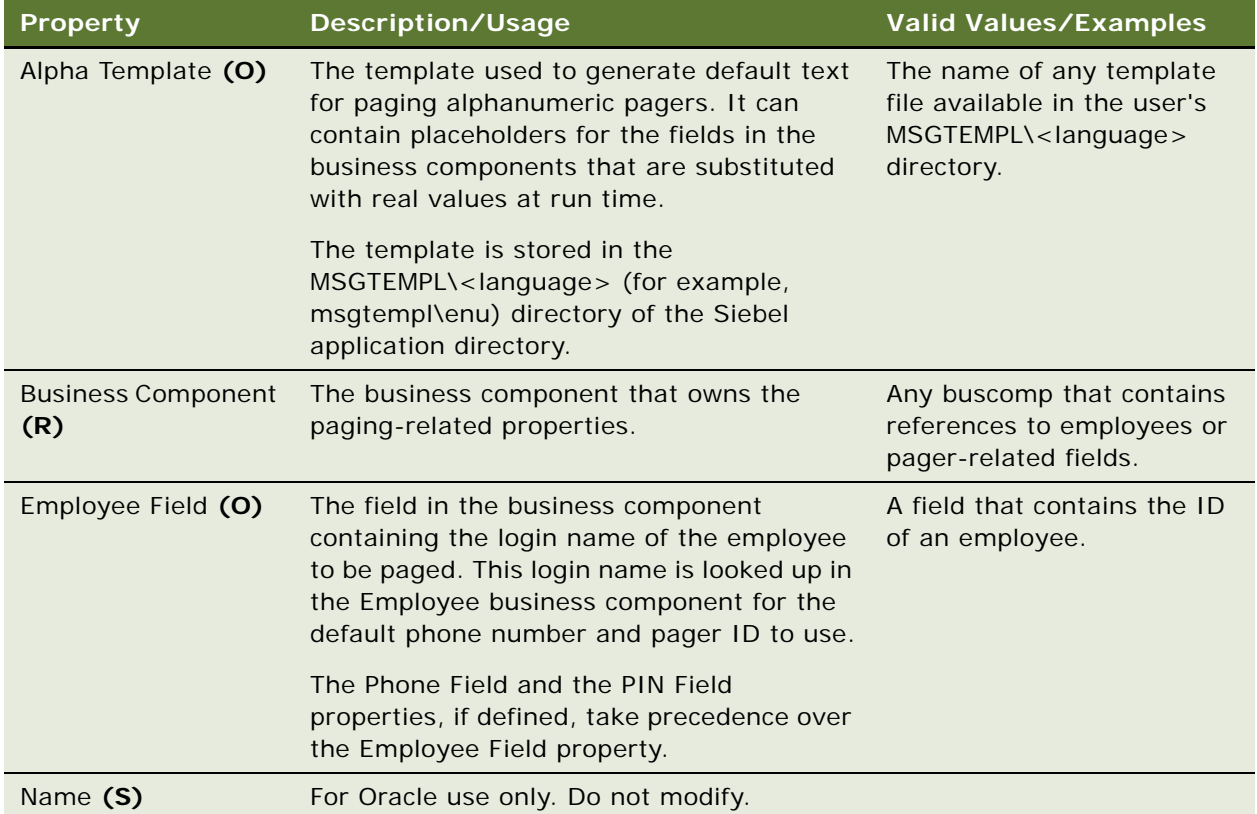

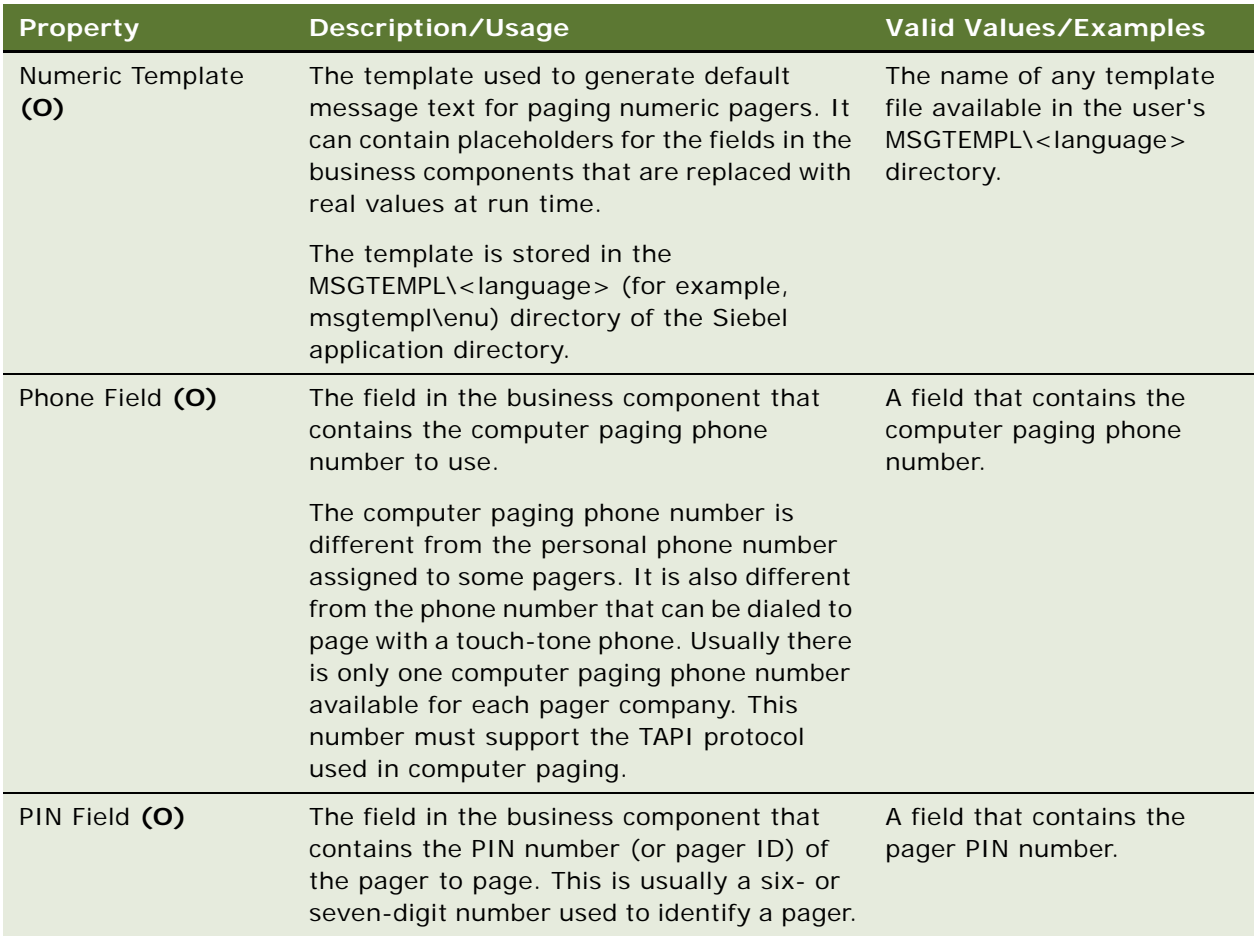

# <span id="page-243-0"></span>**Pick List**

[Siebel Object Types](#page-26-0) > Pick List

Lists valid values for a specific control or list column.

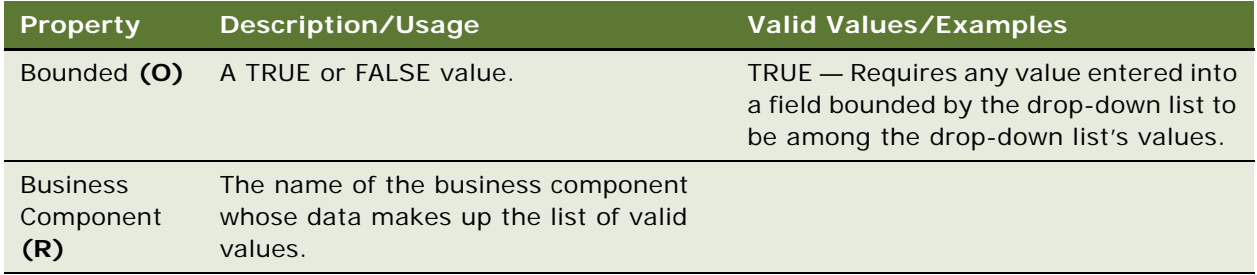

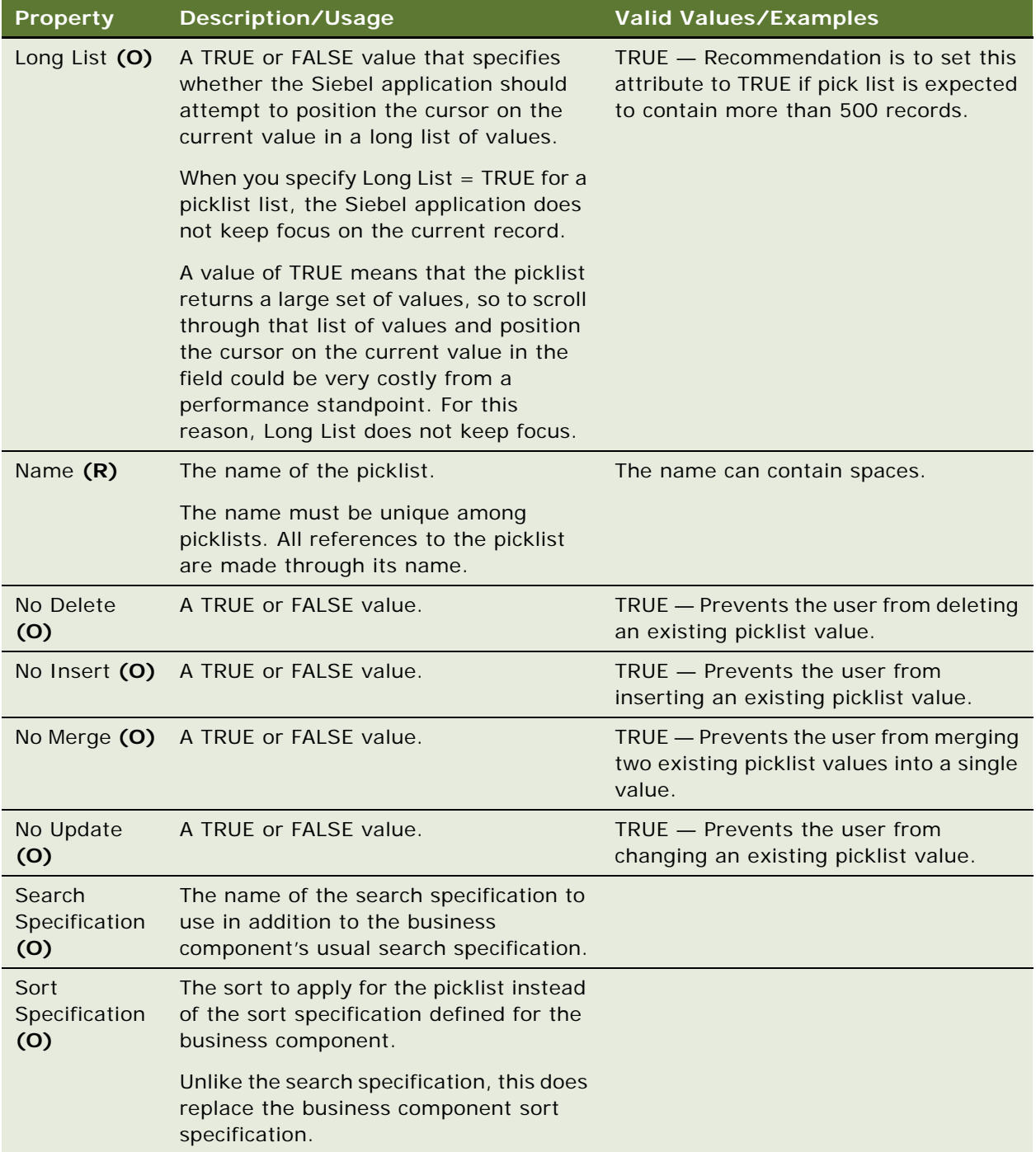

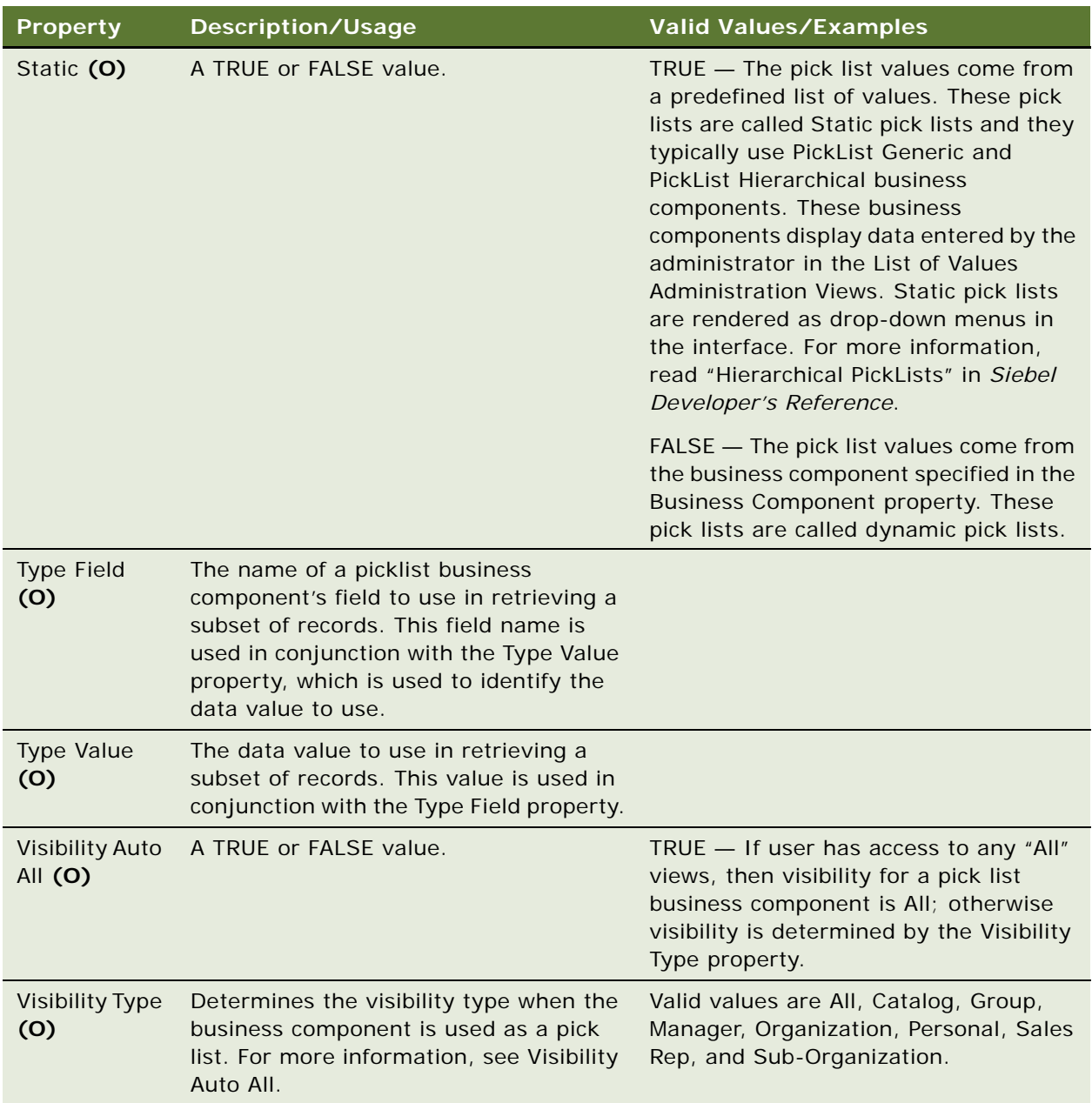

## **Source and Destination Fields**

You do not specify source and destination field information here. This is done through pick map object definitions on specific fields.

**See Also** ["Pick Map" on page 247](#page-246-0) ["Pick Map UpdOnlyIfNull" on page 248](#page-247-0)

# <span id="page-246-0"></span>**Pick Map**

[Siebel Object Types](#page-26-0) > [Business Component](#page-90-0) > [Field](#page-176-0) > Pick Map

Specifies instructions for copying fields when a picklist is used by a field.

### **Properties**

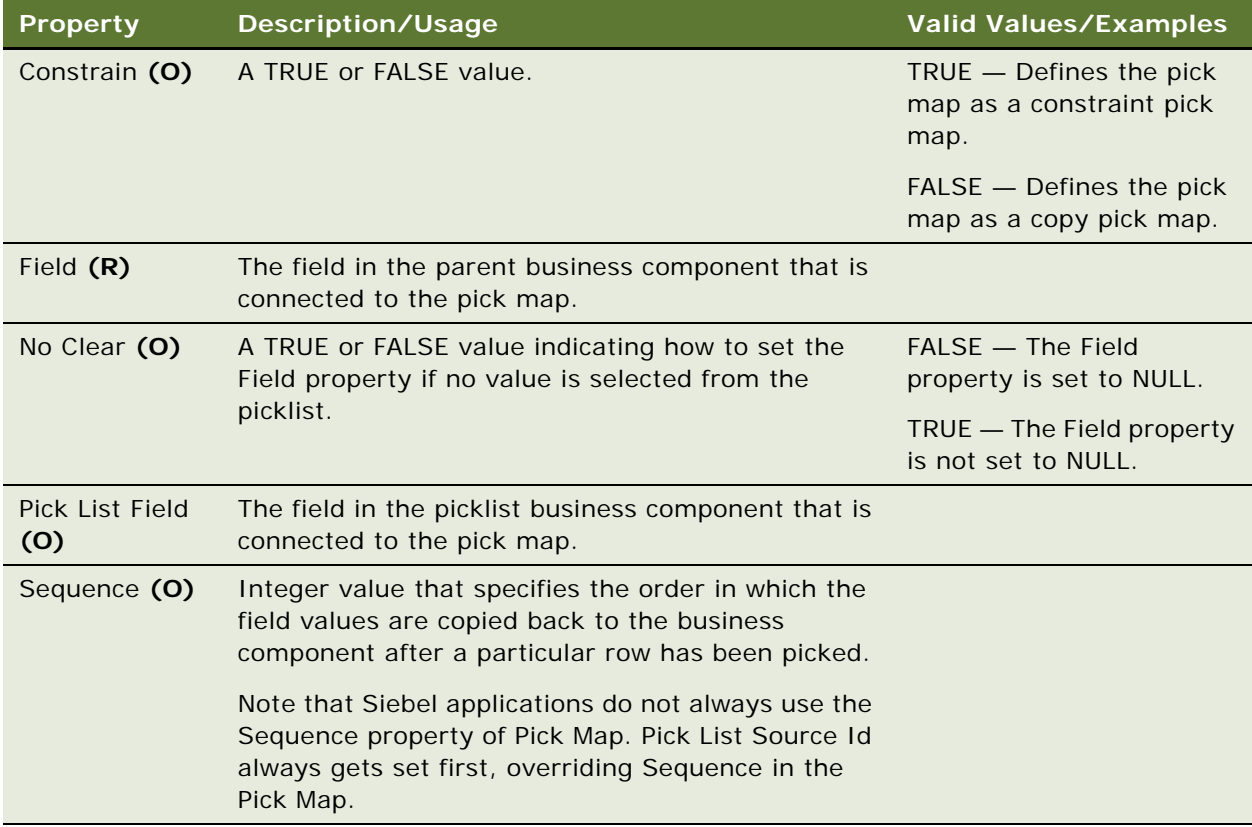

### **Copy and Constraint Pick Maps**

There are two kinds of pick maps: copy pick maps and constraint pick maps. The type of pick map is determined by the value in the Constrain property. If a pick map is a copy pick map, then the value of the field in the picklist business component specified by the Pick List Field property is copied into the field of the parent business component specified by the Field property. If the pick map is a constraint pick map, then the value from the field in the parent business component specified by the Field property is applied as a search specification on the field in the picklist business component specified by the Pick List Field property.

## **Constraining Picklists on Multi-Value Fields**

You cannot use a field in the parent business component to constrain a picklist on a multi-value field. You can use only multi-value fields that are part of the detail business component.

["Business Component" on page 91](#page-90-0) ["Field" on page 177](#page-176-0) ["MVF Pick Map" on page 240](#page-239-0) ["Pick List" on page 244](#page-243-0) ["Pick Map UpdOnlyIfNull" on page 248](#page-247-0) ["SVF Pick Map" on page 287](#page-286-0)

# <span id="page-247-0"></span>**Pick Map UpdOnlyIfNull**

[Siebel Object Types](#page-26-0) > [Business Component](#page-90-0) > [Field](#page-176-0) > [Pick Map](#page-246-0) > Pick Map UpdOnlyIfNull

## **UpdOnlyIfNull for a Copy Pickmap**

Marks a copy pick map to perform the copy operation only if the values of the fields specified in the pick map UpdOnlyIfNull are null. For more information, read ["Pick Map" on page 247](#page-246-0).

## **UpdOnlyIfNull for a Constraint Pickmap**

Acts as a copy pickmap if the value of the constraining field is null and the values of the fields specified in the constraint pick UpdOnlyIfNull are null. To disable the constraint when the constraining field value is null, use a calculated field as the field for the constraint pickmap.

#### **Properties**

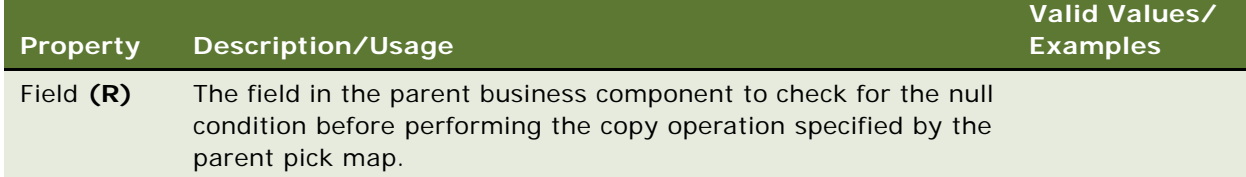

### **Constrain By**

Each pick map object definition has a child object definition of type Pick Map UpdOnlyIfNull. If you add one of these child object definitions to whichever pick map constrains the picklist, then Siebel applications ignore the constraint if the constraining value is NULL. You might still have a non-NULL picklist field that still returns no records, but this prevents you from seeing no records when the picklist field is NULL.

["Business Component" on page 91](#page-90-0) ["Field" on page 177](#page-176-0) ["MVF Pick Map UpdOnlyIfNull" on page 241](#page-240-0) ["Pick List" on page 244](#page-243-0) ["Pick Map" on page 247](#page-246-0) ["SVF Pick Map UpdOnlyIfNull" on page 288](#page-287-0)

# **Project**

[Siebel Object Types](#page-26-0) > Project

Groups other object definitions. It is also the center of the locking mechanism; that is, locking a project allows you to modify all object definitions within that project.

#### **Properties**

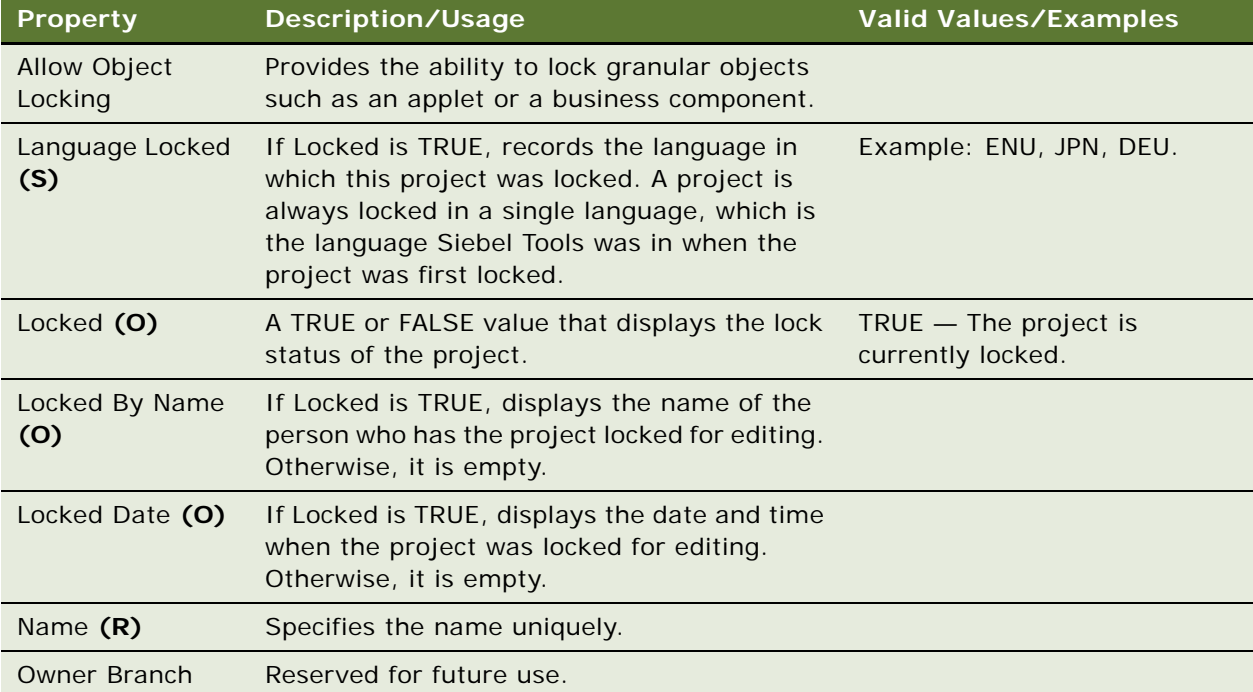

### **Object Definitions and Projects**

Every object definition in the repository (except for repositories and projects) needs to belong to a project. If an object definition has a parent (for example, a field of a business component), then the child belongs to the same project as its parent. You should group object definitions that tend to be modified together into the same project.

# **Report**

[Siebel Object Types](#page-26-0) > Report

Defines a paper or electronic representation of the information displayed by Siebel applications. The user cannot update the report's data.

The use of certain properties depends on whether the report is static or dynamic. Dynamic reports are tied to one or more specific views and are available only when the views are active; a dynamic report's data may also be global (that is, all data is reported on) or specific to the current record of the active view. Static reports are always available, even when there is no active view. Unlike the data in dynamic reports, however, a static report's data is only global.

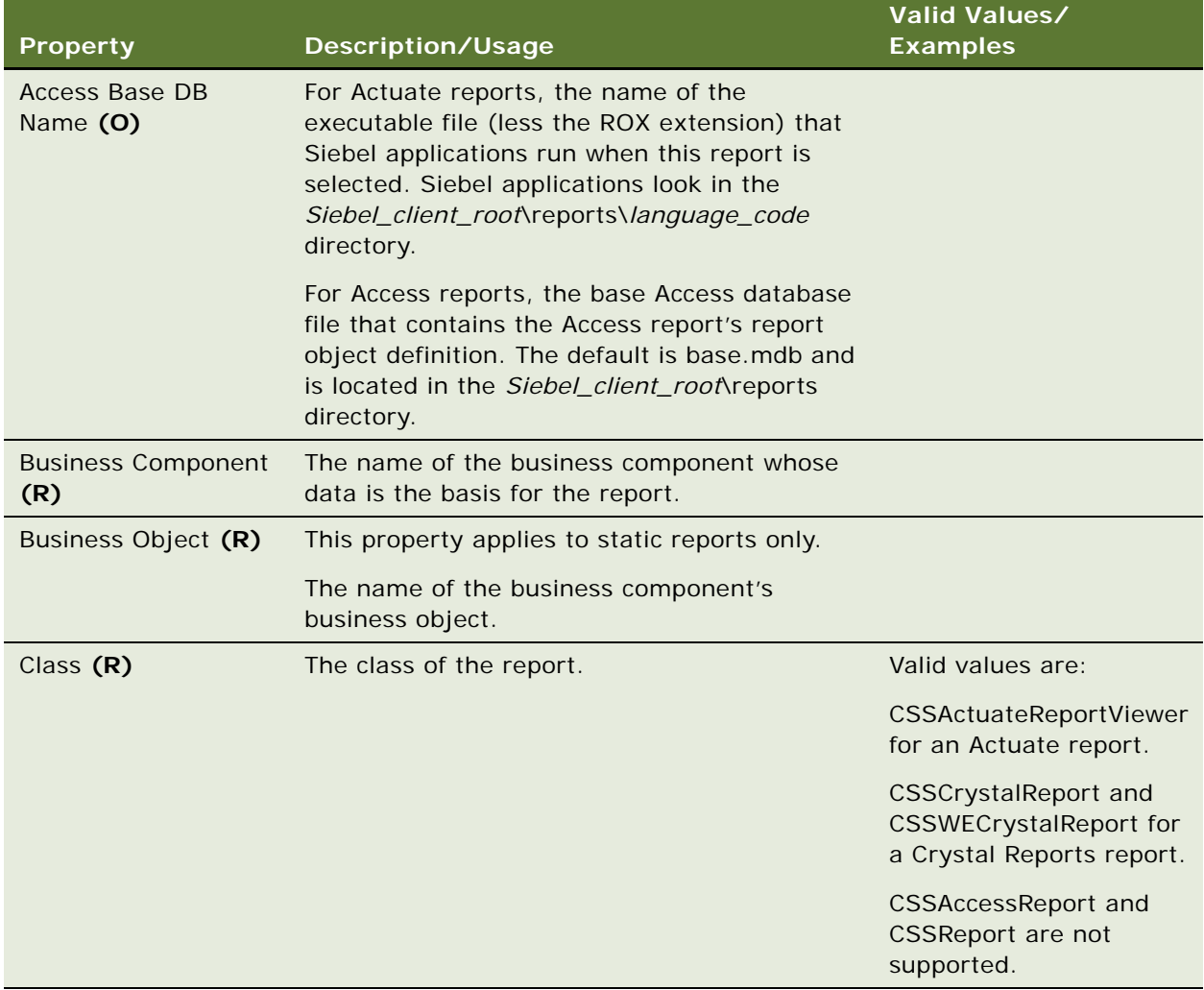

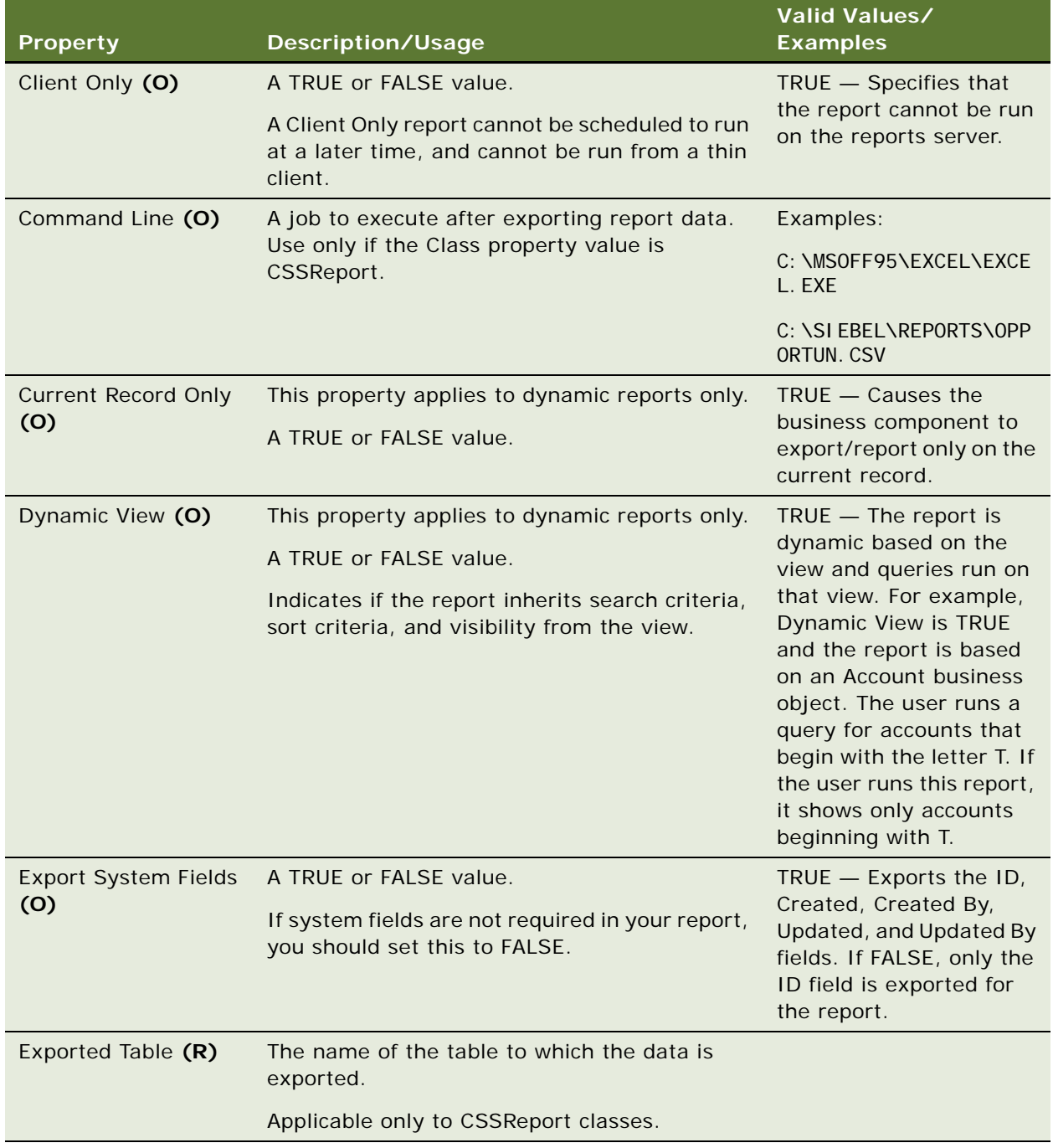

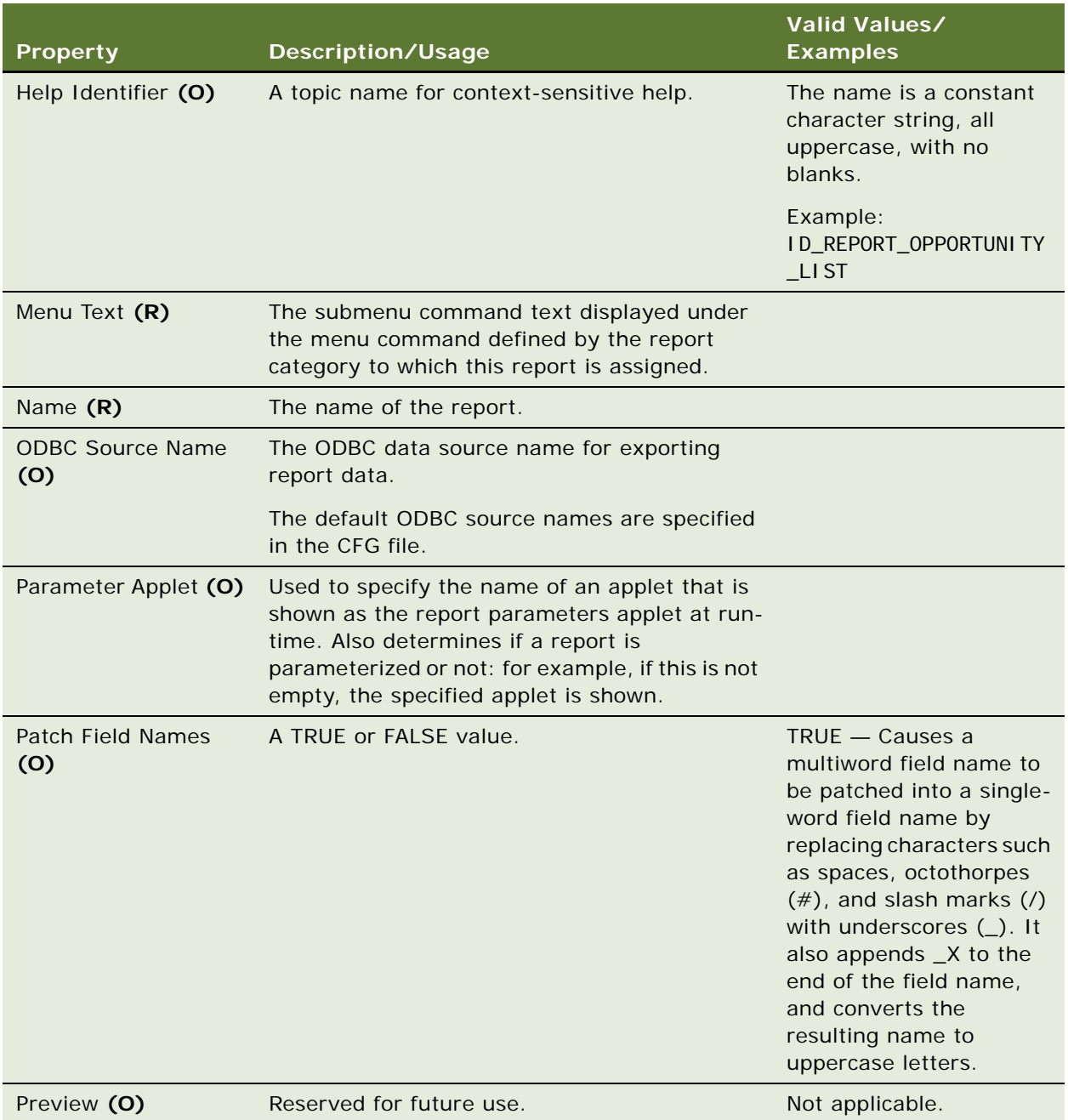
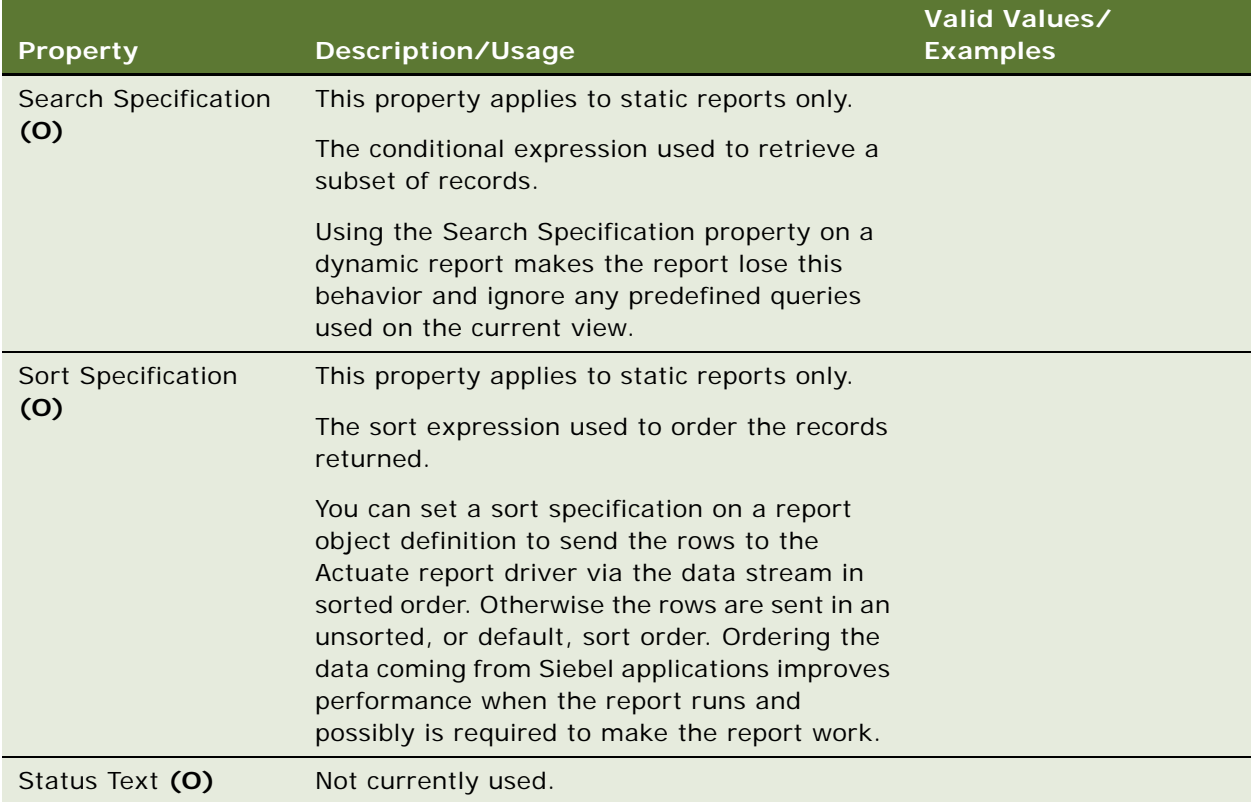

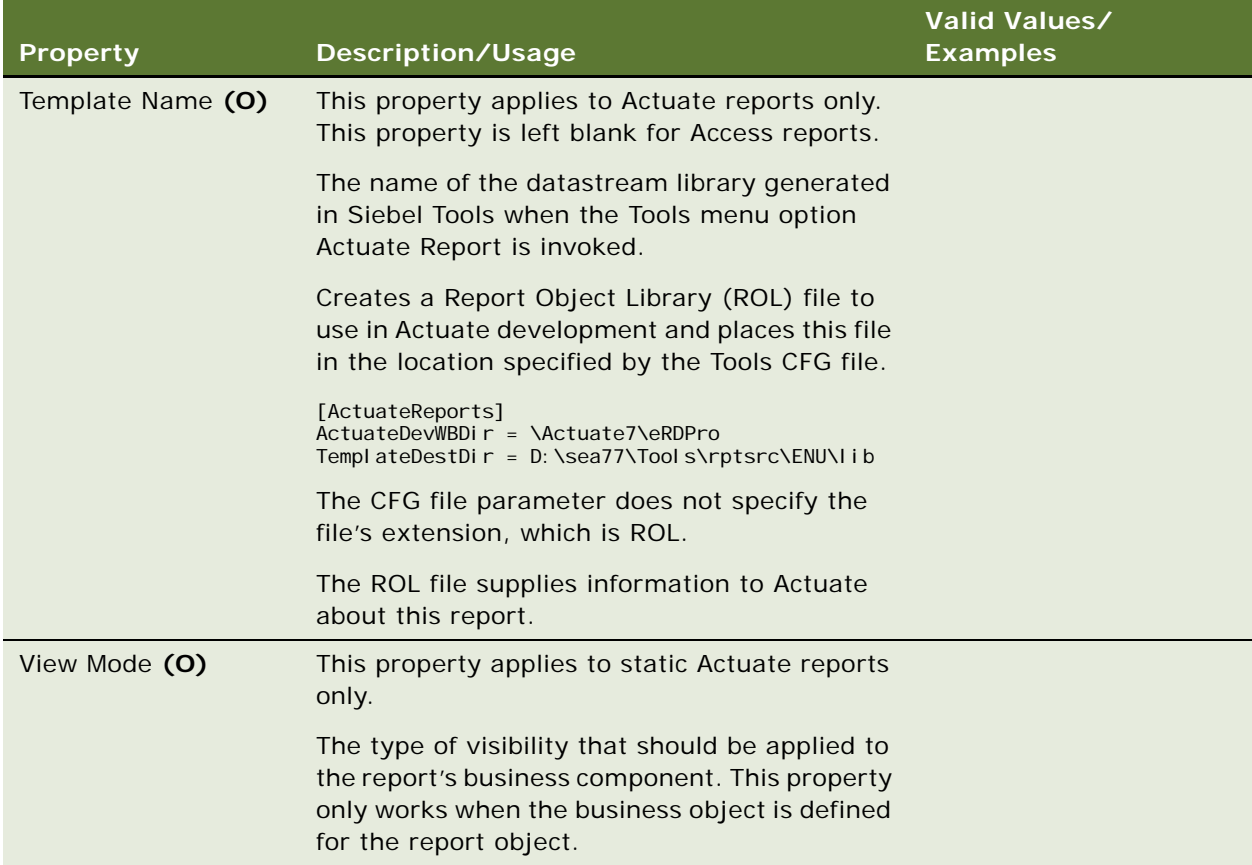

### **Parameter Applet**

This is the second step (using Siebel Tools) in creating a parameterized report. (The first step would be creating the parameter applet itself.) Next, the report design files need to be modified, to create parameter variables that correspond to the parameter applet's fields. This results in the parameter values chosen by the user at run time being written out to the ROV file in Actuate for the report to pick up during execution.

**See Also** ["Report Field" on page 254](#page-253-0)

# <span id="page-253-0"></span>**Report Field**

[Siebel Object Types](#page-26-0) > [Report](#page-249-0) > Report Field

Defines the field to be exported to or otherwise made available in the report.

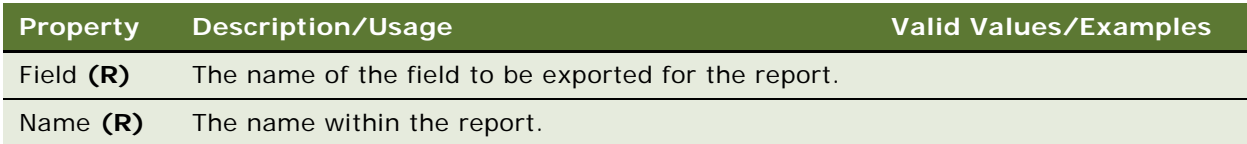

### **Business Component Restriction**

A report field is a child of a parent report. These fields must be defined in the business component of the parent report. If no field is specified for a report, then all nonhidden fields are exported.

#### **See Also**

["Report" on page 250](#page-249-0)

## **Report Locale**

[Siebel Object Types](#page-26-0) > [Report](#page-249-0) > Report Locale

Represents language-specific overrides used with the Report object type.

#### **Properties**

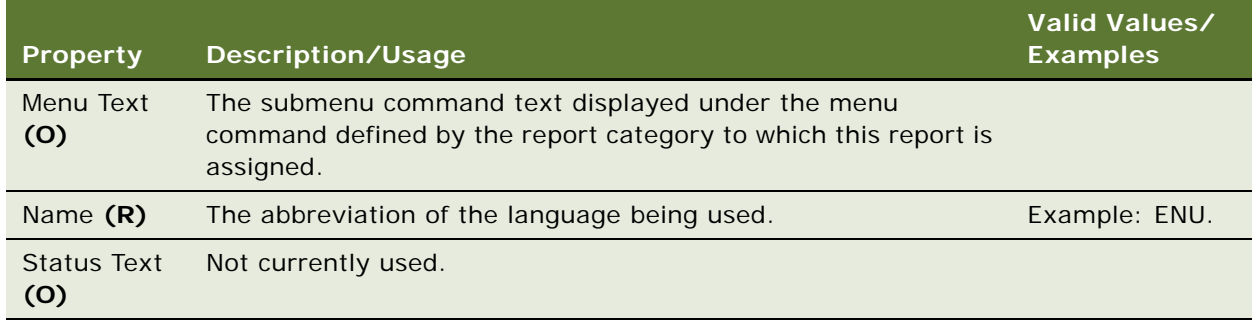

**See Also** ["Report" on page 250](#page-249-0)

## **Repository**

[Siebel Object Types](#page-26-0) > Repository

Consists of tables in a database where object definitions are stored.

**CAUTION:** Do not modify this object type. Any modifications can adversely affect performance and operation.

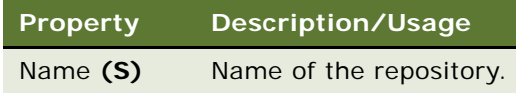

## **Schema Maintenance**

All Schema Maintenance object types are for Oracle use only. The following is a list of the Schema Maintenance objects.

- Schema Maintenance Dependent Step
- Schema Maintenance Phase
- Schema Maintenance Phase Usage
- Schema Maintenance Platform Path
- Schema Maintenance Process
- Schema Maintenance Process Variable
- Schema Maintenance Step
- Schema Maintenance Step From
- Schema Maintenance Step Database Implementation
- Schema Maintenance Step Implementation
- Schema Maintenance Step To

### <span id="page-255-0"></span>**Screen**

[Siebel Object Types](#page-26-0) > Screen

Groups or categorized views.

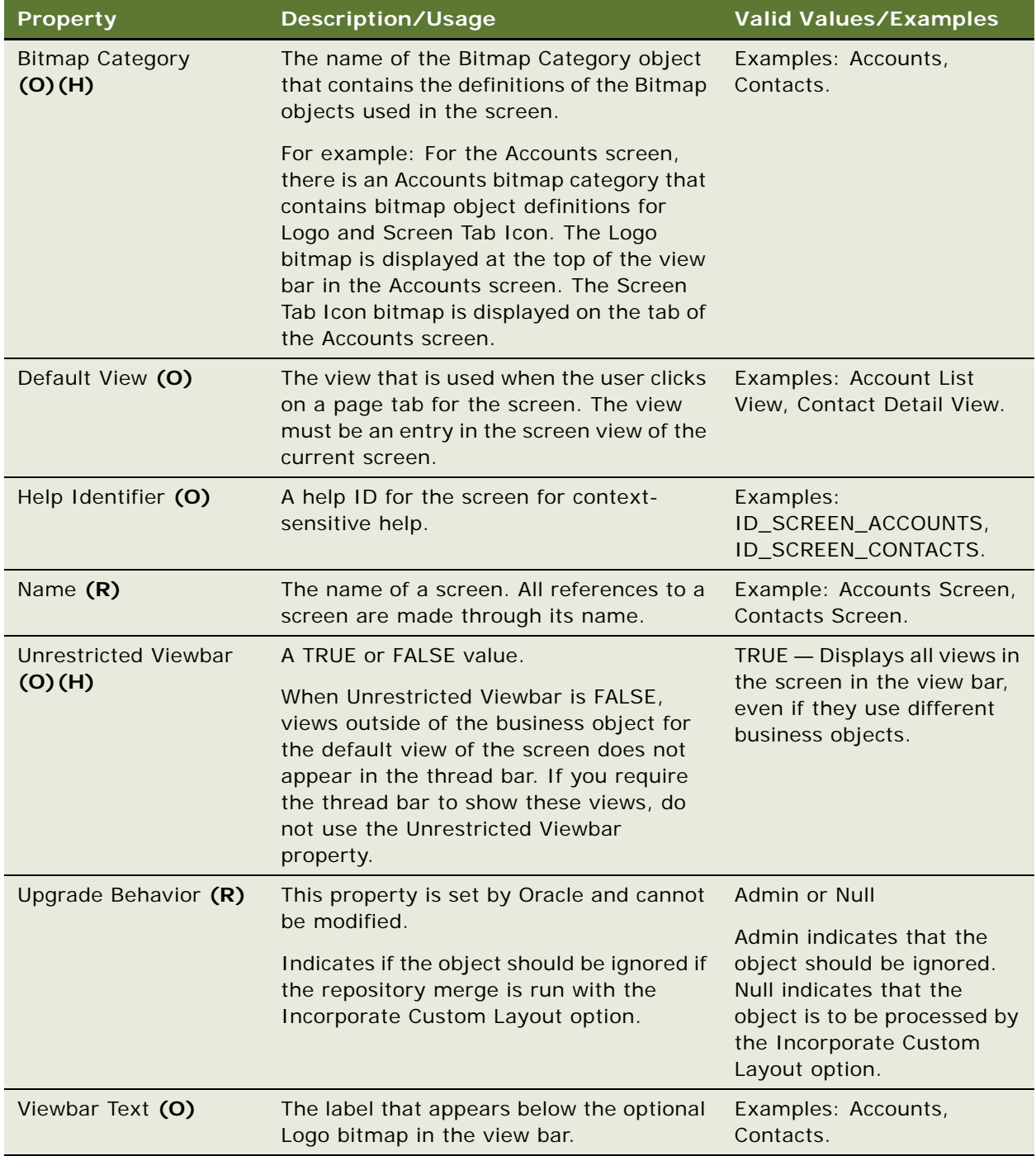

["Application" on page 45](#page-44-0) ["Bitmap Category" on page 87](#page-86-0) ["Hidden Object Types and Properties" on page 21](#page-20-0) ["Page Tab" on page 242](#page-241-0) ["Screen Menu Item" on page 258](#page-257-0) ["Screen View" on page 259](#page-258-0)

### **Screen Locale**

[Siebel Object Types](#page-26-0) > [Screen](#page-255-0) > Screen Locale

Represents language-specific overrides used with the Screen object type.

### **Properties**

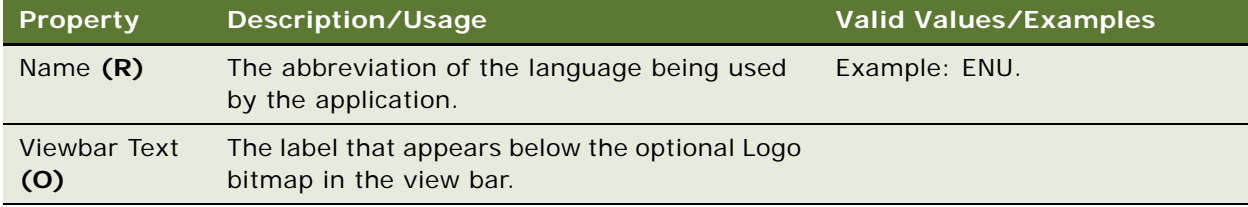

#### **See Also**

["Screen" on page 256](#page-255-0)

### <span id="page-257-0"></span>**Screen Menu Item**

[Siebel Object Types](#page-26-0) > [Application](#page-44-0) > Screen Menu Item

Adds items to the Screen menu for the application.

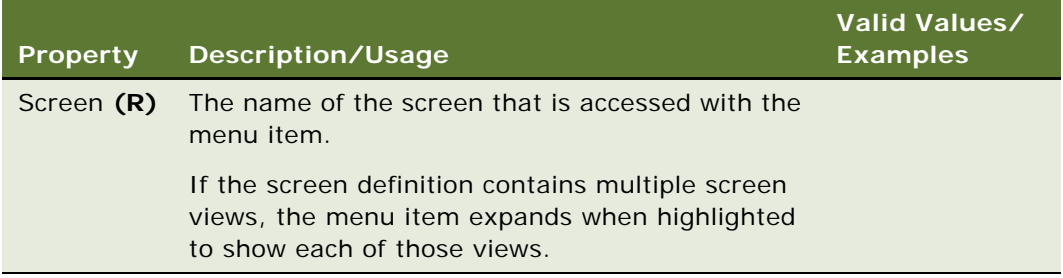

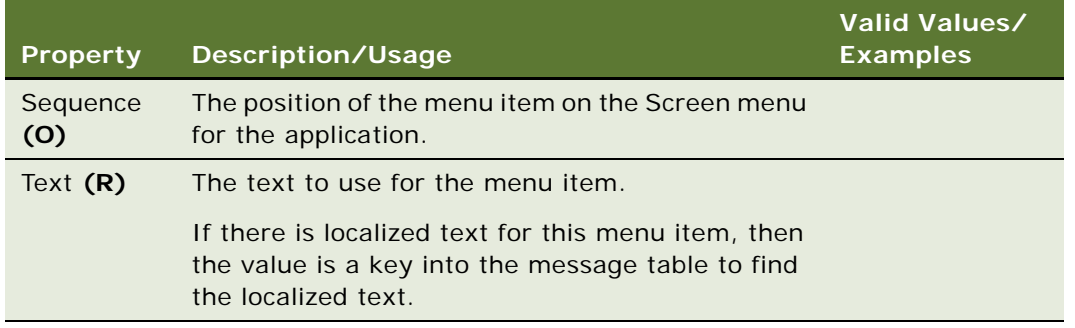

["Application" on page 45](#page-44-0) ["Screen" on page 256](#page-255-0)

## **Screen Menu Item Locale**

[Siebel Object Types](#page-26-0) > [Application](#page-44-0) > [Screen Menu Item](#page-257-0) > Screen Menu Item Locale (H)

Represents language-specific overrides for the Screen Menu Item object type.

### **Properties**

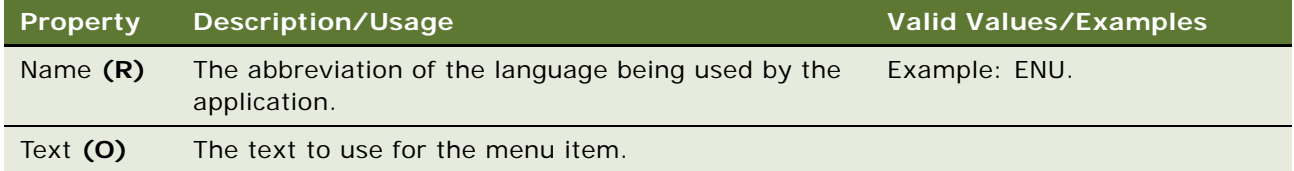

### **See Also**

["Screen Menu Item" on page 258](#page-257-0)

## <span id="page-258-0"></span>**Screen View**

[Siebel Object Types](#page-26-0) > [Screen](#page-255-0) > Screen View

Defines the collection of views for a screen.

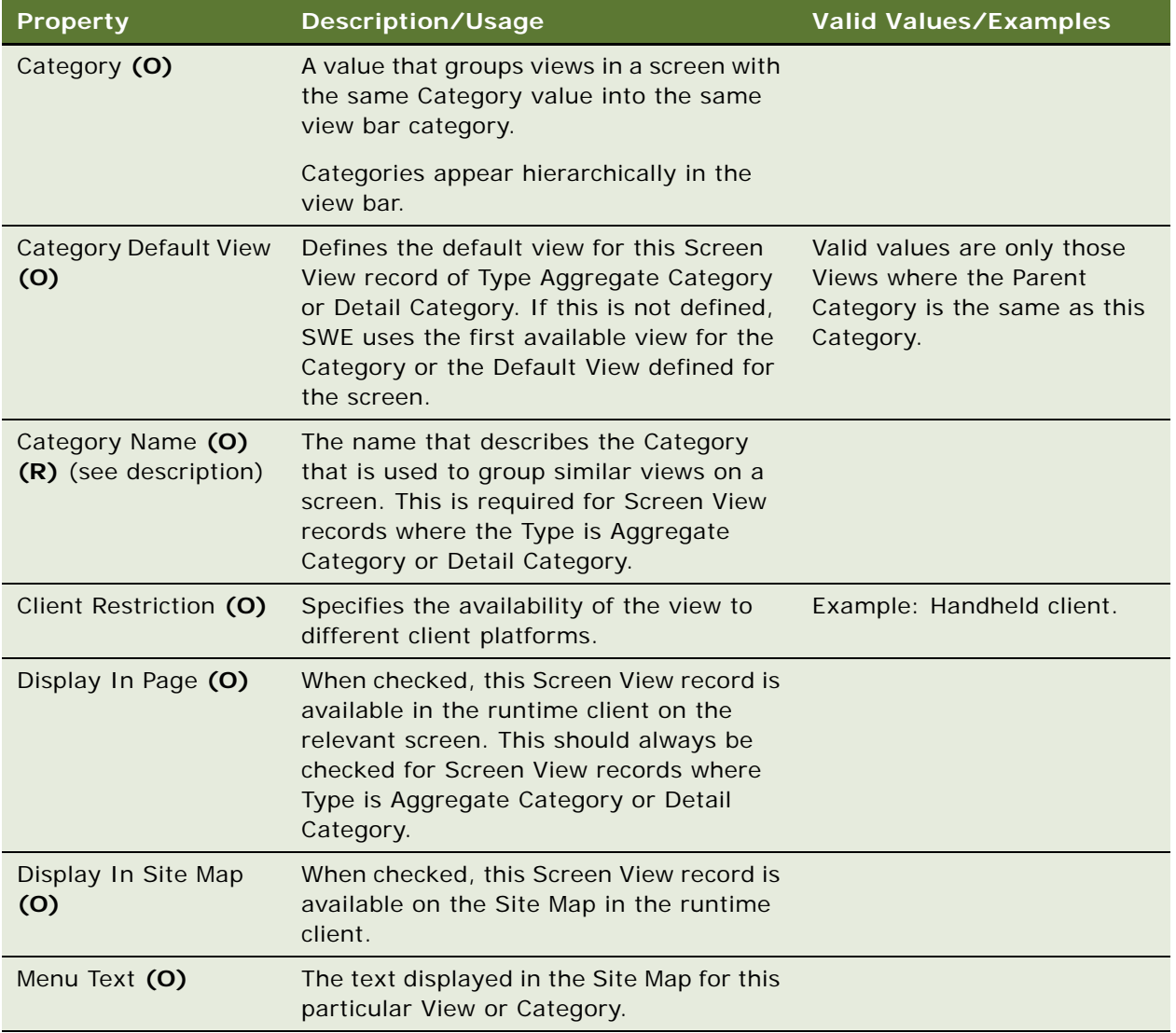

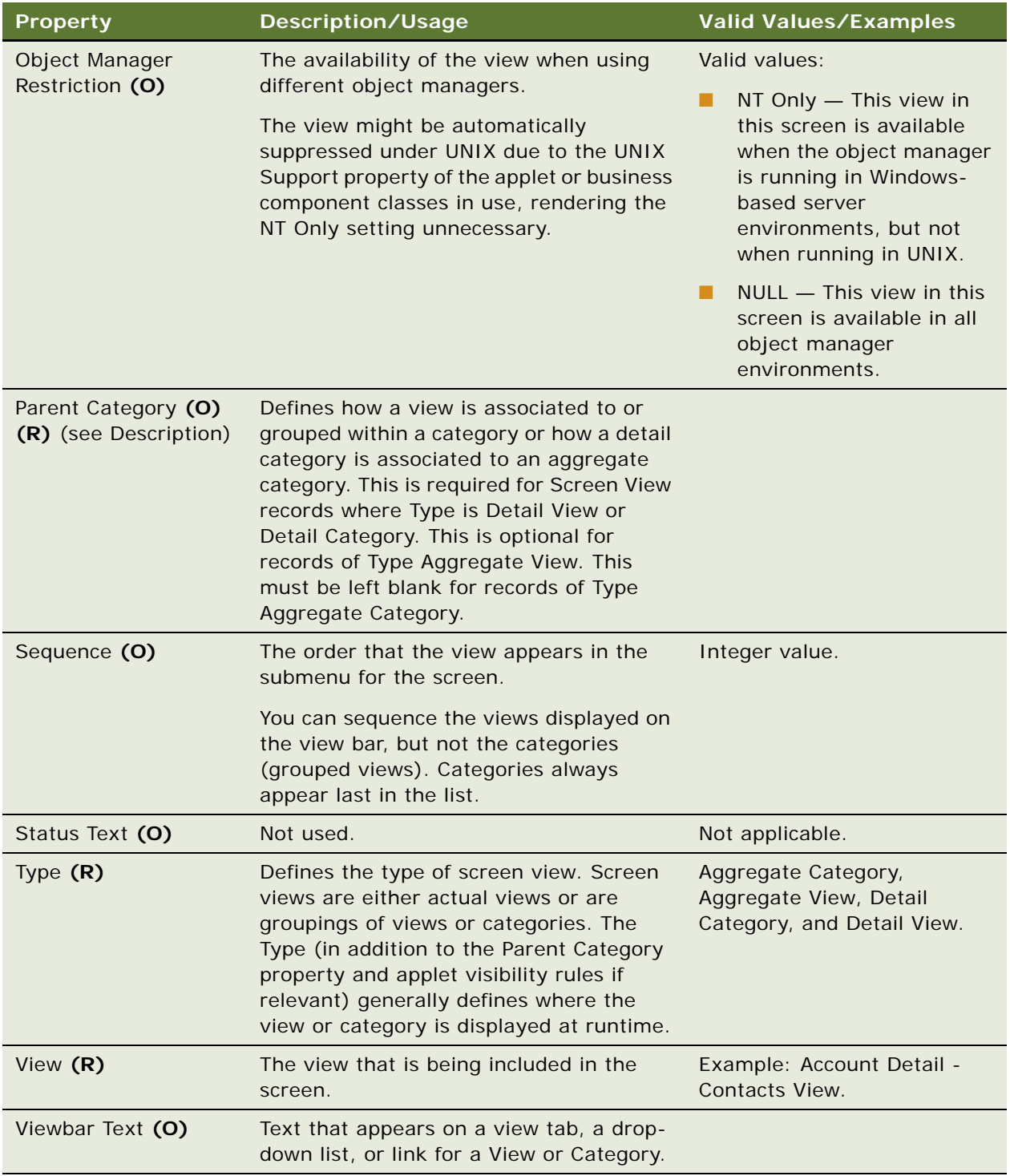

### **Category Menu Text and Category Viewbar Text**

For example, Account Detail-A View, Account Detail-B View, and Account Detail-C View all belong to the Category Detail. You want to show A, B, and C in the Site Map, but only A and B in the view bar. The attributes can be as follows:

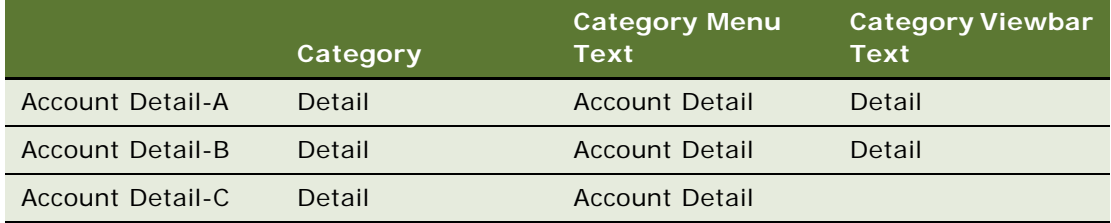

### **See Also**

["Hidden Object Types and Properties" on page 21](#page-20-0)

["Screen" on page 256](#page-255-0)

["View" on page 325](#page-324-0)

For information about configuring the Mobile Web Client, read *Siebel Developer's Reference*.

### **Screen View Locale**

[Siebel Object Types](#page-26-0) > [Screen](#page-255-0) > [Screen View](#page-258-0) > Screen View Locale

Represents language-specific overrides used with the Screen View object type.

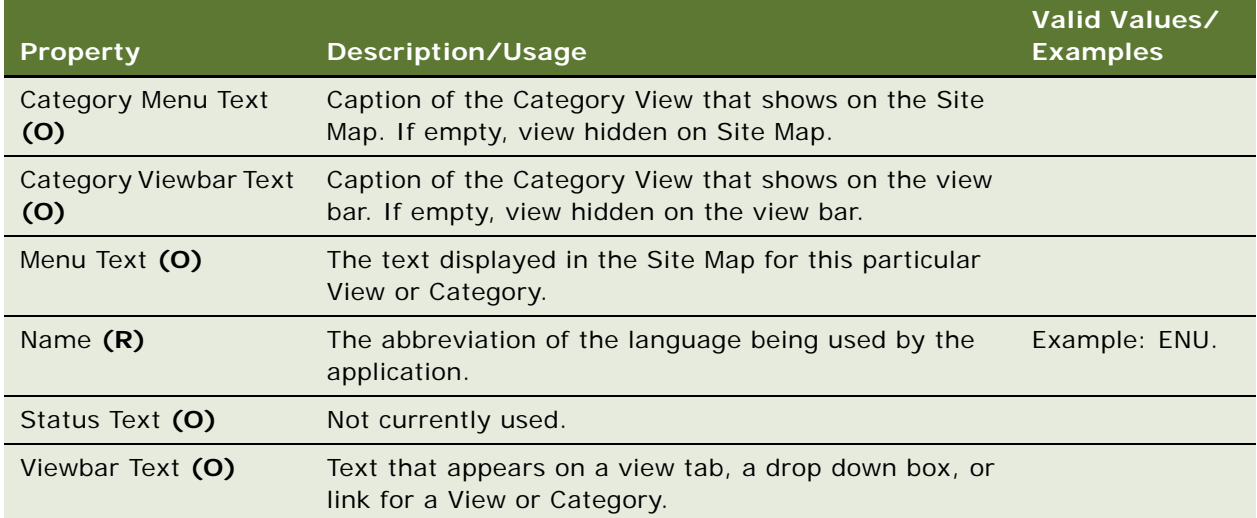

**See Also** ["Screen View" on page 259](#page-258-0)

## <span id="page-262-0"></span>**Search Category**

[Siebel Object Types](#page-26-0) > Search Category

A search category maps to a search index. Each entry defines a category that can be searched against. Search categories are not engine-specific and can be shared by different search definitions.

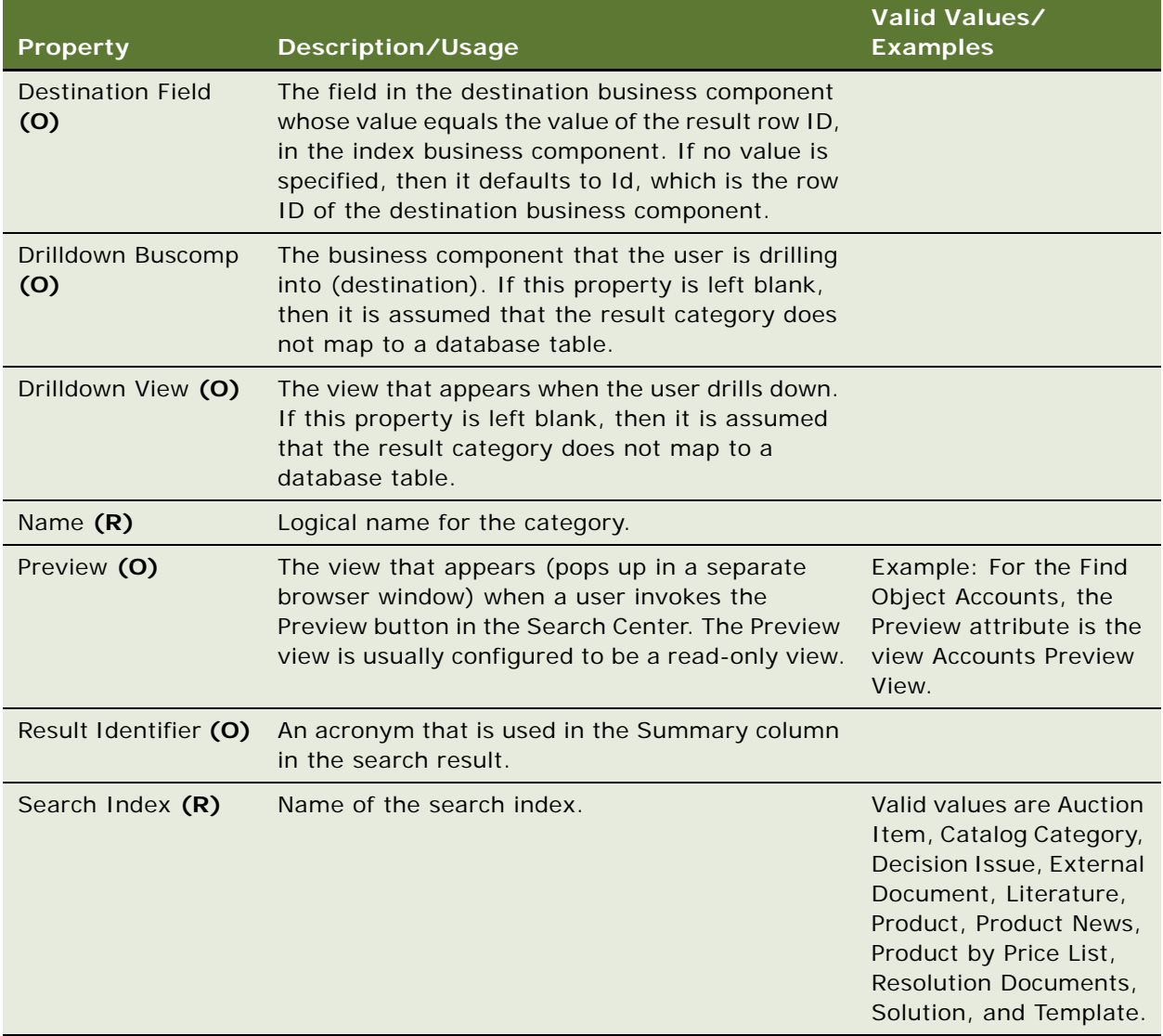

["Search Pick View" on page 274](#page-273-0) ["Search Visibility View" on page 276](#page-275-0)

## <span id="page-263-0"></span>**Search Custom Result Field**

[Siebel Object Types](#page-26-0) > [Search Engine](#page-266-0) > [Search Definition](#page-264-0) > Search Custom Result Field

Specifies the search execution and display properties for the result fields under the engine.

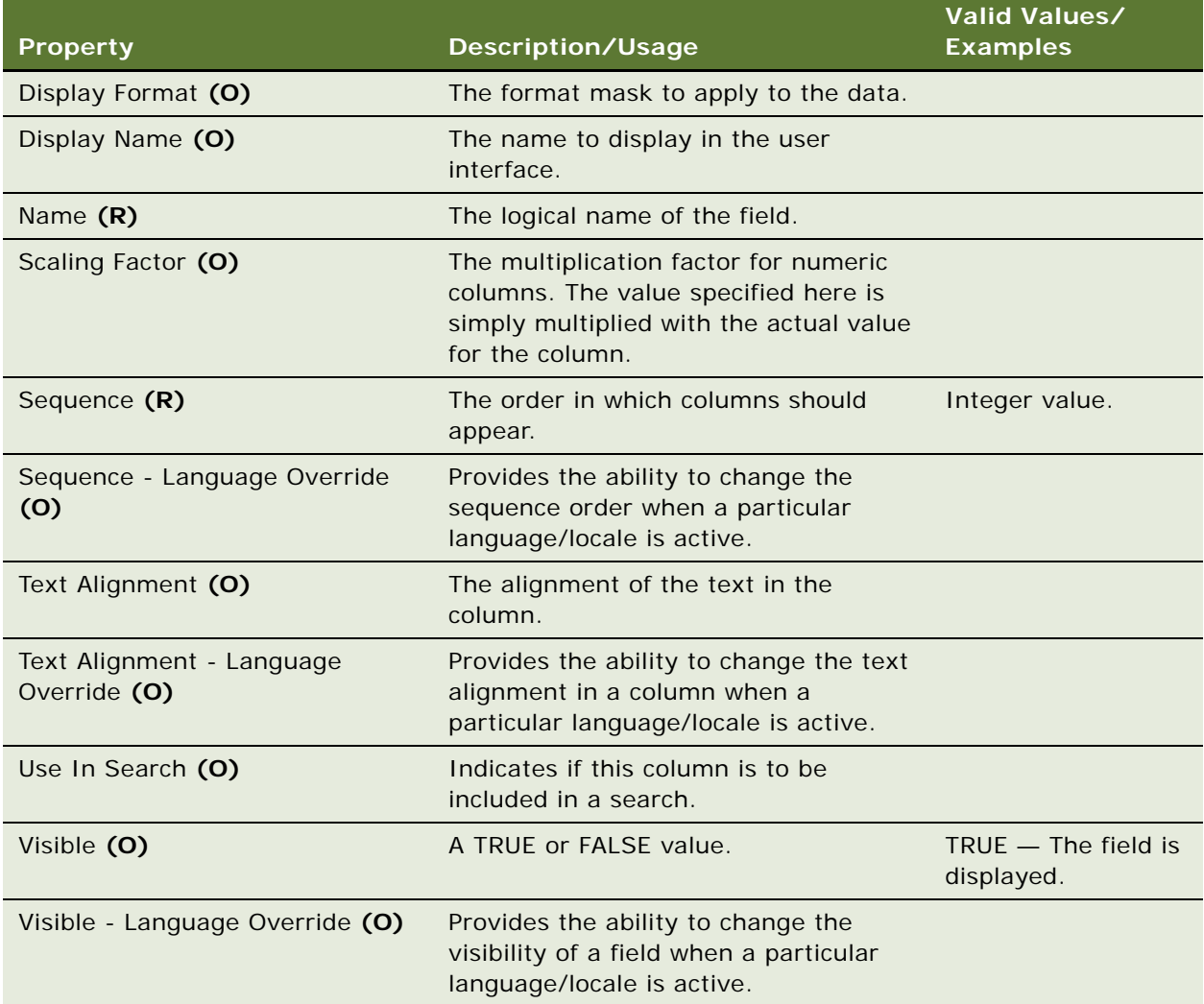

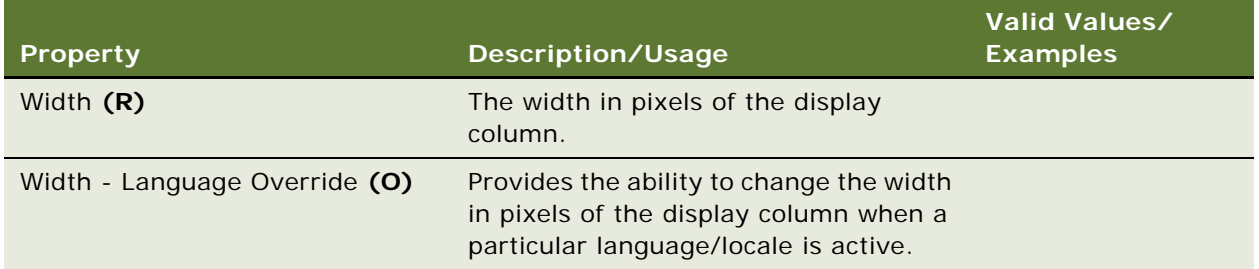

["Search Definition" on page 265](#page-264-0) ["Search Definition Category" on page 266](#page-265-0)

## **Search Custom Result Field Locale**

[Siebel Object Types](#page-26-0) > [Search Engine](#page-266-0) > [Search Definition](#page-264-0) > [Search Custom Result Field](#page-263-0) > Search Custom Result Field Locale

Represents language-specific overrides used with the Search Custom Result Field object type.

### **Properties**

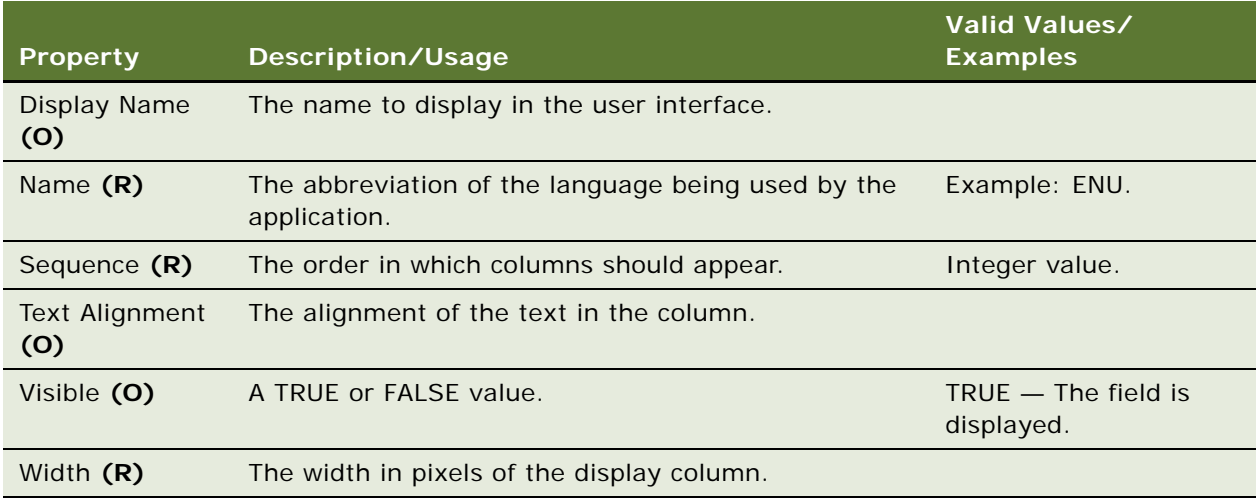

### **See Also**

["Search Custom Result Field" on page 264](#page-263-0)

## <span id="page-264-0"></span>**Search Definition**

[Siebel Object Types](#page-26-0) > [Search Engine](#page-266-0) > Search Definition

Identifies a group of search categories that can be searched against.

### **Properties**

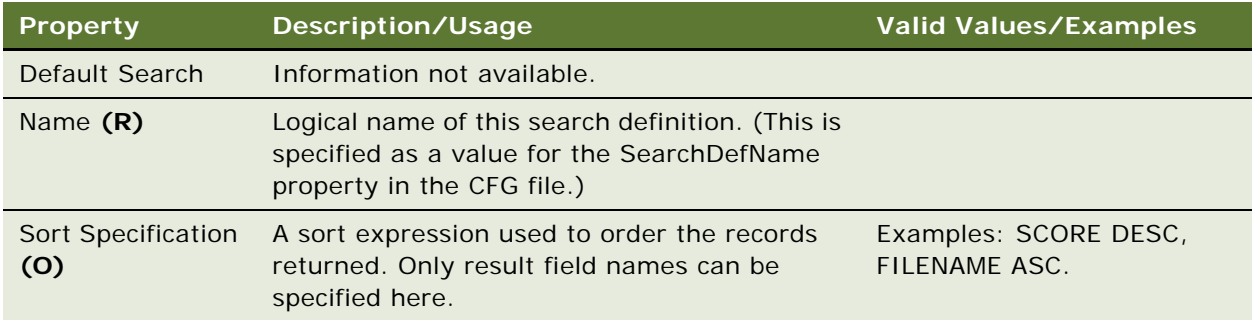

### **See Also**

["Search Engine" on page 267](#page-266-0)

## <span id="page-265-0"></span>**Search Definition Category**

[Siebel Object Types](#page-26-0) > [Search Engine](#page-266-0) > [Search Definition](#page-264-0) > Search Definition Category

An entry here maps a Search Category to a Search Definition.

Multiple search categories that refer to the same search index cannot be associated to the same search definition. For example, if Solution External and Solution Internal categories refer to the same search index Solution, and only differ in their filter search specifications, they cannot be specified under the same search definition. The application returns an error at run time. This is due to a limitation with the way Hummingbird SearchServer handles searches.

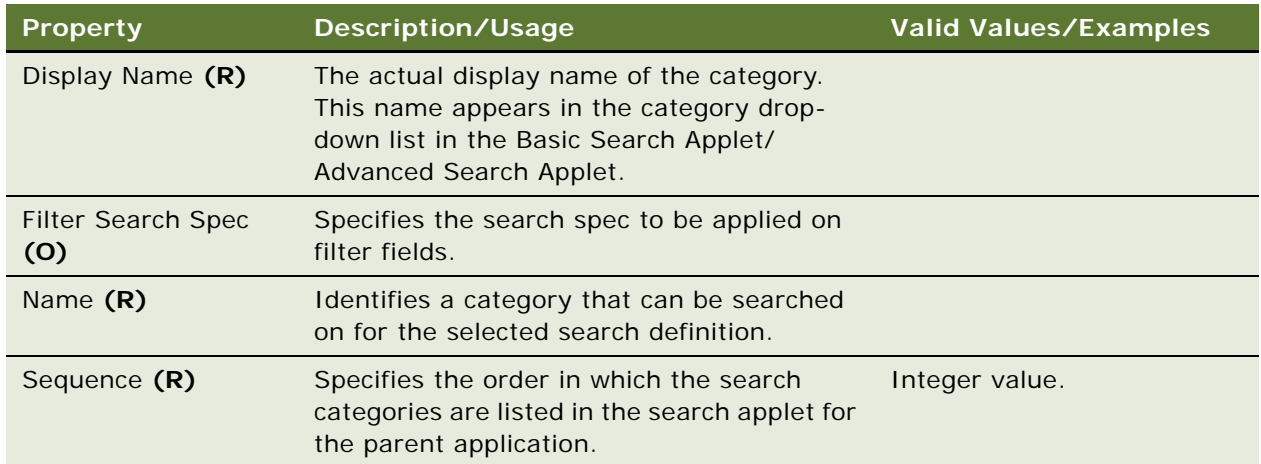

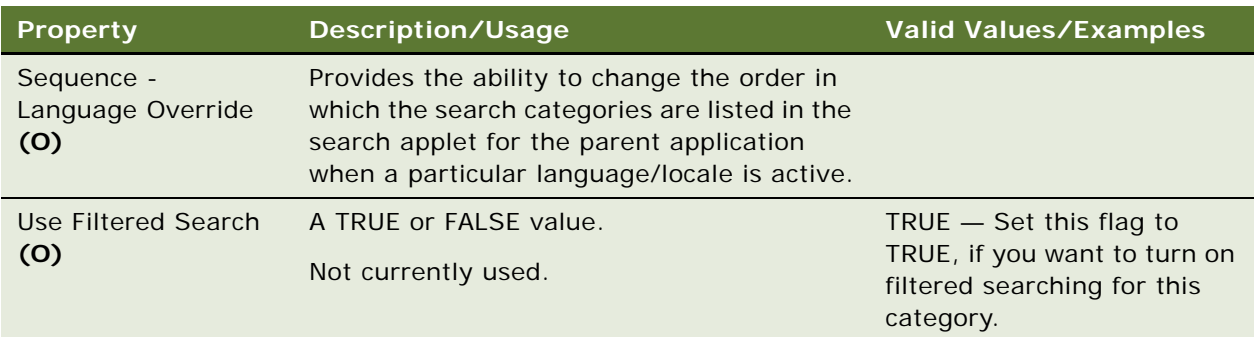

["Search Definition" on page 265](#page-264-0) ["Search Engine" on page 267](#page-266-0)

## **Search Definition Category Locale**

[Siebel Object Types](#page-26-0) > [Search Engine](#page-266-0) > [Search Definition](#page-264-0) > [Search Definition Category](#page-265-0) > Search Definition Category Locale

Represents language-specific overrides used with the Search Definition Category object type.

### **Properties**

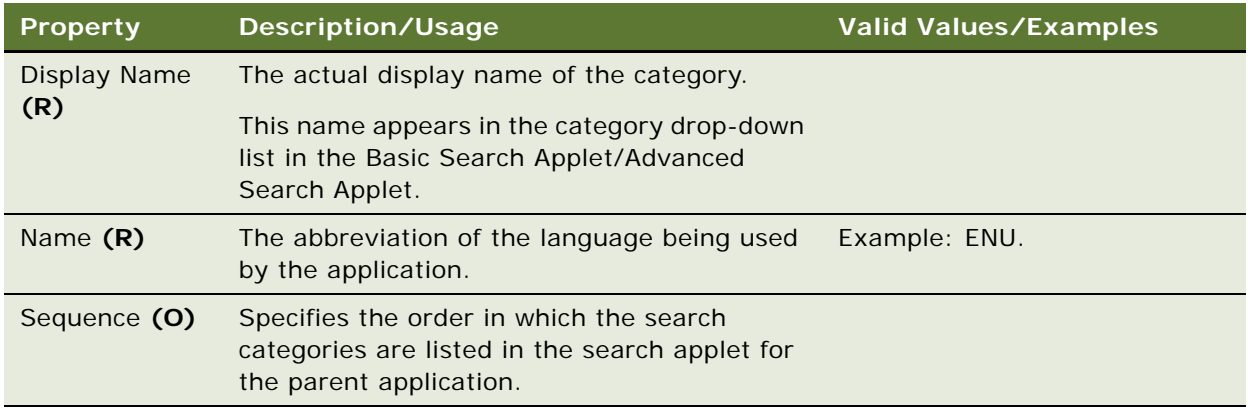

#### **See Also**

["Search Definition Category" on page 266](#page-265-0)

## <span id="page-266-0"></span>**Search Engine**

[Siebel Object Types](#page-26-0) > Search Engine

Represents an external search engine that may be integrated with Siebel applications.

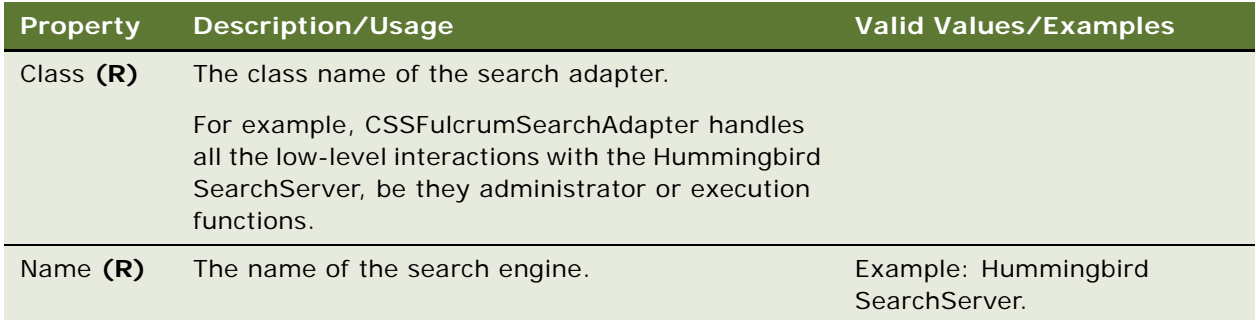

### **See Also**

["Search Definition" on page 265](#page-264-0)

["Search Result Field" on page 275](#page-274-0)

# <span id="page-267-0"></span>**Search Engine Field (H)**

[Siebel Object Types](#page-26-0) > [External Search Engine \(H\)](#page-175-0) > [Search Engine Table \(H\)](#page-269-0) > Search Engine Field (H)

Specifies the individual fields within a search table.

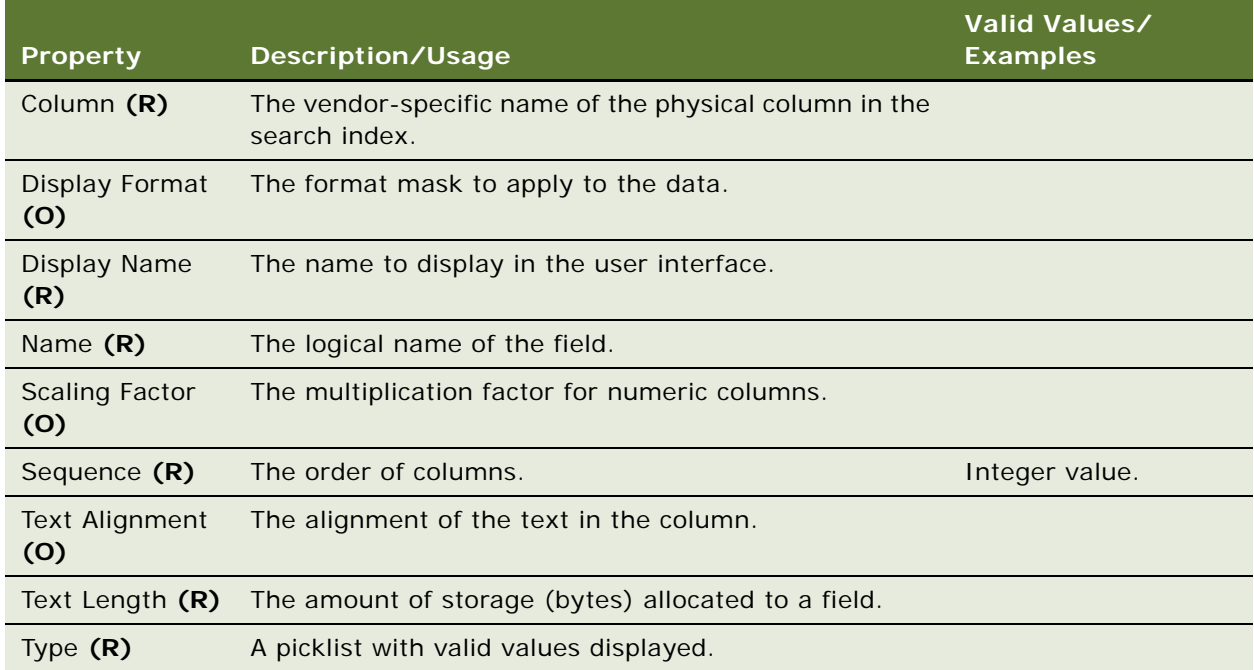

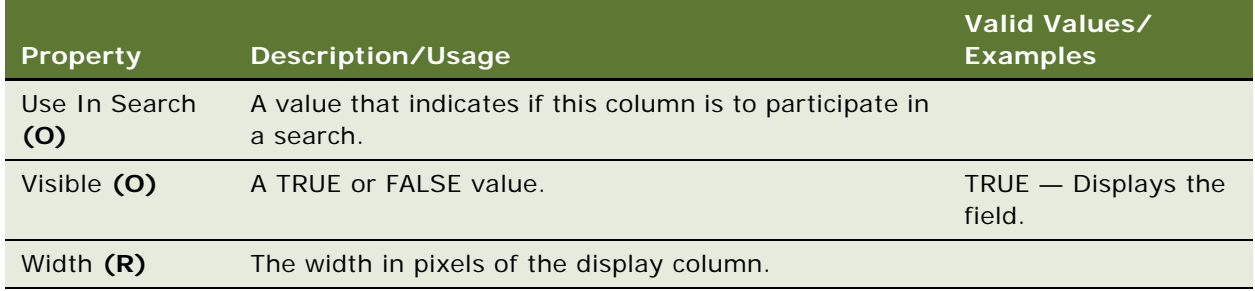

### **Field Types**

Two field types are mandatory for all search tables: Internal ID and FQ File Name. Two more field types are required for database search tables: Source and Row ID. The seven available field types are as follows:

- **External File.** The actual content of the document.
- **FQ File Name.** The fully qualified filename of the document.
- File/Summary. Relevant information about the filename and/or the summary.
- **Internal ID.** An internally generated ID.
- **Row ID.** The database row ID of this row.
- **Source.** The source (table) of the data.
- **Summary.** The summary of the indexed row.

### **See Also**

["Hidden Object Types and Properties" on page 21](#page-20-0) ["Search Engine Table \(H\)" on page 270](#page-269-0)

## **Search Engine Field Locale (H)**

[Siebel Object Types](#page-26-0) > [External Search Engine \(H\)](#page-175-0) > [Search Engine Table \(H\)](#page-269-0) > [Search Engine Field \(H\)](#page-267-0) > Search Engine Field Locale (H)

Represents language-specific overrides used with the Search Engine Field object type.

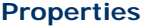

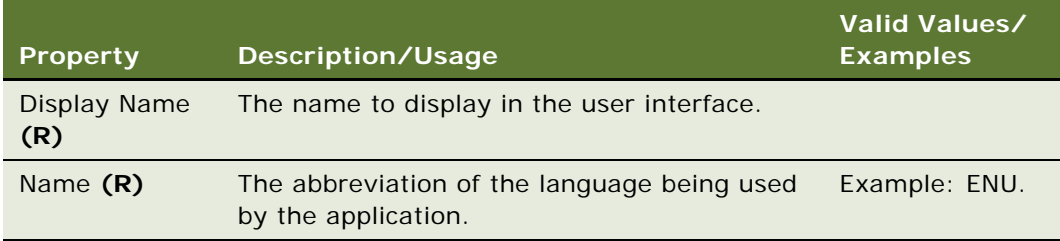

["Hidden Object Types and Properties" on page 21](#page-20-0) ["Search Engine Field \(H\)" on page 268](#page-267-0)

## **Search Engine Pick View (H)**

[Siebel Object Types](#page-26-0) > [External Search Engine \(H\)](#page-175-0) > Search Engine Pick View (H)

Identifies the applet that can receive selected items from the search result list. Applies only to specialized applets that can handle such items. An example of the specialized applets that can be specified as search engine pick views are the Service Request Resolution and Resolution Items Administration views.

#### **Properties**

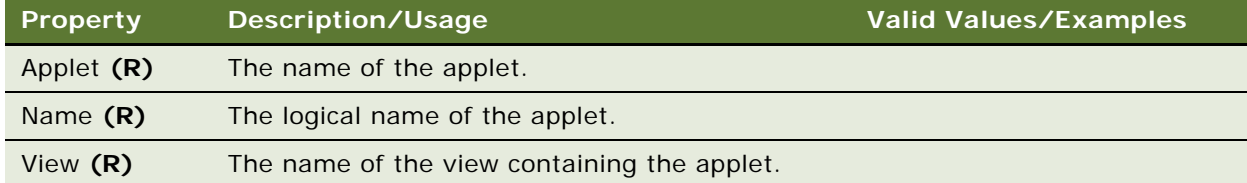

### **See Also**

["External Search Engine \(H\)" on page 176](#page-175-0) ["Hidden Object Types and Properties" on page 21](#page-20-0)

## <span id="page-269-0"></span>**Search Engine Table (H)**

[Siebel Object Types](#page-26-0) > [External Search Engine \(H\)](#page-175-0) > Search Engine Table (H)

Models a vendor-specific search collection that is then used by the Siebel applications client. It consists of one or more search field definitions.

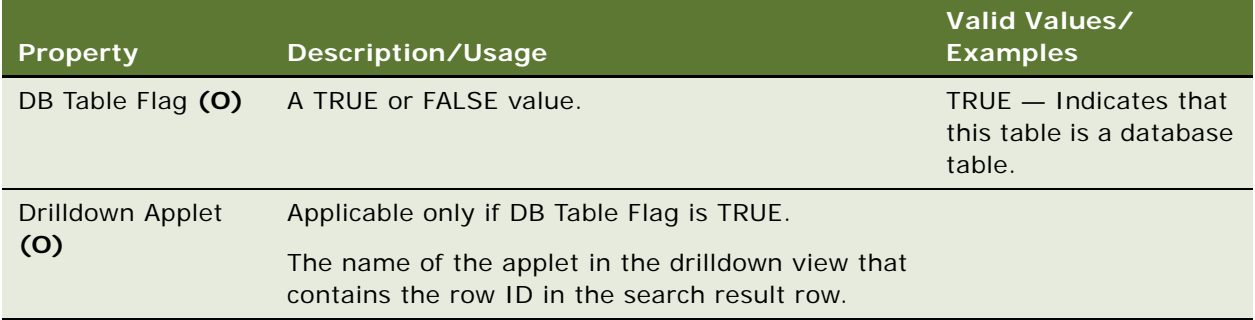

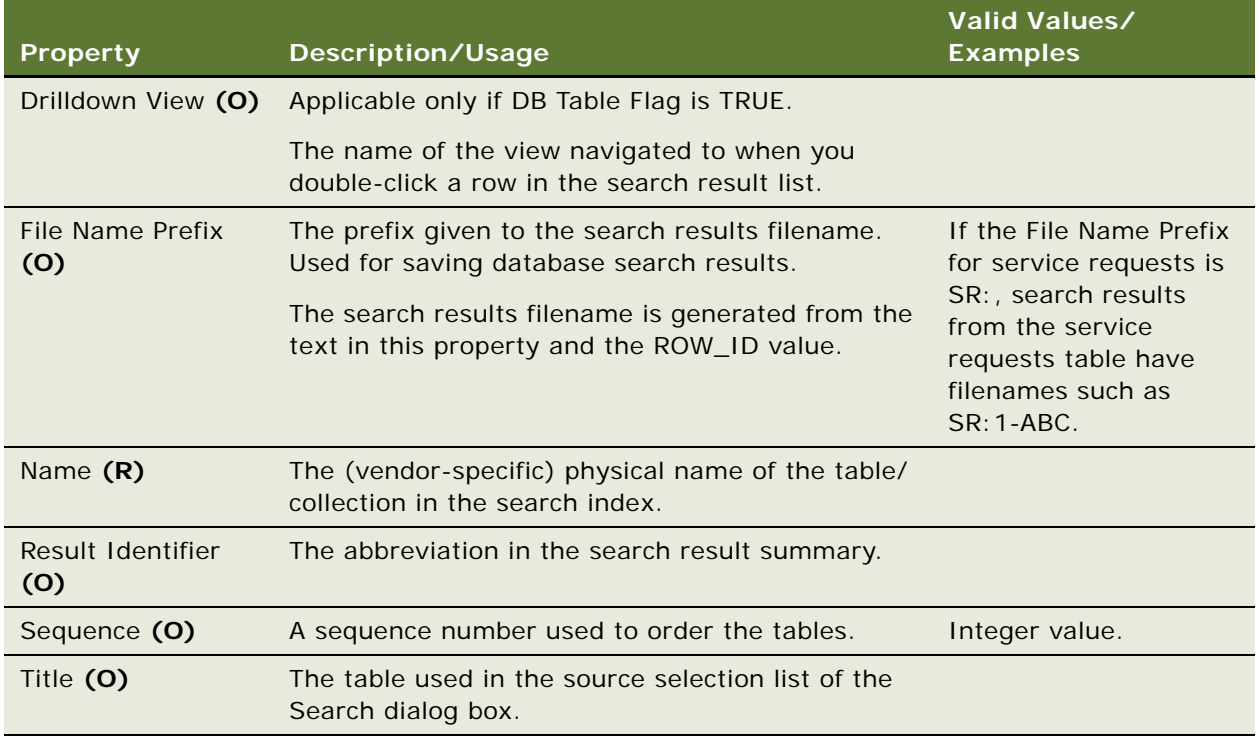

### **One Search Engine Per Table**

Use the Search Engine Table object type with caution. The search field should be defined for only one search table in a search definition, because the search tables are restricted to having the same fields in them.

### **See Also**

["External Search Engine \(H\)" on page 176](#page-175-0) ["Hidden Object Types and Properties" on page 21](#page-20-0)

# **Search Engine Table Locale (H)**

[Siebel Object Types](#page-26-0) > [External Search Engine \(H\)](#page-175-0) > [Search Engine Table \(H\)](#page-269-0) > Search Engine Table Locale (H)

Represents language-specific overrides used with the Search Engine Table object type.

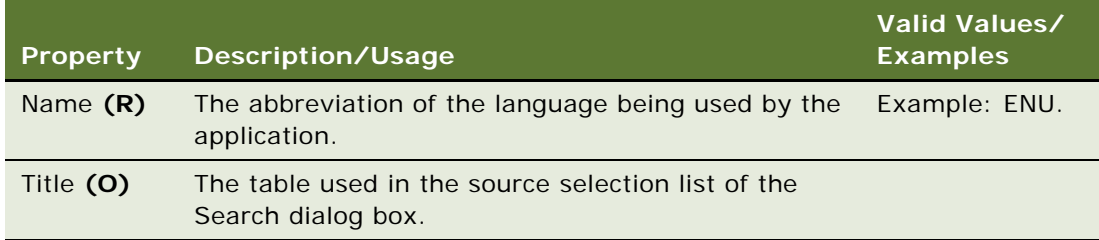

### **See Also**

```
"Hidden Object Types and Properties" on page 21
"Search Engine Table (H)" on page 270
```
## **Search Filter Field**

[Siebel Object Types](#page-26-0) > [Search Index](#page-272-0) > [Search Table](#page-275-1) > Search Filter Field

Identifies and defines a field of the business component that is to be indexed separately as a filter field.

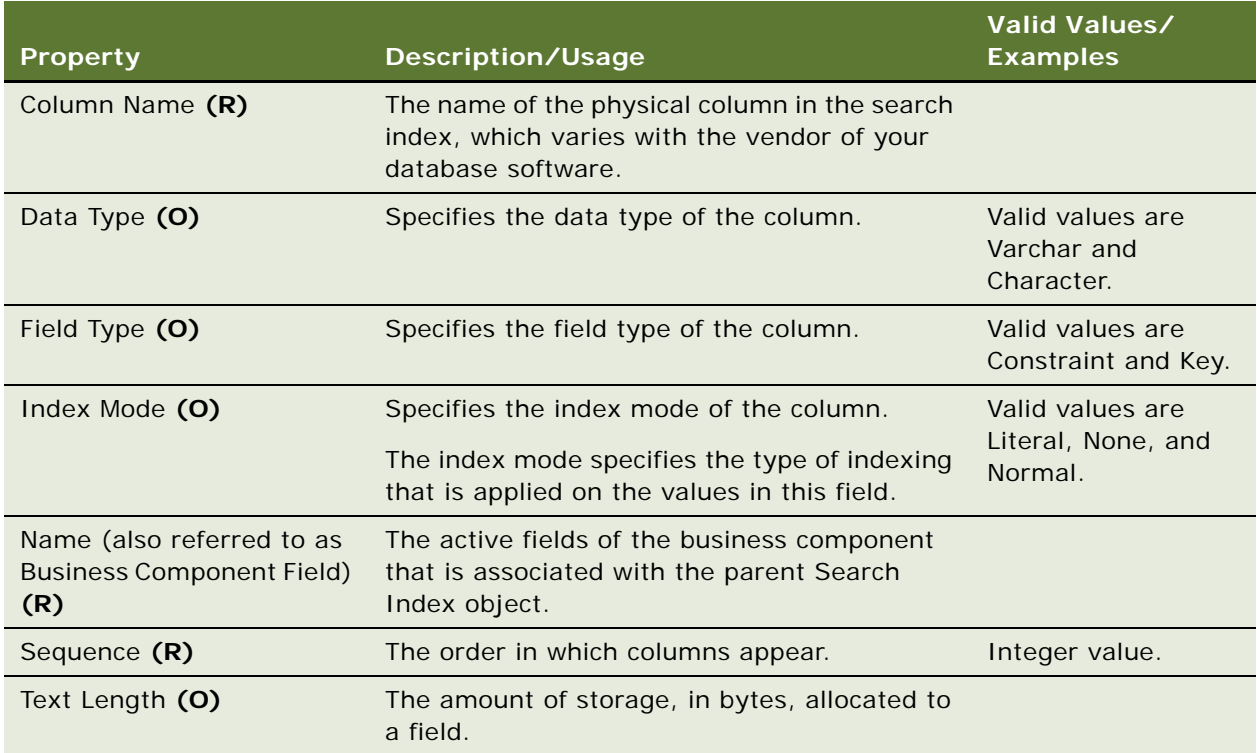

["Search Index Field Map" on page 273](#page-272-1) ["Search Table" on page 276](#page-275-1)

## <span id="page-272-0"></span>**Search Index**

[Siebel Object Types](#page-26-0) > Search Index

A logical name for a group of search engine specific entities.

The search index for Hummingbird SearchServer is a Fulcrum index table. For example, the search index Service Request maps to, in the case of Hummingbird SearchServer, an index table called FUL\_SRREQ.

### **Properties**

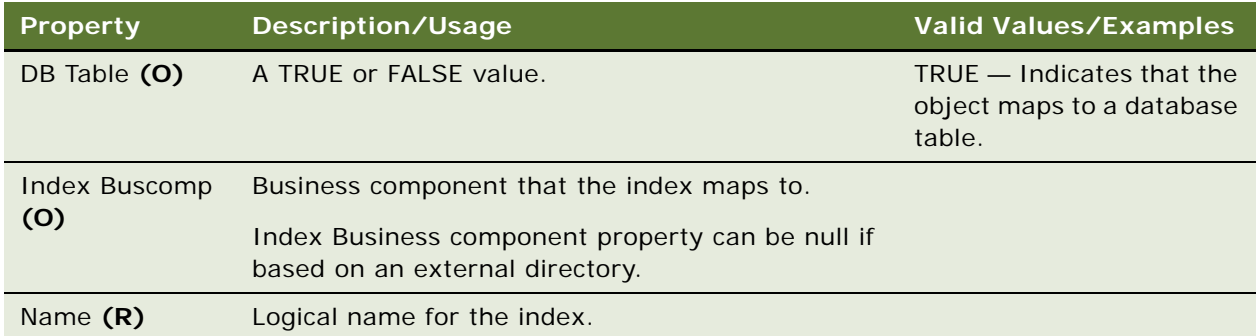

### **See Also**

["Search Table" on page 276](#page-275-1)

## <span id="page-272-1"></span>**Search Index Field Map**

[Siebel Object Types](#page-26-0) > [Search Index](#page-272-0) > [Search Table](#page-275-1) > Search Index Field Map

Identifies a field of the business component that is to be indexed.

Also specifies the result field (for the parent engine) that it maps to. Only fields marked as Data (Public) are visible here. Contents of the index fields are indexed in the Search Engine Result Fields.

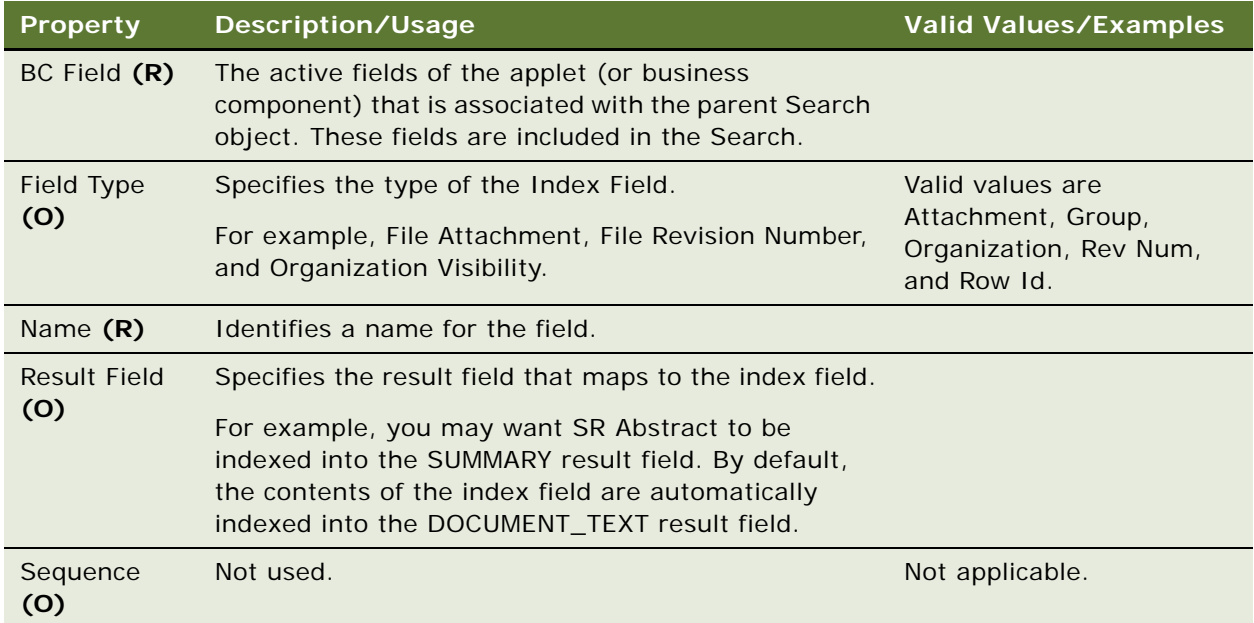

### **See Also**

["Search Table" on page 276](#page-275-1)

## <span id="page-273-0"></span>**Search Pick View**

[Siebel Object Types](#page-26-0) > [Search Category](#page-262-0) > Search Pick View

Identifies the applet that can receive the selected item from the Search Results List as an association record. This applies only to applets that can handle such associations.

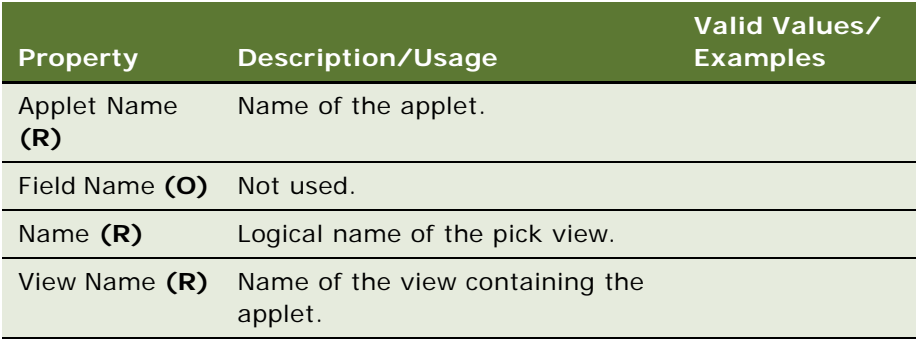

["Search Category" on page 263](#page-262-0)

## <span id="page-274-0"></span>**Search Result Field**

[Siebel Object Types](#page-26-0) > [Search Engine](#page-266-0) > Search Result Field

Lists all fields that are included with or used by every search index table created for the search engine.

### **Properties**

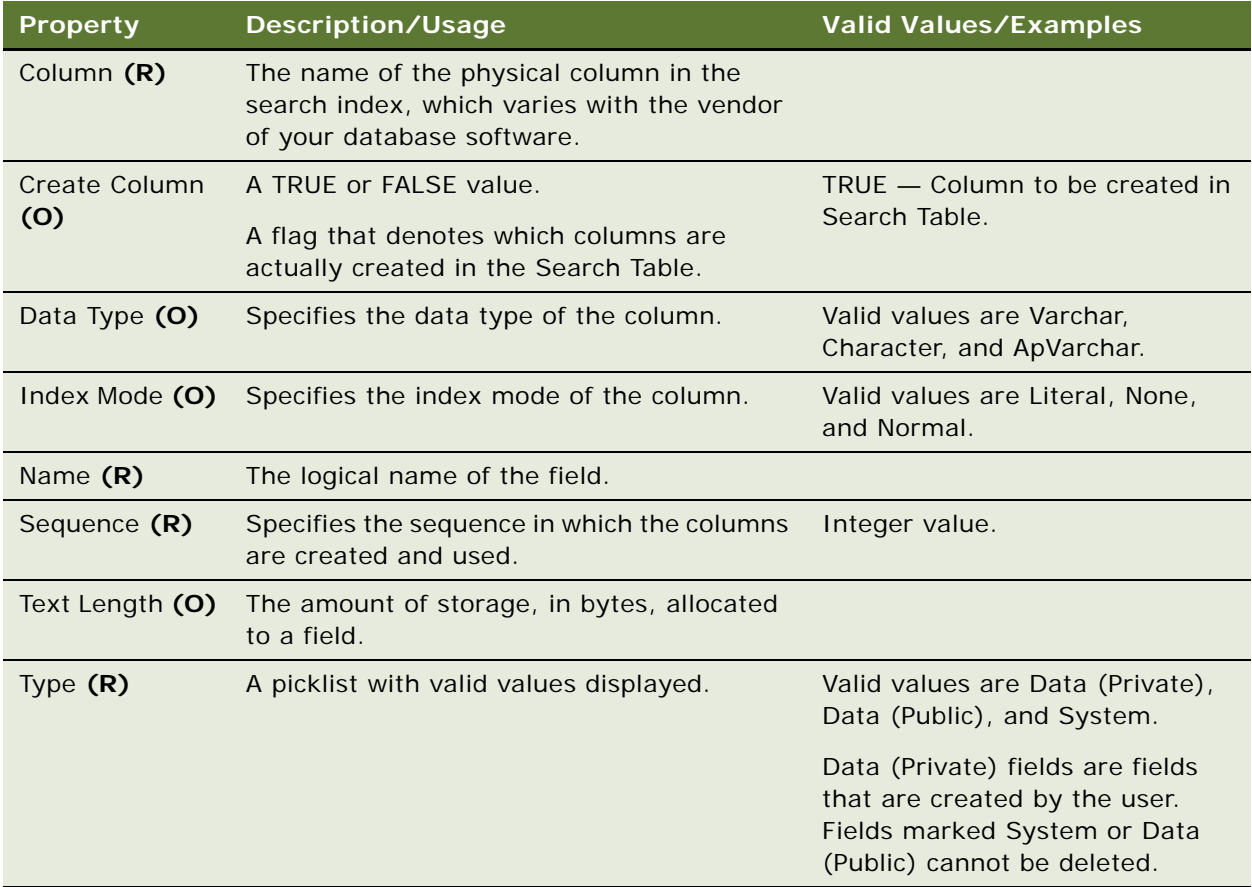

**See Also** ["Search Engine" on page 267](#page-266-0)

## <span id="page-275-1"></span>**Search Table**

[Siebel Object Types](#page-26-0) > [Search Index](#page-272-0) > Search Table

Each entry specifies the physical index table or collection, depending on the search engine.

### **Properties**

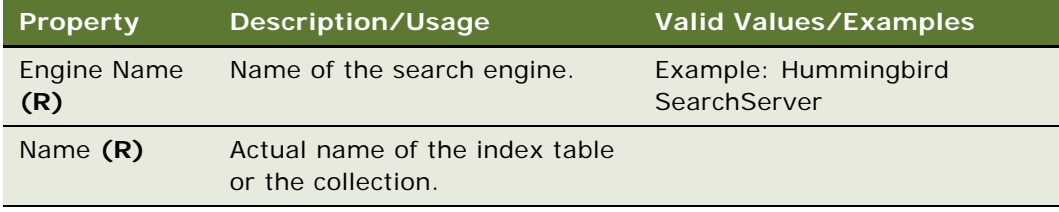

#### **See Also**

["Search Index" on page 273](#page-272-0)

### <span id="page-275-0"></span>**Search Visibility View**

[Siebel Object Types](#page-26-0) > [Search Category](#page-262-0) > Search Visibility View

Search Visibility View object properties are not used in the current version of the application.

#### **Properties**

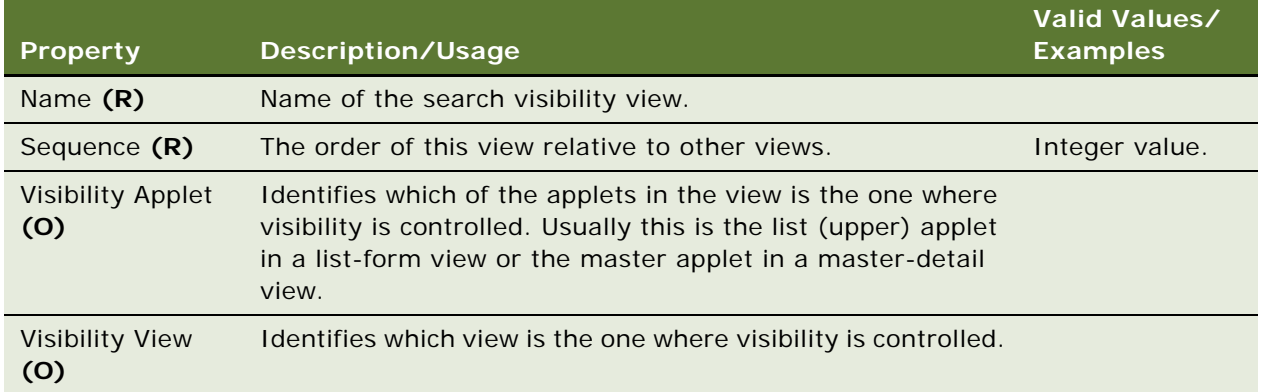

# **Server Component Event Subtype**

[Siebel Object Types](#page-26-0) > [Server Component Type](#page-279-0) > [Server Component Event Type](#page-276-0) > Server Component Event Subtype

Event subtypes are code references that define the event. Each event subtype is defined to a specific security level, so when an associated event occurs, the event has an intrinsic severity level to which it is associated.

**CAUTION:** Do not modify this object type. Any modifications can adversely affect performance.

### **Properties**

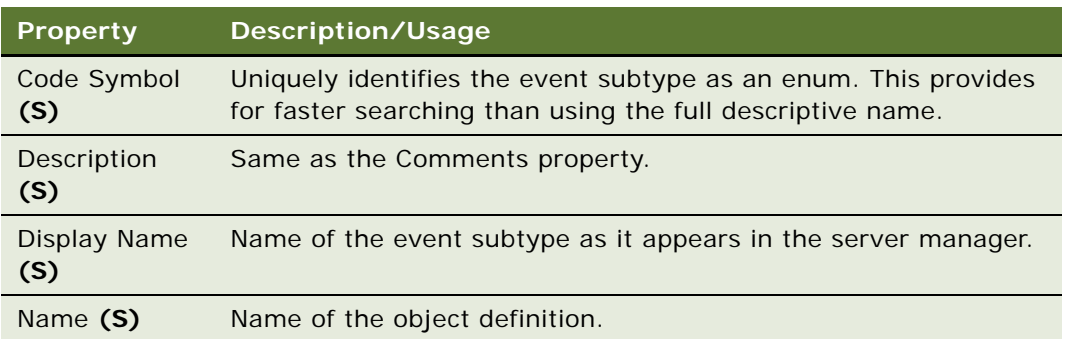

## <span id="page-276-0"></span>**Server Component Event Type**

[Siebel Object Types](#page-26-0) > [Server Component Type](#page-279-0) > Server Component Event Type

Events are logged at the server level and the component level. Component-level event types are events that relate to a specific server component.

**CAUTION:** Do not modify this object type. Any modifications can adversely affect performance.

### **Properties**

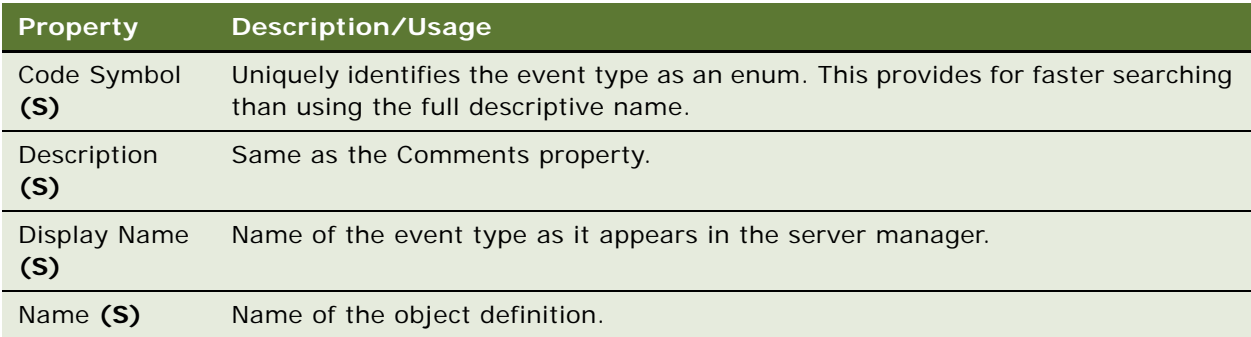

## **Server Component Parameter**

[Siebel Object Types](#page-26-0) > [Server Component Type](#page-279-0) > Server Component Parameter

Specifies parameters within a server component type.

**CAUTION:** Do not modify this object type. Any modifications can adversely affect performance.

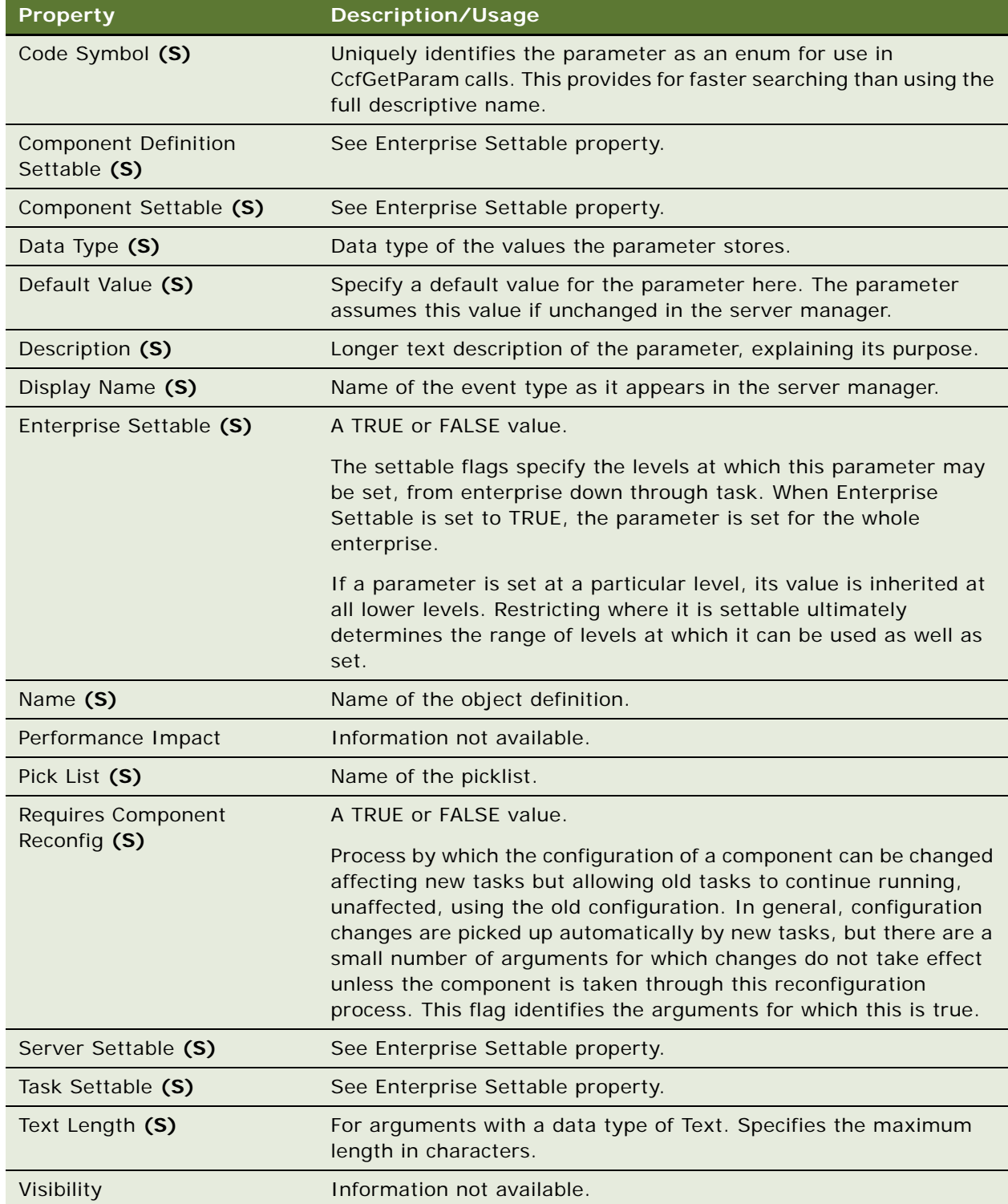

## **Server Component State Value**

[Siebel Object Types](#page-26-0) > [Server Component Type](#page-279-0) > Server Component State Value

State values contain information about the current operation of a task or the component for which the task is running. Component tasks periodically update their state values to indicate information about their current processing, such as the current phase of operation. Component-level state values refer to the state of the component as a whole.

**CAUTION:** Do not modify this object type. Any modifications can adversely affect performance.

#### **Properties**

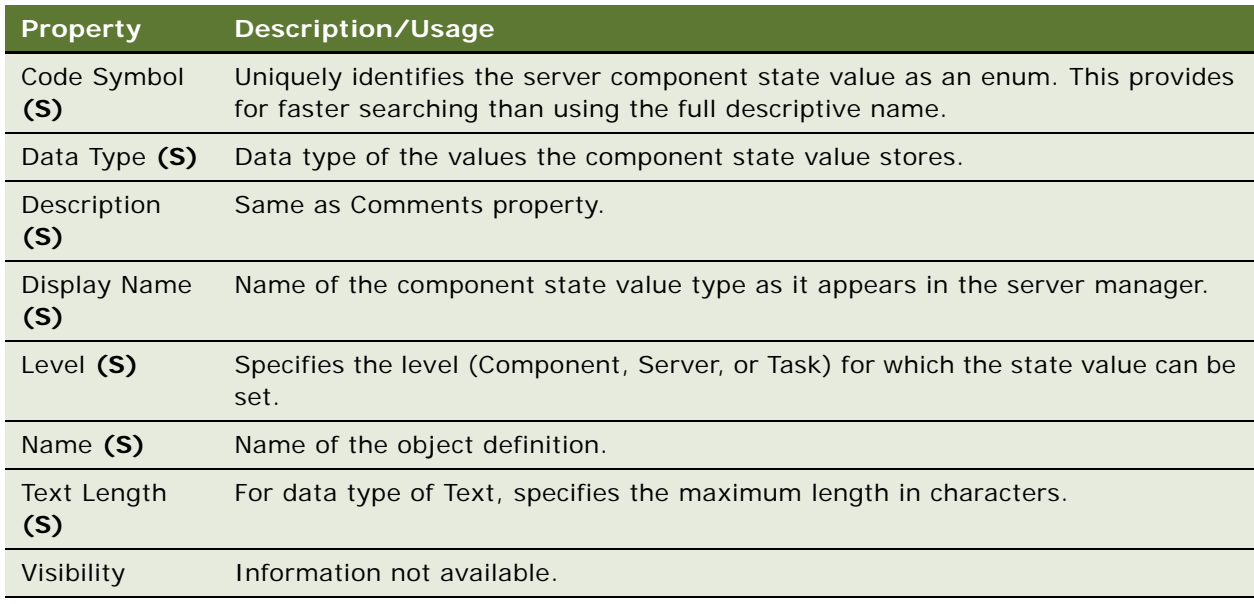

### **Server Component Statistic**

[Siebel Object Types](#page-26-0) > [Server Component Type](#page-279-0) > Server Component Statistic

Various statistics are recorded at the task level for all server component tasks. These statistics are used to monitor the progress and performance of a component or optimize system performance.

**CAUTION:** Do not modify this object type. Any modifications can adversely affect performance.

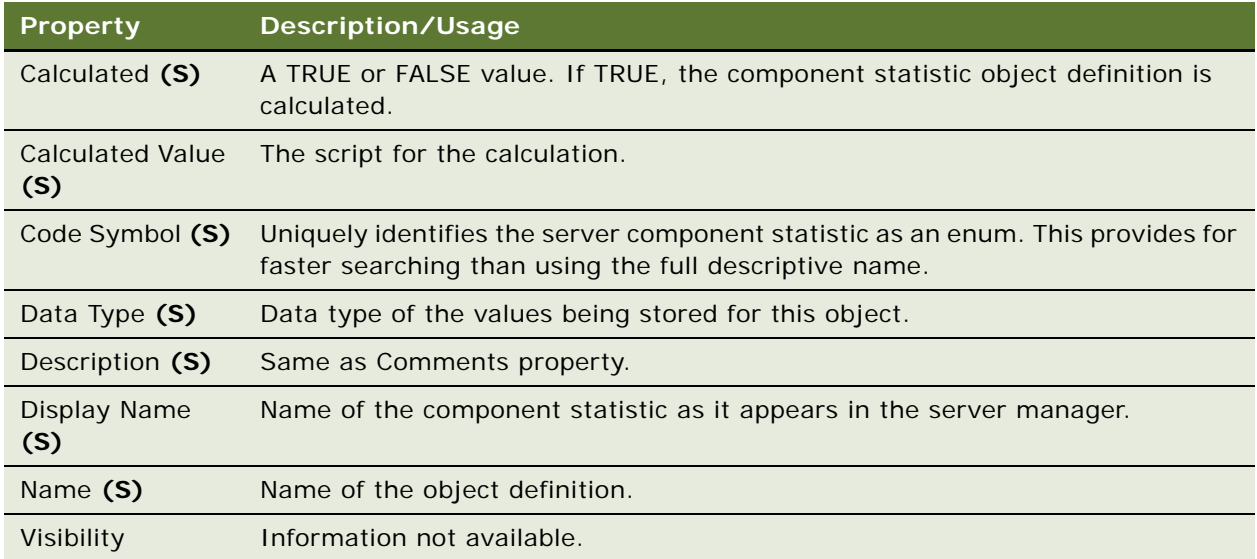

## **Server Component Subsystem**

[Siebel Object Types](#page-26-0) > [Server Component Type](#page-279-0) > Server Component Subsystem

A subsystem of the server component type object.

**CAUTION:** Do not modify this object type. Any modifications can adversely affect performance.

### **Properties**

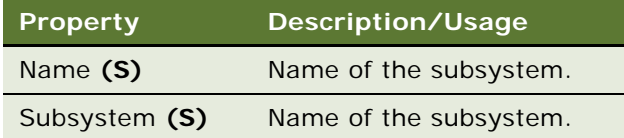

## <span id="page-279-0"></span>**Server Component Type**

[Siebel Object Types](#page-26-0) > Server Component Type

Siebel Server supports multiple component types; each type performs a specific function or job. A component type is configured with a set of arguments that determine its behavior to create a defined component (or simply component).

**CAUTION:** Do not modify this object type. Any modifications can adversely affect performance.

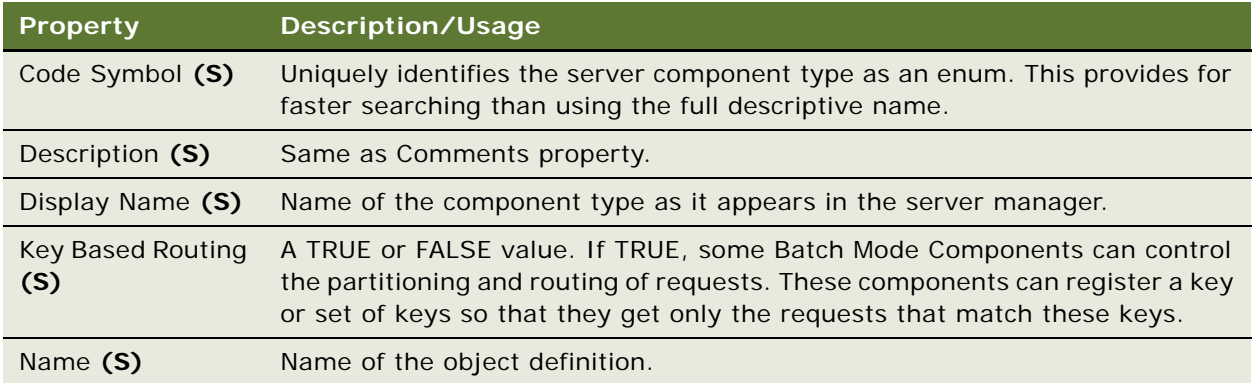

# <span id="page-280-0"></span>**Single Value Field**

[Siebel Object Types](#page-26-0) > [Business Component](#page-90-0) > Single Value Field

Displays the properties of field object definitions that are applicable to only those fields that are not multi-value fields. When selected, only records that are not multi-value fields are displayed.

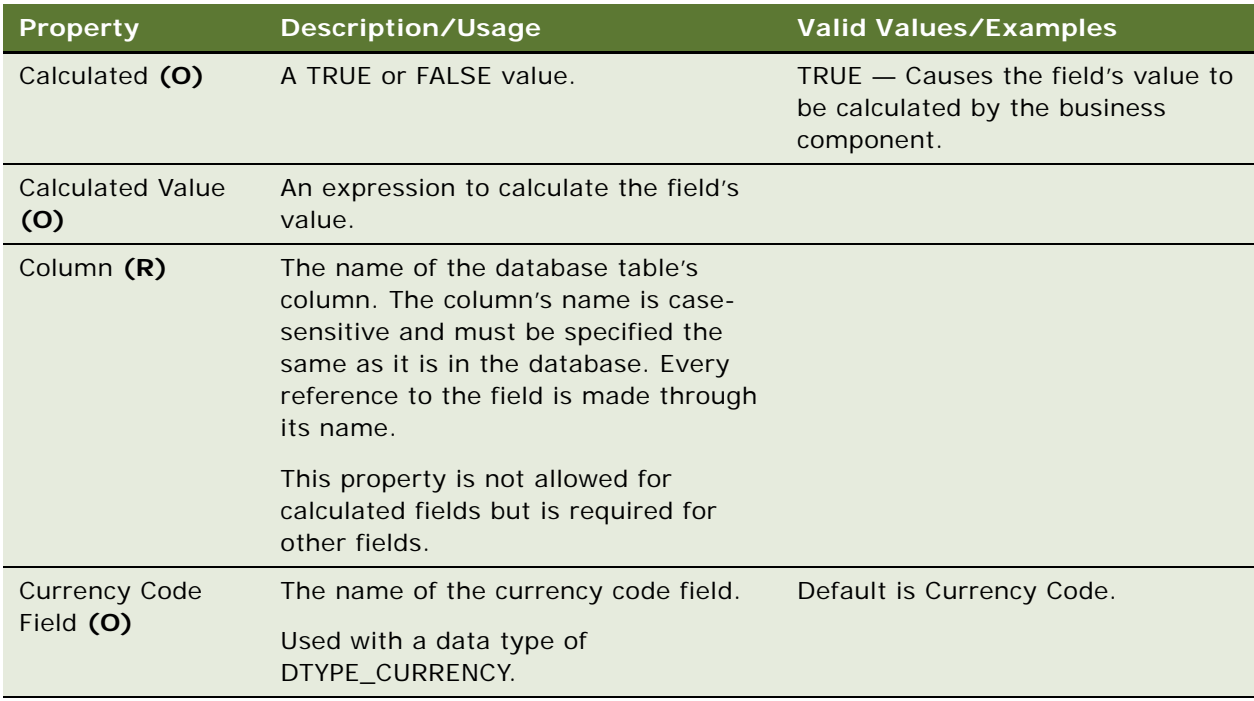

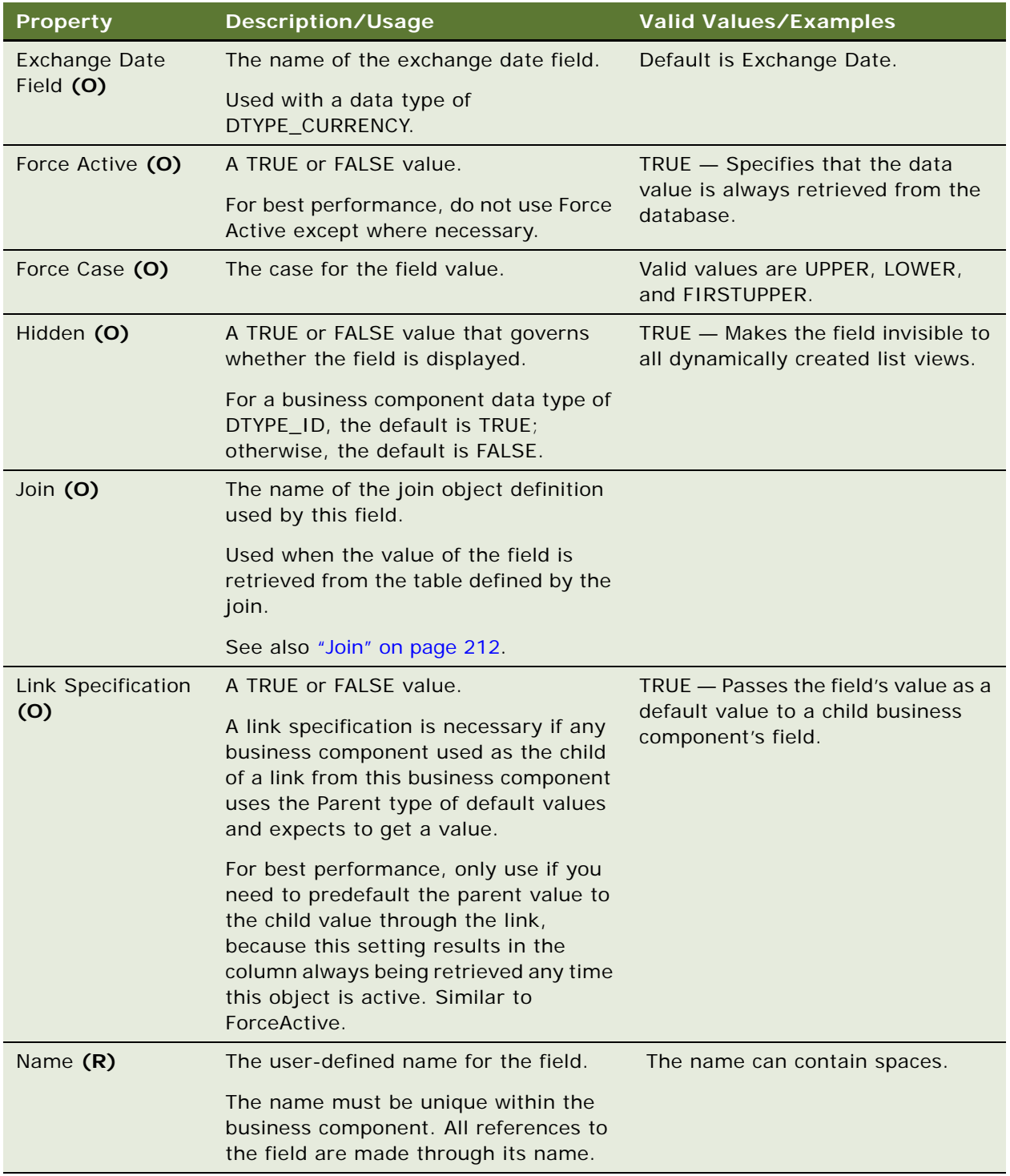

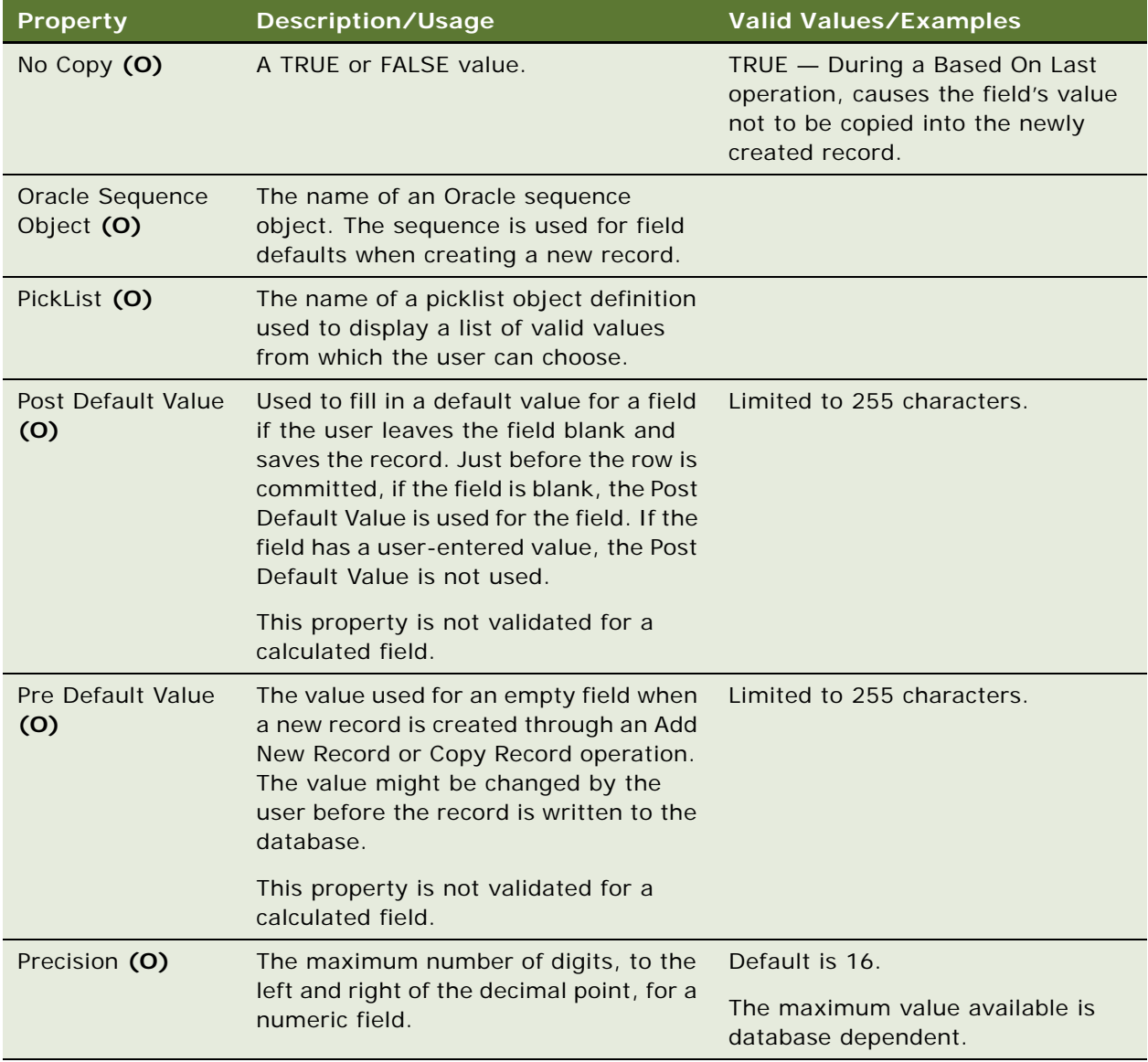

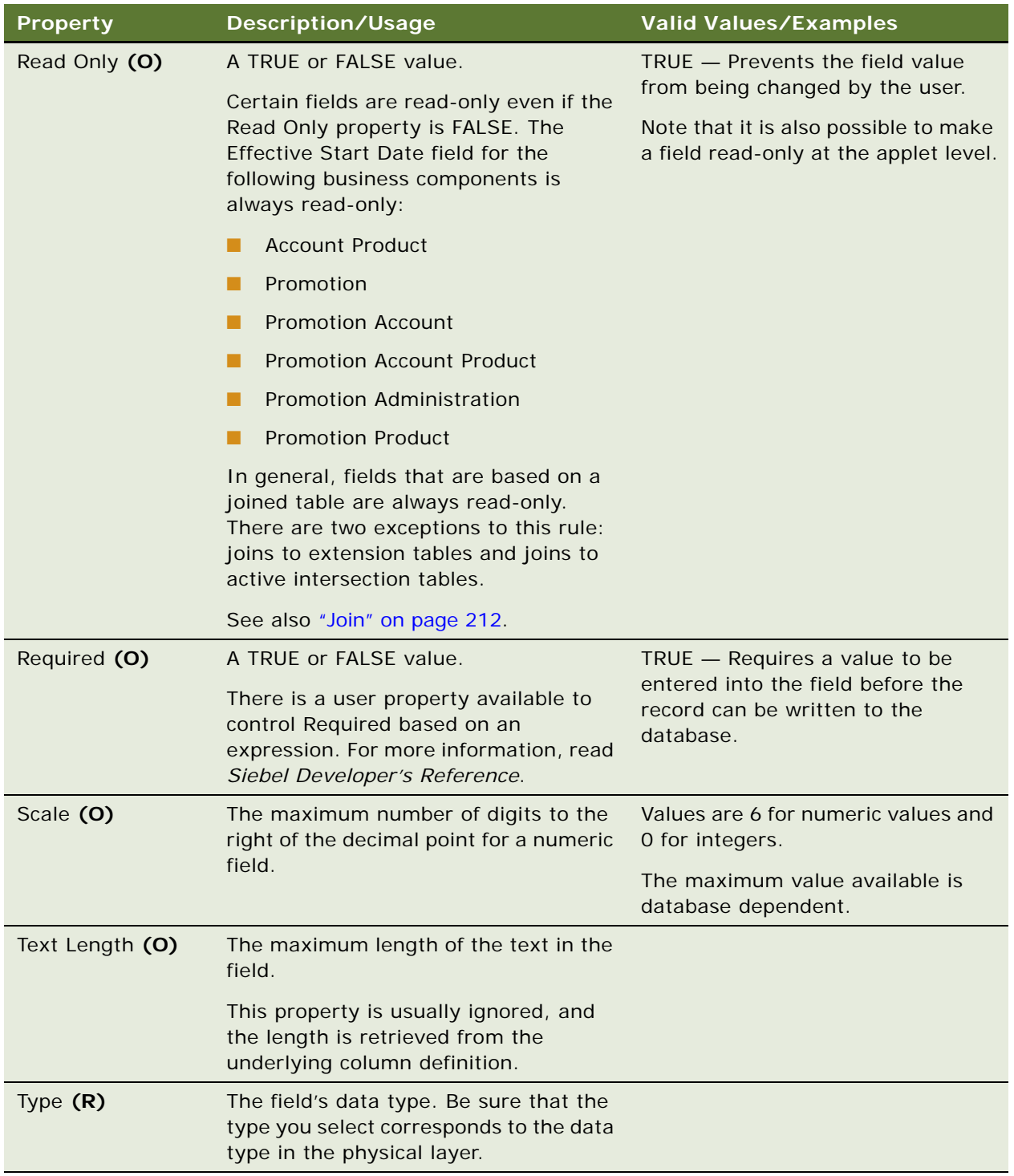

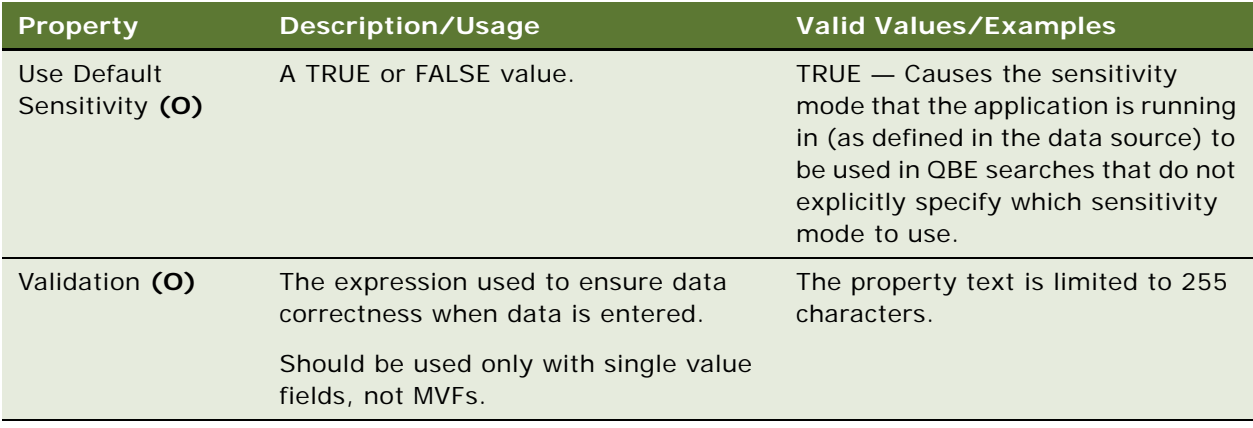

["Business Component" on page 91](#page-90-0) ["Field" on page 177](#page-176-0) ["Multi Value Field" on page 234](#page-233-0)

# **String (H)**

[Siebel Object Types](#page-26-0) > [String Map \(H\)](#page-284-0) > String

The String object is for Oracle use only.

# <span id="page-284-0"></span>**String Map (H)**

[Siebel Object Types](#page-26-0) > String Map

The String Map object is for Oracle use only.

## <span id="page-284-1"></span>**Sub Report**

[Siebel Object Types](#page-26-0) > [Report](#page-249-0) > Sub Report

Manages the child records of a report (where the report manages the parent records). Subreports are specific to Microsoft Access, Actuate, and general reports.

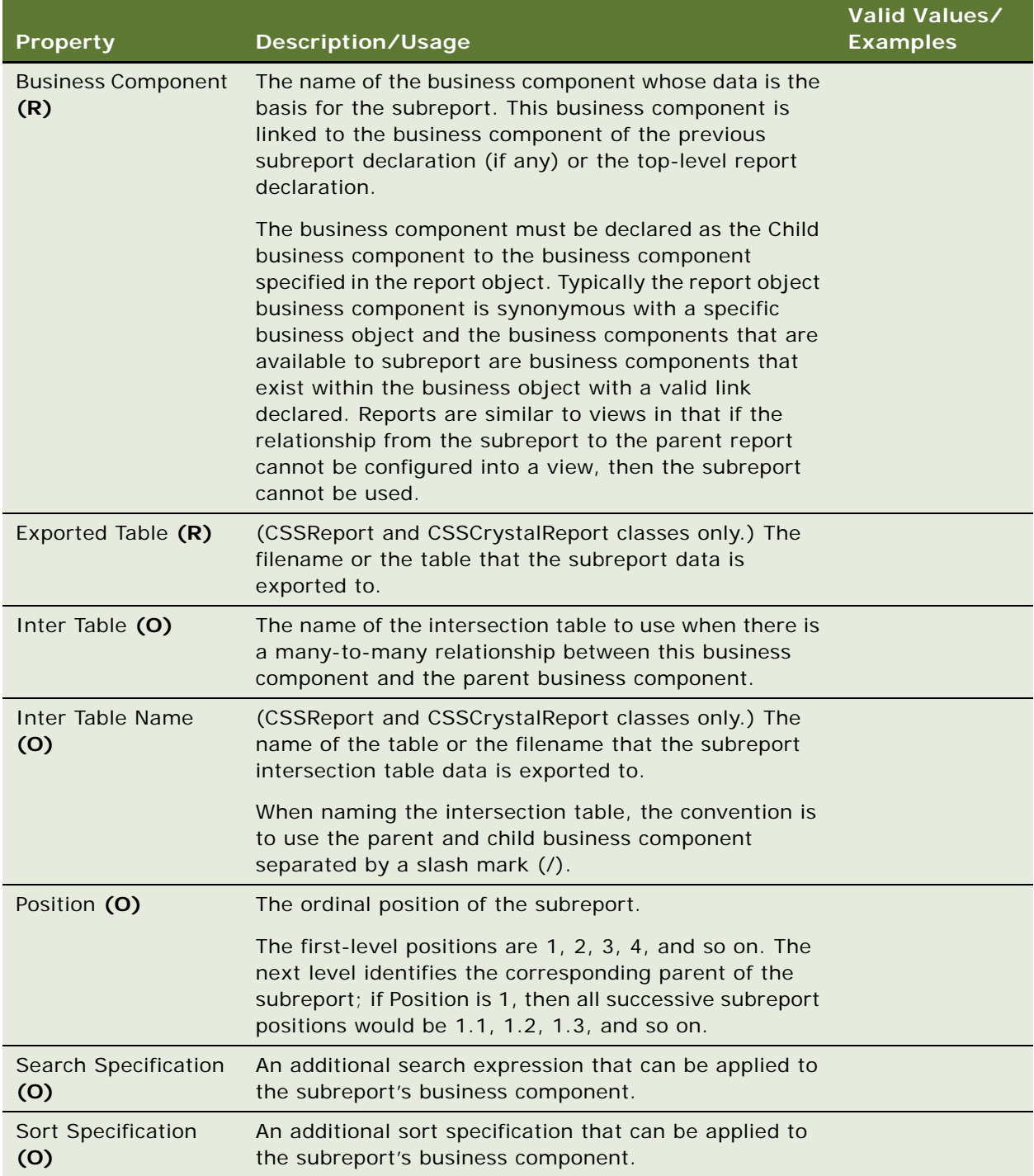

### **Ordinal Position**

The parent-child relationship between subreports is based on the ordinal position of the subreport's declaration. The report object is the first position in the ordinal, so it is 1. Subreports are one level deeper, so they get their own unique ordinal. For example, if you have three subreports, then they are numbered 1.1, 1.2, and 1.3. Subreports where the business component is a child are assigned successive whole-digit ordinals (2, 3, and so on). Subreports to these are assigned ordinals such as 2.1, 2.2, and so on.

### **See Also**

["Business Component" on page 91](#page-90-0) ["Report" on page 250](#page-249-0)

### **Sub Report Field**

[Siebel Object Types](#page-26-0) > [Report](#page-249-0) > [Sub Report](#page-284-1) > Sub Report Field

Defines the field to be exported to or otherwise made available in the subreport.

### **Properties**

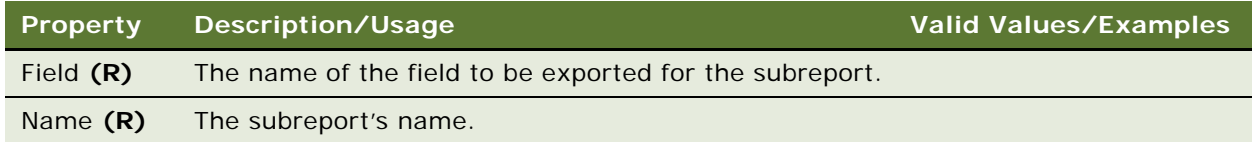

### **Business Component Restriction**

A subreport field is linked to a parent subreport. These fields must be defined in the business component of the parent subreport. If no field is specified for a subreport, then an error occurs when creating the Actuate library.

**See Also** ["Report" on page 250](#page-249-0) ["Sub Report" on page 285](#page-284-1)

### <span id="page-286-0"></span>**SVF Pick Map**

[Siebel Object Types](#page-26-0) > [Business Component](#page-90-0) > [Single Value Field](#page-280-0) > SVF Pick Map

Specifies instructions for copying fields when a picklist is used by a field.

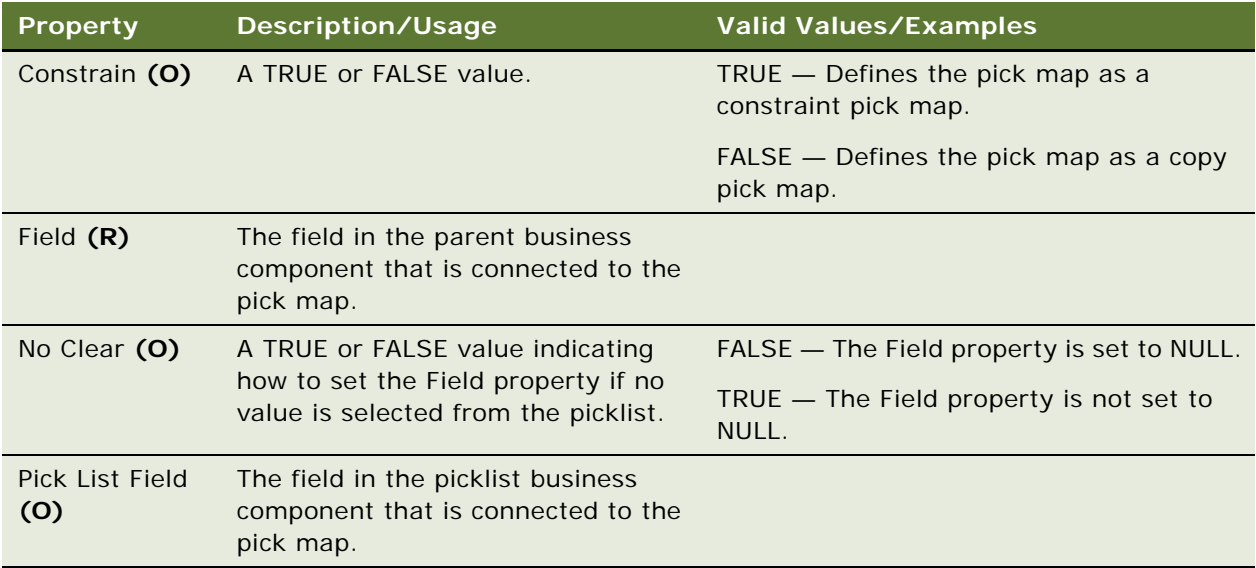

### **Copy and Constraint Pick Maps**

There are two kinds of pick maps: copy pick maps and constraint pick maps. The type of pick map is determined by the value in the Constrain property. If a pick map is a copy pick map, then the value of the field in the picklist business component specified by the Pick List Field property is copied into the field of the parent business component specified by the Field property. If the pick map is a constraint pick map, then the value from the field in the parent business component specified by the Field property is applied as a search specification on the field in the picklist business component specified by the Pick List Field property.

### **See Also**

["Business Component" on page 91](#page-90-0) ["Field" on page 177](#page-176-0) ["MVF Pick Map" on page 240](#page-239-0) ["Pick List" on page 244](#page-243-0) ["Pick Map" on page 247](#page-246-0) ["Single Value Field" on page 281](#page-280-0) ["SVF Pick Map UpdOnlyIfNull" on page 288](#page-287-0)

## <span id="page-287-0"></span>**SVF Pick Map UpdOnlyIfNull**

[Siebel Object Types](#page-26-0) > [Business Component](#page-90-0) > [Single Value Field](#page-280-0) > [SVF Pick Map](#page-286-0) > SVF Pick Map UpdOnlyIfNull
Marks a copy pick map (read ["SVF Pick Map" on page 287](#page-286-0)) to perform the copy operation only if the field specified in the SVF pick map UpdOnlyIfNull is not null. Constrain pick maps are also copy pick maps. In cases where the constraint is active, this results in no operation (no-op). In cases where the UpdOnlyIfNull causes the constraint to be ignored, the copy operation works. To avoid the copy operation use a calculated field as the field for the constrain pick map.

### **Properties**

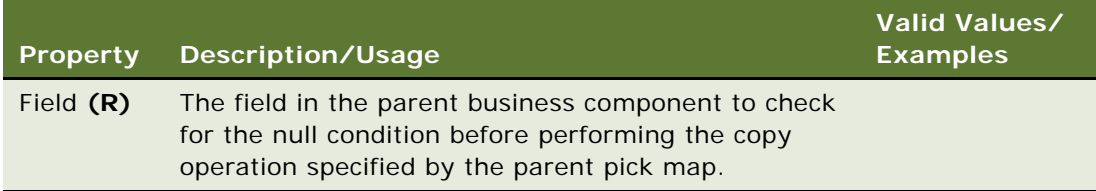

# **See Also**

["Business Component" on page 91](#page-90-0) ["MVF Pick Map UpdOnlyIfNull" on page 241](#page-240-0) ["Pick List" on page 244](#page-243-0) ["Pick Map" on page 247](#page-246-0) ["Pick Map UpdOnlyIfNull" on page 248](#page-247-0) ["Single Value Field" on page 281](#page-280-0) ["SVF Pick Map" on page 287](#page-286-0)

# <span id="page-288-0"></span>**Symbolic String (H)**

### [Siebel Object Types](#page-26-0) > Symbolic String

Encapsulates a piece of text that can appear anywhere on the Siebel user interface. Any Siebel Object that has a translatable string property (such as the caption of a Control object) can obtain a desired string display value by establishing a reference to the appropriate Symbolic String object through its "String Reference" property (for example, "Caption - String Reference"). The actual string content for a Symbolic String is stored in one or more child Symbolic String Locale objects, each of which represents the value of the string in a different language. For example, the Symbolic String named 'SBL\_ACCOUNTS-0910145428-0HN' might have two Symbolic String Locale children, one containing the display value for English ('Account') and one for German ('Kunde').

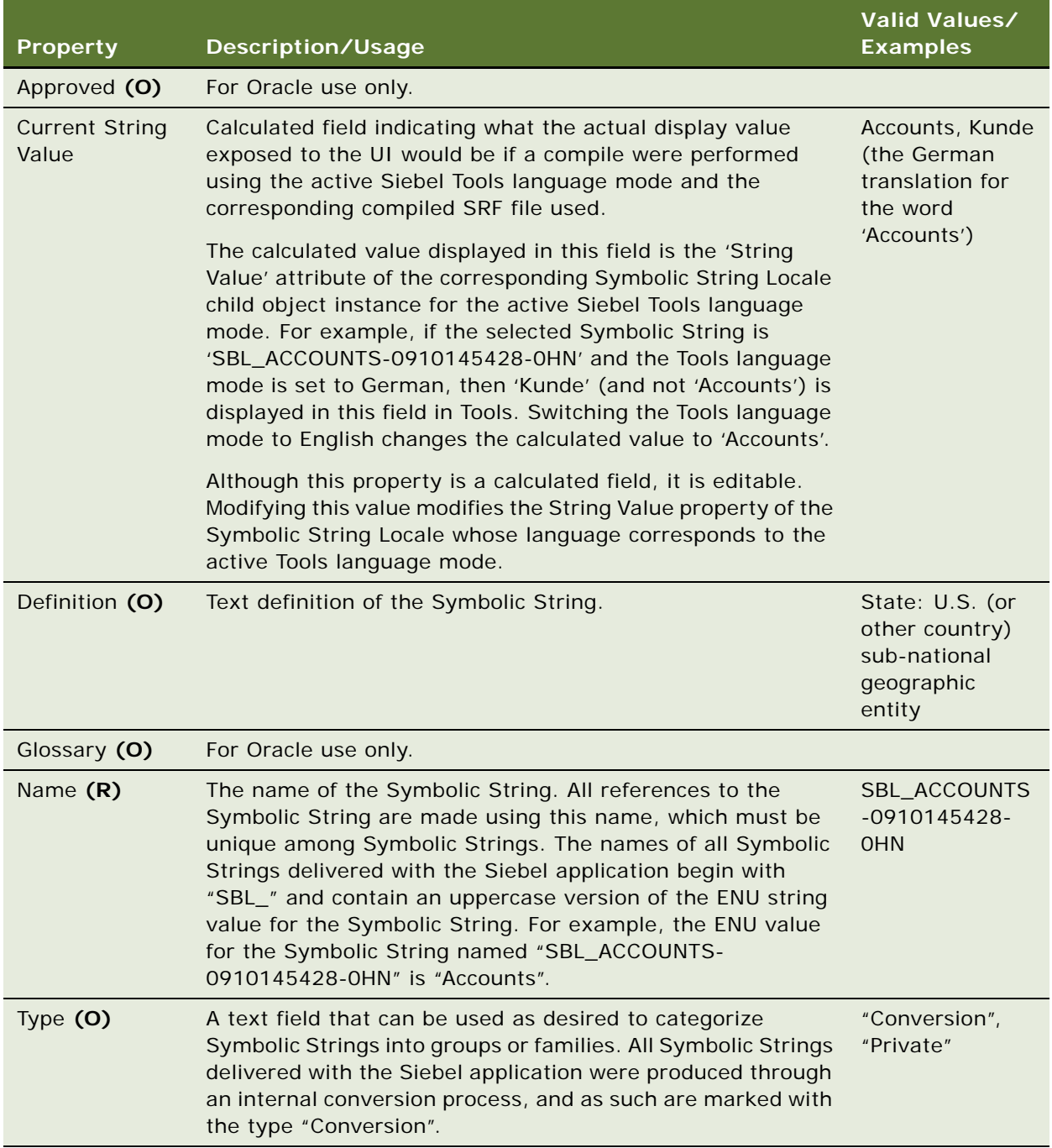

# **See Also**

["Symbolic String Locale" on page 291](#page-290-0)

# <span id="page-290-0"></span>**Symbolic String Locale**

[Siebel Object Types](#page-26-0) > [Symbolic String \(H\)](#page-288-0) > Symbolic String Locale

Child object of Symbolic String that defines the language-specific display values for a particular Symbolic String instance. For example, for the parent symbolic string that means 'Account', there may be multiple entries, one for each language.

## **Properties**

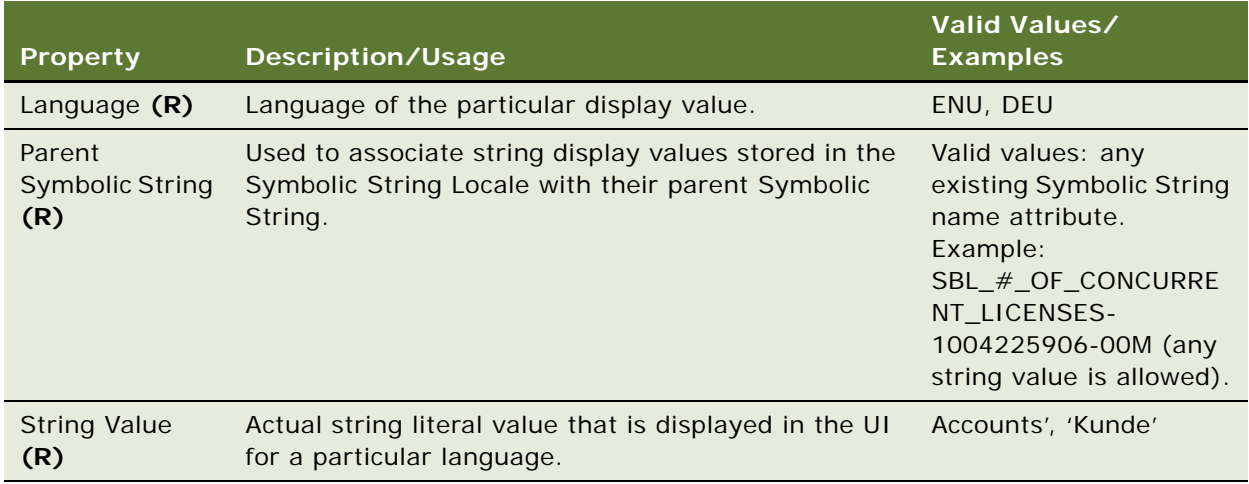

### **See Also**

["Symbolic String \(H\)" on page 289](#page-288-0)

# **System Activity Object**

[Siebel Object Types](#page-26-0) > System Activity Objects

Defines the properties of a business component that are used in generating activities by certain commands such as Send Mail and Send Page.

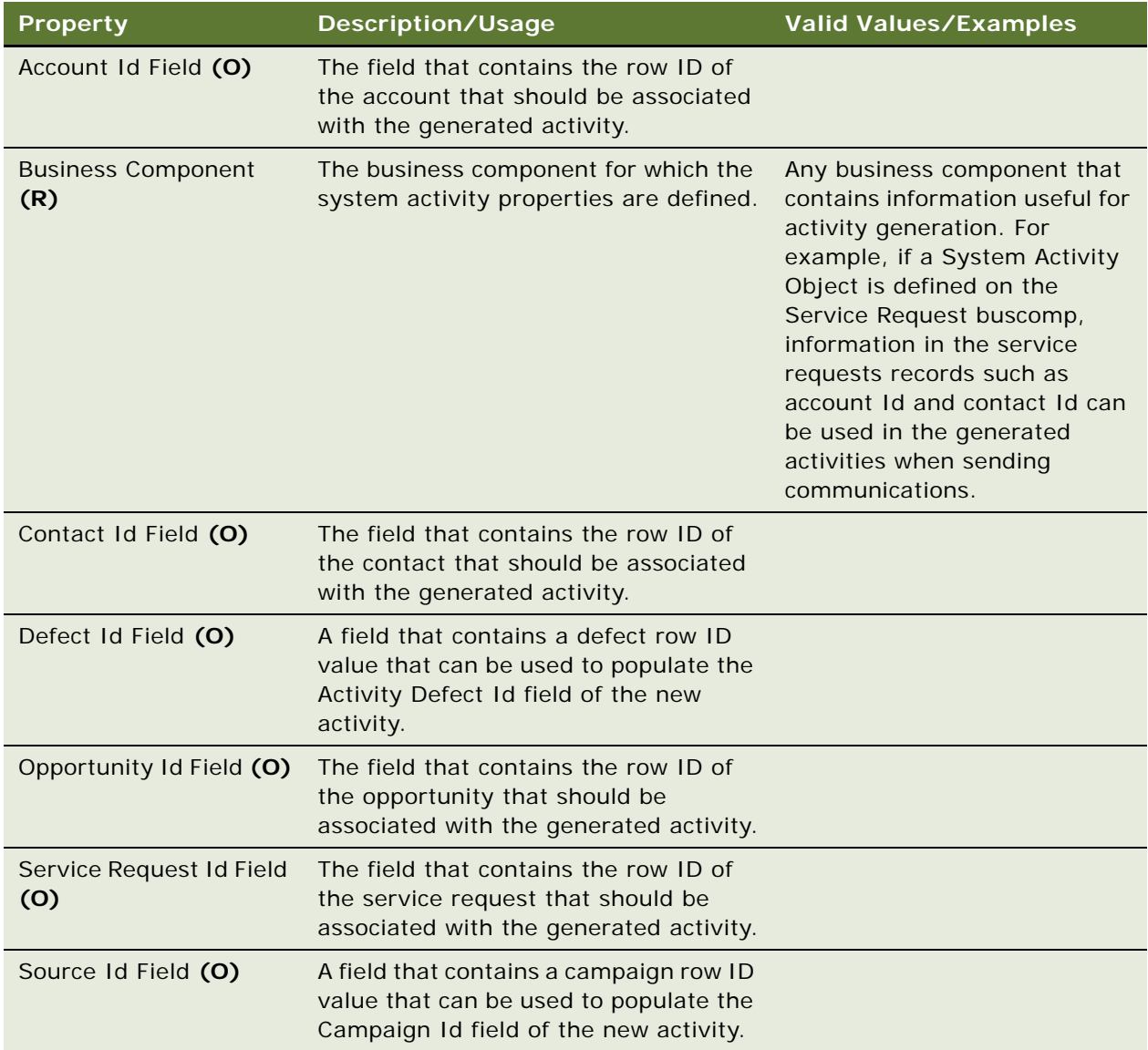

# <span id="page-291-0"></span>**Table**

[Siebel Object Types](#page-26-0) > Table

Creates a new table to store additional attributes.

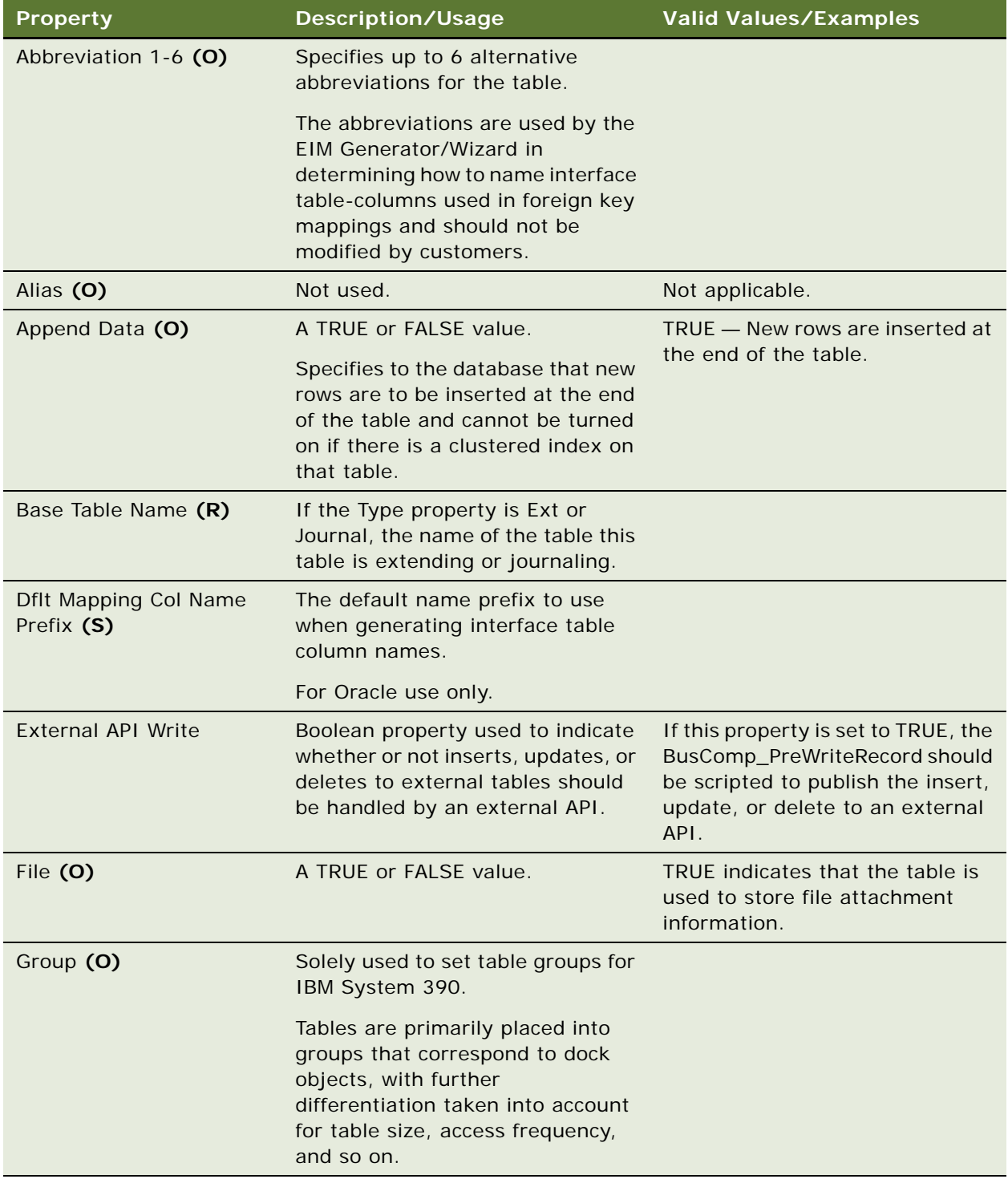

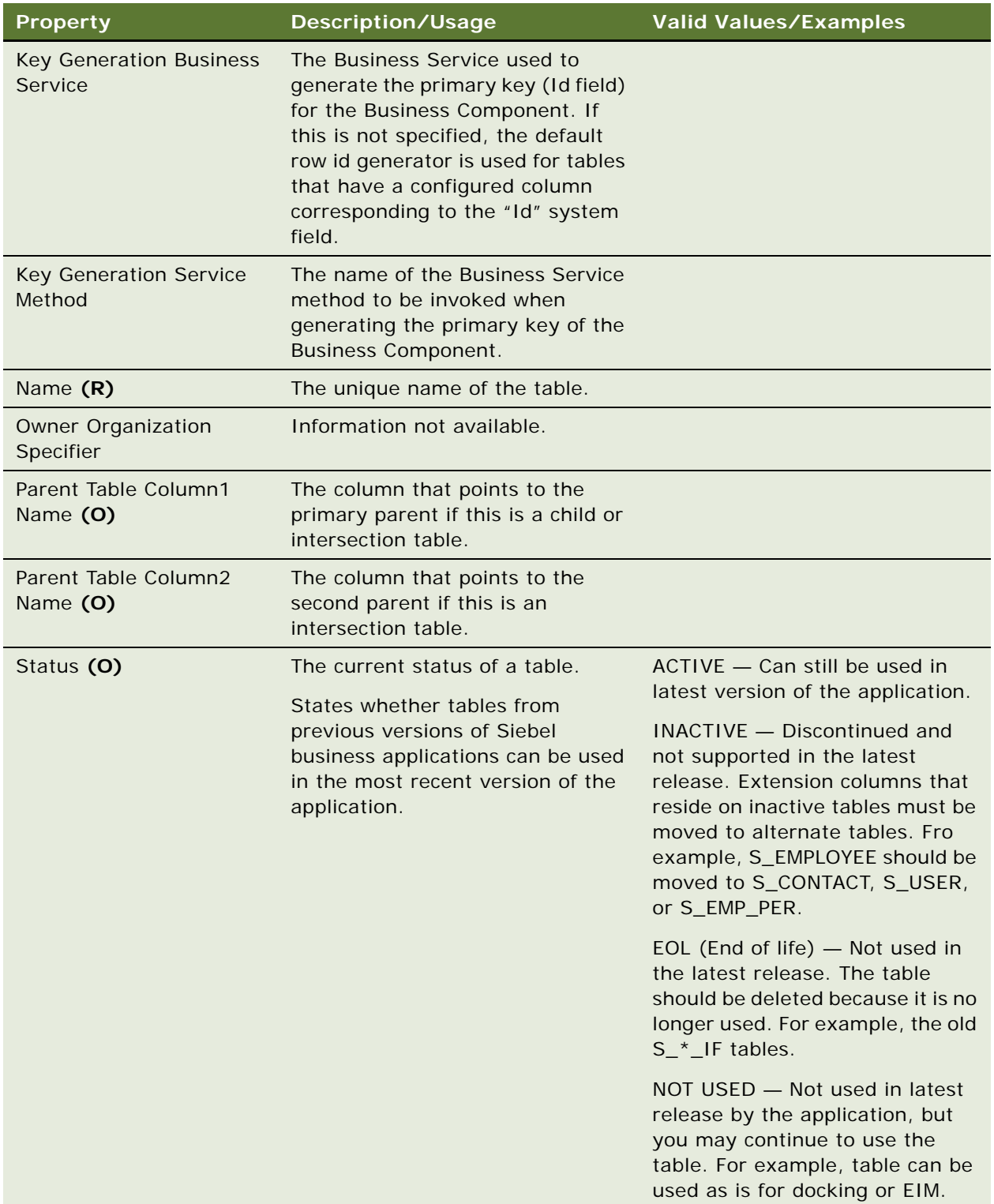

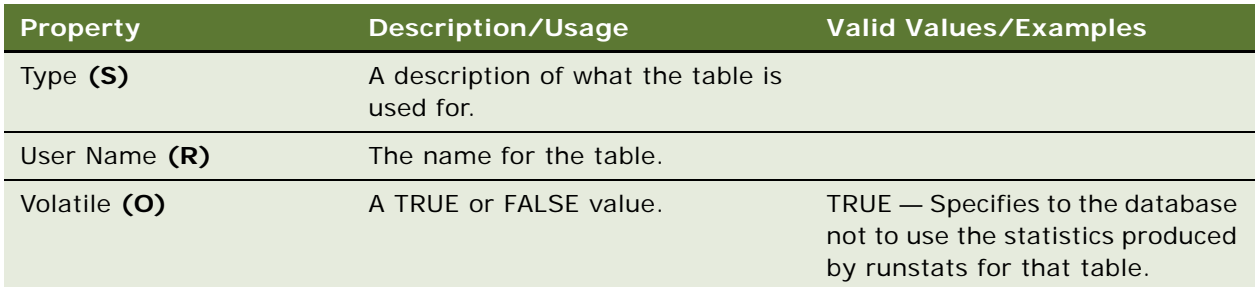

["Column" on page 130](#page-129-0) ["Data Source \(H\)" on page 155](#page-154-0) ["Index" on page 200](#page-199-0) ["User Key" on page 322](#page-321-0)

# <span id="page-294-0"></span>**Task**

# [Siebel Object Types](#page-26-0) > Task

The Task object is an executable version of an organization's customer-centric business process. It provides a wizard-like user interface that guides the user through task execution, allows navigation both back and forward within task execution, and enables task execution to be paused and resumed. A task consists of one or more task steps such as start steps, subtasks, decision points, and business service steps.

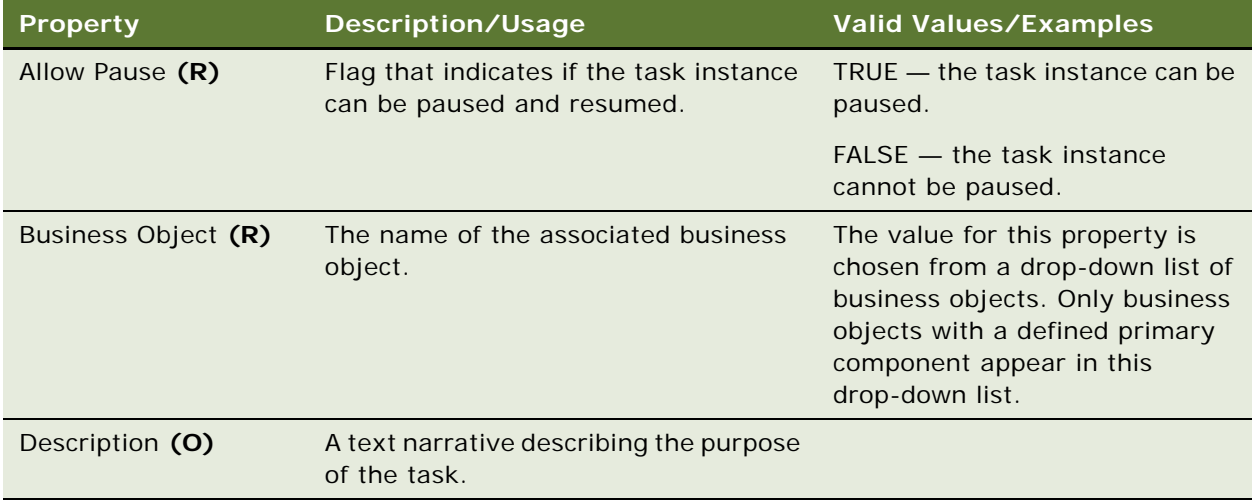

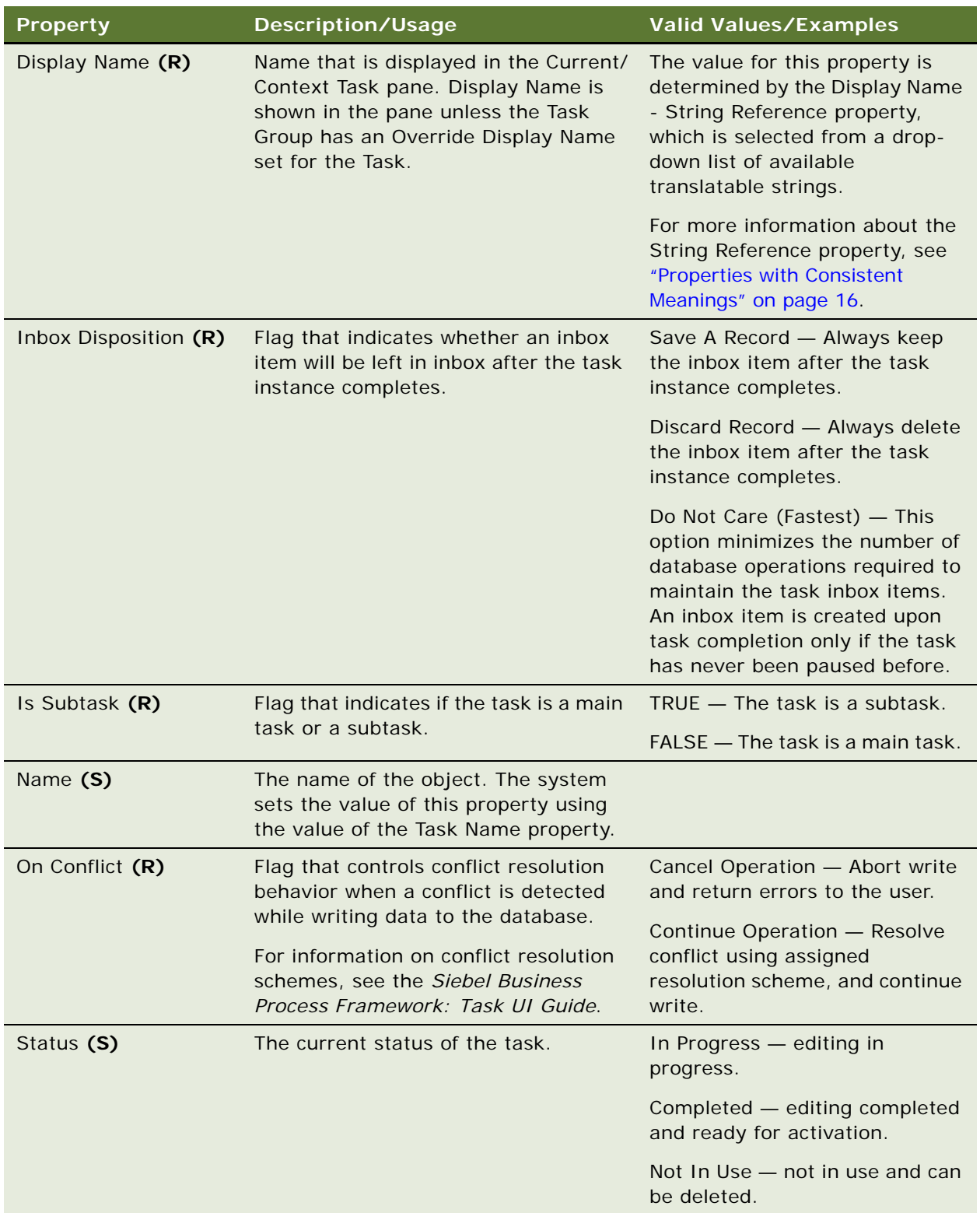

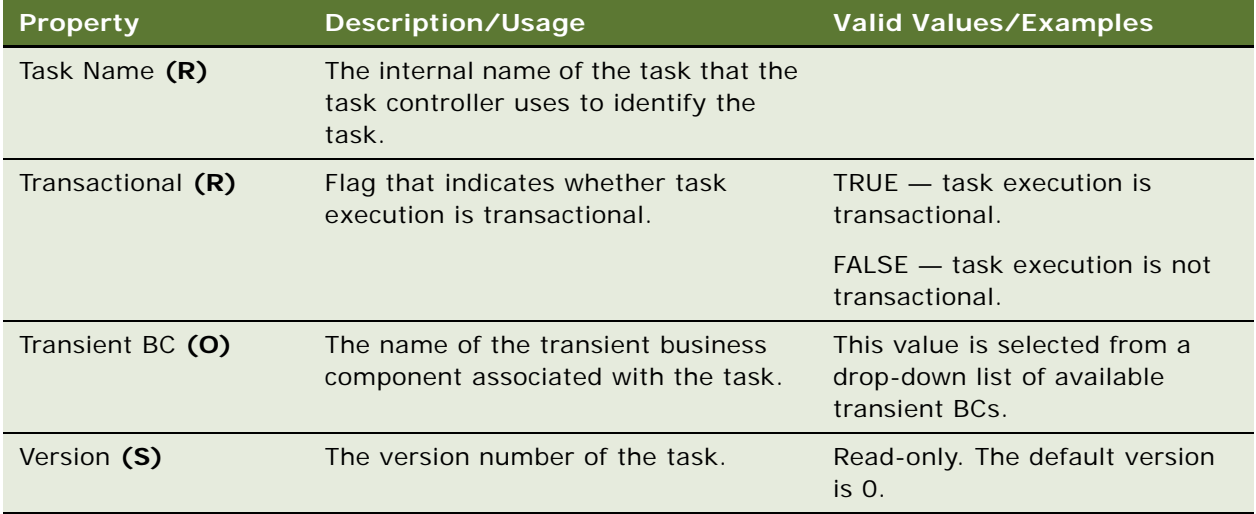

- ["Task Branch" on page 297](#page-296-0)
- ["Task Chapter" on page 300](#page-299-0)
- ["Task Event" on page 301](#page-300-0)
- ["Task Group" on page 303](#page-302-0)
- ["Task Locale" on page 305](#page-304-0)
- ["Task Metric" on page 305](#page-304-1)
- ["Task Property" on page 306](#page-305-0)
- ["Task Step" on page 307](#page-306-0)

# <span id="page-296-0"></span>**Task Branch**

[Siebel Object Types](#page-26-0) > [Task](#page-294-0) > Task Branch

Connects two task steps. The Task Branch controls the data and process flow of a task.

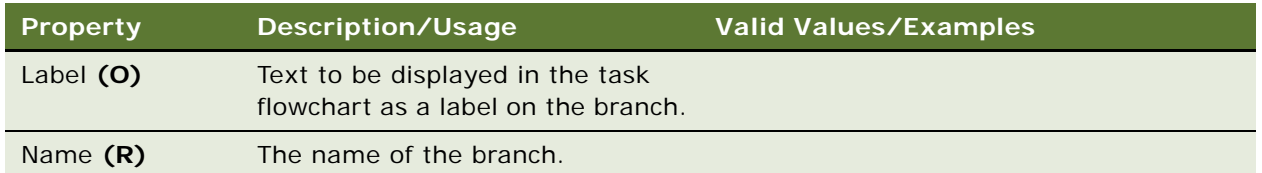

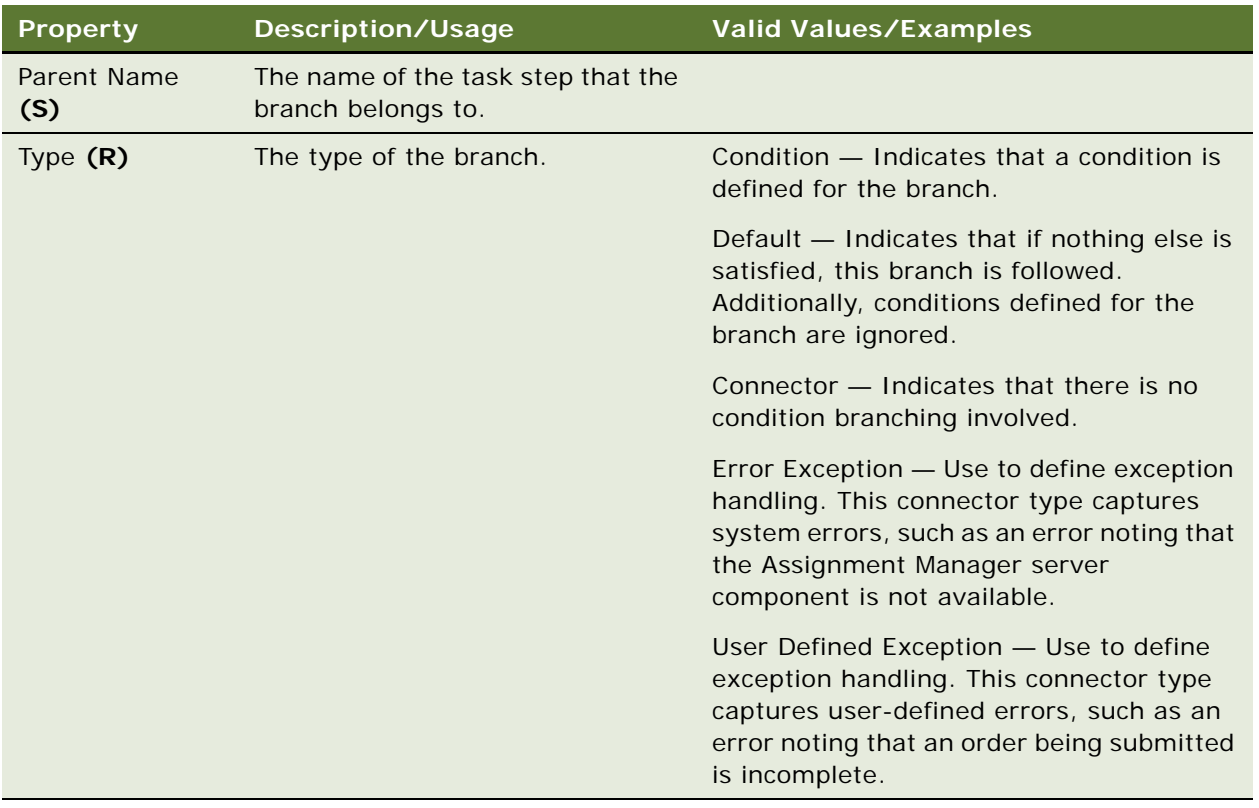

- ["Task" on page 295](#page-294-0)
- ["Task Branch Criteria" on page 298](#page-297-0)
- ["Task Branch Criteria Value" on page 299](#page-298-0)
- ["Task Property" on page 306](#page-305-0)
- ["Task Step" on page 307](#page-306-0)

# <span id="page-297-0"></span>**Task Branch Criteria**

[Siebel Object Types](#page-26-0) > [Task](#page-294-0) > [Task Branch](#page-296-0) > Task Branch Criteria

The Task Branch Criteria object type specifies a list of conditions. At runtime, the task controller evaluates the conditions and when the outcome is true, the task takes the path defined by the branch.

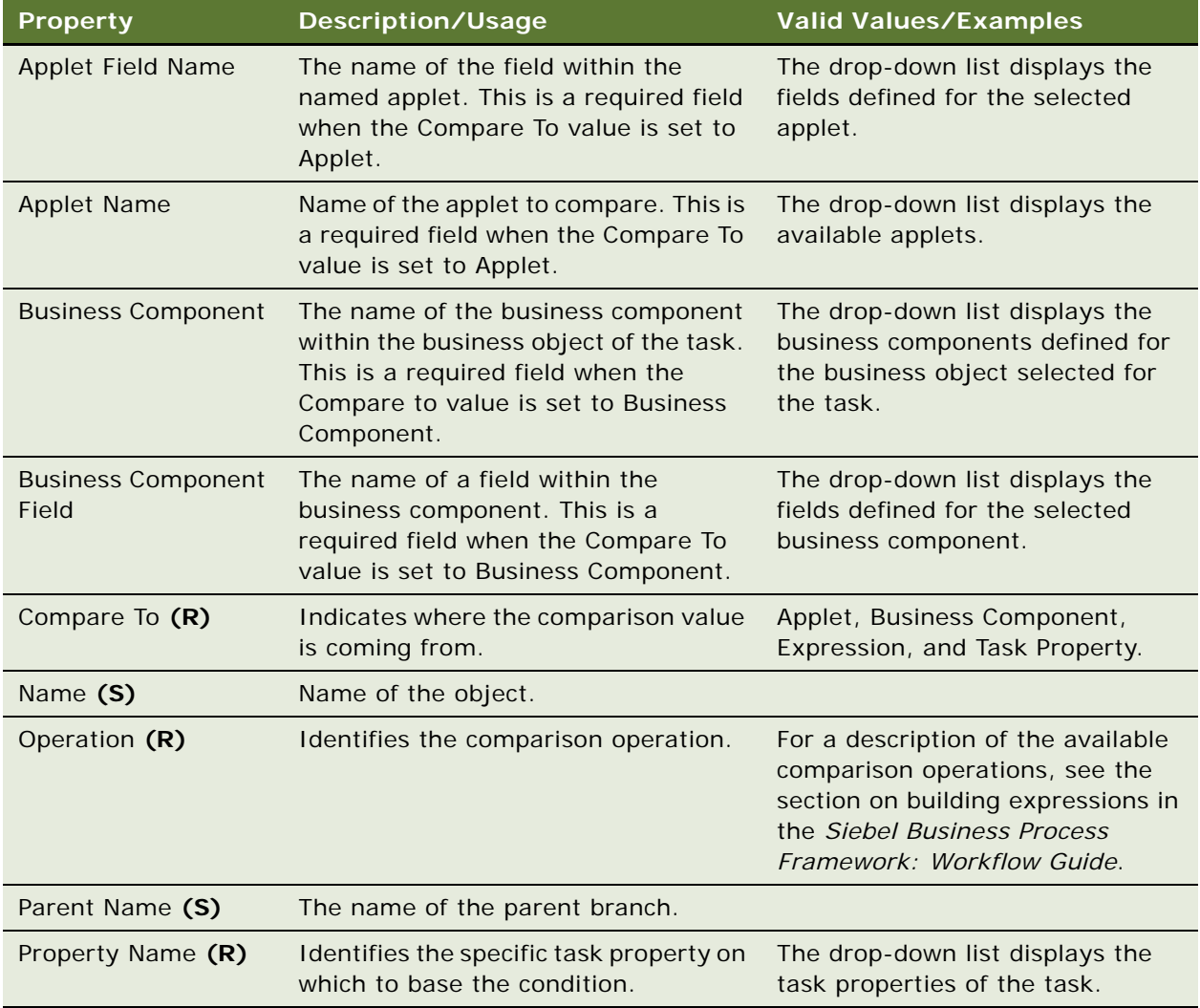

#### **See Also**

- ["Task" on page 295](#page-294-0)
- ["Task Branch" on page 297](#page-296-0)
- ["Task Branch Criteria Value" on page 299](#page-298-0)

["Task Property" on page 306](#page-305-0)

["Task Step" on page 307](#page-306-0)

# <span id="page-298-0"></span>**Task Branch Criteria Value**

[Siebel Object Types](#page-26-0) > [Task](#page-294-0) > [Task Branch](#page-296-0) > [Task Branch Criteria](#page-297-0) > Task Branch Criteria Value

This object type is for internal use only.

# <span id="page-299-0"></span>**Task Chapter**

### [Siebel Object Types](#page-26-0) > [Task](#page-294-0) > Task Chapter

The Task Chapter object type defines a logical grouping of task steps. When a task step is executed, the task step name and its associated chapter name are displayed in the Current Task Pane. Task chapters are displayed in the order defined by the sequence property.

#### **Properties**

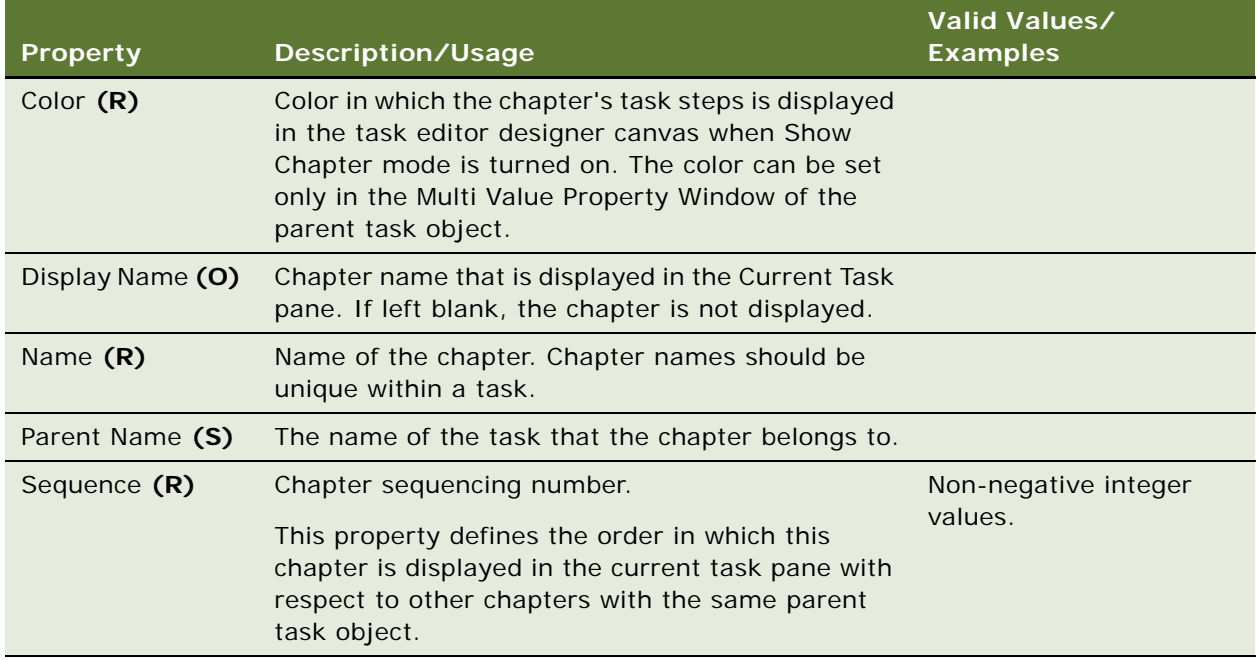

## **See Also**

["Task" on page 295](#page-294-0) ["Task Chapter Locale" on page 300](#page-299-1)

# <span id="page-299-1"></span>**Task Chapter Locale**

[Siebel Object Types](#page-26-0) > [Task](#page-294-0) > [Task Chapter](#page-299-0) > Task Chapter Locale

Represents language-specific overrides used with the Task Chapter object type.

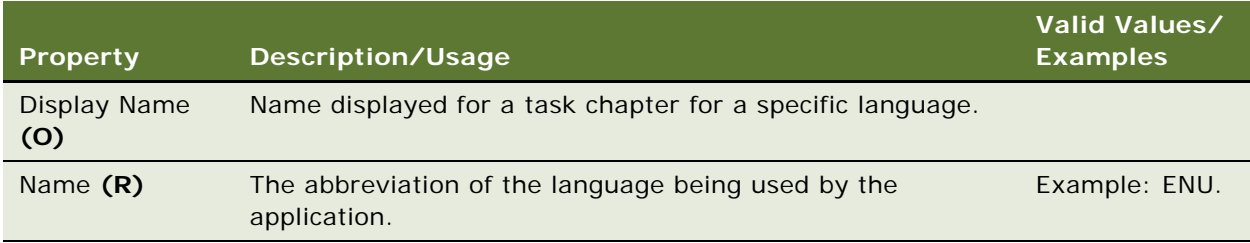

## **See Also**

["Task" on page 295](#page-294-0) ["Task Chapter" on page 300](#page-299-0)

# <span id="page-300-0"></span>**Task Event**

[Siebel Object Types](#page-26-0) > [Task](#page-294-0) > Task Event

Task Event defines event handlers for certain task events (such as Cancel, Delete, Pause, and Resume). The Task Event defines the actions to take when such task events occur.

# **Properties**

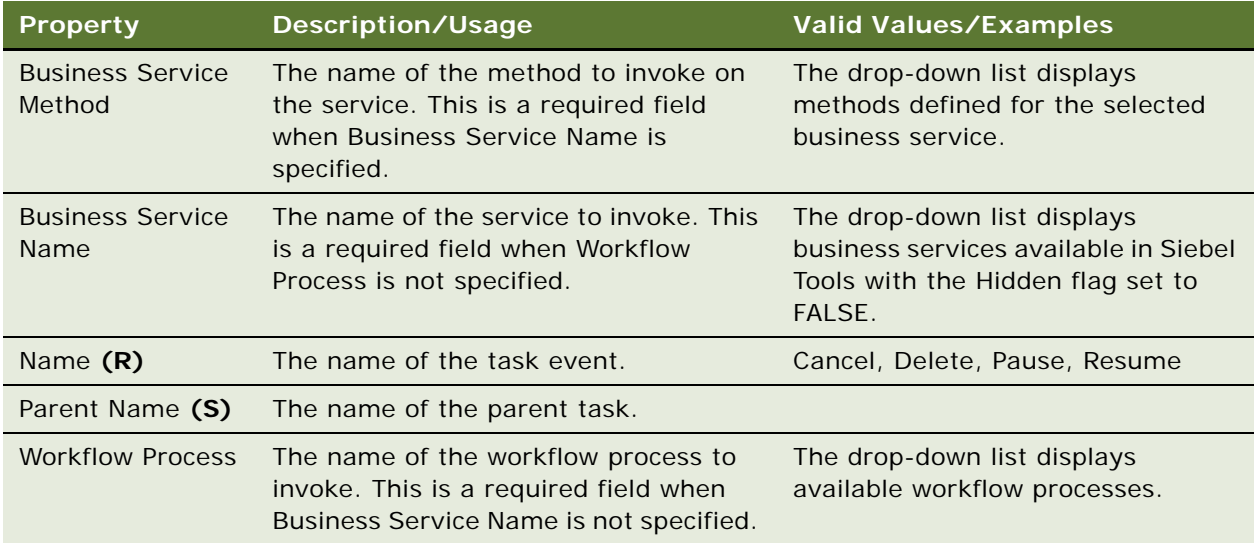

# **See Also**

- ["Task" on page 295](#page-294-0)
- ["Task Event IO Argument" on page 302](#page-301-0)
- ["Task Property" on page 306](#page-305-0)

# <span id="page-301-0"></span>**Task Event IO Argument**

[Siebel Object Types](#page-26-0) > [Task](#page-294-0) > [Task Event](#page-300-0) > Task Event IO Argument

Task Event IO Argument defines the input arguments to the event handlers. The object is used for configuring both the input and output arguments of the event handler. When the Input/Output flag is set to Input, an input argument name of the event handler, whichever type being configured in the parent Task Event object, should be entered into the Argument property. When the Input/Output flag is set to Output, an output argument name of the event handler should be entered into the Argument property.

Task Event defines event handlers for certain task events, i.e., Cancel, Delete, Pause, and Resume. In other words, Task Event defines what actions to take when such task events occur.

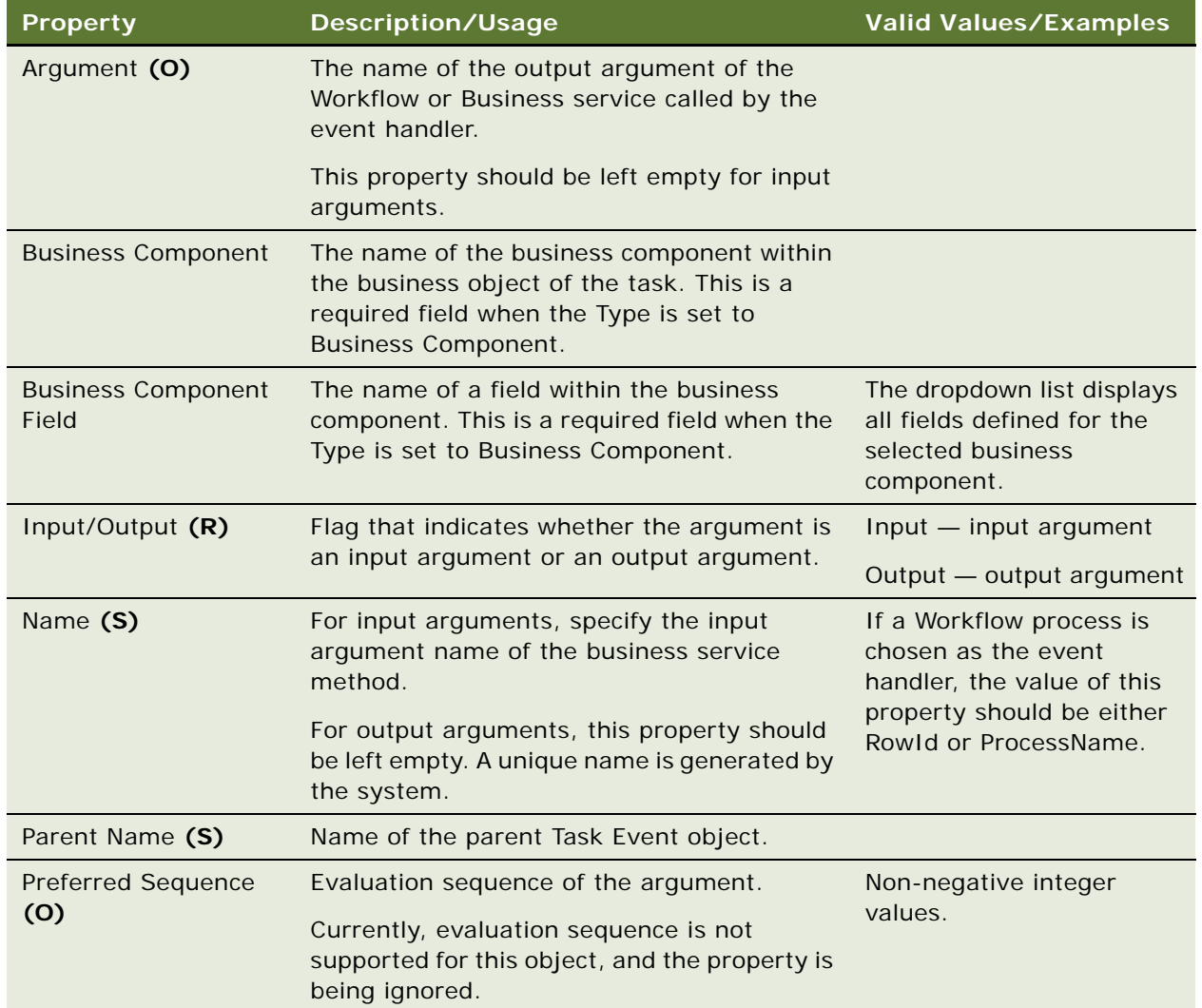

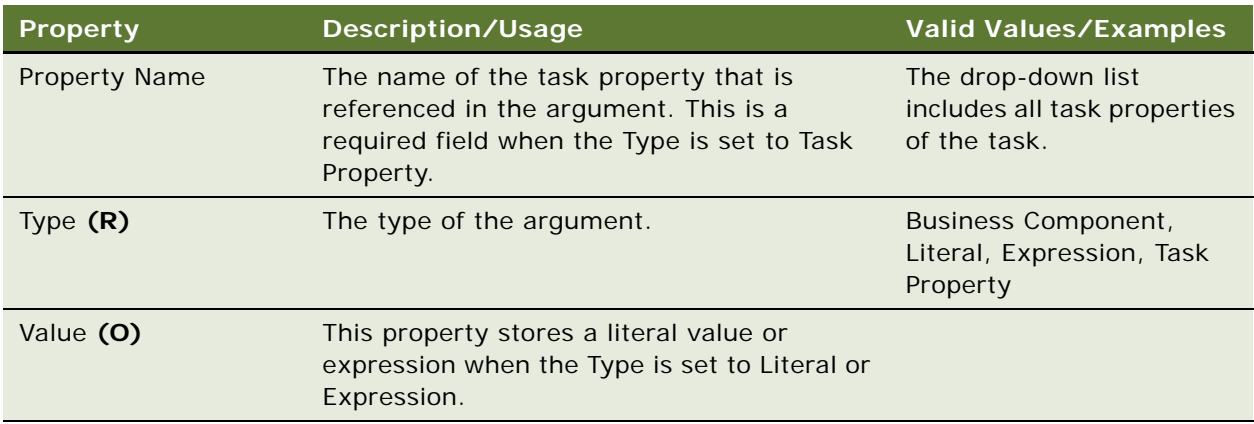

- ["Task" on page 295](#page-294-0)
- ["Task Event" on page 301](#page-300-0)

# <span id="page-302-0"></span>**Task Group**

[Siebel Object Types](#page-26-0) > [Task](#page-294-0) > Task Group

The Task Group object represents a collection of tasks, based on a common business component that can be displayed on the Task Pane. For more information about configuring task groups, see the *Siebel Business Process Framework: Task UI Guide*.

# **Properties**

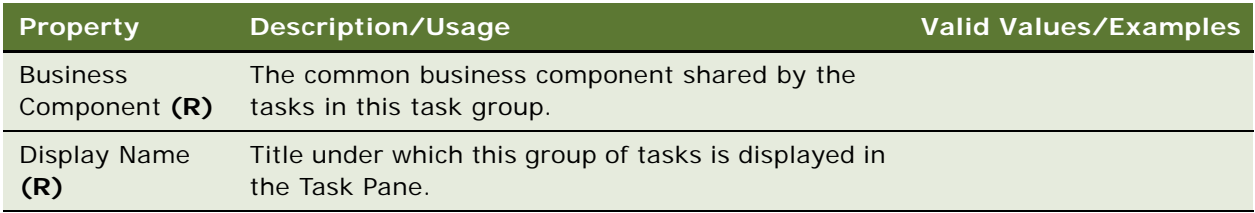

## **See Also**

- ["Task" on page 295](#page-294-0)
- ["Task Group Item" on page 303](#page-302-1)
- ["View Task Group" on page 332](#page-331-0)

# <span id="page-302-1"></span>**Task Group Item**

[Siebel Object Types](#page-26-0) > [Task](#page-294-0) > [Task Group](#page-302-0) > Task Group Item

Specifies a task and the sequence in which it is shown within a task group.

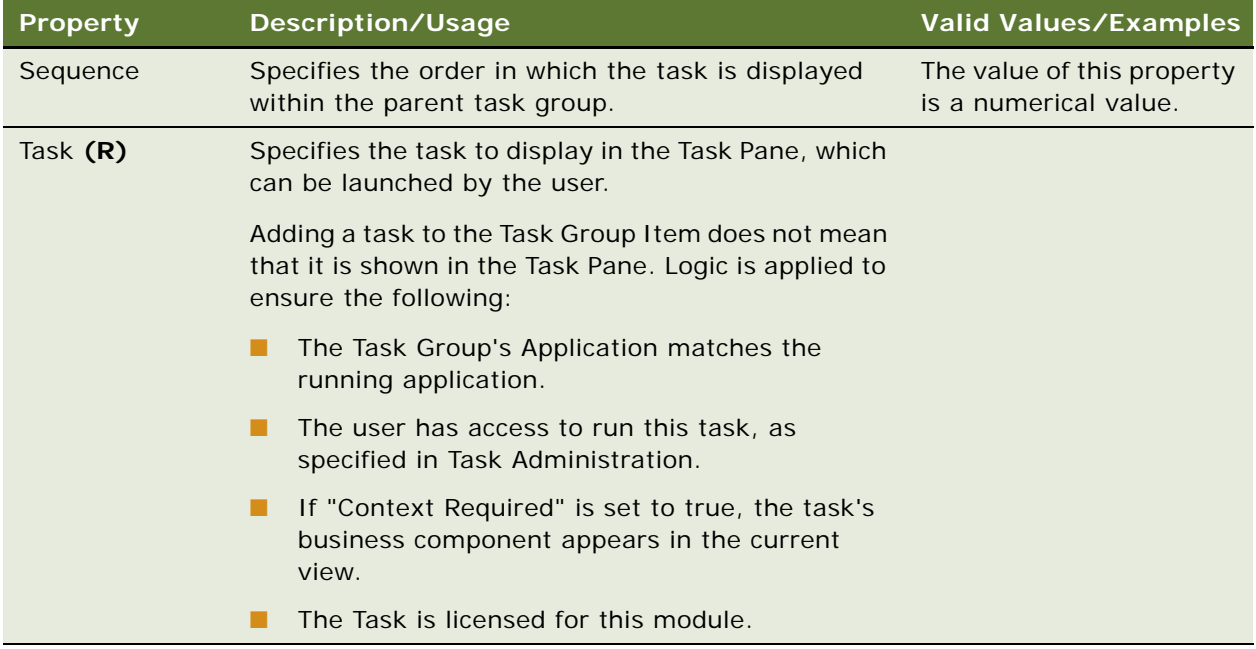

### **See Also**

["Task" on page 295](#page-294-0) ["Task Group" on page 303](#page-302-0)

# **Task Group Locale**

[Siebel Object Types](#page-26-0) > [Task](#page-294-0) > [Task Group](#page-302-0) > Task Group Locale

Represents language-specific overrides used with the Task Group object type.

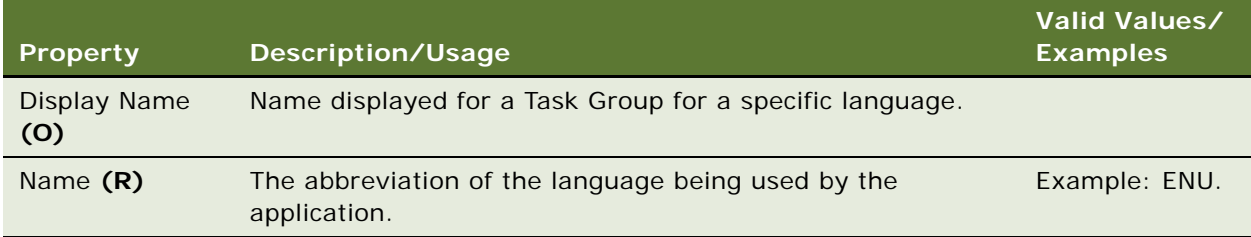

["Task" on page 295](#page-294-0)

- ["Task Group" on page 303](#page-302-0)
- ["Task Group Item" on page 303](#page-302-1)

# <span id="page-304-0"></span>**Task Locale**

[Siebel Object Types](#page-26-0) > [Task](#page-294-0) > Task Locale

Represents language-specific overrides used with the Task object type.

# **Properties**

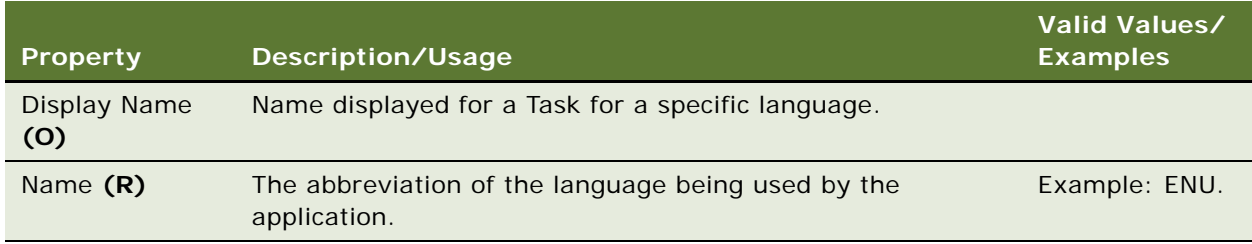

### **See Also**

["Task" on page 295](#page-294-0)

# <span id="page-304-1"></span>**Task Metric**

[Siebel Object Types](#page-26-0) > [Task](#page-294-0) > Task Metric

Defines metrics to be collected during task execution.

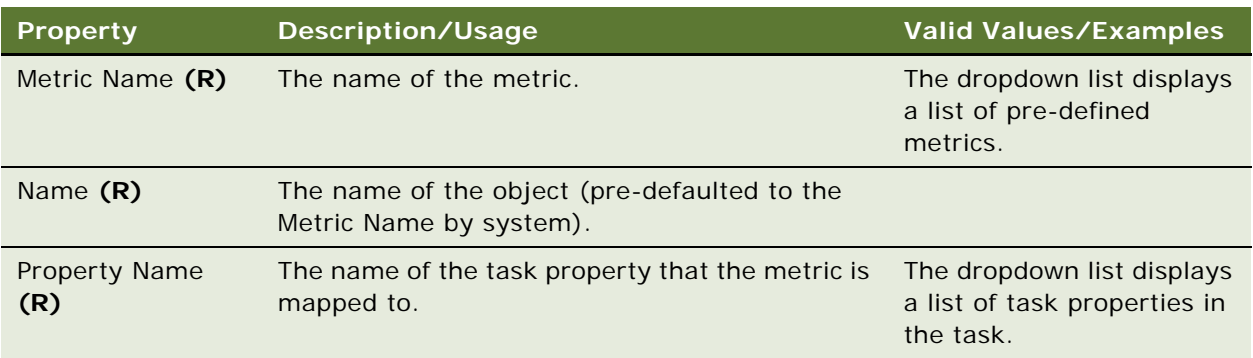

**See Also** ["Task" on page 295](#page-294-0) ["Task Property" on page 306](#page-305-0)

# <span id="page-305-0"></span>**Task Property**

[Siebel Object Types](#page-26-0) > [Task](#page-294-0) > Task Property

A Task Property defines a field to store a value that you can use in task steps, either as input and output arguments, or for performing evaluations.

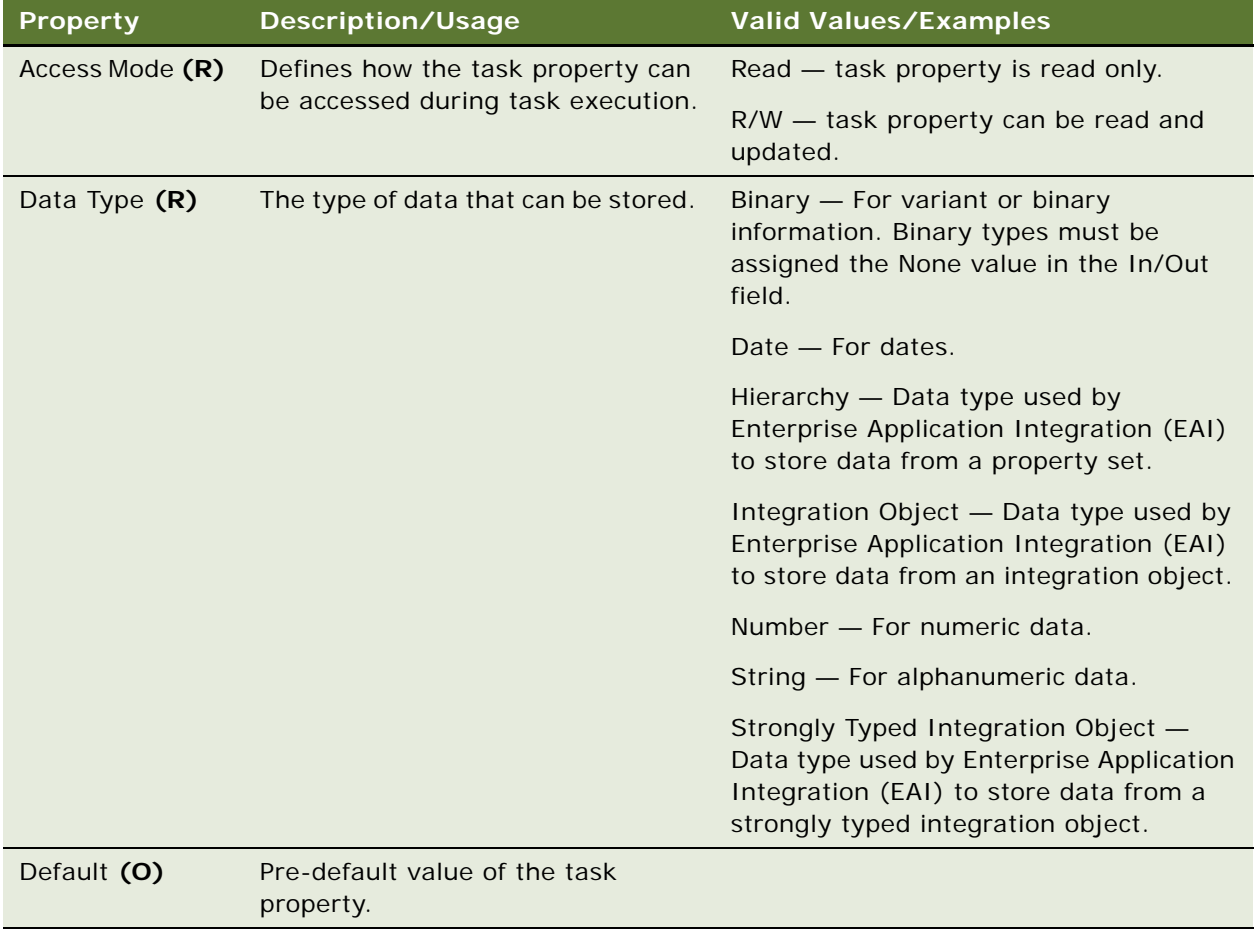

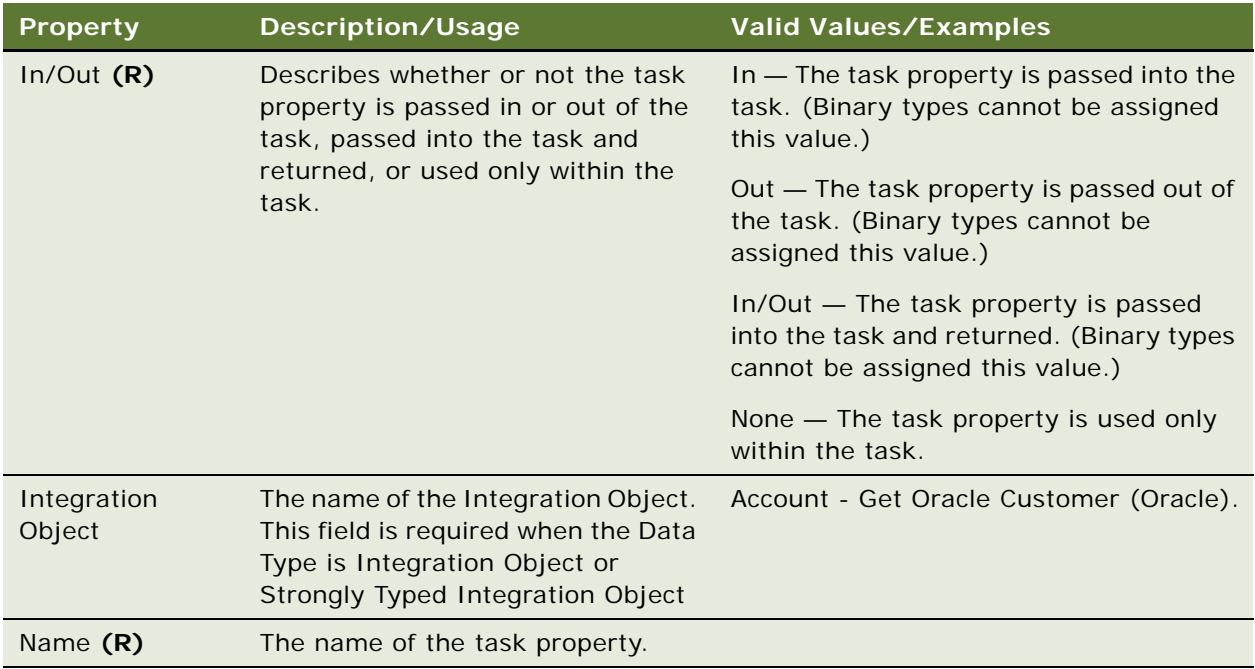

- ["Task" on page 295](#page-294-0)
- ["Task Branch" on page 297](#page-296-0)
- ["Task Branch Criteria" on page 298](#page-297-0)
- ["Task Event" on page 301](#page-300-0)
- ["Task Metric" on page 305](#page-304-1)
- ["Task Step" on page 307](#page-306-0)

# <span id="page-306-0"></span>**Task Step**

[Siebel Object Types](#page-26-0) > [Task](#page-294-0) > Task Step

Task Step represents a unit of work done by the task controller. A sequence of Task Steps forms a functioning task.

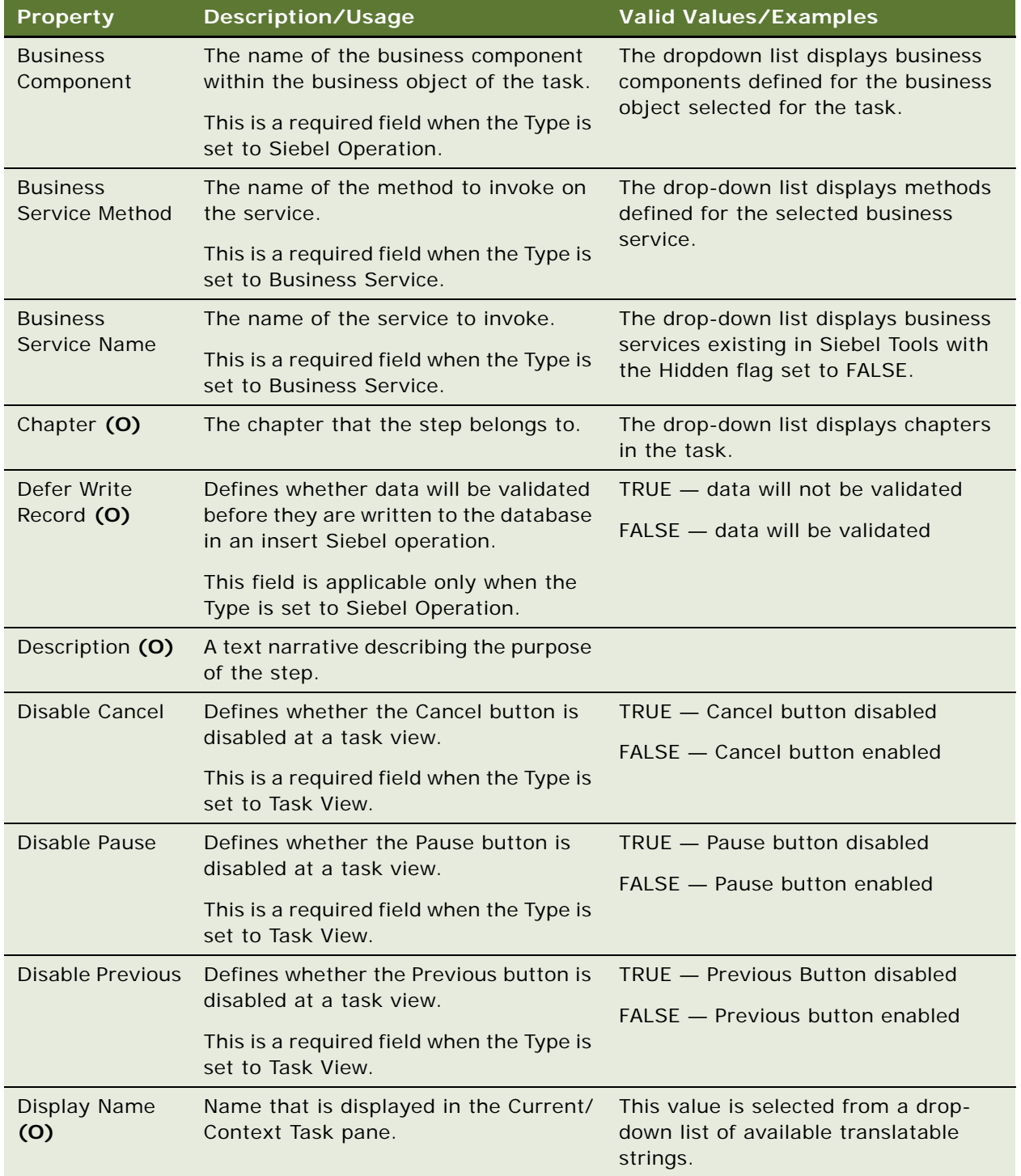

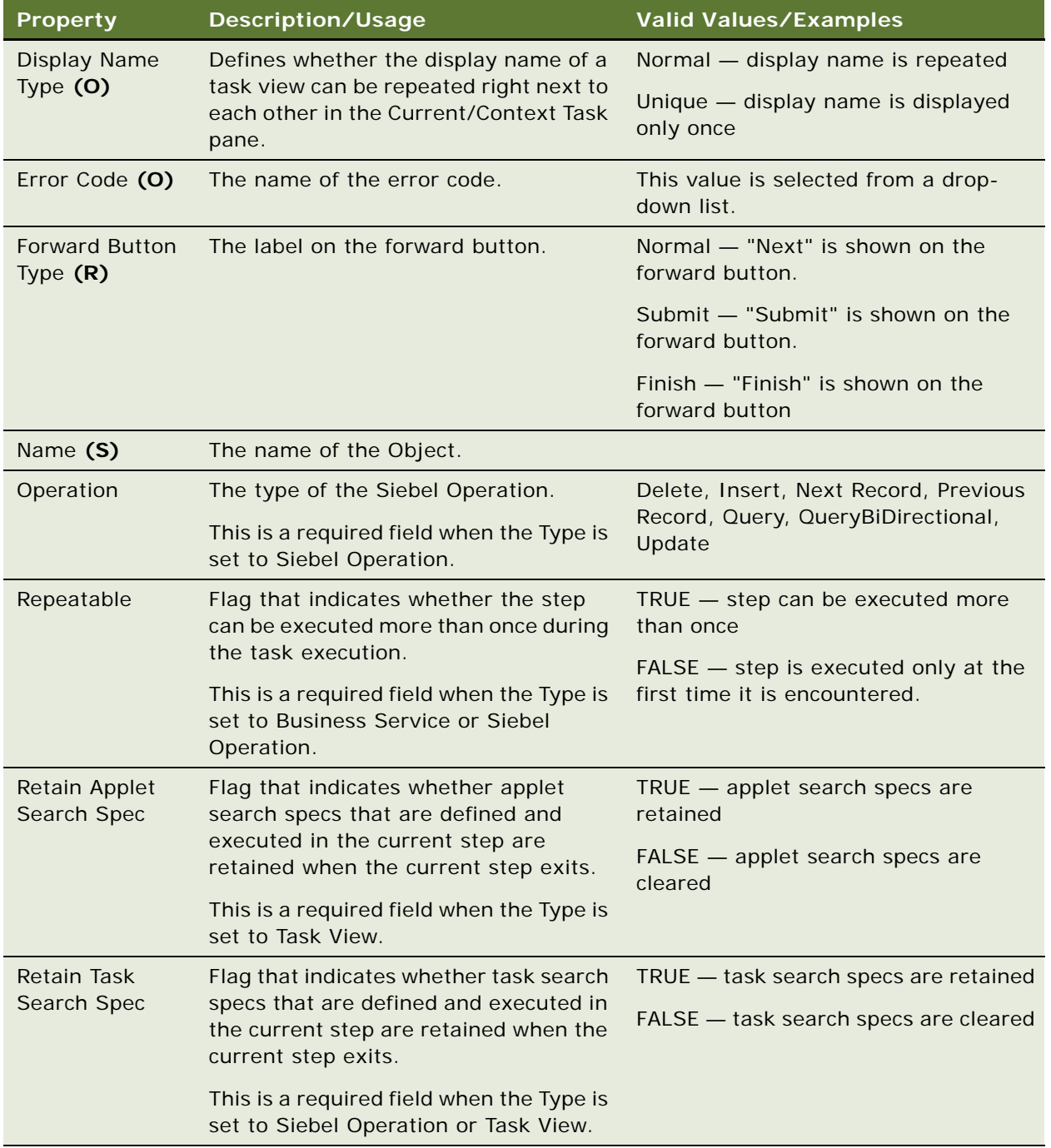

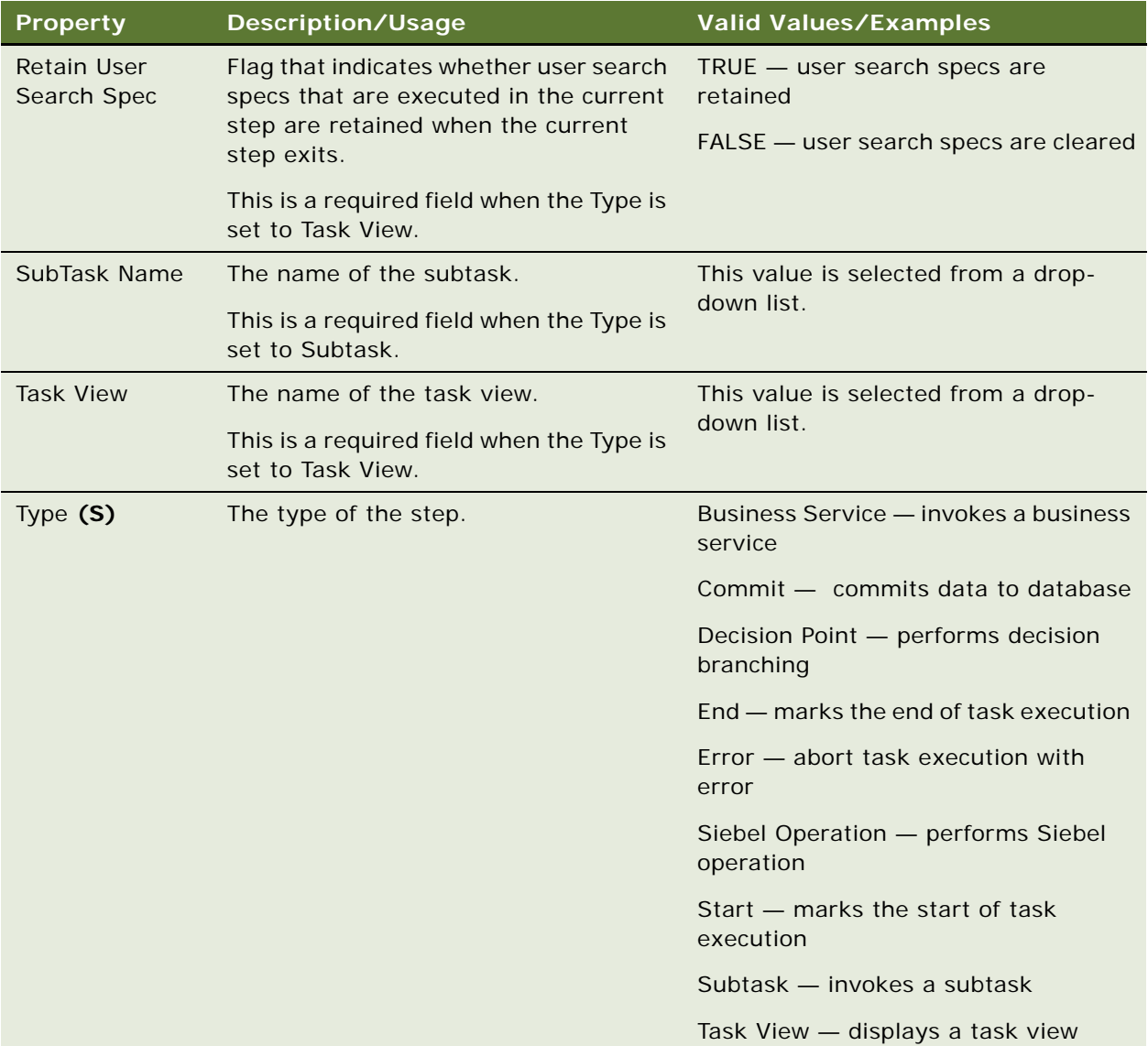

- ["Task" on page 295](#page-294-0)
- ["Task Chapter" on page 300](#page-299-0)
- ["Task Property" on page 306](#page-305-0)
- ["Task Step Context" on page 311](#page-310-0)
- ["Task Step IO Argument" on page 312](#page-311-0)
- ["Task Step Locale" on page 313](#page-312-0)

# <span id="page-310-0"></span>**Task Step Context**

[Siebel Object Types](#page-26-0) > [Task](#page-294-0) > [Task Step](#page-306-0) > Task Step Context

Defines the context for the step by setting up search specifications for business components in the task business object. This object should only be created for steps of Siebel Operation and Task View types.

## **Properties**

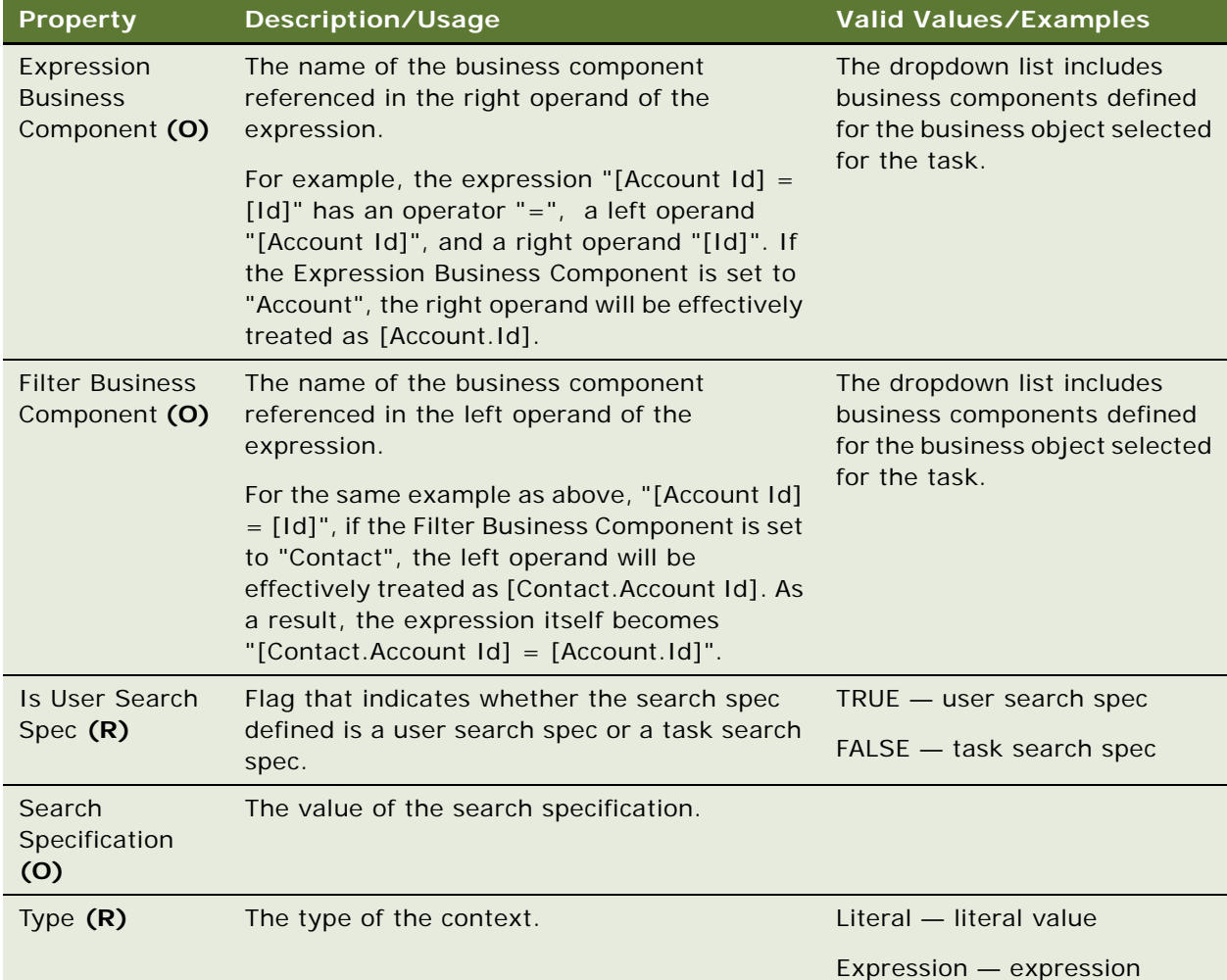

### **See Also**

- ["Task" on page 295](#page-294-0)
- ["Task Property" on page 306](#page-305-0)
- ["Task Step" on page 307](#page-306-0)
- ["Task Step IO Argument" on page 312](#page-311-0)
- ["Task Step Locale" on page 313](#page-312-0)

# <span id="page-311-0"></span>**Task Step IO Argument**

[Siebel Object Types](#page-26-0) > [Task](#page-294-0) > [Task Step](#page-306-0) > Task Step IO Argument

Identifies the input and output arguments for a task step. Each task step accepts input from the task and passes output back to the task.

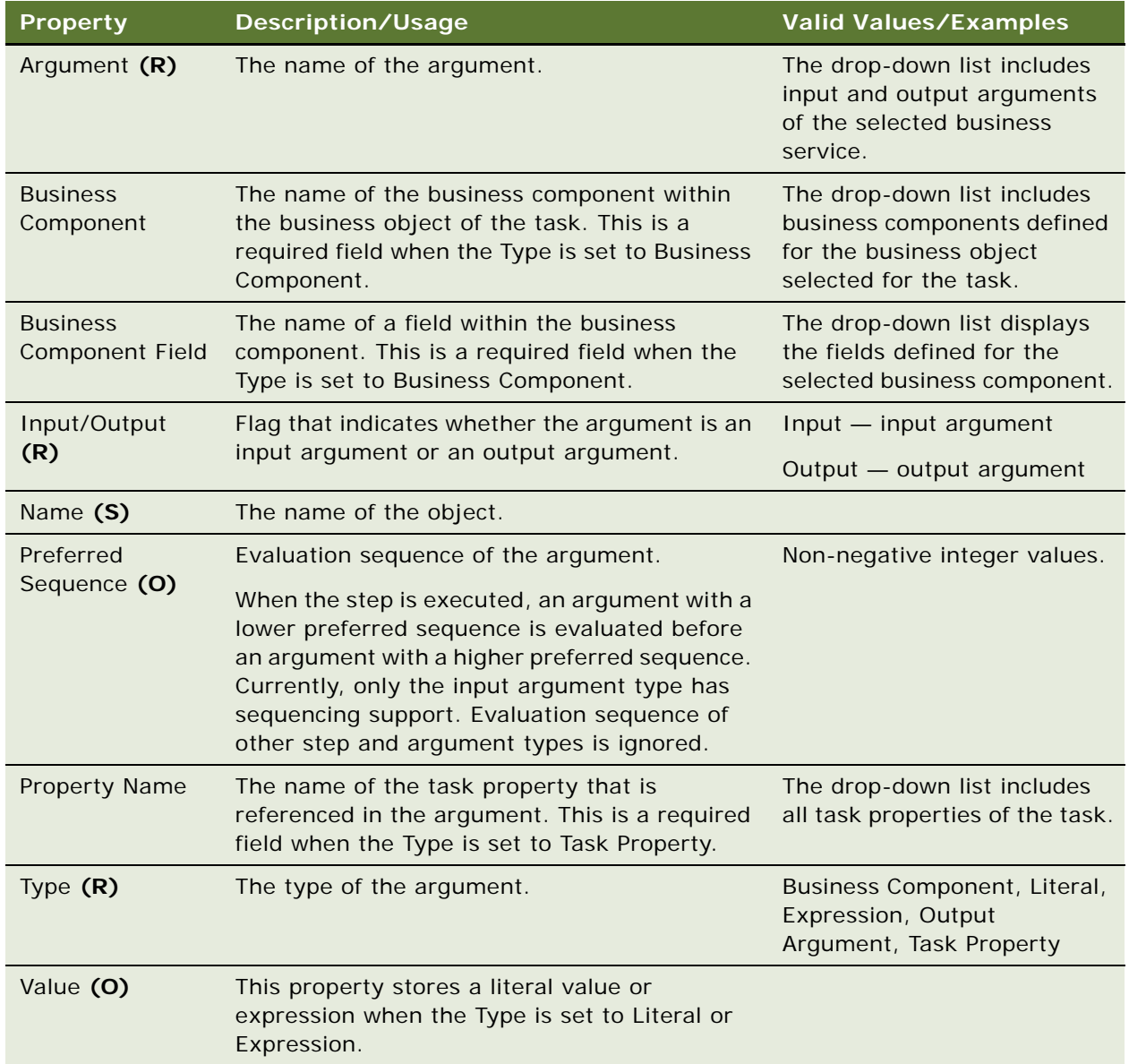

- ["Task" on page 295](#page-294-0)
- ["Task Property" on page 306](#page-305-0)
- ["Task Step" on page 307](#page-306-0)
- ["Task Step Context" on page 311](#page-310-0)
- ["Task Step Locale" on page 313](#page-312-0)

# <span id="page-312-0"></span>**Task Step Locale**

[Siebel Object Types](#page-26-0) > [Task](#page-294-0) > [Task Step](#page-306-0) > Task Step Locale

Represents language-specific overrides used with the Task Step object type.

#### **Properties**

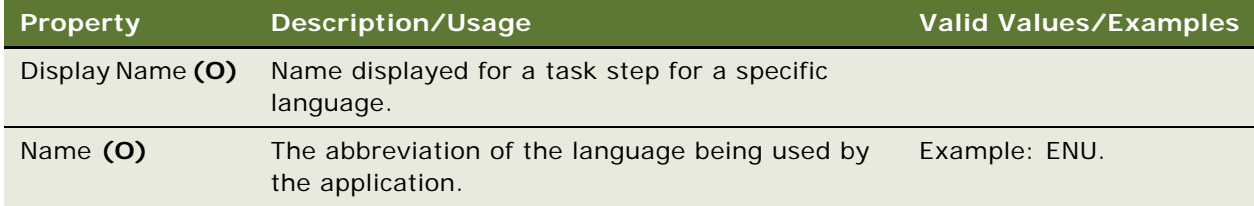

### **See Also**

- ["Task" on page 295](#page-294-0)
- ["Task Step" on page 307](#page-306-0)

# **Text Style (H)**

[Siebel Object Types](#page-26-0) > Text Style (H)

Defines a named object that specifies font-related information. Several user interface objects including controls, applets, views, and applications have a Text Style property that refers to one of the named text styles.

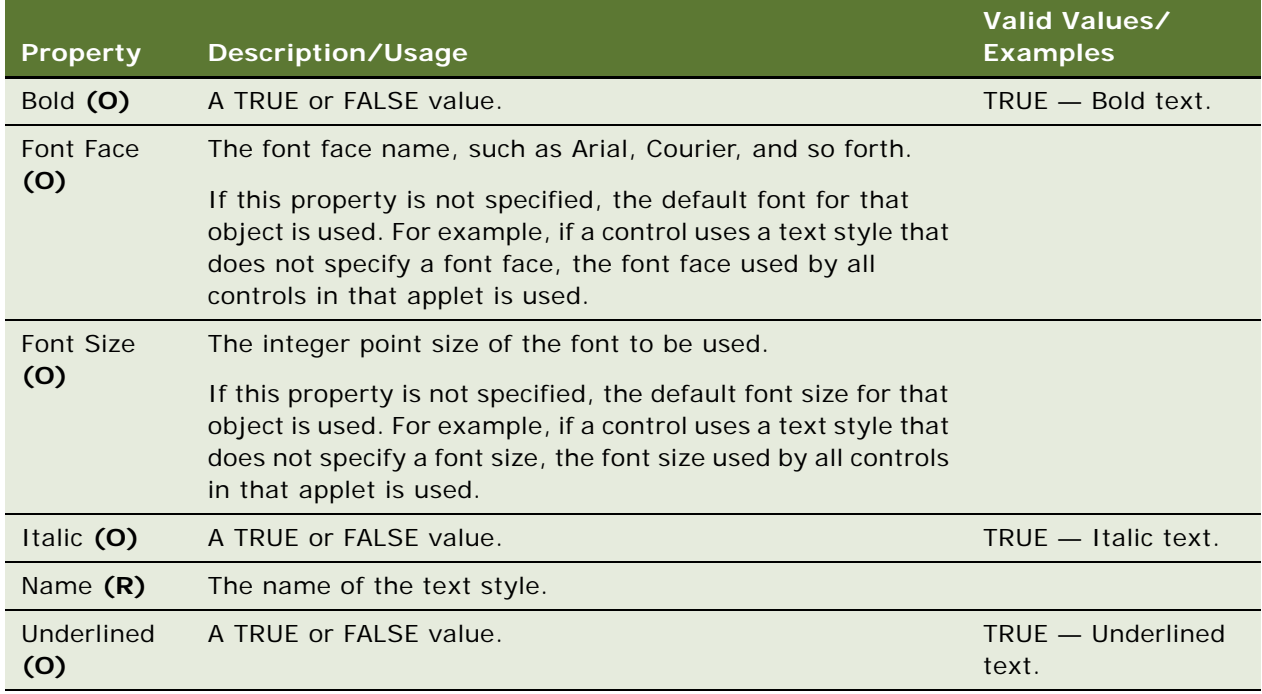

# **See Also**

["Hidden Object Types and Properties" on page 21](#page-20-0)

# <span id="page-313-0"></span>**Toolbar**

[Siebel Object Types](#page-26-0) > Toolbar

Provides a named toolbar that the user can activate or deactivate in Siebel applications and to which command icons (toolbar item object definitions) can be associated or removed in Siebel Tools or Siebel applications.

Typical toolbar functionality for most applications is implemented using HTML toolbars. In an HTML toolbar, the buttons are static images. The buttons may be dimmed to reflect unavailability.

In contrast, some applications, such as Call Center, require toolbar icons that can be altered in response to events, such as blinking when a call is incoming. In this case, Java toolbars are required.

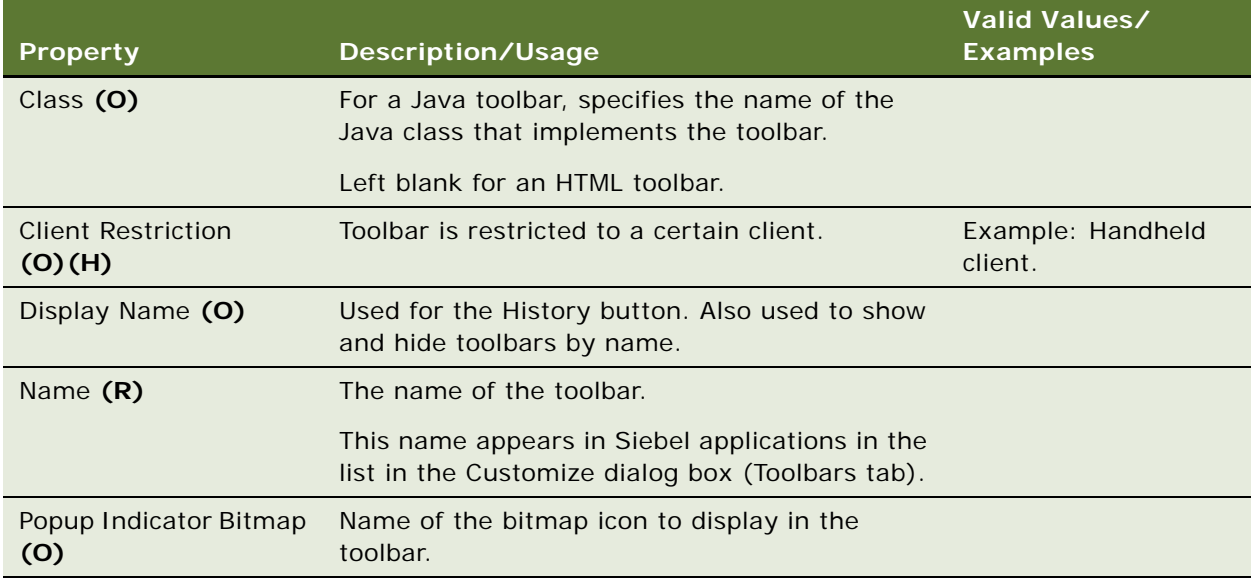

## **See Also**

["Command" on page 135](#page-134-0) ["Hidden Object Types and Properties" on page 21](#page-20-0)

["Toolbar Item" on page 315](#page-314-0)

# <span id="page-314-0"></span>**Toolbar Item**

[Siebel Object Types](#page-26-0) > [Toolbar](#page-313-0) > Toolbar Item

Associates a command object definition (identified by name as a property in the Command property) with a toolbar object definition (the parent of the toolbar item). This association places a toolbar icon, whose bitmap image, invoked method, and target are specified in the command object definition, on the specified toolbar in a given location (relative to the other toolbar icons on that toolbar).

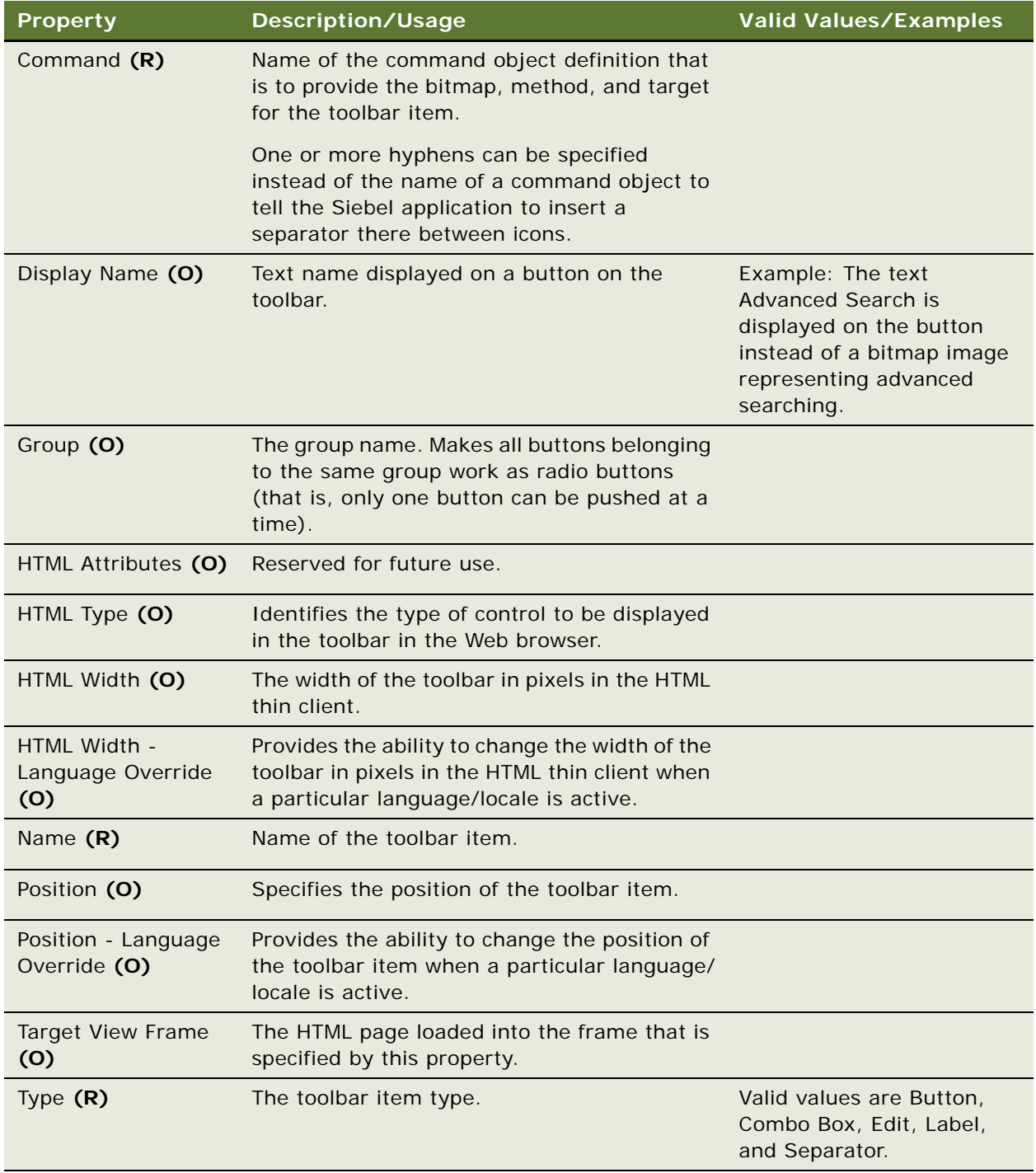

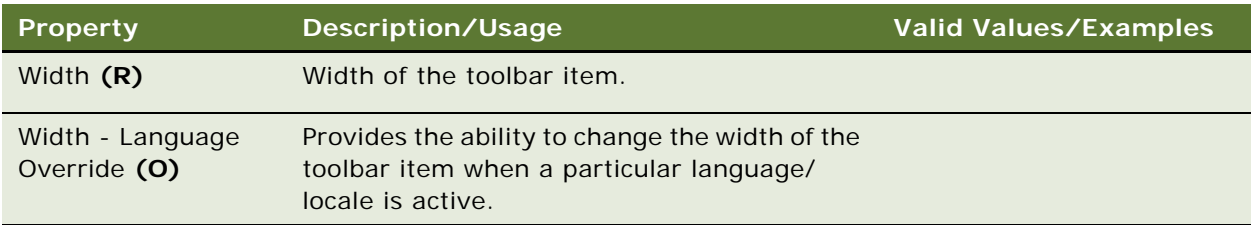

# **User Override**

The placement of a toolbar icon on a toolbar and the order of that icon relative to the other icons are only established as defaults for Siebel applications by the specification of toolbar item properties in Siebel Tools. The user can choose to override these placements; the user's override settings are stored in a local preferences file and are manipulated through the Customize dialog box in Siebel applications.

## **See Also**

- ["Command" on page 135](#page-134-0)
- ["Toolbar" on page 314](#page-313-0)

# **Toolbar Item Locale**

[Siebel Object Types](#page-26-0) > [Toolbar](#page-313-0) > [Toolbar Item](#page-314-0) > Toolbar Item Locale

Represents language-specific overrides used with the Toolbar Item object Type.

# **Properties**

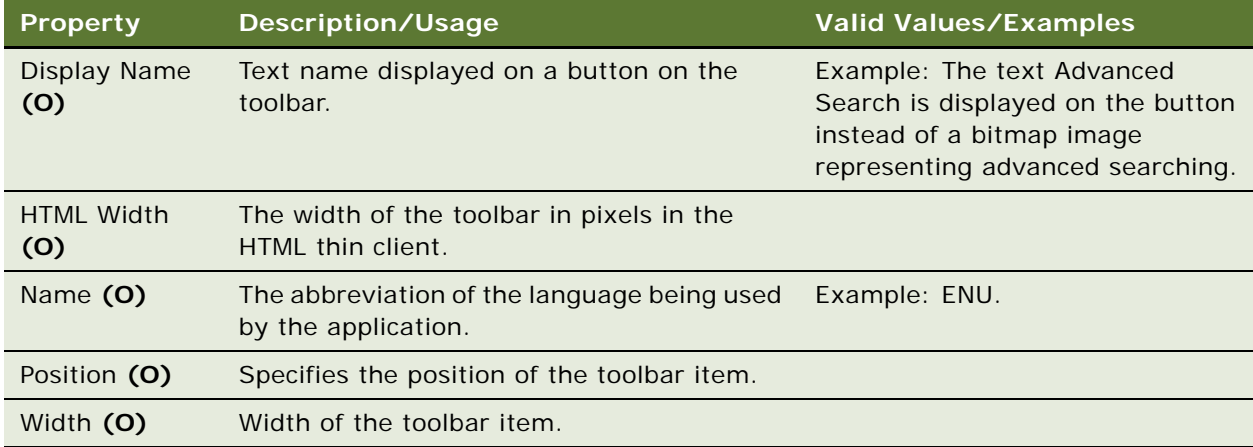

### **See Also**

["Toolbar" on page 314](#page-313-0)

["Toolbar Item" on page 315](#page-314-0)

# **Toolbar Locale**

[Siebel Object Types](#page-26-0) > [Toolbar](#page-313-0) > Toolbar Locale

Represents language-specific overrides used with the Toolbar object type.

# **Properties**

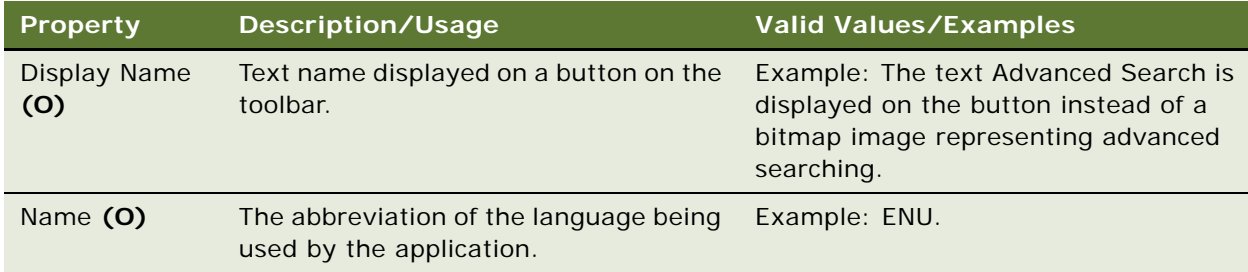

### **See Also**

["Toolbar" on page 314](#page-313-0)

# <span id="page-317-0"></span>**Tree**

[Siebel Object Types](#page-26-0) > [Applet](#page-28-0) > Tree

Defines a tree control in a tree applet. The tree control causes the applet to be a tree applet. A tree applet is used in Siebel applications to create a view where users can navigate hierarchically through a structured list of records. An example of a tree applet is found in the explorer view in the Service Requests screen. The tree object definition basically just provides a name; it is an object definition to which tree nodes can be attached and that itself can be attached to the applet object definition.

#### **Properties**

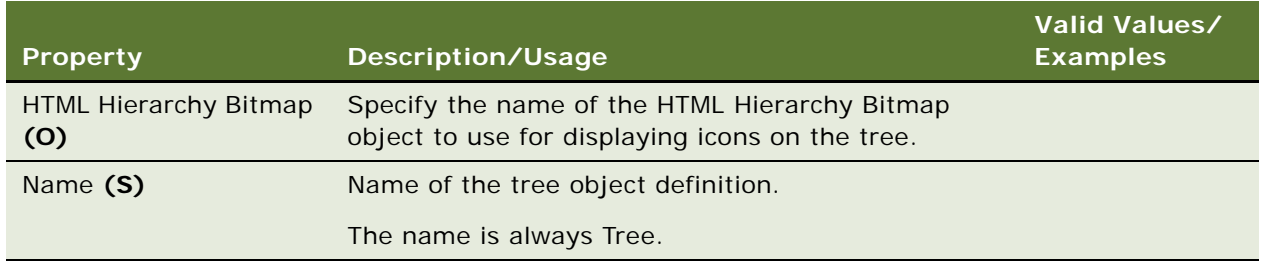

# **See Also**

["Applet" on page 29](#page-28-0) ["Tree Node" on page 319](#page-318-0) ["View" on page 325](#page-324-0)

# <span id="page-318-0"></span>**Tree Node**

# [Siebel Object Types](#page-26-0) > [Applet](#page-28-0) > [Tree](#page-317-0) > Tree Node

Corresponds to one folder that the user sees in a tree applet. It has a label and an applet. The label determines the source of the text displayed next to the folder. The applet specifies the name of the applet that is displayed in the right half of the view when the user opens the folder. The tree node also has a position identifier, which is a set of integers separated by periods, such as 1.1.2, identifying the node's level in the hierarchy and its sequence on its level.

Trees and tree nodes are usually created and edited in the Applet Designer.

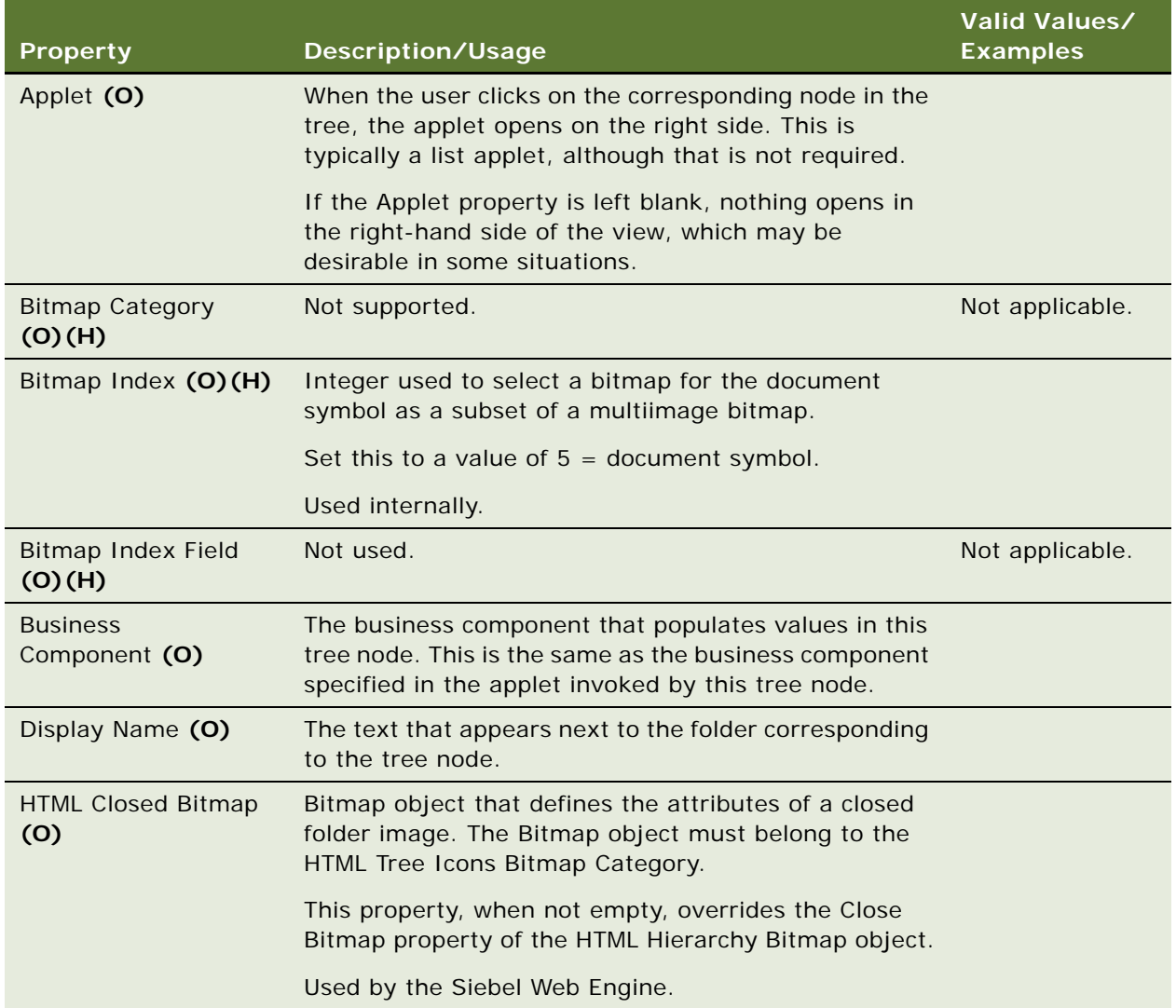

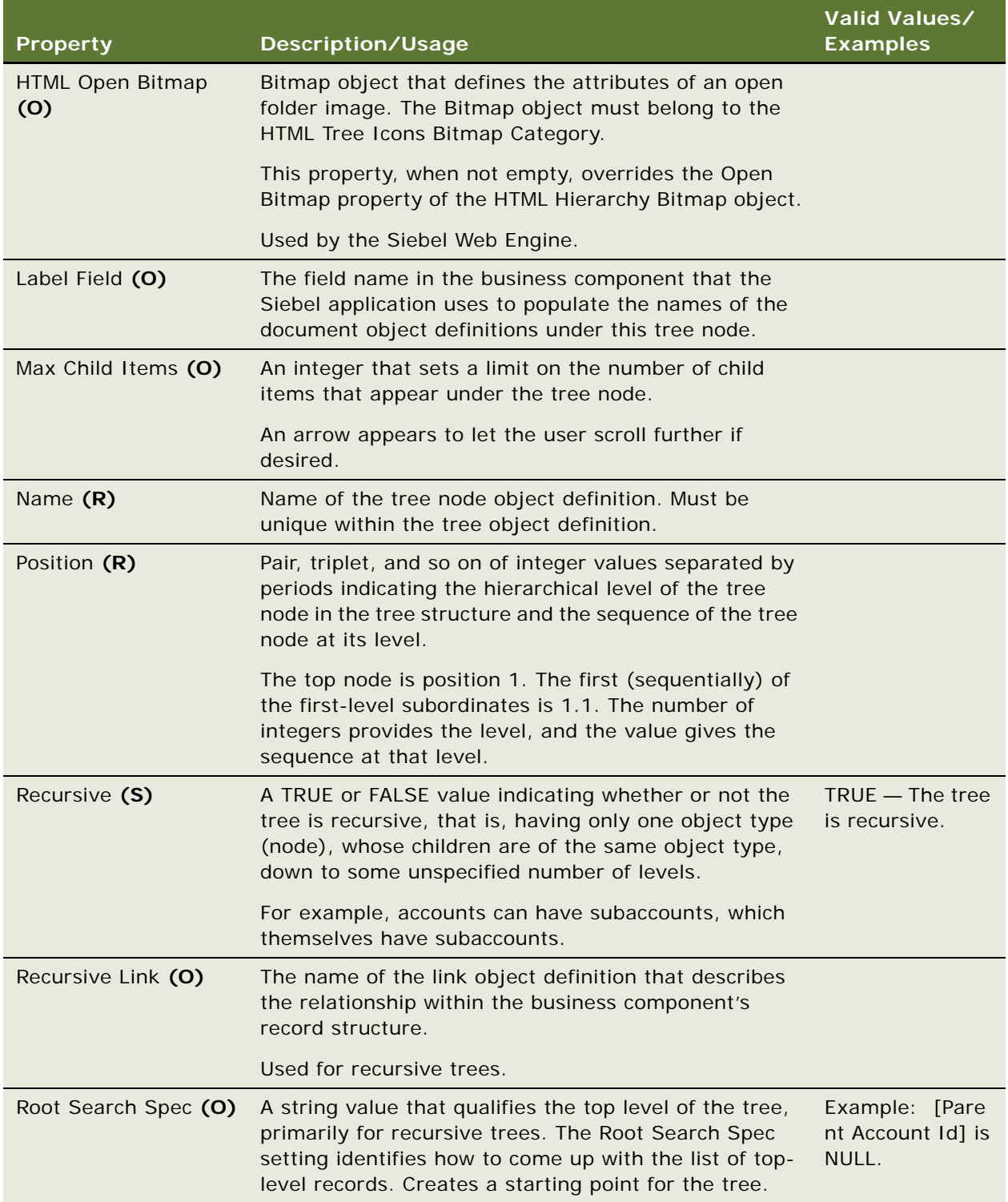

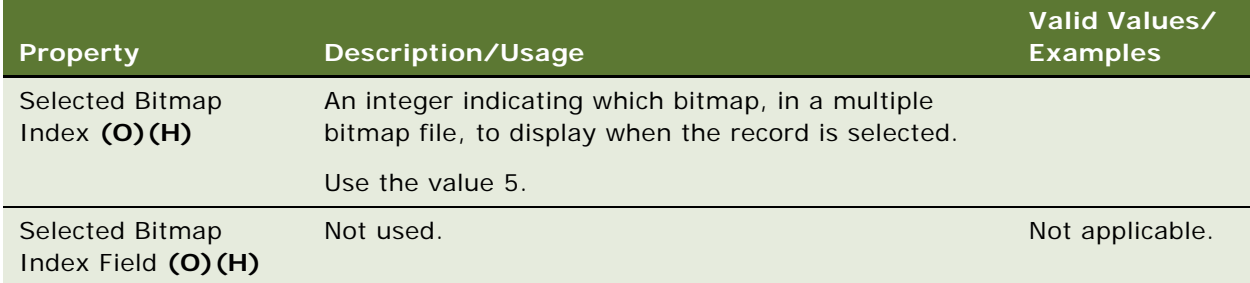

["Applet" on page 29](#page-28-0) ["Hidden Object Types and Properties" on page 21](#page-20-0) ["Tree" on page 318](#page-317-0)

# **Tree Node Locale**

[Siebel Object Types](#page-26-0) > [Applet](#page-28-0) > [Tree](#page-317-0) > [Tree Node](#page-318-0) > Tree Node Locale

Represents language-specific overrides used with the Tree Node object type.

# **Properties**

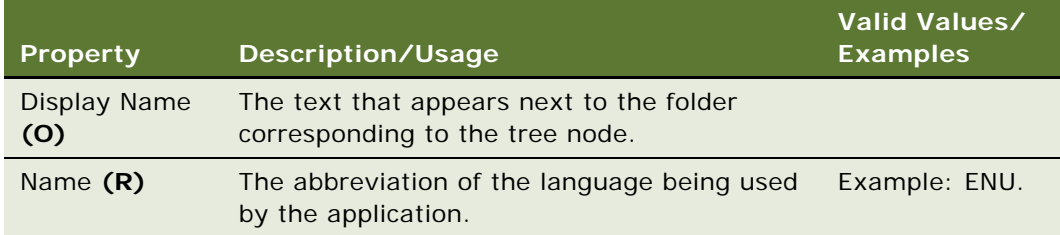

**See Also** ["Tree Node" on page 319](#page-318-0)

# **Type**

[Siebel Object Types](#page-26-0) > Type

A collection of object types in a repository.

**CAUTION:** Do not modify this object type. Any modification can adversely affect performance and operation.

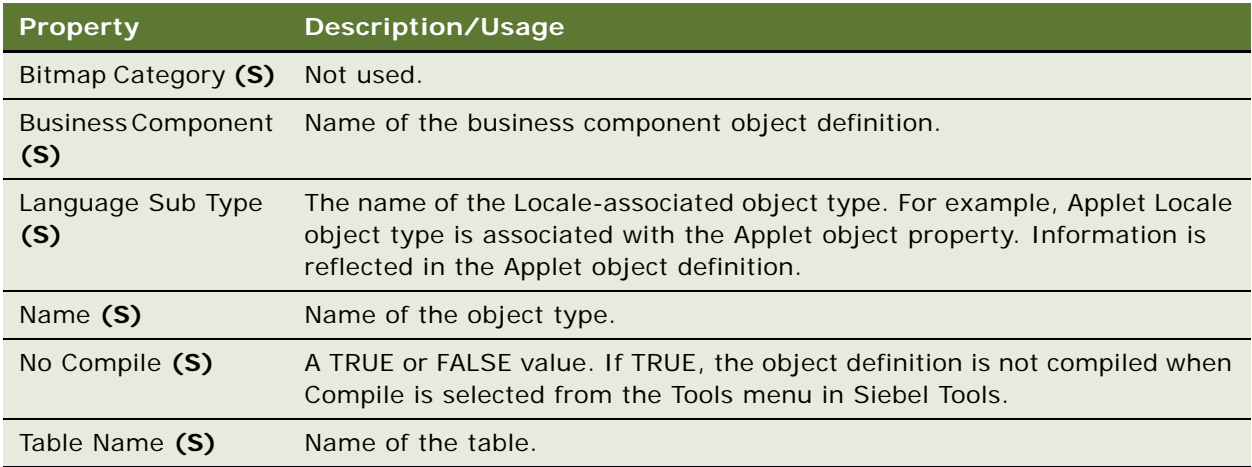

# <span id="page-321-0"></span>**User Key**

[Siebel Object Types](#page-26-0) > [Table](#page-291-0) > User Key

Object type used by the Siebel Enterprise Integration Manager (EIM). For more information, read *Siebel Developer's Reference*.

Each user key object definition provides a set of attribute columns and related information that specifies how the table's rows can be accessed in a particular EIM scenario.

**CAUTION:** Do not modify this object type. Any modification can adversely affect performance and operation.

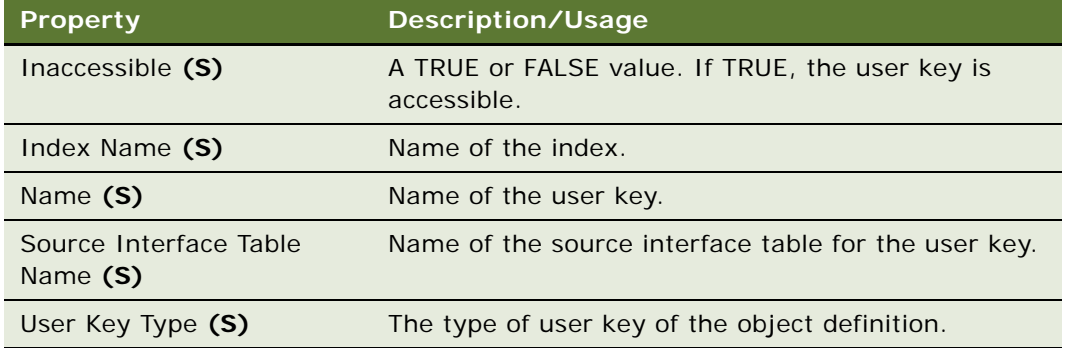

- ["Table" on page 292](#page-291-0)
- ["Column" on page 130](#page-129-0)
- ["Data Source \(H\)" on page 155](#page-154-0)
- ["Index" on page 200](#page-199-0)
- ["User Key Attribute" on page 323](#page-322-0)
- ["User Key Attribute Tree Node" on page 324](#page-323-0)
- ["User Key Column" on page 324](#page-323-1)

# <span id="page-322-0"></span>**User Key Attribute**

[Siebel Object Types](#page-26-0) > [Table](#page-291-0) > [User Key](#page-321-0) > User Key Attribute

Object type used by the Siebel Enterprise Integration Manager (EIM). For more information, read *Siebel Developer's Reference*.

Each user key attribute object definition in the parent user key specifies one in the set of attribute columns that collectively identify rows in the grandparent table.

**CAUTION:** Do not modify this object type. Any modification can adversely affect performance and operation.

### **Properties**

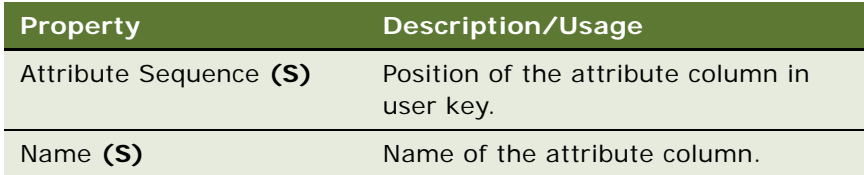

# **User Key Attribute Join**

[Siebel Object Types](#page-26-0) > [Table](#page-291-0) > [User Key](#page-321-0) > [User Key Attribute](#page-322-0) > User Key Attribute Join

Object type used by the Siebel Enterprise Integration Manager (EIM). For more information, read *Siebel Developer's Reference*.

The user key attribute join specifies a join operation that can be used to convert a user key attribute that is itself a foreign key to another table into attribute column values in that table.

**CAUTION:** Do not modify this object type. Any modification can adversely affect performance and operation.

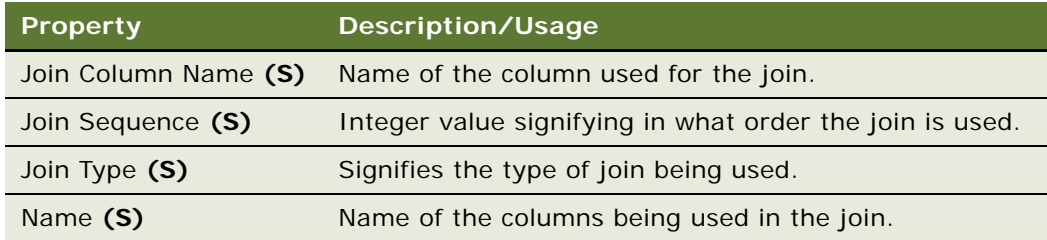

### **See Also**

["Table" on page 292](#page-291-0) ["User Key" on page 322](#page-321-0) ["User Key Attribute" on page 323](#page-322-0)

# <span id="page-323-0"></span>**User Key Attribute Tree Node**

[Siebel Object Types](#page-26-0) > [Table](#page-291-0) > [User Key](#page-321-0) > User Key Attribute Tree Node

Object type used by the Siebel Enterprise Integration Manager (EIM). For more information, read *Siebel Developer's Reference*.

**CAUTION:** Do not modify this object type. Any modification can adversely affect performance and operation.

#### **Properties**

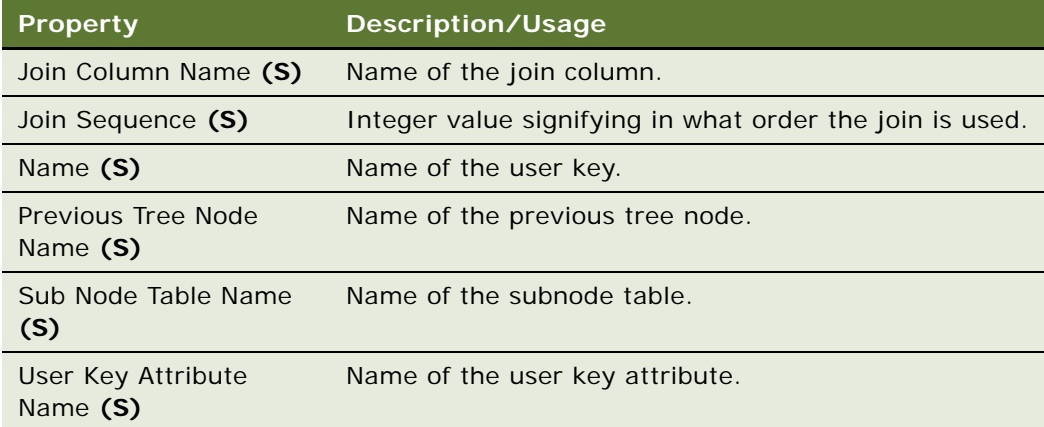

# <span id="page-323-1"></span>**User Key Column**

[Siebel Object Types](#page-26-0) > [Table](#page-291-0) > [User Key](#page-321-0) > User Key Column
Object type used by the Siebel Enterprise Integration Manager (EIM). For more information, read *Siebel Developer's Reference*.

**CAUTION:** Do not modify this object type. Any modification can adversely affect performance and operation.

#### **Properties**

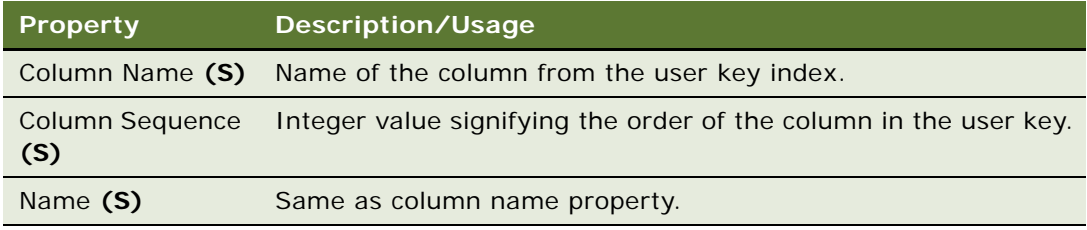

### <span id="page-324-0"></span>**View**

[Siebel Object Types](#page-26-0) > View

Defines a visual representation of a business object's data.

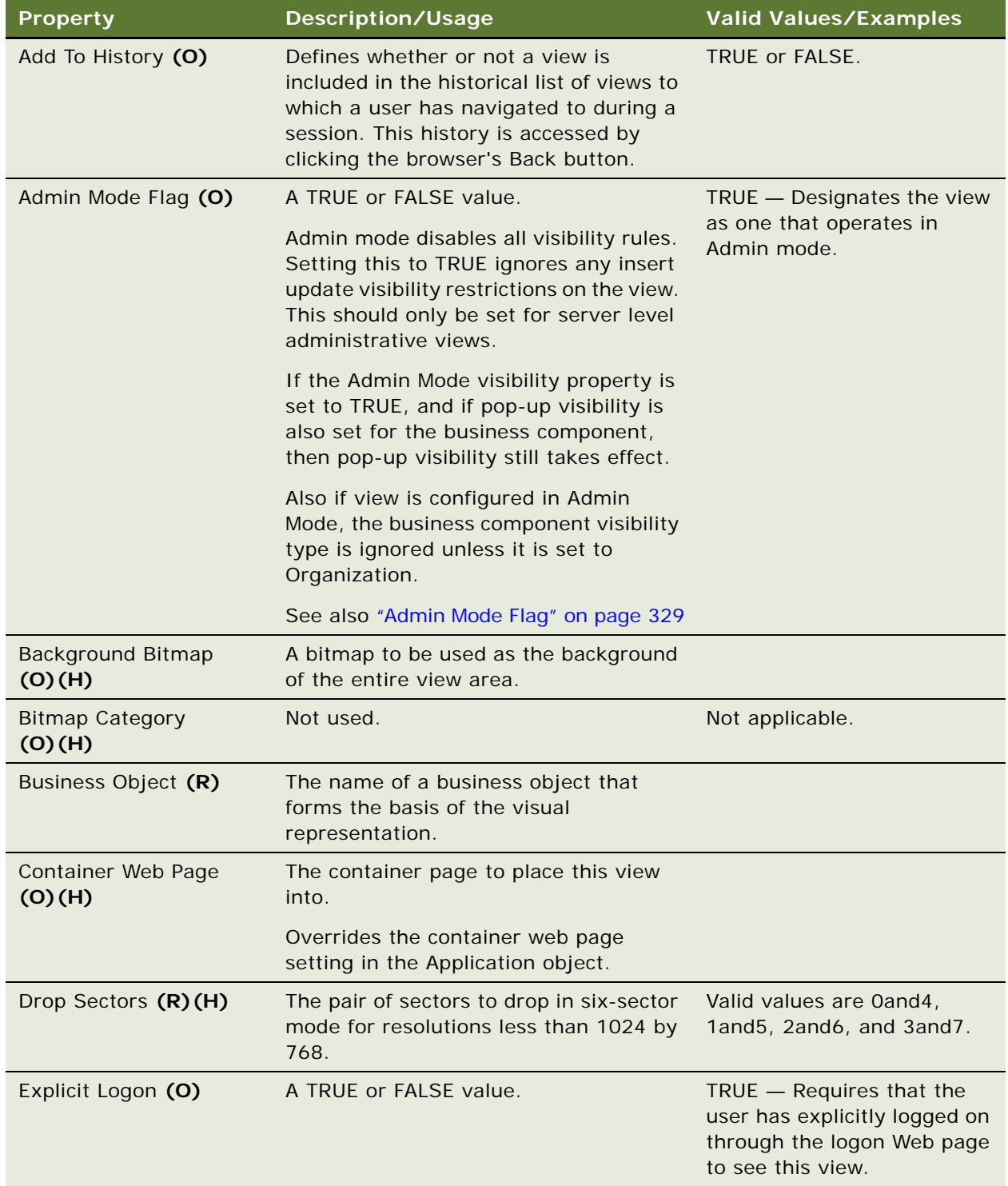

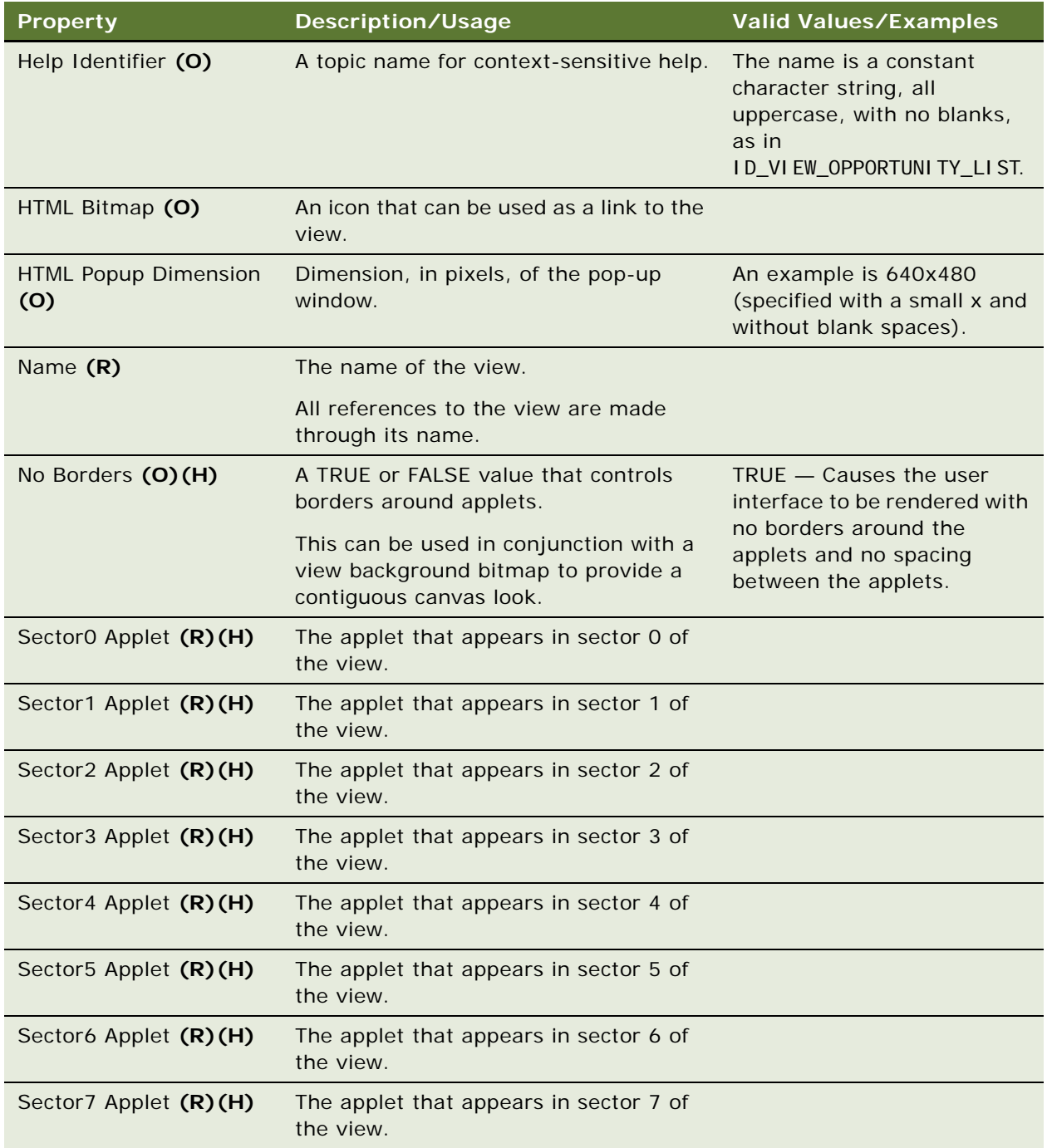

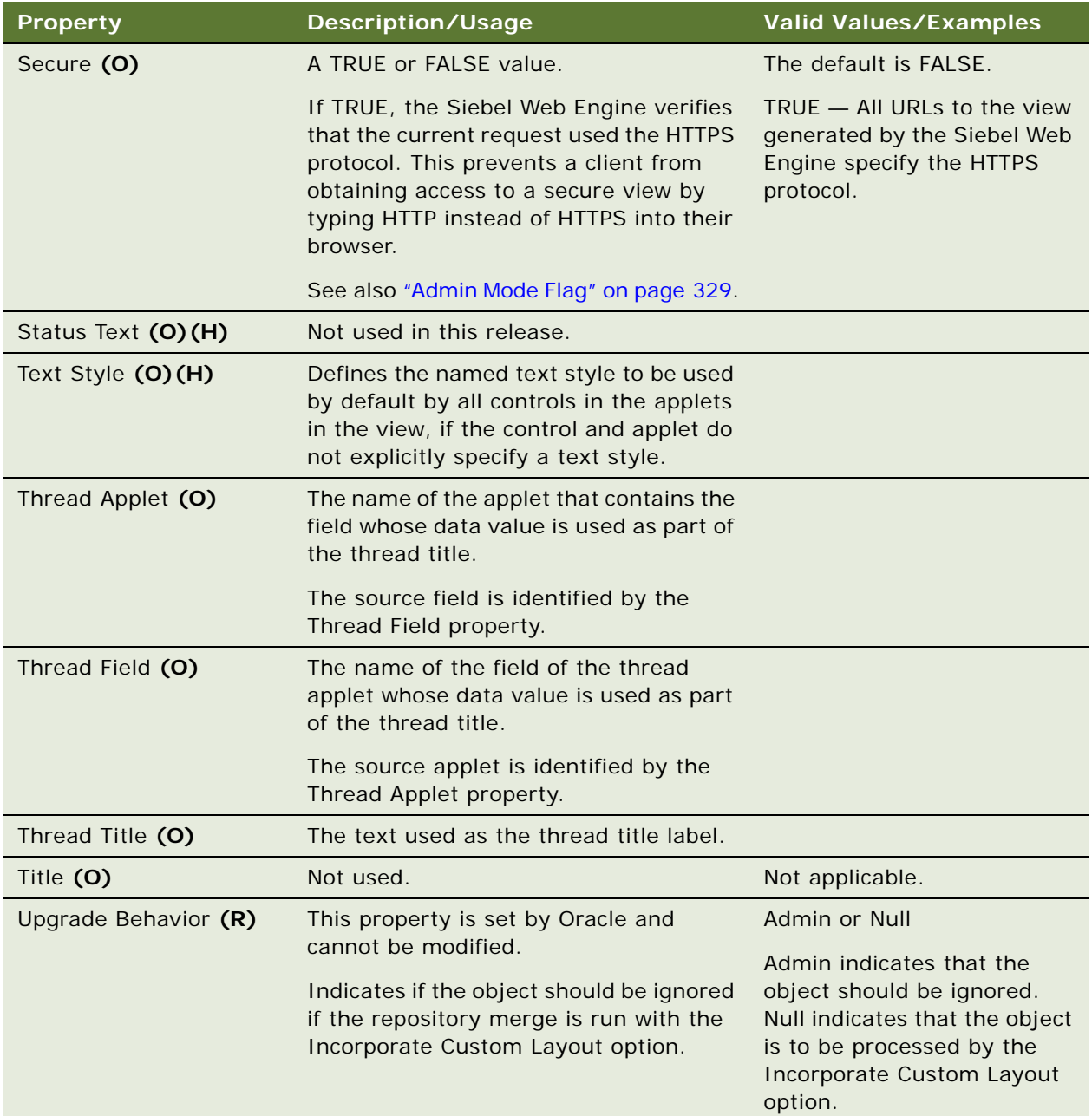

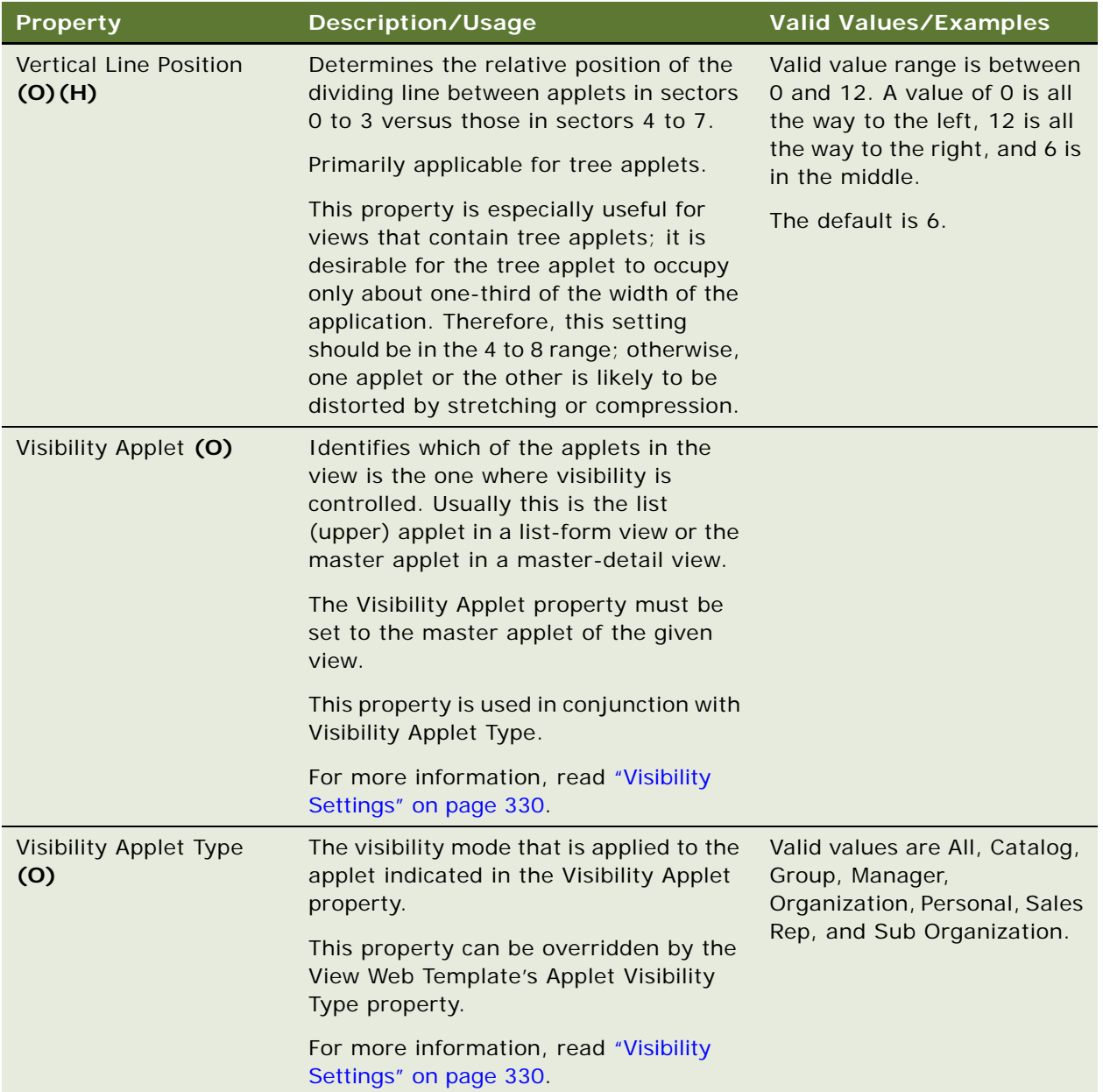

#### <span id="page-328-0"></span>**Admin Mode Flag**

If the view is in Admin mode, then the following restrictions for the business components used by the applets of the view are ignored: no insert, no merge, and no update. However, if these restrictions are set at the applet level rather than the business component level, or if a field has a Read Only value of TRUE, the Admin mode does not circumvent them.

In Admin Mode the user can display every record, even those with no primary team member designated. This is distinct from All visibility, which shows all records that have a primary team member designated. The Account Administration view, Opportunity Administration view, and Product Administration view are examples of Admin mode views.

A conflict may arise on a view with the Admin Mode property set to True if the underlying business component has visibility configured on a Multi Value Link (MVL) and Multi Value Field (MVF) and either Force Active set at the business component level or Force Active set on the visibility MVF.

#### **Secure**

The implementation of HTTPS is external to the Siebel Web Engine. HTTPS is negotiated by the browser and the Web Server. The Siebel Web Engine only specifies that HTTPS be used for a particular view. Therefore, any server that is expected to provide secure views must have HTTPS enabled.

#### <span id="page-329-0"></span>**Visibility Settings**

A view not set up with visibility settings (the properties Visibility Applet and Visibility Applet Type are blank) means the following:

When navigating from another view to this view without visibility settings using the Show drop-down list, the queries context and record focus are kept from the previous view, assuming that the same business components and search specifications are relevant.

However, when navigating to a view without visibility settings using the Site Map or the Screen Tabs, the view behaves as if the most restrictive visibility would apply to this view. (Normally this means Personal or Sales Rep visibility, depending on the corresponding visibility settings of the business component of the view's Thread Applet property.)

#### **See Also**

["Screen View" on page 259](#page-258-0) ["View Report" on page 331](#page-330-0) ["Hidden Object Types and Properties" on page 21](#page-20-0)

### <span id="page-329-1"></span>**View Locale**

[Siebel Object Types](#page-26-0) > [View](#page-324-0) > View Locale

Represents language-specific overrides used with the View object type.

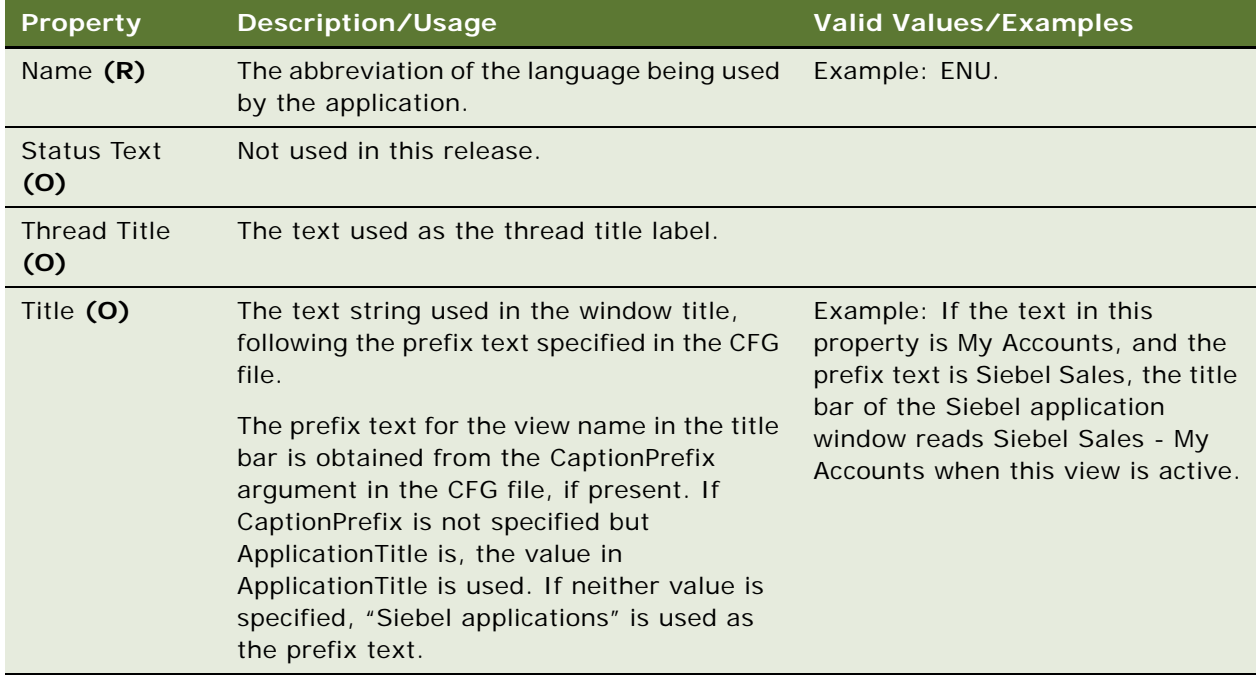

#### **See Also**

["Hidden Object Types and Properties" on page 21](#page-20-0) ["View" on page 325](#page-324-0)

# <span id="page-330-0"></span>**View Report**

[Siebel Object Types](#page-26-0) > [View](#page-324-0) > View Report

Indicates which reports are available when using a particular view.

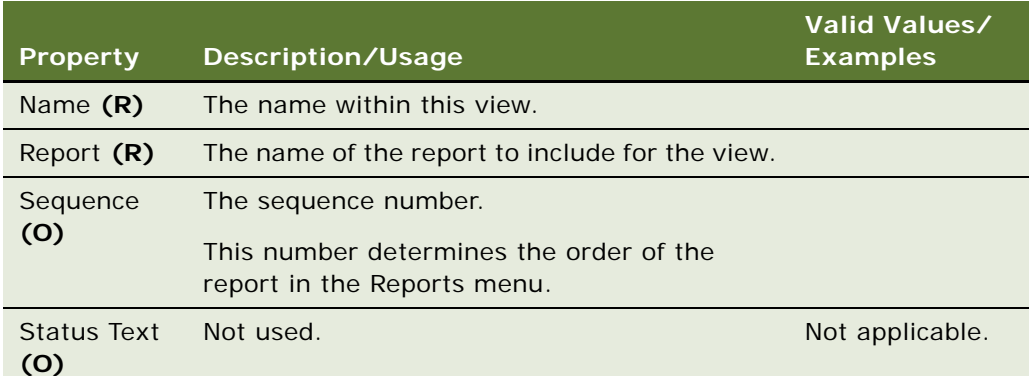

**See Also** ["Report" on page 250](#page-249-0) ["View" on page 325](#page-324-0)

# **View Report Locale**

[Siebel Object Types](#page-26-0) > [View](#page-324-0) > [View Report](#page-330-0) > View Report Locale

Represents language-specific overrides used with the View Report object type.

#### **Properties**

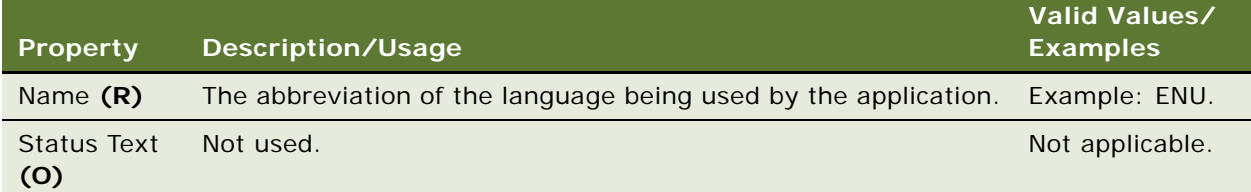

#### **See Also**

["View Report" on page 331](#page-330-0)

# <span id="page-331-0"></span>**View Task Group**

[Siebel Object Types](#page-26-0) > [View](#page-324-0) > View Task Group

Lists which task groups and their children tasks to display in the Task Pane, when the current view is shown. For more information about configuring the task groups for the Task Pane, see the *Siebel Business Process Framework: Task UI Guide*.

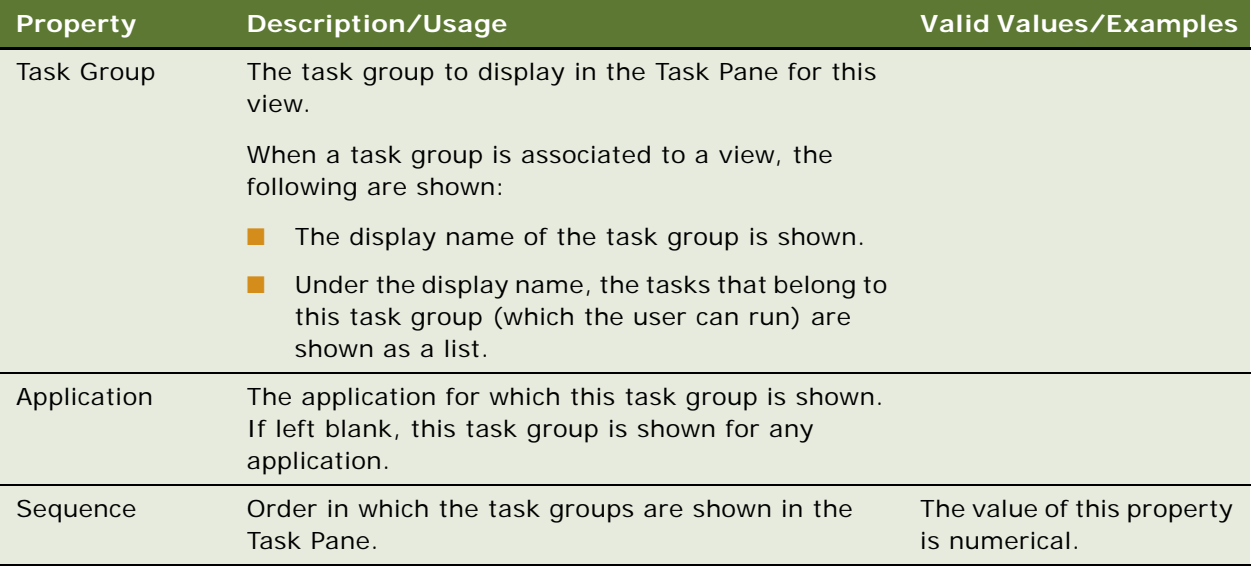

#### **See Also**

["View" on page 325](#page-324-0) ["View Task Group Locale" on page 333](#page-332-0)

# <span id="page-332-0"></span>**View Task Group Locale**

[Siebel Object Types](#page-26-0) > [View](#page-324-0) > [View Task Group](#page-331-0) > View Task Group Locale

Represents language-specific overrides used with the View Task Group object type.

#### **Properties**

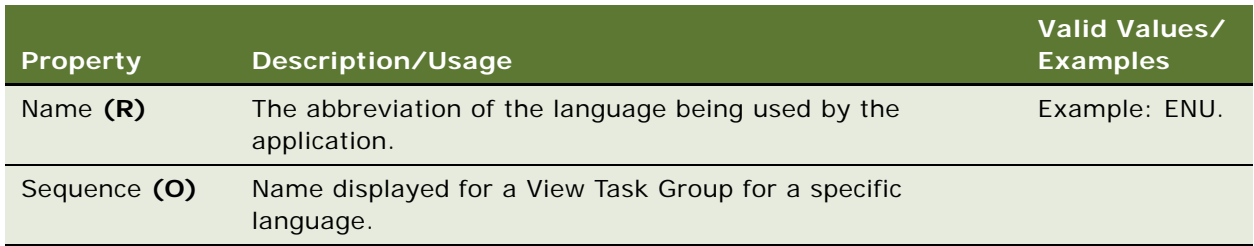

#### **See Also**

["View" on page 325](#page-324-0) ["View Task Group" on page 332](#page-331-0)

# **View User Prop (H)**

[Siebel Object Types](#page-26-0) > [View](#page-324-0) > View User Prop

#### **Properties**

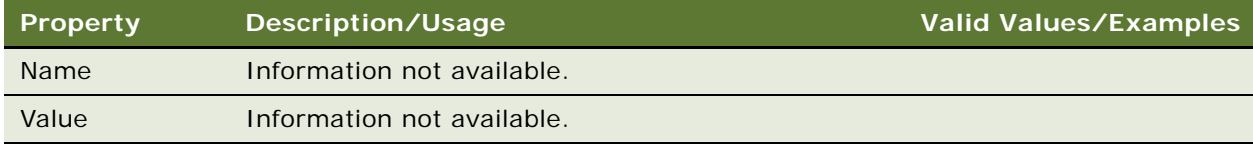

#### **See Also**

["View" on page 325](#page-324-0)

["View Locale" on page 330](#page-329-1)

["View Report" on page 331](#page-330-0)

["View Web Template" on page 334](#page-333-0)

### <span id="page-333-0"></span>**View Web Template**

[Siebel Object Types](#page-26-0) > [View](#page-324-0) > View Web Template

Defines the layout of the applets in the view. The View Web Template properties are used by the Siebel Web Engine.

#### **Properties**

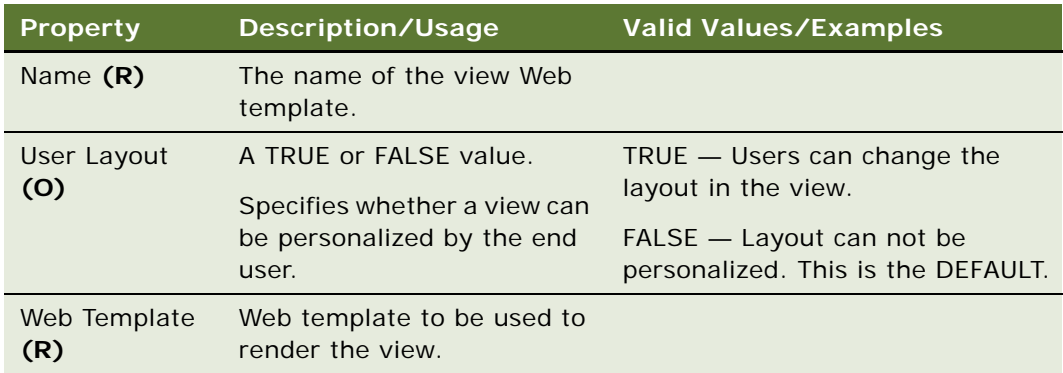

#### **See Also**

["View" on page 325](#page-324-0) ["View Web Template Item" on page 335](#page-334-0)

### <span id="page-334-0"></span>**View Web Template Item**

[Siebel Object Types](#page-26-0) > [View](#page-324-0) > [View Web Template](#page-333-0) > View Web Template Item

Provides a mapping of applets to IDs of placeholders in the template (the tag is a placeholder for an applet) and selects the applet for the mapping. This can be done manually using the Object List Editor or visually using the Web View Editor.

Used by the Siebel Web Engine to map <swe:applet> tag to applets.

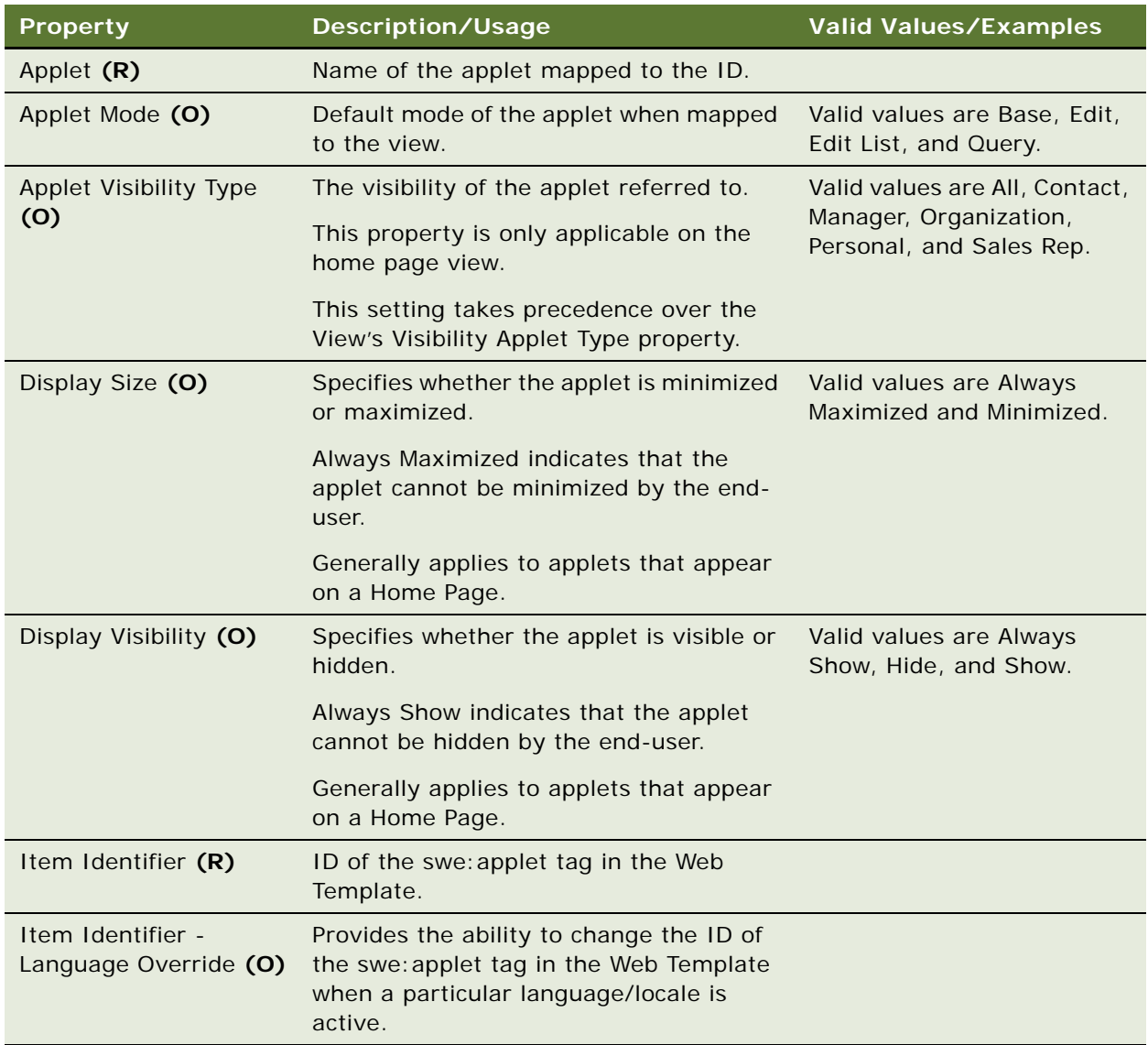

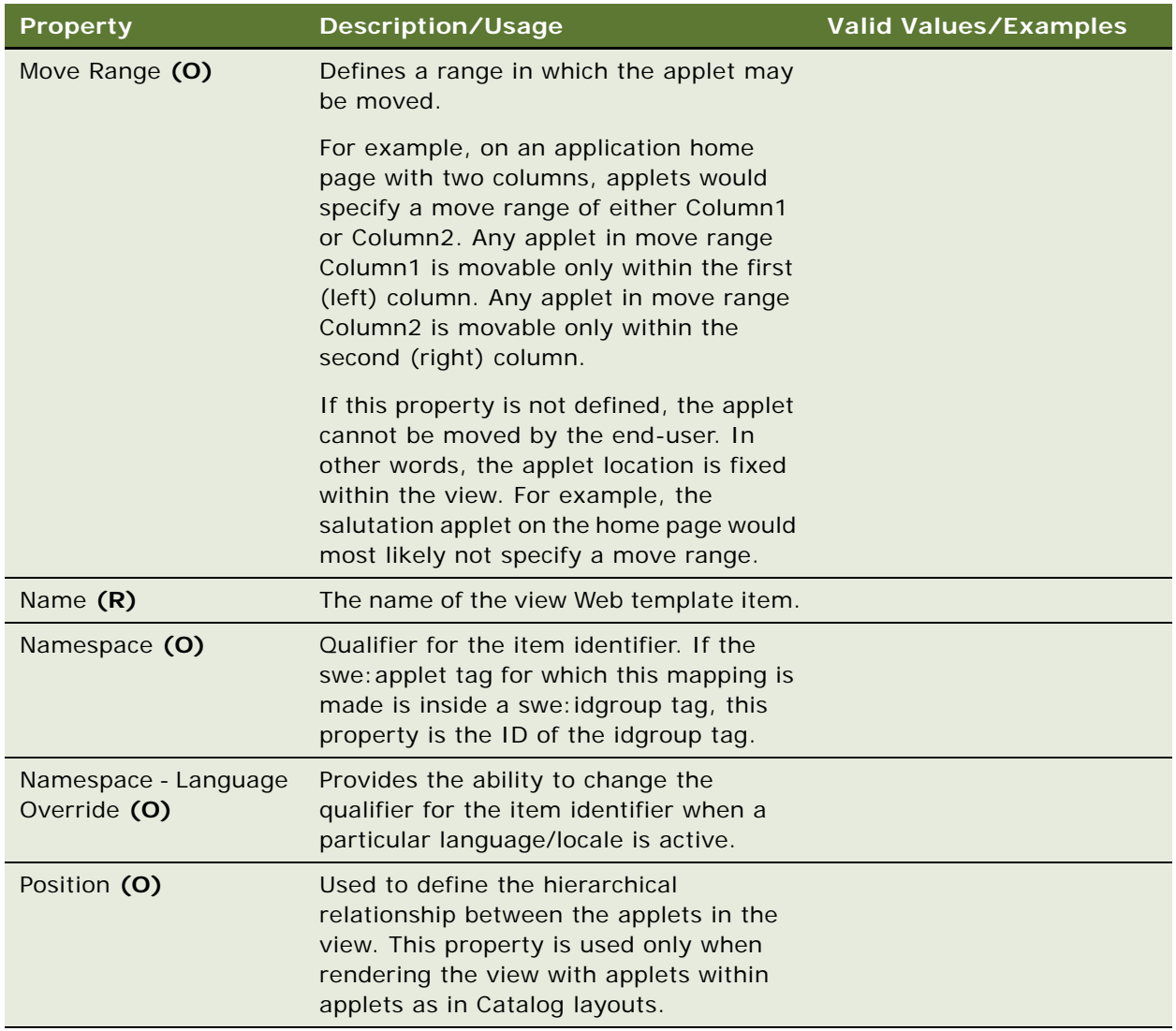

["View" on page 325](#page-324-0)

["View Web Template" on page 334](#page-333-0)

### **View Web Template Item Locale**

[Siebel Object Types](#page-26-0) > [View](#page-324-0) > [View Web Template](#page-333-0) > [View Web Template Item](#page-334-0) > View Web Template Item Locale

Represents the language-specific override used with the View Web Template Item object type.

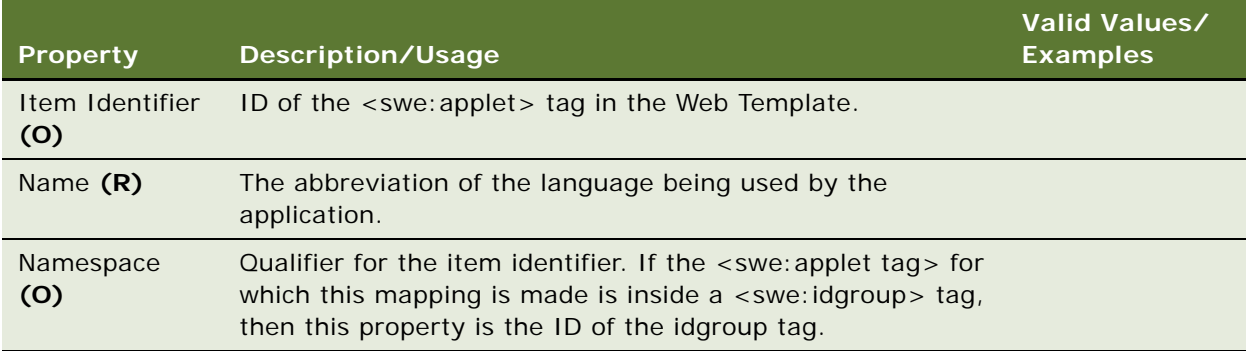

#### **See Also**

["View Web Template Item" on page 335](#page-334-0)

# <span id="page-336-0"></span>**Web Page**

[Siebel Object Types](#page-26-0) > Web Page

A Web page is used as a container of views.

#### **Properties**

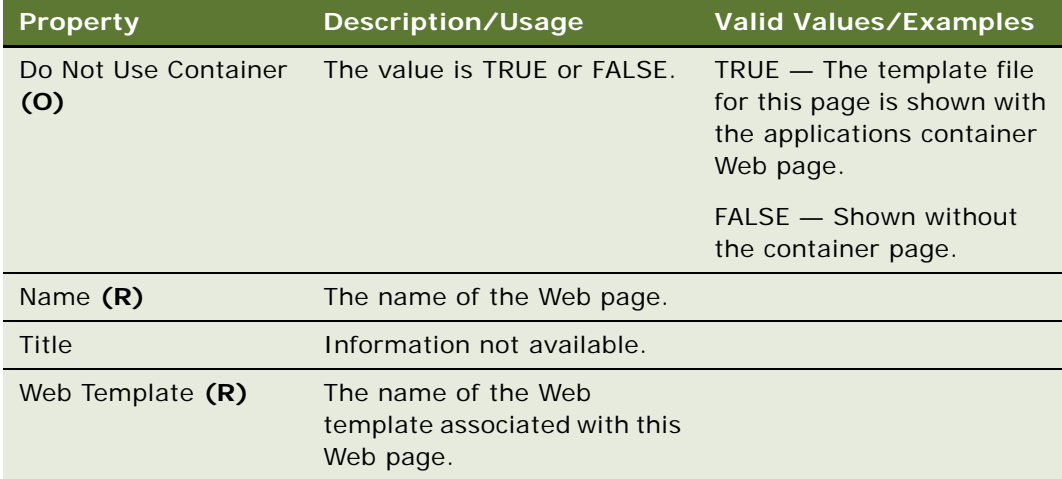

#### **See Also**

["Application" on page 45](#page-44-0)

# <span id="page-337-0"></span>**Web Page Item**

[Siebel Object Types](#page-26-0) > [Web Page](#page-336-0) > Web Page Item

Item that can be shown on a Web page. Similar to a control in an applet, but for use outside the context of an applet on a Web page. These are mapped to swe:pageitem tags in the Web page.

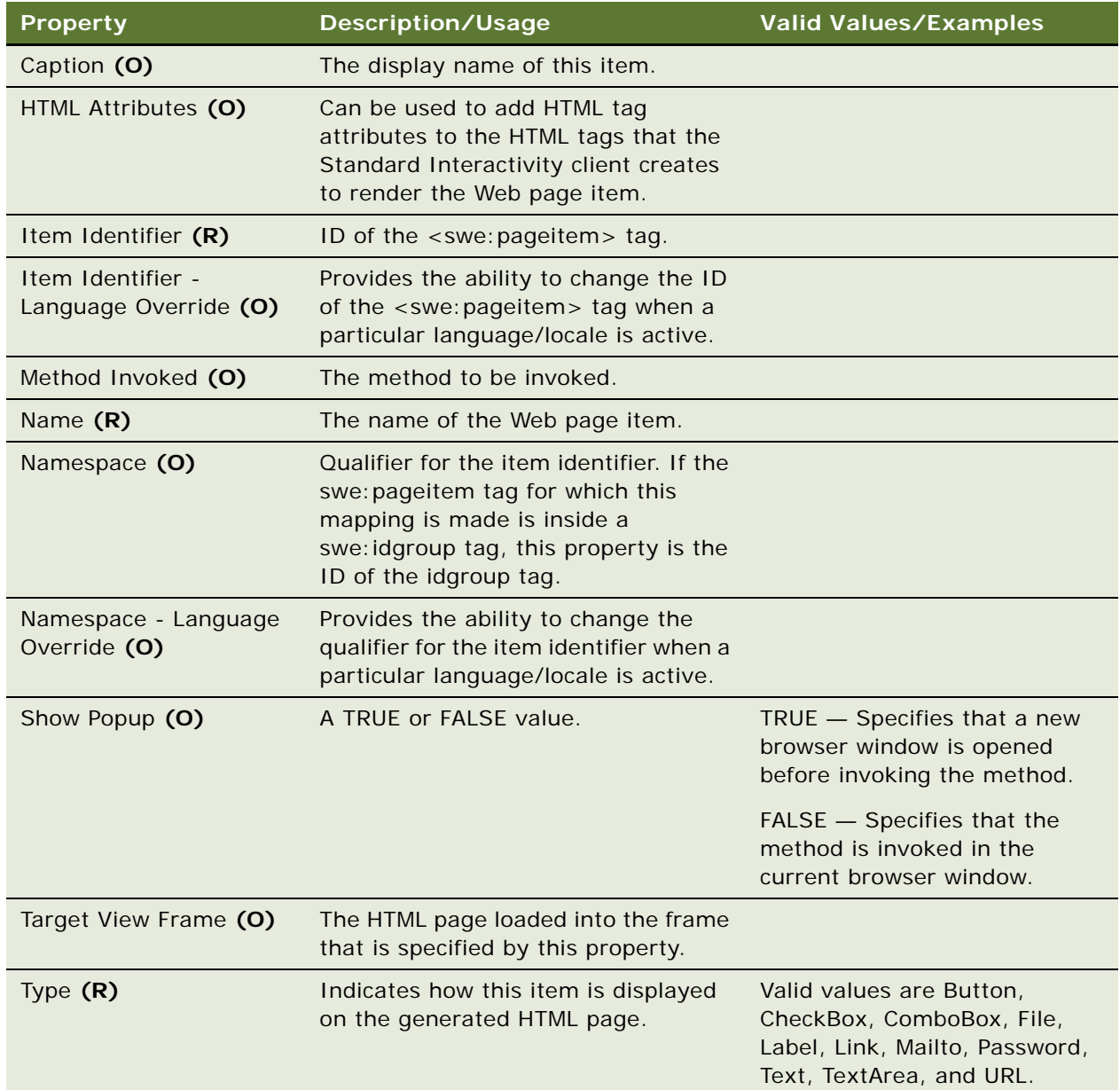

#### **See Also** ["Control" on page 139](#page-138-0) ["Web Page" on page 337](#page-336-0)

# **Web Page Item Locale**

[Siebel Object Types](#page-26-0) > [Web Page](#page-336-0) > [Web Page Item](#page-337-0) > Web Page Item Locale

Represents language-specific overrides used with the Web Page Item object type.

#### **Properties**

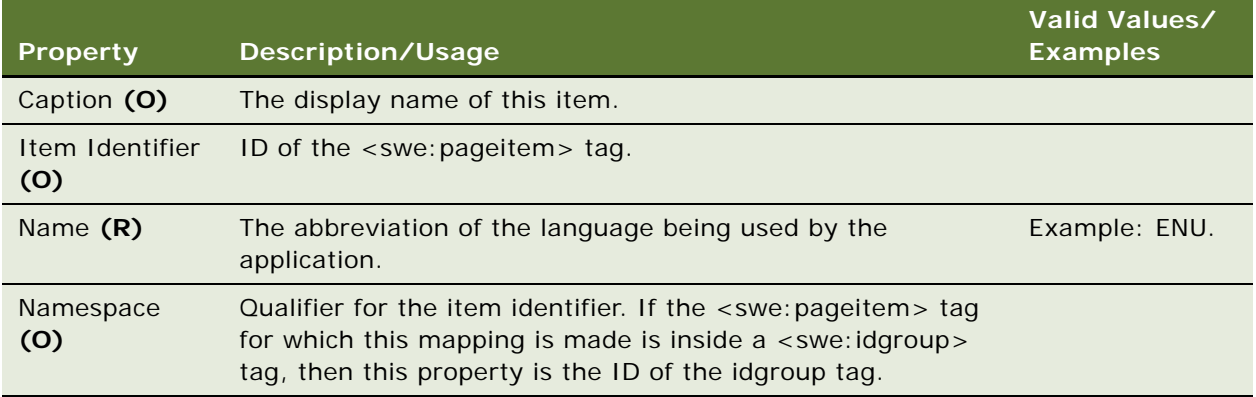

#### **See Also**

["Web Page Item" on page 338](#page-337-0)

### **Web Page Item Parameter**

[Siebel Object Types](#page-26-0) > [Web Page](#page-336-0) > [Web Page Item](#page-337-0) > Web Page Item Parameter

Parameter of the page item. The definition varies depending on the item. For example, for a page item that has Invoked Method set to GoToView, an optional parameter is view and its value is the name of the view to go to.

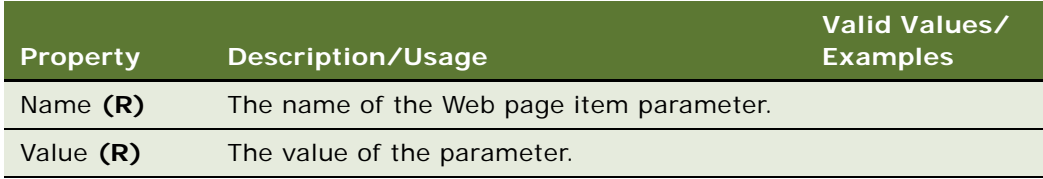

**See Also** ["Web Page" on page 337](#page-336-0) ["Web Page Item" on page 338](#page-337-0)

# **Web Page Locale (H)**

[Siebel Object Types](#page-26-0) > [Web Page](#page-336-0) > Web Page Locale

Represents language-specific overrides used with the Web Page object type.

#### **Properties**

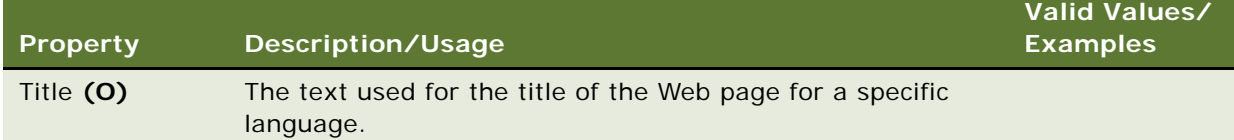

### <span id="page-339-0"></span>**Web Template**

[Siebel Object Types](#page-26-0) > Web Template

Provides a repository representation to a (SWT) template file. Other repository objects that use templates (for example, applet, view, Web page) refer to a Web Template object by its name.

#### **Properties**

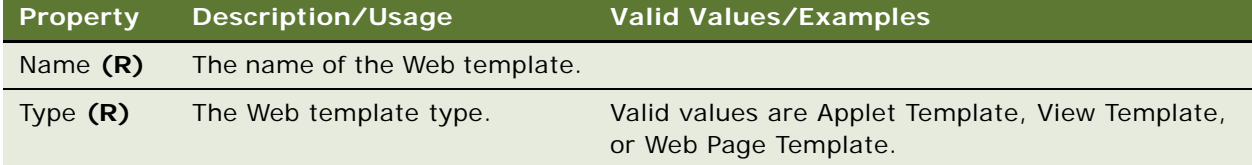

#### **See Also**

["Applet Web Template" on page 42](#page-41-0) ["View Web Template" on page 334](#page-333-0)

### **Web Template File**

[Siebel Object Types](#page-26-0) > [Web Template](#page-339-0) > Web Template File

Defines the physical file used for the Web template.

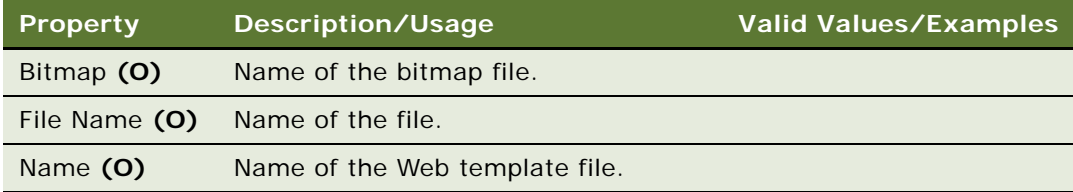

#### **See Also**

["Web Template" on page 340](#page-339-0)

# <span id="page-340-1"></span>**WF Branch Connector (H)**

[Siebel Object Types](#page-26-0) > [Workflow Process](#page-359-0) > [WF Step](#page-345-0) > [WF Step Branch \(H\)](#page-348-0) > WF Branch Connector

Branch is a link that connects two steps. Branches can be of many types. Branch Connector is the default type of a branch. It connects two steps.

#### **Properties**

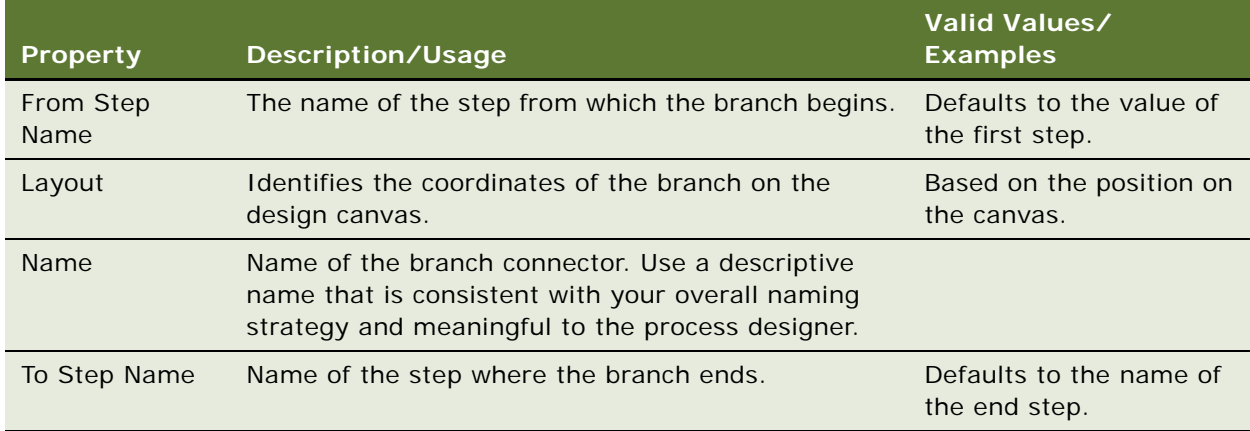

#### **See Also**

- ["WF Branch Criteria \(H\)" on page 341](#page-340-0)
- ["WF Step" on page 346](#page-345-0)
- ["WF Step Branch \(H\)" on page 349](#page-348-0)
- ["Workflow Process" on page 360](#page-359-0)

# <span id="page-340-0"></span>**WF Branch Criteria (H)**

[Siebel Object Types](#page-26-0) > [Workflow Process](#page-359-0) > [WF Step](#page-345-0) > [WF Step Branch \(H\)](#page-348-0) > WF Branch Criteria

Branch Criteria is a list of conditions. At runtime, the workflow engine evaluates the conditions and when the outcome is true, the workflow takes the path defined by the branch.

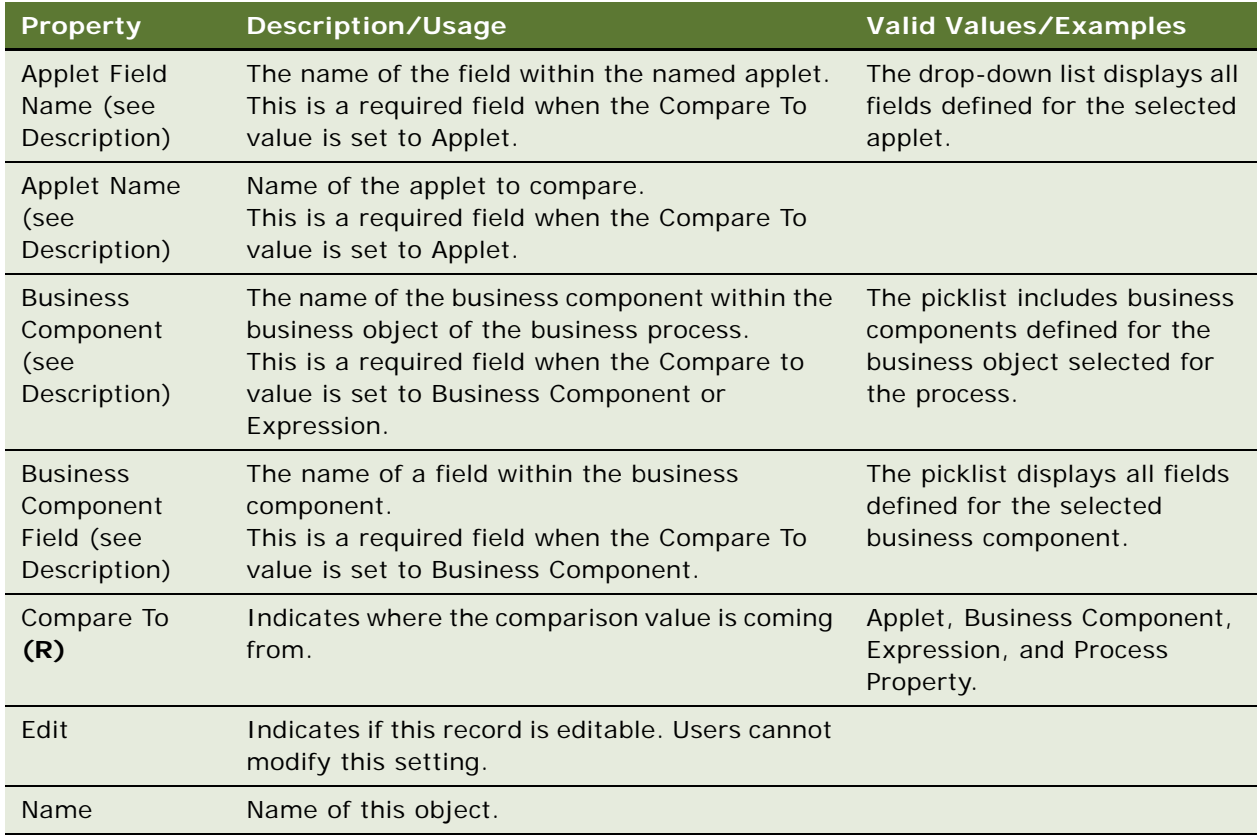

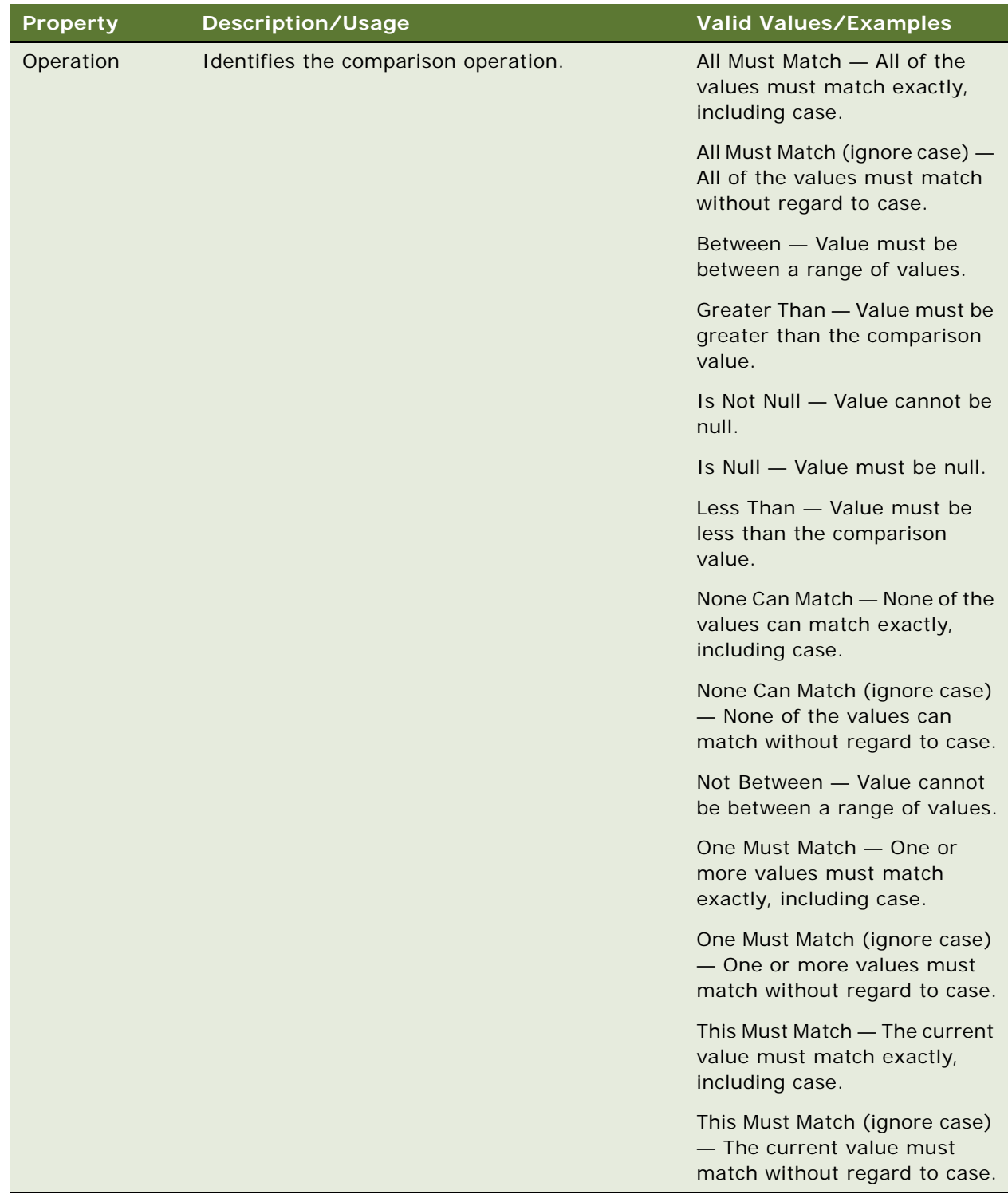

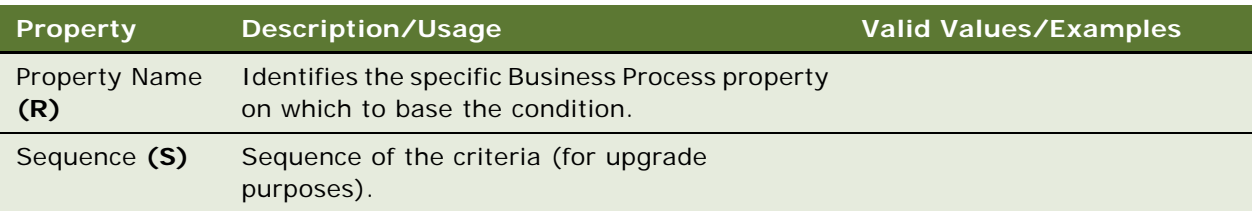

["WF Branch Connector \(H\)" on page 341](#page-340-1) ["WF Branch Criteria Value \(H\)" on page 344](#page-343-0) ["WF Step" on page 346](#page-345-0) ["WF Step Branch \(H\)" on page 349](#page-348-0) ["Workflow Process" on page 360](#page-359-0)

# <span id="page-343-0"></span>**WF Branch Criteria Value (H)**

[Siebel Object Types](#page-26-0) > [Workflow Process](#page-359-0) > [WF Step](#page-345-0) > [WF Step Branch \(H\)](#page-348-0) > [WF Branch Criteria \(H\)](#page-340-0) > WF Branch Criteria Value

This object is for Oracle use only.

### **WF Process Metric**

[Siebel Object Types](#page-26-0) > [Workflow Process](#page-359-0) > WF Process Metric

Defines a metric to be collected during workflow execution.

#### **Properties**

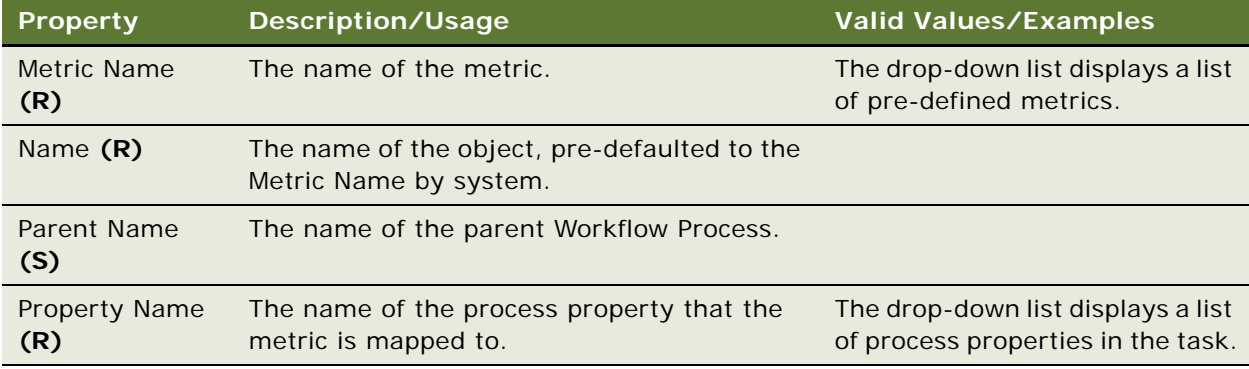

#### **See Also**

["Task Metric" on page 305](#page-304-0)

["WF Process Prop" on page 345](#page-344-0)

["Workflow Process" on page 360](#page-359-0)

# <span id="page-344-0"></span>**WF Process Prop**

[Siebel Object Types](#page-26-0) > [Workflow Process](#page-359-0) > WF Process Prop

Process Properties are fields for storing values that you can use in workflow steps, either as input and output arguments, or for performing evaluations.

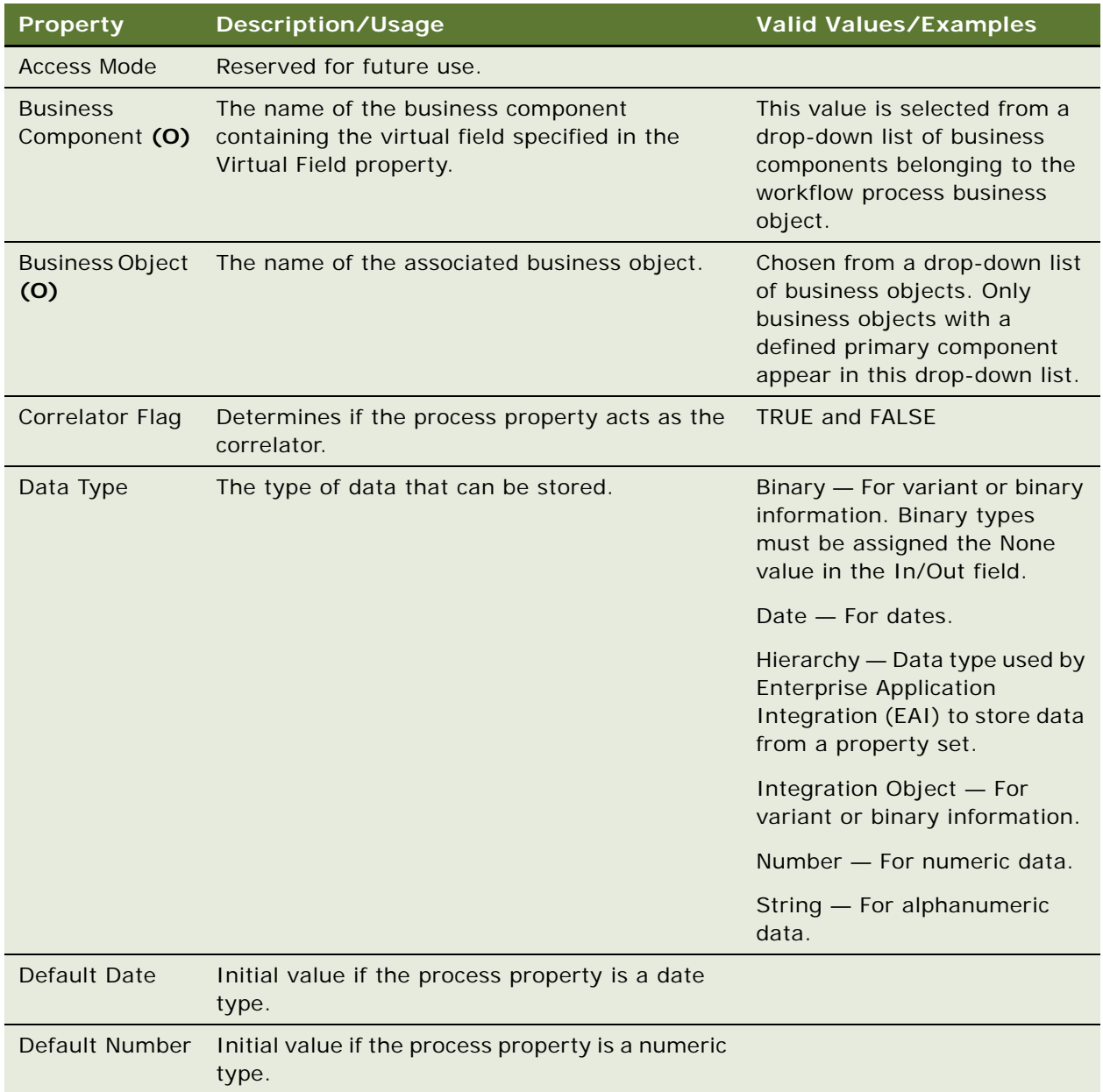

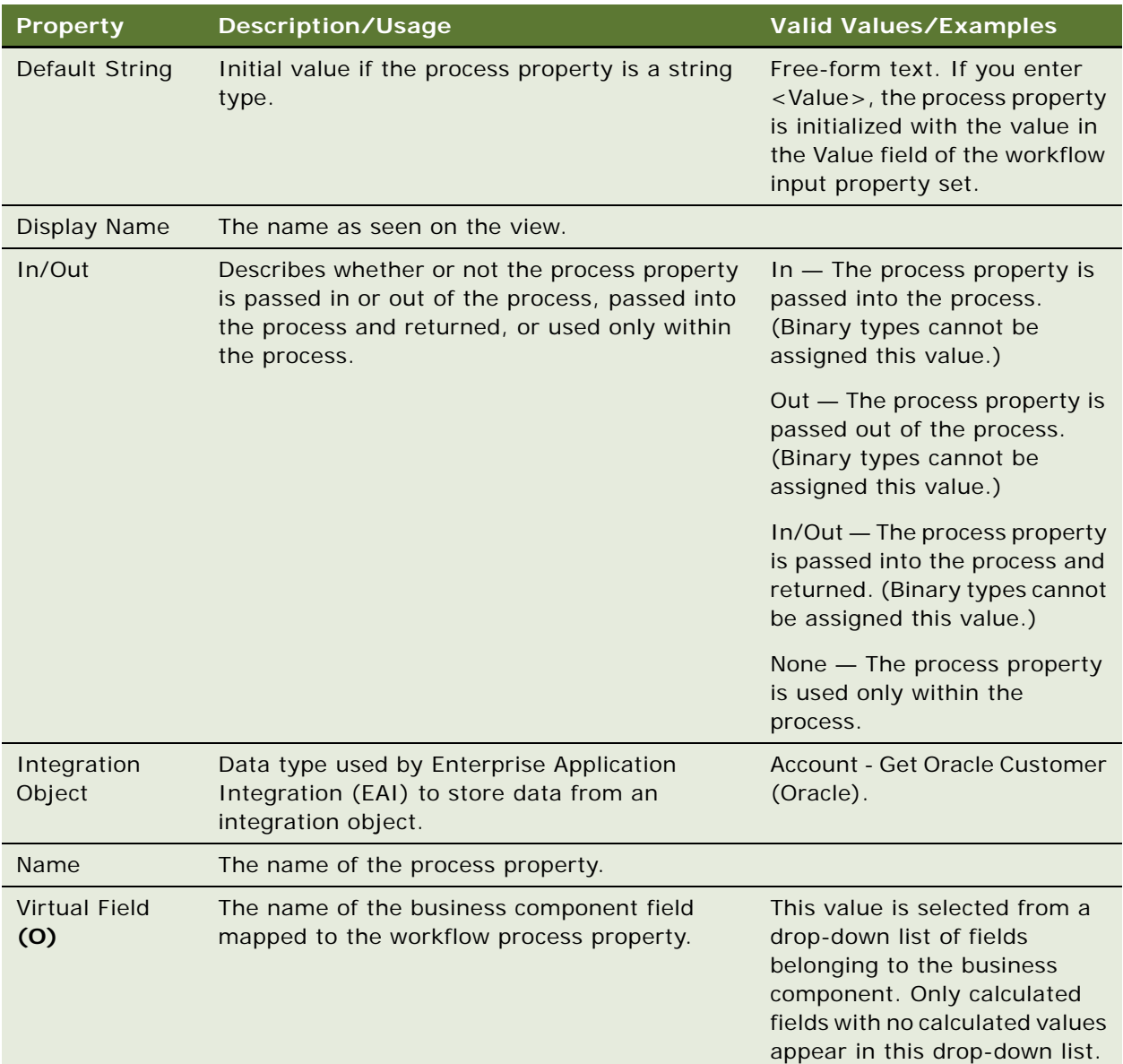

**See Also** ["Workflow Process" on page 360](#page-359-0) ["WF Step" on page 346](#page-345-0)

# <span id="page-345-0"></span>**WF Step**

[Siebel Object Types](#page-26-0) > [Workflow Process](#page-359-0) > WF Step

WF Step represents a unit of work done by the workflow engine. Each step is a visual representation of work done by the workflow engine. A sequence of WF Steps forms a functions workflow process.

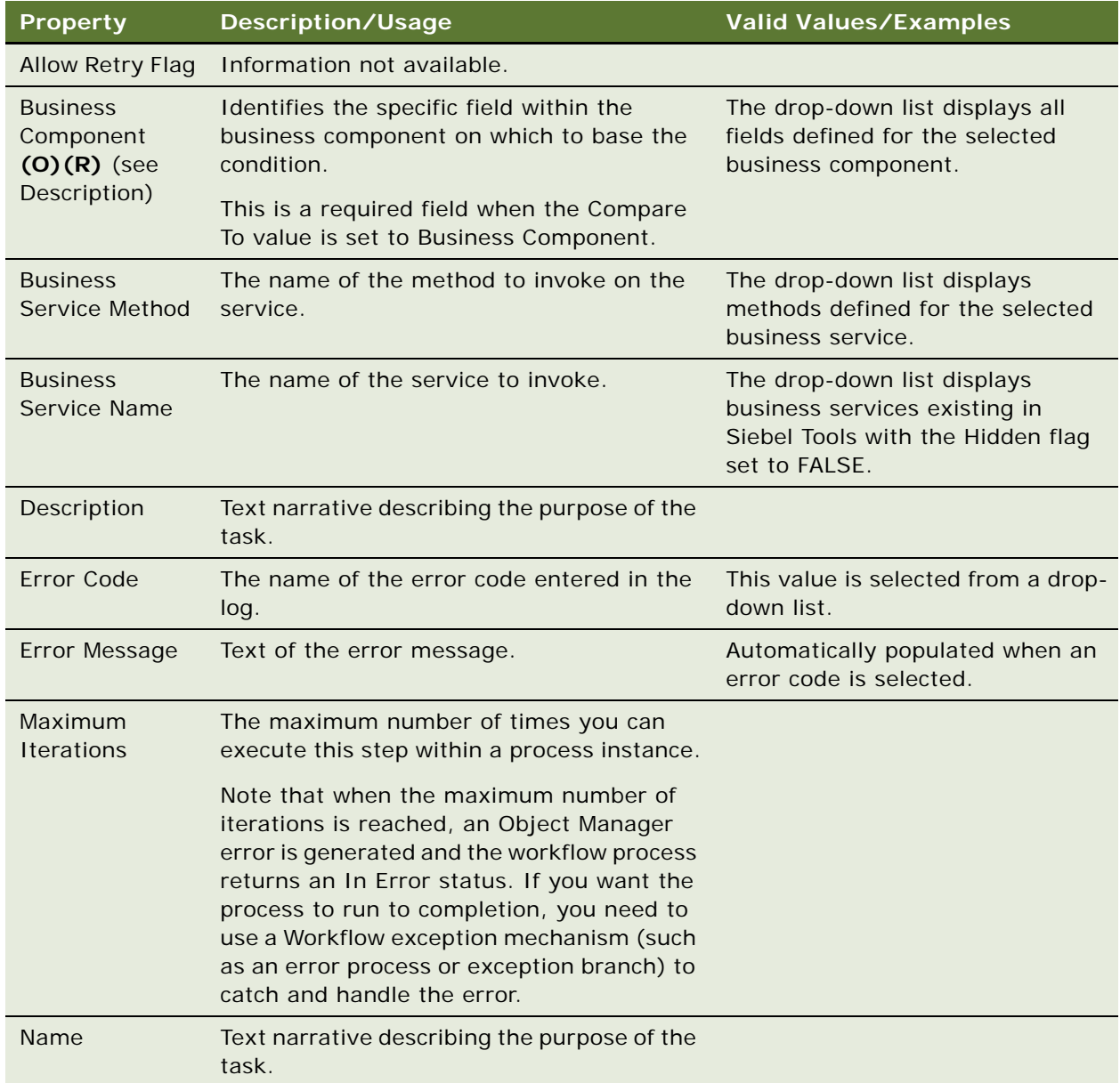

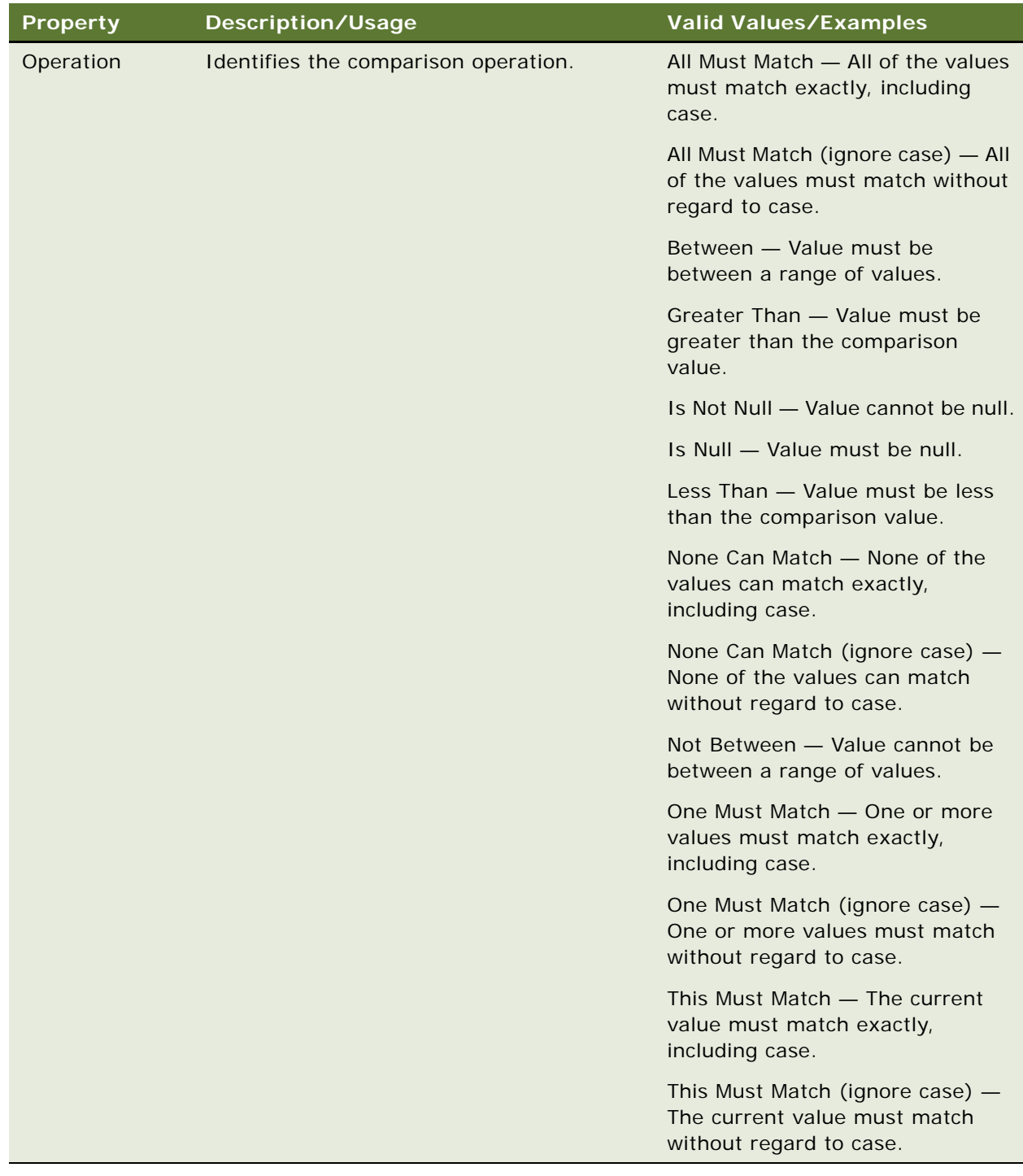

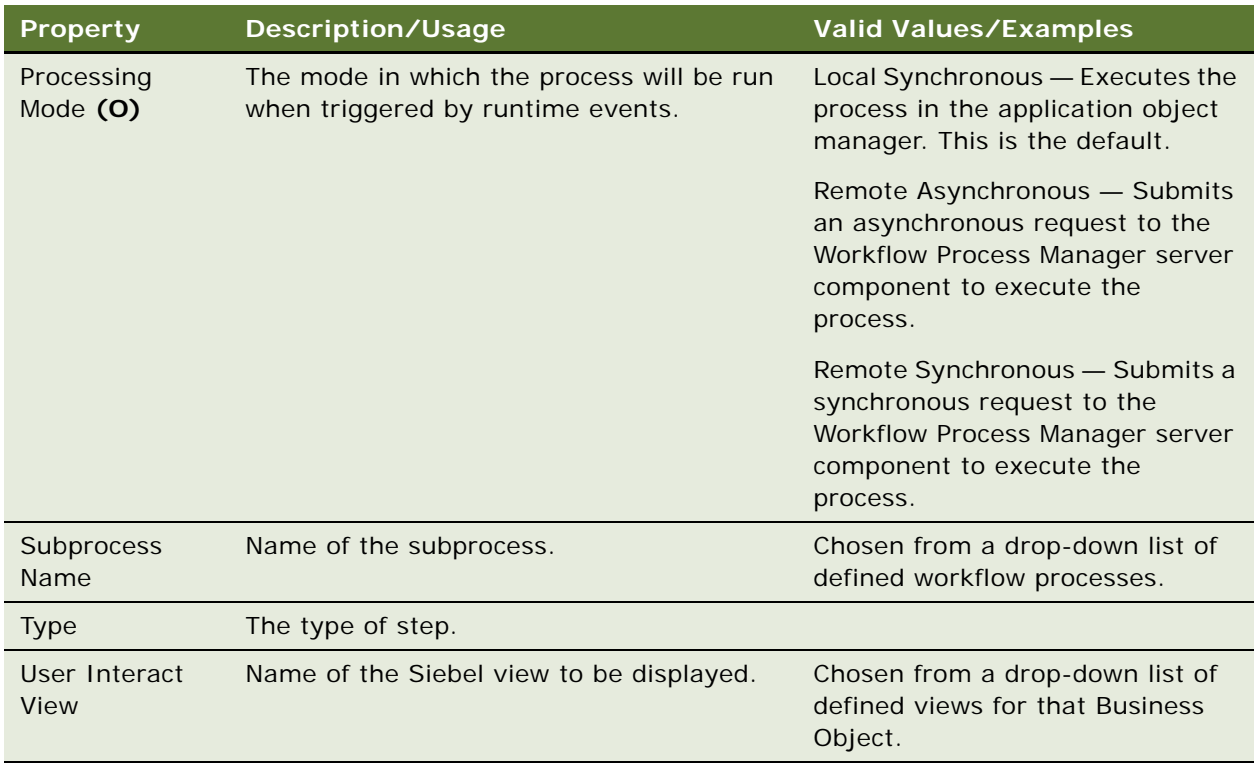

["WF Process Prop" on page 345](#page-344-0) ["Workflow Process" on page 360](#page-359-0)

# <span id="page-348-0"></span>**WF Step Branch (H)**

[Siebel Object Types](#page-26-0) > [Workflow Process](#page-359-0) > [WF Step](#page-345-0) > WF Step Branch

Connects two workflow steps. It controls the data and process flow of a workflow process.

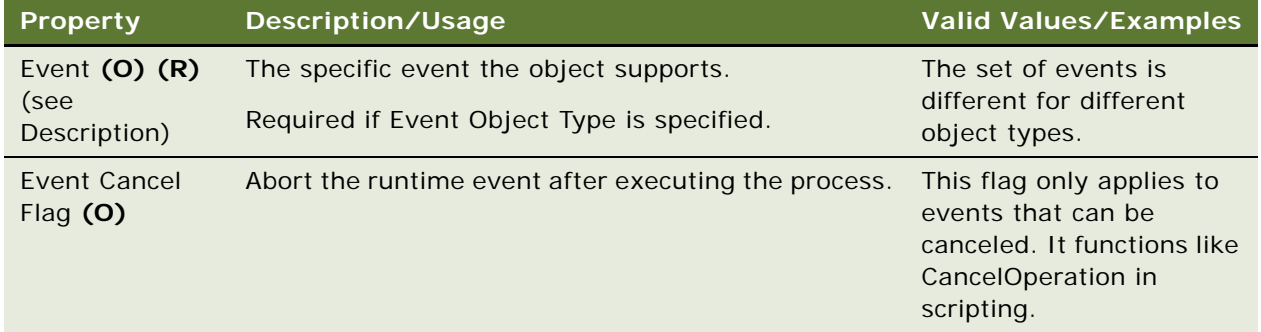

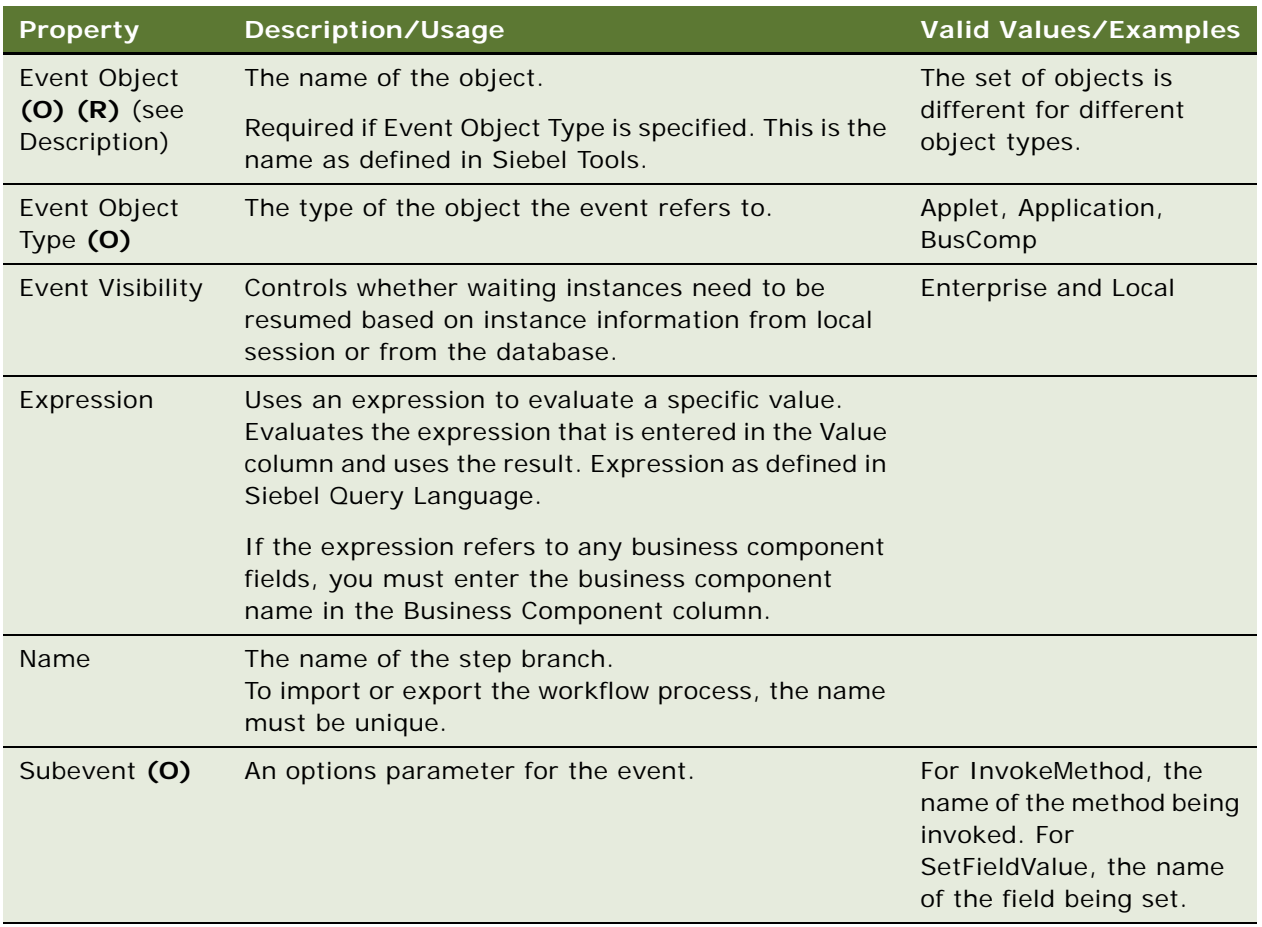

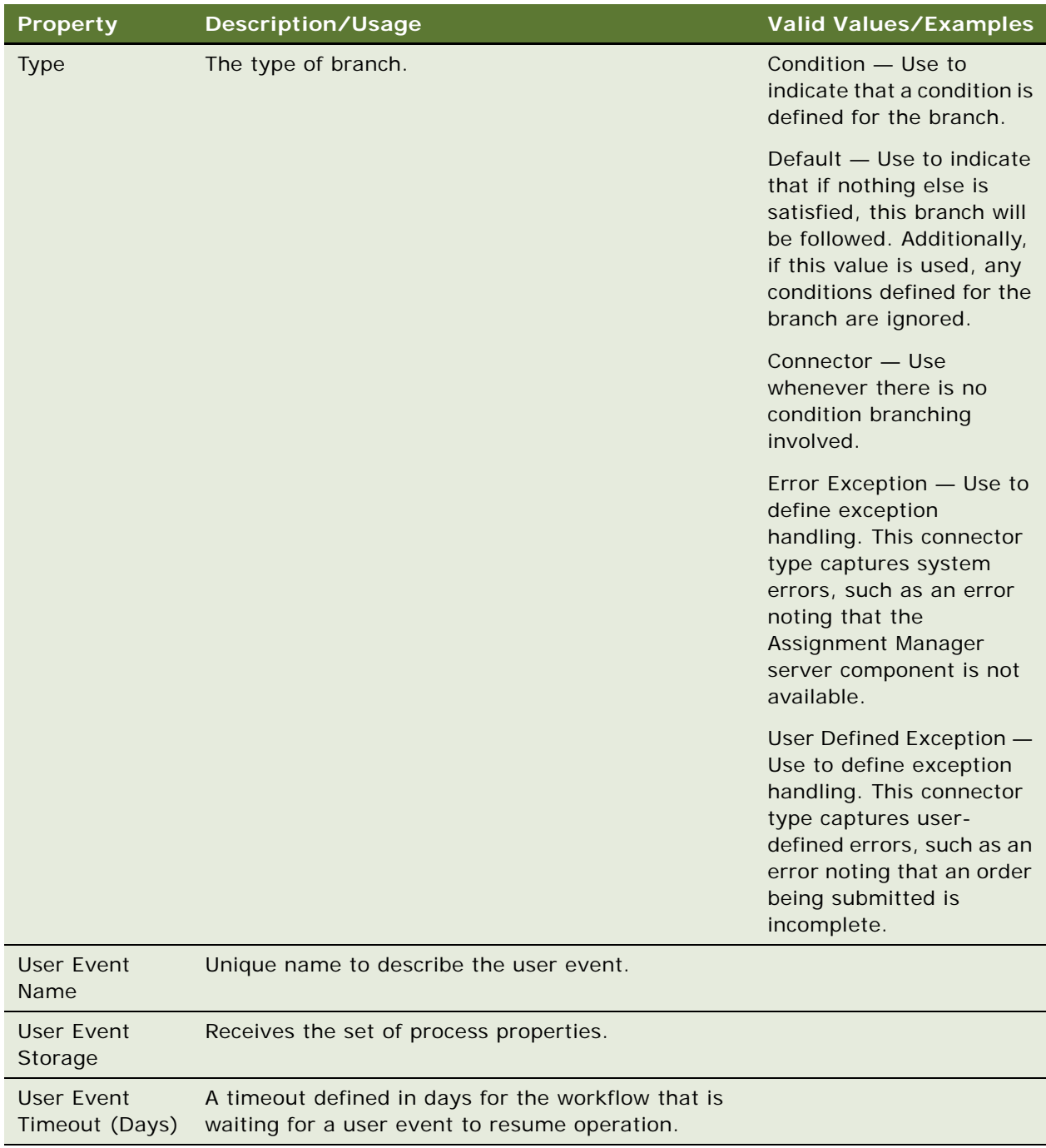

- ["WF Branch Connector \(H\)" on page 341](#page-340-1)
- ["WF Branch Criteria \(H\)" on page 341](#page-340-0)
- ["WF Step" on page 346](#page-345-0)
- ["WF Step I/O Argument \(H\)" on page 352](#page-351-0)
- ["WF Step Recipient \(H\)" on page 353](#page-352-0)
- ["Workflow Process" on page 360](#page-359-0)

## <span id="page-351-0"></span>**WF Step I/O Argument (H)**

[Siebel Object Types](#page-26-0) > [Workflow Process](#page-359-0) > [WF Step](#page-345-0) > WF Step I/O Argument

Identifies the input and output arguments to process step. Each step accepts input from the workflow process and passes back output to the workflow process.

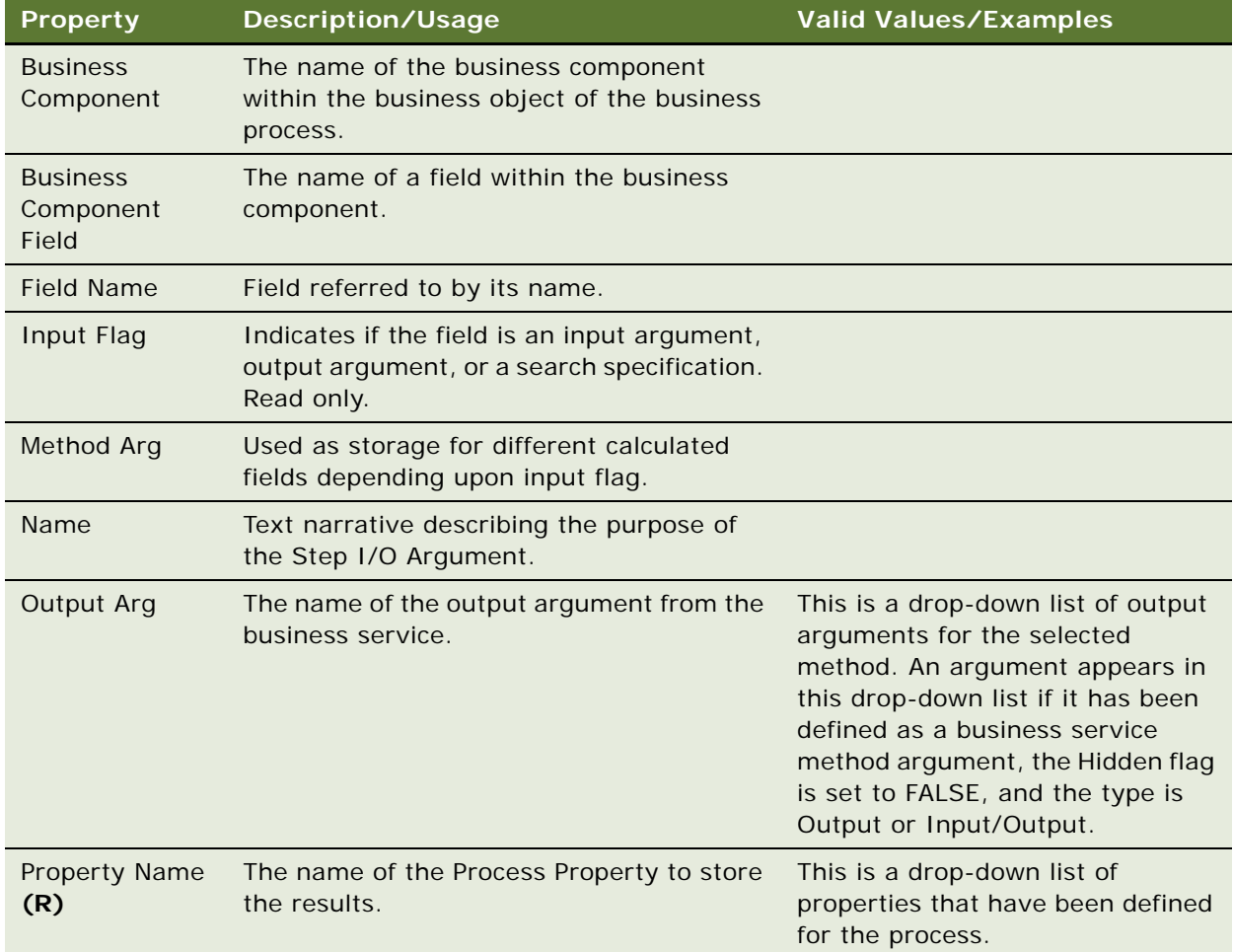

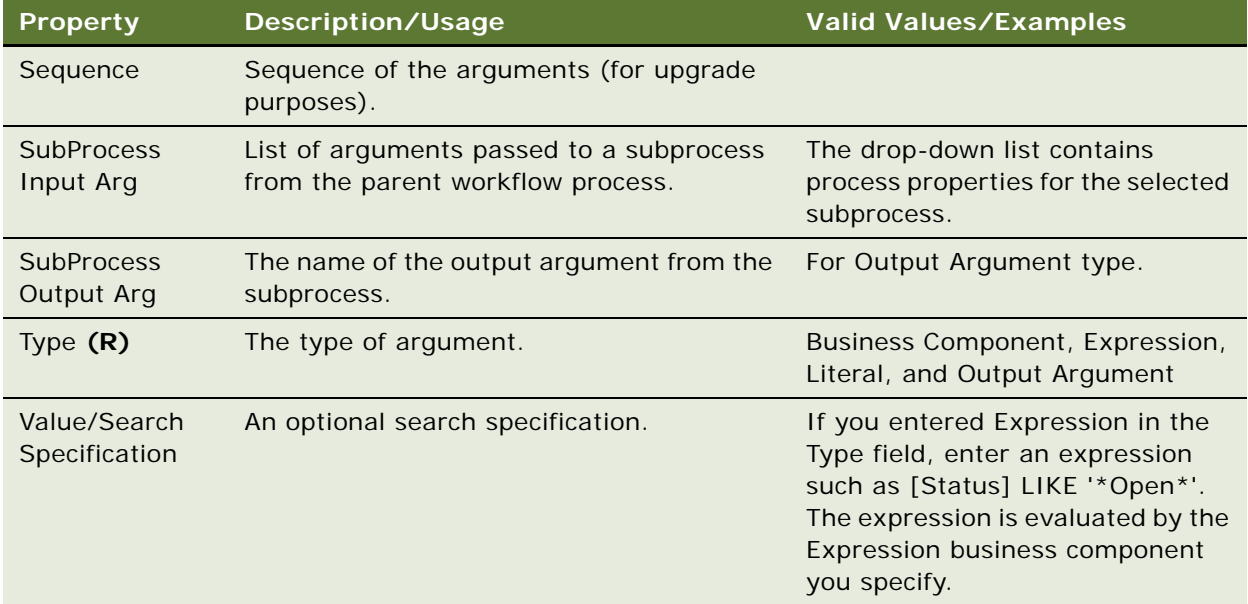

["WF Step" on page 346](#page-345-0)

["WF Step Branch \(H\)" on page 349](#page-348-0)

["WF Step I/O Argument \(H\)" on page 352](#page-351-0)

["WF Step Recipient \(H\)" on page 353](#page-352-0)

["Workflow Process" on page 360](#page-359-0)

# <span id="page-352-0"></span>**WF Step Recipient (H)**

[Siebel Object Types](#page-26-0) > [Workflow Process](#page-359-0) > [WF Step](#page-345-0) > WF Step Recipient

Configurators use Step Recipient to assign a workflow process to an end user. Assignment occurs based on login name. This login name may be a literal, held in a process property, or the result of an expression.

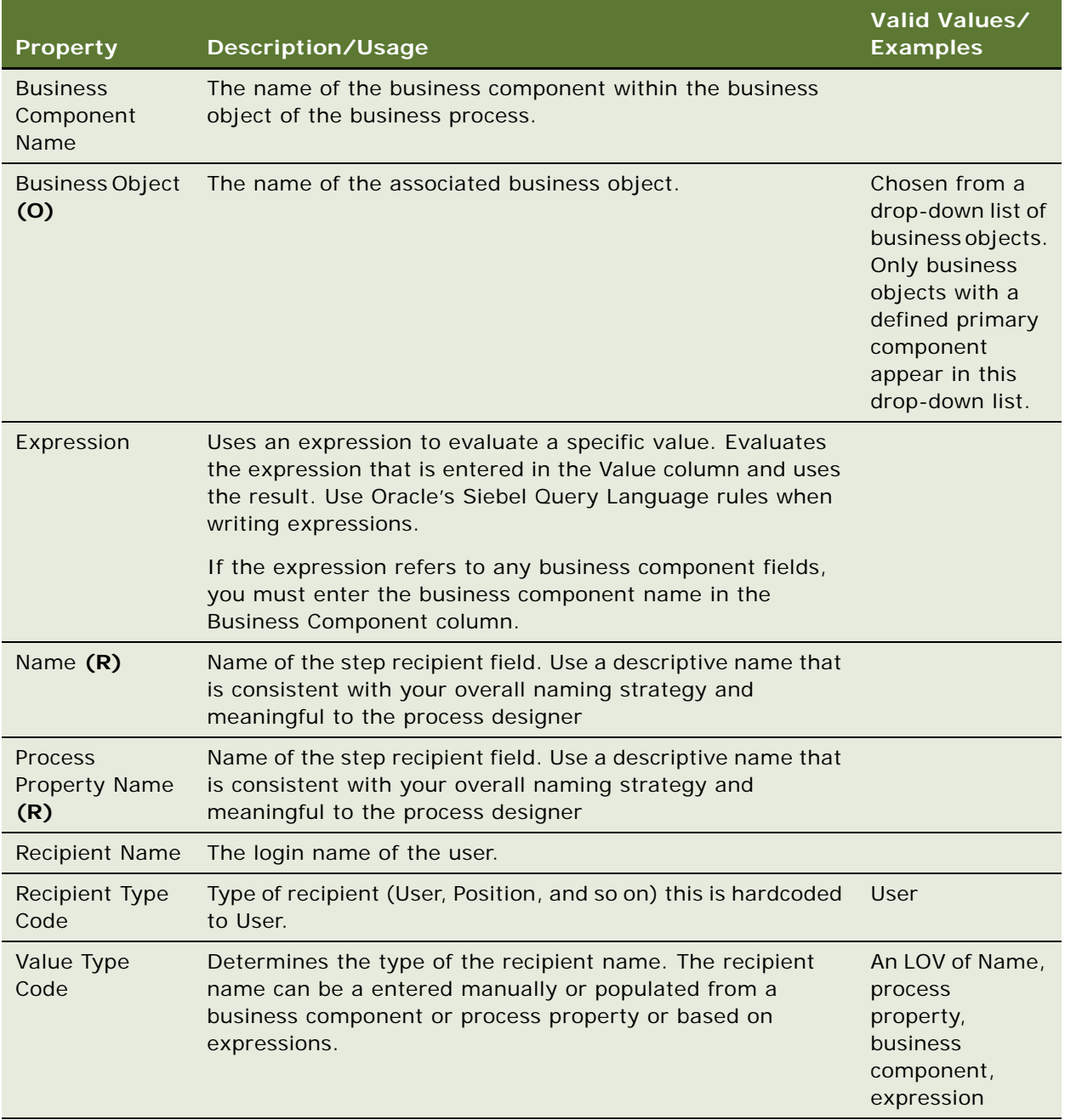

#### **See Also**

["WF Step" on page 346](#page-345-0)

["WF Step Branch \(H\)" on page 349](#page-348-0)

["WF Step I/O Argument \(H\)" on page 352](#page-351-0)

["Workflow Process" on page 360](#page-359-0)

### <span id="page-354-1"></span>**Workflow Policy Column (H)**

[Siebel Object Types](#page-26-0) > Workflow Policy Column

Identifies a column to monitor from the Siebel database or extension columns. Also specifies what is used for that column's picklist. Workflow Policy Column object definitions can be used by one or more workflow object definitions.

#### **Properties**

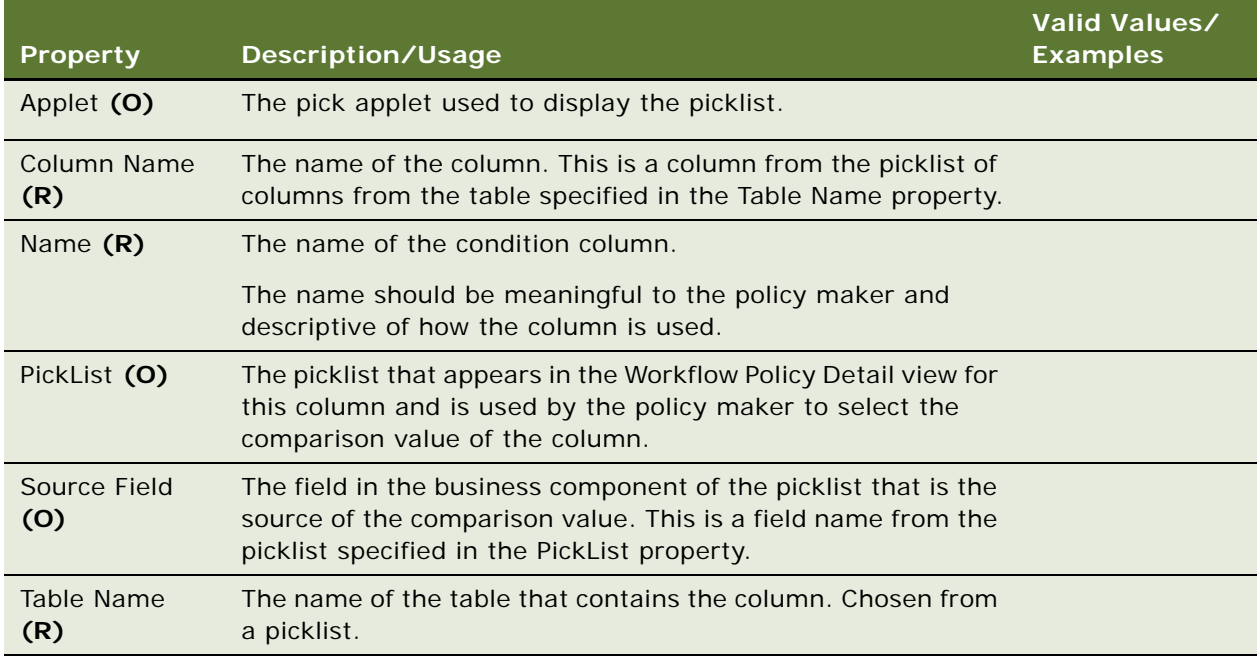

#### **Adding and Changing Workflow Policy Columns**

You can add new Workflow Policy Column object definitions, but it is not recommended that you change any of the properties in a predefined workflow policy column. If you need to modify a predefined column, you should add a new column instead.

#### **See Also**

["Workflow Policy Component" on page 355](#page-354-0) ["Workflow Policy Component Col" on page 357](#page-356-0) ["Workflow Policy Object \(H\)" on page 358](#page-357-0)

### <span id="page-354-0"></span>**Workflow Policy Component**

[Siebel Object Types](#page-26-0) > [Workflow Policy Object \(H\)](#page-357-0) > Workflow Policy Component

Identifies a database table and its relationship with another table in the workflow object. A primary workflow policy component is a workflow policy component that all other workflow policy components are directly or indirectly related to. From these workflow policy components, the workflow conditions (workflow policy columns) that are available for monitoring in the workflow policy can be defined.

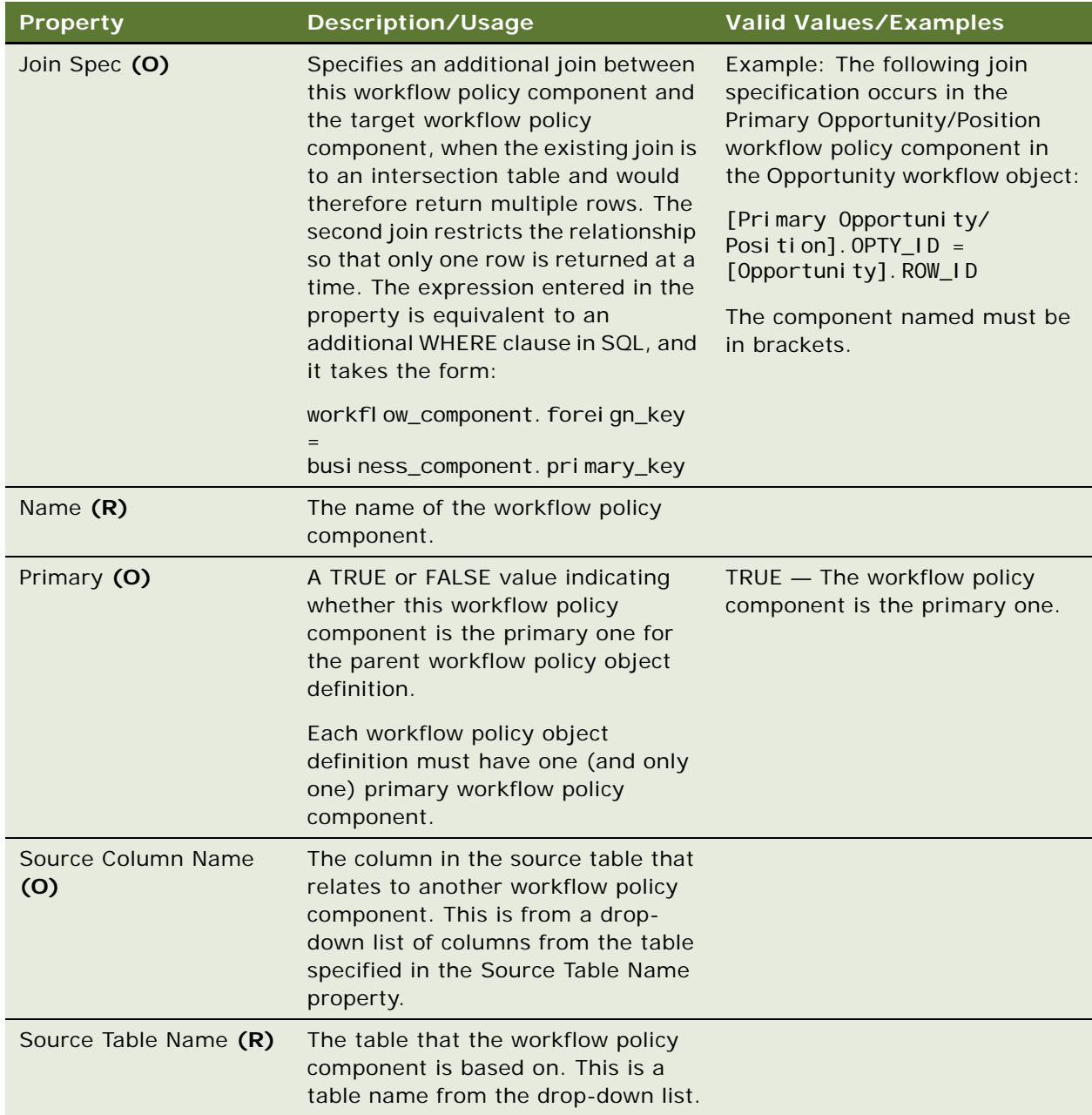

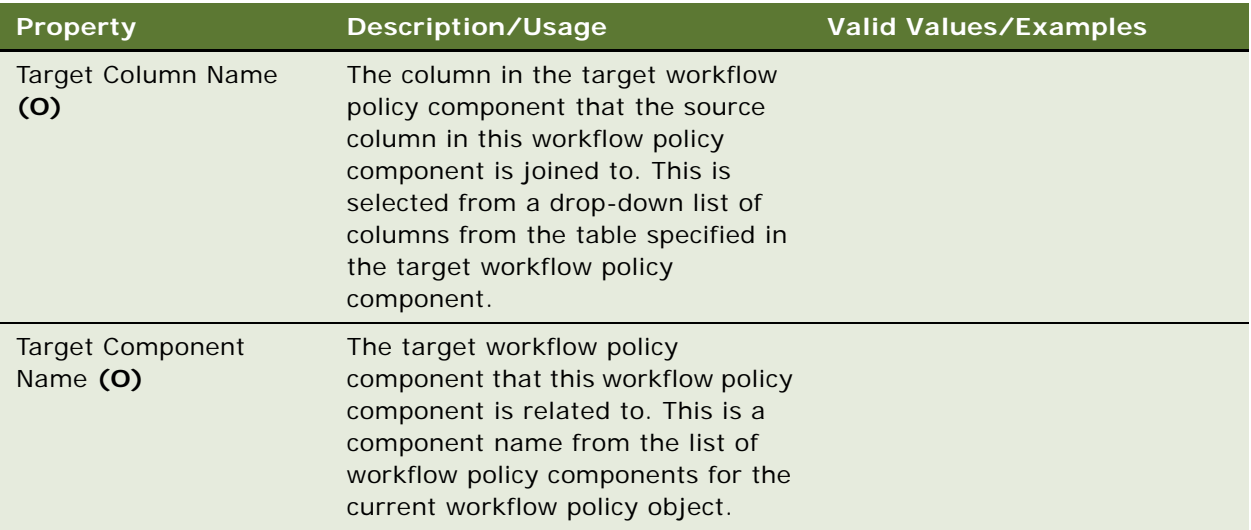

["Workflow Policy Column \(H\)" on page 355](#page-354-1) ["Workflow Policy Component Col" on page 357](#page-356-0) ["Workflow Policy Object \(H\)" on page 358](#page-357-0)

# <span id="page-356-0"></span>**Workflow Policy Component Col**

[Siebel Object Types](#page-26-0) > [Workflow Policy Object \(H\)](#page-357-0) > [Workflow Policy Component](#page-354-0) > Workflow Policy Component Col

Identifies a column that can be monitored from the workflow policy component that is its parent.

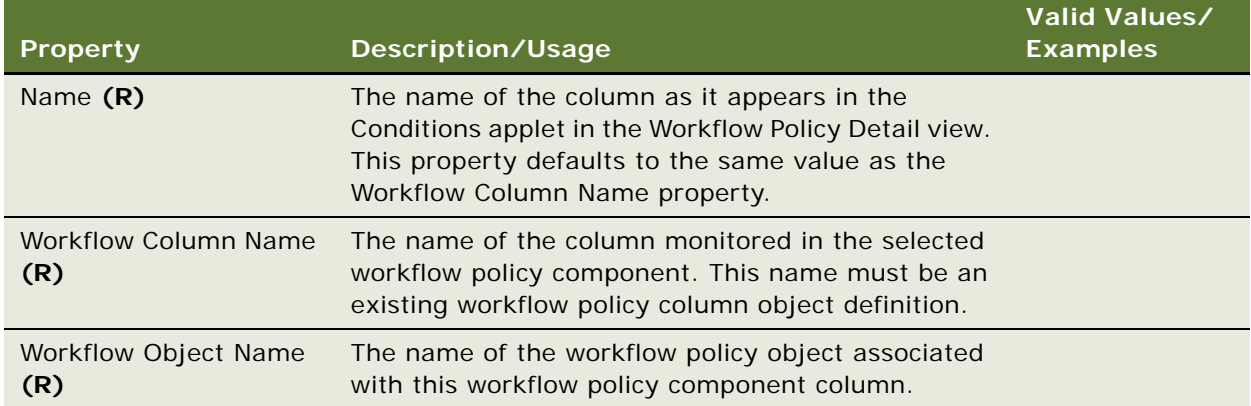

["Workflow Policy Column \(H\)" on page 355](#page-354-1) ["Workflow Policy Component" on page 355](#page-354-0) ["Workflow Policy Object \(H\)" on page 358](#page-357-0)

### <span id="page-357-0"></span>**Workflow Policy Object (H)**

[Siebel Object Types](#page-26-0) > Workflow Policy Object

Groups workflow policy component objects and workflow policy component columns that can be monitored in the same workflow policy. Each workflow policy object definition contains exactly one primary workflow policy component object, any number of additional workflow policy components, and any number of workflow policy component columns from those workflow policy components.

#### **Properties**

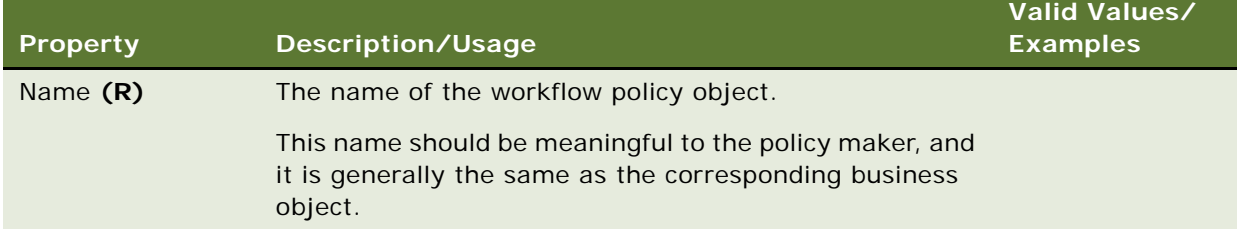

#### **See Also**

["Assignment Object \(H\)" on page 60](#page-59-0) ["Workflow Policy Column \(H\)" on page 355](#page-354-1)

["Workflow Policy Component" on page 355](#page-354-0)

["Workflow Policy Component Col" on page 357](#page-356-0)

### <span id="page-357-1"></span>**Workflow Policy Program (H)**

[Siebel Object Types](#page-26-0) > Workflow Policy Program

Provides the name and type of a workflow policy program or action that can be initiated in response to the conditions of policies being met. The names of the defined Workflow Policy Program object definitions appear in the drop-down list of the Actions Applet field in the Workflow Policy Detail view. There are four types of responses available: Send Email, Send Page, Run External Program, and Database Operation. There are also predefined workflow policy programs that have all the variables set except for the message text.

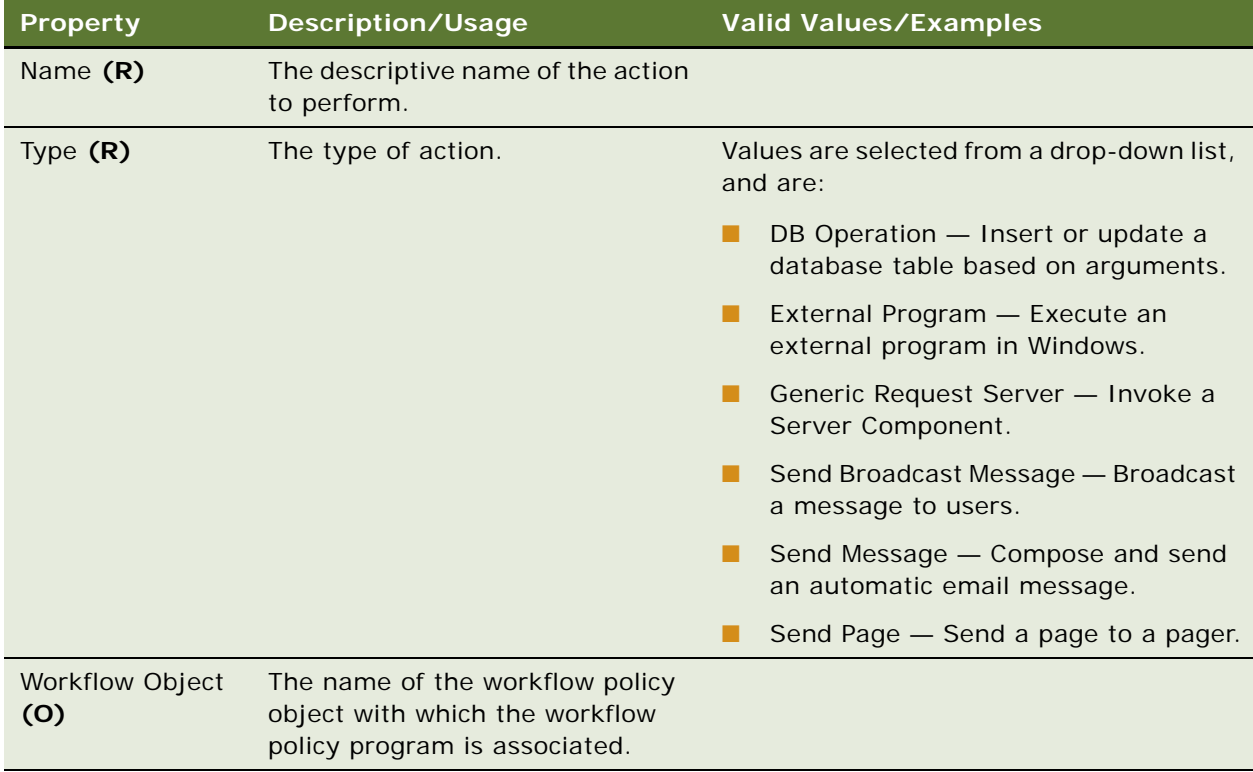

#### **Variables in Messages**

Variables can be used in the messages to make the content more specific. For example, a message can state "The [SR] from [Account] has a severity level [Value] and has been open for 2 hours." Using an SQL statement, you can fill in each of the variables with specific data to make the message more meaningful. This method also allows you to use the same message for more than one policy.

#### **See Also**

["Workflow Policy Program Arg" on page 359](#page-358-0) ["Workflow Policy Object \(H\)" on page 358](#page-357-0)

### <span id="page-358-0"></span>**Workflow Policy Program Arg**

[Siebel Object Types](#page-26-0) > [Workflow Policy Program \(H\)](#page-357-1) > Workflow Policy Program Arg

Defines a message, sender, recipient, database action, program to execute, or similar kind of parameter value for the parent Workflow Policy Program object definition. One Workflow Policy Program object definition typically has several Workflow Policy Program Arg object definitions.

**CAUTION:** The Workflow Policy Program Arg object type should be created and modified with caution. Refer to *Siebel Business Process Framework: Workflow Guide* for details.

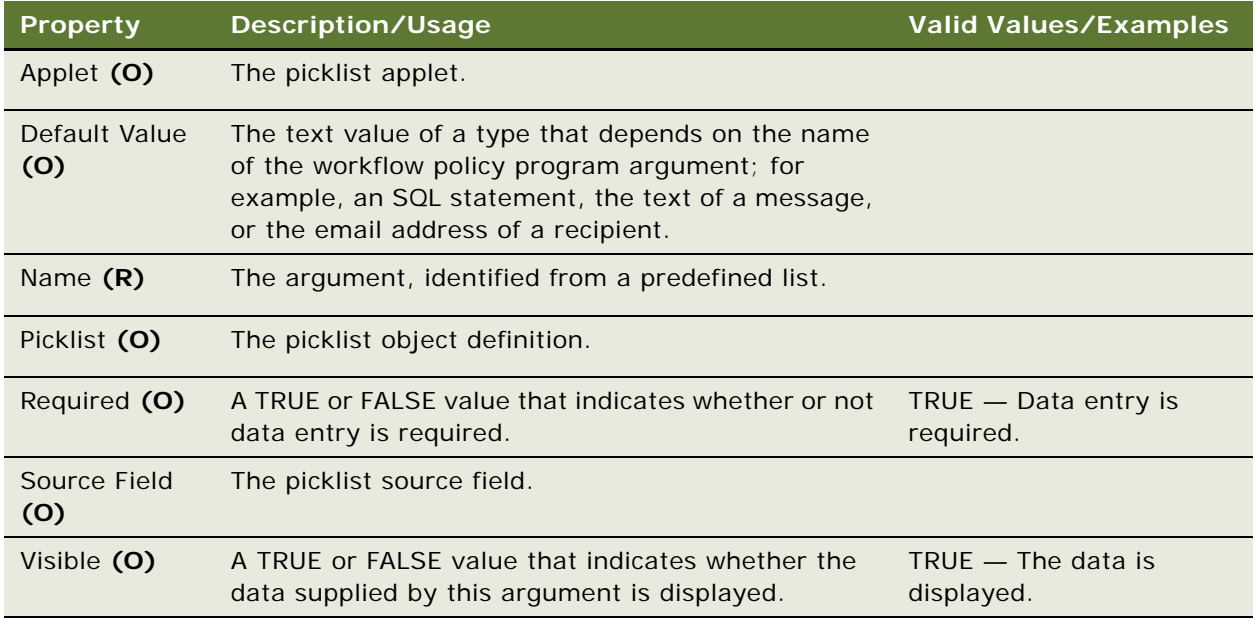

#### **See Also**

["Workflow Policy Object \(H\)" on page 358](#page-357-0)

# <span id="page-359-0"></span>**Workflow Process**

[Siebel Object Types](#page-26-0) > Workflow Process

Workflow process is a executable version of an organization's business process. Use it to define your company's business processes using a familiar flowcharting interface. A workflow process consists of one or more process steps such as start steps, subprocesses, decision points, and tasks.

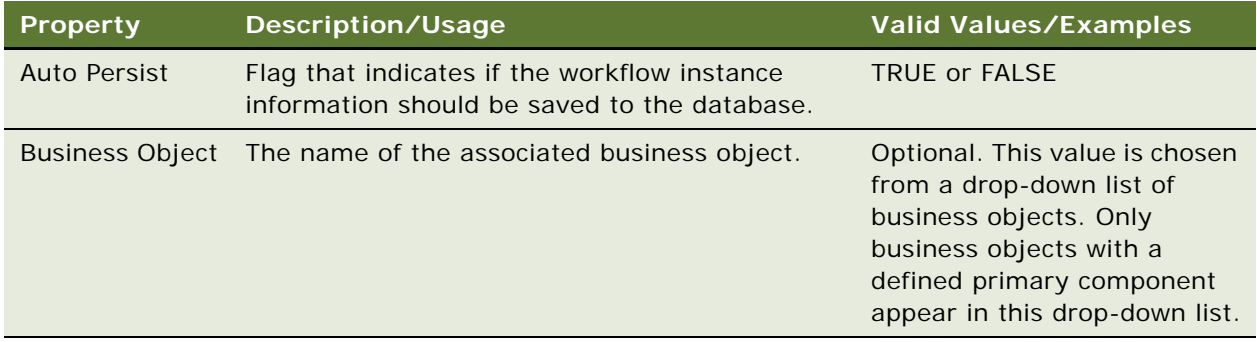
<span id="page-360-2"></span><span id="page-360-1"></span><span id="page-360-0"></span>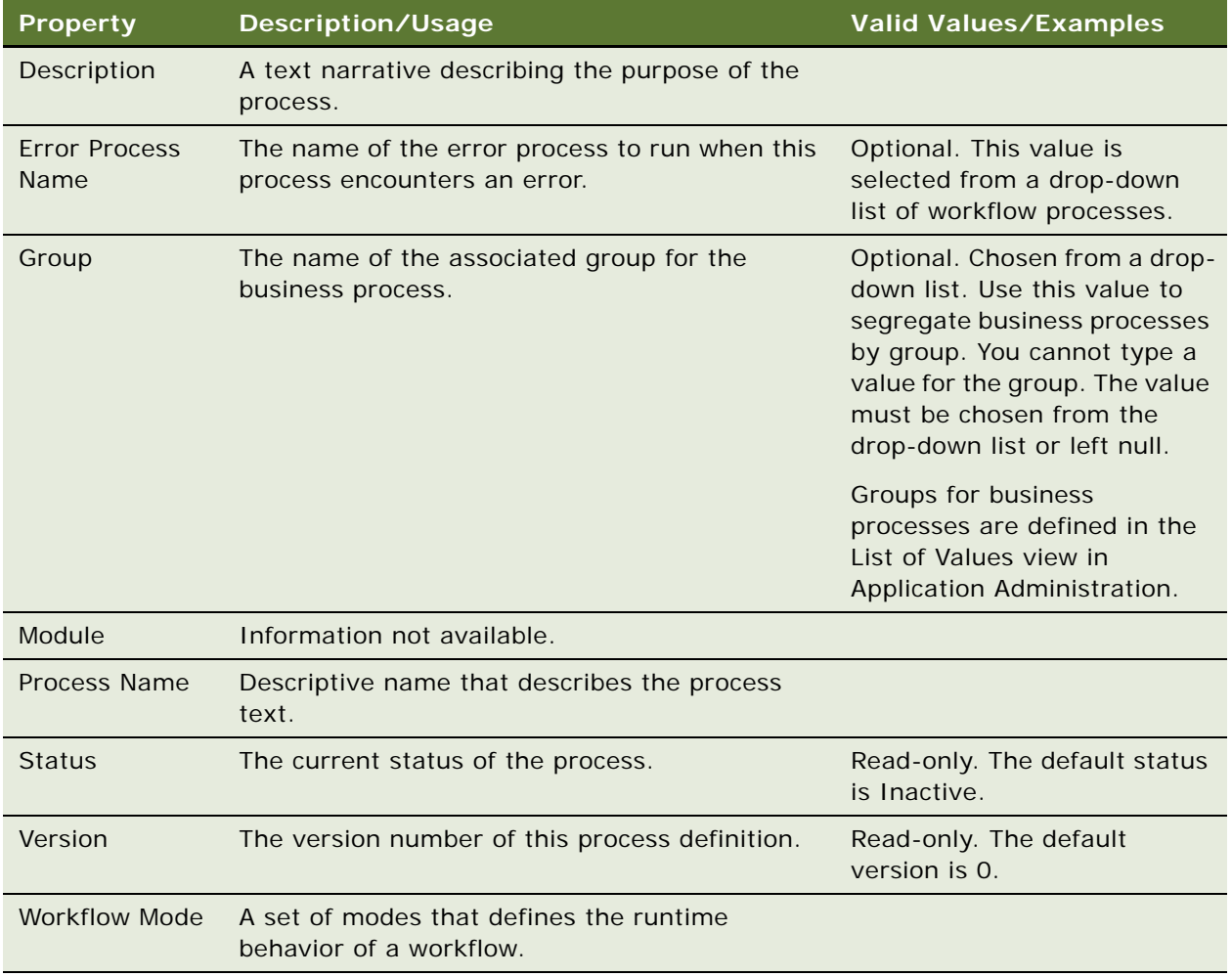

### <span id="page-360-7"></span><span id="page-360-6"></span><span id="page-360-5"></span><span id="page-360-4"></span><span id="page-360-3"></span>**See Also**

["WF Process Prop" on page 345](#page-344-0) ["WF Step" on page 346](#page-345-0)

**Siebel Object Types Reference** Version 8.0 **362** 

# **Index**

# **A**

**Abbreviation 1 property** [168](#page-167-0) **Abbreviation 1-6 properties** [293](#page-292-0) **Accelerator Locale object types, table of properties** [28](#page-27-0) **accelerator object types** [about and properties \(table\) 27](#page-26-0) [accelerator creation, format 28](#page-27-1) **Access Base DB Name property** [250](#page-249-0) **Access Mode property** [Task Property object type 306](#page-305-0) [WF Process Prop object type 345](#page-344-1) **Account Id Field property** [292](#page-291-0) **Acknowledgement Web Page property** [46](#page-45-0) **Acknowledgement Web View property** [46](#page-45-1) **Active property** [Dock Object object type 156](#page-155-0) [Dock Object Related DObj object type 157](#page-156-0) [Dock Object Visibility Rule object type 159](#page-158-0) **ActiveX Bind Property property** [140](#page-139-0) **ActiveX Properties property** [140](#page-139-1) **Adapter Info property** [Integration Component Field object](#page-202-0)  type 203 [Integration Component object type 202](#page-201-0) [Integration Object object type 210](#page-209-0) **Add Team Members property** [Assignment Object object type 61](#page-60-0) **Add To History property** [View object type 326](#page-325-0) **Admin Mode Flag** [about and restrictions 329](#page-328-0) [property 326](#page-325-1) **Alias property** [Column object type 130](#page-129-0) [EIM Interface Table Column object](#page-169-0)  type 170 [EIM Interface Table object type 168](#page-167-1) [Index object type 200](#page-199-0) [Table object type 293](#page-292-1) **All Mode Sort business object, about** [101](#page-100-0) **Allow Object Locking property** [Project object type 249](#page-248-0) **Allow Pause property** [Task object type 295](#page-294-0) **Allow Retry Flag property** [WF Step object type 347](#page-346-0)

**Allow Reverse Scan property** [200](#page-199-1) **Alpha Tab Search Field - Language Override property** [221](#page-220-0) **Alpha Tab Search Field property** [List Locale object type 231](#page-230-0) [List object type 221](#page-220-1) **Alpha Template property** [243](#page-242-0) **Alt Text property** [Bitmap Locale object type 88](#page-87-0) [Bitmap object type 86](#page-85-0) **Append Data property** [293](#page-292-2) **Applet Browser Script object type, about and properties (table)** [34](#page-33-0) **Applet Designer, Control object type, about using to create and modify controls** [151](#page-150-0) **Applet Field Name property** [Task Branch Criteria object type 299](#page-298-0) [WF Branch Criteria object type 342](#page-341-0) **Applet Locale object type, about and properties (table)** [35](#page-34-0) **Applet Message Locale object type, about and properties (table)** [36](#page-35-0) **Applet Message object type, about and properties (table)** [35](#page-34-1) **Applet Message Variable Locale object type, about and properties (table)** [37](#page-36-0) **Applet Message Variable object type, about and properties (table)** [36](#page-35-1) **Applet Method Menu Item Locale object type, about and properties (table)** [38](#page-37-0) **Applet Method Menu Item object type** [about and properties \(table\) 37](#page-36-1) **Applet Mode property** [335](#page-334-0) **Applet Name property** [Find Pick View object type 190](#page-189-0) [Search Pick View object type 274](#page-273-0) [Task Branch Criteria object type 299](#page-298-1) [WF Branch Criteria object type 342](#page-341-1) **Applet object type** [HTML Number of Rows, described 33](#page-32-0) [search specification, about 33](#page-32-1) **Applet object type, about and properties (table)** [29](#page-28-0) **Applet property** [Applet Toggle object type 40](#page-39-0) [Find object type 187](#page-186-0)

[Search Engine Pick View object type 270](#page-269-0) [Tree Node object type 319](#page-318-0) [View Web Template Item object type 335](#page-334-1) [Workflow Policy Column object type 355](#page-354-0) [Workflow Policy Program Arg object](#page-359-0)  type 360 **Applet Script object type** [about and properties \(table\) 39](#page-38-0) [Script Editor usage 40](#page-39-1) **Applet Server Script object type, about and properties (table)** [40](#page-39-2) **Applet Toggle object type, about and properties (table)** [40](#page-39-3) **Applet User Prop object type** about and properties [undocumented user properties,](#page-40-1)  changing 41 **Applet Visibility Type property** [335](#page-334-2) **Applet Web Template Item Locale object type, about and properties (table)** [45](#page-44-0) **Applet Web Template Item object type,**  about and properties (table) [43](#page-42-0) **Applet Web Template object type** [about and properties \(table\) 42](#page-41-0) **Application Browser Script object type, about and properties (table)** [48](#page-47-0) **Application Code property** [16](#page-15-0) **Application Event Services object type, about and properties (table)** [49](#page-48-0) **Application Find object type, about and properties (table)** [49](#page-48-1) **Application Locale object type, about and properties (table)** [50](#page-49-0) **Application Method Menu Item Locale object type, about and properties (table)** [51](#page-50-0) **Application Method Menu Item object type, about and properties (table)** [50](#page-49-1) **Application object type, about and properties (table)** [45](#page-44-1) **Application property** [View Task Group object type 333](#page-332-0) **Application Server Script object type, about and properties (table)** [51](#page-50-1) **Application Table Name property** [211](#page-210-0) **Application Toolbar object type** [about and properties \(table\) 53](#page-52-0) **Application Toolbar object type, about and properties (table)** [52](#page-51-0) **Approved property** [Symbolic String object type 290](#page-289-0) **Argument property** [Task Event IO Argument object type 302](#page-301-0)

[Task Step IO Argument object type 312](#page-311-0) **Arrow Down Bitmap property** [194](#page-193-0) **Arrow Up Bitmap property** [194](#page-193-1) **ASCII Only property** [130](#page-129-1) **Assignment Attribute Column object type** [about and properties \(table\) 55](#page-54-0) [check in before use usage 56](#page-55-0) **Assignment Attribute object type** [about and properties \(table\) 53](#page-52-1) [Check in before use usage note 54](#page-53-0) **Assignment Attribute property** [Assignment Criteria Attribute object](#page-57-0)  type 58 **Assignment Criteria Attribute Locale** [about and properties \(table\) 59](#page-58-0) **Assignment Criteria Attribute object type** [about and properties \(table\) 58](#page-57-1) [check in before use usage 59](#page-58-1) **Assignment Criteria Locale object type, about and properties (table)** [59](#page-58-2) **Assignment Criteria object type** [about and properties \(table\) 56](#page-55-1) [check in before use usage 57](#page-56-0) **Assignment Criterion property** [Dynamic Candidate Attribute object](#page-163-0)  type 164 **Assignment Date Column property** [Assignment Object object type 61](#page-60-1) **Assignment Mode property** [Assignment Object object type 62](#page-61-0) **Assignment Object Extension object type** [about and properties \(table\) 82](#page-81-0) **Assignment Object object type** [about and properties \(table\) 60](#page-59-0) [check in before use 81](#page-80-0) **Assignment Object property** [Assignment Attribute Column object](#page-54-1)  type 55 **Assignment Scoring Mode property** [Assignment Object object type 62](#page-61-1) **Assignment User Prop object type** [about and properties \(table\) 84](#page-83-0) [undocumented user properties,](#page-83-1)  changing 84 **Associate Applet property** [29](#page-28-1) **Attribute Id Column property** [Dynamic Candidate object type 163](#page-162-0) **Attribute Mapping object type, about and properties (table)** [85](#page-84-0) **Attribute object type, about and properties (table)** [85](#page-84-1) **Attribute Sequence property** [323](#page-322-0) **Attribute Table property** [Dynamic Candidate object type 163](#page-162-1)

**Attributes property** [156](#page-155-1) **Auto Persist property** [Workflow Process object type 360](#page-359-1) **Auto Primary property** [236](#page-235-0) **Auto Query Mode property** [29](#page-28-2) **Auto Reassign property** [Assignment Object object type 63](#page-62-0) **Auto Toggle Field property** [40](#page-39-4) **Auto Toggle Value property** [41](#page-40-2) **Automatic Horizontal Scroll property** [140](#page-139-2) **Automatic Vertical Scroll property** [140](#page-139-3) **Aux Field Name property** [196](#page-195-0) **Available - Language Override property** [223](#page-222-0) **Available property** [223,](#page-222-1) [229](#page-228-0) **Axis Id property** [119](#page-118-0) **Axis Label property** [119](#page-118-1) **Axis Line Grid property** [119](#page-118-2) **Axis Title property** [119](#page-118-3)

### **B**

**Background Bitmap property** [Applet object type 29](#page-28-3) [View object type 326](#page-325-2) **Background Bitmap Style property** [30](#page-29-0) **Background Color property** [23](#page-22-0) **Background Text Style property** [141](#page-140-0) **Bar Bitmap property** [194](#page-193-2) **Bar Colors property** [112](#page-111-0) **Base Object Type property** [210](#page-209-1) **Base Table Attribute Column Name property** [85](#page-84-2) **Base Table Name property** [EIM Interface Table object type 168](#page-167-2) [Table object type 293](#page-292-3) **Bitmap Category object type, about and properties (table)** [87](#page-86-0) **Bitmap Category property** [Icon object type 195](#page-194-0) [Page Tab object type 242](#page-241-0) [Screen object type 257](#page-256-0) [Tree Node object type 319](#page-318-1) [Type object type 322](#page-321-0) [View object type 326](#page-325-3) **Bitmap Column Heading property** [223](#page-222-2) **Bitmap Index Field property** [319](#page-318-2) **Bitmap Index property** [319](#page-318-3) **Bitmap Locale object type, about and properties (table)** [88](#page-87-1) **Bitmap object type, about and properties (table)** [86](#page-85-1) **Bitmap property** [Command object type 135](#page-134-0)

[Control object type 141](#page-140-1) [Icon object type 195](#page-194-1) [Web Template File object type 341](#page-340-0) **Bold property** [314](#page-313-0) **Bounded property** [Assignment Attribute object type 53](#page-52-2) [Pick List object type 244](#page-243-0) **Browser Class property** [Applet object type 30](#page-29-1) [Business Component object type 92](#page-91-0) [Business Service object type 104](#page-103-0) **Browser Group property** [Applet Browser Script object type 34](#page-33-1) [Application Browser Script object type 48](#page-47-1) [BusComp Browser Script object type 89](#page-88-0) [Business Service Browser Script object](#page-104-0)  type 105 **Browser Platform property** [27](#page-26-1) **BusComp Browser Script, about and properties (table)** [88](#page-87-2) **BusComp property** [103](#page-102-0) **BusComp Server Script object type, about and properties (table)** [89](#page-88-1) **BusComp View Mode object type** [about and properties \(table\) 90](#page-89-0) [private field, about property 91](#page-90-0) **Business Component Field property** [Entity Attribute object type 173](#page-172-0) [Integration Component Field object](#page-202-1)  type 203 [Search Filter Field object type 272](#page-271-0) [Task Branch Criteria object type 299](#page-298-2) [Task Event IO Argument object type 302](#page-301-1) [Task Step IO Argument object type 312](#page-311-1) [WF Branch Criteria object type 342](#page-341-2) [WF Step I/O Argument object type 352](#page-351-0) **Business Component Name property** [WF Step Recipient object type 354](#page-353-0) **Business Component object type** [about and properties \(table\) 91](#page-90-1) [All Mode Sort business object, about 101](#page-100-0) [cache data, about 100](#page-99-0) [inserts, updates, and deletes 100](#page-99-1) [MVG business components, properties that](#page-100-1)  work for 101 [persistence of a particular instance,](#page-99-2)  about 100 **Business Component property** [Applet object type 30](#page-29-2) [Drilldown Object object type 161](#page-160-0) [Entity object type 173](#page-172-1) [Entity Physical Relation object type 174](#page-173-0) [Import Object object type 199](#page-198-0) [Integration Component object type 202](#page-201-1)

[Pager Object object type 243](#page-242-1) [Pick List object type 244](#page-243-1) [Report object type 250](#page-249-1) [Sub Report object type 286](#page-285-0) [System Activity Object object type 292](#page-291-1) [Task Branch Criteria object type 299](#page-298-3) [Task Event IO Argument object type 302](#page-301-2) [Task Group object type 303](#page-302-0) [Task Step IO Argument object type 312](#page-311-2) [Task Step object type 308](#page-307-0) [Tree Node object type 319](#page-318-4) [Type object type 322](#page-321-1) [WF Branch Criteria object type 342](#page-341-3) [WF Process Prop object type 345](#page-344-2) [WF Step I/O Argument object type 352](#page-351-1) [WF Step object type 347](#page-346-1) **Business Component User Prop** [about and properties \(table\) 101](#page-100-2) [changing undocumented user properties,](#page-101-0)  about 102 **business component, about using Force Active to query** [183](#page-182-0) **Business Object Component object type, about and properties (table)** [103](#page-102-1) **Business Object object type, about and properties (table)** [102](#page-101-1) **Business Object property** [Content Object object type 138](#page-137-0) [Integration Object object type 210](#page-209-2) [Report object type 250](#page-249-2) [Task object type 295](#page-294-1) [View object type 326](#page-325-4) [WF Process Prop object type 345](#page-344-3) [WF Step Recipient object type 354](#page-353-1) [Workflow Process object type 360](#page-359-2) **Business Service Browser Script object type, about and properties (table)** [105](#page-104-1) **Business Service Locale object type, about**  and properties (table) [105](#page-104-2) **Business Service Method Arg Locale object type, about and properties (table)** [108,](#page-107-0) [109](#page-108-0) **Business Service Method Arg object type, about and properties (table)** [106](#page-105-0) **Business Service Method Locale object type, about and properties (table)** [109](#page-108-1) **Business Service Method object type, about and properties (table)** [106](#page-105-1) **Business Service Method property** [Task Event object type 301](#page-300-0) [Task Step object type 308](#page-307-1) [WF Step object type 347](#page-346-2) **Business Service Name property** [Task Event object type 301](#page-300-1)

[Task Step object type 308](#page-307-2) [WF Step object type 347](#page-346-3) **Business Service object type, about and properties (table)** [103](#page-102-2) **Business Service property** [135](#page-134-1) **Business Service Server Script object type** [about and properties \(table\) 110](#page-109-0) [script editor, about using to create and](#page-109-1)  edit 110 **Business Service Subsystem object type, about and properties (table)** [111](#page-110-0) **Business Service User Prop object type** [about and properties \(table\) 111](#page-110-1) [changing undocumented user properties,](#page-111-1)  about 112

### **C**

**Cache Data property** [Business Component object type 92](#page-91-1) [Use Primary Join, about setting both](#page-238-0)  properties to TRUE 239 **cache data, Business Component object type** [100](#page-99-0) **Cache property** [104](#page-103-1) **Calculated property** [Field object type 177](#page-176-0) [Multi Value Field object type 234](#page-233-0) [Server Component Statistic object](#page-279-0)  type 280 [Single Value Field object type 281](#page-280-0) **Calculated Value property** [Field object type 177](#page-176-1) [Server Component Statistic object](#page-279-1)  type 280 [Single Value Field object type 281](#page-280-1) **Calendar Activity Additional Fields property** [Assignment Object object type 63](#page-62-1) **Calendar business component, about using** [220](#page-219-0) **Calendar Create Activity property** [Assignment Object object type 64](#page-63-0) **Calendar Duration Column property** [Assignment Object object type 64](#page-63-1) **Calendar Early Start Time Column property** [Assignment Object object type 65](#page-64-0) **Calendar Start Time Column property** [Assignment Object object type 65](#page-64-1) **Caption object, about using to create the sortable list header** [151](#page-150-1) **Caption property** [Control Locale object type 153](#page-152-0) [Control object type 141](#page-140-2) [Menu Item Locale object type 232](#page-231-0)

**Index** ■ C

[Menu Item object type 232](#page-231-1) [Web Page Item Locale object type 339](#page-338-0) [Web Page Item object type 338](#page-337-0) **Cardinality property** [202](#page-201-2) [Entity Relation object type 175](#page-174-0) **Cascade Clear property** [Column object type 130](#page-129-2) [EIM Interface Table Column object](#page-169-1)  type 170 **Cascade Delete property** [216](#page-215-0) **Category Captions property** [Chart Locale object type 125](#page-124-0) [Chart object type 112](#page-111-2) **Category Column Name property** [159](#page-158-1) **Category Default View property** [Screen View object type 260](#page-259-0) **Category Display Name property** [Command Locale object type 137](#page-136-0) [Command object type 135](#page-134-2) **Category Field** [Chart object type, contents of 117](#page-116-0) [property 113](#page-112-0) **Category Menu** [Text property 262](#page-261-0) **Category Name property** [Screen View object type 260](#page-259-1) **Category property** [Attribute object type 85](#page-84-3) [Command object type 135](#page-134-3) [Screen View object type 260](#page-259-2) **Category Table Name property** [159](#page-158-2) **Category Viewbar Text property** [Screen View Locale object type 262](#page-261-1) **Changed property** [16](#page-15-1) **Chapter property** [Task Step object type 308](#page-307-3) **Chart Element Locale object type, about and properties (table)** [124](#page-123-0) **Chart Element object type, about and properties (table)** [119](#page-118-4) **Chart Locale object type, about and properties (table)** [125](#page-124-1) **Chart object type** [about and properties \(table\) 112](#page-111-3) [Category Field, contents of 117](#page-116-0) [comma-separated lists, about using 116](#page-115-0) [Series Field property, contents of 118](#page-117-0) [Show picklist, configuring Category](#page-116-1)  field 117 [Show picklist, configuring Data Point](#page-117-1)  field 118 [Show picklist, configuring picklist](#page-116-2)  functions 117 **Check Bitmap Identifier property** [223](#page-222-3)

**Check DObj Visibility Strength property** [159](#page-158-3) **Check Dock Object Name property** [159](#page-158-4) **Check No Match property** [236](#page-235-1) **Check Visibility property** [157](#page-156-1) **Child Business Component property** [216](#page-215-1) **Class Method Menu Item Locale object type, about and properties (table)** [128](#page-127-0) **Class Method Menu Item object type, about and properties (table)** [127](#page-126-0) **Class Method object type, about and properties (table)** [127](#page-126-1) **Class object type** [about and properties \(table\) 125](#page-124-2) [high interactivity enabled, about 126](#page-125-0) **Class property** [Applet object type 30](#page-29-3) [Business Component object type 92](#page-91-2) [Business Service object type 104](#page-103-2) [Control object type 141](#page-140-3) [Report object type 250](#page-249-3) [Search Engine object type 268](#page-267-0) [Toolbar object type 315](#page-314-0) **Class User Prop object type, about and properties (table)** [128](#page-127-1) **Class User Prop Value object type, about and properties (table)** [129](#page-128-0) **Client Only property** [251](#page-250-0) **Client Restriction property** [Screen View object type 260](#page-259-3) [Toolbar object type 315](#page-314-1) **Close Bitmap property** [194](#page-193-3) **Cluster 2 property** [200](#page-199-2) **Cluster property** [200](#page-199-3) **Code or Class Id property** [156](#page-155-2) **Code Symbol property** [Server Component Event Subtype object](#page-276-0)  type 277 [Server Component Event Type object](#page-276-1)  type 277 [Server Component Parameter object](#page-277-0)  type 278 [Server Component State Value object](#page-278-0)  type 279 [Server Component Statistic object](#page-279-2)  type 280 [Server Component Type object type 281](#page-280-2) **Collapse Bitmap property** [194](#page-193-4) **Collapse Elbow Bitmap property** [194](#page-193-5) **Collapse Tee Bitmap property** [194](#page-193-6) **Color property** [119](#page-118-5) [Task Chapter object type 300](#page-299-0) **Column Name property** [Attribute object type 85](#page-84-4)

[Index Column object type 202](#page-201-3) [Search Filter Field object type 272](#page-271-1) [User Key Column object type 325](#page-324-0) [Workflow Policy Column object type 355](#page-354-1) **Column object type** [about and properties \(table\) 130](#page-129-3) [custom extension columns, about](#page-133-0)  configuring 134 [Inactive property, if set to TRUE 134](#page-133-1) **Column property** [Field object type 177](#page-176-2) [Import Field Column object type 197](#page-196-0) [Integration Component Field object](#page-202-2)  type 203 [Search Engine Field object type 268](#page-267-1) [Search Result Field object type 275](#page-274-0) [Single Value Field object type 281](#page-280-3) **Column Sequence property** [325](#page-324-1) **Column Span - Language Override property** [Applet Web Template Item object type 43](#page-42-1) **Column Span property** [Applet Web Template Item Locale object](#page-44-2)  type 45 [Applet Web Template Item object type 43](#page-42-2) **Command Line property** [251](#page-250-1) **Command Locale object type, about and properties (table)** [137](#page-136-1) **Command object type, about and properties (table)** [135](#page-134-4) **Command property** [Applet Method Menu Item 38](#page-37-1) [Class Method Menu Item object type 127](#page-126-2) [Menu Item object type 232](#page-231-2) [Toolbar Item object type 316](#page-315-0) **comma-separated lists, about using** [116](#page-115-0) **Comments property** [16](#page-15-2) [Class User Prop object type 129](#page-128-1) [Class User Prop Value object type 130](#page-129-4) **Company Logo Bitmap property** [46](#page-45-2) **Compare property** [113](#page-112-1) **Compare To property** [Task Branch Criteria object type 299](#page-298-4) [WF Branch Criteria object type 342](#page-341-4) **Component Definition Settable property** [278](#page-277-1) **Component Settable property** [278](#page-277-2) **Constrain property** [MVF Pick Map object type 240](#page-239-0) [Pick Map object type 247](#page-246-0) [SVF Pick Map object type 288](#page-287-0) **constraint pick maps** [MVF pick map, about 241](#page-240-0) [pick map, about 247](#page-246-1) [SVF pick map, about 288](#page-287-1)

**Contact Id Field property** [292](#page-291-2) **Container Web Page property** [Application object type 46](#page-45-3) [View object type 326](#page-325-5) **Content Fixup Name property** [Control object type 141](#page-140-4) [List Column object type 223](#page-222-4) **Content Object object type, about and properties (table)** [138](#page-137-1) **Content Object View object type, about and properties (table)** [138](#page-137-2) **Control Locale object type, about and properties (table)** [153](#page-152-1) **Control object type** [about and properties \(table\) 139](#page-138-0) [Applet Designer, about using 151](#page-150-0) [Caption, about using to create the sortable list](#page-150-1)  header 151 [HTML display mode, valid values 152](#page-151-0) [MethodInvoked property, events invoked in](#page-151-1)  HTML clients 152 **Control property** [43](#page-42-3) **Control User Prop object type** [about and properties \(table\) 154](#page-153-0) [changing undocumented user](#page-154-0)  properties 155 **conventions, for object type descriptions** [15](#page-14-0) **Coordinates property** [120](#page-119-0) **copy pick map, described** [288](#page-287-1) **copy pick maps** [MVF pick map, about 241](#page-240-0) [pick map, about 247](#page-246-1) **Correlator Flag property** [WF Process Prop object type 345](#page-344-4) **Country Code Column property** [198](#page-197-0) **Create Column property** [275](#page-274-1) **Currency Code Field property** [Field object type 177](#page-176-3) [Single Value Field object type 281](#page-280-4) **Current Record Only property** [251](#page-250-2) **Current String Value property** [Symbolic String object type 290](#page-289-1) **custom extension columns, about configuring** [134](#page-133-0)

### **D**

**Data Example property** [Entity Attribute object type 173](#page-172-2) **Data Function property** [113](#page-112-2) **Data Point Captions property** [Chart Locale object type 125](#page-124-3) [Chart object type 113](#page-112-3)

**Data Point Field property** [113](#page-112-4) **Data property** [86](#page-85-2) **Data Source object type, about and properties (table)** [155](#page-154-1) **Data Source property** [92](#page-91-3) **Data Type property** [Assignment Attribute object type 53](#page-52-3) [Business Service Method Arg object](#page-106-0)  type 107 [Entity Attribute object type 173](#page-172-3) [Search Filter Field object type 272](#page-271-2) [Search Result Field object type 275](#page-274-2) [Server Component Parameter object](#page-277-3)  type 278 [Server Component State Value object](#page-278-1)  type 279 [Server Component Statistic object](#page-279-3)  type 280 [Task Property object type 306](#page-305-1) [WF Process Prop object type 345](#page-344-5) **data types** [DTYPE\\_BOOL 185](#page-184-0) [DTYPE\\_CURRENCY 185](#page-184-1) [DTYPE\\_DATE 185](#page-184-2) [DTYPE\\_DATETIME 185](#page-184-3) [DTYPE\\_ID 185](#page-184-4) [DTYPE\\_INTEGER 185](#page-184-5) [DTYPE\\_NOTE 185](#page-184-6) [DTYPE\\_NUMBER 185](#page-184-7) [DTYPE\\_PHONE 185](#page-184-8) [DTYPE\\_TEXT 185](#page-184-9) [DTYPE\\_TIME 185](#page-184-10) **DB Table Flag property** [270](#page-269-1) **DB Table property** [273](#page-272-0) **DBX SQL Statement property** [159](#page-158-5) **Default Button property** [141](#page-140-5) **Default Date property** [WF Process Prop object type 345](#page-344-6) **Default Employee property** [Assignment Object object type 66](#page-65-0) **Default Find property** [49](#page-48-2) [Application object type 47](#page-46-0) **Default Group property** [Assignment Object object type 66](#page-65-1) **Default Map Column Name Prefix property** [172](#page-171-0) **Default Number property** [WF Process Prop object type 345](#page-344-7) **Default Org property** [Assignment Object object type 66](#page-65-2) **Default Organization property** [Assignment Object object type 66](#page-65-3) **Default Position property** [Assignment Object object type 67](#page-66-0)

**Default property** [Column object type 130](#page-129-5) [EIM Interface Table Column object](#page-169-2)  type 170 [Task Property object type 306](#page-305-2) **Default Search property** [Search Definition object type 266](#page-265-0) **Default String property** [WF Process Prop object type 346](#page-345-1) **Default Value property** [Server Component Parameter object](#page-277-4)  type 278 [Workflow Policy Program Arg object](#page-359-3)  type 360 **Default View property** [257](#page-256-1) **Defect Id Field property** [292](#page-291-3) **Defer Write Record property** [Task Step object type 308](#page-307-4) **Definition property** [Symbolic String object type 290](#page-289-2) **Denormalization Path property** [Column object type 130](#page-129-6) [EIM Interface Table Column object](#page-169-3)  type 170 **Description property** [Class User Prop object type 129](#page-128-2) [Class User Prop Value object type 130](#page-129-7) [Dock Object Visibility Rule object type 159](#page-158-6) [Server Component Event Subtype object](#page-276-2)  type 277 [Server Component Event Type object](#page-276-3)  type 277 [Server Component Parameter object](#page-277-5)  type 278 [Server Component State Value object](#page-278-2)  type 279 [Server Component Statistic object](#page-279-4)  type 280 [Server Component Type object type 281](#page-280-5) [Task object type 295](#page-294-2) [Task Step object type 308](#page-307-5) [WF Step object type 347](#page-346-4) [Workflow Process object type 361](#page-360-0) **Dest Field property** [177](#page-176-4) **Destination Business Component property** [236](#page-235-2) **Destination Column property** [Join Constraint object type 213](#page-212-0) [Join Specification object type 214](#page-213-0) **Destination Drilldown Object property** [167](#page-166-0) **Destination Field property** [Drilldown Object object type 161](#page-160-1) [Find object type 187](#page-186-1)

[Link object type 217](#page-216-0) [Search Category object type 263](#page-262-0) **Destination Link property** [236](#page-235-3) **Destination Table Name property** [172](#page-171-1) **Detail Applet property** [Control object type 141](#page-140-6) [List Column object type 223](#page-222-5) **Dflt Mapping Col Name property** [293](#page-292-4) **Dirty Reads property** [93](#page-92-0) **Disable Cancel property** [Task Step object type 308](#page-307-6) **Disable Pause property** [Task Step object type 308](#page-307-7) **Disable Previous property** [Task Step object type 308](#page-307-8) **Display Flag property Assignment Criteria object type** [57](#page-56-1) **Display Format property** [Chart Element object type 120](#page-119-1) [Control object type 142](#page-141-0) [List Column object type 223](#page-222-6) [Search Custom Result Field object](#page-263-0)  type 264 [Search Engine Field object type 268](#page-267-2) **Display In Page property** [Screen View object type 260](#page-259-4) **Display In Site Map property** [Screen View object type 260](#page-259-5) **Display Name property** [Accelerator Locale object type 28](#page-27-2) [Accelerator object type 27](#page-26-2) [Application Locale object type 50](#page-49-2) [Application object type 47](#page-46-1) [Assignment Criteria Attribute Locale object](#page-58-3)  type 59 [Assignment Criteria Attribute object](#page-57-2)  type 58 [Assignment Criteria Locale object type 60](#page-59-1) [Assignment Criteria object type 57](#page-56-2) [Business Service Locale object type 105](#page-104-3) [Business Service Method Arg Locale object](#page-107-1)  type 108 [Business Service Method Arg object](#page-106-1)  type 107 [Business Service Method Locale object](#page-109-2)  type 110 [Business Service Method object type 106](#page-105-2) [Business Service object type 104](#page-103-3) [Command Locale object type 137](#page-136-2) [Command object type 135](#page-134-5) [Dynamic Candidate Locale object type 166](#page-165-0) [Dynamic Candidate object type 163](#page-162-2) [Find Field Locale object type 189](#page-188-0) [Find Field object type 188](#page-187-0)

[Find Locale object type 190](#page-189-1) [Find object type 187](#page-186-2) [Import Field Locale object type 198](#page-197-1) [Import Field Map object type 198](#page-197-2) [Import Field object type 197](#page-196-1) [List Column Locale object type 229](#page-228-1) [List Column object type 223](#page-222-7) [Search Custom Result Field Locale object](#page-264-0)  type 265 [Search Custom Result Field object](#page-263-1)  type 264 [Search Definition Category Locale object](#page-266-0)  type 267 [Search Definition Category object](#page-265-1)  type 266 [Search Engine Field Locale object type 269](#page-268-0) [Search Engine Field object type 268](#page-267-3) [Server Component Event Subtype object](#page-276-4)  type 277 [Server Component Event Type object](#page-276-5)  type 277 [Server Component Parameter object](#page-277-6)  type 278 [Server Component State Value object](#page-278-3)  type 279 [Server Component Statistic object](#page-279-5)  type 280 [Server Component Type object type 281](#page-280-6) [Task Chapter Locale object type 301](#page-300-2) [Task Chapter object type 300](#page-299-1) [Task Group Locale object type 304](#page-303-0) [Task Group object type 303](#page-302-1) [Task Locale object type 305](#page-304-0) [Task object type 296](#page-295-0) [Task Step Locale object type 313](#page-312-0) [Task Step object type 308](#page-307-9) [Toolbar Item Locale object type 317](#page-316-0) [Toolbar Item object type 316](#page-315-1) [Toolbar Locale object type 318](#page-317-0) [Toolbar object type 315](#page-314-2) [Tree Node Locale object type 321](#page-320-0) [Tree Node object type 319](#page-318-5) [WF Process Prop object type 346](#page-345-2) **Display Name Type property** [Task Step object type 309](#page-308-0) **Display Sequence - Language Override property** [Assignment Criteria Attribute object](#page-57-3)  type 58 **Display Sequence property** [Assignment Criteria Attribute Locale object](#page-58-4)  type 59 [Assignment Criteria Attribute object](#page-57-4)  [type 58](#page-57-4)

**Display Size property** [335](#page-334-3) **Display Visibility property** [335](#page-334-4) **Distinct property** [93](#page-92-1) **Divisions property** [121](#page-120-0) **DLL object type, about and properties (table)** [155](#page-154-2) **DLL property** [126](#page-125-1) **Do Not User Container property** [337](#page-336-0) **Dock Code property** [156](#page-155-3) **Dock Object object type, about and properties (table)** [156](#page-155-4) **Dock Object Related DObj object type, about and properties (table)** [157](#page-156-2) **Dock Object Sub Type property** [Dock Object Table object type 158](#page-157-0) [Dock Object Visibility Rule object type 159](#page-158-7) **Dock Object Table object type, about and properties (table)** [158](#page-157-1) **Dock Object Visibility Rule object type, about and properties (table)** [159](#page-158-8) **Drilldown Applet property** [270](#page-269-2) **Drilldown Buscomp property** [263](#page-262-1) **Drilldown Business Component property** [Find Field object type 188](#page-187-1) **Drilldown Destination Field property** [Find Field object type 188](#page-187-2) **Drilldown Object Locale object type, about and properties (table)** [162](#page-161-0) **Drilldown Object object type, about and properties (table)** [160](#page-159-0) **Drilldown Source Field property** [Find Field object type 188](#page-187-3) **Drilldown View property** [Find Field object type 188](#page-187-4) [Find object type 187](#page-186-3) [Search Category object type 263](#page-262-2) [Search Engine Table object type 271](#page-270-0) **drilldowns, differences between static and dynamic** [167](#page-166-1) **Drop Sectors property** [326](#page-325-6) **DTYPE\_BOOL data type** [185](#page-184-0) **DTYPE\_CURRENCY data type** [185](#page-184-1) **DTYPE\_DATE data type** [185](#page-184-2) **DTYPE\_DATETIME data type** [185](#page-184-3) **DTYPE\_ID data type** [185](#page-184-4) **DTYPE\_INTEGER data type** [185](#page-184-5) **DTYPE\_NOTE data type** [185](#page-184-6) **DTYPE\_NUMBER data type** [185](#page-184-7) **DTYPE\_PHONE data type** [185](#page-184-8) **DTYPE\_TEXT data type** [185](#page-184-9) **DTYPE\_TIME data type** [185](#page-184-10) **Dynamic Candidate Attribute object type, about and properties (table)** [164](#page-163-1) **Dynamic Candidate Component Col object** 

**type, about and properties (table)** [166](#page-165-1) **Dynamic Candidate Component object type, about and properties (table)** [164](#page-163-2) **Dynamic Candidate Locale object type, about and properties (table)** [166](#page-165-2) **Dynamic Candidate object type, about and properties (table)** [163](#page-162-3) **Dynamic Drilldown Destination object type** [about and properties \(table\) 167](#page-166-2) [drilldowns, differences between static and](#page-166-1)  dynamic 167 **Dynamic Tooltip property** [135](#page-134-6) **Dynamic View property** [251](#page-250-3)

# **E**

**Edit property** [WF Branch Criteria object type 342](#page-341-5) **Editable property** [113](#page-112-5) **EIM Delete Proc Column Name property** [168](#page-167-3) **EIM Exists Proc Column Name property** [172](#page-171-2) **EIM Explicit Primary Mapping object type, about and properties (table)** [168](#page-167-4) **EIM Export Proc Column Name property** [169](#page-168-0) **EIM Foreign Key Proc Column property** [192](#page-191-0) **EIM Interface Table Column object type, about and properties (table)** [169](#page-168-1) **EIM Interface Table object type, about and properties (table)** [168](#page-167-5) **EIM Merge Proc Column Name property** [169](#page-168-2) **EIM Processing Column Flag property** [Column object type 131](#page-130-0) [EIM Interface Table Column object](#page-169-4)  type 170 **EIM ROW\_ID Proc Column Name property** [172](#page-171-3) **EIM Status Proc Column Name property** [172](#page-171-4) **EIM Table Mapping object type, about and properties (table)** [172](#page-171-5) **EIM Unique Proc Column Name property** [172](#page-171-6) **Elbow Bitmap property** [194](#page-193-7) **Employee Column Name property** [159](#page-158-9) **Employee Column property** [Assignment Object object type 67](#page-66-1) **Employee Denorm Column property** [Assignment Object object type 67](#page-66-2)

**Employee Field property** [243](#page-242-2) **Employee Key Column property** [Assignment Object object type 67](#page-66-3) **Employee Manual Column property** [Assignment Object object type 67](#page-66-4) **Employee Primary Column List property** [Assignment Object object type 68](#page-67-0) **Employee Primary Column property** [Assignment Object object type 68](#page-67-1) **Employee Primary Denorm Column property** [Assignment Object object type 68](#page-67-2) **Employee Primary Manual Column property** [Assignment Object object type 69](#page-68-0) **Employee Primary System Column property** [Assignment Object object type 69](#page-68-1) **Employee Reporting Column property** [Assignment Object object type 82](#page-81-1) **Employee Reporting Deletion Column property** [Assignment Object object type 82](#page-81-2) **Employee Reporting Insertion Column property** [Assignment Object object type 82](#page-81-3) **Employee Reporting Key Column property** [Assignment Object object type 82](#page-81-4) **Employee Reporting Table property** [Assignment Object object type 82](#page-81-5) **Employee Skill property Assignment Criteria object type** [57](#page-56-3) **Employee System Column property** [Assignment Object object type 69](#page-68-2) **Employee Table Name property** [159](#page-158-10) **Employee Table property** [Assignment Object object type 70](#page-69-0) **Employee Team Copy Columns property** [Assignment Object object type 68,](#page-67-3) [70](#page-69-1) **Employee Team Denorm Column property** [Assignment Object object type 67](#page-66-5) **Employee Team Manual Column property** [Assignment Object object type 67](#page-66-6) **Employee Team System Column property** [Assignment Object object type 69](#page-68-3) **Enclosure Id Field property** [93](#page-92-2) **End Name 1 property** [Entity Relation object type 175](#page-174-1) **End Name 2 property** [Entity Relation object type 175](#page-174-2) **Enterprise Integration Manager (EIM), object types** [18](#page-17-0) **Enterprise Settable property** [278](#page-277-7) **Entity 1 property** [Entity Relation object type 175](#page-174-3) **Entity 2 property** [Entity Relation object type 175](#page-174-4)

**Entity Attribute object type, about and properties (table)** [173](#page-172-4) **Entity object type, about and properties (table)** [172](#page-171-7) **Entity Physical Relation object type, about and properties (table)** [174](#page-173-1) **Entity Relation object type, about and properties (table)** [175](#page-174-5) **Entity Relationship Diagram object type, about and properties (table)** [175](#page-174-6) **Error Code property** [Task Step object type 309](#page-308-1) [WF Step object type 347](#page-346-5) **Error Message property** [WF Step object type 347](#page-346-6) **Error Process Name property** [Workflow Process object type 361](#page-360-1) **Error Web Page property** [47](#page-46-2) **Event Cancel Flag property** [WF Step Branch object type 349](#page-348-0) **Event Name property** [49](#page-48-3) **Event Object property** [WF Step Branch object type 350](#page-349-0) **Event Object Type property** [WF Step Branch object type 350](#page-349-1) **Event property** [WF Step Branch object type 349](#page-348-1) **Event Visibility property** [WF Step Branch object type 350](#page-349-2) **Exchange Date Field property** [Field object type 177](#page-176-5) [Single Value Field object type 282](#page-281-0) **Exclude Column property** [Assignment Object object type 70](#page-69-2) **Expand Bitmap property** [194](#page-193-8) **Expand Elbow Bitmap property** [194](#page-193-9) **Expand Tee Bitmap property** [194](#page-193-10) **Explicit Logon property** [326](#page-325-7) **Explicit Mapping property** [172](#page-171-8) **Export System Fields property** [251](#page-250-4) **Exported Table property** [Report object type 251](#page-250-5) [Sub Report object type 286](#page-285-1) **Expression Business Component property** [Task Step Context object type 311](#page-310-0) **Expression property** [Applet Web Template Item object type 43](#page-42-4) [Applet Web Template object type 42](#page-41-1) [WF Step Branch object type 350](#page-349-3) [WF Step Recipient object type 354](#page-353-2) **Extension Type property** [94](#page-93-0) **External API Write property** [Table object type 293](#page-292-5) **External Data Type property** [203](#page-202-3)

**External Length property** [204](#page-203-0) **External Major Version property** [210](#page-209-3) **External Minor Object property** [210](#page-209-4) **External Name property** [Integration Component Field object](#page-203-1)  type 204 [Integration Component object type 202](#page-201-4) [Integration Object object type 210](#page-209-5) **External Precision property** [204](#page-203-2) **External Required property** [204](#page-203-3) **External Scale property** [204](#page-203-4) **External Search Engine object type** [176](#page-175-0) **External Search Engine object type, about and properties (table)** [176](#page-175-1) **External Sequence property** [Integration Component Field object](#page-203-5)  type 204 [Integration Component object type 202](#page-201-5) **External Use property** [104](#page-103-4)

# **F**

**Field - Language Override property** [Applet Message Variable object type 37](#page-36-2) **Field Locale object type, about and properties (table)** [186](#page-185-0) **Field Name property** [Find Pick View object type 190](#page-189-2) [Integration Component Key Field object](#page-207-0)  type 208 [Search Pick View object type 274](#page-273-1) [WF Step I/O Argument object type 352](#page-351-2) **Field object type** [about and properties \(table\) 177](#page-176-6) [Force Active, about 183](#page-182-0) [type property, about and table of](#page-183-0)  values 184 [virtual business components, not supported](#page-183-1)   $(list of)$  184 [virtual business components, supported \(list](#page-182-1)  of) 183 **Field property** [Applet Message Variable Locale object](#page-36-3)  type 37 [Applet Message Variable object type 37](#page-36-4) [Control object type 142](#page-141-1) [Dynamic Drilldown Destination object](#page-166-3)  type 167 [Find Field object type 188](#page-187-5) [Import Field Map object type 198](#page-197-3) [Import Field object type 197](#page-196-2) [List Column object type 223](#page-222-8) [Multi Value Field object type 234](#page-233-1) [MVF Pick Map object type 240](#page-239-1)

[MVF Pick Map UpdOnlyIfNull object](#page-240-1)  type 241 [Pick Map object type 247](#page-246-2) [Pick Map UpdOnlyIfNull object type 248](#page-247-0) [Report Field object type 255](#page-254-0) [Sub Report Field object type 287](#page-286-0) [SVF Pick Map object type 288](#page-287-2) [SVF Pick Map UpdOnlyIfNul object](#page-288-0)  type 289 **Field Retrieval Type property** [Control object type 142](#page-141-2) [List Column object type 224](#page-223-0) **Field Type property** [Control object type 142](#page-141-3) [Integration Component Field object](#page-204-0)  type 205 [Search Filter Field object type 272](#page-271-3) [Search Index Field Map object type 274](#page-273-2) **Field User Prop object type** [about and properties \(table\) 186](#page-185-1) [undocumented user properties,](#page-185-2)  changing 186 **File Name Prefix property** [271](#page-270-1) **File Name property** [Bitmap object type 86](#page-85-3) [DLL object type 156](#page-155-5) [Web Template File object type 341](#page-340-1) **File property** [EIM Interface Table object type 169](#page-168-3) [Table object type 293](#page-292-6) **Filter Business Component property** [Task Step Context object type 311](#page-310-1) **Filter Search Spec property** [266](#page-265-2) **Filter Sql Statement property** [158](#page-157-2) **Find Field Locale object type, about and properties (table)** [189](#page-188-1) **Find Field object type** [about and properties \(table\) 188](#page-187-6) [field restriction, about 188](#page-187-7) [query by example \(QBE\). about different](#page-187-8)  behaviors 188 **Find Locale object type, about and properties (table)** [189](#page-188-2) **Find object type, about and properties (table)** [187](#page-186-4) **Find Pick View object type** [about and properties \(table\) 190](#page-189-3) [applet, associating with and example 190](#page-189-4) **Find property** [49](#page-48-4) **Find View object type** [about and properties \(table\) 191](#page-190-0) [visibility considerations 191](#page-190-1) **FK Column 1:M Rel Name property** [131](#page-130-1) **FK Column M:1 Rel Name property** [131](#page-130-2)

**Font Effect property** [121](#page-120-1) **Font Face property** [314](#page-313-1) **Font Name property** [121](#page-120-2) **Font Size property** [Chart Element object type 121](#page-120-3) [Text Style object type 314](#page-313-2) **Font Style property** [121](#page-120-4) **Force Active property** [about 183](#page-182-0) [Business Component object type 94](#page-93-1) [Field object type 177](#page-176-7) [Multi Value Field object type 234](#page-233-2) [Single Value Field object type 282](#page-281-1) **Force Case property** [Column object type 131](#page-130-3) [EIM Interface Table Column object](#page-169-5)  type 170 [Field object type 178](#page-177-0) [Single Value Field object type 282](#page-281-2) **Force Enable property** [135](#page-134-7) **Foreground Color property** [23](#page-22-1) **Foreground Text Style property** [142](#page-141-4) **Foreign Key Column Name property** [192](#page-191-1) **Foreign Key Mapping Column object type, about and properties (table)** [192](#page-191-2) **Foreign Key Mapping object type, about and properties (table)** [191](#page-190-2) **Foreign Key Table Name property** [Column object type 131](#page-130-4) [EIM Interface Table Column object](#page-169-6)  type 170 **Foreign Key Table property** [131](#page-130-5) **Format String property** [Entity Attribute object type 173](#page-172-5) **Forward Button Type property** [Task Step object type 309](#page-308-2) **From Step Name property** [WF Branch Connector object type 341](#page-340-2) **functions** [GetProperty 111](#page-110-2) [SetProperty 111](#page-110-3)

# **G**

**GenReassignAct property** [94](#page-93-2) **GetProperty function** [111](#page-110-2) **GGParent property** [16](#page-15-3) **Glossary property** [Symbolic String object type 290](#page-289-3) **GParent property** [16](#page-15-4) **Graphic property** [119](#page-118-6) **Graphic Type property** [122](#page-121-0) **Grid Property property** [Applet Web Template Item object type 43](#page-42-5)

**Group Column property** [Assignment Object object type 71](#page-70-0) **Group Denorm Column property** [Assignment Object object type 71](#page-70-1) **Group Manual Column property** [Assignment Object object type 71](#page-70-2) **Group Primary Column List property** [Assignment Object object type 71](#page-70-3) **Group Primary Column property** [Assignment Object object type 71](#page-70-4) **Group Primary Denorm Column property** [Assignment Object object type 72](#page-71-0) **Group Primary Manual Column property** [Assignment Object object type 72](#page-71-1) **Group Primary System Column property** [Assignment Object object type 72](#page-71-2) **Group property** [Control object type 142](#page-141-5) [Integration Component Field object](#page-204-1)  type 205 [Table object type 293](#page-292-7) [Toolbar Item object type 316](#page-315-2) [Workflow Process object type 361](#page-360-2) **Group System Column property** [Assignment Object object type 72](#page-71-3) **Group Table property** [Assignment Object object type 72](#page-71-4)

# **H**

**Handheld Client property** [126](#page-125-2) **Height - Language Override property** [142](#page-141-6) **Height property** [Applet object type 30](#page-29-4) [Bitmap object type 86](#page-85-4) [Control Locale object type 153](#page-152-2) [Control object type 143](#page-142-0) **Help Id object type, about and properties (table)** [193](#page-192-0) **Help Identifier property** [Applet object type 30](#page-29-5) [Report object type 252](#page-251-0) [Screen object type 257](#page-256-2) [View object type 327](#page-326-0) **hidden object types** [table of 21](#page-20-0) [visible, making 21](#page-20-1) **Hidden property** [Business Service Method Arg object](#page-106-2)  type 107 [Business Service Method object type 106](#page-105-3) [Business Service object type 104](#page-103-5) [Field object type 178](#page-177-1) [Multi Value Field object type 234](#page-233-3)

[Single Value Field object type 282](#page-281-3) **Hierarchy Parent Field property** [95](#page-94-0) **High Interactivity Enabled** [Class object type 126](#page-125-0) [property 126](#page-125-3) **HTML Attribute property** [224](#page-223-1) **HTML Attributes property** [Control object type 143](#page-142-1) [Toolbar Item object type 316](#page-315-3) [Web Page Item object type 338](#page-337-1) **HTML Bitmap property** [Command object type 135](#page-134-8) [Control object type 143](#page-142-2) [View object type 327](#page-326-1) **HTML Closed Bitmap property** [319](#page-318-6) **HTML Default Control property** [143](#page-142-3) **HTML Disabled Bitmap property** [Command object type 135](#page-134-9) [Control object type 143](#page-142-4) **HTML Display Mode property** [Control object type 143](#page-142-5) [List Column object type 224](#page-223-2) [valid values 152](#page-151-0) **HTML Height - Language Override property** [Control object type 144](#page-143-0) [List Column object type 224](#page-223-3) **HTML Height property** [Control Locale object type 153](#page-152-3) [Control object type 144](#page-143-1) [List Column Locale object type 229](#page-228-2) [List Column object type 224](#page-223-4) **HTML Help URL property** [193](#page-192-1) **HTML Hierarchy Bitmap object type, about and properties (table)** [194](#page-193-11) **HTML Hierarchy Bitmap property** [List object type 221](#page-220-2) [Tree object type 318](#page-317-1) **HTML Icon Map property** [Control object type 144](#page-143-2) [List Column object type 224](#page-223-5) **HTML List Edit property** [225](#page-224-0) **HTML Max Chars Displayed - Language Override property** [Control object type 144](#page-143-3) [List Column object type 225](#page-224-1) **HTML Max Chars Displayed property** [Control Locale object type 153](#page-152-4) [Control object type 145](#page-144-0) [List Column Locale object type 229](#page-228-3) [List Column object type 225](#page-224-2) **HTML Multi Row Edit property** [221](#page-220-3) **HTML Multi Row Select property** [221](#page-220-4) **HTML Number of Rows** [property 30](#page-29-6)

[usage described 33](#page-32-0) **HTML Only property** [Control object type 145](#page-144-1) [List Column object type 225](#page-224-3) **HTML Open Bitmap property** [320](#page-319-0) **HTML Popup Dimension property** [Applet object type 31](#page-30-0) [Command object type 136](#page-135-0) [View object type 327](#page-326-2) **HTML Row Sensitive property** [Control object type 145](#page-144-2) [List Column object type 225](#page-224-4) **HTML Sequence - Language Override property** [Control object type 145](#page-144-3) [List Column object type 225](#page-224-5) **HTML Sequence property** [Control Locale object type 153](#page-152-5) [Control object type 145](#page-144-4) [List Column Locale object type 229](#page-228-4) [List Column object type 225](#page-224-6) **HTML Type property** [Control object type 145](#page-144-5) [List Column object type 226](#page-225-0) [Toolbar Item object type 316](#page-315-4) **HTML Width - Language Override property** [Control object type 145](#page-144-6) [List Column object type 226](#page-225-1) [Toolbar Item object type 316](#page-315-5) **HTML Width property** [Control Locale object type 153](#page-152-6) [Control object type 146](#page-145-0) [List Column Locale object type 229](#page-228-5) [List Column object type 226](#page-225-2) [Toolbar Item Locale object type 317](#page-316-1) [Toolbar Item object type 316](#page-315-6) **Hyperlink Field property** [161](#page-160-2)

# **I**

**Icon Map object type, about and properties (table)** [195](#page-194-2) **Icon object type, about and properties (table)** [195](#page-194-3) **Ignore Assignment Attributes property** [Assignment Object object type 73](#page-72-0) **Ignore Extra Attributes property** [Assignment Object object type 73](#page-72-1) **Immediate Post Changes property** [178](#page-177-2) **implicitly joined fields, about updating** [212](#page-211-0) **Import Aux Field object type** [about and properties \(table\) 196](#page-195-1) [duplicate keys and searching 196](#page-195-2)

**Import Field column object type, about and properties (table)** [197](#page-196-3) **Import Field Locale object type, about and properties (table)** [197](#page-196-4) **Import Field Map object type, about and properties (table)** [198](#page-197-4) **Import Field object type, about and properties (table)** [196](#page-195-3) **Import Key Field object type, about and properties (table)** [199](#page-198-1) **Import Object object type** [about and properties \(table\) 199](#page-198-2) [client-side imports, about support of 199](#page-198-3) **Import Source object type, about and properties (table)** [199](#page-198-4) **In/Out property** [Task Property object type 307](#page-306-0) [WF Process Prop object type 346](#page-345-3) **Inaccessible property** [322](#page-321-2) **Inactive property** [16](#page-15-5) [Column object type, if set to TRUE 134](#page-133-1) **Inbox Disposition property** [Task object type 296](#page-295-1) **Index Buscomp property** [273](#page-272-1) **Index Column object type, about and properties (table)** [201](#page-200-0) **Index Mode property** [Search Filter Field object type 272](#page-271-4) [Search Result Field object type 275](#page-274-3) **Index Name property** [322](#page-321-3) **Index object type** [about and properties \(table\) 200](#page-199-4) [caution, creating indexes and decreasing](#page-200-1)  performance 201 [usage \(performance issue\) 201](#page-200-2) **Inf Tbl Exp Primary Flg Col Name property** [EIM Explicit Primary Mapping object](#page-167-6)  type 168 **information access, objects related to** [19](#page-18-0) **Input Flag property** [WF Step I/O Argument object type 352](#page-351-3) **Input/Output property** [Task Event IO Argument object type 302](#page-301-3) [Task Step IO Argument object type 312](#page-311-3) **Insert Applet property** [31](#page-30-1) **Insert Position property** [31](#page-30-2) **Insert Update All Columns property** [95](#page-94-1) **Integration Component Field object type, about and properties (table)** [203](#page-202-4) **Integration Component Field User Prop object type** [about and properties \(table\) 206](#page-205-0) [undocumented user properties, about](#page-206-0)  changing 207

**Integration Component Key Field object type, about and properties (table)** [208](#page-207-1) **Integration Component Key object type, about and properties (table)** [207](#page-206-1) **Integration Component object type, about and properties (table)** [202](#page-201-6) **Integration Component User Prop object type** [about and properties \(table\) 209](#page-208-0) [undocumented user properties, about](#page-208-1)  changing 209 **Integration Object object type, about and properties (table)** [209](#page-208-2) **Integration Object property** [Business Service Method Arg object](#page-106-3)  type 107 [Content Object object type 138](#page-137-3) [Task Property object type 307](#page-306-1) [WF Process Prop object type 346](#page-345-4) **Integration Object User Prop object type** [about and properties \(table\) 210](#page-209-6) [undocumented user properties, about](#page-210-1)  changing 211 **Inter Child Column property** [217](#page-216-1) **Inter Child Delete property** [217](#page-216-2) **Inter Parent Column property** [217](#page-216-3) **Inter Table Name property** [286](#page-285-2) **Inter Table property** [Link object type 217](#page-216-4) [Sub Report object type 286](#page-285-3) **Interface Table Data Column property** [Attribute Mapping object type 85](#page-84-5) [Foreign Key Mapping Column object](#page-191-3)  type 192 **Interface Table User Key Usage object type, about and properties (table)** [211](#page-210-2) **Internal Pick Applet property** [178](#page-177-3) **Invert property** [113](#page-112-6) **Is Subtask property** [Task object type 296](#page-295-2) **Is User Search Spec property** [Task Step Context object type 311](#page-310-2) **Italic property** [314](#page-313-3) **Item Identifier - Language Override property** [Applet Web Template Item object type 43](#page-42-6) [View Web Template Item object type 335](#page-334-5) [Web Page Item object type 338](#page-337-2) **Item Identifier property** [Applet Web Template Item Locale object](#page-44-3)  type 45 [Applet Web Template Item object type 44](#page-43-0) [View Web Template Item Locale object](#page-336-1)  [type 337](#page-336-1)

[View Web Template Item object type 335](#page-334-6) [Web Page Item Locale object type 339](#page-338-1) [Web Page Item object type 338](#page-337-3)

#### **J**

**Java Package property** [156](#page-155-6) **Java Thin Client property** [126](#page-125-4) **Join Alias property** [Entity Physical Relation object type 174](#page-173-2) **Join Column Name property** [User Key Attribute Join object type 324](#page-323-0) [User Key Attribute Tree Node object](#page-323-1)  type 324 **Join Constraint object type, about and properties (table)** [213](#page-212-1) **Join object type** [about and properties \(table\) 212](#page-211-1) [implicitly joined fields, about updating 212](#page-211-0) [left outer join, about defining 212](#page-211-2) [SQL restrictions, about 212](#page-211-3) **Join property** [Field object type 178](#page-177-4) [Single Value Field object type 282](#page-281-4) **Join Sequence property** [User Key Attribute Join object type 324](#page-323-2) [User Key Attribute Tree Node object](#page-323-3)  type 324 **Join Spec property** [356](#page-355-0) **Join Specification object type** [about and properties \(table\) 213](#page-212-2) [Name property, special considerations 214](#page-213-1) **Join Type property** [324](#page-323-4)

# **K**

**Keep Creator property** [Assignment Object object type 73](#page-72-2) **Keep Man Asgn Primary Employee property** [Assignment Object object type 73](#page-72-3) **Keep Man Asgn Primary Group property** [Assignment Object object type 74](#page-73-0) **Keep Man Asgn Primary Org property** [Assignment Object object type 74](#page-73-1) **Keep Man Asgn Primary Position property** [Assignment Object object type 74](#page-73-2) **Keep Manual Assigned property** [Assignment Object object type 75](#page-74-0) **Keep Manual Primary Employee property** [Assignment Object object type 73](#page-72-4) **Keep Manual Primary Position property** [Assignment Object object type 74](#page-73-3) **Keep Primary Manual Rule property** [Assignment Object object type 74](#page-73-4) **Keep User Assigned property**

[Assignment Object object type 75](#page-74-1) **Key Based Routing property** [281](#page-280-7) **Key Field property** [199](#page-198-5) **Key Generation Business Service property** [Table object type 294](#page-293-0) **Key Generation Service Method property** [Table object type 294](#page-293-1) **Key Sequence - Language Override property** [27](#page-26-3) **Key Sequence Number property** [207](#page-206-2) **Key Sequence property** [Accelerator Locale object type 28](#page-27-3) [Accelerator object type 27](#page-26-4) **Key Type property** [207](#page-206-3)

#### **L**

**Label Field property** [320](#page-319-1) **Label property** [Task Branch object type 297](#page-296-0) **Language Code property** [16](#page-15-6) [Applet Message Locale object type 36](#page-35-2) **Language Locked property** [249](#page-248-1) **Language Override Attribute property** [85](#page-84-6) **Language property** [Symbolic String Locale object type 291](#page-290-0) **Language Sub Type property** [322](#page-321-4) **Layout property** [WF Branch Connector object type 341](#page-340-3) **Leaf Bitmap property** [194](#page-193-12) **Left - Language Override property** [146](#page-145-1) **left outer join, about defining** [212](#page-211-2) **Left property** [Control Locale object type 153](#page-152-7) [Control object type 146](#page-145-2) **Left Text property** [146](#page-145-3) **Legend property** [119](#page-118-7) **Length property** [205](#page-204-2) [Entity Attribute object type 173](#page-172-6) Level property [279](#page-278-4) **Line Style property** [122](#page-121-1) **Line Width property** [122](#page-121-2) **Link Name property** [Entity Physical Relation object type 174](#page-173-3) **Link object type** [about and properties \(table\) 215](#page-214-0) [Calendar business component, about](#page-219-0)  using 220 [naming link, conventions 220](#page-219-1) **Link property** [103](#page-102-3) **Link Specification property** [Field object type 179](#page-178-0) [Multi Value Field object type 234](#page-233-4) [Single Value Field object type 282](#page-281-5)

**List Column Locale object type, about and properties (table)** [229](#page-228-6) **List Column object type, about and properties (table)** [222](#page-221-0) **List Locale object type, about and properties (table)** [230](#page-229-0) **List object type, about and properties (table)** [220](#page-219-2) **List Of Values property** [122](#page-121-3) **Lock Assignment Column property** [Assignment Object object type 70](#page-69-3) **Locked By (Id) property** [249](#page-248-2) **Locked Date property** [249](#page-248-3) **Locked property** [249](#page-248-4) **Log Base property** [123](#page-122-0) **Log Changes property** [95](#page-94-2) **Login Web Page property** [47](#page-46-3) **Logoff Acknowledgement Page property** [47](#page-46-4) **Long List property** [245](#page-244-0) **LOV Bounded property** [Column object type 131](#page-130-6) [EIM Interface Table Column object](#page-169-7)  type 170 **LOV Type property** [Column object type 131](#page-130-7) [EIM Interface Table Column object](#page-169-8)  type 170

#### **M**

**Mail Address Field property** [31](#page-30-3) **Mail Template property** [31](#page-30-4) **Max Child Items property** [320](#page-319-2) **Max Number Per Role property** [Assignment Object object type 75](#page-74-2) **Max Rows property** [176](#page-175-2) **Max Time property** [176](#page-175-3) **Maximum Cursor Size property** [95](#page-94-3) **Maximum Iterations property** [WF Step object type 347](#page-346-7) **Menu Editor usage note** [Applet Method Menu Item object type 38](#page-37-2) **Menu Item Locale object type, about and properties (table)** [232](#page-231-3) **Menu Item object type, about and properties (table)** [231](#page-230-1) **Menu object type, about and properties (table)** [231](#page-230-2) **Menu property** [47](#page-46-5) **Menu Text property** [Applet Method Menu Item Locale object](#page-38-1)  type 39 [Applet Method Menu Item object type 38](#page-37-3)

[Application Method Menu Item Locale object](#page-50-2)  type 51 [Application Method Menu Item object](#page-49-3)  type 50 [Class Method Menu Item Locale object](#page-127-2)  type 128 [Class Method Menu Item object type 127](#page-126-3) [Drilldown Object Locale object type 163](#page-162-4) [Drilldown Object object type 161](#page-160-3) [Report Locale object type 255](#page-254-1) [Report object type 252](#page-251-1) [Screen View Locale object type 262](#page-261-2) [Screen View object type 260](#page-259-6) **Message Category object type, about and properties (table)** [233](#page-232-0) **Message Locale object type, about and properties (table)** [233](#page-232-1) **Message object type, about and properties (table)** [232](#page-231-4) **Method Arg property** [WF Step I/O Argument object type 352](#page-351-4) **Method Argument property** [136](#page-135-1) **Method Invoked property** [Control object type 146](#page-145-4) [Web Page Item object type 338](#page-337-4) **Method Name property** [49](#page-48-5) **Method property** [Application Method Menu Item object](#page-49-4)  type 50 [Class Method object type 127](#page-126-4) [Command object type 136](#page-135-2) **MethodInvoked property, Control object type, events invoked in HTML property** [152](#page-151-1) **Metric Name property** [Task Metric object type 305](#page-304-1) [WF Process Metric object type 344](#page-343-0) **MIME Type property** [86](#page-85-5) **Mode property** [44](#page-43-1) **Module property** [16](#page-15-7) [Workflow Process object type 361](#page-360-3) **Move Range property** [336](#page-335-0) **Multi Data Point property** [114](#page-113-0) **Multi Line property** [147](#page-146-0) **Multi Recipient Select property** [95](#page-94-4) **Multi Value Field object type, about and properties (table)** [234](#page-233-5) **Multi Value Link object type, about and properties (table)** [235](#page-234-0) **Multi Value Link property** [Field object type 179](#page-178-1) [Multi Value Field object type 234](#page-233-6) **Multi Valued property** [179](#page-178-2) **MVF Pick Map object type**

[about and properties \(table\) 240](#page-239-2) [multi-value fields, about constraining pick](#page-240-2)  maps on 241 [pick maps, two kinds defined 241](#page-240-0) **MVF Pick Map UpdOnlyIfNull object type, about and properties (table)** [241](#page-240-3) **MVG Applet property** [Control object type 147](#page-146-1) [List Column object type 226](#page-225-3) **MVG business component** [101](#page-100-1)

# **N**

**Name property** [Accelerator Locale object type 28](#page-27-4) [Accelerator object type 27](#page-26-5) [Applet Browser Script object type 34](#page-33-2) [Applet Locale object type 35](#page-34-2) [Applet Message object type 35](#page-34-3) [Applet Message Variable Locale object](#page-36-5)  type 37 [Applet Method Menu Item 38](#page-37-4) [Applet Method Menu Item Locale object](#page-38-2)  type 39 [Applet object type 31](#page-30-5) [Applet Script object type 39](#page-38-3) [Applet Server Script object type 40](#page-39-5) [Applet Toggle object type 41](#page-40-3) [Applet User Prop object type 41](#page-40-4) [Applet Web Template Item Locale object](#page-44-4)  type 45 [Applet Web Template Item object type 44](#page-43-2) [Applet Web Template object type 42](#page-41-2) [Application Browser Script object type 48](#page-47-2) [Application Event Services object type 49](#page-48-6) [Application Find object type 50](#page-49-5) [Application Locale object type 50](#page-49-6) [Application Method Menu Item Locale object](#page-50-3)  type 51 [Application Method Menu Item object](#page-50-4)  type 51 [Application object type 47](#page-46-6) [Application Server Script object type 52](#page-51-1) [Application Toolbar object type 52](#page-51-2) [Assignment Attribute Column object](#page-54-2)  type 55 [Assignment Attribute object type 53](#page-52-4) [Assignment Criteria Attribute Locale object](#page-58-5)  type 59 [Assignment Criteria Attribute object](#page-57-5)  type 58 [Assignment Criteria Locale object type 60](#page-59-2) [Assignment Criteria object type 57](#page-56-4) [Assignment Object Extension object](#page-81-6) 

[type 82](#page-81-6) Assignment Object object type Assignment Object object type [75](#page-74-3) [Assignment User Prop object type 84](#page-83-2) [Attribute Mapping object type 85](#page-84-7) [Attribute object type 85](#page-84-8) [Bitmap Category object type 87](#page-86-1) [Bitmap Locale object type 88](#page-87-3) [Bitmap object type 86](#page-85-6) [BusComp Browser Script object type 89](#page-88-2) [BusComp Server Script object type 89](#page-88-3) [BusComp View Mode object type 90](#page-89-1) [Business Component object type 96](#page-95-0) [Business Component User Prop object](#page-100-3)  type 101 [Business Object Component object](#page-102-4)  type 103 [Business Object object type 102](#page-101-2) [Business Service Browser Script object](#page-104-4)  type 105 [Business Service Locale object type 105](#page-104-5) [Business Service Method Arg object](#page-106-4)  type 107 [Business Service Method Arg User Prop object](#page-108-2)  type 109 [Business Service Method Locale 110](#page-109-3) [Business Service Method object type 106](#page-105-4) [Business Service object type 104](#page-103-6) [Business Service Server Script object](#page-109-4)  type 110 [Business Service Subsystem object](#page-110-4)  type 111 [Business Service User Prop object](#page-111-4)  type 112 [Chart Element Locale object type 124](#page-123-1) [Chart Element object type 123](#page-122-1) [Chart Locale object type 125](#page-124-4) [Chart object type 114](#page-113-1) [Class Method Menu Item Locale object](#page-127-3)  type 128 [Class Method Menu Item object type 127](#page-126-5) [Class Method object type 127](#page-126-6) [Class object type 126](#page-125-5) [Class User Prop object type 129](#page-128-3) [Class User Prop Value object type 130](#page-129-8) [Column object type 131](#page-130-8) [Command Locale object type 137](#page-136-3) [Command object type 136](#page-135-3) [Content Object object type 138](#page-137-4) [Content Object View object type 139](#page-138-1) [Control Locale object type 153](#page-152-8) [Control object type 147](#page-146-2) [Control User Prop object type 154](#page-153-1)

[Data Source object type 155](#page-154-3) [DLL object type 156](#page-155-7) [Dock Object object type 156](#page-155-8) [Dock Object Related DObj object type 157](#page-156-3) [Dock Object Table object type 158](#page-157-3) [Dock Object Visibility Rule object type 159](#page-158-11) [Drilldown Object Locale object type 163](#page-162-5) [Drilldown Object object type 161](#page-160-4) [Dynamic Candidate object type 163](#page-162-6) [Dynamic Drilldown Destination object](#page-166-4)  type 167 [EIM Explicit Primary Mapping object](#page-167-7)  type 168 [EIM Interface Table Column object](#page-169-9)  type 170 [EIM Interface Table object type 169](#page-168-4) [EIM Table Mapping object type 172](#page-171-9) [Entity Attribute object type 173](#page-172-7) [Entity object type 173](#page-172-8) [Entity Physical Relation object type 174](#page-173-4) [Entity Relation object type 175](#page-174-7) [Entity Relationship Diagram object](#page-175-4)  type 176 [External Search Engine object type 176](#page-175-5) [Field object type 179](#page-178-3) [Field User Prop object type 186](#page-185-3) [Find Field Locale object type 189](#page-188-3) [Find Field object type 188](#page-187-9) [Find Locale object type 190](#page-189-5) [Find object type 187](#page-186-5) [Find Pick View object type 190](#page-189-6) [Foreign Key Mapping Column object](#page-191-4)  type 192 [Foreign Key Mapping object type 192](#page-191-5) [Help Id object type 193](#page-192-2) [HTML hierarchy bitmap properties 195](#page-194-4) [Icon Map object type 196](#page-195-4) [Icon object type 195](#page-194-5) [Import Aux Field object type 196](#page-195-5) [Import Field Column object type 197](#page-196-5) [Import Field Locale object type 198](#page-197-5) [Import Field Map object type 198](#page-197-6) [Import Field object type 197](#page-196-6) [Import Key Field object type 199](#page-198-6) [Import Object object type 199](#page-198-7) [Import Source object type 200](#page-199-5) [Index Column object type 202](#page-201-7) [Index object type 200](#page-199-6) [Integration Component Field object](#page-204-3)  type 205 [Integration Component Field User Prop object](#page-206-4)  type 207 [Integration Component Key Field object](#page-207-2)  type 208

[Integration Component Key object](#page-207-3)  type 208 [Integration Component object type 203](#page-202-5) [Integration Component User Prop object](#page-208-3)  type 209 [Integration Object object type 210](#page-209-7) [Integration Object User Prop object](#page-210-3)  type 211 [Interface Table User Key Usage object](#page-211-4)  type 212 [Join Constraint object type 213](#page-212-3) [Join object type 212](#page-211-5) [Join Specification object type 214](#page-213-2) [Join Specification object type, special](#page-213-3)  consideration 214 [Link object type 217](#page-216-5) [List Column Locale object type 229](#page-228-7) [List Column object type 226](#page-225-4) [List Column User Prop object type 230](#page-229-1) [List Locale object type 231](#page-230-3) [List object type 221](#page-220-5) [Menu Item Locale object type 232](#page-231-5) [Menu Item object type 232](#page-231-6) [Menu object type 231](#page-230-4) [Message Category object type 233](#page-232-2) [Message Locale object type 233](#page-232-3) [Message object type 233](#page-232-4) [Multi Value Field object type 234](#page-233-7) [Multi Value Link object type \(multi-value](#page-236-0)  name link) 237 [Multi Value Link object type \(user-defined](#page-238-1)  name) 239 [Page Tab Locale object type 243](#page-242-3) [Pager Object object type 243](#page-242-4) [Pick List object type 245](#page-244-1) [Project object type 249](#page-248-5) [Report Field object type 255](#page-254-2) [Report Locale object type 255](#page-254-3) [Report object type 252](#page-251-2) [Repository object type 256](#page-255-0) [Screen Locale object type 258](#page-257-0) [Screen Menu Item Locale object type 259](#page-258-0) [Screen object type 257](#page-256-3) [Screen View Locale object type 262](#page-261-3) [Search Category object type 263](#page-262-3) [Search Custom Result Field Locale object](#page-264-1)  type 265 [Search Custom Result Field object](#page-263-2)  type 264 [Search Definition Category Locale object](#page-266-1)  type 267 [Search Definition Category object](#page-265-3)  type 266 [Search Definition object type 266](#page-265-4)

[Search Engine Field Locale object type 269](#page-268-1) [Search Engine Field object type 268](#page-267-4) [Search Engine object type 268](#page-267-5) [Search Engine Pick View object type 270](#page-269-3) [Search Engine Table Locale object](#page-271-5)  type 272 [Search Engine Table object type 271](#page-270-2) [Search Filter Field object type 272](#page-271-6) [Search Index Field Map object type 274](#page-273-3) [Search Index object type 273](#page-272-2) [Search Pick View object type 274](#page-273-4) [Search Result Field object type 275](#page-274-4) [Search Visibility View object type 276](#page-275-0) [Server Component Event Subtype object](#page-276-6)  type 277 [Server Component Event Type object](#page-276-7)  type 277 [Server Component Parameter object](#page-277-8)  type 278 [Server Component State Value object](#page-278-5)  type 279 [Server Component Statistic object](#page-279-6)  type 280 [Server Component Subsystem object](#page-279-7)  type 280 [Server Component Type object type 281](#page-280-8) [Single Value Field object type 282](#page-281-6) [Sub Report Field object type 287](#page-286-1) [Symbolic String object type 290](#page-289-4) [Table object type 294](#page-293-2) [Task Branch Criteria object type 299](#page-298-5) [Task Branch object type 297](#page-296-1) [Task Chapter Locale object type 301](#page-300-3) [Task Chapter object type 300](#page-299-2) [Task Event IO Argument object type 302](#page-301-4) [Task Event object type 301](#page-300-4) [Task Group Locale object type 304](#page-303-1) [Task Locale object type 305](#page-304-2) [Task Metric object type 305](#page-304-3) [Task object type 296](#page-295-3) [Task Property object type 307](#page-306-2) [Task Step IO Argument object type 312](#page-311-4) [Task Step Locale object type 313](#page-312-1) [Task Step object type 309](#page-308-3) [Text Style object type 314](#page-313-4) [Toolbar Item Locale object type 317](#page-316-2) [Toolbar Item object type 316](#page-315-7) [Toolbar Locale object type 318](#page-317-2) [Toolbar object type 315](#page-314-3) [Tree Node Locale object type 321](#page-320-1) [Tree Node object type 320](#page-319-3) [Tree object type 318](#page-317-3) [Type object type 322](#page-321-5) [User Key Attribute Join object type 324](#page-323-5)

[User Key Attribute object type 323](#page-322-1) [User Key Attribute Tree Node object](#page-323-6)  type 324 [User Key Column object type 325](#page-324-2) [User Key object type 322](#page-321-6) [View Locale object type 331](#page-330-0) [View object type 327](#page-326-3) [View Report Locale object type 332](#page-331-0) [View Report object type 331](#page-330-1) [View Task Group Locale object type 333](#page-332-1) [View User Prop object type 334](#page-333-0) [View Web Template Item Locale object](#page-336-2)  type 337 [View Web Template Item object type 336](#page-335-1) [View Web Template object type 334](#page-333-1) [Web Page Item Locale object type 339](#page-338-2) Web Page Item object type [Web Page Item Parameter object type 339](#page-338-3) [Web Page object type 337](#page-336-3) [Web Template File object type 341](#page-340-4) [Web Template object type 340](#page-339-0) [WF Branch Connector object type 341](#page-340-5) [WF Branch Criteria object type 342](#page-341-6) [WF Process Metric object type 344](#page-343-1) [WF Process Prop object type 346](#page-345-5) [WF Step Branch object type 350](#page-349-4) [WF Step I/O Argument object type 352](#page-351-5) [WF Step object type 347](#page-346-8) [WF Step Recipient object type 354](#page-353-3) [Workflow Policy Column object type 355](#page-354-2) [Workflow Policy Component Col object](#page-356-0)  type 357 [Workflow Policy Component object](#page-355-1)  type 356 [Workflow Policy Object object type 358](#page-357-0) [Workflow Policy Program Arg object](#page-359-4)  type 360 [Workflow Policy Program object type 359](#page-358-0) **Namespace - Language Override property** [Applet Web Template Item object type 44](#page-43-3) [View Web Template Item object type 336](#page-335-2) [Web Page Item object type 338](#page-337-6) **Namespace property** [Applet Web Template Item Locale object](#page-44-5)  type 45 [Applet Web Template Item object type 44](#page-43-4) [View Web Template Item Locale object](#page-336-4)  type 337 [View Web Template Item object type 336](#page-335-3) [Web Page Item Locale object type 339](#page-338-4) [Web Page Item object type 338](#page-337-7) **naming conventions for object type** [15](#page-14-1) **Needs High Interactivity property** [17](#page-16-0) **No Associate property**

[Link object type 218](#page-217-0) [Multi Value Link object type 237](#page-236-1) **No Borders property** [327](#page-326-4) **No Clear property** [MVF Pick Map object type 240](#page-239-3) [Pick Map object type 247](#page-246-3) [SVF Pick Map object type 288](#page-287-3) **No Compile property** [Attribute object type 85](#page-84-9) [Type object type 322](#page-321-7) **No Copy property** [Field object type 179](#page-178-4) [Multi Value Field object type 235,](#page-234-1) [239](#page-238-2) [Multi Value Link object type 237](#page-236-2) [Single Value Field object type 283](#page-282-0) **No Delete property** [Applet object type 31](#page-30-6) [Business Component object type 96](#page-95-1) [Link object type 218](#page-217-1) [Multi Value Link object type 237](#page-236-3) [Pick List object type 245](#page-244-2) **No Insert property** [Applet object type 31](#page-30-7) [Business Component object type 96](#page-95-2) [Link object type 218](#page-217-2) [Multi Value Link object type 237](#page-236-4) [Pick List object type 245](#page-244-3) **No Inter Delete property** [218](#page-217-3) **No Match Value property** [Column object type 132](#page-131-0) **No Merge property** [Applet object type 32](#page-31-0) [Business Component object type 96](#page-95-3) [Pick List object type 245](#page-244-4) **No Update property** [Applet object type 32](#page-31-1) [Business Component object type 96](#page-95-4) [Link object type 218](#page-217-4) [Multi Value Link object type 237](#page-236-5) [Pick List object type 245](#page-244-5) **Node Column Name property** [159](#page-158-12) **Node Language Filter property** [158](#page-157-4) **Node Table Name property** [159](#page-158-13) **non-configurable object types** [18](#page-17-0) **Notify property** [158](#page-157-5) **Nullable property** [Column object type 132](#page-131-1) [EIM Interface Table Column object](#page-169-10)  type 170 **Number of Unique Columns property** [201](#page-200-3) **Numeric Template property** [244](#page-243-2)

# **O**

**Object Id Column property** [Dynamic Candidate object type 163](#page-162-7) **Object Language Locked property** [17](#page-16-1) **Object Locked by Name property** [17](#page-16-2) **Object Locked Date property** [17](#page-16-3) **Object Locked property** [17](#page-16-4) **Object Manager Restriction property** [261](#page-260-0) **object properties, accessing hidden properties** [15](#page-14-2) **Object Type property** [126](#page-125-6) **object types** [accessing \(procedure\) 16](#page-15-8) [hidden object types, table of 21](#page-20-0) [non-configurable 18](#page-17-0) [object properties, accessing hidden](#page-14-2)  properties 15 **ODBC Source Name property** [252](#page-251-3) **On Conflict property** [Task object type 296](#page-295-4) **Open Bitmap property** [195](#page-194-6) **Operation property** [Task Branch Criteria object type 299](#page-298-6) [Task Step object type 309](#page-308-4) [WF Branch Criteria object type 343](#page-342-0) [WF Step object type 348](#page-347-0) **Opportunity Id Field property** [292](#page-291-4) **Optional property** [107](#page-106-5) **Optional, Property column value** [15](#page-14-3) **Oracle Sequence Object property** [Field object type 180](#page-179-0) [Single Value Field object type 283](#page-282-1) **Order By LOV Type property** [Assignment Attribute object type 53](#page-52-5) **Org Column property** [Assignment Object object type 75](#page-74-4) **Org Denorm Column property** [Assignment Object object type 75](#page-74-5) **Org Key Column property** [Assignment Object object type 76](#page-75-0) **Org Manual Column property** [Assignment Object object type 76](#page-75-1) **Org Primary Column List property** [Assignment Object object type 76](#page-75-2) **Org Primary Column property** [Assignment Object object type 76](#page-75-3) **Org Primary Denorm Column property** [Assignment Object object type 77](#page-76-0) **Org Primary Manual Column property** [Assignment Object object type 77](#page-76-1) **Org Reporting Column property** [Assignment Object object type 82](#page-81-7) **Org Reporting Deletion Column property**

[Assignment Object object type 82](#page-81-8) **Org Reporting Insertion Column property** [Assignment Object object type 83](#page-82-0) **Org Reporting Key Column property** [Assignment Object object type 83](#page-82-1) **Org Reporting Table property** [Assignment Object object type 83](#page-82-2) **Org System Column property** [Assignment Object object type 77](#page-76-2) **Org Table property** [Assignment Object object type 78](#page-77-0) **Org Team Score Column property** [Assignment Object object type 78](#page-77-1) **Organization Column Name property** [159](#page-158-14) **Organization Column property** [Assignment Object object type 75](#page-74-6) **Organization Primary System Column property** [Assignment Object object type 77](#page-76-3) **Organization Table Name property** [159](#page-158-15) **Organization Table property** [Assignment Object object type 78](#page-77-2) **Outer Join Flag property** [212](#page-211-6) **Output Arg property** [WF Step I/O Argument object type 352](#page-351-6) **Override Ref Column property** [192](#page-191-6) **Owner Branch property** [Project object type 249](#page-248-6) **Owner Delete property** [97](#page-96-0) **Owner Draw property** [148](#page-147-0) **Owner Organization Specifier property** [Table object type 294](#page-293-3) **Owner Type property** [90](#page-89-2)

# **P**

**Page Tab Locale object type, about and properties (table)** [242](#page-241-1) **Page Tab object type, about and properties (table)** [242](#page-241-2) **Pager Object object type, about and properties (table)** [243](#page-242-5) **Parameter Applet property** [252](#page-251-4) **Parent Business Component property** [218](#page-217-5) **Parent Category property** [Screen View object type 261](#page-260-1) **Parent Integration Component property** [203](#page-202-6) **Parent Interface Table Name property** [169](#page-168-5) **Parent Name property** [17](#page-16-5) [Task Branch Criteria object type 299](#page-298-7) [Task Branch object type 298](#page-297-0) [Task Chapter object type 300](#page-299-3) [Task Event IO Argument object type 302](#page-301-5)

[Task Event object type 301](#page-300-5) [WF Process Metric object type 344](#page-343-2) **Parent property** [17](#page-16-6) **Parent Symbolic String property** [Symbolic String Locale object type 291](#page-290-1) **Parent Table Column 1 Name property** [169](#page-168-6) **Parent Table Column 2 Name property** [169](#page-168-7) **Parent Table Column1 property** [294](#page-293-4) **Parent Table Column2 property** [294](#page-293-5) **Parse Middle Name property** [198](#page-197-7) **Partial property** [160](#page-159-1) **Patch Field Names property** [252](#page-251-5) **Performance Impact property** [Server Component Parameter object](#page-277-9)  type 278 **Period property** [114](#page-113-2) **persistence, Business Component object type** [100](#page-99-2) **Phone Field property** [244](#page-243-3) **Physical Data Type property** [205](#page-204-4) **Physical Type Name property** [132](#page-131-2) **Physical Type property** [Column object type 132](#page-131-3) [EIM Interface Table Column object](#page-169-11)  type 170 **Pick Applet property** [Assignment Criteria Attribute object](#page-57-6)  type 58 [Business Service Method Arg object](#page-106-6)  type 107 [Content Object object type 138](#page-137-5) [Control object type 148](#page-147-1) [List Column object type 226](#page-225-5) **Pick Field property** [Assignment Attribute object type 53](#page-52-6) [Business Service Method Arg object](#page-106-7)  type 107 **Pick List Domain property** [Entity Attribute object type 174](#page-173-5) **Pick List Field property** [MVF Pick Map object type 240](#page-239-4) [Pick Map object type 247](#page-246-4) [SVF Pick Map object type 288](#page-287-4) **Pick List object type** [about and properties \(table\) 244](#page-243-4) [source and destination fields, about](#page-245-0)  specifying 246 **Pick List property** [Assignment Attribute object type 54](#page-53-1) [Content Object object type 138](#page-137-6) [Server Component Parameter object](#page-277-10)  type 278 **Pick List Required property** [Entity Attribute object type 174](#page-173-6)

**Pick Map Pick object type** [about and properties \(table\) 247](#page-246-5) [multi-value field, about constraining picklist](#page-246-6)   $on$  247 [pick maps, two kinds described 247](#page-246-1) **Pick Map UpdOnlyIfNull object type** [about and properties \(table\) 248](#page-247-1) [NULL constraining value, about](#page-247-2)  ignoring 248 **Picklist Function Captions property** [Chart Locale object type 125](#page-124-5) [Chart object type 114](#page-113-3) **Picklist Functions property** [115](#page-114-0) **Picklist Period Captions property** [Chart Locale object type 125](#page-124-6) [Chart object type 115](#page-114-1) **Picklist Periods property** [115](#page-114-2) **PickList property** [Field object type 180](#page-179-1) [Multi Link Field object type 239](#page-238-3) [Multi Value Field object type 235](#page-234-2) [Single Value Field object type 283](#page-282-2) [Workflow Policy Column object type 355](#page-354-3) **Picklist property** [Business Service Method Arg object](#page-106-8)  type 107 [Workflow Policy Program Arg object](#page-359-5)  type 360 **Picklist Type Captions property** [Chart Locale object type 125](#page-124-7) [Chart object type 115](#page-114-3) **Picklist Types property** [115](#page-114-4) **PIN Field property** [244](#page-243-5) **Placeholder property** [97](#page-96-1) **Plot property** [119](#page-118-8) **Popup Dimension property** [32](#page-31-2) **Popup Edit property** [Control object type 148](#page-147-2) [List Column object type 226](#page-225-6) **Popup Indicator Bitmap property** [315](#page-314-4) **Popup Update Only property** [237](#page-236-6) **Popup Visibility Auto All property** [97](#page-96-2) **Popup Visibility Type property** [97](#page-96-3) **Position - Language Override property** [316](#page-315-8) **Position Column Name property** [160](#page-159-2) **Position Column property** [Assignment Object object type 78](#page-77-3) **Position Denorm Column property** [Assignment Object object type 78](#page-77-4) **Position Key Column property** [Assignment Object object type 78](#page-77-5) **Position Manual Column property** [Assignment Object object type 79](#page-78-0)

**Position Primary Column List property** [Assignment Object object type 79](#page-78-1) **Position Primary Column property** [Assignment Object object type 79](#page-78-2) **Position Primary Denorm Column property** [Assignment Object object type 79](#page-78-3) **Position Primary Manual Column property** [Assignment Object object type 79](#page-78-4) **Position Primary System Column property** [Assignment Object object type 79](#page-78-5) **Position property** [Applet Method Menu Item object type 38](#page-37-5) [Application Method Menu Item object](#page-50-5)  type 51 [Class Method Menu Item object type 127](#page-126-7) [Menu Item object type 232](#page-231-7) [Sub Report object type 286](#page-285-4) [Toolbar Item Locale object type 317](#page-316-3) [Toolbar Item object type 316](#page-315-9) [Tree Node object type 320](#page-319-4) [View Web Template Item object type 336](#page-335-4) **Position Reporting Column property** [Assignment Object object type 83](#page-82-3) **Position Reporting Deletion Column property** [Assignment Object object type 83](#page-82-4) **Position Reporting Insertion Column property** [Assignment Object object type 83](#page-82-5) **Position Reporting Key Column property** [Assignment Object object type 83](#page-82-6) **Position Reporting Table property** [Assignment Object object type 83](#page-82-7) **Position System Column property** [Assignment Object object type 80](#page-79-0) **Position Table Name property** [160](#page-159-3) **Position Table property** [Assignment Object object type 80](#page-79-1) **Position Team Copy Columns property** [Assignment Object object type 79](#page-78-6) **Position Team Denorm Column property** [Assignment Object object type 78](#page-77-6) **Position Team Manual Column property** [Assignment Object object type 79](#page-78-7) **Position Team Score Column property** [Assignment Object object type 80](#page-79-2) **Position Team System Column property** [Assignment Object object type 80](#page-79-3) **Post Default Value property** [Field object type 180](#page-179-2) [Single Value Field object type 283](#page-282-3) **Pre Default Value property** [Field object type 181](#page-180-0) [Single Value Field object type 283](#page-282-4) **Precision property**

[Column object type 132](#page-131-4) [EIM Interface Table Column object](#page-169-12)  type 170 [Field object type 181](#page-180-1) [Integration Component Field object](#page-204-5)  type 205 [Single Value Field object type 283](#page-282-5) **Predefined property** [87](#page-86-2) **Preferred Sequence property** [107](#page-106-9) [Task Event IO Argument object type 302](#page-301-6) [Task Step IO Argument object type 312](#page-311-5) **PreFetch Size property** [98](#page-97-0) **PreInvokeMethod event handler** [38](#page-37-6) **Preview property** [Find object type 187](#page-186-6) [Report object type 252](#page-251-6) [Search Category object type 263](#page-262-4) **Previous Tree Node Name property** [324](#page-323-7) **Primary Business Component property** [102](#page-101-3) **Primary Child Col property** [Column object type 132](#page-131-5) [EIM Interface Table Column object](#page-170-0)  type 171 **Primary Child Column Name property** [Column object type 133](#page-132-0) [EIM Interface Table Column object](#page-170-1)  type 171 **Primary Child Join Column Name property** [133](#page-132-1) **Primary Child Table Name property** [Column object type 133](#page-132-2) [EIM Interface Table Column object](#page-170-2)  type 171 **Primary Id Field property** [Link object type 218](#page-217-6) [Multi Value Link object type 238](#page-237-0) **Primary Inter Table Name property** [Column object type 133](#page-132-3) [EIM Interface Table Column object](#page-170-3)  type 171 **Primary Inter Table property** [133](#page-132-4) **Primary Join Column Name property** [Column object type 133](#page-132-5) [EIM Interface Table Column object](#page-170-4)  type 171 **Primary Key property** [Column object type 133](#page-132-6) [EIM Interface Table Column object](#page-170-5)  type 171 **Primary property** [356](#page-355-2) **Primary Table Name property** [156](#page-155-9) **Primary Table property** [Assignment Object object type 80](#page-79-4)

**Private Field property** [90](#page-89-3) **Procedure property** [Applet Browser Script object type 34](#page-33-3) [Application Browser Script object type 48](#page-47-3) [BusComp Browser Script object type 89](#page-88-4) [Business Service Browser Script object](#page-104-6)  type 105 **Process Name property** [Workflow Process object type 361](#page-360-4) **Process Property Name property** [WF Step Recipient object type 354](#page-353-4) **Processing Mode property** [WF Step object type 349](#page-348-2) **Program Language property** [Applet Script object type 39](#page-38-4) [Applet Server Script object type 40](#page-39-6) [Application Server Script object type 52](#page-51-3) [BusComp Server Script object type 89](#page-88-5) [Business Service Server Script object](#page-109-5)  type 110 **Project object type** [about and properties \(table\) 249](#page-248-7) [object definitions and projects, about 249](#page-248-8) **Project property** [17](#page-16-7) **Prompt property** [148](#page-147-3) **Prompt Text property** [Control Locale object type 153](#page-152-9) [Control object type 148](#page-147-4) [List Column Locale object type 229](#page-228-8) [List Column object type 226](#page-225-7) **properties, with consistent meanings (table)** [16](#page-15-9) **Property Name property** [Task Branch Criteria object type 299](#page-298-8) [Task Event IO Argument object type 303](#page-302-2) [Task Metric object type 305](#page-304-4) [Task Step IO Argument object type 312](#page-311-6) [WF Branch Criteria object type 344](#page-343-3) [WF Process Metric object type 344](#page-343-4) [WF Step I/O Argument object type 352](#page-351-7) **Q**

### **query by example (QBE), different behaviors and the Find dialog box** [188](#page-187-8) **Query List Business Component property** [102](#page-101-4)

# **R**

**Read Only property** [Control object type 148](#page-147-5) [Field object type 182](#page-181-0) [List Column object type 226](#page-225-8) [Multi Value Field object type 235,](#page-234-3) [239](#page-238-4)

[Single Value Link object type 284](#page-283-0) **Recipient Id Field property** [98](#page-97-1) **Recipient Name property** [WF Step Recipient object type 354](#page-353-5) **Recipient Type Code property** [WF Step Recipient object type 354](#page-353-6) **Recursive Link property** [320](#page-319-5) **Recursive property** [320](#page-319-6) **Redo property** [17](#page-16-8) **Rel DObj Visibility Strength property** [157](#page-156-4) **Related Dock Object Name property** [157](#page-156-5) **Repeatable property** [Task Step object type 309](#page-308-5) **Replace Team Members property** [Assignment Object object type 61](#page-60-2) **Report Field object type** [about and properties \(table\) 254](#page-253-0) [business component restriction, about 255](#page-254-4) **Report Locale object type, about and properties (table)** [255](#page-254-5) **Report object type** [about and properties \(table\) 250](#page-249-4) [report design files, about modifying 254](#page-253-1) **Report property** [331](#page-330-2) **Repository Name property** [17](#page-16-9) **Repository object type, about and properties (table)** [255](#page-254-6) **Required property** [Column object type 133](#page-132-7) [EIM Interface Table Column object](#page-170-6)  type 171 [Field object type 182](#page-181-1) [Integration Component Field object](#page-204-6)  type 205 [Multi Value Field object type 235,](#page-234-4) [240](#page-239-5) [Single Value Field object type 284](#page-283-1) [Workflow Policy Program Arg object](#page-359-6)  type 360 **Required, Property column value** [15](#page-14-4) **Requires Component Reconfig property** [278](#page-277-11) **Result Field property** [274](#page-273-5) **Result Identifier property** [Search Category object type 263](#page-262-5) [Search Engine Table object type 271](#page-270-3) **Retain Applet Search Spec property** [Task Step object type 309](#page-308-6) **Retain Task Search Spec property** [Task Step object type 309](#page-308-7) **Retain User Search Spec property** [Task Step object type 310](#page-309-0) **Reverse Fill Threshold property** [98](#page-97-2) **Root Search Spec property** [320](#page-319-7) **Row Span - Language Override property**

[Applet Web Template Item object type 44](#page-43-5) **Row Span property** [Applet Web Template Item Locale object](#page-44-6)  type 45 [Applet Web Template Item object type 44](#page-43-6) **Rule Column property** [Assignment Object object type 71](#page-70-5) **Rule Primary Column property** [Assignment Object object type 71](#page-70-6) **Rule Primary Denorm Column property** [Assignment Object object type 72](#page-71-5) **Rule Primary Manual Column property** [Assignment Object object type 72](#page-71-6) **Rule Primary System Column property** [Assignment Object object type 72](#page-71-7) **Rule Table property** [Assignment Object object type 72](#page-71-8) **Rule Team Copy Columns property** [Assignment Object object type 71](#page-70-7) **Rule Team Denorm Column property** [Assignment Object object type 71](#page-70-8) **Rule Team Manual Column property** [Assignment Object object type 71](#page-70-9) **Rule Team System Column property** [Assignment Object object type 72](#page-71-9) **Runtime property** [Control object type 148](#page-147-6) [List Column object type 227](#page-226-0)

# **S**

**Scale property** [Column object type 133](#page-132-8) [EIM Interface Table Column object](#page-170-7)  type 171 [Field object type 182](#page-181-2) [Integration Component Field object](#page-204-7)  type 205 [Single Value Field object type 284](#page-283-2) **Scaling Factor property** [Search Custom Result Field object](#page-263-3)  type 264 [Search Engine Field object type 268](#page-267-6) **Schema Maintenance Step From object type** [256](#page-255-1) **Schema Maintenance Step To object type** [256](#page-255-2) **Score Column property** [Dynamic Candidate object type 163](#page-162-8) **Screen Locale object type, about and properties (table)** [258](#page-257-1) **Screen Menu Item object type, about and properties (table)** [258](#page-257-2) **Screen object type, about and properties** 

**(table)** [256](#page-255-3) **Screen property** [Page Tab object type 242](#page-241-3) [Screen Menu Item object type 258](#page-257-3) **Screen View Locale object type, about and properties (table)** [262](#page-261-4) **Screen View object type** [about and properties \(table\) 259](#page-258-1) [category menu text and category viewbar](#page-261-5)  text, examples 262 **Script Editor, about using Siebel VB and Siebel eScript** [40](#page-39-1) **Script property** [Applet Browser Script object type 34](#page-33-4) [Applet Script object type 39](#page-38-5) [Applet Server Script object type 40](#page-39-7) [Application Browser Script object type 48](#page-47-4) [Application Method Menu Item object](#page-51-4)  type 52 [BusComp Browser Script object type 89](#page-88-6) [BusComp Server Script object type 89](#page-88-7) [Business Service Browser Script object](#page-104-7)  type 105 [Business Service Server Script object](#page-109-6)  type 110 **Scripted property** [Applet object type 32](#page-31-3) [Application object type 47](#page-46-7) [Business Component object type 98](#page-97-3) **Search Category object type, about and properties (table)** [263](#page-262-6) **Search Custom Result Field Locale object type, about and properties (table)** [265](#page-264-2) **Search Custom Result Field object type, about and properties (table)** [264](#page-263-4) **Search Definition Category Locale object type, about and properties (table)** [267](#page-266-2) **Search Definition Category object type, about and properties (table)** [266](#page-265-5) **Search Definition object type, about and properties (table)** [265](#page-264-3) **Search Engine Field Locale object type, about and properties (table)** [269](#page-268-2) **Search Engine Field object type** [about and properties \(table\) 268](#page-267-7) [field types, list of 269](#page-268-3) **Search Engine Pick View object type** [about and properties \(table\) 270](#page-269-4) **Search Engine Screen object type, about and properties (table)** [267](#page-266-3) **Search Engine Table Locale object type, about and properties (table)** [271](#page-270-4)

**Search Engine Table object type** [about and properties \(table\) 270](#page-269-5) [caution, about using object type 271](#page-270-5) **Search Filter Field object type, about and properties (table)** [272](#page-271-7) **Search Index Field Map object type, about and properties (table)** [273](#page-272-3) **Search Index object type, about and properties (table)** [273](#page-272-4) **Search Index property** [263](#page-262-7) **Search Pick View object type, about and properties (table)** [274](#page-273-6) **Search Result Field object type, about and properties (table)** [275](#page-274-5) **Search Specification property** [Applet object type 32](#page-31-4) [Business Component object type 98](#page-97-4) [Link object type 218](#page-217-7) [Pick List object type 245](#page-244-6) [Report object type 253](#page-252-0) [Sub Report object type 286](#page-285-5) [Task Step Context object type 311](#page-310-3) **Search Table object type, about and properties (table)** [276](#page-275-1) **Search Visibility View object type, about and properties (table)** [276](#page-275-2) **Sector0 Applet property** [327](#page-326-5) **Sector1 Applet property** [327](#page-326-6) **Sector2 Applet property** [327](#page-326-7) **Sector3 Applet property** [327](#page-326-8) **Sector4 Applet property** [327](#page-326-9) **Sector5 Applet property** [327](#page-326-10) **Sector6 Applet property** [327](#page-326-11) **Sector7 Applet property** [327](#page-326-12) **Secure property** [328](#page-327-0) **Selected Bitmap Index Field property** [321](#page-320-2) **Selected Bitmap Index property** [321](#page-320-3) **Selection Based property** [116](#page-115-1) **Self Ref Mapping Column Name property** [192](#page-191-7) **Self Reference Join property** [192](#page-191-8) **Separator Character property** [198](#page-197-8) **Sequence - Language Override property** [Control object type 148](#page-147-7) [Find Field object type 188](#page-187-10) [List Column object type 227](#page-226-1) [Search Custom Result Field object](#page-263-5)  type 264 [Search Definition Category object](#page-266-4)  type 267 **Sequence Object property** [Column object type 133](#page-132-9) [EIM Interface Table Column object](#page-170-8)  [type 171](#page-170-8)

#### **Sequence property**

[Applet Script object type 39](#page-38-6) [Applet Server Script object type 40](#page-39-8) [Applet Toggle object type 41](#page-40-5) [Applet Web Template object type 42](#page-41-3) [Application Event Services object type 49](#page-48-7) [Application Find object type 50](#page-49-7) [Application Server Script object type 52](#page-51-5) [Application Toolbar object type 52](#page-51-6) [Assignment Attribute Column object](#page-54-3)  type 55 [BusComp Server Script object type 89](#page-88-8) [Business Service Server Script object](#page-109-7)  type 110 [Column object type 133](#page-132-10) [Content Object object type 138](#page-137-7) [Content Object View object type 139](#page-138-2) [Control Locale object type 153](#page-152-10) [Control object type 148](#page-147-8) [Dock Object Related DObj object type 157](#page-156-6) [Dock Object Visibility Rule object type 160](#page-159-4) [Drilldown Object object type 161](#page-160-5) [Dynamic Drilldown Destination object](#page-166-5)  type 167 [Find Field Locale object type 189](#page-188-4) [Find Field object type 188](#page-187-11) [Find View object type 191](#page-190-3) [Index Column object type 202](#page-201-8) [Integration Component Key Field object](#page-207-4)  type 208 [List Column Locale object type 229](#page-228-9) [List Column object type 227](#page-226-2) [Page Tab object type 242](#page-241-4) [Pick Map object type 247](#page-246-7) [Screen Menu Item object type 259](#page-258-2) [Screen View object type 261](#page-260-2) [Search Custom Result Field Locale object](#page-264-4)  type 265 [Search Custom Result Field object](#page-263-6)  type 264 [Search Definition Category Locale object](#page-266-5)  type 267 [Search Definition Category object](#page-265-6)  type 266 [Search Engine Field object type 268](#page-267-8) [Search Engine Table object type 271](#page-270-6) [Search Filter Field object type 272](#page-271-8) [Search Index Field Map object type 274](#page-273-7) [Search Result Field object type 275](#page-274-6) [Search Visibility View object type 276](#page-275-3) [Task Chapter object type 300](#page-299-4) [Task Group Item object type 304](#page-303-2) [View Report object type 331](#page-330-3) [View Task Group Locale object type 333](#page-332-2)

[View Task Group object type 333](#page-332-3) [WF Branch Criteria object type 344](#page-343-5) [WF Step I/O Argument object type 353](#page-352-0) **Series Captions property** [Chart Locale object type 125](#page-124-8) [Chart object type 116](#page-115-2) **Series Field property** [Chart object type 116](#page-115-3) [contents of 118](#page-117-0) **Server Component Event Subtype object type, about and properties (table)** [276](#page-275-4) **Server Component Event Type object type, about and properties (table)** [277](#page-276-8) **server component objects** [list of 19](#page-18-1) **Server Component Parameter object type, about and properties (table)** [277](#page-276-9) **Server Component State Value object type, about and properties (table)** [279](#page-278-6) **Server Component Statistic object type, about and properties (table)** [279](#page-278-7) **Server Component Subsystem object type, about and properties (table)** [280](#page-279-8) **Server Component Type object type, about and properties (table)** [280](#page-279-9) **Server Enabled property** [104](#page-103-7) **Server Settable property** [278](#page-277-12) **Service Name property** [49](#page-48-8) **Service Request Id Field property** [292](#page-291-5) **Set Primary Employee property** [Assignment Object object type 80](#page-79-5) **Set Primary Group property** [Assignment Object object type 80](#page-79-6) **Set Primary Org property** [Assignment Object object type 81](#page-80-1) **Set Primary Position property** [Assignment Object object type 81](#page-80-2) **Set Primary Rule property** [Assignment Object object type 80](#page-79-7) **SetProperty function** [111](#page-110-3) **Show Category Legend property** [123](#page-122-2) **Show In List - Language Override property** [List Column object type 227](#page-226-3) **Show In List property** [List Column Locale object type 229](#page-228-10) [List Column object type 227](#page-226-4) **Show picklist** [Category field, configuring to display a](#page-116-1)  selection 117 [Data Point field, configuring to display a](#page-117-1)  selection 118 [picklist functions, configuring to display a](#page-116-2)  [selection 117](#page-116-2)

**Show Popup property** [Command object type 136](#page-135-4) [Control object type 149](#page-148-0) [Web Page Item object type 338](#page-337-8) **[Siebel Enterprise Integration Manager](#page-167-8)  [\(EIM\). See](#page-167-8)** *individual EIM entries* **Siebel Tools** [application usage note 47](#page-46-8) [hidden object types, making visible 21](#page-20-1) **Single Value Field object type, about and properties (table)** [281](#page-280-9) **Skill Item Table property** [Assignment Object object type 81](#page-80-3) **Skill Table property** [Assignment Object object type 81](#page-80-4) **Sort Order property** [202](#page-201-9) **Sort property** [149](#page-148-1) **Sort Spec property** [219](#page-218-0) **Sort Specification property** [Business Component object type 99](#page-98-0) [Chart Element object type 123](#page-122-3) [External Search Engine object type 176](#page-175-6) [Pick List object type 245](#page-244-7) [Report object type 253](#page-252-1) [Search Definition object type 266](#page-265-7) [Sub Report object type 286](#page-285-6) **Sort Web Page property** [47](#page-46-9) **Source Column Name property** [Dock Object Table object type 158](#page-157-6) [Dock Object Visibility Rule object type 160](#page-159-5) [Workflow Policy Component object](#page-355-3)  type 356 **Source Field property** [Content Object object type 138](#page-137-8) [Drilldown Object object type 162](#page-161-1) [Join Specification object type 214](#page-213-4) [Link object type 219](#page-218-1) [Multi Value Link object type 238](#page-237-1) [Workflow Policy Column object type 355](#page-354-4) [Workflow Policy Program Arg object](#page-359-7)  type 360 **Source Id Field property** [292](#page-291-6) **Source Interface Table Name property** [322](#page-321-8) **Source Table Name property** [Dock Object Visibility Rule object type 160](#page-159-6) [Workflow Policy Component object](#page-355-4)  type 356 **Space Bitmap property** [195](#page-194-7) **SQL Statement property** [Dock Object Related DObj object type 157](#page-156-7) [Dock Object Visibility Rule object type 160](#page-159-7) **Static property** [246](#page-245-1) **Status Field property** [99](#page-98-1)

**Status property** [294](#page-293-6) [Column object type 133](#page-132-11) [Entity Relationship Diagram object](#page-175-7)  type 176 [Task object type 296](#page-295-5) [Workflow Process object type 361](#page-360-5) **Status Text property** [Command Locale object type 137](#page-136-4) [Command object type 136](#page-135-5) [Report Locale object type 255](#page-254-7) [Report object type 253](#page-252-2) [Screen View Locale object type 262](#page-261-6) [Screen View object type 261](#page-260-3) [View Locale object type 331](#page-330-4) [View Report Locale object type 332](#page-331-1) [View Report object type 331](#page-330-5) **Storage Type property** [108](#page-107-2) **Store Column property** [Assignment Criteria Attribute object](#page-57-7)  type 58 **String Map object type** [285](#page-284-0) **String object type** [285](#page-284-1) **String Override property** [17](#page-16-10) **String Reference property** [17](#page-16-11) **String Value property** [Symbolic String Locale object type 291](#page-290-2) **Sub Node Table Name property** [324](#page-323-8) **Sub Report Field object type** [about and properties \(table\) 287](#page-286-2) [business component restriction 287](#page-286-3) **Sub Report object type** [about and properties \(table\) 285](#page-284-2) [parent/child relationship between subreports,](#page-286-4)  about based on 287 **Subevent property** [WF Step Branch object type 350](#page-349-5) **SubProcess Input Arg property** [WF Step I/O Argument object type 353](#page-352-1) **Subprocess Name property** [WF Step object type 349](#page-348-3) **SubProcess Output Arg property** [WF Step I/O Argument object type 353](#page-352-2) **Subsystem property** [Business Service Subsystem object](#page-110-5)  type 111 [Server Component Subsystem object](#page-279-10)  type 280 **SubTask Name property** [Task Step object type 310](#page-309-1) **Super Class property** [126](#page-125-7) **Suppress Menu Item property** [Applet Method Menu Item object type 38](#page-37-7) [Class Method Menu Item object type 127](#page-126-8) **SVF Pick Map object type**

[about and properties \(table\) 287](#page-286-5) [pick maps, two kinds described 288](#page-287-1) **SVF Pick Map UpdOnlyIfNull object type, about and properties (table)** [288](#page-287-5) **Symbolic String Locale object type, about and properties (table)** [291](#page-290-3) **Symbolic String object type, about and properties (table)** [289](#page-288-1) **Synonym Field property** [99](#page-98-2) **System Activity Objects object type, about and properties (table)** [291](#page-290-4) **System Field Mapping property** [Column object type 134](#page-133-2) **System, Property column value** [15](#page-14-5)

#### **T**

**Tab Stop property** [149](#page-148-2) **Table Name property** [Dock Object Table object type 158](#page-157-7) [Type object type 322](#page-321-9) [Workflow Policy Column object type 355](#page-354-5) **Table object type, about and properties (table)** [292](#page-291-7) **Table property** [Business Component object type 100](#page-99-3) [Join object type 212](#page-211-7) **Target Column Name property** [Dock Object Table object type 158](#page-157-8) [Dock Object Visibility Rule object type 160](#page-159-8) [Workflow Policy Component object](#page-356-1)  type 357 **Target Component Name property** [357](#page-356-2) **Target Kay Name property** [208](#page-207-5) **Target property** [137](#page-136-5) **Target Table Name property** [Dock Object Table object type 158](#page-157-9) [Dock Object Visibility Rule object type 160](#page-159-9) [EIM Interface Table object type 169](#page-168-8) **Target View Frame property** [Control object type 149](#page-148-3) [Toolbar Item object type 316](#page-315-10) [Web Page Item object type 338](#page-337-9) **Task Branch Criteria object type, about and properties (table)** [298](#page-297-1) **Task Branch Criteria Value object type, about and properties (table)** [299](#page-298-9) **Task Branch object type, about and properties (table)** [297](#page-296-2) **Task Chapter Locale object type, about and properties (table)** [300](#page-299-5) **Task Chapter object type, about and properties (table)** [300](#page-299-6) **Task Event IO Argument object type, about** 

**and properties (table)** [302](#page-301-7) **Task Event object type, about and properties (table)** [301](#page-300-6) **Task Group Item object type, about and properties (table)** [303](#page-302-3) **Task Group Locale object type, about and properties (table)** [304](#page-303-3) **Task Group object type, about and properties (table)** [303](#page-302-4) **Task Group property** [View Task Group object type 333](#page-332-4) **Task Locale object type, about and properties (table)** [305](#page-304-5) **Task Metric object type, about and properties (table)** [305](#page-304-6) **Task Name property** [Task object type 297](#page-296-3) **Task object type, about and properties (table)** [295](#page-294-3) **Task property** [Task Group Item object type 304](#page-303-4) **Task Property object type, about and properties (table)** [306](#page-305-3) **Task Settable property** [278](#page-277-13) **Task Step Context object type, about and properties (table)** [311](#page-310-4) **Task Step IO Argument object type, about and properties (table)** [312](#page-311-7) **Task Step Locale object type, about and properties (table)** [313](#page-312-2) **Task Step object type, about and properties (table)** [307](#page-306-3) **Task View property** [Task Step object type 310](#page-309-2) **Team Attribute Column property** [Dynamic Candidate Attribute object](#page-163-3)  type 164 **Team property** [Assignment Criteria object type 57](#page-56-5) [Assignment Object object type 81](#page-80-5) **Team Table Attribute Id Column property** [Dynamic Candidate object type 163](#page-162-9) **Team Table Candidate Id Column property** [Dynamic Candidate object type 163](#page-162-10) **Team Table property** [Dynamic Candidate object type 163](#page-162-11) **Team Type property** [Dynamic Candidate object type 163](#page-162-12) **Tee Bitmap property** [195](#page-194-8) **Template Name property** [254](#page-253-2) **Text Alignment - Language Override property** [Control object type 149](#page-148-4) [List Column object type 227](#page-226-5)

[Search Custom Result Field object](#page-263-7)  type 264 **Text Alignment property** [Control Locale object type 153](#page-152-11) [Control object type 149](#page-148-5) [List Column Locale object type 229](#page-228-11) [List Column object type 227](#page-226-6) [Search Custom Result Field Locale object](#page-264-5)  type 265 [Search Custom Result Field object](#page-263-8)  type 264 [Search Engine Field object type 268](#page-267-9) **Text Alignment-Label - Language Override property** [Control object type 150](#page-149-0) [List Column object type 228](#page-227-0) **Text Length property** [Column object type 134](#page-133-3) [EIM Interface Table Column object](#page-170-9)  type 171 [Field object type 182](#page-181-3) [Search Engine Field object type 268](#page-267-10) [Search Filter Field object type 272](#page-271-9) [Search Result Field object type 275](#page-274-7) [Server Component Parameter object](#page-277-14)  type 278 [Server Component State Value object](#page-278-8)  type 279 [Single Value Field object type 284](#page-283-3) **Text Message - String Override property** [Applet Message object type 35](#page-34-4) **Text Message property** [Applet Message Locale object type 36](#page-35-3) [Applet Message object type 35](#page-34-5) **Text property** [Chart Element Locale object type 124](#page-123-2) [Chart Element object type 123](#page-122-4) [Message Locale object type 233](#page-232-5) [Message object type 233](#page-232-6) [Page Tab Locale object type 243](#page-242-6) [Page Tab object type 242](#page-241-5) [Screen Menu Item Locale object type 259](#page-258-3) [Screen Menu Item object type 259](#page-258-4) **Text Style object type, about and properties (table)** [313](#page-312-3) **Text Style property** [Applet object type 32](#page-31-5) [Application object type 47](#page-46-10) [Control object type 150](#page-149-1) [View object type 328](#page-327-1) **Text-Alignment Label property** [Control Locale object type 154](#page-153-2) [Control object type 150](#page-149-2) [List Column Locale object type 230](#page-229-2)

[List Column object type 228](#page-227-1) **Thin Client property** [126](#page-125-8) **Thread Applet property** [328](#page-327-2) **Thread Field property** [328](#page-327-3) **Thread Title property** [View Locale object type 331](#page-330-6) [View object type 328](#page-327-4) **Title property** [Applet Locale object type 35](#page-34-6) [Applet object type 32](#page-31-6) [Chart Element object type 119](#page-118-9) [Find Field object type 188](#page-187-12) [Search Engine Table Locale object](#page-271-10)  type 272 [Search Engine Table object type 271](#page-270-7) [View Locale object type 331](#page-330-7) [View object type 328](#page-327-5) [Web Page Locale object type 340](#page-339-1) [Web Page object type 337](#page-336-5) **To Step Name property** [WF Branch Connector object type 341](#page-340-6) **Toolbar Item Locale object type, about and properties (table)** [317](#page-316-4) **Toolbar Item object type** [about and properties \(table\) 315](#page-314-5) [toolbar placement, user override 317](#page-316-5) **Toolbar Locale object type, about and properties (table)** [318](#page-317-4) **Toolbar object type, about and properties (table)** [314](#page-313-5) **Toolbar property** [52](#page-51-7) **Tooltip Text property** [Command Locale object type 137](#page-136-6) [Command object type 137](#page-136-7) [Control Locale object type 154](#page-153-3) [Control object type 150](#page-149-3) **Top - Language Override property** [150](#page-149-4) **Top property** [Control Locale object type 154](#page-153-4) [Control object type 150](#page-149-5) **Total Currency Code Expression property** [228](#page-227-2) **Total Displayed property** [221](#page-220-6) **Total Required property** [List Column object type 228](#page-227-3) [List object type 222](#page-221-1) **Transactional property** [Task object type 297](#page-296-4) **Transient BC property** [Task object type 297](#page-296-5) **Translatable property** [85](#page-84-10) **Translate Pick Field property** [Assignment Attribute object type 54](#page-53-2) **Translate property** [18](#page-17-1)

**Translation Table Name property** [Column object type 134](#page-133-4) [EIM Interface Table Column object](#page-170-10)  type 171 **Transparent Color property** [86](#page-85-7) **Tree Node Locale object type, about and properties (table)** [321](#page-320-4) **Tree Node object type, about and properties (table)** [319](#page-318-7) **Tree object type, about and properties (table)** [318](#page-317-5) **Txn Log Code property** [134](#page-133-5) **Type Field property** [Multi Value Link object type 238](#page-237-2) [Pick List object type 246](#page-245-2) **Type object type, about and properties (table)** [321](#page-320-5) **Type property** [Applet object type 32](#page-31-7) [Applet Web Template Item object type 44](#page-43-7) [Applet Web Template object type 42](#page-41-4) [Business Service Method Arg object](#page-107-3)  type 108 [Chart Element object type 124](#page-123-3) [Chart object type 116](#page-115-4) [Class User Prop object type 129](#page-128-4) [Column object type 134](#page-133-6) [Control object type 151](#page-150-2) [Dock Object Visibility Rule object type 160](#page-159-10) [EIM Interface Table Column object](#page-170-11)  type 171 [EIM Interface Table object type 169](#page-168-9) [Field object type 184](#page-183-0) [Field object type \(field's data type\) 182](#page-181-4) [Help Id object type 193](#page-192-3) [Index object type 201](#page-200-4) [List Column object type 228](#page-227-4) [Screen View object type 261](#page-260-4) [Search Engine Field object type 268](#page-267-11) [Search Result Field object type 275](#page-274-8) [Single Value Field object type 284](#page-283-4) [Symbolic String object type 290](#page-289-5) [Table object type 295](#page-294-4) [Task Branch object type 298](#page-297-2) [Task Event IO Argument object type 303](#page-302-5) [Task Step Context object type 311](#page-310-5) [Task Step IO Argument object type 312](#page-311-8) [Task Step object type 310](#page-309-3) [Toolbar Item object type 316](#page-315-11) [Web Page Item object type 338](#page-337-10) [Web Template object type 340](#page-339-2) [WF Step Branch object type 351](#page-350-0) [WF Step I/O Argument object type 353](#page-352-3) [WF Step object type 349](#page-348-4)

[Workflow Policy Program object type 359](#page-358-1) **Type Value property** [Multi Value Link object type 238](#page-237-3) [Pick List object type 246](#page-245-3)

# **U**

**Underlined property** [314](#page-313-6) **undocumented user properties, changing** [Applet User Prop object type 41](#page-40-1) [Assignment User Prop object type 84](#page-83-1) [Field User Prop object type 186](#page-185-2) [Integration Component User Prop object](#page-208-1)  type 209 **Unique property** [201](#page-200-5) **UNIX Support property** [126](#page-125-9) **Unrestricted Viewbar property** [257](#page-256-4) **Upgrade Ancestor property** [18](#page-17-2) **Upgrade Behavior property** [Applet object type 33](#page-32-2) [Screen object type 257](#page-256-5) [View object type 328](#page-327-6) **Use Category MVGroup Data property** [116](#page-115-5) **Use Default Sensitivity property** [Field object type 183](#page-182-2) [Multi Link Field object type 240](#page-239-6) [Multi Value Field object type 235](#page-234-5) [Single Value Field object type 285](#page-284-3) **Use Expertise property** [Assignment Criteria object type 57](#page-56-6) **Use Filtered Search property** [267](#page-266-6) **Use FKey property** [Column object type 134](#page-133-7) [EIM Interface Table Column object](#page-170-12)  type 171 **Use In Search property** [Search Custom Result Field object](#page-263-9)  type 264 [Search Engine Field object type 269](#page-268-4) **Use Key Sequence property** [171](#page-170-13) **Use Primary Join property** [239](#page-238-5) **Use Range property** [Assignment Attribute object type 54](#page-53-3) **User Event Name property** [WF Step Branch object type 351](#page-350-1) **User Event Storage property** [WF Step Branch object type 351](#page-350-2) **User Event Timeout (Days) property** [WF Step Branch object type 351](#page-350-3) **User Interact View property** [WF Step object type 349](#page-348-5) **User Kay Name property** [192](#page-191-9) **User Key Attribute Join object type, about and properties (table)** [323](#page-322-2)

**Index** ■ V

**User Key Attribute Name property** [Foreign Key Mapping Column object](#page-191-10)  type 192 [User Key Attribute Tree Node object](#page-323-9)  type 324 **User Key Attribute object type, about and properties (table)** [323](#page-322-3) **User Key Attribute Tree Node object type, about and properties (table)** [324](#page-323-10) **User Key Column object type, about and properties (table)** [324](#page-323-11) **User Key Flag property** [Entity Attribute object type 174](#page-173-7) **User Key Name property** [212](#page-211-8) **User Key object type, about and properties (table)** [322](#page-321-10) **User Key Sequence property** [134](#page-133-8) **User Key Type property** [322](#page-321-11) **User Layout property** [334](#page-333-2) **User Name property** [Column object type 134](#page-133-9) [Dock Object object type 156](#page-155-10) [EIM Interface Table Column object](#page-170-14)  type 171 [EIM Interface Table object type 169](#page-168-10) [Index object type 201](#page-200-6) [Table object type 295](#page-294-5) **User Primary Key property** [201](#page-200-7) **User Visible property** [205](#page-204-8)

# **V**

**Valid Condition property** [Column object type 134](#page-133-10) [EIM Interface Table Column object](#page-170-15)  type 171 **Validation Message property** [Field Locale object type 186](#page-185-4) **Validation property** [Field object type 183](#page-182-3) [Single Value Field object type 285](#page-284-4) **Value property** [Applet Message Variable object type 37](#page-36-6) [Applet User Prop object type 41](#page-40-6) [Assignment User Prop object type 84](#page-83-3) [Business Component User Prop object](#page-100-4)  type 101 [Business Service Method Arg User Prop object](#page-108-3)  type 109 [Business Service User Prop object](#page-111-5)  type 112 [Control User Prop object type 154](#page-153-5) [Dynamic Drilldown Destination object](#page-166-6)  type 167

[Field User Prop object type 186](#page-185-5) [Help Id object type 193](#page-192-4) [Integration Component Field User Prop object](#page-206-5)  type 207 [Integration Component User Prop object](#page-208-4)  type 209 [Integration Object User Prop object](#page-210-4)  type 211 [Join Constraint object type 213](#page-212-4) [List Column User Prop object type 230](#page-229-3) [Task Event IO Argument object type 303](#page-302-6) [Task Step IO Argument object type 312](#page-311-9) [View User Prop object type 334](#page-333-3) [Web Page Item Parameter object type 339](#page-338-5) **Value Type Code property** [WF Step Recipient object type 354](#page-353-7) **Value Type property** [Class User Prop object type 129](#page-128-5) **Value/Search Specification property** [WF Step I/O Argument object type 353](#page-352-4) **Variable Row Height property** [222](#page-221-2) **Version property** [Task object type 297](#page-296-6) [Workflow Process object type 361](#page-360-6) **Vertical Line Position property** [329](#page-328-1) **Vertical property** [124](#page-123-4) **Vertical Scroll property** [151](#page-150-3) **View Locale, about and properties (table)** [330](#page-329-0) **View Mode property** [254](#page-253-3) **View Name property** [Content Object View object type 139](#page-138-3) [Find Pick View object type 190](#page-189-7) [Search Pick View object type 274](#page-273-8) **View object type** [about and properties \(table\) 325](#page-324-3) [Admin Mode flag, about and](#page-328-0)  restrictions 329 [HTTPS enabled, about servers and secure](#page-329-1)  views 330 [visibility settings, about not setting up for a](#page-329-2)  view 330 **View property** [Drilldown Object object type 162](#page-161-2) [Find View object type 191](#page-190-4) [Screen View object type 261](#page-260-5) [Search Engine Pick View object type 270](#page-269-6) **View Report Locale object type, about and properties (table)** [332](#page-331-2) **View Report object type, about and properties (table)** [331](#page-330-8) **View Task Group Locale object type, about and properties (table)** [333](#page-332-5) **View Task Group object type, about and** 

**properties (table)** [332](#page-331-3) **View User Prop object type, about and properties (table)** [334](#page-333-4) **View Web Template Item Locale object type, about and properties (table)** [336](#page-335-5) **View Web Template Item object type, about and properties (table)** [335](#page-334-7) **View Web Template object type, about and properties (table)** [334](#page-333-5) **Viewbar Text property** [Screen Locale object type 258](#page-257-4) [Screen object type 257](#page-256-6) [Screen View Locale object type 262](#page-261-7) [Screen View object type 261](#page-260-6) **Virtual Field property** [WF Process Prop object type 346](#page-345-6) **Visibility Applet property** [Search Visibility View object type 276](#page-275-5) [View object type 329](#page-328-2) **Visibility Applet Type property** [329](#page-328-3) **Visibility Auto All property** [Link object type 219](#page-218-2) [Pick List object type 246](#page-245-4) **Visibility Event Columns property** [Dock Object Related DObj object type 157](#page-156-8) [Dock Object Visibility Rule object type 160](#page-159-11) **Visibility Event property** [158](#page-157-10) **Visibility Field property** [90](#page-89-4) **Visibility Level property** [156](#page-155-11) **Visibility MVField property** [91](#page-90-2) **Visibility MVLink property** [91](#page-90-3) **Visibility property** [Server Component Parameter object](#page-277-15)  type 278 [Server Component State Value object](#page-278-9)  type 279 [Server Component Statistic object](#page-279-11)  type 280 **Visibility Rule Applied property** [220](#page-219-3) **Visibility Strength property** [Dock Object Related DObj object type 157](#page-156-9) [Dock Object Table object type 158](#page-157-11) [Dock Object Visibility Rule object type 160](#page-159-12) **Visibility Type property** [Drilldown Object object type 162](#page-161-3) [Link object type 220](#page-219-4) [Pick List object type 246](#page-245-5) **Visibility View property** [276](#page-275-6) **Visible - Language Override property** [Control object type 151](#page-150-4) [Search Custom Result Field object](#page-263-10)  type 264 **Visible property** [Control Locale object type 154](#page-153-6)

[Control object type 151](#page-150-5) [Search Custom Result Field Locale object](#page-264-6)  type 265 [Search Custom Result Field object](#page-263-11)  type 264 [Search Engine Field object type 269](#page-268-5) [Workflow Policy Program Arg object](#page-359-8)  type 360 **Volatile property** [Table object type 295](#page-294-6)

# **W**

**Want Return property** [151](#page-150-6) **Web Page Item Locale object type, about and properties (table)** [339](#page-338-6) **Web Page Item object type, about and properties (table)** [338](#page-337-11) **Web Page Item Parameter object type, about and properties (table)** [339](#page-338-7) **Web Page Locale object type, about and properties (table)** [340](#page-339-3) **Web Page object type, about and properties (table)** [337](#page-336-6) **Web Template File object type, about and properties (table)** [340](#page-339-4) **Web Template object type, about and properties (table)** [340](#page-339-5) **Web Template property** [Applet Web Template object type 42](#page-41-5) [View Web Template object type 334](#page-333-6) [Web Page object type 337](#page-336-7) **WF Branch Connector object type, about and properties (table)** [341](#page-340-7) **WF Branch Criteria object type, about and properties (table)** [341](#page-340-8) **WF Branch Criteria Value object type, about and properties (table)** [344](#page-343-6) **WF Process Metric object type, about and properties (table)** [344](#page-343-7) **WF Process Prop object type, about and properties (table)** [345](#page-344-8) **WF Step Branch object type, about and properties (table)** [349](#page-348-6) **WF Step I/O Argument object type, about and properties (table)** [352](#page-351-8) **WF Step object type, about and properties (table)** [346](#page-345-7) **WF Step Recipient object type, about and properties (table)** [353](#page-352-5) **Width - Language Override property** [Control object type 151](#page-150-7) [List Column object type 228](#page-227-5) [Search Custom Result Field object](#page-264-7) 

[type 265](#page-264-7) [Toolbar Item object type 317](#page-316-6) **Width property** [Applet object type 33](#page-32-3) [Bitmap object type 86](#page-85-8) [Control Locale object type 154](#page-153-7) [Control object type 151](#page-150-8) [List Column Locale object type 230](#page-229-4) [List Column object type 228](#page-227-6) [Search Custom Result Field Locale object](#page-264-8)  type 265 [Search Custom Result Field object](#page-264-9)  type 265 [Search Engine Field object type 269](#page-268-6) [Toolbar Item Locale object type 317](#page-316-7) [Toolbar Item object type 317](#page-316-8) **Workflow Column Name property** [357](#page-356-3) **Workflow Component Column property** [Assignment Attribute Column object](#page-55-2)  type 56 **Workflow Component property** [55](#page-54-4) **Workflow Mode property** [Workflow Process object type 361](#page-360-7) **Workflow Object Name property** [357](#page-356-4) **Workflow Object property** [Assignment Attribute Column object](#page-55-3)  type 56 [Workflow Policy Program object type 359](#page-358-2) **Workflow Policy Column object type** [about and properties \(table\) 355](#page-354-6) [workflow policy columns, about adding and](#page-354-7)  changing 355 **Workflow Policy Component Col object type, about and properties (table)** [357](#page-356-5)

**Workflow Policy Component object type, about and properties (table)** [355](#page-354-8) **Workflow Policy Object object type, about and properties (table)** [358](#page-357-1) **Workflow Policy Program Arg object type, about and properties (table)** [359](#page-358-3) **Workflow Policy Program object type** [about and properties \(table\) 358](#page-357-2) [variables in messages, about and](#page-358-4)  example 359 **Workflow Process object type, about and properties (table)** [360](#page-359-9) **Workflow Process property** [Task Event object type 301](#page-300-7) **Write DB cache property** [156](#page-155-12)

# **X**

**XA Attribute Value BusComp property** [100](#page-99-4) **XA Class Id Field property** [100](#page-99-5) **XML Container Element property** [203](#page-202-7) **XML Literal Value property** [206](#page-205-1) **XML Parent Element property** [206](#page-205-2) **XML Sequence property** [Integration Component Field object](#page-205-3)  type 206 [Integration Component object type 203](#page-202-8) **XML Style property** [206](#page-205-4) **XML Tag property** [Integration Component Field object](#page-205-5)  type 206 [Integration Component object type 203](#page-202-9) [Integration Object object type 210](#page-209-8)

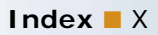